# Reference

## !DB®/EXPLAIN for DB2

Version 500

Document Number TE53-5843-3

June 2000

Candle Corporation 201 North Douglas Street El Segundo, California 90245 **Registered trademarks and service marks of Candle Corporation:** AF/OPERATOR, AF/PERFORMER, AF/REMOTE, Availability Command Center, Candle Command Center, Candle Electronic Customer Support, Candle Logo, Candle Management Server, Candle Management Workstation, Candle Technologies, CL/CONFERENCE, CL/SUPERSESSION, CT, CT/Data Server, CT/DS, DB Logo, DB/QUICKCHANGE, DELTAMON, ETEWatch, IntelliWatch, MQSecure, MQView, OMEGACENTER, OMEGAMON, OMEGAMON/e, OMEGAMON II, OMEGAMON Monitoring Agent, OMEGAVIEW, OMEGAVIEW II, Solutions for Networked Businesses, and Transplex.

Trademarks and service marks of Candle Corporation: Alert Adapter, Alert Adapter Plus, Alert Emitter, AMS, Amsys, AUTOMATED FACILITIES, Availability Management Systems, Candle Business Partner Logo, Candle Direct Logo, CandleLight, CandleNet, CandleNet 2000, CandleNet Portal, CCC, CECS, CICAT, CL/ENGINE, CL/GATEWAY, CL/TECHNOLOGY, CMS, CMW, Command & Control, CommandWatch, Connect-Two, CSA ANALYZER, CT/ALS, CT/Application Logic Services, CT/DCS, CT/Distributed Computing Services, CT/Engine, CT/Implementation Services, CT/IX, CT/Workbench, CT/Workstation Server, CT/WS, DB/DASD, DB/EXPLAIN, DB/MIGRATOR, DB/QUICKCOMPARE, DB/SMU, DB/Tools, DB/WORKBENCH, Design Network, DEXAN, eBA\*ServiceMonitor, End-to-End, Enterprise Candle Command Center, Enterprise Candle Management Workstation, EPILOG, ERPNet, ESRA, HostBridge, IntelliWatch Pinnacle, Lava Console, Messaging Mastered, MQADMIN, MQEdit, MQEXPERT, MQMON, NBX, OMA, OMC Gateway, OMC Status Manager, OMEGACENTER Bridge, OMEGACENTER Gateway, OMEGACENTER Status Manager, OMEGAMON Management Center, OSM, PC COMPANION, Performance Pac, PowerQ, PQConfiguration, PQEdit, PQScope, Response Time Network, Roma, Roma Broker, Roma BSP, Roma Connector, Roma Developer, Roma FS/A, Roma FS/Access, Roma Network, Roma Systems Manager, Roma Workflow Access, Roma WF/Access, RTA, RTN, SentinalManager, Solutions for Networked Applications, Status Monitor, Tracer, Unified Directory Services and Volcano.

**Trademarks and registered trademarks of other companies:** AIX, DB2, and MQSeries are registered trademarks of International Business Machines Corporation. SAP is a registered trademark and R/3 is a trademark of SAP AG. UNIX is a registered trademark in the U.S. and other countries, licensed exclusively through X/Open Company Ltd. HU-UX is a trademark of Hewlett-Packard Company. SunOS is a trademark of Sun Microsystems, Inc.

All other company and product names used herein are trademarks or registered trademarks of their respective companies.

ProtoView Development Corp. - May contain DataTable Version 3.0 Copyright 1989—1996 by ProtoView Development Corp. and distributed under license by Candle Corporation.

Copyright © 1991, 2000, Candle Corporation, a California corporation. All rights reserved. International rights secured.

Threaded Environment for AS/400, Patent No. 5,504,898; Data Server with Data Probes Employing Predicate Tests in Rule Statements (Event Driven Sampling), Patent No. 5,615,359; MVS/ESA Message Transport System Using the XCF Coupling Facility, Patent No. 5,754,856; Intelligent Remote Agent for Computer Performance Monitoring, Patent No. 5,781,703; Data Server with Event Driven Sampling, Patent No. 5,809,238; Threaded Environment for Computer Systems Without Native Threading Support, Patent No. 5,835,763; Object Procedure Messaging Facility, Patent No. 5,848,234; Communications on a Network, Patent Pending; End-to-End Response Time Measurement for Computer Programs, Patent No. 5,9991,705; Improved Message Queuing Based Network Computing Architecture, Patent Pending; User Interface for System Management Applications, Patent Pending.

NOTICE: This documentation is provided with RESTRICTED RIGHTS. Use, duplication, or disclosure by the Government is subject to restrictions set forth in the applicable license agreement and/or the applicable government rights clause.

This documentation contains confidential, proprietary information of Candle Corporation that is licensed for your internal use only. Any unauthorized use, duplication, or disclosure is unlawful.

# Contents

| Read <sup>·</sup> | This First                        |
|-------------------|-----------------------------------|
|                   | Preface 7                         |
|                   | Contents of this Book             |
|                   | Adobe Portable Document Format 99 |
|                   | Documentation Conventions         |
|                   | Documentation Set                 |
|                   |                                   |
|                   |                                   |
| What's            | s New                             |
|                   | Version 500 Changes 15            |
|                   |                                   |
| <b>!DB/EXPL</b>   | AIN Object Panels 17              |
|                   | •                                 |
| Chant             | er 1. IDB/EXPLAIN Panels 19       |
| onapt             | Introduction 19                   |
|                   | Chapter contents                  |
|                   | Administration Menu 21            |
|                   |                                   |
|                   | BIND/REBIND Package               |
|                   | BIND/REBIND Plan                  |
|                   | Collections                       |
|                   | Column Distribution Statistics 41 |
|                   | Compare History 45                |
|                   | Costs                             |
|                   | DBRMs                             |
|                   | Estimator 67                      |
|                   | Exceptions 93                     |
|                   | EXPLAIN                           |
|                   | EXPLAIN Compare 134               |
|                   | EXPLAIN History 144               |
|                   | Extract History                   |
|                   | Extract Update                    |
|                   | Index Keys                        |
|                   | Libraries                         |
|                   |                                   |
|                   |                                   |
|                   | Output Options 162                |
|                   | Package Connections 164           |
|                   | Packages 166                      |
|                   | Plan Connections                  |
|                   | Plan Package List 185             |
|                   | Plans                             |
|                   | Primary Menu                      |
|                   | Sessions Menu 211                 |
|                   | Statements                        |
|                   | Table Columns   226               |
|                   | Tables         240                |
|                   |                                   |

| Verification                                          | 243 |
|-------------------------------------------------------|-----|
| Whatif                                                | 245 |
| Housekeeping and Customization Panels                 | 273 |
|                                                       | 215 |
| Chapter 2. Housekeeping and Customization             | 275 |
| Introduction                                          | 275 |
| Chapter Contents                                      | 275 |
| BIND Compare Options                                  | 277 |
| Build Tuning Parameters                               | 281 |
| Compare Options                                       | 284 |
| Data Formats                                          | 286 |
| DB/EXPLAIN Configuration Information                  | 288 |
| DB/Tools DB2 Configuration Information                | 290 |
| DB/Tools Global Configuration Information             | 293 |
| !DB/Tools Global Information—DB2 Subsystem Name Table | 295 |
| DB/Tools Profile Dataset List                         | 297 |
| Exception Options                                     | 299 |
| EXPLAIN Defaults                                      | 303 |
| EXPLAIN Display Tuning Parameters                     | 307 |
| EXPLAIN/SQL Defaults                                  | 310 |
| Extract Processing Defaults                           | 312 |
| Housekeeping                                          | 315 |
| Library Search Order                                  | 319 |
| Miscellaneous Defaults                                | 322 |
| Output Options Defaults                               | 326 |
| Package BIND Overrides                                | 328 |
| Panel Filters                                         | 335 |
| Panel Formats                                         | 337 |
| Panel Sorts                                           | 339 |
| Plan BIND Overrides                                   | 341 |
| Recommendations Menu                                  | 347 |
| Recommendations Panel 0                               | 348 |
| Recommendations Panel 1                               | 350 |
| Recommendations Panel 2                               | 352 |
| Recommendations Panel 3                               | 354 |
| Recommendations Panel 4                               | 356 |
| Recommendations Panel 5                               | 358 |
| Recommendations Panel 6                               | 360 |
| Recommendations Panel 7                               | 362 |
| Recommendations Panel 8                               | 364 |
| Recommendations Panel 9                               | 366 |
| Selection Masking                                     | 369 |
| Set Defaults                                          | 373 |
| SQL Defaults                                          | 377 |
| SQL Formats for KTEXPL                                | 379 |
| Tuning Parameters                                     | 382 |
|                                                       |     |

| appenaix A. | Commands Available from Object List Panels |
|-------------|--------------------------------------------|
| Appendix B. | Dictionary of IDB/EXPLAIN Commands         |
| Appendix C. | Selects Available from Object List Panels  |
| Appendix D. | Dictionary of Selects                      |
| Appendix E. | IDB/EXPLAIN Sorts and Filters              |
| Collec      | tions                                      |
| Costs       |                                            |
| DBRN        |                                            |
| Explai      |                                            |
|             | n History                                  |
| Host V      | Variables                                  |
| Librari     | ies                                        |
| Packag      | ges                                        |
| Packag      | ge Connections                             |
| Plans       |                                            |
| Plan C      | Connections                                |
| Plan P      | Package List                               |
| Statem      |                                            |
| Tables      | • • • • • • • • • • • • • • • • • • • •    |
| Appendix F. | Candle Customer Support                    |
|             | mer Support Phone Numbers                  |

## Preface

Efficient SQL is the foundation for optimal DB2 performance. !DB®/EXPLAIN for DB2 provides answers to SQL performance questions.

!DB/EXPLAIN provides developers with the means to more easily write efficient SQL code for high performance applications.

Using !DB/EXPLAIN, database administrators can perform the analysis needed to ensure that inefficient SQL does not degrade DB2 application or subsystem performance.

When used in conjunction with OMEGAMON II® for DB2, !DB/EXPLAIN provides a means for system programmers and DBAs to view access path data provided by !DB/EXPLAIN together with application trace and accounting data provided by OMEGAMON II for DB2 to quickly pinpoint poorly performing SQL and improve application performance.

This *!DB/EXPLAIN Reference* illustrates *!DB/EXPLAIN's major object list* panels and describes the fields each contains. It also describes the commands and selects available for use on each panel, and the formats in which each panel can be displayed. The panels that support Housekeeping and Customization are also described.

An associated publication, the *!DB/EXPLAIN User's Guide*, describes the features of *!DB/EXPLAIN* and guides you in performing common *!DB/EXPLAIN* tasks.

#### Overview

This unit describes the contents of each major section of this manual.

## Content of major sections

Use the table to understand the organization and content of this reference.

| Section name                             | Contents                                                                                                    |
|------------------------------------------|----------------------------------------------------------------------------------------------------|
| Preface                                  | The Preface describes the customer<br>support available from Candle®<br>Corporation, the documentation<br>available with !DB/EXPLAIN, and<br>the conventions used in the<br>!DB/EXPLAIN publications. |
| !DB/EXPLAIN Object Panels                | This section contains the object<br>panels, with a description of the<br>fields on the panels, as well as<br>applicable formats, selects and<br>commands.                                             |
| Housekeeping and Customization<br>Panels | This section contains the<br>housekeeping and customization<br>panels with a description of each<br>field on each panel.                                                                              |
| Appendixes                               | Use the appendixes to learn more about !DB/EXPLAIN commands, selects, and fields.                                                                                                    |

## Adobe Portable Document Format

#### Introduction

Candle supplies documentation in the Adobe Portable Document Format (PDF). The Adobe Acrobat Reader prints PDF documents with the fonts, formatting, and graphics in the original document. To print a Candle document, do the following:

- Specify the print options for your system. From the Acrobat Reader Menu bar, select File > Print Setup... and make your selections. A setting of 300 dpi is highly recommended as is duplex printing if your printer supports it.
- 2. To start printing, select File > Print on the Acrobat Reader Menu bar.
- 3. On the Print popup, select one of the Print Range options for
  - a single page
  - a range of pages
  - all of the document
- 4. (Optional) To fit oversize pages to the paper size currently loaded on your printer, select the **Shrink to Fit** option.

#### **Printing problems?**

Your printer ultimately determines the print quality of your output. Sometimes printing problems can occur. If you experience printing problems, potential areas to check are:

- settings for your printer and printer driver. (The dpi settings for both your driver and printer should be the same. A setting of 300 dpi is recommended.)
- the printer driver you are using. (You may need a different printer driver or the Universal Printer driver from Adobe. This free printer driver is available at www.adobe.com.)
- the halftone/graphics color adjustment for printing color on black and white printers. (Check the printer properties under Start > Settings > Printer. For more information, see the online help for the Acrobat Reader.)
- the amount of available memory in your printer. (Insufficient memory can cause a document or graphics to fail to print.)

For additional information on printing problems, refer to the documentation for your printer or contact your printer manufacturer.

## **Documentation Conventions**

#### **Overview**

This guide uses the conventions described in this unit.

## **Convention Description**

Refer to the table for a description of the documentation conventions used in this guide.

| Convention         | Description                                                                                                    |  |  |  |  |  |  |
|--------------------|----------------------------------------------------------------------------------------------------|--|--|--|--|--|--|
| Panels and figures | Panels and figures in this document are representations.<br>Actual product panels may differ.                                                                                                    |  |  |  |  |  |  |
| Revision bars      | Revision bars (I) appear in the left margin to identify new or updated material.                                                                                                    |  |  |  |  |  |  |
| Commands           | DB2, TSO, ISPF, and !DB/EXPLAIN command names are in upper case.                                                                                                    |  |  |  |  |  |  |
| Percent sign       | When executing a CLIST, you can optionally preceded the CLIST name with a percent sign (%) to achieve optimum performance. For example, to access !DB/EXPLAIN, you can invoke the CLIST KTE in the form <b>KTE</b> or <b>%KTE</b> . |  |  |  |  |  |  |
| Square brackets    | Square brackets [] denote optional arguments. Arguments<br>enclosed in square brackets are not required. In the<br>following example, use of XLV is optional:<br>[XLV]                                                              |  |  |  |  |  |  |
| Braces             | Braces { } denote required arguments. In the following example, the <i>workload</i> keyword is required:                                                                                                    |  |  |  |  |  |  |
|                    | MONITOR {workload}<br>[time]<br>[SUMMARY]                                                                                                    |  |  |  |  |  |  |

## **Convention Description (continued)**

| Convention            |                                                                                                    | Description                                                                                                    |  |  |  |  |  |  |  |  |  |
|-----------------------|----------------------------------------------------------------------------------------------------|----------------------------------------------------------------------------------------------------|--|--|--|--|--|--|--|--|--|
| hilev                 | qualifiers.<br>make the da                                                                                                    | Lower-case italics in data set names denote variable<br>qualifiers. Qualifiers are prefixes in a data set name tha<br>make the data set name unique. Some qualifiers used in<br>this document are:                                                                                                    |  |  |  |  |  |  |  |  |  |
|                       | hilev                                                                                                    | A high-level qualifier; the first prefix or set or prefixes in the data set name.                                                                                                    |  |  |  |  |  |  |  |  |  |
|                       | db2id                                                                                                    | The DB2 subsystem identifier; used as a mid-level qualifier for some !DB®/Tools for DB2 data sets. The mid-level qualifier is the prefix or set of prefixes between the high-level qualifier and the last part of the data set name.                                                                        |  |  |  |  |  |  |  |  |  |
|                       | extract_id                                                                                                    | An extract ID; an identifier for the catalog<br>data extracted from the DB2 catalog. It is<br>used as a mid-level qualifier for some<br>!DB/Tools data sets. The mid-level qualifier<br>is the prefix or set of prefixes between the<br>high-level qualifier and the last part of the<br>data set name.     |  |  |  |  |  |  |  |  |  |
|                       | product_id                                                                                                    | A product ID; an identifier for the !DB/Tools<br>product or products you are installing. It is<br>used as a mid-level qualifier for some<br>!DB/Tools data sets. The mid-level qualifier<br>is the prefix or set of prefixes between the<br>high-level qualifier and the last part of the<br>data set name. |  |  |  |  |  |  |  |  |  |
| 'tddoc3.booklib.prod' | Single quotes distinguish specific data set names from<br>variable qualifiers. The data set name is shown in lowe<br>case and in the same font as the rest of the text. |                                                                                                    |  |  |  |  |  |  |  |  |  |
| Function keys         | example, F3<br>definitions<br>function ke                                                                                                    | does not refer to specific function keys, for<br>3. Because you may use the function key<br>provided by ISPF or choose to define your own<br>ys, this guide instructs you to enter a command<br>mand line or press the appropriate function key.                                                            |  |  |  |  |  |  |  |  |  |
|                       |                                                                                                    | Fype END on the command line and press ess the appropriate function key.                                                                                                    |  |  |  |  |  |  |  |  |  |

#### Terminology—panel versus display

In this document, the term "panel" is used to denote a facsimile of an actual screen you might see when logged onto !DB/EXPLAIN. The term "display" is used to denote the information that is contained on a panel or the equivalent information written to an output device such as a printer or output file.

This distinction is especially important in the chapters of this manual that discuss the use of !DB/EXPLAIN in batch. In these chapters, you are asked to construct batch jobs to perform processing equivalent to entering commands, filters, and sorts on the command line of an object panel. Thus:

- A discussion of the "EXPLAIN display" refers to the EXPLAIN information presented either as a series of panel images or as information contained in a file that can be output to a printer.
- A discussion of a batch job containing commands usable from the "Statements display" implies that you can use only those commands you might use in an online session from the Statements panel.

## **Documentation Set**

#### Introduction

Candle provides a complete set of documentation for !DB/EXPLAIN. Each manual in this documentation set contains a specific type of information to help you use the product.

Candle welcomes your comments and suggestions for changes or additions to the documentation set. A user comment form, located at the back of each manual, provides simple instructions for communicating with Candle's Information Development department. You can also send email to UserDoc@candle.com. Please include the product name, version, and book title in the subject line. To order additional manuals, contact Candle Customer Support.

The documentation listed in the following table is available for !DB/EXPLAIN.

| Table 1. !DB/ | EXPLAIN Documentation                                 |                                                                                                    |
|---------------|-------------------------------------------------------|----------------------------------------------------------------------------------------------------|
| Doc Number    | Title                                                 | Description                                                                                                    |
| TE54-5842     | !DB/EXPLAIN User's Guide                              | Tells how to use<br>!DB/EXPLAIN and its features                                                                                                    |
| TE53-5843     | !DB/EXPLAIN Reference                                 | Provides a reference for major<br>!DB/EXPLAIN functions and<br>features                                                                                           |
| TI51-5840     | <i>!DB/Tools Installation and Customization Guide</i> | Tells how to install<br>!DB/EXPLAIN as well as the<br>other !DB®/Tools for DB2<br>products. It also contains<br>information about security and<br>authorizations. |

#### Online documentation for BookManager

In addition to the printed versions, !DB/EXPLAIN documentation is available in BookManager format. Both major !DB/EXPLAIN releases and maintenance releases between major releases contain updated BookManager documentation. See the !DB/Tools Installation and Customization Guide for information regarding these files.

For more information about using BookManager, see these IBM documents:

| IF you want to               | THEN see                                                      |
|------------------------------|---------------------------------------------------------------|
| put our book on a bookshelf, | IBM BookManager BUILD/MVS<br>Preparing Online Books SC38-2036 |
| display our book,            | IBM BookManager READ/MVS<br>Displaying Online Books SC38-2034 |

## Version 500 Changes

#### Overview

I

T

Т

This section describes what is different between !DB/EXPLAIN and previous versions of !DB/EXPLAIN.

#### Differences in this release

Primarily, the Version 500 release of !DB/EXPLAIN provides full compatibility for DB2 Version 6. However, some DB2 enhancements are not exploited by !DB/EXPLAIN Version 500.

DB2 Version 6 contains enchancements for

- defining and manipulating data objects
- conducting e-business
- improving performance and availablity of database applications
- managing the database environment
- increasing database and query capacity

This release of !DB/EXPLAIN also continues to support fully earlier releases of DB2 and is also Y2K compliant.

**!DB/EXPLAIN Object Panels** 

# Chapter 1. DB/EXPLAIN Panels!

## Introduction

| This chapter provides reference information about major !DB/EXPLAIN functions and features. Information is referenced by major panel function and is mapped by sections. |                                                                       |  |  |  |  |  |  |  |  |  |
|----------------------------------------------------------------------------------------------------|-----------------------------------------------------------------------|--|--|--|--|--|--|--|--|--|
| <b>Description</b> Describes and defines panel functions                                                                                                    |                                                                       |  |  |  |  |  |  |  |  |  |
| Format                                                                                                    | For panels available in more than one format, describes the formats   |  |  |  |  |  |  |  |  |  |
| Access                                                                                                    | Tells you how to access panels                                        |  |  |  |  |  |  |  |  |  |
| Panels                                                                                                    | Shows you the major panel and its associated panels and panel formats |  |  |  |  |  |  |  |  |  |
| Fields and Associated Sorts and Filters<br>Gives information about the fields on a panel. Sorts and fi<br>are listed if they are avaiable.                               |                                                                       |  |  |  |  |  |  |  |  |  |
| Selects                                                                                                    | Describes available selects                                           |  |  |  |  |  |  |  |  |  |
| Commands                                                                                                    | Describes available commands                                          |  |  |  |  |  |  |  |  |  |

## **Chapter contents**

| Administration Menu            | 21  |
|--------------------------------|-----|
| BIND/REBIND Package            | 23  |
| BIND/REBIND Plan               | 29  |
| Collections                    | 39  |
| Column Distribution Statistics | 41  |
| Compare History                | 45  |
| Costs                          | 49  |
| DBRMs                          | 56  |
| Estimator                      | 67  |
| Exceptions                     | 93  |
| EXPLAIN                        | 95  |
| EXPLAIN Compare                | 134 |
| EXPLAIN History                | 144 |
| Extract History                | 149 |
| Extract Update                 | 151 |
| Index Keys                     | 153 |
| Libraries                      | 155 |
|                                |     |

| Online Menu        |     |   |  |  |      |  |  |  |  |  |  |  |  |  | 10 |
|--------------------|-----|---|--|--|------|--|--|--|--|--|--|--|--|--|----|
| Output Options     |     |   |  |  |      |  |  |  |  |  |  |  |  |  | 10 |
| Package Connection | ons | 3 |  |  |      |  |  |  |  |  |  |  |  |  | 10 |
| Packages           |     |   |  |  |      |  |  |  |  |  |  |  |  |  | 10 |
| Plan Connections   |     |   |  |  |      |  |  |  |  |  |  |  |  |  | 18 |
| Plan Package List  |     |   |  |  |      |  |  |  |  |  |  |  |  |  | 18 |
| Plans              |     |   |  |  |      |  |  |  |  |  |  |  |  |  | 18 |
| Primary Menu       |     |   |  |  | <br> |  |  |  |  |  |  |  |  |  | 20 |
| Sessions Menu      |     |   |  |  |      |  |  |  |  |  |  |  |  |  | 2  |
| Statements         |     |   |  |  | <br> |  |  |  |  |  |  |  |  |  | 2  |
| Table Columns      |     |   |  |  |      |  |  |  |  |  |  |  |  |  | 22 |
| Tables             |     |   |  |  |      |  |  |  |  |  |  |  |  |  | 24 |
| Verification       |     |   |  |  |      |  |  |  |  |  |  |  |  |  | 24 |
| Whatif             |     |   |  |  |      |  |  |  |  |  |  |  |  |  | 24 |

## **Administration Menu**

#### Overview

This unit describes the !DB/EXPLAIN Administration Menu.

#### Background about the Administration Menu

The Administration Menu (KTEPADMN) provides entry to !DB/EXPLAIN administration menu functions. You can find information about using !DB/EXPLAIN's Administration Menu and its functions in "Using the Administration Menu" in the *!DB/EXPLAIN User's Guide*.

#### Access

You access the !DB/EXPLAIN Administration Menu from !DB/EXPLAIN's Primary Menu or by typing ADMIN on the command line of an object list panel.

#### Panel

The following illustration shows the Administration Menu panel.

| Cmd ===>                   | DB/EXPLAIN DB2=D42B                                                                                                    |  |
|----------------------------|----------------------------------------------------------------------------------------------------|--|
| Cmds: GLOBAL (             | ADMINISTRATION MENU<br>Menu) 1                                                                                                    |  |
| 2<br>3<br>4<br>5<br>6<br>7 | Activity Log 2<br>Authorizations 3<br>Extract Ids 4<br>Extract History 5<br>Housekeeping 6<br>Refresh displays from extract 7<br>Display DB/Tools profile data sets 8<br>Set DB/Tools profile data sets 9 |  |

#### Elements of the Administration Menu (continued)

- **1** Command entered from this menu to obtain a detailed global command menu.
- 2 Displays log of your activity; you can access the activity log from other !DB/EXPLAIN panels by entering the command ACTLOG on the command line.
- 3 If you have authorization, system displays a list of authorized users of !DB/EXPLAIN Without appropriate authority, you cannot view or alter the list.
- 4 Displays the !DB/Tools Global Information--DB2 Subsystem Name Table panel that contains the extract IDs of configured DB2 subsystems available to you mapped against their associated subsystems IDs and MVS IDs.
- 5 Displays extract history.
- 6 Takes you directly to the Houskeeping Main Menu.
- 7 Rebuilds the displays generated from the extract
- 8 Displays profile datasets information panel.
- 9 Lets you set and maintain profile datasets.

### **BIND/REBIND Package**

#### Overview

This unit describes the BIND/REBIND Package panel.

#### Background about the BIND/REBIND Package panel

The BIND/REBIND Package panel (KTEPBIKA) generates the commands necessary to BIND/REBIND packages. The BIND Package panel displays when BIND or REBIND is invoked by entering a B select from the DBRMS panel or a B or R select from the Packages panel.

#### Steps to BIND or REBIND a package

Here are the steps to BIND or REBIND a package.

- If BINDing from a DBRM:
  - 1. Type a DBRM member name and library.

Only one DBRM can be bound into a package. There is a one-to-one correspondence between a package and a DBRM member.

- 2. If system connections are to be enabled or disabled type Y (Yes) in the Enable/Disable Connections field. The System Connection Names panel (KTEPBIKC) displays.
- If COPYing from Packages:
  - 1. Enter a collection ID and package ID.
  - 2. If system connections are to be enabled or disabled, type Y (Yes) in the Enable/Disable Connections field. The System Connection Names panel (KTEPBIKC) displays.

Copying packages and BINDing DBRMs are mutually exclusive.

If no previous errors have occurred, and if you have requested it on Housekeeping's Output Options Defaults panel, the Output Options panel appears to allow you to specify where the generated BIND/REBIND commands are stored.

#### **Overriding BIND parameters**

Housekeeping's Package BIND Overrides panel allows you to make global changes to BIND parameters for more than one package. It allows you to override attributes of an existing package when generating a BIND or REBIND command. Fields for which no overrides are shown on the Package BIND Overrides panel cannot be overridden. Refer to "Package BIND Overrides" on page 328 for more information.

#### Caution when executing BINDs or REBINDs

When executing the BIND commands generated by !DB/EXPLAIN, remember that your output can be limited by the amount of available storage.

#### Access

This panel is accessed from either the Packages panel using the B or R select, or the DBRMS panel using the B select.

#### Panels

The following illustration shows the BIND/REBIND Package panel.

```
----- DB/EXPLAIN DB2=D42B ------
Cmd ===>
                             PACKAGE BIND
BIND or REBIND : BIND
                                       Action : R (R Replace A Add)
                                       Flag
                                             : I
                                                      (I / W / E / C)
          : KTEEXDB3
                                       Isolation: S
                                                      (R RR T RS CS U UR)
Package
Location :
Collection : CANDLE_SYSTEM
                                       Release : C
                                                      (C Commit D Deallocate)
                                                      (R Run B Bind)
                                       Validate : B
Owner : MYUSER
Qualifier : SYSIBM
                                      Explain : N (YYes NNo)
                                       Sqlerror : N (N Nopackage C Continue)
Dynamicrules:(B / R / blank)Degree: 1(1 ANY)Keepdynamic :N ( Y Yes N No )Deferprep :(Y Yes NReopt(VARS) :N ( Y Yes N No )Currentdata:Y Yes N
                                                       (Y Yes N No blank )
                                    Currentdata: Y (Y Yes N No )
Version
           : V500
Enable/Disable Connections?: * (Y Yes N No * ALL)
                          : (Y Yes N No)
Remote ENABLE?
Source:
            : CANDLE.DBTOOLS.DBRM
                                                              DBRM: KTEEXDB3
Library
  - or -
Collection :
                                      Package :
Version
            :
ENTER to process END to cancel
```

From the System Connection Names panel, you can enable or disable system connections.

### Fields and Associated Sorts and Filters

| FIELD                          | ON PANEL | DESCRIPTION                                                                                                    |  |  |
|--------------------------------|----------|----------------------------------------------------------------------------------------------------|--|--|
| ACTION on Package              | KTEPBIKA | Indicates whether to replace the application package:                                                                                                    |  |  |
|                                |          | R   Replace     A   Add                                                                                                    |  |  |
| BIND or REBIND                 | KTEPBIKA | Type of command.                                                                                                    |  |  |
| COLLECTION                     | KTEPBIKA | Collection name where package is to reside.                                                                                                    |  |  |
| <b>COLLECTION (SOURCE)</b>     | KTEPBIKA | Collection in which package to be copied resides.                                                                                                    |  |  |
| CONNECTION                     | KTEPBIKC | Connection ID.                                                                                                    |  |  |
| CURRENTDATA                    | KTEPBIKA | Indicates the data currency requirement of ambiguous cursors                                                                                                    |  |  |
|                                |          | <ul><li>Y Bind with CURRENTDATA (YES)</li><li>N Bind with CURRENTDATA (NO)</li></ul>                                                                                                    |  |  |
| DEFERPREP                      | KTEPBIKA | Indicates whether PREPARE statement referring to a remote object is deferred until the first EXECUTE, OPEN, or DESCRIBE for the statement is issued. Valid values include:                                                                                                    |  |  |
|                                |          | Y     Yes       N     No       blank     Inherit from PLAN                                                                                                    |  |  |
| DEGREE                         | KTEPBIKA | <ul> <li>Determines whether I/O Parallelism is enabled</li> <li>1 Generated BIND/REBIND contains the DEGREE(1) clause—I/O parallelism disabled.</li> <li>ANY Generated BIND/REBIND contains the DEGREE(ANY) clause. I/O parallelism value set by DB2.</li> <li>blank No degree() clause generated so default of 1 is used.</li> </ul> |  |  |
| DBRM Member                    | KTEPBIKA | DBRM member name.                                                                                                    |  |  |
| DYNAMICRULES                   | KTEPBIKA | <ul> <li>If non-blank, indicates the value to generate in the DYNAMICRULES() clause:</li> <li>R Generate DYNAMICRULES(RUN) to cause dynamic SQL to be handled like dynamic SQL at run time.</li> <li>B Generate DYNAMICRULES(BIND) to cause dynamic SQL to be handled like static SQL at run time.</li> </ul>                         |  |  |
| ENABLE/DISABLE<br>CONNECTIONS? | KTEPBIKA | time.         Indicates whether to include system connections:         Y       Yes         N       No         *       All connections         Takes you to KTEPBIKC.                                                                                                    |  |  |

| FIELD                        | ON PANEL | DESCRIPTION                                                                                                    |  |  |
|------------------------------|----------|----------------------------------------------------------------------------------------------------|--|--|
| ENABLED?                     | KTEPBIKC | Indicates whether connection is enabled:                                                                                                    |  |  |
|                              |          | Y Yes<br>N No                                                                                                    |  |  |
| EXPLAIN                      | KTEPBIKA | EXPLAIN at BIND?                                                                                                    |  |  |
|                              |          | Y Yes<br>N No                                                                                                    |  |  |
| FLAG                         | KTEPBIKA | Indicates what levels of messages to display:                                                                                                    |  |  |
|                              |          | <ul> <li>Informational, Warning, Error, and Completion<br/>messages</li> <li>W Warning, Error, and Completion messages</li> <li>E Error and Completion messages</li> <li>C Completion messages only</li> </ul>                           |  |  |
| ISOLATION                    | KTEPBIKA | Isolation Level:                                                                                                    |  |  |
|                              |          | <ul> <li>R RR Repeatable Read</li> <li>S CS Cursor Stability</li> <li>T RS Read Stability</li> <li>U UR Uncommitted Read</li> <li>blank Not specified and therefore at the level specified for the plan executing the package</li> </ul> |  |  |
| KEEPDYNAMIC                  | KTEPBIKA | <ul><li>Indicates if prepared dynamic SQL should be purged at the end of a unit of work. Valid values include:</li><li>Y Keep dynamic SOL past commit or rollback</li></ul>                                                              |  |  |
|                              |          | YKeep dynamic SQL past commit or rollbackNDestroy dynamic SQL at commit or rollback                                                                                                    |  |  |
| LIBRARY                      | KTEPBIKA | Library that contains the DBRMs.                                                                                                    |  |  |
| LOCATION                     | KTEPBIKA | Location where the package is to be bound.                                                                                                    |  |  |
|                              |          | Location is required only if a remote unit of work is being used.                                                                                                    |  |  |
| MORE CONNECTIONS?            | KTEPBIKC | Indicates whether to include more connections:                                                                                                    |  |  |
|                              |          | Y Yes<br>N No                                                                                                    |  |  |
| OWNER of PACKAGE<br>(AUTHID) | KTEPBIKA | Authorization ID of the owner of the package.                                                                                                    |  |  |
| PACKAGE                      | KTEPBIKA | Package ID.                                                                                                    |  |  |
| PACKAGE                      | KTEPBIKC | Package ID.                                                                                                    |  |  |
| PACKAGE (SOURCE)             | KTEPBIKA | Package ID to be copied.                                                                                                    |  |  |
| QUALIFIER                    | KTEPBIKA | Implicit qualifier for the unqualified table, view, index, and alias names in the static SQL statements of the package.                                                                                                    |  |  |
| RELEASE                      | KTEPBIKA | Indicates when resources are released:                                                                                                    |  |  |
|                              |          | CAt commitDAt deallocationblankNot specified and therefore at the level specified<br>for the plan executing the package.                                                                                                    |  |  |

| FIELD            | ON PANEL | DESCRIPTION                                                                                                    |  |
|------------------|----------|----------------------------------------------------------------------------------------------------|--|
| REOPT(VARS)      | KTEPBIKA | <ul> <li>Indicates whether the access path is re-determined at execution time using input variables. Valid values includes</li> <li>Y Determines access path at execution time for SQL statements with variable values</li> <li>N Determines access path at bind time</li> </ul>                                                     |  |
| SQLERROR         | KTEPBIKA | Indicates whether to continue processing to produce a package after finding SQL errors:         N       No Package         C       Continue                                                                                                    |  |
| SYSTEM           | KTEPBIKC | Environment for connection. Values are: <b>BATCH</b> TSO batch <b>DB2CALL</b> DB2 call attachment facility <b>CICS</b> Customer Information Control System <b>DLIBATCH</b> DLI batch support facility <b>IMS</b> IMS region <b>IMSBMP</b> IMP BMP region <b>IMSMPP</b> IMS MPP or IFP region <b>REMOTE</b> Remote application server |  |
| VALIDATE         | KTEPBIKA | Indicates how to handle "OBJECT NOT FOUND" and<br>"NOT AUTHORIZED" errors that occur at bind time:<br><b>R</b> RUN<br><b>B</b> BIND                                                                                                    |  |
| VERSION          | KTEPBIKA | Indicates whether to replace a specific version on an existing package.                                                                                                    |  |
| VERSION (SOURCE) | KTEPBIKA | Package version to be copied.                                                                                                    |  |

## **BIND/REBIND Plan**

#### Overview

This unit describes the BIND/REBIND Plan panel.

#### Background about the BIND/REBIND Plan panel

The BIND/REBIND Plan panel (KTEPBIPL) generates BIND or REBIND commands.

#### Steps to BIND or REBIND a plan

Here are the steps to BIND a plan.

- If DBRMs are to be bound into the plan:
  - 1. Type Y (Yes) in the Include DBRMs field. The DBRM Member Names panel (KTEPBIDB) appears.
  - 2. You are prompted for additional library names on the Library Names for BIND Plan panel.
- If system connections are to be enabled or disabled:

Type Y (Yes) in the Enable/Disable Connections field and the System Connection Types panel appears.

• If packages are to be bound into the plan:

Type Y (Yes) in the Include Package List field. You are then prompted for a list of packages.

If no previous errors have occurred, and if you have requested it on Housekeeping's Output Options Defaults panel, the Output Options panel appears to allow you to specify where to store the generated BIND commands.

#### **Overriding BIND parameters**

Housekeeping's Plan BIND Overrides panel allows you to make global changes to BIND parameters for more than one plan. Fields for which no overrides are shown on the Plan BIND Overrides panel cannot be overridden. Refer to "Plan BIND Overrides" on page 341 for more information.

#### Caution when executing BINDs or REBINDs

When executing the BIND commands generated by !DB/EXPLAIN, remember that your output can be limited by the amount of available storage.

#### Access

BIND/REBIND Plan can be accessed from the Plans panel by using the B or R select.

## Panels

The following illustration shows the BIND/REBIND Plan panel.

| Cmd ===>                                    | PL <i>F</i>                                                          | N BIND                                                 |                                                                                                    |
|---------------------------------------------|----------------------------------------------------------------------|--------------------------------------------------------|----------------------------------------------------------------------------------------------------|
| BIND or REBIN<br>Plan<br>Owner<br>Qualifier | : PLAN300<br>: MYUSER                                                | Retain : Y<br>Flag : I<br>Isolation : S<br>Acquire : U | <pre>( R Replace A Add ) ( Y Yes N No ) ( I / W / E / C ) ( R RR T RS S CS U UR ( U Use A Allocate ) ( C Commit D Deallocate</pre> |
| Cache Size                                  |                                                                      | Validate : R<br>EXPLAIN : N                            | (RRun BBind)<br>(YYes NNo)                                                                                                    |
| Keepdynamic<br>Reopt(VARS)                  | r:<br>:Y (YYes NNo)<br>:N (YYes NNo)<br>:N (YYes NNo)<br>: (blank/B) |                                                        | · /                                                                                                    |
|                                             | ?: : (Y Yes<br>ge List?: : (Y Yes<br>e Connections?: * (Y Yes        | N NO)                                                  |                                                                                                    |

!DB/EXPLAIN displays the DBRM Member Names panel to permit you to include additional DBRMs in the plan.

| CMD ===>                | DB/EXPLAIN  | DB2=D31A           |            | LINE 1 OF 3<br>SCROLL ===> PAGE |
|-------------------------|-------------|--------------------|------------|---------------------------------|
| Cmds: GLOBAL (Menu)     | DBRM MEMBER | NAMES FOR          | BIND PLAN  |                                 |
| Enter DBRM member names | to be inclu | ded in PLA<br>DBRM | N DSCSAMP4 |                                 |
| Member                  | Member      |                    | Member     | Member                          |
| DSCSAMP4                |             |                    |            |                                 |
| More DBRMs?:            | (YYes NI    | No)                |            |                                 |

#### Panels (continued)

!DB/EXPLAIN displays the Library Names panel to permit you to search additional DBRM libraries.

```
CMD ===> DB/EXPLAIN DB2=D31A ------ LINE 1 OF 3

CMD ===> CLIBRARY NAMES FOR BIND PLAN

Cmds: GLOBAL (Menu)

Enter DBRM Library names to be included in the DBRMLIB concatenation for

PLAN DBT925E

LIBRARY NAME

TDDB00.DBT925.CNTL

More Libraries?: (Y Yes N No)
```

The System Connection Types panel lets you enable/disable system connection types.

```
      ------ DB/EXPLAIN DB2=D42B
      LINE 1 OF 3
SCROLL ===> PAGE

      SYSTEM CONNECTION TYPES FOR BIND PLAN

      Cmds: GLOBAL (Menu)

      ------

      Enter system connect types to be Enabled/Disabled for Plan $PMRDEMO

      SYSTEM
      CONNECTION

      Enter system connect types to be Enabled/Disabled for Plan $PMRDEMO

      SYSTEM
      CONNECTION

      Enter System connect types to be Enabled/Disabled for Plan $PMRDEMO

      More Connections?: N (Y Yes N No)
```

## Panels (continued)

Use the Package List panel to include additional packages in the plan.

| DI<br>CMD ===>             | 3/EXPLAIN DB2=D31A      | LINE 1 OF 3<br>SCROLL ===> PAGE |
|----------------------------|-------------------------|---------------------------------|
| Cmds: GLOBAL (Menu)        | Package List for Bind   | d Plan                          |
| Enter names to be included | d in list for Plan DSCS | SAMP4                           |
| Location                   | Collection              | Package                         |
| <br>More Package L         | ists?: N (Y Yes N No)   |                                 |

#### Fields

The following table summarizes input needed for the BIND function. Information on the related panels BIND/REBIND Plan (KTEPBIPL), DBRM Member Names (KTEPBIDB), and Library Names (KTEPBILI) has been combined.

| FIELD                     | ON PANEL | DESCRIPTION                                                                                                    | TAKES YOU<br>TO             |
|---------------------------|----------|----------------------------------------------------------------------------------------------------|-----------------------------|
| ACQUIRE                   | KTEPBIPL | Indicates when resources are obtained:<br>A At allocation<br>U Use                                                                                                    |                             |
| ACTION ON PLAN            | KTEPBIPL | Indicates whether to replace the application plan:<br><b>R</b> Replace<br><b>A</b> Add                                                                                                    |                             |
| BIND or REBIND            | KTEPBIPL | Type of command.                                                                                                    |                             |
| CACHE SIZE                | KTEPBIPL | Size measured in bytes of the cache to be acquired for the plan.                                                                                                    |                             |
| COLLECTION                | KTEPBIPK | Collection name where package resides.                                                                                                    |                             |
| CONNECTION                | KTEPBIPC | Connection ID.                                                                                                    |                             |
| CURRENTDATA               | KTEPBIPL | <ul> <li>Indicates the data currency requirement<br/>of ambiguous cursors.</li> <li>Y Bind with CURRENTDATA (YES)</li> <li>N Bind with CURRENTDATA (NO)</li> </ul>                                                                                                    |                             |
| CURRENTSERVER<br>(Server) | KTEPBIPL | Location name specified with the<br>CURRENTSERVER option when the<br>plan was last bound. Blank if none was<br>specified.                                                                                                    |                             |
| DBRM MEMBER               | KTEPBIDB | DBRM member name.                                                                                                    | Library Names<br>(KTEPBILI) |
| DEGREE                    | KTEPBIPL | <ul> <li>Determines whether I/O Parallelism is enabled</li> <li>1 Generated BIND/REBIND contains the DEGREE(1) clause—I/O parallelism disabled.</li> <li>ANY Generated BIND/REBIND contains the DEGREE(ANY) clause. I/O parallelism value set by DB2.</li> <li>blank No degree() clause generated so default of 1 is used.</li> </ul> |                             |

#### **BIND/REBIND** Plan

| FIELD                          | ON PANEL | DESCRIPTION                                                                                                    | TAKES YOU<br>TO                                     |
|--------------------------------|----------|----------------------------------------------------------------------------------------------------|-----------------------------------------------------|
| DEFERPREP                      | KTEPBIKA | Indicates whether the PREPARE<br>statement referring to a remote object is<br>deferred until the first EXECUTE,<br>OPEN, or DESCRIBE for the statement<br>is issued. Valid values include:<br>Y Yes                                                                                                    |                                                     |
| DISCONNECT                     | KTEPBIPL | N         No           Determines whether disconnect is explicit, automatic, or conditional The values are:         E           E         Generated BIND/REBIND command contains the clause DISCONNECT(EXPLICIT)           A         Generated BIND/REBIND command contains the clause DISCONNECT(AUTOMATIC)           C         Generated BIND/REBIND command contains the clause DISCONNECT(AUTOMATIC)           C         Generated BIND/REBIND command contains the clause DISCONNECT(CONDITIONAL) |                                                     |
| DYNAMICRULES                   | KTEPBIPL | Indicates whether run time or bind time rules will apply to a dynamic SQL statement at run time. If this field is non-blank, it specifies the value to be generated in the DYNAMICRULES() clause:         R       Generate DYNAMICRULES(RUN).         B       Generate DYNAMICRULES(BIND)                                                                                                    |                                                     |
| ENABLE/DISABLE<br>CONNECTIONS? | KTEPBIPL | Indicates whether to include system connections:         Y       Yes         N       No         *       All connections                                                                                                    | If yes,<br>System<br>Connection Types<br>(KTEPBIPC) |
| ENABLED?                       | KTEPBIPC | Indicates whether to enable the connection:<br>Y Yes<br>N No                                                                                                    |                                                     |
| EXPLAIN                        | KTEPBIPL | Explain at BIND?<br>Y Yes<br>N No                                                                                                    |                                                     |

| FIELD                    | ON PANEL | DESCRIPTION                                                                                                    | TAKES YOU<br>TO                     |
|--------------------------|----------|----------------------------------------------------------------------------------------------------|-------------------------------------|
| FLAG                     | KTEPBIPL | Indicates what levels of messages to display:                                                                                                    |                                     |
|                          |          | <ul> <li>I Informational, Warning, Error, and<br/>Completion messages</li> <li>W Warning, Error, and Completion<br/>messages</li> <li>E Error and Completion messages</li> <li>C Completion messages only</li> </ul> |                                     |
| INCLUDE DBRMS?           | KTEPBIPL | Indicates whether to include DBRMs:                                                                                                    | If yes,                             |
|                          |          | Y Yes<br>N No                                                                                                    | DBRM Member<br>Names<br>(KTEPBIDB)  |
| INCLUDE PACKAGE<br>LIST? | KTEPBIPL | Indicates whether to include packages:                                                                                                    | If yes,                             |
|                          |          | Y Yes<br>N No                                                                                                    | Package List for<br>Bind (KTEPBIPK) |
| ISOLATION                | KTEPBIPL | Isolation Level:                                                                                                    |                                     |
|                          |          | <ul> <li>R RR Repeatable Read</li> <li>S CS Cursor Stability</li> <li>T RS Read Stability</li> <li>U UR Uncommitted Read</li> </ul>                                                                                  |                                     |
| KEEPDYNAMIC              | KTEPBIPL | Indicates if prepared dynamic SQL<br>should be purged at the end of a unit of<br>work. Valid values include:                                                                                                    |                                     |
|                          |          | <ul> <li>Y Keep dynamic SQL past commit or<br/>rollback.</li> <li>N Destroy dynamic SQL at commit<br/>or rollback.</li> </ul>                                                                                        |                                     |
| LIBRARY NAME             | KTEPBILI | Library name.                                                                                                    |                                     |
| LOCATION                 | KTEPBIPK | Location where package is to be bound.                                                                                                    |                                     |
| MORE<br>CONNECTIONS?     | KTEPBIPC | Indicates whether to include more connections:                                                                                                    |                                     |
|                          |          | Y Yes<br>N No                                                                                                    |                                     |
| MORE DBRMs?              | KTEPBIDB | Indicates whether to include more DBRMs:                                                                                                    |                                     |
|                          |          | Y Yes<br>N No                                                                                                    |                                     |
| MORE LIBRARIES?          | KTEPBILI | Indicates whether to include more libraries:                                                                                                    |                                     |
|                          |          | Y Yes<br>N No                                                                                                    |                                     |

| FIELD                    | ON PANEL | DESCRIPTION                                                                                                    | TAKES YOU<br>TO |
|--------------------------|----------|----------------------------------------------------------------------------------------------------|-----------------|
| MORE PACKAGE<br>LISTS?   | KTEPBIPK | Indicates whether to include more<br>packages:<br>Y Yes<br>N No                                                                                                    |                 |
| OWNER of<br>PLAN(AUTHID) | KTEPBIPL | Authorization ID of the owner of the application plan.                                                                                                    |                 |
| PACKAGE                  | KTEPBIPK | Package ID.                                                                                                    |                 |
| PLAN                     | KTEPBIPL | Name of the application plan.                                                                                                    |                 |
| QUALIFIER                | KTEPBIPL | Implicit qualifier for the unqualified<br>table, view, index, and alias names in<br>the static SQL statements of the plan.                                                                                                    |                 |
| RELEASE                  | KTEPBIPL | Indicates when resources are released:<br>C At commit<br>D At deallocation                                                                                                    |                 |
| <b>REMOTE ENABLE?</b>    | KTEPBIPL | Indicates whether to enable the remote<br>connection:<br>Y Yes<br>N No                                                                                                    |                 |
| REOPT(VARS)              | KTEPBIKA | Indicates whether the access path is<br>re-determined at execution time using<br>input variablesYKeep dynamic SQL past commit or<br>rollbackNDestroy dynamic SQL at commit<br>or rollback                                                                                                  |                 |
| RETAIN                   | KTEPBIPL | Preserves EXECUTE authority when an application plan is replaced. It is applicable only if ACTION(REPLACE).                                                                                                    |                 |
| SQLRULES                 | KTEPBIPL | <ul> <li>Values are:</li> <li>D Generated BIND/REBIND<br/>command contains the clause<br/>SQLRULES(DB2)</li> <li>S Generated BIND/REBIND<br/>command contains the clause<br/>SQLRULES(STD)</li> <li>blank Not specified; thus generated<br/>clause contains the default (=DB2).</li> </ul> |                 |

| FIELD    | ON PANEL | DESCRIPTION                                                                                                    | TAKES YOU<br>TO |
|----------|----------|----------------------------------------------------------------------------------------------------|-----------------|
| SYSTEM   | KTEPBIPC | Environment for connection. Values are:                                                                                                    |                 |
|          |          | BATCHTSO batchDB2CALLDB2 call attachmentfacilityCICSCustomer Information<br>Control SystemDLIBATCHDLI batch support facilityIMSIMS regionIMSBMPIMP BMP regionIMSMPPIMS MPP or IFP region |                 |
| VALIDATE | KTEPBIPL | Indicates when to handle OBJECT NOT<br>FOUND and NOT AUTHORIZED<br>errors that occur at bind time:<br><b>R</b> RUN<br><b>B</b> BIND                                                      |                 |

# Collections

### Overview

This unit describes the Collections panel.

## Background about the Collections panel

DB2 permits the grouping of packages into collections. Collections are not physical entities, and consequently no DB2 table exists for them.

The Collections panel (KTEPCLTN) in !DB/EXPLAIN lists collection IDs and locations for all packages within the DB2 catalog.

#### Access

The Collections panel can be accessed through the Primary or Sessions Menus, or through the Plans or Packages panels.

### Panel

This is the Collections panel.

| CMD == | :=>                   |                      | SCROLL ===> PAG  |
|--------|-----------------------|----------------------|------------------|
| Cmds   | : DO (Menu) GLOBAL (I | COLLECTIONS<br>4enu) | Selects: ? (Menu |
| SEL    | COLLECTION            | LOCATION             |                  |
|        |                       |                      |                  |
| _      | DBTCL1                | 5024                 |                  |
| _      | DBTCL1                | D23A                 |                  |
| _      | DESCOL01<br>DSNESPCS  | D23A                 |                  |
| -      | DSNESPCS              |                      |                  |
| -      | DSNQCATV              | D23A                 |                  |
| -      | EXPCOL2               | DZSR                 |                  |
| -      | EXPCOL3               |                      |                  |
| -      | GULCOL                |                      |                  |
| -      | GULCOL1               |                      |                  |
| -      | GULCOL11              |                      |                  |
| -      | GULCOL12              |                      |                  |
| _      | GULCOL13              | D23A                 |                  |
| _      | GULCOL14              |                      |                  |
| _      | GULCOL15              |                      |                  |
|        | GULCOL16              |                      |                  |

## Fields and Associated Sorts and Filters

| FIELD      | DE                                             | SCRIPTION                                                          | SORTS/ FILTERS                                                                                                    |
|------------|------------------------------------------------|--------------------------------------------------------------------|----------------------------------------------------------------------------------------------------|
| COLLECTION | Name of the package of                         | collection.                                                        | QCOL                                                                                                    |
|            | Source: SYSIBM.SYSPA                           | CKLIST.COLLID                                                      |                                                                                                    |
| LOCATION   | Location of the packag                         | ge:                                                                | QLOC                                                                                                    |
|            | *<br>blank<br>nonblank<br>Source: SYSIBM.SYSPA | Location to be determined at<br>run time<br>Local<br>Location name | <b>Note:</b> Filtering for<br>QLOC has been<br>defined as a special<br>filter where the wild<br>card % is used<br>instead of * for this<br>field. The wild card *<br>will not be<br>recognized as a wild<br>card for this field. |

## Selects

| SELECT | DESCRIPTION                                                        | TAKES YOU TO                 |
|--------|--------------------------------------------------------------------|------------------------------|
| K      | Display all packages associated with the selected collection.      | Packages (KTEPKACK)          |
| М      | Display all package lists associated with the selected collection. | Plan Package List (KTEPPKPL) |
| Р      | Display all plans associated with the selected collection.         | Plans (KTEPPLAN)             |

# **Column Distribution Statistics**

### Overview

This unit describes the Column Distribution Statistics panel.

### Background about the Column Distribution Statistics panel

The Column Distribution Statistics panel (KTEPCDIS) allows the user to view column distribution statistics. The user may update, delete, or insert data rows on this panel.

- To update row data, overtype the current information.
- To delete row data, enter the **D** select on the row.
- To insert row data, enter the **I** select or the **R** select to insert a blank line or repeat a row respectively.

The Column Distribution Statistics function is available only for DB2 Version 3 or later.

### Access

Column Distribution Statistics is invoked whenever the user selects a column with S on the Table Columns Panel (KTEPTCOL).

## Panels

The Column Distribution Statistics panel is available in two formats. This is format 1.

| CMD<br>Cm | ===>   |         | COI    |                      | DB2=D31A LINE 1 OF 4<br>SCROLL ===> CSR<br>UTION STATISTICS<br>Selects: ? (Menu |
|-----------|--------|---------|--------|----------------------|---------------------------------------------------------------------------------|
| TABL      | E=D23B | .PROD.C | OLUMNS |                      | COLUMN=THE_VALUE                                                                |
| SEL       | PART   | FREQ%   | NULL?  | VALUE                |                                                                                 |
|           | 0      | 1       |        |                      |                                                                                 |
| -         | 0<br>0 | 2<br>30 | N<br>N |                      |                                                                                 |
| _         | 1      | 1       | Ν      | JJ                   |                                                                                 |
| _         | 1      | 2       | N<br>N | KK<br>MJ             |                                                                                 |
| X         | 2      | 40      | N      | FF444444<br>33000000 |                                                                                 |
| _         | 2      | 20      | Ν      | 44                   |                                                                                 |
|           |        |         |        |                      |                                                                                 |

This is format 2.

| CMD                     | ===>   |         | CO     | - DB/EXPLAIN DB2=D31A LINE 1 OF 4<br>SCROLL ===> CSR<br>LUMN DISTRIBUTION STATISTICS<br>L (Menu) Selects: ? (Menu) |
|-------------------------|--------|---------|--------|----------------------------------------------------------------------------------------------------|
| TABLE=D23B.PROD.COLUMNS |        |         |        | COLUMN=THE_VALUE                                                                                                   |
| SEL                     | PART   | FREQ%   | NULL?  | VALUE                                                                                                    |
| _                       | 0      | 1       | N      | JJ<br>STATS TIMESTAMP : 1999/09/09 02:02:02                                                                        |
| _                       | 0      | 2       | Ν      | JK<br>STATS TIMESTAMP : 1999/09/09 02:02:02                                                                        |
| -                       | 0      | 30      | Ν      | 33<br>STATS TIMESTAMP : 1999/09/09 02:02:02                                                                        |
| _                       | 1      | 1       | Ν      | JJ<br>STATS TIMESTAMP : 1999/09/09 02:02:02                                                                        |
| _                       | 1      | 2       | Ν      | KK<br>STATS TIMESTAMP : 1999/09/09 02:02:02                                                                        |
| x                       | 1<br>2 | 2<br>40 | N<br>N | MJ<br>FF444444                                                                                                    |
| _                       | 2      | 20      | N      | 33000000<br>STATS TIMESTAMP : 1999/09/09 02:02:02<br>44                                                            |
|                         |        |         |        | STATS TIMESTAMP : 1999/09/09 02:02:02                                                                              |

## Fields

| FIELD              | DESCRIPTION                                                                            | NOTES                                                                                                    |
|--------------------|----------------------------------------------------------------------------------------|----------------------------------------------------------------------------------------------------|
| COLUMN=            | The column name.                                                                       |                                                                                                    |
| FREQ% *            | Percentage of rows that contain the specified VALUE.                                   | Source: <b>SYSIBM.SYSCOLDIST.FREQUENCY</b> if the partition number is 0.                                     |
|                    |                                                                                        | Source: <b>SYSIBM.SYSCOLDISTSTATS.FREQUENCY</b> if the partition number is non-zero.                         |
| NULL? *            | Indicates whether the column value is null.                                            | Source: SYSIBM.SYSCOLVALUE                                                                                   |
|                    | The value in the field may be:                                                         |                                                                                                    |
|                    | YThe column value is null.NThe column value is not null.                               |                                                                                                    |
|                    | If the value in the field is Y, the VALUE field is ignored.                            |                                                                                                    |
| PART *             | The partition number.                                                                  | Source: <b>SYSIBM.SYSCOLDISTSTATS.PARTITION</b> if the partition number is non-zero.                         |
| STATS<br>TIMESTAMP | Format 2 only. The statistics timestamp value from the Catalog.                        | This field is set to the CURRENT<br>TIMESTAMP for functions that update the<br>catalog or output statistics. |
|                    |                                                                                        | Source: SYSIBM.SYSCOLDIST.STATSTIME                                                                          |
|                    |                                                                                        | Source: SYSIBM.SYSCOLDISTSTATS.STATSTIME                                                                     |
| TABLE=             | Name of the table to which the listed column belongs.                                  |                                                                                                    |
| VALUE *            | Value of the column. The field may span<br>multiple lines. Its length is determined by | Source: <b>SYSIBM.SYSCOLDIST.COLVALUE</b> if the partition number is 0.                                      |
|                    | the length of the column.                                                              | Source: <b>SYSIBM.SYSCOLDISTSTATS.COLVALUE</b> if the partition number is non-zero.                          |

Fields marked with an asterisk are updateable.

### Selects

| SELECT | DESCRIPTION                                                                                                    |  |
|--------|----------------------------------------------------------------------------------------------------|--|
| С      | Display VALUE in character format. This select is only available for character or graphic data columns.                                                    |  |
| D      | Delete the current row unless this function was entered from the WHATIF function. If entered from WHATIF, you can only delete PART=0 rows.                 |  |
| Ι      | Insert a row following the current row unless this function was entered from the WHATIF function. If entered from WHATIF, you can only insert PART=0 rows. |  |
| R      | Repeat the current row                                                                                                    |  |
| X      | Display VALUE in hexadecimal format. This select is only available for character or graphic data columns.                                                  |  |

## Commands

| COMMAND | DESCRIPTION                                                                                                    |
|---------|----------------------------------------------------------------------------------------------------|
| CHAR    | Display all lines in character format. This command only applies to character or graphic data columns.                                                                                                    |
| DELETE  | Delete all lines unless this function was entered from the WHATIF function. If entered from WHATIF, you can only delete PART=0 rows.                                                                         |
| HEX     | Display all lines in hexadecimal format. This command only applies to character or graphic data columns.                                                                                                    |
| NEWSET  | Establish a new statistics set.                                                                                                    |
| RESET   | Reset column distribution statistics value to the last statistics set value. (A statistics set is established when you enter the Column Distribution Statistics panel or when you issue the NEWSET command.) |

# **Compare History**

### **Overview**

This unit describes the Compare History panel.

### Background about the Compare History panel

The Compare History (KTEPJHIS) panel shows all corresponding differences between two plans, DBRMs, or packages.

- When comparing two plans, corresponding data from SYSPLAN is compared.
- When comparing two DBRMs, corresponding data from SYSDBRM is compared.
- When comparing two packages, corresponding data from SYSPACKAGE is compared.

### Access

To use this function, select two items to compare from either the Plans, DBRMs, or Packages panels using the **J** select or the IMPACT command.

When you exit the Compare History panel, you return to the invoking panel.

#### Panel

The Compare History panel is a text only panel. There are no associated filter or sort panels.

----- DB/EXPLAIN DB2=D31A -----CMD ===> SCROLL ===> PAGE COMPARE HISTORY Cmds: DO (Menu) GLOBAL (Menu) -----BOUND: 1999/11/30 05:46:51.840000 PLAN: CHGPLANX PLAN: DSDZPLAN BOUND: 1999/12/06 10:48:53.880000 PLAN: CHGPLANX PLAN: DSDZPLAN BIND DATE - TIME: 1999/11/30 05:46:51.840000 BIND DATE - TIME: 1999/12/06 10:48:53.880000 CREATOR: TDDB43 CREATOR: TDDB25 BOUNDBY: TDDB43 BOUNDBY: TDDB25 QUALIFIER: TDDB43 QUALIFIER TDDB25 PLSIZE: 2944 PLSIZE: 2928 AVGSIZE: 1450 AVGSIZE: 1233

## Fields

The fields on the Compare History panel vary depending on the panel (DBRMS, Packages, or Plans) from which you accessed it. The value of the displayed fields corresponds to the value of fields of the same name on the accessing panel.

### Commands

The following command is available for the Compare History function.

| COMMAND | DESCRIPTION                                                                                                    | TAKES YOU TO               |
|---------|----------------------------------------------------------------------------------------------------|----------------------------|
| CEXPL   | Compare EXPLAIN data for two entities and<br>display the results. The current object is<br>compared to the historic object and differences<br>in access path or other EXPLAIN information is<br>presented. | EXPLAIN Compare (KTEPCMPR) |

#### A note about compares

CEXPL adds another layer of information to your compare processing. Typically, when you are on the Plans, Packages, or DBRMS panel, you can issue the IMPACT command (or the J select) to obtain compare history information. The IMPACT command or J select compares such things as precompile options, owners, or qualifiers.

CEXPL is issued from the Compare History panel and compares EXPLAINs.

#### Considerations for using the CEXPL command in batch

When you issue a CEXPL command in batch, a PRNT command is implied. There is no need to issue a PRNT command following the CEXPL command. If you are using the default format for the EXPLAIN compares, that is, the format you set in Housekeeping, issuing CEXPL causes the comparison to be printed.

If you want to use a format other than the format you have set in Housekeeping, you need to create an override statement as input to your KTECNTL batch job. The override to set up the report format *must* precede issuing CEXPL. This example illustrates the correct coding to override default format 1.

| <pre>//EXBATCH.KTECNTL<br/>EXP_CM_FORMAT=2<br/>/*</pre>       | DD * | (Start of KTECNTL batch program)<br>(Input to set up EDIFF format)                                                                                                    |
|---------------------------------------------------------------|------|----------------------------------------------------------------------------------------------------|
| //EXBATCH.SYSIN<br>KA<br>IMPACT<br>PRNT<br>CEXPL<br>END<br>/* | DD * | (Start of SYSIN program)<br>(Selects Packages as object type to use)<br>(Runs compare history)<br>(Prints impact results)<br>(Compares EXPLAINs and prints results)<br>(Ends the program) |

If your default format is format 2, then your override would take the form **EXP\_CM\_FORMAT=1**.

# Costs

## Overview

This unit describes the Costs panel.

## Background about the Costs panel

The Costs panel (KTEPCOST) lists access path selection information which can affect statement cost.

## Formats

| Format   | Displayed Fields                                                                                                    |
|----------|----------------------------------------------------------------------------------------------------|
| Format 1 | Plan Name, Plan Table Access or Join with Degree greater than 1,<br>Access Type, Sorts, Method, Lock, List, Sequential Prefetch |
| Format 2 | Plan Name, Precompile Timestamp, Explain Timestamp, Statement Cost                                                              |
| Format 3 | Plan Name, Maximum Statement Cost, Average Statement Cost, Total<br>Statement Cost                                              |

#### Access

Costs can be accessed through the Primary Menu or the Plans, DBRMs, Packages, or Exceptions panels. The information you see depends on how you enter the panel.

- If Costs are entered from DBRMs, only costs for DBRMs display.
- If Costs are entered from Packages, only costs for packages display.

## Panels

This is format 1 of the Costs panel.

|   | <br>===><br>mds: |           |   |    |        |   |   |   |   | DB2<br>C O |   | - |    |   |    |   |   | ROLL |     |     |     |
|---|------------------|-----------|---|----|--------|---|---|---|---|------------|---|---|----|---|----|---|---|------|-----|-----|-----|
| - | PLAN<br>ADG      | JDG       |   |    | -ACCES |   |   | - |   |            |   |   |    | - |    |   |   |      | LCK | LPF | SPF |
| - |                  |           |   |    |        |   |   |   |   |            |   |   |    |   |    |   |   |      |     |     |     |
| - | CANPL<br>0       | .an<br>0  | 1 | 59 | 1      | 0 | 0 | 0 | 0 | 0          | 0 | 0 | 11 | 0 | 11 | 0 | 0 | 0    | 92  | 40  | 2   |
| _ | CANPL            | NX        |   |    |        |   |   |   |   |            |   |   |    |   |    |   |   |      |     |     |     |
|   | 0                | -         | 0 | 1  | 0      | 0 | 0 | 0 | 0 | 0          | 0 | 0 | 0  | 0 | 0  | 0 | 0 | 0    | 6   | 0   | 0   |
| _ | CHGPL<br>0       |           | 0 | 3  | 0      | 0 | 0 | 0 | 0 | 0          | 0 | 0 | 0  | 0 | 0  | 0 | 0 | Θ    | 7   | 0   | 0   |
|   | CHGPL            | -         | 0 | 5  | 0      | 0 | 0 | 0 | 0 | 0          | 0 | 0 | 0  | 0 | 0  | 0 | 0 | 0    |     | 0   | 0   |
| - |                  | 0         | 0 | 0  | 0      | 0 | 0 | 0 | 0 | 0          | 0 | 0 | 0  | 0 | 0  | 0 | 0 | 0    | 4   | 0   | 0   |
| _ | DSDPL            |           |   |    |        |   |   |   |   |            |   |   |    |   |    |   |   |      |     |     |     |
|   | 0                | 0         | 0 | 2  | 0      | 0 | 0 | 0 | 0 | 0          | 0 | 0 | 0  | 0 | 0  | 0 | 0 | 0    | 3   | 0   | 0   |
| _ | DSDPL<br>0       | ANX.<br>0 | 0 | 1  | 0      | 0 | 0 | 0 | 0 | 0          | 0 | 0 | 0  | 0 | 0  | 0 | 0 | 0    | 2   | 0   | 0   |
|   |                  | -         | 0 | 1  | 0      | U | 0 | 0 | 0 | 0          | 0 | 0 | 0  | 0 | 0  | 0 | 0 | 0    | 2   | 0   | 0   |
| - | 0                | 0         | 0 | 1  | 0      | 0 | 0 | 0 | 0 | 0          | 0 | 0 | 0  | 0 | 0  | 0 | 0 | 0    | 2   | 0   | 0   |

This is format 2 of the Costs panel.

| CMD ===><br>Cmds: DO (Menu)                                                                                                    |                                                                                                    | S T S                                                                                                    | L ===> PAGE<br>ts: ? (Menu)                                                                                                    |
|----------------------------------------------------------------------------------------------------|----------------------------------------------------------------------------------------------------|----------------------------------------------------------------------------------------------------|----------------------------------------------------------------------------------------------------|
| SEL PLAN                                                                                                    | PRECOMPILE TIMESTAMP                                                                                                    | EXPLAIN TIMESTAMP                                                                                                    | STMT COST                                                                                                    |
| - CANPLNX 0000<br>- CHGPLAN 0000<br>- CHGPLANX 0000<br>- DSDPLAN 0000<br>- DSDPLANX 0000<br>- DSDPLANZ 0000<br>- DSDPLANZ 0000<br>- DSNBVCRD 0000<br>- DSN8BP31 0000<br>- DSN8BP31 0000<br>- DSN8BH0 0000<br>- DSN8SC31 0000<br>- DSN8SC31 | 0/00/00 00:00:00.00000<br>0/00/00 00:00:00.00000<br>0/00/00 00:00:00.000000<br>0/00/00 00:00:00.000000 | 1999/12/13 15:29:53.680000<br>1999/12/13 15:29:53.680000<br>1999/12/14 07:18:38.490000<br>1999/12/14 07:18:38.490000<br>1999/12/13 15:29:53.680000<br>1999/12/13 15:29:53.680000<br>1999/12/14 07:18:38.490000<br>1999/12/14 07:18:38.490000<br>1999/12/13 15:29:53.680000<br>1999/12/13 15:29:53.680000<br>1999/12/14 07:18:38.490000<br>1999/12/14 07:18:38.490000<br>1999/12/14 07:18:38.490000<br>1999/12/14 07:18:38.490000<br>1999/12/14 07:18:38.490000<br>1999/12/14 07:18:38.490000<br>1999/12/14 15:29:53.680000<br>1999/12/13 15:29:53.680000<br>1999/12/13 15:29:53.680000 | $\begin{array}{r} 34,500.0\\ 8.8\\ 29.0\\ 0.0\\ 9.1\\ 8.8\\ 8.8\\ 9.1\\ 708.4\\ 47.0\\ 47.0\\ 14,298.1\\ 14,298.1\\ 14,298.1\\ 14,298.1\\ 14,298.1\\ 8.8\\ 34,500.0\\ 8.8 \end{array}$ |

# Panels (continued)

| This | is | format | 3 | of | the | Costs | panel. |
|------|----|--------|---|----|-----|-------|--------|
|      |    |        |   |    |     |       |        |

| Cmds: DO (Menu) G   |                                                                                                    |                                                                                                    |                                                                                                    | Selects: ? (Menu) |
|---------------------|----------------------------------------------------------------------------------------------------|----------------------------------------------------------------------------------------------------|----------------------------------------------------------------------------------------------------|-------------------|
|                     |                                                                                                    | AVERAGE<br>STMT COST                                                                                                    | TOTAL<br>STMT COST                                                                                                    |                   |
| DSN8IH0<br>DSN8SC31 | 2,218.0<br>8.8<br>10.6<br>0.0<br>8.8<br>8.8<br>8.8<br>654.2<br>30.1<br>30.1<br>11,141.4<br>11,141.4<br>11,141.4<br>11,141.4<br>11,141.4<br>2,218.0<br>8.8 | 379.0<br>8.8<br>9.7<br>0.0<br>4.6<br>8.8<br>8.8<br>4.6<br>236.1<br>11.8<br>11.8<br>3,574.5<br>3,574.5<br>3,574.5<br>3,574.5<br>3,574.5<br>3,574.5<br>3,574.5<br>8.8<br>379.0<br>8.8 | 34,500.0<br>8.8<br>29.0<br>0.0<br>9.1<br>8.8<br>8.8<br>9.1<br>708.4<br>47.0<br>47.0<br>14,298.1<br>14,298.1<br>14,298.1<br>14,298.1<br>14,298.1<br>14,298.1<br>8.8<br>34,500.0<br>8.8 |                   |

## Fields and Associated Sorts and Filters

| FIELD                               | FORMAT  | DESCRIPTION                                                                                 | SORTS/<br>FILTERS |
|-------------------------------------|---------|---------------------------------------------------------------------------------------------|-------------------|
| ADG (Number of                      | 1       | Number of Access Degrees > 1                                                                | C#ADG             |
| Access Degrees > 1)                 |         | Source: PLAN_TABLE.ACCESS_DEGREE                                                            |                   |
| AVERAGE STMT                        | 3       | Average statement cost.                                                                     | CACST             |
| COST                                |         | Source: Derived                                                                             |                   |
| DBRM/PACKAGE/                       | 1, 2, 3 | Name of the DBRM, Package, or Plan.                                                         | CNAME             |
| PLAN                                |         | Source: SYSIBM.SYSDBRM.NAME or SYSPACKAGE.NAME                                              |                   |
| EXPLAIN                             | 2       | The date of EXPLAIN.                                                                        | CEXDT             |
| TIMESTAMP                           |         | Source: PLAN_TABLE.TIMESTAMP                                                                |                   |
| HBJ (Hybrid Join)                   | 1       | Number of METHOD=4 statements in the package or DBRM.                                       | C#HBJ             |
|                                     |         | Indicates the join method is Hybrid Join.                                                   |                   |
|                                     |         | Source: PLAN_TABLE.METHOD                                                                   |                   |
| I1 (One-Fetch Index<br>Scan)        | 1       | Number of ACCESSTYPE='I1' statements in the package or DBRM.                                | C#I1S             |
|                                     |         | Method of accessing new table by one-fetch index scan.                                      |                   |
|                                     |         | Source: PLAN_TABLE.ACCESSTYPE                                                               |                   |
| JDG (Number of                      | 1       | Number of Join Degrees > 1                                                                  | C#JDG             |
| Join Degrees > 1)                   |         | Source: PLAN_TABLE.JOIN_DEGREE                                                              |                   |
| LCK<br>(TSLOCKMODE)                 | 1       | Number of Locks used in the package or DBRM.<br>Indicates the lock mode of the table space. | C#LCK             |
|                                     |         | # TSLOCKMODE=1X + # TSLOCKMODE =X.                                                          |                   |
|                                     |         | Source: PLAN_TABLE.TSLOCKMODE                                                               |                   |
| LPF (List Prefetch)                 | 1       | Number of PREFETCH='L' statements in the package or DBRM.                                   | C#LPF             |
|                                     |         | Source: PLAN_TABLE.PREFETCH                                                                 |                   |
| MAXIMUM STMT                        | 3       | Maximum statement cost.                                                                     | CMCST             |
| COST                                |         | Source: Derived                                                                             |                   |
| MI (Multiple Index<br>Intersection) | 1       | Number of ACCESSTYPE='MI' statements in the package or DBRM.                                | C#MXI             |
|                                     |         | Method of accessing new table by an intersection of multiple indexes.                       |                   |
|                                     |         | Source: PLAN_TABLE.ACCESSTYPE                                                               |                   |
| MIS (Matching<br>Index Scan)        | 1       | Number of Matching Index Scan statements in the package or DBRM.                            | C#MIS             |
|                                     |         | ACCESSTYPE is an index access and MATCHCOLS is greater than 0 in the PLAN_TABLE.            |                   |
|                                     |         | Source: Derived                                                                             |                   |

| FIELD                                                                                          | FORMAT  | DESCRIPTION                                                                                          | SORTS/<br>FILTERS |
|------------------------------------------------------------------------------------------------|---------|----------------------------------------------------------------------------------------------------|-------------------|
| MSJ (Merge Scan<br>Join)                                                                       | 1       | Number of METHOD=2 statements in the package or DBRM.                                                | C#MSJ             |
|                                                                                                |         | Indicates the join method is Merge Scan Join.                                                        |                   |
|                                                                                                |         | Source: PLAN_TABLE.METHOD                                                                            |                   |
| MU (Multiple Index<br>Union)                                                                   | 1       | Number of ACCESSTYPE='MU' statements in the package or DBRM.                                         | C#MXU             |
|                                                                                                |         | Method of accessing new table by a union of multiple indexes.                                        |                   |
|                                                                                                |         | Source: PLAN_TABLE.ACCESSTYPE                                                                        |                   |
| MX (Index Scans on<br>Index)                                                                   | 1       | Number of ACCESSTYPE='MX' statements in the package or DBRM.                                         | C#MXS             |
|                                                                                                |         | Method of accessing new table by an index scan on the index named in ACCESSNAME.                     |                   |
|                                                                                                |         | Source: PLAN_TABLE.ACCESSTYPE                                                                        |                   |
| N (Index Scan for<br>IN)                                                                       | 1       | Number of ACCESSTYPE=N statements in the package or DBRM.                                            | C#NS              |
|                                                                                                |         | Method of accessing new table by index scan when predicate contains IN keyword.                      |                   |
|                                                                                                |         | Source: PLAN_TABLE.ACCESSTYPE                                                                        |                   |
| (NAME heading)<br>• DBRM                                                                       | 1, 2, 3 | Variable field describing the type of data displayed in the column below it.                         |                   |
| <ul> <li>PACKAGE</li> <li>PLAN</li> <li>DBRM/PKG (if previous panel was Exceptions)</li> </ul> |         | Source: Derived                                                                                      |                   |
| NLJ (Nested Loop<br>Join)                                                                      | 1       | Number of METHOD=1 statements in the package or DBRM.                                                | C#NLJ             |
|                                                                                                |         | Indicates the join method is Nested Loop Join.                                                       |                   |
|                                                                                                |         | Source: PLAN_TABLE.METHOD                                                                            |                   |
| NMIS<br>(Non-Matching                                                                          | 1       | Number of Non-Matching Index Scan statements in the package or DBRM.                                 | C#NMI             |
| Index Scan)                                                                                    |         | ACCESSTYPE is an index access and MATCHCOLS is 0 in the PLAN_TABLE.                                  |                   |
|                                                                                                |         | Source: Derived                                                                                      |                   |
| PRECOMPILE<br>TIMESTAMP                                                                        | 2       | The precompile timestamp of the DBRM or package.<br>If displaying Plan data, this field contains 0s. | CPCDT             |
|                                                                                                |         | Source: SYSIBM.SYSDBRM.PRECOMPDATE                                                                   |                   |
|                                                                                                |         | Source: SYSIBM.SYSDBRM.PRECOMPTIME                                                                   |                   |
|                                                                                                |         | Source: SYSIBM.SYSPACKAGE.PCTIMESTAMP                                                                |                   |
| SG (Sorts - Group                                                                              | 1       | Number of Group By Sorts in the package or DBRM.                                                     | C#SRG             |
| By)                                                                                            |         | Source: PLAN_TABLE.SORTN_GROUPBY + SORTC_GROUPBY                                                     |                   |

| FIELD                          | FORMAT | DESCRIPTION                                               | SORTS/<br>FILTERS |
|--------------------------------|--------|-----------------------------------------------------------|-------------------|
| SJ (Sorts - Join)              | 1      | Number of Join Sorts in the package or DBRM.              | C#SRJ             |
|                                |        | Source: PLAN_TABLE.SORTN_JOIN + SORTC_JOIN                |                   |
| SO (Sorts - Order              | 1      | Number of Order By Sorts in the package or DBRM.          | C#SRO             |
| By)                            |        | Source: PLAN_TABLE.SORTN_ORDERBY + SORTC_ORDERBY          |                   |
| SPF (Sequential 1<br>Prefetch) |        | Number of PREFETCH=S statements in the package or DBRM.   | C#SPF             |
|                                |        | Source: PLAN_TABLE.PREFETCH                               |                   |
| SRT (Sorts - Total)            | 1      | Total number of Sorts in the package or DBRM.             | C#SRT             |
|                                |        | Source: Derived                                           |                   |
| SU (Sorts - Unique)            | 1      | Number of Unique Sorts in the package or DBRM.            | C#SRU             |
|                                |        | Source: PLAN_TABLE.SORTN_UNIQ + SORTC_UNIQ                |                   |
| TOTAL STMT                     | 2, 3   | Total statement cost.                                     | CTCST             |
| COST                           |        | Source: Derived                                           |                   |
| TS (Table Space<br>Scan)       | 1      | Number of ACCESSTYPE=R statements in the package or DBRM. | C#TSS             |
|                                |        | Access by sequential scan of pages.                       |                   |
|                                |        | Source: PLAN_TABLE.ACCESSTYPE                             |                   |
| VERSION                        | 2      | Version identifier for the package.                       | CVER              |
|                                |        | Source: PLAN_TABLE.VERSION                                |                   |

## Selects

Options available will depend on the type of data that is currently being displayed on the panel.

| DATA<br>TYPE | SELECT | DESCRIPTION            | TAKES YOU TO        |
|--------------|--------|------------------------|---------------------|
| DBRM         | D      | Display DBRM panel.    | DBRMs (KTEPDBRM)    |
| Package      | K      | Display package panel. | Packages (KTEPKACK) |
| Plan         | Р      | Display plans panel.   | Plans (KTEPPLAN)    |

## Commands

You can customize the display by controlling the type of data. Three commands will be available *only* when the Costs panel is accessed from the Primary or Sessions Menu.

| COMMAND | DESCRIPTION                                              |
|---------|----------------------------------------------------------|
| CDBR    | Display all DBRMs and their total DB2 statement cost.    |
| СРКС    | Display all packages and their total DB2 statement cost. |
| CPLN    | Display all plans and their total DB2 statement cost.    |

# DBRMs

### **Overview**

This unit describes the DBRMS panel.

#### Background about the DBRMS panel

The DBRMs panel (KTEPDBRM) and its associated information panel (KTEPDBIN) list DBRMs bound into plans in the DB2 subsystem.

Using this panel, you can convert an existing DBRM, including those precompiled prior to DB2 2.3, to a package using the **Z** select or convert all listed DBRMs to packages using the **BINDCNV** command.

*Note:* DBRMs which were precompiled using a pre-DB2 V1R3 (1.3) precompiler *may* contain statements which !DB/EXPLAIN incorrectly interprets. EXPLAINs of such statements can result in -417 or -418 SQLCODES or an inaccurately reported access path. See "EXPLAIN/SQL Defaults" on page 310 for information on the options you have for avoiding -417 and -418s.

You can specify DMISS=YES to display all of the DBRMs from which a statement was discarded during an extract. The extract discards an SQL statement when the extract cannot process it (for example, a statement which has a statement number of 0 and spans multiple tables in SYSIBM.SYSSTMTS).

## Formats

The DBRMs panel is available in five formats. You can also display the DBRM Information panel, which allows you to view *all* data related to DBRMs.

| Format   | Displayed Fields                                                                                           |
|----------|----------------------------------------------------------------------------------------------------|
| Format 1 | DBRMs, Status, Plan, Statements, Selects, Deletes, Updates, Inserts, Exclusive Locks, Shared Locks         |
| Format 2 | DBRMs, Precompile Timestamp, Library,                                                                      |
| Format 3 | DBRMs, Statements, Selects, Deletes, Updates, Inserts, Exclusive Locks, Shared Locks, Total Statement Cost |
| Format 4 | DBRMs, EXPLAIN Timestamp, Maximum Cost, Average Cost, Total<br>Cost                                        |
| Format 5 | DBRMs, Selects, Declared Cursors, Deletes, Updates, Inserts, Shared Locks, Exclusive Locks                 |

### Access

You can access the DBRMs panel from the Primary Menu or Sessions Menu or the Plans, Libraries, Costs, or Tables panels. Access the DBRM Information panel by using the **I** select or by typing **INFO** on the command line of the DBRMs panel.

## Panels

The following illustration shows format 1 of the DBRMS panel.

| CMD ===>                                                     |                               | DB/EXP   | LAIN        | DB2=D31A    |             |             | LINE 4<br>SCROLL = |             |             |
|--------------------------------------------------------------|-------------------------------|----------|-------------|-------------|-------------|-------------|--------------------|-------------|-------------|
| D B R M S<br>Cmds: DO (Menu) GLOBAL (Menu) Selects: ? (Menu) |                               |          |             |             |             |             |                    |             |             |
| SEL DBRM                                                     | VQCCMDH<br>LUOHXEL            | PLAN     | STMTS       | SELECTS     | DELETES     | UPDATES     | INSERTS            | LCK<br>XCL  |             |
| EXPSQL12                                                     | NNNAN B<br>NNNAN B<br>NNNAN B | NMVTESTA | 8<br>3<br>6 | 0<br>2<br>0 | 0<br>0<br>0 | 4<br>0<br>0 | 0<br>0<br>0        | 0<br>0<br>0 | 0<br>0<br>0 |

The following illustration shows format 2 of the DBRMS panel.

| CMD ===>                           |              | DB/EXPLAIN | DB2=D31A           | SCROLL ===> PAGE         |
|------------------------------------|--------------|------------|--------------------|--------------------------|
| Cmds: DO (                         | Menu) GLOBAL | (Menu)     | DBRMS              | Selects& colon. ? (Menu) |
|                                    | PRECO        | MPILE      |                    |                          |
| SEL DBRM                           | DATE         | TIME L     | IBRARY             |                          |
| _ DSQIIPEL<br>VERSION:             | 1999/06/12   | 11:37:44 P | P.QMF.V240.DSQDBRM |                          |
| <pre>_ DSQILD<br/>VERSION:</pre>   | 1999/06/12   | 11:37:25 P | P.QMF.V240.DSQDBRM |                          |
| <pre>_ DSQIOLST<br/>VERSION:</pre> | 1999/09/05   | 08:22:08 P | P.QMF.V240.DSQDBRM |                          |

## Panels (continued)

The following illustration shows format 3 of the DBRMS panel.

| CMD | ===>                                                         |             | DB/I        | EXPLAIN     | DB2=D31/    | ۹           |             |             | LINE 45 OF 172<br>SCROLL ===> PAGE |
|-----|--------------------------------------------------------------|-------------|-------------|-------------|-------------|-------------|-------------|-------------|------------------------------------|
| Сп  | D B R M S<br>Cmds: DO (Menu) GLOBAL (Menu) Selects: ? (Menu) |             |             |             |             |             |             |             |                                    |
| SEL | DBRM                                                         | STMTS       | SELECTS     | DELETES     | UPDATES     | INSERTS     |             | LCK<br>SHR  | TOTAL<br>STMT COST                 |
| _   | EXPSQL05<br>EXPSQL12<br>EXPSQL13                             | 8<br>3<br>6 | 0<br>2<br>0 | 0<br>0<br>0 | 4<br>0<br>0 | 0<br>0<br>0 | 0<br>0<br>0 | 0<br>0<br>0 | 62.7<br>24.3<br>11.6               |

The following illustration shows format 4 of the DBRMS panel.

| CMD ===>                                                     | DI           | B/EXPLAIN | DB2=D31A             |                       | LINE 45 OF 172<br>ROLL ===> PAGE |  |
|--------------------------------------------------------------|--------------|-----------|----------------------|-----------------------|----------------------------------|--|
| D B R M S<br>Cmds: DO (Menu) GLOBAL (Menu) Selects: ? (Menu) |              |           |                      |                       |                                  |  |
| SEL DBRM                                                     | EXPLAI       | N<br>TIME | STATE<br>MAXIMUM     | MENT COSTS<br>AVERAGE | TOTAL                            |  |
| EXPSQL05<br>EXPSQL12<br>EXPSQL13                             | 1999/09/03 1 | 5:27:25   | 27.3<br>12.4<br>11.6 | 15.7<br>12.2<br>11.6  | 62.7<br>24.3<br>11.6             |  |

The following illustration show format 5 of the DBRMS panel.

| CMD                                                          | ===>                             |             | DB/I        |                    | DB2=D31/    |             |             | SCROLL      | ===> CSR    |
|--------------------------------------------------------------|----------------------------------|-------------|-------------|--------------------|-------------|-------------|-------------|-------------|-------------|
| D B R M S<br>Cmds: DO (Menu) GLOBAL (Menu) Selects: ? (Menu) |                                  |             |             |                    |             |             |             |             |             |
| SEL                                                          | DBRM                             | STMTS       | SELECTS     | DECLARE<br>CURSORS |             | UPDATES     | INSERTS     | LOCK<br>SHR | LOCK<br>XCL |
| -<br>-<br>-                                                  | #CDLABL1<br>#101NSRT<br>#101SAVE | 2<br>3<br>5 | 1<br>0<br>0 | 0<br>0<br>1        | 0<br>1<br>0 | 0<br>0<br>0 | 0<br>1<br>0 | 0<br>0<br>0 | 0<br>0<br>0 |

# Panels (continued)

The DBRMs Information panel lets you to view all data related to DBRMs.

| CMD ===>                             |        |        | AIN DB2=D                |      |           |      | SCROL          | L ===>  | PAGE   |
|--------------------------------------|--------|--------|--------------------------|------|-----------|------|----------------|---------|--------|
| Cmds: GLOBAL (Mer                    | nu)    |        |                          |      |           |      |                |         |        |
| DBRM: ALTMPEX2<br>PLAN: D31ASRUN     |        |        | PILE DATE/<br>TENCY TOKE |      |           |      |                | .130000 |        |
|                                      |        | PLAN C | REATOR                   |      | : TDDB31A | -    |                |         |        |
| LIBRARY: TDDB31.V2<br>VERSION:       | 230.DE | BRM    |                          |      |           |      |                |         |        |
| HOST LANGUAGE: B<br>CHARACTER SET: A |        |        | QUOTE: N<br>COMMA: N     |      |           |      | XED: N<br>C31: |         |        |
|                                      |        |        | SQL COUNT                | ·s   |           |      |                |         |        |
|                                      | =      | -      | DROP                     |      | •         | REV  | OKE            | =       | 0      |
| ALTER                                | =      | •      | EXECUTE                  |      |           |      | LBACK          |         | 0      |
| CALL<br>CLOSE                        | =      | 0<br>0 | EXPLAIN<br>FETCH         |      |           | SEL  | ECT            | =       | 1<br>0 |
| COMMIT                               |        |        | GRANT                    |      | -         |      | CONNECT        |         | 0      |
| CONNECT                              |        | -      | INSERT                   |      | -         |      | DEGREE         |         | 0      |
| CREATE                               | =      | -      | LOCK SHR                 |      | -         | -    | HOST           | =       | 0      |
| DECLARE CURSOR                       | =      | -      | LOCK XCL                 |      |           |      | PKGSET         | =       | õ      |
| DECLARE STATEMENT                    | =      |        | OPEN                     | =    |           |      | RULES          |         | Õ      |
| DECLARE TABLE                        | =      | -      | PREPARE                  | =    |           |      | SQLID          |         | 0      |
| DELETE                               | =      | 0      | RELEASE                  |      | 0         |      | ATÈ            |         | 1      |
| DESCRIBE                             | =      | 0      |                          |      |           |      | NEVER          | =       | 3      |
| ***************                      | *****  | ****** | BOTTOM OF                | LIST | *******   | **** | *******        | ******  | *****  |
|                                      |        |        |                          |      |           |      |                |         |        |
|                                      |        |        |                          |      |           |      |                |         |        |
|                                      |        |        |                          |      |           |      |                |         |        |

## **Fields and Associated Sorts and Filters**

Below is an alphabetical listing of fields in all the DBRMs panel formats and the DBRM Information Panel. The letter "I" in the ON FORMAT column indicates the information panel.

| FIELD               | ON<br>FORMAT | DESCRIPTION                                                                                                 | SORTS/<br>FILTERS |
|---------------------|--------------|----------------------------------------------------------------------------------------------------|-------------------|
| ALTER               | Ι            | The total number of ALTER statements.                                                                       | D#AL              |
|                     |              | Source: SYSIBM.SYSSTMT                                                                                      |                   |
| AVG STMT COST       | 4            | Average statement cost.                                                                                     | DACST             |
|                     |              | Source: Derived                                                                                             |                   |
| CALL                | Ι            | Number of CALL statements                                                                                   | D#CA              |
|                     |              | Source: SYSIBM.SYSSTMT                                                                                      |                   |
| CH (Charset)        | 1, I         | Indicates whether the system CCSID for SBCS data<br>was 290 (katakana) when the program was<br>precompiled: | DCHRS             |
|                     |              | K Yes<br>A No                                                                                               |                   |
|                     |              | Source: SYSIBM.SYSDBRM.CHARSET                                                                              |                   |
| CLOSE               | Ι            | The total number of CLOSE statements.                                                                       | D#CL              |
|                     |              | Source: SYSIBM.SYSSTMT                                                                                      |                   |
| CO (Comma)          | 1, I         | Decimal point representation for SQL statements in the DBRM:                                                | DCOMM             |
|                     |              | N Period<br>Y Comma                                                                                         |                   |
|                     |              | Source: SYSIBM.SYSDBRM.COMMA                                                                                |                   |
| COMMIT              | Ι            | The total number of COMMIT statements.                                                                      | D#CM              |
|                     |              | Source: SYSIBM.SYSSTMT                                                                                      |                   |
| CONNECT             | Ι            | The total number of CONNECT statements.                                                                     | D#CN              |
|                     |              | Source: SYSIBM.SYSSTMT                                                                                      |                   |
| CONTOKEN            | Ι            | Consistency token for the DBRM.                                                                             | D#CN              |
| (Consistency Token) |              | Source: SYSIBM.SYSDBRM.TIMESTAMP                                                                            |                   |
| CREATE              | Ι            | The total number of CREATE statements.                                                                      | D#CR              |
|                     |              | Source: SYSIBM.SYSSTMT                                                                                      |                   |
| D#TS                | Filter panel | Total number of DECLARE CURSOR and SELECT statements.                                                       | D#TS              |
|                     |              | Source: SYSIBM.SYSSTMT                                                                                      |                   |
| DBRM                | All formats  | Name of the DBRM. The list is in alphabetic order.                                                          | DBRM              |
|                     |              | Source: SYSIBM.SYSDBRM.NAME                                                                                 |                   |

| FIELD                | ON<br>FORMAT | DESCRIPTION                                                                                                    | SORTS/<br>FILTERS |
|----------------------|--------------|----------------------------------------------------------------------------------------------------|-------------------|
| DE (Dec31) 1, I      |              | Indicates whether DEC31 was in effect when the program was precompiled:                                                                                                    | DDC31             |
|                      |              | blank No<br>Y Yes                                                                                                    |                   |
|                      |              | Source: SYSIBM.SYSDBRM.DEC31                                                                                                    |                   |
| DECLARE<br>CURSOR    | 5, I         | The total number of DECLARE CURSOR statements.<br>Source: <b>SYSIBM.SYSSTMT</b>                                                                                                    | D#DC              |
| DECLARE<br>STATEMENT | Ι            | The total number of DECLARE STATEMENT statements.                                                                                                    | D#DM              |
|                      | , r          | Source: SYSIBM.SYSSTMT                                                                                                    |                   |
| DECLARE TABLE        | Ι            | The total number of DECLARE TABLE statements.<br>Source: SYSIBM.SYSSTMT                                                                                                    | D#DT              |
| DELETES              | 1, 3, 5, I   | The number of DELETE statements in DBRMs.                                                                                                    | D#DL              |
|                      |              | Source: SYSIBM.SYSSTMT                                                                                                    |                   |
| DESCRIBE             | Ι            | The total number of DESCRIBE statements.                                                                                                    | D#DS              |
|                      |              | Source: SYSIBM.SYSSTMT                                                                                                    |                   |
| DROP                 | Ι            | The total number of DROP statements.                                                                                                    | D#DR              |
|                      |              | Source: SYSIBM.SYSSTMT                                                                                                    |                   |
| EXECUTE              | Ι            | The total number of EXECUTE statements.                                                                                                    | D#EC              |
|                      |              | Source: SYSIBM.SYSSTMT                                                                                                    |                   |
| EXPLAIN              | Ι            | The total number of EXPLAIN statements.                                                                                                    | D#EX              |
|                      |              | Source: SYSIBM.SYSSTMT                                                                                                    |                   |
| EXPLAIN<br>DATE/TIME | 4            | EXPLAIN date.<br>Source: PLAN_TABLE.TIMESTAMP                                                                                                    | DEXDT             |
| FETCH                | I            | The total number of FETCH statements.                                                                                                    | D#FT              |
| r li ch              | 1            | Source: SYSIBM.SYSSTMT                                                                                                    |                   |
| GRANT                | Ι            | The total number of GRANT statements.                                                                                                    | D#GR              |
|                      |              | Source: SYSIBM.SYSSTMT                                                                                                    |                   |
| HL (Hostlang)        | 1, I         | The host language used:                                                                                                    | DHLNG             |
|                      |              | <ul> <li>B Assembler Language</li> <li>C COBOL</li> <li>D C</li> <li>F FORTRAN</li> <li>P PL/I</li> <li>2 VS COBOL II</li> <li>3 OO-COBOL</li> <li>4 C++</li> <li>Source: SYSIBM.SYSDBRM.HOSTLANG</li> </ul> |                   |
| INSERTS              | 1, 3, 5, I   | The number of INSERT statements in DBRMs.                                                                                                    | D#IN              |
|                      |              | Source: SYSIBM.SYSSTMT                                                                                                    |                   |

| FIELD                    | ON<br>FORMAT | DESCRIPTION                                                                            | SORTS/<br>FILTERS |
|--------------------------|--------------|----------------------------------------------------------------------------------------|-------------------|
| LCK SHR                  | 1, 3, 5, I   | Number of LOCK SHR in DBRMs.                                                           | D#LS              |
|                          |              | Source: SYSIBM.SYSSTMT                                                                 |                   |
| LCK XCL                  | 1, 3, 5, I   | Number of LOCK XCL in DBRMs.                                                           | D#LX              |
|                          |              | Source: SYSIBM.SYSSTMT                                                                 |                   |
| LIBRARY                  | 2, I         | Name of the partitioned dataset of which the DBRM is a member.                         | DLIB              |
|                          |              | Source: SYSIBM.SYSDBRM.PDSNAME                                                         |                   |
| MAX STMT COST            | 4            | Maximum statement cost.                                                                | DMCST             |
|                          |              | Source: Derived                                                                        |                   |
| MX (Mixed)               | 1, I         | Indicates if mixed data was in effect when the program was precompiled:                | DMIXD             |
|                          |              | N No<br>Y Yes                                                                          |                   |
|                          |              | Source: SYSIBM.SYSDBRM.MIXED                                                           |                   |
| OPEN                     | Ι            | The total number of OPEN statements.                                                   | D#OP              |
|                          |              | Source: SYSIBM.SYSSTMT                                                                 |                   |
| PLAN CREATOR             | Ι            | Authorization ID of the owner of the application plan.                                 |                   |
|                          |              | Source: SYSIBM.SYSPLAN.CREATOR                                                         |                   |
| (depends on DBRM is cont |              | If DUPS is specified, then the Plan name is used if the DBRM is contained in one plan. | DPLN<br>D#PL      |
| DUPS/NODUPS<br>command)  |              | If NODUPS is specified, the number of plans in which DBRM is a member is used.         | Dire              |
|                          |              | Source: SYSIBM.SYSDBRM.PLNAME                                                          |                   |
| PRECOMPILE               | 2, I         | The date of precompilation.                                                            | DPCDT             |
| DATE/TIME                |              | Source: SYSIBM.SYSDBRM.PRECOMPDATE    PRECOMPTIME                                      |                   |
| PREPARE                  | I            | The total number of PREPARE statements.                                                | D#PR              |
|                          |              | Source: SYSIBM.SYSSTMT                                                                 |                   |
| QU (Quote)               | 1, I         | SQL string delimiter for the SQL statements in the DBRM:                               | DQUOT             |
|                          |              | <ul><li>N Apostrophe</li><li>Y Quotation mark</li></ul>                                |                   |
|                          |              | Source: SYSIBM.SYSDBRM.QUOTE                                                           |                   |
| RELEASE                  | Ι            | The number of RELEASE SQL statements.                                                  |                   |
|                          |              | Source: SYSIBM.SYSSTMT                                                                 |                   |
| REVOKE                   | Ι            | The total number of REVOKE statements.                                                 | D#RV              |
|                          |              | Source: SYSIBM.SYSSTMT                                                                 |                   |
| ROLLBACK                 | Ι            | The total number of ROLLBACK statements.                                               | D#RL              |
|                          |              | Source: SYSIBM.SYSSTMT                                                                 |                   |

| FIELD       | ON<br>FORMAT | DESCRIPTION                                                                                                    | SORTS/<br>FILTERS                                                  |
|-------------|--------------|----------------------------------------------------------------------------------------------------|--------------------------------------------------------------------|
| SELECTS     | 1, 3, 5, I   | The number of SELECT statements in DBRMs.                                                                                                    | D#SE                                                               |
|             |              | Source: SYSIBM.SYSSTMT                                                                                                    |                                                                    |
| SET         | Ι            | The total number of SET statements.                                                                                                    | D#ST                                                               |
|             |              | Source: SYSIBM.SYSSTMT                                                                                                    |                                                                    |
| SET CONNECT | Ι            | The number of SET CONNECTION SQL statements.                                                                                                    | D#SC                                                               |
|             |              | Source: SYSIBM.SYSSTMT                                                                                                    |                                                                    |
| SET DEGREE  | Ι            | The number of SET CURRENT DEGREE SQL statements.                                                                                                    | D#SD                                                               |
|             |              | Source: SYSIBM.SYSSTMT                                                                                                    |                                                                    |
| SET HOST    | Ι            | The number of SET host variable SQL statements.                                                                                                    | D#SH                                                               |
|             |              | Source: SYSIBM.SYSSTMT                                                                                                    |                                                                    |
| SET PKGSET  | Ι            | The number of SET PACKAGESET SQL statements.                                                                                                    | D#SP                                                               |
|             |              | Source: SYSIBM.SYSSTMT                                                                                                    |                                                                    |
| SET RULES   | Ι            | Number of SET CURRENT RULES statements                                                                                                    | D#SR                                                               |
|             |              | Source: SYSIBM.SYSSTMT                                                                                                    |                                                                    |
| SET SQLID   | Ι            | The number of SET CURRENT SQLID SQL statements.                                                                                                    | D#SS                                                               |
|             |              | Source: SYSIBM.SYSSTMT                                                                                                    |                                                                    |
| STMTS       | 1, 3, 5, I   | The total number of statements in DBRMs.                                                                                                    | D#TL                                                               |
|             |              | Source: SYSIBM.SYSSTMT                                                                                                    | DMISS<br>(filters on<br>statements<br>discarded by<br>the extract) |
| TOTAL STMT  | 3, 4         | Total statement cost.                                                                                                    | DTCST                                                              |
| COST        |              | Source: Derived                                                                                                    |                                                                    |
| UPDATES     | 1, 3, 5, I   | The number of UPDATE statements in DBRMs.                                                                                                    | D#UP                                                               |
|             |              | Source: SYSIBM.SYSSTMT                                                                                                    |                                                                    |
| VERSION     | 2, I         | Version identifier for the DBRM.                                                                                                    | DVER                                                               |
|             |              | Source: SYSIBM.SYSDBRM.VERSION                                                                                                    |                                                                    |
| VL (Verify) | 1            | Shows results of DBRM Verification. Possible values include:                                                                                                    | DVRF                                                               |
|             |              | <ul> <li>N DBRM has not been verified.</li> <li>Y DBRM was verified successfully</li> <li>E DBRM verification was unsuccessful</li> <li>T There is a timestamp mismatch</li> </ul> |                                                                    |
|             |              | Source: Derived                                                                                                    |                                                                    |
| WHENEVER    | Ι            | The total number of WHENEVER statements.                                                                                                    | D#WH                                                               |
|             |              | Source: SYSIBM.SYSSTMT                                                                                                    |                                                                    |

## Selects

| SELECT | DESCRIPTION                                                                                                    | TAKES YOU TO                 |
|--------|----------------------------------------------------------------------------------------------------|------------------------------|
| @      | Remote EXPLAIN and gather statistics.                                                                                                    | EXPLAIN (KTEPEXPL)           |
| #      | Remote EXPLAIN but do not gather statistics.                                                                                                    | EXPLAIN (KTEPEXPL)           |
| В      | Generate a BIND package statement for the selected DBRM.                                                                                                    | BIND Package (KTEPBIKA)      |
| С      | Compare the results of the latest EXPLAIN with the results of a BIND EXPLAIN(YES).                                                                                            | EXPLAIN Compare (KTEPCMPR)   |
| Е      | EXPLAIN statements and gather statistics.                                                                                                    | EXPLAIN (KTEPEXPL)           |
| G      | Display cost details for the selected DBRM.                                                                                                    | Costs (KTEPCOST)             |
| Н      | Display the EXPLAIN History for the selected DBRM.                                                                                                    | EXPLAIN History (KTEPHIST)   |
| Ι      | Display detailed DBRM information.                                                                                                    | DBRM Information (KTEPDBIN)  |
| J      | Select 2 DBRMs with J and compare DBRM attributes.                                                                                                    | Compare History (KTEPJHIS)   |
| L      | Display the output from the latest EXPLAIN of selected DBRM.                                                                                                    | EXPLAIN (KTEPEXPL)           |
| Р      | List all plans for the selected DBRM.                                                                                                    | Plans (KTEPPLAN)             |
| S      | List all the SQL statements for the selected DBRM.                                                                                                    | Statements (KTEPSTMT)        |
| Т      | Display tables for all DB2 tables, views, or aliases<br>referenced by any SQL INSERT, SELECT, UPDATE,<br>DELETE, LOCK, or DECLARE CURSOR statement<br>in any DBRM or package. | Tables (KTEPTABL)            |
| U      | EXPLAIN (do not gather statistics).                                                                                                    | EXPLAIN (KTEPEXPL)           |
| V      | Verify the DBRM.                                                                                                    | DBRM Verification (KTEPPVER) |
| W      | Perform Whatif analysis on the selected DBRM.                                                                                                    | WHATIF (KTEPWHIF)            |
| X      | Display Exceptions that exist for each SQL statement in the selected DBRM.                                                                                                    | Exceptions (KTEPXCPT)        |
| Z      | Generate BIND conversion statements.                                                                                                    |                              |
| 8      | EXPLAIN and display only DBRMs that have not been EXPLAINed—gather catalog statistics.                                                                                        | EXPLAIN (KTEPEXPL)           |
| 9      | EXPLAIN and display only DBRMs that have not been EXPLAINed—do not gather catalog statistics.                                                                                 | EXPLAIN (KTEPEXPL)           |

## Commands

| COMMAND | DESCRIPTION                                                                                                    | TAKES YOU TO               |
|---------|----------------------------------------------------------------------------------------------------|----------------------------|
| BIND    | Generate BIND statements for all active DBRMs.                                                                                                    | Overrides (KTEPBIKG)       |
| BINDADD | BIND ACTION(ADD).                                                                                                    | Overrides (KTEPBIKG)       |
| BINDCNV | Generate conversion BIND for all DBRMs.                                                                                                    | Overrides (KTEPBIKG)       |
| BINDEXP | BIND EXPLAIN(YES).                                                                                                    | Overrides (KTEPBIKG)       |
| BINDREP | BIND ACTION(REPLACE).                                                                                                    | Overrides (KTEPBIKG)       |
| COMPARE | Perform a BIND COMPARE of each DBRM on<br>the current display according to the options set<br>on the Housekeeping BIND Compare Options<br>Panel KTEPHOBC.                                          | EXPLAIN Compare (KTEPCMPR) |
| COST    | Display statement costs.                                                                                                    | Costs (KTEPCOST)           |
| DUPS    | Show all DBRMs.                                                                                                    |                            |
| EXPL    | EXPLAIN all DBRMs that have not been<br>EXPLAINed since they were last bound and<br>display latest EXPLAIN for DBRMs that have<br>been previously EXPLAINed.                                       | EXPLAIN (KTEPEXPL)         |
| EXPLA   | EXPLAIN all regardless of BIND time.                                                                                                    | EXPLAIN (KTEPEXPL)         |
| EXPLAR  | Remote EXPLAIN all regardless of BIND time.                                                                                                    | EXPLAIN (KTEPEXPL)         |
| EXPLO   | EXPLAIN and display only DBRMs that have<br>not been EXPLAINed since they were last<br>bound. Do not gather catalog statistics.                                                                    | EXPLAIN (KTEPEXPL)         |
| EXPLOR  | Remote EXPLAIN and display only DBRMs that have not been EXPLAINed since they were last bound. Do not gather catalog statistics.                                                                   | EXPLAIN (KTEPEXPL)         |
| EXPLR   | Remote EXPLAIN all DBRMs that have not<br>been EXPLAINed since they were last bound<br>and display latest EXPLAIN for DBRMs that<br>have been previously EXPLAINed.                                | EXPLAIN (KTEPEXPL)         |
| GEXPL   | EXPLAIN all DBRMs on the list that have not<br>been EXPLAINed since they were last bound<br>and gather statistics; and display latest<br>EXPLAIN for DBRMs that have been<br>previously EXPLAINed. | EXPLAIN (KTEPEXPL)         |
| GEXPLA  | EXPLAIN all DBRMs on the list and gather statistics regardless of BIND time.                                                                                                    | EXPLAIN (KTEPEXPL)         |
| GEXPLAR | Remote EXPLAIN all DBRMs on the list and gather statistics regardless of BIND time.                                                                                                    | EXPLAIN (KTEPEXPL)         |
| GEXPLO  | EXPLAIN and display only DBRMs that have<br>not been EXPLAINed since they were last<br>bound. Gather catalog statistics.                                                                           | EXPLAIN (KTEPEXPL)         |
| GEXPLOR | Remote EXPLAIN and display only DBRMs that have not been EXPLAINed since they were last bound. Gather catalog statistics.                                                                          | EXPLAIN (KTEPEXPL)         |

| COMMAND | DESCRIPTION                                                                                                    | TAKES YOU TO               |
|---------|----------------------------------------------------------------------------------------------------|----------------------------|
| GEXPLR  | Remote EXPLAIN all DBRMs on the list that<br>have not been EXPLAINed since they were last<br>bound and gather statistics; and display latest<br>EXPLAIN for DBRMs that have been<br>previously EXPLAINed. | EXPLAIN (KTEPEXPL)         |
| HIST    | Display DBRM History.                                                                                                    |                            |
| ІМРАСТ  | Compare each nonhistorical DBRM with its most recent historical counterpart.                                                                                                    | Compare History (KTEPJHIS) |
| INFO    | Display DBRM Information.                                                                                                    | DBRM Info (KTEPDBIN)       |
| LEHIST  | Display latest EXPLAIN History.                                                                                                    | EXPLAIN History (KTEPHIST) |
| LEXPL   | Display latest EXPLAIN.                                                                                                    | EXPLAIN (KTEPEXPL)         |
| NODUPS  | Show unique DBRMs. Reset DUPS.                                                                                                    |                            |
| NOHIST  | Reset HIST.                                                                                                    |                            |
| ХСРТ    | Display Exceptions.                                                                                                    | Exceptions (KTEPXCPT)      |

### A note about compares

Typically, when you are on the Plans, Packages, or DBRMS panel, you can issue the IMPACT command (or the J select) to obtain compare history information. The IMPACT command or J select compares such things as precompile options, owners, or qualifiers.

CEXPL is issued from the Compare History panel and compares EXPLAINs.

# Estimator

## Overview

This unit describes the Estimator panel.

### Background about the Estimator panel

The Estimator panel (KTEPESTM) shows what effect changing certain values in the catalog has on other values.

Estimator is affected by settings you specify on Housekeeping's Panel Formats panel:

- If you specify 0 in the Format # field of the Panel Formats panel, then the Estimator panel inherits its format from the Whatif panel.
- If you specify 0 in the Initial Command field of the Panel Formats panel, then the Estimator panel inherits the settings for NDX/NONDX from the Whatif panel.

## Formats

The panel is available in two formats:

| Format   | Displayed Fields           |
|----------|----------------------------|
| Format 1 | Data collected by RUNSTATS |
| Format 2 | All data                   |

### Access

Estimator is invoked using the command ESTIM from Whatif.

#### Panels

The following illustration shows format 1 of the Estimator panel, the RUNSTATS format.

----- DB/EXPLAIN DB2=D31A ----- LINE 1 OF 14 CMD ===> SCROLL ===> PAGE ESTIMATOR Cmds: DO (Menu) GLOBAL (Menu) Selects: ? (Menu) The fields marked with \* can be updated. -----TS= DSNDB06.SYSCOPY PARTITIONS= 0 LOCKRULE = A \*NACTIVE= 9 TBL= SYSIBM.SYSCOPYLOCATION=\*RECLEN= 1904\*PCTPAGES= 100\*PCTROWCOMP= 0\*CARD = 300\*NPAGES = 9 ----- USED INDEXES -----\_ IX= SYSIBM.DSNUCH01 CLUSTERED = N 

 \*FULLKEY = -1
 \*NLEVELS = -1
 \*CLUSTRATIO = 0

 \*FIRSTKEY = -1
 \*NLEAF = -1
 \*UNIQUE = D

 \*KEYSIZE = 0
 \*# TABLE ROWS/INDEX KEY = -1

 \*INDEXTYPE = 

### Panels (continued)

Format 2 of the Estimator panel shows all data.

----- DB/EXPLAIN DB2=D31A ------ LINE 1 OF 31 CMD ===> SCROLL ===> PAGE ESTIMATOR Cmds: DO (Menu) GLOBAL (Menu) Selects: ? (Menu) The fields marked with \* can be updated. -----------TS= DSNDB06.SYSCOPY PARTITIONS= 0 LOCKRULE = A \*NACTIVE= 9 OBID= 7 CLOSERULE= N CREATOR = SYSIBM DBID= 6 IMPLICIT = N CREATEBY= SYSIBM NTABLES= 1 PSID= 16 SEGSIZE= 0 STATUS = A BPOOL= BPO SPACE = 0PGSIZE = 4ERASERULE= N DSETPASS= LOCKMAX= 0 STATSTS= 0000/00/00 00:00:00.000000 \_ TBL= SYSIBM.SYSCOPY LOCATION= \*RECLEN= 1904 TBCREATR= TYPE = T \*CARD = 300 TBNAME = STATUS= \*NPAGES= 9 CREATEBY= SYSIBM CKFLAG= \*PCTPAGES = 100 VALPROC = AUDIT =  $\begin{array}{l} \text{KEYOBID} &= 0\\ \text{OBID} &= 46 \end{array}$ EDPROC = CHILD = 0PARENT= 0 CKRID = COLCOUNT = 16RBA1 = 00000000000 RBA2 = 000000000000 DATAC = KEYCOLUMNS= 0 \*PCTROWCOMP= 0 CREATETS= 1998/04/01 00:00:00.000000 CLUSTERTYPE= ALTERTS = 1998/04/01 00:00:00.000000 STATSTS = 0000/00/00 00:00:00.000000 CHECKS= 0 ----- USED INDEXES ------IX= SYSIBM.DSNUCH01 CREATEBY = SYSIBM \*NLEVELS= -1 \*FULLKEY = -1\*CLUSTRATIO= 0 \*FIRSTKEY= -1 \*NLEAF = -1CLUSTERED = N SPACE = 0 PGSIZE = 4096 OBID = 91 COLCOUNT = 3CLUSTERING= Y BPOOL = BPO DSETPASS = ERASERULE= N CLOSERULE= N ISOBID = 114\*UNIQUE = D INDEXSPACE= DSNUCH01 \*KEYSIZE = 0 \*# TABLE ROWS/INDEX KEY= -1 \*INDEXTYPE = STATSTS = 0000/00/00 00:00:00.000000 

### Panels (continued)

You can control the amount of data retrieved from the DB2 catalog with the GSTATS (Gather Statistics) command. When this command is invoked, the Statistics Gathering panel is displayed. This panel also allows you to modify the location of the server. If not specified the default is "local."

----- DB/EXPLAIN(V235) DB2=DB2 ----- LINE 1 OF 20 Cmd ===> STATISTICS GATHERING Enter the server from which you wish to retrieve catalog statistics. If no value is entered the current server will be set to local. Server: TS Amount of data to gather: 1. - SYSTABLESPACE, SYSTABLES, SYSINDEXES 2. - Data specified in 1 plus SYSCOLUMNS, SYSCOLSTATS, SYSCOLDIST, SYSCOLDISTSTATS 3. - Data specified in 2 plus SYSKEYS 4. - Data specified in 2 plus SYSTABLEPART, SYSTABSTATS, SYSINDEXPART, SYSINDEXSTATS 5. - Data specified in 3 plus SYSTABLEPART, SYSTABSTATS, SYSINDEXPART, SYSINDEXSTATS ENTER to process request END to abort request

If you are using DB2 Version 2.3 or a later version and invoke the UPDT command, the Statistics Update panel is presented to permit you to enter the location of the server.

STATISTICS UPDATE

Please enter the following information:

SERVER ===>

# Fields and Associated Sorts and Filters

| FIELD                       | ON<br>FORMAT                          | DESCRIPTION                                                                                                    |
|-----------------------------|---------------------------------------|----------------------------------------------------------------------------------------------------|
| ALTERTB (TBL)               | 2                                     | Time when the latest ALTER TABLE statement was applied.                                                                                                    |
|                             |                                       | Source: SYSIBM.SYSTABLES.ALTEREDTS                                                                                                    |
| AMOUNT OF DATA TO<br>GATHER | Statistics<br>Gathering<br>(KTEPSSSG) | <ul> <li>Type of data to retrieve from catalog:</li> <li>SYSTABLESPACE, SYSTABLES, SYSINDEXES</li> <li>SYSTABLESPACE, SYSTABLES, SYSINDEXES,<br/>SYSCOLUMNS, SYSCOLSTATS, SYSCOLDIST,<br/>and SYSCOLDISTSTATS</li> <li>SYSTABLESPACE, SYSTABLES, SYSINDEXES,<br/>SYSCOLUMNS, SYSCOLSTATS, SYSCOLDIST,<br/>SYSCOLDISTSTATS, and SYSKEYS</li> <li>SYSTABLESPACE, SYSTABLES, SYSINDEXES,<br/>SYSCOLUMNS, SYSCOLSTATS, SYSCOLDIST,<br/>SYSCOLDISTSTATS, SYSTABLES, SYSINDEXES,<br/>SYSCOLUMNS, SYSCOLSTATS, SYSCOLDIST,<br/>SYSCOLDISTSTATS, SYSTABLEPART,<br/>SYSTABSTATS, SYSINDEXPART, and<br/>SYSINDEXSTATS</li> <li>SYSTABLESPACE, SYSTABLES, SYSINDEXES,<br/>SYSCOLUMNS, SYSCOLSTATS, SYSCOLDIST,<br/>SYSCOLDISTSTATS, SYSTABLES, SYSINDEXES,<br/>SYSCOLUMNS, SYSCOLSTATS, SYSCOLDIST,<br/>SYSCOLDISTSTATS, SYSTABLES, SYSINDEXES,<br/>SYSCOLUMNS, SYSCOLSTATS, SYSCOLDIST,<br/>SYSCOLDISTSTATS, SYSKEYS, SYSTABLEPART,<br/>SYSTABSTATS, SYSINDEXPART, and<br/>SYSINDEXSTATS</li> </ul> |
| AUDIT (TBL)                 | 2                                     | <ul> <li>Value of the audit option:</li> <li>A AUDIT All</li> <li>C AUDIT CHANGE</li> <li>blank AUDIT NONE, or the row describes a view or alias</li> <li>Source: SYSIBM.SYSTABLES.AUDITING</li> </ul>                                                                                                    |
| BPOOL (IX)                  | 2                                     | Name of the buffer pool used for index.                                                                                                    |
|                             |                                       | Source: SYSIBM.SYSINDEXES.BPOOL                                                                                                    |
| BPOOL (TS)                  | 2                                     | Name of the buffer pool used for the table space.         Source:       SYSIBM.SYSTABLESPACE.BPOOL                                                                                                    |
| CARD (IXP)                  | 1, 2                                  | Number of rows referred to by the index or partition.<br>Source: SYSIBM.SYSINDEXPART.CARD                                                                                                    |
| CARD (TBL) *                | 1, 2                                  | Number of rows in the table. You can update this field.<br>Source: SYSIBM.SYSTABLES.CARD                                                                                                    |
| CARD (TSTP)                 | 1, 2                                  | Number of rows in the table space or partition.<br>Source: SYSIBM.SYSTABLEPART.CARD                                                                                                    |
| CARDP (TSTP) *              | 1, 2                                  | Total number of rows in the partition. You can update this field.                                                                                                    |
|                             |                                       | Source: SYSIBM.SYSTABSTATS.CARD                                                                                                    |

The fields marked with an asterisk can be updated.

| FIELD            | ON<br>FORMAT | DESCRIPTION                                                                                                    |
|------------------|--------------|----------------------------------------------------------------------------------------------------|
|                  | 2            | Check for referential constraint violations.                                                                               |
| CKFLAG (TBL)     | 2            | Check for referential constraint violations.                                                                               |
|                  |              | <b>C</b> There are rows in the table that can violate                                                                      |
|                  |              | blank referential constraints.<br>The table contains no rows that violate                                                  |
|                  |              | referential constraints, or the row describes a view or alias.                                                             |
|                  |              | view of allas.                                                                                                    |
|                  |              | Source: SYSIBM.SYSTABLES.CHECKFLAG                                                                                         |
| CHECKFLAG (TSTP) | 2            | Check for referential constraint violations.                                                                               |
|                  |              | <b>C</b> The table space partition is in CHECK                                                                             |
|                  |              | PENDING mode and there are rows that can violate referential constraints.                                                  |
|                  |              | blank The table contains no rows that violate                                                                              |
|                  |              | referential constraints, or the table space is not partitioned.                                                            |
|                  |              |                                                                                                    |
|                  |              | Source: SYSIBM.SYSTABLEPART.CHECKFLAG                                                                                      |
| CHECKS (TBL)     | 2            | Number of check constraints defined on a table. The value<br>in this field is 0 if there are no constraints, or if the row |
|                  |              | describes a view or alias.                                                                                                 |
|                  |              | Source: SYSIBM.SYSTABLES.CHECKS                                                                                            |
| CHILD (TBL)      | 2            | Number of relationships in which the table is a parent; 0 means the row describes a view or alias.                         |
|                  |              | Source: SYSIBM.SYSTABLES.CHILDREN                                                                                          |
| CKRID (TBL)      | 2            | <b>RID</b> RID of the first row of the table that can                                                                      |
|                  |              | violate referential constraints.<br><b>blank</b> Table is not in a check pending state.                                    |
|                  |              | blank Table is not in a check pending state.                                                                               |
|                  |              | Source: SYSIBM.SYSTABLES.CHECKRID                                                                                          |
| CKRID (TSTP)     | 2            | <b>RID</b> RID of the first row of the table that can                                                                      |
|                  |              | violate referential constraints.blankTable or partition is not in a check pending                                          |
|                  |              | state or the table space is not partitioned.                                                                               |
|                  |              | Source: SYSIBM.SYSTABLEPART.CHECKRID                                                                                       |
| CLOSERULE (IX)   | 2            | Indicates whether the datasets are candidates for being                                                                    |
|                  |              | closed when the limit on the number of open datasets is reached:                                                           |
|                  |              | N No                                                                                                    |
|                  |              | N No<br>Y Yes                                                                                                    |
|                  |              | Source: SYSIBM.SYSINDEXES.CLOSERULE                                                                                        |
|                  |              | SUULCE. SISIDM.SISIMUEAES.CLUSERULE                                                                                        |

| FIELD              | ON<br>FORMAT | DESCRIPTION                                                                                                    |
|--------------------|--------------|----------------------------------------------------------------------------------------------------|
| CLOSERULE (TS)     | 2            | Indicates whether the datasets are candidates for being closed when the limit on the number of open datasets is reached:                                                      |
|                    |              | Y Yes<br>N No                                                                                                    |
|                    |              | Source: SYSIBM.SYSTABLESPACE.CLOSERULE                                                                                                    |
| CLUSTERED (IX)     | 1, 2         | Indicates whether the table is actually clustered by the index:                                                                                                    |
|                    |              | <ul> <li>N No: 95% or fewer of the rows are in clustering order, or statistics were not gathered</li> <li>Y Yes: More than 95% of the rows are in clustering order</li> </ul> |
|                    |              | Source: SYSIBM.SYSINDEXES.CLUSTERED                                                                                                    |
| CLUSTERING (IX)    | 2            | Indicates whether CLUSTER was specified when the index was created:                                                                                                    |
|                    |              | N No<br>Y Yes                                                                                                    |
|                    |              | Source: SYSIBM.SYSINDEXES.CLUSTERING                                                                                                    |
| CLUSTERTYPE (TBL)  | 2            | Whether the table can be dropped (that is, whether the table is defined with RESTRICT ON DROP).                                                                               |
|                    |              | blank The table can be dropped                                                                                                    |
|                    |              | Y The table cannot be dropped and any table space or database containing this table also cannot be dropped.                                                                   |
|                    |              | Source: SYSIBM.SYSTABLES.CLUSTERTYPE                                                                                                    |
| CLUSTRATIO (IX) *  | 1, 2         | Percentage of rows that are in clustering order. You can update this field.                                                                                                   |
|                    |              | Source: SYSIBM.SYSINDEXES.CLUSTERRATIO                                                                                                    |
| CLUSTRATIO (IXP) * | 1, 2         | For the index partition, percentage of rows that are in clustering order. You can update this field.                                                                          |
|                    |              | Source: SYSIBM.SYSINDEXSTATS.CLUSTERRATIO                                                                                                    |
| COLCOUNT (IX)      | 2            | Number of columns in the key.                                                                                                    |
|                    |              | Source: SYSIBM.SYSINDEXES.COLCOUNT                                                                                                    |
| COLCOUNT (TBL)     | 2            | Number of columns in the table or view.                                                                                                    |
|                    |              | Source: SYSIBM.SYSTABLES.COLCOUNT                                                                                                    |

| FIELD           | ON<br>FORMAT | DESCRIPTION                                                                                                    |  |
|-----------------|--------------|----------------------------------------------------------------------------------------------------|--|
| COMPRESS (TSTP) | 2            | For a table space partition or nonpartitioned table space,<br>indicates whether the COMPRESS attribute is YES.<br>Values can be: |  |
|                 |              | YCompression is defined.blankCompression is not defined.                                                                         |  |
|                 |              | Source: SYSIBM.SYSTABLEPART.COMPRESS                                                                                             |  |
| CREATEBY (IX)   | 2            | Primary authorization ID of the user who created the index.                                                                      |  |
|                 |              | Source: SYSIBM.SYSINDEXES.CREATEDBY                                                                                              |  |
| CREATEBY (TBL)  | 2            | Primary authorization ID of the user who created the table, view, or alias.                                                      |  |
|                 |              | Source: SYSIBM.SYSTABLES.CREATEDBY                                                                                               |  |
| CREATEBY (TS)   | 2            | Primary authorization ID of the user who created the table space.                                                                |  |
|                 |              | Source: SYSIBM.SYSTABLESPACE.CREATEDBY                                                                                           |  |
| CREATETS (TBL)  | 2            | Time when the CREATE statement was executed for the table, view, or alias.                                                       |  |
|                 |              | Source: SYSIBM.SYSTABLES.CREATEDTS                                                                                               |  |
| CREATOR (TS)    | 1, 2         | Authorization ID of the owner of the table space.                                                                                |  |
|                 |              | Source: SYSIBM.SYSTABLESPACE.CREATOR                                                                                             |  |
| DATAC (TBL)     | 2            | Indicates the value of the DATACAPTURE option for a table.                                                                       |  |
|                 |              | YData capture is defined for the table.blankData capture is not defined.                                                         |  |
|                 |              | Source: SYSIBM.SYSTABLES.DATACAPTURE                                                                                             |  |
| DBID (TS)       | 2            | Internal identifier of the database which contains the table space.                                                              |  |
|                 |              | Source: SYSIBM.SYSTABLESPACE.DBID                                                                                                |  |
| DSETPASS (IX)   | 2            | Password for the datasets of the index.                                                                                          |  |
|                 |              | Source: SYSIBM.SYSINDEXES.DSETPASS                                                                                               |  |
| DSETPASS (TS)   | 2            | Password for the datasets of the table space.                                                                                    |  |
|                 |              | Source: SYSIBM.SYSTABLESPACE.DSETPASS                                                                                            |  |
| EDPROC (TBL)    | 2            | Name of the edit procedure.                                                                                                    |  |
|                 |              | Source: SYSIBM.SYSTABLES.EDPROC                                                                                                  |  |
| ERASERULE (IX)  | 2            | Whether the datasets are to be erased when dropped (not applicable to partitioned indexes):                                      |  |
|                 |              | N No<br>Y Yes                                                                                                    |  |
|                 |              | Source: SYSIBM.SYSINDEXES.ERASERULE                                                                                              |  |

| FIELD                 | ON<br>FORMAT | DESCRIPTION                                                                                                    |  |
|-----------------------|--------------|----------------------------------------------------------------------------------------------------|--|
| ERASERULE (TS)        | 2            | Whether the datasets are to be erased when dropped (not applicable for partitioned table space):                     |  |
|                       |              | Y Erase<br>N No Erase                                                                                                |  |
|                       |              | Source: SYSIBM.SYSTABLESPACE.ERASERULE                                                                               |  |
| FARINDREF (TSTP)      | 1, 2         | Number of rows that have been relocated far from their original page.                                                |  |
|                       |              | Source: SYSIBM.SYSTABLEPART.FARINDREF                                                                                |  |
| FAROFFPOS (IXP)       | 1, 2         | Number of referred to rows that are far from optimal position as the result of an insert into a full page.           |  |
|                       |              | Source: SYSIBM.SYSINDEXPART.FAROFFPOS                                                                                |  |
| FIRSTKEY (IX) *       | 1, 2         | Number of distinct values of the first key column. You can update this field.                                        |  |
|                       |              | Source: SYSIBM.SYSINDEXES.FIRSTKEYCARD                                                                               |  |
| FIRSTKEY (IXP) *      | 1, 2         | Number of distinct values of the first key column in the index partition. You can update this field.                 |  |
|                       |              | Source: SYSIBM.SYSINDEXSTATS.FIRSTKEYCARD                                                                            |  |
| FREEPAGE (TSTP) *     | 1, 2         | Number of pages loaded before a page is left as free space.<br>You can update this field.                            |  |
|                       |              | Source: SYSIBM.SYSTABLEPART.FREEPAGE                                                                                 |  |
| FREEPAGE (IXP) *      | 1, 2         | Number of pages loaded before a page is left as free space.<br>You can update this field.                            |  |
|                       |              | Source: SYSIBM.SYSINDEXPART.PERCACTIVE                                                                               |  |
|                       |              | SYSIBM. SYSINDEXPART. FREEPAGE                                                                                       |  |
| FULLKEY (IX) *        | 1, 2         | Number of distinct values of all of the key columns. You can update this field.                                      |  |
|                       |              | Source: SYSIBM.SYSINDEXES.FULLKEYCARD                                                                                |  |
| FULLKEY (IXP) *       | 1, 2         | Number of distinct values of the key column in the index partition. You can update this field.                       |  |
|                       |              | Source: SYSIBM.SYSINDEXSTATS.FULLKEYCARD                                                                             |  |
| <b>GBPCACHE (IXP)</b> | 2            | The group buffer pool cache option for the index or index space.                                                     |  |
|                       |              | A Both changed and unchanged pages are cached in the group buffer pool                                               |  |
|                       |              | <b>blank</b> Only changed pages are cached in the group buffer pool, or the DB2 subsystem is not at least Version 4. |  |
|                       |              | Source: SYSIBM.SYSINDEXPART.GBPCACHE                                                                                 |  |

| FIELD                   | ON<br>FORMAT | DESCRIPTION                                                                                                    |
|-------------------------|--------------|----------------------------------------------------------------------------------------------------|
| <b>GBPCACHE (TSTP)</b>  | 2            | The group buffer pool cache option for the table or table space.                                                     |
|                         |              | A Both changed and unchanged pages are cached in the group buffer pool                                               |
|                         |              | <b>blank</b> Only changed pages are cached in the group buffer pool, or the DB2 subsystem is not at least Version 4. |
|                         |              | Source: SYSIBM.SYSTABLEPART.GBPCACHE                                                                                 |
| IMPLICIT (TS)           | 2            | Whether the table space was created implicitly:                                                                      |
|                         |              | Y Yes<br>N No                                                                                                    |
|                         |              | Source: SYSIBM.SYSTABLESPACE.IMPLICIT                                                                                |
| INDEXSPACE (IX)         | 2            | Name of the index space.                                                                                             |
|                         |              | Source: SYSIBM.SYSINDEXES.INDEXSPACE                                                                                 |
| INDEXTYPE (IX)          | 1, 2         | The type of the index                                                                                                |
|                         |              | blank Index is type 1                                                                                                |
|                         |              | 2 Index is type 2                                                                                                    |
|                         |              | Source: SYSIBM.SYSINDEXES.INDEXTYPE                                                                                  |
| ISOBID (IX)             | 2            | Internal identifier of the set descriptor for the index page.                                                        |
|                         |              | Source: SYSIBM.SYSINDEXES.ISOBID                                                                                     |
| IX                      | 1, 2         | Index name.                                                                                                    |
|                         |              | Source: SYSIBM.SYSINDEXES.CREATOR                                                                                    |
|                         |              | Source: SYSIBM.SYSINDEXES.NAME                                                                                       |
| <b>IXCREATOR (TSTP)</b> | 2            | Authorization ID of the owner of the partitioned index.                                                              |
|                         |              | Source: SYSIBM.SYSTABLEPART.IXCREATOR                                                                                |
| IXNAME (TSTP)           | 2            | Name of the partitioned index.                                                                                       |
|                         |              | Source: SYSIBM.SYSTABLEPART.IXNAME                                                                                   |
| IXP                     | 1, 2         | Index name.                                                                                                    |
|                         |              | Source: SYSIBM.SYSINDEXPART.CREATOR                                                                                  |
|                         |              | Source: SYSIBM.SYSINDEXPART.IXNAME                                                                                   |
| KEYCOLUMNS (TBL)        | 2            | Number of columns in the table's primary key.                                                                        |
|                         |              | Source: SYSIBM.SYSTABLES.KEYCOLUMNS                                                                                  |
| KEYCNT (IXP) *          | 1, 2         | Total number of rows in the partition. The field is updateable.                                                      |
|                         |              | Source: SYSIBM.SYSINDEXSTATS.KEYCOUNT                                                                                |

| FIELD             | ON<br>FORMAT | DESCRIPTION                                                                                                    |  |
|-------------------|--------------|----------------------------------------------------------------------------------------------------|--|
| KEYOBID (TBL)     | 2            | Internal DB2 identifier of the index that enforces<br>uniqueness of the table's primary key.                          |  |
|                   |              | Source: SYSIBM.SYSTABLES.KEYOBID                                                                                      |  |
| KEYSIZE (IX)      | 1, 2         | Length of keys.                                                                                                    |  |
|                   |              | Source: Derived                                                                                                    |  |
| LEAFDIST (IXP)    | 1, 2         | 100 times the average number of pages between successive leaf pages of the index.                                     |  |
|                   |              | Source: SYSIBM.SYSINDEXPART.LEAFDIST                                                                                  |  |
| LOCATION (TBL)    | 1, 2         | Location name of the table for an alias defined on a remote object.                                                   |  |
|                   |              | Source: SYSIBM.SYSTABLES.LOCATION                                                                                     |  |
| LOCKMAX (TS)      | 2            | Maximum number of locks per user to acquire for the table or table space before escalating to the next locking level. |  |
|                   |              | Source: SYSIBM.SYSTABLESPACE.LOCKMAX                                                                                  |  |
| LOCKRULE (TS)     | 2            | Lock size of the table space:                                                                                         |  |
|                   |              | <ul> <li>A Any</li> <li>P Page</li> <li>S Table space</li> <li>T Table</li> </ul>                                     |  |
|                   |              | Source: SYSIBM.SYSTABLESPACE.LOCKRULE                                                                                 |  |
| NACTIVE (TS) *    | 1, 2         | Number of active pages in the table space. You can update this field.                                                 |  |
|                   |              | Source: SYSIBM.SYSTABLESPACE.NACTIVE                                                                                  |  |
| NACTIVE (TSTP) *  | 1, 2         | Number of active pages in the table space partition. You can update this field.                                       |  |
|                   |              | Source: SYSIBM.SYSTABSTATS.NACTIVE                                                                                    |  |
| NEARINDREF (TSTP) | 1, 2         | Number of rows that have been relocated near their original page.                                                     |  |
|                   |              | Source: SYSIBM.SYSTABLEPART.NEARINDREF                                                                                |  |
| NEAROFFPOS (IXP)  | 1, 2         | Number of referred to rows near, but not at optimal position as the result of an insert into a full page.             |  |
|                   |              | Source: SYSIBM.SYSINDEXPART.NEAROFFPOS                                                                                |  |
| NLEAF (IX) *      | 1, 2         | Number of active leaf pages in the index. You can update this field.                                                  |  |
|                   |              | Source: SYSIBM.SYSINDEXES.NLEAF                                                                                       |  |
| NLEAF (IXP) *     | 1, 2         | Number of active leaf pages in the index partition. You can update this field.                                        |  |
|                   |              | Source: SYSIBM.SYSINDEXSTATS.NLEAF                                                                                    |  |
| NLEVELS (IX) *    | 1, 2         | Number of levels in the index tree. You can update this field.                                                        |  |
|                   |              | Source: SYSIBM.SYSINDEXES.NLEVELS                                                                                     |  |

| FIELD             | ON<br>FORMAT | DESCRIPTION                                                                                              |  |
|-------------------|--------------|----------------------------------------------------------------------------------------------------|--|
| NLEVELS (IXP) *   | 1, 2         | Number of levels in the partition index tree. You can update this field.                                 |  |
|                   |              | Source: SYSIBM.SYSINDEXSTATS.NLEVELS                                                                     |  |
| NPAGES (TBL) *    | 1, 2         | Total number of pages on which rows of the table appear.<br>You can update this field.                   |  |
|                   |              | Source: SYSIBM.SYSTABLES.NPAGES                                                                          |  |
| NPAGES (TSTP) *   | 1, 2         | Total number of pages on which rows of the partition appear. You can update this field.                  |  |
|                   |              | Source: SYSIBM.SYSTABSTATS.NPAGES                                                                        |  |
| NTABLES (TS)      | 2            | Number of tables defined in the table space.                                                             |  |
|                   |              | Source: SYSIBM.SYSTABLESPACE.NTABLES                                                                     |  |
| <b>OBID</b> (IX)  | 2            | Internal identifier of the index fan set descriptor.                                                     |  |
|                   |              | Source: SYSIBM.SYSINDEXES.OBID                                                                           |  |
| <b>OBID</b> (TBL) | 2            | Internal identifier of the table.                                                                        |  |
|                   |              | Source: SYSIBM.SYSTABLES.OBID                                                                            |  |
| <b>OBID</b> (TS)  | 2            | Internal identifier of the table space file descriptor.                                                  |  |
|                   |              | Source: SYSIBM.SYSTABLESPACE.OBID                                                                        |  |
| PAGESAVE (TSTP)   | 2            | Percentage of pages saved in a table space or partition as a result of using data compression.           |  |
|                   |              | Source: SYSIBM.SYSTABLEPART.OBID                                                                         |  |
| PARNT (TBL)       | 2            | Number of relationships in which the table is a dependent;<br>0 means the row describes a view or alias. |  |
|                   |              | Source: SYSIBM.SYSTABLES.PARENTS                                                                         |  |
| PARTITION (IXP)   | 1, 2         | Partition number; 0 if index is not partitioned.                                                         |  |
|                   |              | Source: SYSIBM.SYSINDEXPART.PARTITION                                                                    |  |
| PARTITION (TSTP)  | 1, 2         | Partition number; 0 if table space is not partitioned.                                                   |  |
|                   |              | Source: SYSIBM.SYSTABLEPART.PARTITION                                                                    |  |
| PARTITIONS (TS)   | 2            | Number of partitions of the table space; 0 if the table space is not partitioned.                        |  |
|                   |              | Source: SYSIBM.SYSTABLESPACE.PARTITIONS                                                                  |  |
| PCTFREE (IXP) *   | 1, 2         | Percentage of each subpage or nonleaf page that is left as free space. You can update this field.        |  |
|                   |              | Source: SYSIBM.SYSINDEXPART.PCTFREE                                                                      |  |
| PCTFREE (TSTP) *  | 1, 2         | Percentage of each page left as free space. You can update this field.                                   |  |
|                   |              | Source: SYSIBM.SYSTABLEPART.PCTFREE                                                                      |  |
| PCTPAGES (TBL) *  | 1, 2         | Percentage of active table space pages that contain rows of the table. You can update this field.        |  |
|                   |              | Source: SYSIBM.SYSTABLES.PCTPAGES                                                                        |  |

| FIELD               | ON<br>FORMAT                       | DESCRIPTION                                                                                                    |  |
|---------------------|------------------------------------|----------------------------------------------------------------------------------------------------|--|
| PCTPAGES (TSTP) *   | 1, 2                               | Percentage of total active pages in the partition that contain rows of the table. You can update this field.        |  |
|                     |                                    | Source: SYSIBM.SYSTABSTATS.PCTPAGES                                                                                 |  |
| PCTROWCOMP (TBL) *  | 1, 2                               | Percentage of rows compressed within the total number of active rows in the table. You can update this field.       |  |
|                     |                                    | Source: SYSIBM.SYSTABLES.PCTROWCOMP                                                                                 |  |
| PCTROWCOMP (TSTP) * | 1, 2                               | Percentage of rows compressed within the total number of active rows in the partition. You can update this field.   |  |
|                     |                                    | Source: SYSIBM.SYSTABSTATS.PCTROWCOMP                                                                               |  |
| PERCACT (TSTP)      | 1, 2                               | Percentage of space occupied by rows of data from active tables.                                                    |  |
|                     |                                    | Source: SYSIBM.SYSTABLEPART.PERCACTIVE                                                                              |  |
| PERCDROP (TSTP)     | 1, 2                               | Percentage of space occupied by rows of dropped tables; 0 for segmented table spaces.                               |  |
|                     |                                    | Source: SYSIBM.SYSTABLEPART.PERCDROP                                                                                |  |
| PGSIZE (IX)         | 2                                  | Size of subpages in the index.                                                                                      |  |
|                     |                                    | Source: SYSIBM.SYSINDEXES.PGSIZE                                                                                    |  |
| PGSIZE (TS)         | 2                                  | Size, in kilobytes, of pages in the table space.                                                                    |  |
|                     |                                    | Source: SYSIBM.SYSTABLESPACE.PGSIZE                                                                                 |  |
| PQTY (IXP)          | 2                                  | Primary space allocation in units of 4K storage blocks; 0 if storage group is not used.                             |  |
|                     |                                    | Source: SYSIBM.SYSINDEXPART.PQTY                                                                                    |  |
| PQTY (TSTP)         | 2                                  | Primary space allocation in units of 4K storage blocks; 0 if a storage group is not used.                           |  |
|                     |                                    | Source: SYSIBM.SYSTABLEPART.PQTY                                                                                    |  |
| PSID (TS)           | 2                                  | Internal identifier of the set descriptor for the table space page.                                                 |  |
|                     |                                    | Source: SYSIBM.SYSTABLESPACE.PSID                                                                                   |  |
| RBA1 (TBL)          | 2                                  | Log RBA when the table was created.                                                                                 |  |
|                     |                                    | Source: SYSIBM.SYSTABLES.RBA1                                                                                       |  |
| RBA2 (TBL)          | 2                                  | Log RBA when the table was last altered. If the table has not been altered RBA1=RBA2.                               |  |
|                     |                                    | Source: SYSIBM.SYSTABLES.RBA2                                                                                       |  |
| RECLEN (TBL) *      | 1, 2                               | Maximum length of any record in the table. You can update this field.                                               |  |
|                     |                                    | Source: SYSIBM.SYSTABLES.RECLENGTH                                                                                  |  |
| SERVER              | Statistics                         | Location.                                                                                                    |  |
|                     | Gathering<br>(KTEPSSSG)            | Only installations running DB2 Version 2.3 or a later version will be able to designate the location of the server. |  |
|                     | Statistics<br>Update<br>(KTE3SSUP) |                                                                                                    |  |

| FIELD           | ON<br>FORMAT | DESCRIPTION                                                                                                    |  |
|-----------------|--------------|----------------------------------------------------------------------------------------------------|--|
| SEGSIZE (TS)    | 2            | Number of pages in each segment of a segmented table space.                                                                                                    |  |
|                 |              | Source: SYSIBM.SYSTABLESPACE.SEGSIZE                                                                                                    |  |
| SPACE (IX)      | 2            | Number of kilobytes of DASD storage allocated to the index, as determined by the last execution of STOSPACE utility.                                                                                                    |  |
|                 |              | Source: SYSIBM.SYSINDEXES.SPACE                                                                                                    |  |
| SPACE (IXP)     | 2            | Number of kilobytes of DASD storage allocated to the index partition as determined by the last execution of STOSPACE utility.                                                                                           |  |
|                 |              | Source: SYSIBM.SYSINDEXPART.SPACE                                                                                                    |  |
| SPACE (TS)      | 2            | Number of kilobytes of DASD storage allocated to the table space as determined by the last execution of the STOSPACE utility.                                                                                           |  |
|                 |              | Source: SYSIBM.SYSTABLESPACE.SPACE                                                                                                    |  |
| SQTY (IXP)      | 2            | Secondary space allocation in units of 4K storage blocks; 0 if storage group is not used.                                                                                                    |  |
|                 |              | Source: SYSIBM.SYSINDEXPART.SQTY                                                                                                    |  |
| SQTY (TSTP)     | 2            | Secondary space allocation in units of 4K storage blocks; 0 if a storage group is not used.                                                                                                    |  |
|                 |              | Source: SYSIBM.SYSTABLEPART.SQTY                                                                                                    |  |
| STATSTS (IX)    | 2            | This field displays the timestamp value from the catalog except that when <b>UPDT</b> or <b>OUT</b> are specified, the catalog timestamp field is set to the current timestamp to indicate when the change was applied. |  |
|                 |              | Source: SYSIBM.SYSINDEXES.STATSTIME                                                                                                    |  |
| STATSTS (IXP)   | 2            | This field will be set to CURRENT TIMESTAMP for functions that update the catalog or output statistics.                                                                                                    |  |
|                 |              | Source: SYSIBM.SYSINDEXPART.STATSTIME                                                                                                    |  |
| STATSTS (TBL)   | 2            | This field will be set to CURRENT TIMESTAMP for functions that update the catalog or output statistics.                                                                                                    |  |
|                 |              | Source: SYSIBM.SYSTABLES.STATSTIME                                                                                                    |  |
| STATSTS (TS)    | 2            | This field will be set to CURRENT TIMESTAMP for functions that update the catalog or output statistics.                                                                                                    |  |
|                 |              | Source: SYSIBM.SYSTABLESPACE.STATSTIME                                                                                                    |  |
| STATSTS (TSTP)  | 2            | This field will be set to CURRENT TIMESTAMP for functions that update the catalog or output statistics.                                                                                                    |  |
|                 |              | Source: SYSIBM.SYSTABLEPART.STATSTIME                                                                                                    |  |
| STATSTSP (IXP)  | 2            | This field will be set to CURRENT TIMESTAMP for functions that update the catalog or output statistics.                                                                                                    |  |
|                 |              | Source: SYSIBM.SYSINDEXSTATS.STATSTIME                                                                                                    |  |
| STATSTSP (TSTP) | 2            | This field will be set to CURRENT TIMESTAMP for functions that update the catalog or output statistics.                                                                                                    |  |
|                 |              | Source: SYSIBM.SYSTABSTATS.STATSTIME                                                                                                    |  |

| FIELD                | ON<br>FORMAT | DESCRIPTION                                                                                                    |
|----------------------|--------------|----------------------------------------------------------------------------------------------------|
| STATUS (TS)          | 2            | Availability status of the table space:                                                                                                    |
|                      |              | <ul> <li>A Available</li> <li>C Incomplete because no partitioned index has been created</li> <li>P Check Pending</li> <li>S Check Pending with the scope less than the entire table space</li> <li>T Incomplete because no table has been created</li> <li>Source: SYSIBM.SYSTABLESPACE.STATUS</li> </ul> |
| STATUS (TBL)         | 2            | Status of the table definition:                                                                                                    |
|                      |              | <ul> <li>I The table's definition is incomplete because it lacks a primary index</li> <li>X The table has a primary index</li> <li>blank Table has no primary key, or is a catalog table, or the row describes a view or alias</li> </ul>                                                                  |
|                      |              | Source: SYSIBM.SYSTABLES.STATUS                                                                                                    |
| STORNAME (IXP)       | 2            | Name of storage group or ICF catalog used for space allocation.                                                                                                    |
|                      |              | Source: SYSIBM.SYSINDEXPART.STORNAME                                                                                                    |
| STORNAME (TSTP)      | 2            | Name of storage group used for allocation; blank if STORTYPE = E.                                                                                                    |
|                      |              | Source: SYSIBM.SYSTABLEPART.STORNAME                                                                                                    |
| STORTYPE (IXP)       | 2            | Type of storage allocation:                                                                                                    |
|                      |              | <ul> <li>E Explicit storage type, and STORNAME names an ICF catalog</li> <li>I Implicit storage type, and STORNAME names a storage group</li> </ul>                                                                                                    |
|                      |              | Source: SYSIBM.SYSINDEXPART.STORTYPE                                                                                                    |
| STORTYPE (TSTP)      | 2            | Type of storage allocation:                                                                                                    |
|                      |              | <ul><li>E Explicit (storage group is not used)</li><li>I Implicit (storage group used)</li></ul>                                                                                                    |
|                      |              | Source: SYSIBM.SYSTABLEPART.STORTYPE                                                                                                    |
| TABLE ROWS/INDEXES * | 1, 2         | Number of nonunique index entries per key. You can update this field.                                                                                                    |
|                      |              | Source: Derived                                                                                                    |
| TBCREATR (TBL)       | 2            | For an alias, the authorization ID of the owner of the referred table or view; blank otherwise.                                                                                                    |
|                      |              | Source: SYSIBM.SYSTABLES.TBCREATOR                                                                                                    |
| TBL                  | 1, 2         | Name of the table.                                                                                                    |
|                      |              | Source: SYSIBM.SYSTABLES.CREATOR                                                                                                    |
|                      |              | Source: SYSIBM.SYSTABLES.NAME                                                                                                    |

| FIELD           | ON<br>FORMAT | DESCRIPTION                                                                                                    |  |
|-----------------|--------------|----------------------------------------------------------------------------------------------------|--|
| TBNAME (TBL)    | 2            | For an alias, the name of the referred table or view; blank otherwise.                                                                                                    |  |
|                 |              | Source: SYSIBM.SYSTABLES.TBNAME                                                                                                    |  |
| TS              | 1, 2         | Name of the table space.                                                                                                    |  |
|                 |              | Source: SYSIBM.SYSTABLESPACE.DBNAME                                                                                                    |  |
|                 |              | SYSIBM.SYSTABLESPACE.NAME                                                                                                    |  |
| TSTP            | 1, 2         | Name of the table space.                                                                                                    |  |
|                 |              | Source: SYSIBM.SYSTABLEPART.DBNAME                                                                                                    |  |
|                 |              | Source: SYSIBM.SYSTABLEPART.TSNAME                                                                                                    |  |
| ТҮРЕ            | 2            | Type of object:                                                                                                    |  |
|                 |              | <ul> <li>A Alias</li> <li>T Table</li> <li>V View</li> <li>Source: SYSIBM.SYSTABLES.TYPE</li> </ul>                                                                                                  |  |
| UNIQUE *        | 1, 2         |                                                                                                    |  |
|                 | 1, 2         | <ul> <li>Whether the index is unique:</li> <li>D No (Duplicates are allowed)</li> <li>U Yes (Unique, but not primary)</li> <li>P Primary key (Unique)</li> <li>You can update this field.</li> </ul> |  |
|                 |              | Source: SYSIBM.SYSINDEXES.UNIQUERULE                                                                                                    |  |
| VALPROC (TBL)   | 2            | Name of the validation procedure; blank if the row describes a view, alias, or a table without a validation procedure.                                                                               |  |
|                 |              | Source: SYSIBM.SYSTABLES.VALPROC                                                                                                    |  |
| VCATNAME (IXP)  | 2            | Name of ICF catalog used for space allocation.                                                                                                    |  |
|                 |              | Source: SYSIBM.SYSINDEXPART.VCATNAME                                                                                                    |  |
| VCATNAME (TSTP) | 3            | Name of ICF catalog used for space allocation.                                                                                                    |  |
|                 |              | Source: SYSIBM.SYSTABLEPART.VCATNAME                                                                                                    |  |

## Selects

| SELECT | DESCRIPTION                                                                                                    | TAKES YOU TO             |
|--------|----------------------------------------------------------------------------------------------------|--------------------------|
| С      | Display/Update Table columns.                                                                                                    | Table Columns (KTEPTCOL) |
| D      | Drop the selected index. Available for IX= rows.                                                                                                    |                          |
| K      | Display Index Keys.                                                                                                    | Index Keys (KTEPCKEY)    |
| N      | Creates a new index having the DEFER option,<br>unless you specifically indicate that you do not<br>want it created with the DEFER option. When<br>you exit from the Whatif panel, you will be<br>given an opportunity to drop any indexes<br>created using the N select.<br>Available for TBL= rows and assists you in |                          |
|        | testing the effect of adding new indexes to tables.                                                                                                    |                          |

## Commands

| COMMAND | DESCRIPTION                                                                                                    | TAKES YOU TO                    |
|---------|----------------------------------------------------------------------------------------------------|---------------------------------|
| CALC    | Calculate statistics. When you issue a CALC,<br>any fields affected by the results of the<br>command change color on your display. Fields<br>whose color had been white are now yellow.<br>Fields whose color had been blue are now<br>green.                                                                                                    |                                 |
| CHANGE  | Change all of the specified values to the new<br>value. Can be abbreviated as C or CHA. See<br>"Format of the Change command" later in this<br>unit for expanded information about the<br>CHANGE command.                                                                                                    |                                 |
| FIND    | Find a specific character string on the display.<br>Can be abbreviated as F. See "Format of the<br>FIND command" later in this unit for expanded<br>information about the FIND command.                                                                                                    |                                 |
| GSTATS  | Gather statistics from the catalog and refresh the Estimator display.                                                                                                    | Statistics Gathering (KTEPSSSG) |
| LOCATE  | Locate a specific value, or a specific value for a<br>specific object type, in one of the fields on the<br>display; or locate data changed by the last<br>command (for example, CALC or UNIFORM)<br>you issued or data you have modified. Can be<br>abbreviated as L or LOC. See "Format of the<br>LOCATE command" later in this unit for<br>expanded information about the LOCATE<br>command. |                                 |

| COMMAND   | DESCRIPTION                                                                                                    | TAKES YOU TO                 |
|-----------|----------------------------------------------------------------------------------------------------|------------------------------|
| NDXS      | Display all used and unused indexes.                                                                                                    |                              |
| NEWSET    | Establish a new statistics set. NEWSET does<br>not affect column or column distribution<br>statistics.                                                                                                    |                              |
| NEWSETALL | Establish a new statistics set, including column and column distribution statistics.                                                                                                    |                              |
| NONDXS    | Reset used indexes.                                                                                                    |                              |
| NOSTAT    | Set statistics to RUNSTATS, not to run value.<br>NOSTAT does not affect column or column<br>distribution statistics. RUNSTATS can be<br>either 0, blank, or -1.                                                                              |                              |
| NOSTATALL | Set statistics, including column and column distribution statistics, to RUNSTATS, not to run value. RUNSTATS can be either 0, blank, or -1.                                                                                                  |                              |
| OUT       | Generate a REXX EXEC to update catalog<br>statistics or create SQL statements to update<br>catalog statistics depending on the value<br>specified for "OUT statistics format" on<br>housekeeping panel Miscellaneous Defaults<br>(KTEPHOMI). | Output Options (KTEPOUTP)    |
| RESET     | Reset statistics values to the last statistics set.<br>RESET does not affect column or column<br>distribution statistics.                                                                                                    |                              |
|           | <b>Note:</b> A statistics set is established when you enter the Estimator panel and when you explicitly enter the NEWSET* command.                                                                                                    |                              |
| RESETALL  | Reset statistics, including column and column distribution statistics, to the last statistics set.                                                                                                    |                              |
|           | <b>Note:</b> A statistics set is established when you enter the Estimator panel and when you explicitly enter the NEWSET* command.                                                                                                    |                              |
| RFIND     | Reexeute the last FIND command. Can be abbreviated as RF.                                                                                                    |                              |
| RLOCATE   | Reexeute the last LOCATE command. Can be abbreviated as RL or RLOC.                                                                                                    |                              |
| UNIFORM   | Set partitioned statistics to uniform distribution.<br>For example, if the value for CARD for tables<br>is 90000 and there are 10 partitions, then set<br>each table partition CARD field to 9000.                                           |                              |
| UPDT      | Update the local catalog with new statistics.                                                                                                    | Statistics Update (KTE3SSUP) |
| UPDTL     | Update the local catalog with new statistics.                                                                                                    | Statistics Update (KTE3SSUP) |
| UPDTR     | Update the remote catalog with new statistics.                                                                                                    | Statistics Update (KTE3SSUP) |

## Format of the Change command

The Change command (CHANGE) can be abbreviated as CHA or C. The format for this command is

## CHANGE [field\_type] field\_name operator value [%]

This table provides information about the parameters of the CHANGE command. All parameters are optional unless specifically declared as required.

| Parameter             | Meaning                                                                                                    |
|-----------------------|----------------------------------------------------------------------------------------------------|
| field_type            | Can be TS, TSTP, TBL, IX, or IXP.<br><i>field_type</i> is optional. If it is<br>omitted, all fields having the<br>specified field name are changed. If<br>it is included, only those fields of<br>the type specified and having the<br>specified field name are changed. |
| field_name (required) | Name of the field to be changed                                                                                                    |
| operator (required)   | One of the following can be used in<br>the operator field:<br>= (equals)<br>+ (plus)<br>- (minus)                                                                                                    |
| value (required)      | Value to which the specified fields are set                                                                                                    |
| %                     | The % (percent) sign can be used<br>with the + (plus) and - (minus)<br>operators to indicate that the value<br>represents a percentage by which<br>the changed field is to be<br>incremented or decremented.                                                             |

## Valid field types for the CHANGE command

Refer to the table for the fields than can be affected by the CHANGE command. A more complete list showing alternate field names (where applicable) for the field names in this table can be found in the online help for this panel.

| Field Type | Field Name                                                                                   |
|------------|----------------------------------------------------------------------------------------------|
| TS         | NACTIVE                                                                                      |
| TSTP       | CARD<br>NACTIVE<br>NPAGES<br>PCTPAGES<br>PCTROWCOMP<br>PCTFREE<br>FREEPAGE                   |
| TBL        | RECLEN<br>CARD<br>NPAGES<br>PCTPAGES<br>PCTROWCOMP                                           |
| IX         | FULLKEY<br>FIRSTKEY<br>KEYSIZE<br>INDEXTYPE<br>NLEVELS<br>NLEAF<br>UNIQUE<br>CLUSTER<br>ROWS |
| IXP        | FULLKEY<br>FIRSTKEY<br>KEYCNT<br>NLEVELS<br>NLEAF<br>CLUSTER<br>FREEPAGE<br>PCTFREE          |

## Format of the FIND command

The FIND command can be abbreviated as  $\mathbf{F}$ . The format of the FIND command is as follows:

# FIND string [FIRST|LAST|NEXT|PREV] [ASIS]

This table provides information about the parameters of the FIND command. All parameters are optional unless specifically declared as required.

| Parameter         | Meaning                                                                                                    |  |
|-------------------|----------------------------------------------------------------------------------------------------|--|
| string (required) | One of:                                                                                                    |  |
|                   | • A quoted or unquoted string that is to be found; can take the form:                                                                                      |  |
|                   | dirt<br>'dirt road'<br>"dirt road"<br>"Mary's road"                                                                                                    |  |
|                   | • * (asterisk)—meaning find an occurrence of the last value entered for <i>string</i> .                                                                    |  |
| FIRST             | Find the first occurrence of the<br>string on the display. Ignore the<br>case of any characters in the string<br>when performing the FIND.                 |  |
| LAST              | Find the last occurrence of the<br>string on the display. Ignore the<br>case of any characters in the string<br>when performing the FIND.                  |  |
| PREV              | Find the previous occurrence of the<br>string on the display. Ignore the<br>case of any characters in the string<br>when performing the FIND.              |  |
| NEXT              | Find the next occurrence of the<br>string (the default) on the display.<br>Ignore the case of any characters in<br>the string when performing the<br>FIND. |  |

## Format of the FIND command (continued)

| Parameter | Meaning                                                                                                    |
|-----------|----------------------------------------------------------------------------------------------------|
| ASIS      | Can be included with any of the<br>above parameters and indicates that<br>the string is to be found as entered;<br>that is, the case of the characters in<br>the string should match the case of<br>the characters in the 'found' string. |

### Format of the LOCATE command

The LOCATE command can be abbreviated as L or LOC. The format of the LOCATE command is as follows:

### LOCATE [field\_type] field\_name operator value [ASIS]

or

#### LOCATE CHANGED

or

### LOCATE MODIFIED

CHANGED can be abbreviated as CHA. MODIFIED can be abbreviated as MOD.

This table provides information about the parameters of the LOCATE command. All parameters are optional unless specifically declared as required.

| Parameter             | Meaning                                                                                                    |  |
|-----------------------|----------------------------------------------------------------------------------------------------|--|
| field_type            | Can be TS, TSTP, TBL, IX, or IXP.<br><i>field type</i> is optional. If specified, it<br>designates the types of field in<br>which !DB/EXPLAIN is to locate<br>the designated value. |  |
| field_name (required) | Name of the field in which the specified value is to be located                                                                                                    |  |

| Parameter           | Meaning                                                                                                    |
|---------------------|----------------------------------------------------------------------------------------------------|
| operator (required) | One of the following can be used in the operator field:                                                                                                    |
|                     | <pre>= (equals) &gt; (greater than) &lt; (less than) &gt;= (greater than or equal to) &lt;= (less than or equal to) &lt;&gt; (not equal to) -= (not equal to)</pre>                                                                                                    |
| value (required)    | A quoted or unquoted value that is to be found; can take the form:                                                                                                    |
|                     | dirt<br>'dirt road'<br>"dirt road"<br>"Mary's road"                                                                                                    |
|                     | If the field in which a value is to be<br>located is numeric, the format of<br><i>value</i> on the LOCATE command<br><i>must</i> match the format of the<br>display field. Can take the form:                                                                                                    |
|                     | 999                                                                                                    |
|                     | 9,999 or 9.999                                                                                                    |
|                     | 1999/09/01 (will not match a value entered as 09/01/1999)                                                                                                    |
| ASIS                | Can be included with any of the<br>above parameters and indicates that<br>a character string is to be found as<br>entered; that is, the case of the<br>characters in the string should match<br>the case of the characters in the<br>'found' string. (ASIS is only valid<br>for character data.) |
| CHANGED             | Locates a value changed as the<br>result of the last-issued command,<br>for example, a CALC or UNIFORM<br>command                                                                                                    |
| MODIFIED            | Locates a value changed by a user<br>modification or a CHANGE<br>command since the last statistics<br>were gathered                                                                                                    |

# Format of the LOCATE command (continued)

## Valid field types for the LOCATE command

Refer to the table for the fields than can be affected by the LOCATE command. A more complete list showing alternate field names (where applicable) for the field names in this table can be found in the online help for this panel.

| Field Type | Field Name                                                                                                    |
|------------|----------------------------------------------------------------------------------------------------|
| TS         | BPOOL<br>CLOSERULE<br>CREATEBY<br>CREATOR<br>DBID<br>DBNAME<br>DSETPASS<br>ERASERULE<br>IMPLICIT<br>LOCKMAX<br>LOCKRULE<br>NACTIVE<br>NAME<br>NTABLES<br>OBID<br>PARTITIONS<br>PGSIZE<br>PSID<br>SEGSIZE<br>SPACE<br>STATSTS<br>STATUS<br>TSNAME |

| Valid field types for the LOCATE | command (continued) |
|----------------------------------|---------------------|
|----------------------------------|---------------------|

| Field Type | Field Name             |
|------------|------------------------|
| TSTP       | CARD                   |
|            | CARDP                  |
|            | CHECKFLAG              |
|            | CKRID                  |
|            | COMPRESS<br>DBNAME     |
|            | FARINDREF              |
|            | FREEPAGE               |
|            | GBPCACHE               |
|            | IXCREATOR              |
|            | IXNAME                 |
|            | NACTIVE                |
|            | NEARINDREF             |
|            | NPAGES                 |
|            | PAGESAVE               |
|            | PARTITION<br>PCTFREE   |
|            | PCTPAGES               |
|            | PCTROWCOMP             |
|            | PERCACT                |
|            | PERCDROP               |
|            | PQTY                   |
|            | SPACE                  |
|            | SQTY                   |
|            | STATSTS                |
|            | STATSTSP               |
|            | STORNAME               |
|            | STORTYPE<br>TSNAME     |
|            | VCATNAME               |
|            |                        |
| TBL        | ALTERTS<br>AUDIT       |
|            | CARD                   |
|            | CHECKS                 |
|            | CHILD                  |
|            | CKFLAG                 |
|            | CKRID                  |
|            | CLUSTERTYPE            |
|            | COLCOUNT               |
|            | CREATEBY               |
|            | CREATETS<br>CREATOR    |
|            | DATAC                  |
|            | EDPROC                 |
|            | KEYCOLUMNS             |
|            | KEYOBID                |
|            | LOCATION               |
|            | NAME                   |
|            | NPAGES                 |
|            | OBID                   |
|            | PARENT                 |
|            | PCTPAGES<br>PCTROWCOMP |
|            | RBA1                   |
|            | RBA2                   |
|            | RECLEN                 |
|            | STATSTS                |
|            | STATUS                 |
|            | TBCREATR               |
|            | TBNAME                 |
|            | TYPE                   |
|            | VALPROC                |

| Field Type | Field Name                                                                                                    |
|------------|----------------------------------------------------------------------------------------------------|
| IX         | BPOOL<br>CLOSERULE<br>CLUSTER<br>CLUSTERED<br>CLUSTERING<br>COLCOUNT<br>CREATEBY<br>CREATOR<br>DSETPASS<br>ERASERULE<br>FIRSTKEY<br>FULLKEY<br>INDEXSPACE<br>INDEXTYPE<br>ISOBID<br>KEYSIZE<br>NAME<br>NLEAF<br>NLEVELS<br>OBID<br>PGSIZE<br>ROWS<br>SPACE<br>STATSTS<br>UNIQUE |
| IXP        | CARD<br>CLUSTER<br>FAROFFPOS<br>FIRSTKEY<br>FREEPAGE<br>FULLKEY<br>GBPCACHE<br>IXCREATOR<br>IXNAME<br>KEYCNT<br>LEAFDIST<br>NEAROFFPOS<br>NLEAF<br>NLEVELS<br>PARTITION<br>PCTFREE<br>PQTY<br>SPACE<br>SQTY<br>STATSTS<br>STATSTS<br>STORNAME<br>STORNAME                       |

# Valid field types for the LOCATE command (continued)

# **Exceptions**

#### Overview

This unit describes the Exceptions panel.

#### Background about the Exceptions panel

The Exceptions panel (KTEPXCPT) lists exceptions that exist for SQL statements. This panel shows statements that are in error and identifies statements that potentially can affect DB2 performance.

The exceptions that are displayed are affected by the values you have specified on the Exception Options Housekeeping panel and the Recommendations panels.

### Access

Exceptions can be accessed from the Primary Menu or the Sessions Menu, or from the DBRMs, Plans, Packages, Tables and Statements panels.

## Panel

The following illustration shows the Exceptions panel.

| DB/EXPLAIN DB2=D31A CMD ===>                                                                                                    | SCROLL ===> PAGE  |
|----------------------------------------------------------------------------------------------------|-------------------|
| EXCEPTIONS<br>Cmds: DO (Menu) GLOBAL (Menu)                                                                                                    | Selects: ? (Menu) |
| SEL COUNT EXCEPTION DESCRIPTION<br>117 TABLE SPACE SCAN<br>45 NON MATCHING INDEX SCAN<br>67 SORT FOR JOIN<br>25 SORT FOR ORDER BY<br>139 LIST PREFETCH<br>123 SEQUENTIAL PREFETCH<br>619 X / IX TABLESPACE LOCKS |                   |

## Fields

| FIELD                 | ON PANEL | DESCRIPTION                                                                                                    |
|-----------------------|----------|----------------------------------------------------------------------------------------------------|
| COUNT                 | KTEPXCPT | Number of exceptions.                                                                                                    |
| EXCEPTION DESCRIPTION | KTEPXCPT | Description of the exception. On recommendation<br>exceptions, the first 8 characters of this field contain the<br>recommendation identifier followed by the exception<br>description. |

#### Selects

| SELECT | DESCRIPTION                                                                     | TAKES YOU TO               |
|--------|---------------------------------------------------------------------------------|----------------------------|
| G      | Display statement costs. This select is valid for access path information only. | Statement Costs (KTEPCOST) |
| L      | List exception details.                                                         | Latest EXPLAIN (KTEPEXPL)  |
| S      | List statements.                                                                | Statements (KTEPSTMT)      |

### Commands

| COMMAND | DESCRIPTION                                                      | TAKES YOU TO              |
|---------|------------------------------------------------------------------|---------------------------|
| COST    | Display cost for the exceptions for all access path types.       | Costs (KTEPCOST)          |
| LEXPL   | Display latest EXPLAIN results for the tripped exceptions.       | EXPLAIN (KTEPEXPL)        |
| RFIND   | Reexeute the last FIND command.                                  |                           |
| STMTS   | Display SQL statements that tripped the exceptions.              | Statements (KTEPSTMT)     |
| XERR    | Display statements for the exceptions for all "SQL error" types. | Latest EXPLAIN (KTEPEXPL) |

## Storage considerations when displaying exceptions

When using one of the commands to display statements that triggered an exception condition, you need to ensure that you have sufficient storage to contain the display. Alternatively, you need to limit your request to a number that can be displayed within the existing capacity of your system.

# **EXPLAIN**

#### Overview

This unit describes the EXPLAIN panel.

#### Background about the EXPLAIN panel

The EXPLAIN panel (KTEPEXPL) shows access path information of EXPLAINed SQL statements. This panel displays the message "EXTRACT DISCARDED STATEMENTs" when the extract has discarded a statement or statements from the associated DBRM.

If the statement displayed on format 2 or format 6 has been modified by the !DB/EXPLAIN parser to avoid -417 and -418 SQL errors, the panel displays a message indicating the statement has been modified.

#### Formats

You can display the panel in the formats given in the chart. Customizing format 0 to meet your needs is easily done using Housekeeping's Explain Display tuning Parameters panel.

| Format   | Displayed Fields                                                                                                    |
|----------|----------------------------------------------------------------------------------------------------|
| Format 0 | User-defined format (defined on the EXPLAIN Display Tuning Parameters panel)                                           |
| Format 1 | Object, BIND, statement text, access path, and recommendation information                                              |
| Format 2 | Access path summary (EXPLAIN Plan Table Data)                                                                          |
| Format 3 | Object Information, Key Information                                                                                    |
| Format 4 | BIND Data                                                                                                    |
| Format 5 | Statement Text                                                                                                    |
| Format 6 | Access Path Information                                                                                                |
| Format 7 | Recommendations (text level is None/Terse/Verbose). See<br>"Recommendations Panel 1" on page 350 for more information. |
| Format 8 | Plan Table Data (two line format)                                                                                      |
| Format 9 | Statement Cost Information                                                                                             |

### Access

Explain is accessed from the Plans, DBRMs, Packages, Statements, or Exceptions panels.

# Panels

The following illustration shows format 1 of the EXPLAIN display.

| Cmd ===> FORMAT1 DB/EXPLAIN DB2=D42B LINE 1 OF 222<br>Cmd ===> FORMAT1 SCROLL ===> PAGE<br>E X P L A I N<br>Cmds: D0 (Menu) GLOBAL (Menu)                                                                                                    |
|----------------------------------------------------------------------------------------------------|
| PLAN=DSN8BD42       DBRM=DSN8BD3       CONTOKEN=15B3C90A0B7E75A0         PRECOMPILE=1999/10/14       16:41:17.260000         EXPLAINED=1999/12/09       11:46:04       DEGREE=1         +                                                                                                    |
| EXPLAIN = N DEFERPREP = N SQLRULES= D DISCONNECT= E RELEASE= C<br>EXPREDICATE= C DYNAMICRULES= KEEPDYN = N REOPT = N                                                                                                    |
| <ul> <li>RECOMMENDATIONS FOR DBRM DSN8BE3</li> <li>RECOMMENDATION B00004         The plan or package this statement belongs to was bound with the option VALIDATE(RUN). Generally the option VALIDATE(BIND) is preferred.         When the option VALIDATE(RUN) is specified, DB2 does validity checking at BIND time and then rechecks any failures at run time. The validity checking at run time can cause catalog contention and degrated performance. If possible, ensure that all objects exist and all privileges are granted prior to binding a plan or package and then choose the VALIDATE(BIND) option.     </li> </ul> |
| + STATEMENT NUMBER 286 TEXT+<br>DECLARE TELE1 CURSOR FOR<br>SELECT *<br>FROM VPHONE<br>+                                                                                                    |
| +STATEMENT NUMBER 286 ERROR+<br>DSNT4081 SQLCODE = -204, ERROR: DCYBU2.VPHONE IS AN UNDEFINED NAME<br>DSNT4181 SQLSTATE = 42704 SQLSTATE RETURN CODE                                                                                                    |

This continues format 1 of the EXPLAIN display.

| Cmds: D0 (M<br>PLAN=DSN8B04<br>PRECOMPILE=1<br>EXPLAINED=19<br>+         | DB/EXPLAIN DB2=D42B LINE 1 OF 222<br>T1 SCROLL ===> PAGE<br>E X P L A I N<br>nu) GLOBAL (Menu)<br>DBRM=DSN8BD3 CONTOKEN=15B3C90A0B7E75A0<br>99/10/14 16:41:17.260000<br>9/12/09 11:46:04 DEGREE=1<br>DETAILED PLAN INFORMATION<br>= DSN8BD42 CREATOR = DCYBU2 PLENTRIES = 0<br>= N QUALIFIER= DCYBU2 SYSENTRIES = 0<br>E= 3194 BOUND BY = DCYBU2 DBRMS = 1<br>= 2728 BIND DATE= 1999/10/14 PACKAGES = 0<br>= 1024 BIND TIME= 16:42:01 GROUP MEMBER=<br>= 1 SERVER = |
|--------------------------------------------------------------------------|----------------------------------------------------------------------------------------------------|
| VALIDATE<br>EXPLAIN<br>EXPREDICAT                                        | = 1 SERVER =<br>= R ISOLATION = S VALID = Y OPERATIVE = Y ACQUIRE= U<br>= N DEFERPREP = N SQLRULES= D DISCONNECT= E RELEASE= C<br>= C DYNAMICRULES= KEEPDYN = N REOPT = N<br>RECOMMENDATIONS FOR DBRM DSN8BE3                                                                                                    |
| option<br>preferr<br>When th<br>checkir<br>The val<br>and deg<br>exist a | ALIDATE(RUN). Generally the option VALIDATE(BIND) is                                                                                                    |
| DECLARE TE<br>SELECT *<br>FROM VPHON                                     |                                                                                                    |
| DSNT4081 S                                                               | STATEMENT NUMBER 286 ERROR-<br>LCODE = -204, ERROR: DCYBU2.VPHONE IS AN UNDEFINED NAME<br>LSTATE = 42704 SQLSTATE RETURN CODE                                                                                                    |

The following illustration shows format 2 of the EXPLAIN display—EXPLAIN Plan Table data.

|     |                          | FOR  | <i>u</i> (12 |            |              |      |        |     | ΕX     | ΡL   | A      | ΙN     |        |            |        | 50101               | ] === | . 1710     |
|-----|--------------------------|------|--------------|------------|--------------|------|--------|-----|--------|------|--------|--------|--------|------------|--------|---------------------|-------|------------|
| mds | s: D0                    | (Me  | nu)          | GL         | OBAL         | (Mei | nu)    |     |        |      |        |        |        |            |        |                     |       |            |
| PRE | CKAGE<br>ECOMPI<br>PLAIN | ILE= | 1999,        | /02        | /13 0        | 6:30 | 0:0    | 5.6 | 1000   |      | (      | CONT   | ГОКІ   | EN=15      | 540    | 93E608555E          | 10    |            |
| +   |                          |      |              |            |              |      |        |     |        | PATI |        |        |        |            |        |                     |       |            |
|     | STMT<br>NO.              |      |              |            | EMJP<br>METR |      |        |     |        |      |        |        |        |            |        | SRN SRC<br>UJOGUJOG | LCK   | PFW<br>FNO |
|     | 437<br>488               | 1    | 1            | <br>0<br>0 | Ε0<br>Ε0     | I    | N<br>N | 2   | 0<br>0 | 0    | 0<br>0 | 0<br>0 | 0<br>0 | <br>0<br>0 | 0<br>0 | NNNNNNN             | IS    | L          |
|     | 543<br>1717              |      | 1            |            | E0<br>E0     |      | N<br>N | _   | 0<br>0 | 0    | 0      | 0<br>0 |        |            | -      | NNNNNNN             | IS    | L          |
| 1   | 204                      | 1    |              |            | EØ           | Ι    | N      | 2   |        | Õ    |        | Õ      | Õ      | Õ          | -      | NNNNNNN             | IS    |            |

The following illustration shows format format 3 of the EXPLAIN display—object information.

----- DB/EXPLAIN DB2=D31A ----- LINE1 OF 92 CMD ===> FORMAT3 SCROLL ===> PAGE EXPLAIN Cmds: DO (Menu) GLOBAL (Menu) \_\_\_\_\_ PLAN=CRBDPLNR DBRM=DSDDB2UP CONTOKEN=1470006C10B79FB4 PRECOMPILE=1998/02/23 02:42:08.610000 EXPLAINED=1999/03/01 11:46:04 DEGREE=1 +----- DETAILED OBJECT INFORMATION FOR STATEMENT NUMBER 373 TS= DSNDB06.SYSDBASE PARTITIONS= 0 LOCKRULE = A NACTIVE= 540 NTABLES= 14 OBID= 1 CLOSERULE= N CREATOR = SYSIBM DBID= 6 IMPLICIT = N CREATEBY= SYSIBM SPACE = 0 PGSIZE = 4 STATUS = A BPOOL = BPO ERASERULE= N DSETPASS= PSID= 9 SEGSIZE= 0 STATSTS= 1999/11/02 15:28:07.744171 LOCKMAX= 0 TBL= SYSIBM.SYSTABLES LOCATION= RECLEN= 521 CARD = 211 NPAGES= 110 TBCRFATR= TYPE = T TBNAMF = STATUS= X CREATEBY= SYSIBM CKFLAG= 
 NPAGES=
 110

 PCTPAGES
 20

 KEYOBID
 61

 OBID
 19

 COLCOUNT
 38

 KEYCOLUMNS=
 2
 VALPROC = AUDIT = EDPROC = CHILD = 7CKRID = PARNT = 1RBA1 RBA2 = 00000000 = 00000000 DATAC = PCTROWCOMP= 0 CREATETS= 1998/04/01 00:00:00.000000 = 0 ALTERTS = 1999/06/24 16:09:28.046861 CHECKS STATSTS = 1999/11/02 15:28:07.744171 CLUSTERTYPE = USED INDEXES ------IX= SYSIBM.DSNDTX01 CREATEBY = SYSIBM FULLKEY = 211 FIRSTKEY= 28 CLUSTRATIO= 62 CLUSTERED = N NLEVELS= 2 NLEAF= 28 COLCOUNT = 2SPACE = 0 PGSIZE= 4096 CLUSTERING= N ERASERULE= N INDEXTYPE = SUBPAG= 1 CLOSERULE= N DSETPASS OBID = 61INDEXSPACE= DSNDTX01 UNIQUE = P ISOBID= 93 STATSTS = 1999/11/02 15:28:07.744171 BPOOL = BPO0 N USE SQ KEY COLUMN NAME R L COLTYPE LENGTH SCALE COLCARD \*\*> 1 CREATOR AR 8 A N CHAR 28 HIGH2KEY= TSL251 LOW2KEY= CLOVIS \*\*> 2 NAME A N VARCHAR 18 118 HIGH2KEY= VSTAFAC1 LOW2KEY= ALTERCON ----- UNUSED INDEXES ------IX= SYSIBM.DSNDTX02 CREATEBY = SYSIBM FULLKEY = 211 FIRSTKEY= 25 NLEVELS= 2 CLUSTRATIO= 76 NLEAF= 25 CLUSTERED = NCOLCOUNT = 4SPACE = 0CLUSTERING= N PGSIZE= 4096 SUBPAG= 1 OBID = 163 ERASERULE= N INDEXTYPE = CLOSERULE N DSETPASS = UNIQUE = U INDEXSPACE =DSN STATSTS = 1999/11/02 15:28:07.744171 INDEXSPACE= DSNDTX02 ISOBID= 164 BPOOL = BPO-----

| nd ===> FORMAT4<br>Cmds: DO (Menu) GLOBAL (Men                                           | EXPLAIN<br>nu)           | SCROLL ===> PAG        |
|------------------------------------------------------------------------------------------|--------------------------|------------------------|
| PLAN=CRBDPLNR DBRM=DSN8BD3<br>PRECOMPILE=1999/10/14 02:42<br>XPLAINED=1999/12/09 11:46:0 | :08.610000               | 75A0                   |
| DI                                                                                       | ETAILED PLAN INFORMATION |                        |
| PLAN NAME = DSN8BD42                                                                     | CREATOR = DCYBU2         | PLENTRIES = 0          |
| PLAN FREED? = N                                                                          |                          | SYSENTRIES= 0          |
| AVERAGE SIZE= 3194                                                                       | <b>1</b>                 | DBRMS = 3              |
| PLAN SIZE = 2728                                                                         |                          |                        |
| CACHE SIZE = $1024$                                                                      |                          |                        |
| DEGREE = 1                                                                               | SERVER =                 |                        |
| DEGREE                                                                                   | SERVER                   |                        |
| VALIDATE = R ISOLATION                                                                   | = S VALTD = Y OPF        | RATIVE = Y ACOUTRE= 11 |
| EXPLAIN = N DEFERPREPA                                                                   |                          | CONNECT= E RELEASE= C  |
| EXPREDICATE= C DYNAMICRU                                                                 |                          |                        |
|                                                                                          |                          | 11 – N                 |

Format 5 of the EXPLAIN display shows statement text.

| CMD ===> FORMAT5 DB/EXPLAIN DB2=D31A LINE1 OF 33<br>CMD ===> FORMAT5 SCROLL ===> PAGE<br>E X P L A I N<br>Cmds: DO (Memu) GLOBAL (Menu)       |
|----------------------------------------------------------------------------------------------------|
| PLAN=CRBDPLNR DBRM=DSDDB2UP CONTOKEN=1470006C10B79FB4<br>PRECOMPILE=1998/02/23 02:42:08.610000<br>EXPLAINED=1999/03/01 11:46:04 DEGREE=1<br>+ |
| <pre>+ STATEMENT NUMBER 458 TEXT+ +</pre>                                                                                                    |

Format 6 of the EXPLAIN display lists access path information.

```
----- DB/EXPLAIN DB2=D31A ----- LINE1 OF 78
CMD ===> FORMAT6
                                                      SCROLL ===> PAGE
                              EXPLAIN
 Cmds: DO (Menu) GLOBAL (Menu)
          -------
PLAN=CRBDPLNR DBRM=DSDDB2UP CONTOKEN=1470006C10B79FB4
PRECOMPILE=1999/02/23 02:42:08.610000
EXPLAINED=1999/03/01 11:46:04 DEGREE=1
 +----- ACCESS PATH STRATEGY FOR STATEMENT NUMBER 373 -----+
  Statement Cost: 7.6
    The cost (timerons) is a rough estimate of resources required to
    execute the SQL statement.
  Query Block No. 1
    Step 1
     Access Info:
        This is either a composite table or it is the first table accessed.
        This step accesses SYSIBM.SYSTABLES.
        Uses index SYSIBM.DSNDTX01.
        Matching on 2 index columns.
        Index access only, no table pages are accessed.
        Column functions are to be decided at run time.
     Lock Info:
        Intent Share. Lock holder has read-only access.
        Concurrent reads and updates are allowed.
PLAN=CRBDPLNR DBRM=DSDSQL01 CONTOKEN=145CF65D033BF130
PRECOMPILE=1998/10/24 23:12:43.950000
EXPLAINED=1999/03/01 11:46:04 DEGREE=1
  ------ ACCESS PATH STRATEGY FOR STATEMENT NUMBER 227 -----++
  Statement Cost: 0.3
    The cost (timerons) is a rough estimate of resources required to
    execute the SQL statement.
  Query Block No. 1
    Step 1
     Access Info:
        This is either a composite table or it is the first table accessed.
        This step accesses SYSIBM.SYSTABLESPACE.
        Uses index SYSIBM.DSNDSX01.
        Matching on 2 index columns.
        Index access only, no table pages are accessed.
        Column functions are to be decided at run time.
     Lock Info:
        Intent Share. Lock holder has read-only access.
        Concurrent reads and updates are allowed.
```

Format 7 of the EXPLAIN display provides recommendations in verbose text style.

----- DB/EXPLAIN D31A ----- LINE1 OF 86 CMD ===> SCROLL ===> PAGE EXPLAIN Cmds: DO (Menu) GLOBAL (Menu) \_\_\_\_\_ PACKAGE=I321899D COLLID=I321899B CONTOKEN=151E21441FDC79B2 PRECOMPILE=1999/03/07 09:49:35.616486 EXPLAINED=1999/08/26 07:12:19 DEGREE=1 ----- RECOMMENDATIONS FOR PACKAGE I321899D -----NO BIND TYPE RECOMMENDATIONS FOR PACKAGE \_\_\_\_\_ +----- RECOMMENDATIONS FOR STATEMENT NUMBER 156 -------RECOMMENDATION 000002 Tablespace DSNDB04.EMP has a LOCKSIZE of ANY. Lock escalation may occur. If concurrency is of utmost importance for applications referencing this tablespace then LOCKSIZE(PAGE) may be a better choice. When LOCKSIZE ANY is specified, the number of locks that any program can hold within a table space is limited by the value specified for LOCKS PER TABLE(SPACE) when DB2 was installed. When the number of page locks reaches the limit, a tablespace lock is acquired and all of the page locks are released. When LOCKSIZE PAGE is specified, lock escalation will not occur. RECOMMENDATION 000004 Tablespace DSNDB04.EMP has a LOCKSIZE of ANY. The !DB/EXPLAIN database shows no INSERT / UPDATE / DELETE statements referencing table TDDB44B.EMP. If this table is truly read only then a LOCKSIZE of TABLE or TABLESPACE may improve performance. EXCEPTION X00009 Sequential Prefetch ----- RECOMMENDATIONS FOR STATEMENT NUMBER 161 -----RECOMMENDATION 000002 Tablespace DSNDB04.EMP has a LOCKSIZE of ANY. Lock escalation may occur. If concurrency is of utmost importance for applications referencing this tablespace then LOCKSIZE(PAGE) may be a better choice. When LOCKSIZE ANY is specified, the number of locks that any program can hold within a table space is limited by the value specified for LOCKS PER TABLE(SPACE) when DB2 was installed. When the number of page locks reaches the limit, a tablespace lock is acquired and all of the page locks are released. When LOCKSIZE PAGE is specified, lock escalation will not occur. RECOMMENDATION 000004 Tablespace DSNDB04.EMP has a LOCKSIZE of ANY. The !DB/EXPLAIN database shows no INSERT / UPDATE / DELETE statements referencing table TDDB44B.EMP. If this table is truly read only then a LOCKSIZE of TABLE or TABLESPACE may improve performance. EXCEPTION X00009 Sequential Prefetch

Format 8 of the EXPLAIN display illustrates plan table data in two-line format.

----- DB/EXPLAIN DB2=D42B ----- LINE 1 OF 30(F) Cmd ===> FORMAT8 Scroll ===> PAGE EXPLAIN Cmds: DO (Menu) GLOBAL (Menu) -----------PACKAGE=DSNHYCRD COLLID=DSNHYCRD CONTOKEN=155403E608555E10 PRECOMPILE=1999/02/13 06:30:05.610000 EXPLAINED=1999/12/09 13:35:09 DEGREE=1 +-----+ ACCESS PATH SUMMARY ------STMT QB PLN MX EMJP AC I MT MJ P ACCESS JOIN SRNSRC SRN SRC PFW NO. NO. OP METR CS X CL CL M DG ID DG ID ID ID UJOGUJOG LCK FNO 1051 1 1 0 E0 I N 2 0 0 0 0 0 0 0 NNNNNNN IS L NDX=SYSIBM.DSNDSX01 TBL=SYSIBM.SYSTABLESPACE STMT COST= 1,419.5\* TABNO= 1 QUERY TYPE=SELECT 1 2 0 E3 N 0 0 0 0 0 0 0 0 NNNNNNN 1051 QUERY TYPE=SELECT 0 0 0 0 0 0 NNNNNNN IS L 1056 1 1 0 E0 I N 2 0 TBL=SYSIBM.SYSCOLUMNS NDX=SYSIBM.DSNDCX01 TABNO= 1 STMT COST= 1,094.9\* QUERY TYPE=SELECT 1056 1 2 0 EO N 0 0 0 0 0 0 0 0 NNNNNNN QUERY TYPE=SELECT 1 1 0 E0 I N 2 0 204 0 0 0 0 0 0 NNNNNNN IS TBL=SYSIBM.SYSTABLES NDX=SYSIBM.DSNDTX01 TABNO= 1 STMT COST= 52.8\* QUERY TYPE=SELECT 

Format 9 of the EXPLAIN display provides statement cost information. Fields on the Statement Cost Information panel are sorted by statement cost in descending order.

| CMD ===> FORMAT9 DB/EXPLAIN DB2=D31A LINE1 OF 12<br>CMD ===> FORMAT9 SCROLL ===> PAGE<br>E X P L A I N<br>CMDS: DO (MENU) GLOBAL (MENU)       |
|----------------------------------------------------------------------------------------------------|
| PLAN=CRBDPLNR DBRM=DSDDB2UP CONTOKEN=1470006C10B79FB4<br>PRECOMPILE=1999/02/23 02:42:08.610000<br>EXPLAINED=1999/03/01 11:46:04 DEGREE=1<br>+ |
| STMT<br>NO. STATEMENT TYPE STMT COST SQLCODE                                                                                                  |
| 373 SELECT 7.6 0                                                                                                    |
| PLAN=CRBDPLNR DBRM=DSDSQL01 CONTOKEN=145CF65D033BF130<br>PRECOMPILE=1998/10/24 23:12:43.950000<br>EXPLAINED=1999/03/01 11:46:04 DEGREE=1<br>+ |
| STMT<br>NO. STATEMENT TYPE STMT COST SQLCODE                                                                                                  |
| 227 SELECT 0.3 0                                                                                                    |
| +                                                                                                    |

## Fields and Associated Sorts and Filters

| FIELD         | ON<br>FORMAT | DESCRIPTION                                                                                                    | FILTERS |
|---------------|--------------|----------------------------------------------------------------------------------------------------|---------|
| ACC DEG       | 2            | Number of parallel I/O streams activated by a query                                                                                                    | EADG    |
|               |              | Source: PLAN_TABLE.ACCESS_DEGREE                                                                                                    |         |
| ACCESS INFO   | 1            | <ul> <li>Method of accessing the new table:</li> <li>I By an index</li> <li>I1 One-fetch index scan</li> <li>N Index scan when predicate contains IN keyword</li> <li>R table space scan</li> <li>MX By a multiple index scan on the index named in ACCESSNAME</li> <li>MI By an intersection of multiple indexes</li> <li>MU By a union of multiple indexes</li> <li>Blank Not applicable to the current row</li> </ul>                                        | EACCS   |
|               |              | Source: PLAN_TABLE.ACCESSTYPE                                                                                                    |         |
| ACCESS PATH   | 1, 6         | Descriptive text on access path                                                                                                    |         |
|               |              | Source: Derived                                                                                                    |         |
| ACC PID       | 2            | Identifier of the parallel group                                                                                                    | EAID    |
|               |              | Source: PLAN_TABLE.ACCESS_PGROUP_ID                                                                                                    |         |
| ACCS (ACCESS) | 2            | <ul> <li>Method of accessing the new table:</li> <li>I By an index</li> <li>II One-fetch index scan</li> <li>N Index scan when predicate contains IN keyword</li> <li>R table space scan</li> <li>MX By a multiple index scan on the index named in ACCESSNAME</li> <li>MI By an intersection of multiple indexes</li> <li>MU By a union of multiple indexes</li> <li>Blank Not applicable to the current row</li> <li>Source: PLAN_TABLE.ACCESSTYPE</li> </ul> | EACCS   |
| ACQUIRE       | 1, 4         | <ul> <li>When resources are acquired:</li> <li>A At allocation</li> <li>U At use</li> <li>Source: SYSIBM.SYSPLAN.ACQUIRE</li> </ul>                                                                                                    |         |
| ALTERED       | 1, 3         | Time when the latest ALTER TABLE statement<br>was applied<br>Source: <b>SYSIBM.SYSTABLES.ALTEREDTS</b>                                                                                                    |         |

| FIELD             | ON<br>FORMAT | DESCRIPTION                                                                                                    | FILTERS |
|-------------------|--------------|----------------------------------------------------------------------------------------------------|---------|
| AUDIT             | 1, 3         | Indicates status of the audit:                                                                                                    |         |
|                   |              | <ul> <li>A AUDIT All</li> <li>C AUDIT CHANGE</li> <li>blank AUDIT NONE, or the row describes a view or alias</li> </ul>                                     |         |
|                   |              | Source: SYSIBM.SYSTABLES.AUDITING                                                                                                    |         |
| AVERAGE SIZE      | 1, 4         | Average size, measured in bytes, of the plan section processed at BIND time                                                                                 |         |
|                   |              | Source: SYSIBM.SYSPLAN.AVGSIZE                                                                                                    |         |
| AVSIZE            | 1, 4         | Average size, measured in bytes, of the package section processed at BIND time                                                                              |         |
|                   |              | Source: SYSIBM.SYSPACKAGE.AVGSIZE                                                                                                    |         |
| BIND DATE         | 1, 4         | Date on which the plan was last bound, in the form YYYY/MM/DD                                                                                               |         |
|                   |              | Source: SYSIBM.SYSPLAN.BINDDATE                                                                                                    |         |
| BIND TIME         | 1, 4         | Time the plan was last bound, in the form HH:MM:SS                                                                                                    |         |
|                   |              | Source: SYSIBM.SYSPLAN.BINDTIME                                                                                                    |         |
| BOUND             | 1, 4         | Timestamp indicating when the package was last bound                                                                                                    |         |
|                   |              | Source: SYSIBM.SYSPACKAGE.BINDTIME                                                                                                    |         |
| BOUND BY          | 1, 4         | Primary authorization ID of the binder of the plan                                                                                                    |         |
|                   |              | Source: SYSIBM.SYSPLAN.BOUNDBY                                                                                                    |         |
| <b>BPOOL</b> (IX) | 1, 3         | Name of the buffer pool used for index                                                                                                    |         |
|                   |              | Source: SYSIBM.SYSINDEXES.BPOOL                                                                                                    |         |
| <b>BPOOL</b> (TS) | 1, 3         | Name of the buffer pool used for the table space                                                                                                    |         |
|                   |              | Source: SYSIBM.SYSTABLESPACE.BPOOL                                                                                                    |         |
| СН                | 9            | Statement changed indicator                                                                                                    |         |
|                   |              | <ul> <li>N This is the original statement text</li> <li>Y The user modified this SQL statement text</li> <li>A The user added this SQL statement</li> </ul> |         |
|                   |              | Source: derived                                                                                                    |         |
| CACHE SIZE        | 1, 4         | Size, measured in bytes, of the cache to be acquired for the plan                                                                                           |         |
|                   |              | Source: SYSIBM.SYSPLAN.CACHESIZE                                                                                                    |         |
| CARD (IXP)        | 1, 3         | Number of rows referred to by the index or partition                                                                                                    |         |
|                   |              | Source: SYSIBM.SYSINDEXPART.CARD                                                                                                    |         |
| CARD (TBL)        | 1, 3         | Number of rows in the table                                                                                                    |         |
|                   |              | Source: SYSIBM.SYSTABLES.CARD                                                                                                    |         |

| FIELD                           | ON<br>FORMAT                                                            | DESCRIPTION                                                                                                    | FILTERS |
|---------------------------------|-------------------------------------------------------------------------|----------------------------------------------------------------------------------------------------|---------|
| CARD (TSTP)                     | 1, 3                                                                    | Number of rows in the table space or partition.                                                                                                    |         |
|                                 |                                                                         | Source: SYSIBM.SYSTABLEPART.CARD                                                                                                    |         |
| CARDP (TSTP)                    | 1, 3                                                                    | Total number of rows in the partition                                                                                                    |         |
|                                 |                                                                         | Source: SYSIBM.SYSTABSTATS.CARD                                                                                                    |         |
| Changed statement<br>identifier | (Does not<br>appear as<br>field;<br>however,<br>can be<br>filtered on.) | <ul> <li>A value that identifies whether a user has changed the SQL text of a statement.</li> <li>Y User has changed the SQL statement text</li> <li>N The text of the statement is the original text.</li> <li>A This is a new SQL statement added by the user.</li> <li>Source: derived</li> </ul>  | ECHA    |
| CHARSET                         | 1, 4                                                                    | Indicates whether the system CCSID for SBCS                                                                                                    |         |
| CHARSET                         | 1, 4                                                                    | <ul><li>data was 290 (Katakana) when the program was precompiled:</li><li>K Yes</li><li>A No</li></ul>                                                                                                    |         |
|                                 |                                                                         | Source: SYSIBM.SYSPACKAGE.CHARSET                                                                                                    |         |
| CHECKFLAG (TBL)                 | 1, 3                                                                    | <ul> <li>Flag indicating the following:</li> <li>C There are rows in the table that can violate referential constraints.</li> <li>blank The table contains no rows that violate referential constraints, or the row describes a view or alias.</li> <li>Source: SYSIBM.SYSTABLES.CHECKFLAG</li> </ul> |         |
| CHECKFLAG (TSTP)                | 1, 3                                                                    | Flag indicating the following:                                                                                                    |         |
|                                 |                                                                         | <ul> <li>C The table space partition is in CHECK PENDING mode and there are rows that can violate referential constraints.</li> <li>blank The table contains no rows that violate referential constraints, or the table space is not a partition.</li> </ul>                                          |         |
|                                 |                                                                         | Source: SYSIBM.SYSTABLEPART.CHECKFLAG                                                                                                    |         |
| CHECKS (TBL)                    | 1, 3                                                                    | Number of check constraints defined on a table.<br>The value in this field is 0 if there are no<br>constraints, or if the row describes a view or alias.<br>Source: <b>SYSIBM.SYSTABLES.CHECKS</b>                                                                                                    |         |
| CHILD                           | 1, 3                                                                    | Number of relationships in which the table is a parent; 0 means the row describes a view or alias.                                                                                                    |         |
|                                 |                                                                         | Source: SYSIBM.SYSTABLES.CHILDREN                                                                                                    |         |

| FIELD          | ON<br>FORMAT | DESCRIPTION                                                                                                    | FILTERS |
|----------------|--------------|----------------------------------------------------------------------------------------------------|---------|
| CKRID (TBL)    | 1, 3         | <b>RID</b> RID of the first row of the table that<br>can violate referential constraints<br>Table is not in a check pending state.                                                                           |         |
|                |              | Source: SYSIBM.SYSTABLES.CHECKRID                                                                                                    |         |
| CKRID (TSTP)   | 1, 3         | <ul> <li>RID RID of the first row of the table that can violate referential constraints.</li> <li>blank Table or partition is not in a check pending state or the table space is not partitioned.</li> </ul> |         |
|                |              | Source: SYSIBM.SYSTABLEPART.CHECKRID                                                                                                    |         |
| CLOSERULE (IX) | 1, 3         | Indicates whether the datasets are candidates for<br>being closed when the limit on the number of open<br>datasets is reached:                                                                               |         |
|                |              | N No<br>Y Yes<br>Source: SYSIBM.SYSINDEXES.CLOSERULE                                                                                                    |         |
| CLOSERULE (TS) | 1, 3         | Indicates whether the datasets are candidates for<br>being closed when the limit on the number of open<br>datasets is reached:                                                                               |         |
|                |              | Y Yes<br>N No<br>Source: Sysibm.SystableSpace.closerule                                                                                                    |         |
| CLUSTERED      | 1, 3         | Indicates whether the table is actually clustered by the index:                                                                                                    |         |
|                |              | <ul> <li>N No: 95% or fewer of the rows are in clustering order; or statistics were not gathered</li> <li>Y Yes: More than 95% of the rows are in clustering order</li> </ul>                                |         |
|                |              | Source: SYSIBM.SYSINDEXES.CLUSTERED                                                                                                    |         |
| CLUSTERING     | 1, 3         | Indicates whether CLUSTER was specified when the index was created:                                                                                                    |         |
|                |              | N No<br>Y Yes                                                                                                    |         |
|                |              | Source: SYSIBM.SYSINDEXES.CLUSTERING                                                                                                    |         |

| FIELD             | ON<br>FORMAT | DESCRIPTION                                                                                                    | FILTERS |
|-------------------|--------------|----------------------------------------------------------------------------------------------------|---------|
| CLUSTERTYPE (TBL) | 1, 3         | Indicates whether the table can be dropped (that is, whether the table is defined with RESTRICT ON DROP).                                                                                   |         |
|                   |              | blank The table can be dropped                                                                                                    |         |
|                   |              | Y The table cannot be dropped and any table space or database containing this table also cannot be dropped.                                                                                 |         |
|                   |              | Source: SYSIBM.SYSTABLES.CLUSTERTYPE                                                                                                    |         |
| CLUSTRATIO        | 1, 3         | Percentage of rows that are in clustering order.<br>This field is updateable.                                                                                                    |         |
|                   |              | Source: SYSIBM.SYSINDEXES.CLUSTERRATIO                                                                                                    |         |
| CLUSTRATIO (IXP)  | 1, 3         | Percentage of rows that are in clustering order.<br>The field is updateable.                                                                                                    |         |
|                   |              | Source: SYSIBM.SYSINDEXSTATS.CLUSTERRATIO                                                                                                    |         |
| COLCOUNT (TBL)    | 1, 3         | Number of columns in the table or view                                                                                                    |         |
|                   |              | Source: SYSIBM.SYSTABLES.COLCOUNT                                                                                                    |         |
| COLCOUNT (IX)     | 1, 3         | Number of columns in the key                                                                                                    |         |
|                   |              | Source: SYSIBM.SYSINDEXES.COLCOUNT                                                                                                    |         |
| COLLECTION        | 1, 4         | Name of the package collection                                                                                                    | ECOL    |
|                   |              | Source: SYSIBM.SYSPACKAGE.COLLID                                                                                                    |         |
| COLLECTION ID     | 1, 2         | Name of the collection in which the package resides                                                                                                    | ECOL    |
|                   |              | Source: SYSIBM.SYSPACKAGE.COLLID                                                                                                    |         |
| COMPRESS (TSTP)   | 1, 3         | Indicates whether compression is defined for a table space or table space partition                                                                                                    |         |
|                   |              | <ul><li>blank Compression is not defined.</li><li>Y Compression is defined.</li></ul>                                                                                                    |         |
|                   |              | Source: SYSIBM.SYSTABLEPART.COMPRESS                                                                                                    |         |
| СОММА             | 1, 4         | Indicates the decimal point representation for SQL statements in the package:                                                                                                    |         |
|                   |              | N Period<br>Y Comma                                                                                                    |         |
|                   |              | Source: SYSIBM.SYSPACKAGE.COMMA                                                                                                    |         |
| CONTOKEN          | 1, 3, 4, 5   | Consistency token for the package                                                                                                    |         |
|                   |              | Source: SYSIBM.SYSPACKAGE.CONTOKEN                                                                                                    |         |
| CORR=             | 8            | Correlation name of a table or view that is<br>specified in the statement. If no correlation name<br>is specified or if the DB2 subsystem is not at least<br>Version 4, the field is blank. | ECORR   |
|                   |              | Source: PLAN_TABLE.CORRELATION_NAME                                                                                                    |         |

| FIELD                                    | ON<br>FORMAT                                                            | DESCRIPTION                                                                                                    | FILTERS |
|------------------------------------------|-------------------------------------------------------------------------|----------------------------------------------------------------------------------------------------|---------|
| <i>Cost field discrepancy identifier</i> | (Does not<br>appear as<br>field;<br>however,<br>can be<br>filtered on.) | <ul> <li>A value that identifies whether the statement cost may be in error as the result of a column being compared to a host variable or literal of a different type or length. Value may be:</li> <li>Y Statement cost may be in error</li> <li>N Statement cost estimate is approximately equivalent to the cost that would have been determined if the statement were bound in a</li> </ul> | ETCMI   |
|                                          |                                                                         | plan or package.                                                                                                    |         |
|                                          |                                                                         | Source: derived                                                                                                    |         |
| CREATEBY (IX)                            | 1, 3                                                                    | Primary authorization ID of the user who created the index                                                                                                    | EICR    |
|                                          |                                                                         | Source: SYSIBM.SYSINDEXES.CREATEDBY                                                                                                    |         |
| CREATEBY (TBL)                           | 1, 3                                                                    | Primary authorization ID of the user who created the table, view, or alias                                                                                                    | ETCR    |
|                                          |                                                                         | Source: SYSIBM.SYSTABLES.CREATEDBY                                                                                                    |         |
| CREATEBY (TS)                            | 1, 3                                                                    | Primary authorization ID of the user who created the table space                                                                                                    |         |
|                                          |                                                                         | Source: SYSIBM.SYSTABLESPACE.CREATEDBY                                                                                                    |         |
| CREATED                                  | 1, 3                                                                    | Time when the CREATE statement was executed for the table, view, or alias                                                                                                    |         |
|                                          |                                                                         | Source: SYSIBM.SYSTABLES.CREATEDTS                                                                                                    |         |
| CREATOR (Packages)                       | 1, 4                                                                    | Authorization ID of the package creator                                                                                                    |         |
|                                          |                                                                         | Source: SYSIBM.SYSPACKAGE.CREATOR                                                                                                    |         |
| <b>CREATOR</b> (Plans)                   | 1, 4                                                                    | Authorization ID of the owner of the application plan                                                                                                    |         |
|                                          |                                                                         | Source: SYSIBM.SYSPLAN.CREATOR                                                                                                    |         |
| CREATOR (TS)                             | 1, 3                                                                    | Authorization ID of the owner of the table space                                                                                                    |         |
|                                          |                                                                         | Source: SYSIBM.SYSTABLESPACE.CREATOR                                                                                                    |         |
| DATACAPTURE (TBL)                        | 1, 3                                                                    | Records the value of the DATACAPTURE option for the table                                                                                                    |         |
|                                          |                                                                         | <ul><li>blank Data capture not specified.</li><li>Y Data capture specified.</li></ul>                                                                                                    |         |
|                                          |                                                                         | Source: SYSIBM.SYSTABLES.DATACAPTURE                                                                                                    |         |
| DBID                                     | 1, 3                                                                    | Internal identifier of the database which contains the table space                                                                                                    |         |
|                                          |                                                                         | Source: SYSIBM.SYSTABLESPACE.DBID                                                                                                    |         |
| DBRM/PACKAGE                             | 1, 2, 3, 4, 5                                                           | Name of the package or DBRM                                                                                                    | EDBRM   |
| NAME                                     |                                                                         | Source: SYSIBM.SYSSTMT or SYSPACKSTMT                                                                                                    |         |

| FIELD                         | ON<br>FORMAT  | DESCRIPTION                                                                                                    | FILTERS |
|-------------------------------|---------------|----------------------------------------------------------------------------------------------------|---------|
| DEC31                         | 1, 4          | Indicates whether DEC31 was in effect when the<br>program was precompiled:<br>blank No<br>Y Yes<br>Source: SYSIBM.SYSPACKAGE.DEC31                                                                                                    |         |
| DEGREE                        | 1, 2, 3, 4, 5 | DEGREE option used for the plan or package at<br>bind time<br>Source: SYSIBM.SYSPACKAGE.DEGREE<br>SYSIBM.SYSPLAN.DEGREE                                                                                                    |         |
| DEGREE (on EXPLAIN<br>header) | 1, 2, 3, 4, 5 | Value of CURRENT DEGREE at the time the<br>plan, package, DBRM, or SQL statement was<br>EXPLAINed<br>Source: SYSIBM.SYSPACKAGE.DEGREE<br>SYSIBM.SYSPLAN.DEGREE                                                                                                    |         |
| DISCONNECT                    | 1, 4          | DISCONNECT option used when the plan was<br>bound<br>Source: SYSIBM.SYSPLAN.DISCONNECT                                                                                                    |         |
| DEFERPREP                     | 1, I          | <ul> <li>Indicates the CURRENTDATA option when the package was bound or rebound:</li> <li>A Data currency required for all cursors.<br/>Inhibit blocking for all cursors. This value can only be generated by a non-DB2 application requestor.</li> <li>B Data currency is not required for ambiguous cursors. Allow blocking for ambiguous cursors.</li> <li>C Data currency is required for ambiguous cursors.</li> <li>blank Blocking protocol not recorded because the package was created before the CURRENTDATA option was available.</li> <li>Source: SYSIBM.SYSPACKAGE.DEFERPREP</li> </ul> |         |
| DEFERPREPARE<br>(Packages)    | 1, I          | Indicates whether the package was bound with the<br>DEFER(PREPARE) option. Valid values include:<br>Y Yes<br>N No<br>Blank The option is inherited from the PLAN<br>Source: SYSPACKAGE.DEFERPREPARE                                                                                                    |         |

| FIELD                       | ON<br>FORMAT | DESCRIPTION                                                                                                    | FILTERS |
|-----------------------------|--------------|----------------------------------------------------------------------------------------------------|---------|
| DEFERPREPARE(Plans)         | 1, I         | Indicates whether the package was bound with the<br>DEFER(PREPARE) option. Valid values include:<br>Y Yes<br>N No<br>Source: SYSPLAN.DEFERPREPARE                                                                                                    |         |
| DSETPASS (IX)               | 1, 3         | Password for the datasets of the index                                                                                                    |         |
|                             |              | Source: SYSIBM.SYSINDEXES.DSETPASS                                                                                                    |         |
| DSETPASS (TS)               | 1, 3         | Password for the datasets of the table space                                                                                                    |         |
|                             |              | Source: SYSIBM.SYSTABLESPACE.DSETPASS                                                                                                    |         |
| DYNAMICRULES=<br>(Packages) | 1, 4         | <ul> <li>Indicates whether run time or bind time rules will apply to a dynamic SQL statement at run time</li> <li>B Dynamic SQL statements are handled like static SQL statements at run time.</li> <li>R Dynamic SQL statements are handled like dynamic SQL statements are handled like</li> </ul>                                                                                                    |         |
|                             |              | dynamic SQL statements at run time.<br><b>blank</b> Handling for dynamic SQL statements is<br>not specified if the DB2 subsystem is not at<br>least Version 4.<br>Source: SYSIBM.SYSPLAN.DYNAMICRULES                                                                                                    |         |
| DYNAMICRULES=<br>(Plans)    | 1, 4         | <ul> <li>Indicates whether run time or bind time rules will apply to a dynamic SQL statement at run time</li> <li>B Dynamic SQL statements are handled like static SQL statements at run time.</li> <li>R Dynamic SQL statements are handled like dynamic SQL statements at run time.</li> <li>blank Handling for dynamic SQL statements is not specified if the DB2 subsystem is not at least Version 4.</li> <li>Source: SYSIBM.SYSPLAN.DYNAMICRULES</li> </ul> |         |
| ЕМ                          | 2, 8         | <ul> <li>EXPLAIN method</li> <li>E EXPLAIN results are from a !DB/EXPLAIN EXPLAIN</li> <li>P EXPLAIN results are from a PLAN_TABLE extract</li> <li>B EXPLAIN results are from a BIND COMPARE</li> <li>* An SQL error occurred during the EXPLAIN</li> <li>Source: derived</li> </ul>                                                                                                    | EEXME   |
| EDPROC                      | 1, 3         | Name of the edit procedure                                                                                                    |         |
|                             |              | Source: SYSIBM.SYSTABLES.EDPROC                                                                                                    |         |

| FIELD              | ON<br>FORMAT | DESCRIPTION                                                                                                    | FILTERS |
|--------------------|--------------|----------------------------------------------------------------------------------------------------|---------|
| ERASERULE (IX)     | 1, 3         | Whether the datasets are to be erased when<br>dropped (not applicable for partitioned indexes):<br>Y Yes<br>N No<br>Source: SYSIBM.SYSINDEXES.ERASERULE                                                                                                    |         |
| ERASERULE (TS)     | 1, 3         | Whether the datasets are to be erased when         dropped (not applicable for partitioned table         spaces):         Y         Erase         N         Source:       System.SystableSpace.eraserule                                                                                                    |         |
| EXPLAIN (Packages) | 1, 4         | EXPLAIN at BIND?<br>Y Yes<br>N No<br>Source: SYSIBM.SYSPACKAGE.EXPLAIN                                                                                                    |         |
| EXPLAIN (Plans)    | 1, 4         | EXPLAIN at BIND?<br>Y Yes<br>N No<br>Source: SYSIBM.SYSPLAN.EXPLAIN                                                                                                    |         |
| EXPLAIN TIMESTAMP  | 1, 2, 4      | Time at which the EXPLAIN statement was processed Source: PLAN_TABLE.TIMESTAMP                                                                                                    |         |
| EXPREDICATE        | I, 4         | <ul> <li>Indicates the CURRENTDATA option when the plan was bound or rebound.</li> <li>B Data currency is not required for ambiguous cursors. Allow blocking for ambiguous cursors.</li> <li>C Data currency is required for ambiguous cursors. Inhibit blocking for ambiguous cursors.</li> <li>N Blocking is inhibited for ambiguous cursors but the plan was created before the CURRENTDATA option was available.</li> </ul> |         |
| FARINDREF          | 1, 3         | Source: SYSIBM.SYSPLAN.EXPREDICATE<br>Number of rows that have been relocated far from<br>their original page<br>Source: SYSIBM.SYSTABLEPART.FARINDREF                                                                                                    |         |
| FAROFFPOS          | 1, 3         | Number of referred to rows that are far from<br>optimal position as the result of an insert into a<br>full page<br>Source: SYSIBM.SYSINDEXPART.FAROFFPOS                                                                                                    |         |

| FIELD                        | ON<br>FORMAT                                  | DESCRIPTION                                                                                                    | FILTERS |
|------------------------------|-----------------------------------------------|----------------------------------------------------------------------------------------------------|---------|
| FIRSTKEY                     | 1, 3                                          | Number of distinct values of the first key column                                                                    |         |
|                              |                                               | Source: SYSIBM.SYSINDEXES.FIRSTKEYCARD                                                                               |         |
| FIRSTKEY (IXP)               | 1, 3                                          | Number of distinct values of the first key column                                                                    |         |
|                              |                                               | Source: SYSIBM.SYSINDEXSTATS.FIRSTKEYCARD                                                                            |         |
| FN (Function)                | 1, 2                                          | A character that indicates when an SQL column function was evaluated:                                                | ECOLF   |
|                              |                                               | <ul> <li>R At data retrieval time</li> <li>S At sort time</li> <li>Blank To be decided at run time</li> </ul>        |         |
|                              |                                               | Source: PLAN_TABLE.COLUMN_FN_EVAL                                                                                    |         |
| FREEPAGE (IXP)               | 1, 3                                          | Number of pages loaded before a page is left as free space                                                           |         |
|                              |                                               | Source: SYSIBM.SYSINDEXPART.FREEPAGE                                                                                 |         |
| FREEPAGE (TSTP)              | 1, 3                                          | Number of pages loaded before a page is left as free space                                                           |         |
|                              |                                               | Source: SYSIBM.SYSTABLEPART.FREEPAGE                                                                                 |         |
| FROM clause table identifier | (Does not<br>appear as                        | A number that identifies the FROM Clause table referred to for the row.                                              | ETBNO   |
|                              | field;<br>however,<br>can be<br>filtered on.) | Source: PLAN_TABLE.TABNO                                                                                             |         |
| FULLKEY                      | 1, 3                                          | Number of distinct values of the key column                                                                          |         |
|                              |                                               | Source: SYSIBM.SYSINDEXES.FULLKEYCARD                                                                                |         |
| FULLKEY (IXP)                | 1, 3                                          | Number of distinct values of the key column                                                                          |         |
|                              |                                               | Source: SYSIBM.SYSINDEXSTATS.FULLKEYCARD                                                                             |         |
| GBPCACHE (IXP)               | 1, 3                                          | The group buffer pool cache option for the index or index space                                                      |         |
|                              |                                               | A Both changed and unchanged pages are cached in the group buffer pool                                               |         |
|                              |                                               | <b>blank</b> Only changed pages are cached in the group buffer pool, or the DB2 subsystem is not at least Version 4. |         |
|                              |                                               | Source: SYSIBM.SYSINDEXPART.GBPCACHE                                                                                 |         |

| FIELD           | ON<br>FORMAT | DESCRIPTION                                                                                                    | FILTERS |
|-----------------|--------------|----------------------------------------------------------------------------------------------------|---------|
| GBPCACHE (TSTP) | 1, 3         | The group buffer pool cache option for the table or table space                                                                                                    |         |
|                 |              | <ul> <li>A Both changed and unchanged pages are cached in the group buffer pool</li> <li>blank Only changed pages are cached in the group buffer pool, or the DB2 subsystem is not at least Version 4.</li> </ul> |         |
|                 |              | Source: SYSIBM.SYSTABLEPART.GBPCACHE                                                                                                    |         |
| HOSTLANG        | 1, 4         | Indicates the host language:                                                                                                    |         |
|                 |              | <ul> <li>B Assembler Language</li> <li>C COBOL</li> <li>D C</li> <li>F FORTRAN</li> <li>P PL/I</li> <li>2 VS COBOL II</li> </ul>                                                                                  |         |
|                 |              | Source: SYSIBM.SYSPACKAGE.HOSTLANG                                                                                                    |         |
| GROUP MEMBER=   | 1, 4         | DB2 data sharing member name of the DB2 subsystem that performed the last BIND                                                                                                    | EGRP    |
|                 |              | Source: SYSIBM.SYSPACKAGE.GROUP_MEMBER                                                                                                    |         |
| IMPLICIT        | 1, 3         | Indicates whether the table space was created<br>implicitly:<br>Y Yes<br>N No                                                                                                    |         |
| INDEXNAME       | 1, 8         | Source: SYSIBM.SYSTABLESPACE.IMPLICIT<br>For ACCESSTYPE I, I1, N, or MX, the name of                                                                                                    | EIX     |
| INDEANAME       | 1, 8         | the index; otherwise blank                                                                                                    | EIA     |
|                 |              | Source: PLAN_TABLE.ACCESSNAME                                                                                                    |         |
| INDEXSPACE      | 1, 3         | Name of index space                                                                                                    |         |
|                 |              | Source: SYSIBM.SYSINDEXES.INDEXSPACE                                                                                                    |         |
| INDEXTYPE       | 1, 3         | The type of the index<br>blank Index is type 1                                                                                                    |         |
|                 |              | 2 Index is type 2                                                                                                    |         |
|                 |              | Source: SYSIBM.SYSINDEXES.INDEXTYPE                                                                                                    |         |
| ISOBID          | 1, 3         | Internal identifier for the set descriptor of the index page                                                                                                    |         |
|                 |              | Source: SYSIBM.SYSINDEXES.ISOBID                                                                                                    |         |

| FIELD                | ON<br>FORMAT | DESCRIPTION                                                                                                    | FILTERS |
|----------------------|--------------|----------------------------------------------------------------------------------------------------|---------|
| ISOLATION (Packages) | 1, 4         | Isolation level:                                                                                                    |         |
|                      |              | <ul> <li>R RR (Repeatable Read)</li> <li>S CS (Cursor Stability)</li> <li>T RS (Read Stability)</li> <li>U UR (Uncommitted Read)</li> </ul> |         |
| ISOLATION (Diama)    | 1 4          | Source: SYSIBM.SYSPACKAGE.ISOLATION                                                                                                    |         |
| ISOLATION (Plans)    | 1, 4         | Isolation Level:<br><b>R</b> RR (Repeatable Read)<br><b>S</b> CS (Cursor Stability)<br>Source: SYSIBM.SYSPLAN.ISOLATION                     |         |
| IX (EPTB, Plan Table | 1, 2         | Indicates whether access to an index alone is                                                                                               | ENDXO   |
| Data)                | 1, 2         | enough to satisfy the query:<br>Y Yes<br>N No                                                                                               | LINDAG  |
|                      | 1            | Source: PLAN_TABLE.INDEXONLY                                                                                                    |         |
| IX (IX, Indexes)     | 1            | Index name                                                                                                    |         |
|                      |              | Source: SYSIBM.SYSINDEXES.CREATOR                                                                                                    |         |
| IXCREATOR            | 1, 3         | Source: SYSIBM.SYSINDEXES.NAME<br>Authorization ID of the owner of the partitioned<br>index                                                 |         |
|                      |              | Source: SYSIBM.SYSTABLEPART.IXCREATOR                                                                                                    |         |
| IXNAME               | 1, 3         | Name of the partitioned index                                                                                                    |         |
|                      |              | Source: SYSIBM.SYSTABLEPART.IXNAME                                                                                                    |         |
| IXP                  | 1, 3         | Index name                                                                                                    |         |
|                      |              | Source: SYSIBM.SYSINDEXPART.CREATOR                                                                                                    |         |
|                      |              | Source: SYSIBM.SYSINDEXPART.IXNAME                                                                                                    |         |
| J T=                 | 1, 8         | Join type                                                                                                    | EJTYP   |
|                      |              | Source: SYSIBM.PLAN_TABLE.JOIN_TYPE                                                                                                    |         |
| JOI DEG              | 2            | Number of parallel I/O streams used to join tables                                                                                          | EJDG    |
|                      |              | Source: PLAN_TABLE.JOIN_DEGREE                                                                                                    |         |
| JOI PID              | 2            | Identifier of the parallel group used to join tables                                                                                        | EJID    |
|                      |              | Source: PLAN_TABLE.JOIN_PGROUP_ID                                                                                                    |         |

| FIELD                     | ON<br>FORMAT | DESCRIPTION                                                                                                    | FILTERS |
|---------------------------|--------------|----------------------------------------------------------------------------------------------------|---------|
| KEEPDYNAMIC<br>(Packages) | 2            | Indicates the KEEPDYNAMIC option when the package was bound or rebound. Valid values include:                                                                     |         |
|                           |              | <ul> <li>Y Keep dynamic SQL past commit or<br/>rollback</li> <li>N Destroy dynamic SQL at commit or<br/>rollback</li> </ul>                                       |         |
|                           |              | Source: SYSPACKAGE.KEEPDYNAMIC                                                                                                    |         |
| KEEPDYNAMIC (Plans)       | 2            | Indicates the KEEPDYNAMIC option when the package was bound or rebound. Valid values include:                                                                     |         |
|                           |              | <ul> <li>Y Keep dynamic SQL past commit or<br/>rollback</li> <li>N Destroy dynamic SQL at commit or<br/>rollback</li> </ul>                                       |         |
|                           |              | Source: SYSPLAN.KEEPDYNAMIC                                                                                                    |         |
| KEYCOLUMNS                | 1, 3         | Number of columns in the table's primary key                                                                                                    |         |
|                           |              | Source: SYSIBM.SYSTABLES.KEYCOLUMNS                                                                                                    |         |
| KEYCNT (IXP)              | 1, 3         | Number of rows in the partition                                                                                                    |         |
|                           |              | Source: SYSIBM.SYSINDEXSTATS.KEYCOUNT                                                                                                    |         |
| KEYOBID                   | 1, 3         | Internal DB2 identifier of the index that enforces<br>uniqueness of the table's primary key                                                                       |         |
|                           |              | Source: SYSIBM.SYSTABLES.KEYOBID                                                                                                    |         |
| LCK (LOCK INFO)           | 1, 2         | Lock mode of the table space that contains the new table:                                                                                                    | ELCKM   |
|                           |              | <ul> <li>IS Intent Share</li> <li>IX Intent Exclusive</li> <li>S Share</li> <li>X Exclusive</li> <li>SIX Share with intent exclusive</li> <li>U Update</li> </ul> |         |
|                           |              | Source: PLAN_TABLE.TSLOCKMODE                                                                                                    |         |
| LEAFDIST                  | 1, 3         | 100 times the average number of pages between<br>successive leaf pages of the index                                                                               |         |
|                           |              | Source: SYSIBM.SYSINDEXPART.LEAFDIST                                                                                                    |         |
| LIBRARY                   | 1, 4         | Name of the PDS in which the package's DBRM is a member or source of the package                                                                                  |         |
|                           |              | Source: SYSIBM.SYSPACKAGE.PDSNAME                                                                                                    |         |
| LOCATION (Packages)       | 1, 2, 4      | Location name                                                                                                    |         |
|                           |              | Source: SYSIBM.SYSPACKAGE.LOCATION                                                                                                    |         |

| FIELD          | ON<br>FORMAT | DESCRIPTION                                                                                                    | FILTERS                                                                                                    |
|----------------|--------------|----------------------------------------------------------------------------------------------------|----------------------------------------------------------------------------------------------------|
| LOCATION (TBL) | 1, 3         | Location name of the table for an alias defined on<br>a remote object or blank for local                                                                                                    |                                                                                                    |
|                |              | Source: SYSIBM.SYSTABLES.LOCATION                                                                                                    |                                                                                                    |
| LOCKMAX (TS)   | 1, 3         | Maximum number of locks per user to acquire for<br>the table or table space before escalating to the<br>next locking level                                                                                                    |                                                                                                    |
|                |              | Source: SYSIBM.SYSTABLESPACE.LOCKMAX                                                                                                    |                                                                                                    |
| LOCKRULE       | 1, 3         | Lock size of the table space:<br>A Any<br>P Page<br>S table space<br>T Table                                                                                                    |                                                                                                    |
|                |              | Source: SYSIBM.SYSTABLESPACE.LOCKRULE                                                                                                    |                                                                                                    |
| ME (Method)    | 1, 2         | Number indicating the join method used for the step described by the row:                                                                                                    | EMETH<br>EERR                                                                                                    |
|                |              | <ul> <li>0 First table accessed</li> <li>1 Nested loop join</li> <li>2 Merge scan join</li> <li>3 Sorts</li> <li>4 Hybrid join</li> <li>E SQL error occurred on an SQL statement</li> <li>Source: PLAN_TABLE.METHOD</li> </ul> | EERR=Y<br>Display only<br>statements<br>with errors.<br>EERR=N<br>Display only<br>statements<br>with no<br>errors. |
| MIXED          | 1, 4         | Indicates if mixed data was in effect when the<br>program was precompiled:<br>N No<br>Y Yes                                                                                                    |                                                                                                    |
|                |              |                                                                                                    |                                                                                                    |
| MJCL           | 1, 2, 8      | Source: SYSIBM.SYSPACKAGE.MIXED<br>The number of columns being joined during a<br>merge scan join. If the join method is not a merge<br>scan or if DB2 is not at least Version 4, the value<br>of this field is 0.             | ЕМЈСО                                                                                                    |
|                |              | Source: PLAN_TABLE.MERGE_JOIN_COLS                                                                                                    |                                                                                                    |
| MTCL           | 1, 2, 8      | For ACCESSTYPE I, I1, N, or MX, the number of index keys used in an index scan; otherwise 0                                                                                                    | EMATC                                                                                                    |
|                |              | Source: PLAN_TABLE.MATCHCOLS                                                                                                    |                                                                                                    |
| МХОР           | 1, 2         | Number indicating the sequence of steps in a multiple index operation                                                                                                    | EMXOP                                                                                                    |
|                |              | Source: PLAN_TABLE.MIXOPSEQ                                                                                                    |                                                                                                    |
| NACTIVE        | 1, 3         | Number of active pages in the table space                                                                                                    |                                                                                                    |
|                |              | Source: SYSIBM.SYSTABLESPACE.NACTIVE                                                                                                    |                                                                                                    |

| FIELD                       | ON<br>FORMAT | DESCRIPTION                                                                                                    | FILTERS |
|-----------------------------|--------------|----------------------------------------------------------------------------------------------------|---------|
| NACTIVE (TSTP)              | 1, 3         | Number of active pages in the partition                                                                         |         |
|                             |              | Source: SYSIBM.SYSTABSTATS.NACTIVE                                                                              |         |
| NDX=                        | 1, 8         | Name of index. Displayed only if the source is nonblank                                                         |         |
|                             |              | Source: PLAN_TABLE.ACCESSCREATOR                                                                                |         |
|                             |              | Source: PLAN_TABLE.ACCESSNAME                                                                                   |         |
| NEARINDREF                  | 1, 3         | Number of rows that have been relocated near their original page                                                |         |
|                             |              | Source: SYSIBM.SYSTABLEPART.NEARINDREF                                                                          |         |
| NEAROFFPOS                  | 1, 3         | Number of referred to rows near, but not at,<br>optimal position as the result of an insert into a<br>full page |         |
|                             |              | Source: SYSIBM.SYSINDEXPART.NEAROFFPOS                                                                          |         |
| NLEAF                       | 1, 3         | Number of active leaf pages in the index                                                                        |         |
|                             |              | Source: SYSIBM.SYSINDEXES.NLEAF                                                                                 |         |
| NLEAF (IXP)                 | 1, 3         | Number of active leaf pages in the index partition                                                              |         |
|                             |              | Source: SYSIBM.SYSINDEXSTATS.NLEAF                                                                              |         |
| NLEVELS (IXP)               | 1, 3         | Number of active levels in the partition index tree                                                             |         |
|                             |              | Source: SYSIBM.SYSINDEXSTATS.NLEVELS                                                                            |         |
| NPAGES                      | 1, 3         | Total number of pages on which rows of the table appear                                                         |         |
|                             |              | Source: SYSIBM.SYSTABLES.NPAGES                                                                                 |         |
| NPAGES (TSTP)               | 1, 3         | Number of pages in the partition on which rows of the table appear                                              |         |
|                             |              | Source: SYSIBM.SYSTABSTATS.NPAGES                                                                               |         |
| NTABLES                     | 1, 3         | Number of tables defined in the table space                                                                     |         |
|                             |              | Source: SYSIBM.SYSTABLESPACE.NTABLES                                                                            |         |
| OBID (IX)                   | 1, 3         | Internal identifier of the set descriptor of the index fan                                                      |         |
|                             |              | Source: SYSIBM.SYSINDEXES.OBID                                                                                  |         |
| <b>OBID</b> (TBL)           | 1, 3         | Internal identifier of the table                                                                                |         |
|                             |              | Source: SYSIBM.SYSTABLES.OBID                                                                                   |         |
| OBID (TS)                   | 1, 3         | Internal identifier of the file descriptor for the table space                                                  |         |
|                             |              | Source: SYSIBM.SYSTABLESPACE.OBID                                                                               |         |
| <b>OPERATIVE</b> (Packages) | 1, 4         | Indicates whether the package can be allocated:                                                                 |         |
|                             |              | <ul> <li>Y Yes</li> <li>N No. An explicit BIND or REBIND is required first</li> </ul>                           |         |
|                             |              | Source: SYSIBM.SYSPACKAGE.OPERATIVE                                                                             |         |

| FIELD                    | ON<br>FORMAT | DESCRIPTION                                                                                                    | FILTERS |
|--------------------------|--------------|----------------------------------------------------------------------------------------------------|---------|
| <b>OPERATIVE (Plans)</b> | 1, 4         | <ul> <li>Indicates whether the plan is operative:</li> <li>Y Yes</li> <li>N No. An explicit BIND or REBIND is required first</li> <li>Source: SYSIBM.SYSPLAN.OPERATIVE</li> </ul>                                                                                                    |         |
| OWNER                    | 1, 4         | Authorization ID of the package owner                                                                                                    |         |
|                          |              | Source: SYSIBM.SYSPACKAGE.OWNER                                                                                                    |         |
| РМ                       | 1, 2, 8      | The kind of parallelism that is used at bind time<br>(if any). At execution time, I/O and CPU<br>parallelism can be converted to sequential<br>processing. However, I/O parallelism cannot be<br>converted to CPU parallelism and vice versa.<br>I Query I/O parallelism<br>C Query CPU parallelism<br>blank No parallelism | EPMOD   |
|                          |              | Source: PLAN_TABLE.PARALLELISM_MODE                                                                                                    |         |
| P R=                     | 1, 8         | Page range                                                                                                    | EPRAN   |
|                          |              | Source: SYSIBM.PLAN_TABLE.PAGE_RANGE                                                                                                    |         |
| PACKAGE                  | 1, 4         | Package ID                                                                                                    |         |
|                          |              | Source: SYSIBM.SYSPACKAGE.NAME                                                                                                    |         |
| PAGESAVE (TSTP)          | 1, 3         | Percentage of pages saved in the table space or<br>partition as the result of using compression                                                                                                    |         |
|                          |              | Source: SYSIBM.SYSTABLEPART.PAGESAVE                                                                                                    |         |
| PARNT                    | 1, 3         | Number of relationships in which the table is a dependent; 0 means the row describes a view or alias.                                                                                                    |         |
|                          |              | Source: SYSIBM.SYSTABLES.PARENTS                                                                                                    |         |
| PARTITION (IXP)          | 1, 3         | Partition number; 0 if index is not partitioned                                                                                                    |         |
|                          |              | Source: SYSIBM.SYSINDEXPART.PARTITION                                                                                                    |         |
| PARTITION (TSTP)         | 1, 3         | Partition number; 0 if table space is not partitioned.                                                                                                    |         |
|                          |              | Source: SYSIBM.SYSTABLEPART.PARTITION                                                                                                    |         |
| PARTITIONS               | 1, 3         | Number of parititions of the table space; 0 if the table space is not partitioned                                                                                                    |         |
|                          |              | Source: SYSIBM.SYSTABLESPACE.PARTITIONS                                                                                                    |         |
| PCTFREE (IXP)            | 1, 3         | Percentage of each subpage or nonleaf page that is left as free space                                                                                                    |         |
|                          |              | Source: SYSIBM.SYSINDEXPART.PCTFREE                                                                                                    |         |
| PCTFREE (TSTP)           | 1, 3         | Percentage of each page left as free space                                                                                                    |         |
|                          |              | Source: SYSIBM.SYSTABLEPART.PCTFREE                                                                                                    |         |

| FIELD             | ON<br>FORMAT  | DESCRIPTION                                                                                                    | FILTERS |
|-------------------|---------------|----------------------------------------------------------------------------------------------------|---------|
| PCTROWCOMP (TBL)  | 1, 3          | Percentage of rows compressed within the total<br>number of active rows of the table                                         |         |
|                   |               | Source: SYSIBM.SYSTABLES.PCTROWCOMP                                                                                          |         |
| PCTROWCOMP (TSTP) | 1, 3          | Percentage of rows compressed within the total<br>number of active rows of the partition                                     |         |
|                   |               | Source: SYSIBM.SYSTABSTATS.PCTROWCOMP                                                                                        |         |
| PCTPAGES (TSTP)   | 1, 3          | Percentage of total active pages in the partition that contain rows of the table                                             |         |
|                   |               | Source: SYSIBM.SYSTABSTATS.PCTPAGES                                                                                          |         |
| PERCACT           | 1, 3          | Percentage of space occupied by rows of data from active tables                                                              |         |
|                   |               | Source: SYSIBM.SYSTABLEPART.PERCACTIVE                                                                                       |         |
| PERCDROP          | 1, 3          | Percentage of space occupied by rows of dropped tables; 0 for segmented table spaces                                         |         |
|                   |               | Source: SYSIBM.SYSTABLEPART.PERCDROP                                                                                         |         |
| PF (Prefetch)     | 1, 2          | Character indicating whether data pages were read in advance by PREFETCH:                                                    | EPREF   |
|                   |               | <ul> <li>S pure sequential PREFETCH</li> <li>L PREFETCH through a page list</li> <li>blank unknown or no prefetch</li> </ul> |         |
|                   |               | Source: PLAN_TABLE.PREFETCH                                                                                                  |         |
| PGSIZE (IX)       | 1, 3          | Size of subpages in the index                                                                                                |         |
|                   |               | Source: SYSIBM.SYSINDEXES.PGSIZE                                                                                             |         |
| PGSIZE (TS)       | 1, 3          | Size, in kilobytes, of pages in the table spaces                                                                             |         |
|                   |               | Source: SYSIBM.SYSTABLESPACE.PGSIZE                                                                                          |         |
| PKSIZE            | 1, 4          | Size, in bytes, of the base section of the package                                                                           |         |
|                   |               | Source: SYSIBM.SYSPACKAGE.PKSIZE                                                                                             |         |
| PLAN              | 1, 2, 3, 4, 5 | Name of the application plan. The list is in alphabetical order.                                                             | EPLN    |
|                   |               | Source: SYSIBM.SYSPLAN.NAME                                                                                                  |         |
| PLAN FREED?       | 1, 4          | Has plan been FREEd?                                                                                                    |         |
|                   |               | Y Yes<br>N No                                                                                                    |         |
|                   |               | Source: Derived                                                                                                    |         |
| PLAN SIZE         | 1, 4          | Size measured in bytes of the base section of the plan                                                                       |         |
|                   |               | Source: SYSIBM.SYSPLAN.PLSIZE                                                                                                |         |

| FIELD                               | ON<br>FORMAT | DESCRIPTION                                                                                                    | FILTERS |
|-------------------------------------|--------------|----------------------------------------------------------------------------------------------------|---------|
| PLENTRIES                           | 1, 4         | Number of package list entries for the plan. This<br>number displays as a negative number if there are<br>rows for the plan but the plan was bound in a<br>prior release after fall back. |         |
|                                     |              | Source: SYSIBM.SYSPLAN.PLENTRIES                                                                                                    |         |
| PLN NO.                             | 1, 2         | Number identifying the step in which the query indicated in QBLOCKNO was processed                                                                                                    | EPLNO   |
|                                     |              | Source: PLAN_TABLE.PLANNO                                                                                                    |         |
| PQTY (IXP)                          | 1, 3         | Primary space allocation in units of 4K storage blocks; 0 if storage group is not used                                                                                                    |         |
|                                     |              | Source: SYSIBM.SYSINDEXPART.PQTY                                                                                                    |         |
| PQTY (TSTP)                         | 1, 3         | Primary space allocation in units of 4K storage blocks; 0 if a storage group is not used                                                                                                  |         |
|                                     |              | Source: SYSIBM.SYSTABLEPART.PQTY                                                                                                    |         |
| PRECOMPILE TIME                     | 1, 3, 4, 5   | Date and time the application program was precompiled                                                                                                    |         |
|                                     |              | Source: SYSIBM.SYSPACKAGE.PCTIMESTAMP                                                                                                    |         |
| PSID                                | 1, 3         | Internal identifier of the set descriptor for the table space page                                                                                                    |         |
|                                     |              | Source: SYSIBM.SYSTABLESPACE.PSID                                                                                                    |         |
| <b>QBNO (Query Block</b><br>Number) | 1, 2         | Number identifying the query or subquery for the row                                                                                                    | EQBNO   |
|                                     |              | Source: PLAN_TABLE.QBLOCKNO                                                                                                    |         |
| QUALIFIER (Packages)                | 1, 4         | Implicit qualifier for the unqualified table, view,<br>index, and alias names in the static SQL<br>statements of the package                                                              |         |
|                                     |              | Source: SYSIBM.SYSPACKAGE.QUALIFIER                                                                                                    |         |
| QUALIFIER (Plans)                   | 1, 4         | Implicit qualifier for the unqualified table, view,<br>index, and alias names in the static SQL<br>statements of the plan                                                                 |         |
|                                     |              | Source: SYSIBM.SYSPLAN.QUALIFIER                                                                                                    |         |

| FIELD                     | ON<br>FORMAT | DESCRIPTION                                                                                                    | FILTERS |
|---------------------------|--------------|----------------------------------------------------------------------------------------------------|---------|
| QUERY TEXT                | 1, 4         | For each SQL query block, identifies the type of SQL operation performed. For the outermost query, it identifies statement type Valid values include:                                                                                                    |         |
|                           |              | <ul> <li>SELECT Select operation</li> <li>INSERT Insert operation</li> <li>UPDATE Update operation</li> <li>SELUPD Select with FOR UPDATE OF operation</li> <li>DELCUR Delete WHERE CURRENT OF<br/>CURSOR operation</li> <li>UPDCUR Update WHERE CURRENT OF<br/>CURSOR operation</li> <li>CORSUB Correlated subquery operation</li> <li>NCOSUB Non-correlated subquery operation</li> </ul> |         |
|                           |              | Source: PLAN_TABLE.QBLOCK_TYPE                                                                                                    |         |
| QUOTE                     | 1, 4         | SQL string delimiter for the SQL statements in the package:                                                                                                    |         |
|                           |              | Y Quotation mark                                                                                                    |         |
|                           |              | Source: SYSIBM.SYSPACKAGE.QUOTE                                                                                                    |         |
| RBA1 (TBL)                | 1, 3         | Log RBA when the table was created                                                                                                    |         |
|                           |              | Source: SYSIBM.SYSTABLES.RBA2                                                                                                    |         |
| RBA2 (TBL)                | 1, 3         | Log RBA when the table was last altered. If the table has not been altered, RBA1=RBA2.                                                                                                    |         |
|                           |              | Source: SYSIBM.SYSTABLES.RBA2                                                                                                    |         |
| RECLEN                    | 1, 3         | Maximum length of any record in the table                                                                                                    |         |
|                           |              | Source: SYSIBM.SYSTABLES.RECLENGTH                                                                                                    |         |
| <b>RELEASE</b> (Packages) | 1, 4         | Indicates when resources are released:                                                                                                    |         |
|                           |              | C At commit                                                                                                    |         |
|                           |              | <b>D</b> At deallocation                                                                                                    |         |
|                           |              | Source: SYSIBM.SYSPACKAGE.RELEASE                                                                                                    |         |
| <b>RELEASE</b> (Plans)    | 1, 4         | Indicates when resources are released:                                                                                                    |         |
|                           |              | <ul><li>C At commit</li><li>D At deallocation</li></ul>                                                                                                    |         |
|                           |              | Source: SYSIBM.SYSPLAN.RELEASE                                                                                                    |         |
| REMOTE                    | 1, 4         | Indicates the source of the package:                                                                                                    |         |
|                           |              | <ul> <li>C Package was created by BIND COPY</li> <li>N Package was locally bound by a DBRM</li> <li>Y Package was bound from a remote location</li> </ul>                                                                                                    |         |
|                           |              | Source: SYSIBM.SYSPACKAGE.REMOTE                                                                                                    |         |
|                           |              | SUULCE. SISIDII.SISFACKAUE.KEMUIE                                                                                                    |         |

| FIELD                | ON<br>FORMAT | DESCRIPTION                                                                                                    | FILTERS |
|----------------------|--------------|----------------------------------------------------------------------------------------------------|---------|
| REOPT(VAR)(Packages) | 1, 4         | <ul> <li>Indicates the REOPT option when the package was bound or rebound.</li> <li>Y Determines access path at execution time for SQL statements with variable values</li> <li>N Determines access path at bind time</li> </ul> |         |
|                      |              | Source: SYSPACKAGE.REOPTVAR                                                                                                    |         |
| REOPT(VAR)(Plans)    | 1, 4         | <ul> <li>Indicates the REOPT option when the package was bound or rebound.</li> <li>Y Determines access path at execution time for SQL statements with variable values</li> <li>N Determines access path at bind time</li> </ul> |         |
|                      |              | Source: SYSPLAN.REOPTVAR                                                                                                    |         |
| SEGSIZE              | 1, 3         | Number of pages in each segment of a segmented table space                                                                                                    |         |
|                      |              | Source: SYSIBM.SYSTABLESPACE.SEGSIZE                                                                                                    |         |
| SERVER               | 1, 4         | Location name specified with the<br>CURRENTSERVER option when the plan was last<br>bound; blank if none was specified                                                                                                    |         |
|                      |              | Source: SYSIBM.SYSPLAN.CURRENTSERVER                                                                                                    |         |
| SPACE (IX)           | 1, 3         | Number of kilobytes of DASD storage allocated to<br>the index, as determined by the last execution of<br>STOSPACE utility                                                                                                    |         |
|                      |              | Source: SYSIBM.SYSINDEXES.SPACE                                                                                                    |         |
| SPACE (IXP)          | 1, 3         | Number of kilobytes of DASD storage allocated to<br>the partitioned index as determined by the last<br>execution of the STOSPACE utility                                                                                         |         |
|                      |              | Source: SYSIBM.SYSINDEXPART.SPACE                                                                                                    |         |
| SPACE (TS)           | 1, 3         | Number of kilobytes of DASD storage allocated to<br>the table space as determined by the last execution<br>of the STOSPACE utility                                                                                               |         |
|                      |              | Source: SYSIBM.SYSTABLESPACE.SPACE                                                                                                    |         |
| SPACE (TSTP)         | 1, 3         | Number of kilobytes of DASD storage allocated to<br>the partitioned table space as determined by the<br>last execution of the STOSPACE utility                                                                                   |         |
|                      |              | Source: SYSIBM.SYSTABLEPART.SPACE                                                                                                    |         |
| SQL TEXT             | 5            | SQL text of the statement                                                                                                    |         |
|                      |              | Source: SYSIBM.SYSSTMT.TEXT                                                                                                    |         |
|                      |              | Source: SYSIBM.SYSPACKSTMT.STMT                                                                                                    |         |
| SQLCODE/ SQLSTATE    | 9            | Contains either the SQLCODE or the SQLSTATE depending on the value you have specified on the EXPLAIN/SQL Defaults Housekeeping panel (KTEPHOMI).                                                                                 |         |

| FIELD                                      | ON<br>FORMAT | DESCRIPTION                                                                                                    | FILTERS |
|--------------------------------------------|--------------|----------------------------------------------------------------------------------------------------|---------|
| SQLERR                                     | 1, 4         | Indicates the SQLERROR option on the most recent BIND:                                                           |         |
|                                            |              | C Option was CONTINUE<br>N Option was NOPACKAGE                                                                  |         |
|                                            |              | Source: SYSIBM.SYSPACKAGE.SQLERROR                                                                               |         |
| SQLRULES                                   | 2            | The SQLRULES option used when the Plan was bound                                                                 |         |
|                                            |              | Source: SYSIBM.SYSPLAN.SQLRULES                                                                                  |         |
| SQTY (IXP)                                 | 1, 3         | Secondary space allocation in units of 4K storage blocks; 0 if storage group is not used                         |         |
|                                            |              | Source: SYSIBM.SYSINDEXPART.SQTY                                                                                 |         |
| SQTY (TSTP)                                | 1, 3         | Secondary space allocation in units of 4K storage blocks; 0 if a storage group is not used                       |         |
|                                            |              | Source: SYSIBM.SYSTABLEPART.SQTY                                                                                 |         |
| SRC G (Sort Composite<br>Table - Group by) | 1, 2         | Indicates whether a sort is performed due to a group by:                                                         | ESRCG   |
|                                            |              | Y Yes<br>N No                                                                                                    |         |
|                                            |              | Source: PLAN_TABLE.SORTC_GROUPBY                                                                                 |         |
| SRC ID                                     | 1, 2, 8      | Parallel group identifier for the parallel sort of the composite table; 0 if not applicable                      | ESCID   |
|                                            |              | Source: PLAN_TABLE.SORTC_PGROUP_ID                                                                               |         |
| SRC J (Sort Composite<br>Table - Join)     | 1, 2         | Indicates whether a sort is performed on the composite table to remove duplicate rows due to join method 2 or 4: | ESRCJ   |
|                                            |              | Y Yes<br>N No                                                                                                    |         |
|                                            |              | Source: PLAN_TABLE.SORTC_JOIN                                                                                    |         |
| SRC O (Sort Composite<br>Table - Order by) | 1, 2         | Indicates whether a sort is performed due to order<br>by or quantified predicate:                                | ESRCO   |
|                                            |              | Y Yes<br>N No                                                                                                    |         |
|                                            |              | Source: PLAN_TABLE.SORTC_ORDERBY                                                                                 |         |
| SRC U (Sort Composite<br>Table - Unique)   | 1, 2         | Indicates whether a sort is performed on the composite table to remove duplicate rows:                           | ESRCU   |
|                                            |              | Y Yes<br>N No                                                                                                    |         |
|                                            |              | Source: PLAN_TABLE.SORTC_UNIQ                                                                                    |         |

| FIELD                                | ON<br>FORMAT | DESCRIPTION                                                                                                    | FILTERS |
|--------------------------------------|--------------|----------------------------------------------------------------------------------------------------|---------|
| SRN G (Sort New Table -<br>Group by) | 1, 2         | Indicates whether a sort is performed due to a<br>group by clause:<br>Y Yes<br>N No<br>Source: PLAN_TABLE.SORTC_GROUPBY                                                                                                    | ESRNG   |
| SRN ID                               | 1, 2, 8      | Parallel group identifier for the parallel sort of a new table; 0 if not applicable<br>Source: PLAN_TABLE.SORTN_PGROUP_ID                                                                                                    | ESNID   |
| SRN J (Sort New Table -<br>Join)     | 1, 2         | Indicates whether a sort is performed on the new table if join method is 2 or 4:<br>Y Yes<br>N No                                                                                                    | ESRNJ   |
| SRN O (Sort New Table -<br>Order by) | 1, 2         | Source:       PLAN_TABLE.SORTC_JOIN         Indicates whether a sort is performed on a new table due to an order by clause:         Y       Yes         N       No         Source:       PLAN_TABLE.SORTC_ORDERBY                                                                                                    | ESRNO   |
| SRN U (Sort New Table -<br>Unique)   | 1, 2         | Indicates whether a sort is performed on the new table to remove duplicate rows:<br>Y Yes<br>N No<br>Source: PLAN_TABLE.SORTC_UNIQ                                                                                                    | ESRNU   |
| STATEMENT COST                       | 1, 6, 8, 9   | Statement cost. If the statement cost field is<br>suffixed with an asterisk, it indicates that the<br>statement cost may be in error as the result of a<br>column being compared to a host variable or literal<br>of a different type of length. You can filter for<br>this condition using filter ETCMI. For an<br>explanation of filter ETCMI, see the information<br>provided under <i>cost field discrepancy identifier</i><br>earlier in this list of fields. | ETCST   |
| STATEMENT TYPE                       | 9            | Source: Derived<br>Statement type<br>Source: Derived                                                                                                    |         |

| FIELD           | ON<br>FORMAT | DESCRIPTION                                                                                                    | FILTERS |
|-----------------|--------------|----------------------------------------------------------------------------------------------------|---------|
| STATUS (TBL)    | 1, 3         | Status of the table definition:                                                                                                    |         |
|                 |              | <ul> <li>I The table's definition is incomplete because it lacks a primary index</li> <li>X Table has a primary index</li> <li>blank Table has no primary key, or is a catalog table, or the row describes a view or alias</li> </ul>                                                                          |         |
|                 |              | Source: SYSIBM.SYSTABLES.STATUS                                                                                                    |         |
| STATUS (TS)     | 1, 3         | <ul> <li>Availability status of the table space:</li> <li>A Available</li> <li>C Incomplete because no partitioned index has been created</li> <li>P Check Pending</li> <li>S Check Pending with the scope less than the entire table space</li> <li>T Incomplete because no table has been created</li> </ul> |         |
|                 |              | Source: SYSIBM.SYSTABLESPACE.STATUS                                                                                                    |         |
| STATSTS (IX)    | 1, 3         | Date and time when the last invocation of<br>RUNSTATS updated the statistics                                                                                                    |         |
|                 |              | Source: SYSIBM.SYSINDEXES.STATSTIME                                                                                                    |         |
| STATSTS (IXP)   | 1, 3         | Date and time when the last invocation of<br>RUNSTATS updated the statistics                                                                                                    |         |
|                 |              | Source: SYSIBM.SYSINDEXPART.STATSTIME                                                                                                    |         |
| STATSTS (TBL)   | 1, 3         | Date and time when the last invocation of<br>RUNSTATS updated the statistics                                                                                                    |         |
|                 |              | Source: SYSIBM.SYSTABLES.STATSTIME                                                                                                    |         |
| STATSTS (TS)    | 1, 3         | Date and time when the last invocation of<br>RUNSTATS updated the statistics                                                                                                    |         |
|                 |              | Source: SYSIBM.SYSTABLESPACE.STATSTIME                                                                                                    |         |
| STATSTS (TSTP)  | 1, 3         | Date and time when the last invocation of<br>RUNSTATS updated the statistics                                                                                                    |         |
|                 |              | Source: SYSIBM.SYSTABLEPART.STATSTIME                                                                                                    |         |
| STATSTSP (IXP)  | 1, 3         | Date and time when the last invocation of RUNSTATS updated the statistics                                                                                                    |         |
|                 |              | Source: SYSIBM.SYSINDEXSTATS.STATSTIME                                                                                                    |         |
| STATSTSP (TSTP) | 1, 3         | Date and time when the last invocation of RUNSTATS updated the statistics                                                                                                    |         |
|                 |              | Source: SYSIBM.SYSTABLESTATS.STATSTIME                                                                                                    |         |
| STMT COST       | 1, 6, 8, 9   | Statement cost                                                                                                    | ETCST   |
|                 |              | Source: Derived                                                                                                    |         |
| STMT NO         | 2, 9         | Statement number                                                                                                    | EORNO   |
|                 |              | Source: SYSIBM.SYSSTMT.STMTNO                                                                                                    | EQYNO   |
|                 |              | Source: SYSIBM.SYSPACKSTMT.STMTNO                                                                                                    |         |

| FIELD                 | ON<br>FORMAT | DESCRIPTION                                                                                                    | FILTERS |
|-----------------------|--------------|----------------------------------------------------------------------------------------------------|---------|
| STORNAME (IXP)        | 1, 3         | Name of storage group or ICF catalog used for space allocation                                                          |         |
|                       |              | Source: SYSIBM.SYSINDEXPART.STORNAME                                                                                    |         |
| STORNAME (TSTP)       | 1, 3         | Name of storage group used for allocation; blank<br>if STORTYPE = E                                                     |         |
|                       |              | Source: SYSIBM.SYSTABLEPART.STORNAME                                                                                    |         |
| STORTYPE (IXP)        | 1, 3         | Type of storage allocation:                                                                                             |         |
|                       |              | <ul> <li>E Explicit and STORNAME names an ICF catalog</li> <li>I Implicit and STORNAME names a storage group</li> </ul> |         |
|                       |              | Source: SYSIBM.SYSINDEXPART.STORTYPE                                                                                    |         |
| STORTYPE (TSTP)       | 1, 3         | Type of storage allocation:                                                                                             |         |
|                       |              | <ul><li>E Explicit (storage group is not used)</li><li>I Implicit (storage group used)</li></ul>                        |         |
|                       |              | Source: SYSIBM.SYSTABLEPART.STORTYPE                                                                                    |         |
| SUBPAG=               | 1, 3         | Number of subpages in the index                                                                                         |         |
|                       |              | Source: SYSIBM.SYSINDEXES.PGSIZE.                                                                                       |         |
| SYSENTRIES (Packages) | 1, 4         | Number of enabled or disabled entries for this package in SYSIBM.SYSPKSYSTEM                                            |         |
|                       |              | Source: SYSIBM.SYSPACKAGE.SYSENTRIES                                                                                    |         |
| SYSENTRIES (Plans)    | 1, 4         | Number of connections (rows in SYSIBM.SYSPLSYSTEM)                                                                      |         |
|                       |              | Source: SYSIBM.SYSPLAN.SYSENTRIES                                                                                       |         |
| TABNO=                | 8            | Position of the FROM clause table referred to for the row.                                                              |         |
|                       |              | Source: SYSIBM.PLAN_TABLE.TABNO                                                                                         |         |
| TBCREATR              | 1, 3         | For an alias, the authorization ID of the owner of<br>the referred table or view; otherwise, blank                      |         |
|                       |              | Source: SYSIBM.SYSTABLES.TBCREATOR                                                                                      |         |
| TBL                   | 1, 3         | Name of table                                                                                                    | ETBL    |
|                       |              | Source: SYSIBM.SYSTABLES.CREATOR                                                                                        |         |
|                       |              | Source: SYSIBM.SYSTABLES.NAME                                                                                           |         |
|                       |              | Source: PLAN_TABLE.CREATOR                                                                                              |         |
|                       |              | Source: PLAN_TABLE.TNAME                                                                                                |         |
| TBL=                  | 1, 8         | Name of table; displayed only if the source is nonblank                                                                 |         |
|                       |              | Source: PLAN_TABLE.CREATOR                                                                                              |         |
|                       |              | Source: PLAN_TABLE.TNAME                                                                                                |         |

| FIELD            | ON<br>FORMAT | DESCRIPTION                                                                                                    | FILTERS |
|------------------|--------------|----------------------------------------------------------------------------------------------------|---------|
| TBNAME           | 1, 3         | For an alias, the name of the referred table or view; otherwise, blank                                                                                                    |         |
|                  |              | Source: SYSIBM.SYSTABLES.TBNAME                                                                                                    |         |
| TS               | 1, 3         | Name of table space                                                                                                    |         |
|                  |              | Source: SYSIBM.SYSTABLESPACE.DBNAME                                                                                                    |         |
|                  |              | Source: SYSIBM.SYSTABLESPACE.NAME                                                                                                    |         |
| TSTP             | 1, 3         | Partitioned table space name                                                                                                    |         |
|                  |              | Source: SYSIBM.SYSTABLEPART.DBNAME                                                                                                    |         |
|                  |              | Source: SYSIBM.SYSTABLEPART.TSNAME                                                                                                    |         |
| ТҮРЕ             | 1, 3         | Type of object:                                                                                                    |         |
|                  |              | <ul> <li>A Alias</li> <li>T Table</li> <li>V View</li> </ul>                                                                                                    |         |
|                  |              | Source: SYSIBM.SYSTABLES.TYPE                                                                                                    |         |
| UNIQUE           | 1, 3         | <ul> <li>Indicates whether the index is unique:</li> <li>D No (Duplicates are allowed)</li> <li>U Yes</li> <li>P Primary key (Unique)</li> <li>Source: SYSIBM.SYSINDEXES.UNIQUERULE</li> </ul>                                                                                                    |         |
| VALID (Packages) | 1, 4         | <ul> <li>Indicates whether the package is valid:</li> <li>Y Yes</li> <li>N No</li> <li>A table has been altered but package is still valid</li> <li>H A table has been altered, but package is still valid if using DB2 Version 5.1 or greater</li> <li>Source: SYSIBM.SYSPACKAGE.VALID</li> </ul> |         |
| VALID (Plans)    | 1, 4         | Indicates whether the plan is valid:                                                                                                    |         |
|                  |              | <ul> <li>Y Yes</li> <li>N No</li> <li>A Table or table space alteredno rebinding needed</li> <li>H A table has been altered, but plan is still valid if using DB2 Version 5.1 or greater</li> <li>Source: SYSIBM.SYSPLAN.VALID</li> </ul>                                                          |         |

| FIELD                         | ON<br>FORMAT | DESCRIPTION                                                                                                    | FILTERS |
|-------------------------------|--------------|----------------------------------------------------------------------------------------------------|---------|
| VALIDATE (Packages)           | 1, 4         | <ul> <li>Indicates whether validity checking can be deferred until run time</li> <li>B All checking must be done at BIND</li> <li>R Validation is done at run time for tables that do not exist at BIND time</li> <li>Source: SYSIBM.SYSPACKAGE.VALIDATE</li> </ul>     |         |
| VALIDATE (Plans)              | 1, 4         | <ul> <li>Indicates whether validity checking can be deferred until run time</li> <li>B all checking must be done at BIND</li> <li>R checking is differred if tables, views or privileges do not exist at BIND time.</li> <li>Source: SYSIBM.SYSPLAN.VALIDATE</li> </ul> |         |
| VALPROC                       | 1, 3         | Name of the validation procedure; blank if the row describes a view or alias, or a table without a validation procedure<br>Source: <b>SYSIBM.SYSTABLES.VALPROC</b>                                                                                                    |         |
| VCATNAME (IXP)                | 1, 3         | Name of ICF catalog used for space allocation<br>Source: SYSIBM.SYSINDEXPART.VCATNAME                                                                                                    |         |
| VCATNAME (TSTP)               | 1, 3         | Name of ICF catalog used for space allocation<br>Source: SYSIBM.SYSTABLEPART.VCATNAME                                                                                                    |         |
| VERSION (DBRM or<br>Packages) | 1, 2, 4      | Version identifier for the DBRM or package<br>Source: SYSIBM.SYSDBRM.VERSION<br>Source: SYSIBM.SYSPACKAGE.VERSION                                                                                                    |         |
| WO                            | 1, 2, 4      | Indicates when the access path was determined.<br>Valid values include:<br><b>R</b> At run time<br><b>Blank</b> At bind time<br>Source: <b>PLAN_TABLE.WHEN_OPTIMIZE</b>                                                                                                 |         |

### Commands

| COMMAND | DESCRIPTION                                                                                         |
|---------|----------------------------------------------------------------------------------------------------|
| EALL    | Include EBIND, ECOST, EOBJ, EPATH, EPTBL, ERECM and ESTMT sections on the EXPLAIN Format 0 display. |
| EBIND   | Include EBIND section on the EXPLAIN Format 0 display.                                              |
| ECOST   | Include ECOST section on the EXPLAIN Format 0 display.                                              |
| EKEYS   | Include index key information on the EXPLAIN Format 0 object information display.                   |
| EOBJ    | Include EOBJ section on the EXPLAIN Format 0 display.                                               |
| ЕРАТН   | Include EPATH section on the EXPLAIN Format 0 display.                                              |
| EPTBL   | Include EPTBL section on the EXPLAIN Format 0 display.                                              |
| EPTB2   | Include EPTB2 section on the EXPLAIN Format 0 display.                                              |

# The following commands are available on this panel:

### **Commands (continued)**

| COMMAND | DESCRIPTION                                                                                                    |
|---------|----------------------------------------------------------------------------------------------------|
| ERECM   | Include ERECM section on the EXPLAIN Format 0 display.                                                                                                    |
| ESTMT   | Include ESTMT section on the EXPLAIN Format 0 display.                                                                                                    |
| EXODS   | Output EXPLAIN Display to a user PDS. The command may take the form <b>EXODS member</b> where <b>member</b> specifies the name of the member to which the EXPLAIN Display is output. If a member name is specified and that member already exists, it will be replaced unless you specify the MOD option (see "Controlling the Destination of !DB/EXPLAIN Output") in the <i>!DB/EXPLAIN User's Guide</i> .                                                                                                    |
|         | If no member name is specified and if you have specified on<br>Housekeeping panel KTEPHOOD that the Output Options panel is to be<br>displayed when an EXPLAIN Display is output, then panel KTEPOUTP<br>(Output Options) is displayed.                                                                                                    |
| FIND    | Find a specific character string on the display. Can be abbreviated as F. See "Format of the FIND command" later in this unit for expanded information about the FIND command.                                                                                                    |
| NOVERS  | Do not display version.                                                                                                    |
| OUT     | Generate REXX program to update catalog statistics or create SQL<br>statements to update catalog statistics depending on the value specified<br>for <b>OUT statistics format</b> on the Housekeeping panel KTEPHOMI<br>(EXPLAIN/SQL Defaults). The command may take the form <b>OUT member</b><br>where <b>member</b> specifies the name of the member to which statistics are<br>output. If a member name is specified and that member already exists, it<br>will be replaced unless you specify the MOD option (see "Controlling the<br>Destination of !DB/EXPLAIN Output") in the <i>!DB/EXPLAIN User's</i><br><i>Guide</i> . If no member name is specified and if you have specified on<br>Housekeeping panel KTEPHOOD that the Output Options panel is to be<br>displayed when statistics are output, then panel KTEPOUTP (Output<br>Options) is displayed. |
| RESET   | Reset all sections of the Format 0 display to "exclude".                                                                                                    |
| RFIND   | Reexeute the last FIND command. Can be abbreviated as RF.                                                                                                    |
| VERS    | Display version.                                                                                                    |

### Format of the FIND command

The FIND command can be abbreviated as  $\mathbf{F}$ . The format of the FIND command is as follows:

# FIND string [FIRST|LAST|NEXT|PREV] [ASIS]

This table provides information about the parameters of the FIND command. All parameters are optional unless specifically declared as required.

# Format of the FIND command (continued)

| Parameter         | Meaning                                                                                                    |
|-------------------|----------------------------------------------------------------------------------------------------|
| string (required) | One of:                                                                                                    |
|                   | • A quoted or unquoted string that is to be found; can take the form:                                                                                                    |
|                   | dirt<br>'dirt road'<br>"dirt road"<br>"Mary's road"                                                                                                    |
|                   | • * (asterisk)—meaning find an occurrence of the last value entered for <i>string</i> .                                                                                                    |
| FIRST             | Find the first occurrence of the<br>string on the display. Ignore the<br>case of any characters in the string<br>when performing the FIND.                                                                                                |
| LAST              | Find the last occurrence of the<br>string on the display. Ignore the<br>case of any characters in the string<br>when performing the FIND.                                                                                                 |
| PREV              | Find the previous occurrence of the<br>string on the display. Ignore the<br>case of any characters in the string<br>when performing the FIND.                                                                                             |
| NEXT              | Find the next occurrence of the<br>string (the default) on the display.<br>Ignore the case of any characters in<br>the string when performing the<br>FIND.                                                                                |
| ASIS              | Can be included with any of the<br>above parameters and indicates that<br>the string is to be found as entered;<br>that is, the case of the characters in<br>the string should match the case of<br>the characters in the 'found' string. |

# **EXPLAIN Compare**

#### Overview

This unit describes the EXPLAIN Compare panel.

#### Background about the EXPLAIN Compare panel

The EXPLAIN Compare panel (KTEPCMPR) performs either of the following actions:

- Compares the results from the latest EXPLAIN of a selected plan with results obtained from executing a BIND EXPLAIN(YES) on the plan. Housekeeping's BIND Compare panel (KTEPHOBC) controls how the compares are done.
- When invoked from the Explain History panel or as the result of compares of plans, packages, or DBRMs caused by issuing CEXPL on the Compare History panel, compares the two latest EXPLAINs. Housekeeping's Compare Options panel (KTEPHOCO) controls how the compares are done.

The EXPLAIN Compare panel (KTEPCMPR) shows all access path information.

The access path for a !DB/EXPLAIN EXPLAIN of a plan may differ from the access path obtained from a BIND EXPLAIN(YES) on the plan. The difference occurs because each works differently.

- When !DB/EXPLAIN performs an EXPLAIN, each host variable is replaced by a parameter marker. Parameter markers imply that the corresponding host variable will have the same data type and length as the associated column. In this way, the EXPLAIN returns the *optimal* access path for a statement.
- When a BIND EXPLAIN(YES) is performed, host variable type conversion may occur and be accounted for. Thus, the BIND EXPLAIN(YES) returns the *actual* access path for each statement.

You can view text describing the differences by entering the EDIFF command. The DIFF command resets the display.

#### **Compare processing**

The following summarizes the Compare processing that occurs

- If invoking Compare from plans, packages, or DBRMS (BIND COMPARE):
  - The EXPLAIN History is checked to verify that a latest EXPLAIN exists.
  - Libraries are validated.
  - If any condition exists that may affect the results of the pending BIND, the EXPLAIN Compare Warning panel display.
  - If no validation errors or warnings exist, the COMPARE Processing panel displays. This panel warns of possible delays resulting from executing a BIND statement.
  - A BIND EXPLAIN(YES) is performed. A dummy plan or package is created.
  - If the BIND is successful, the EXPLAIN Compare panel appears.
- If invoking Compare from EXPLAIN History:
  - Choose two EXPLAIN Histories with select C.
  - The EXPLAINs are compared.
  - The EXPLAIN Compare panel appears.
- If invoking Compare from Compare History as the result of the issuance of a CEXPL command, the current object is compared with the historical object and any differences in access path information are displayed on this EXPLAIN Compare panel.

#### Access

You can access this panel in three ways:

- Select an item to compare from the Plans, Packages, or DBRMs panels. A dummy plan is bound with EXPLAIN(YES) and the results are compared to the selected plan, package, or DBRM.
- Select two items to compare from the EXPLAIN History display. The differences between the two EXPLAINs are shown on the EXPLAIN Compare panel.
- Issue the command CEXPL from the Compare History panel. Differences in the EXPLAIN of the compared objects are displayed on this panel.

You are returned to the invoking panel when you exit EXPLAIN Compare.

#### **Panels**

The following illustration shows the EXPLAIN Compare panel.

| C O M P A R E E X P L A I N S<br>Cmds: DO (Menu) GLOBAL (Menu)                                                                                         |  |  |
|----------------------------------------------------------------------------------------------------|--|--|
| STMT QB MX E J P AC I MT MJ P ACCESS JOIN SRN SRC SRN SRC<br>NO. NO. OP M T R CS X CL CL M DG ID DG ID ID UJOGUJOG LCK                                 |  |  |
| PACKAGE: DSNHYCRD COLLID: DSNHYCRD EXPLAINED: 1999/12/09<br>VERSION: V500<br>PACKAGE: DSNHYCRD COLLID: DSNHYCRD EXPLAINED: 1999/12/03<br>VERSION: V500 |  |  |
| 204 1 0 E 0 I N 2 0 0 0 NNNNNNN IS<br>TBL=SYSIBM.SYSTABLES NDX=SYSIBM.DSNDTX01<br>STMT_COST= 52.8                                                      |  |  |
| Query Type=SELECT<br>204 1 0 E 0 0 M 2 0 0 0 0 0 0 NNNNNNN IS<br>TBL=SYSIBM.SYSTABLES NDX=SYSIBM.DSNDTX01<br>NDX=SYSIBM.DSNDTX01                       |  |  |
| STMT COST= 52.8<br>Query Type=SELECT<br>1051 1 0 E 0 0 M 2 0 0 0 0 0 0 NNNNNNN IS L<br>TBL=SYSIBM.SYSTABLES NDX=SYSIBM.DSNDTX01<br>NDX=SYSIBM.DSNVVX01 |  |  |
| STMT COST= 1,419.5<br>Query Type=SELECT                                                                                                    |  |  |

### Panels (continued)

The following illustration shows the EXPLAIN Compare Warning panel.

| CMD ===>           | DB/EXPLAIN DB2=D31A SCROLL ===> PAGE<br>W A R N I N G S                                                     |
|--------------------|----------------------------------------------------------------------------------------------------|
| Press ENTER to ter | re warnings and proceed with COMPARE processing.<br>minate COMPARE processing.<br>with an X are in effect   |
| warnings denoted w |                                                                                                    |
| Х                  | One or more DBRM libraries have been migrated.                                                              |
| X<br>X             | One or more DBRM libraries have been migrated and an HRECALL request has been issued.                       |
| X<br>X<br>X        | The timestamp associated with the DBRM in the catalog extract does not match the timestamp in the DB2 DBRM. |

The following illustration shows the EXPLAN Compare Processing panel.

```
COMPARE processing involves the execution of a BIND statement for the selected Plan or Package. The time required for this process is dependent on the size of your DB2 system, the number of DB2 users, and overall system load.
```

### Fields

| FIELDS               | DESCRIPTION                                                                                                    |  |
|----------------------|----------------------------------------------------------------------------------------------------|--|
| ACC DEG              | Number of parallel I/O streams activated by a query.                                                                                                    |  |
|                      | Source: PLAN_TABLE.ACCESS_DEGREE                                                                                                    |  |
| ACC PID              | Identifier of the parallel group.                                                                                                    |  |
|                      | Source: PLAN_TABLE.ACCESS_PGROUP_ID                                                                                                    |  |
| ACCS (Access)        | Method of accessing the new table:                                                                                                    |  |
|                      | IBy an indexI1One-fetch index scanNIndex scan when predicate contains IN keywordRtable space scanMXBy a multiple index scan on the index named in<br>ACCESSNAMEMIBy an intersection of multiple indexesMUBy a union of multiple indexesblankNot applicable to the current row |  |
|                      | Source: PLAN_TABLE.ACCESSTYPE                                                                                                    |  |
| COLLECTION           | Collection ID.                                                                                                    |  |
|                      | Source: PLAN_TABLE.COLLID                                                                                                    |  |
| CORR=                | Correlation name of a table or view that is specified in the statement. If<br>no correlation name is specified or if the DB2 subsystem is not at least<br>Version 4, the field is blank.                                                                                      |  |
|                      | Source: PLAN_TABLE.CORRELATION_NAME                                                                                                    |  |
| DBRM or PACKAGE NAME | DBRM or package name.                                                                                                    |  |
|                      | Source: PLAN_TABLE.PROGNAME                                                                                                    |  |
| EM (EXPLAIN METHOD)  | Type of EXPLAIN performed:                                                                                                    |  |
|                      | WWhatifBBind CompareEEXPLAINPPLAN_TABLE extract*Error occurred during the EXPLAIN                                                                                                    |  |
|                      | Source: Derived                                                                                                    |  |
| EXPLAIN DATE/TIME    | EXPLAIN timestamp.                                                                                                    |  |
|                      | Source: PLAN_TABLE.TIMESTAMP                                                                                                    |  |
| EXPLAIN DIFFERENCES  | Text describing the differences in the EXPLAINs.                                                                                                    |  |
|                      | Source: Derived                                                                                                    |  |
| FN (Function)        | A character that indicates when an SQL column function was evaluated.                                                                                                    |  |
|                      | R       At data retrieval time         S       At sort time         blank       To be decided at run time         Source:       PLAN_TABLE.COLUMN_FN_EVAL                                                                                                    |  |

| FIELDS          | DESCRIPTION                                                                                                    |  |
|-----------------|----------------------------------------------------------------------------------------------------|--|
| INDEXNAME       | For ACCESSTYPE I, I1, N, or MX, the name of the index; otherwise blank.                                                                                                |  |
|                 | Source: PLAN_TABLE.ACCESSNAME                                                                                                    |  |
| IX (Index Only) | Indicates whether access to an index alone is enough to satisfy the query:                                                                                             |  |
|                 | Y Yes<br>N No                                                                                                    |  |
|                 | Source: PLAN_TABLE.INDEXONLY                                                                                                    |  |
| J T=            | Join type                                                                                                    |  |
| -               | Source: SYSIBM.PLAN_TABLE.JOIN_TYPE                                                                                                    |  |
| JOI DEG         | The number of parallel I/O streams used to join tables.                                                                                                    |  |
|                 | Source: PLAN_TABLE.JOIN_DEGREE                                                                                                    |  |
| JOI PID         | The identifier of the parallel group used to join tables.                                                                                                    |  |
|                 | Source: PLAN_TABLE.JOIN_PGROUP_ID                                                                                                    |  |
| LCK             | Lock mode of the table space that contains the new table:                                                                                                    |  |
|                 | ISIntent ShareIXIntent ExclusiveSShareXExclusiveSIXShare with intent exclusiveUUpdate                                                                                  |  |
|                 | Source: PLAN_TABLE.TSLOCKMODE                                                                                                    |  |
| ME (Method)     | A number that indicates the join method used for the step described by the row:                                                                                        |  |
|                 | 0First table accessed1Nested loop join2Merge scan join3Sorts4Hybrid join                                                                                               |  |
|                 | Source: PLAN_TABLE.METHOD                                                                                                    |  |
| MJCL            | The number of columns being joined during a merge scan join. If the join method is not a merge scan or if DB2 is not at least Version 4, the value of this field is 0. |  |
|                 | Source: PLAN_TABLE.MERGE_JOIN_COLS                                                                                                    |  |
| MTCL            | For ACCESSTYPE I, I1, N, or MX, the number of index keys used in an index scan; otherwise 0.                                                                           |  |
|                 | Source: PLAN_TABLE.MATCHCOLS                                                                                                    |  |
| МХОР            | Number indicating the sequence of steps in a multiple index operation.                                                                                                 |  |
|                 | Source: PLAN_TABLE.MIXOPSEQ                                                                                                    |  |

| FIELDS                    | DESCRIPTION                                                                                                    |  |
|---------------------------|----------------------------------------------------------------------------------------------------|--|
| (NAME heading)            | Variable field that describes the type of data displayed in the column below it.                                                                                                    |  |
|                           | DBRM<br>PACKAGE                                                                                                    |  |
|                           | Source: PLAN_TABLE.PROGNAME                                                                                                    |  |
| РМ                        | The kind of parallelism that is used at bind time (if any). At execution time, I/O and CPU parallelism can be converted to sequential processing. However, I/O parallelism cannot be converted to CPU parallelism and vice versa. |  |
|                           | I Query I/O parallelism                                                                                                    |  |
|                           | C Query CPU parallelism                                                                                                    |  |
|                           | blank No parallelism                                                                                                    |  |
|                           | Source: PLAN_TABLE.PARALLELISM_MODE                                                                                                    |  |
| P R=                      | Page range                                                                                                    |  |
|                           | Source: SYSIBM.PLAN_TABLE.PAGE_RANGE                                                                                                    |  |
| PF (PREFETCH)             | Character that indicates whether data pages were read in advance by PREFETCH:                                                                                                    |  |
|                           | S pure sequential PREFETCH                                                                                                    |  |
|                           | L PREFETCH through a page list                                                                                                    |  |
|                           | blank unknown or no PREFETCH                                                                                                    |  |
|                           | Source: PLAN_TABLE.PREFETCH                                                                                                    |  |
| PLAN NAME                 | Plan name.                                                                                                    |  |
|                           | Source: SYSIBM.SYSSTMT.PLNAME                                                                                                    |  |
|                           | Source: SYSIBM.SYSPACKSTMT.NAME                                                                                                    |  |
| QBNO (Query Block Number) | Number that identifies the query or subquery for the row.                                                                                                    |  |
|                           | Source: PLAN_TABLE.QBLOCKNO                                                                                                    |  |
| QUERYNO                   | Number that identifies the statement being EXPLAINed.                                                                                                    |  |
|                           | Source: PLAN_TABLE.QUERYNO                                                                                                    |  |

| FIELDS                           | DESCRIPTION                                                                                     |
|----------------------------------|-------------------------------------------------------------------------------------------------|
| QUERY TYPE                       | For each SQL query block, identifies the type of SQL operation performed. Valid values include: |
|                                  | SELECT Select operation                                                                         |
|                                  | INSERT Insert operation                                                                         |
|                                  | UPDATE Update operation                                                                         |
|                                  | DELETE Delete operation                                                                         |
|                                  | SELUPD Select with FOR UPDATE OF operation                                                      |
|                                  | DELCUR Delete WHERE CURRENT OF CURSOR operation                                                 |
|                                  | UPDCUR Update WHERE CURRENT OF CURSOR operation                                                 |
|                                  | CORSUB Correlated subquery operation                                                            |
|                                  | NCOSUB Non-correlated subquery operation                                                        |
|                                  | Source: PLAN_TABLE.QBLOCK_TYPE                                                                  |
| SRC G                            | Indicates whether a GROUP BY clause results in a sort on the composite                          |
| (Sorts - Group By, Composite     | table:                                                                                          |
| Table)                           | Y Yes<br>N No                                                                                   |
|                                  | Source: PLAN_TABLE.SORTC_GROUPBY                                                                |
| SRC ID                           | Parallel group identifier for the parallel sort of the composite table; 0 if                    |
|                                  | not applicable<br>Source: PLAN_TABLE.SORTC_PGROUP_ID                                            |
| SRC J                            | Whether a sort is performed on the composite table if METHOD is 2 or                            |
| (Sort - Join, Composite Table)   | 4.                                                                                              |
|                                  | Y Yes<br>N No                                                                                   |
|                                  | Source: PLAN TABLE.SORTC JOIN                                                                   |
| SRC O                            | Whether an ORDER BY clause or a quantified predicate results in a sort                          |
| (Sort - Order By, Composite      | on the composite table.                                                                         |
| Table)                           | Y Yes<br>N No                                                                                   |
|                                  | Source: PLAN_TABLE.SORTC_ORDERBY                                                                |
| SRC U                            | Whether a sort is performed on the composite table to remove duplicate                          |
| (Sort - Unique, Composite Table) | rows.                                                                                           |
|                                  | Y Yes<br>N No                                                                                   |
|                                  | Source: PLAN_TABLE.SORTC_UNIQ                                                                   |
|                                  |                                                                                                 |

| FIELDS                        | DESCRIPTION                                                                         |  |
|-------------------------------|-------------------------------------------------------------------------------------|--|
| SRN G                         | Whether a GROUP BY clause results in a sort on the new table.                       |  |
| (Sorts - Group By, New Table) | Source: PLAN_TABLE.SORTN_GROUPBY                                                    |  |
| SRN ID                        | Parallel group identifier for the parallel sort of a new table; 0 if not applicable |  |
|                               | Source: PLAN_TABLE.SORTN_PGROUP_ID                                                  |  |
| SRN J                         | Whether a sort is performed on the new table if METHOD is 2 or 4.                   |  |
| (Sort - Join, New Table)      | Y Yes<br>N No                                                                       |  |
|                               | Source: PLAN_TABLE.SORTN_JOIN                                                       |  |
| SRN O (Sort - Order By, New   | Whether an ORDER BY clause results in a sort on the new table.                      |  |
| Table)                        | Source: PLAN_TABLE.SORTN_ORDERBY                                                    |  |
| SRN U                         | Whether a sort is performed on the new table to remove duplicate rows.              |  |
| (Sort - Unique, New Table)    | Y Yes<br>N No                                                                       |  |
|                               | Source: PLAN_TABLE.SORTN_UNIQ                                                       |  |
| STMT COST                     | Statement cost                                                                      |  |
|                               | Source: Derived                                                                     |  |
| STMT NO.                      | Statement number.                                                                   |  |
|                               | Source: SYSIBM.SYSSTMT.STMTNO                                                       |  |
|                               | Source: SYSIBM.SYSPACKSTMT.STMTNO                                                   |  |
| VERSION                       | Version identifier for the DBRM or package.                                         |  |
|                               | Source: PLAN_TABLE.VERSION                                                          |  |
| WO                            | Indicates when the access path was determined. Valid values include:                |  |
|                               | R At run time (execution)<br>Blank At bind time                                     |  |
|                               | Source: PLAN_TABLE.WHEN_OPTIMIZE                                                    |  |

# Commands

# The following commands are available on the EXPLAIN Compare panel:

| COMMAND | DESCRIPTION                                                            |
|---------|------------------------------------------------------------------------|
| EDIFF   | Describes all the differences in access path between the two EXPLAINs. |
| DIFF    | Reset the effect of the EDIFF command.                                 |

# **EXPLAIN History**

### **Overview**

This unit describes the EXPLAIN History panel.

#### Background about the EXPLAIN History panel

The EXPLAIN History panel lists the historical EXPLAINs for a specific DBRM or all the DBRMs in a plan or package. The EXPLAIN History retains only those EXPLAINs that were performed with !DB/EXPLAIN's EXPLAIN plan, DBRMs, or packages, or with a PLAN\_TABLE Extract.

EXPLAIN history is retained until you ask for it to be deleted on the panel or on an extract PLAN\_TABLE purge. You must have extract PLAN\_TABLE purge (EPP) authority to delete history online.

### Formats

This panel is available in two formats.

| Format   | <b>Displayed Fields</b>                                |
|----------|--------------------------------------------------------|
| Format 1 | Name, Precompile Date/Time,<br>EXPLAIN Date/Time, Cost |
| Format 2 | Name, EXPLAIN Date/Time, Error,<br>Type, DB2VRM, Cost  |

#### Access

The panel is invoked by using the **H** (EXPLAIN History) select or issuing the **LEHIST** command from the Plans, DBRMs, or Packages panels.

# Panels

This panel shows format 1 of the EXPLAIN History panel.

| CMD ===>               | -                      | B/EXPLAIN DE<br>EXPLAIN |            |           | SCROL  | L ===> PAGE        |
|------------------------|------------------------|-------------------------|------------|-----------|--------|--------------------|
| Cmds: DO               |                        |                         | 1 11 1 5 1 | UKI       | Selec  | ts: ?              |
| S DBRM/<br>L PACKAGE   | PRECOM<br>DATE         | PILE<br>TIME            |            | EXPLAIN   | TIME   | TOTAL<br>STMT COST |
| _ DSDDB2UP<br>VERSION: | 1999/02/23 04:         | 42:08.610000            | 1999/12/15 | 08:54:02. | 590000 | 8.8                |
| - DSDDB2UP<br>VERSION: | 1999/02/23 04:         | 42:08.610000            | 1999/12/13 | 15:29:53. | 680000 | 8.8                |
| VERSION:               | 1998/10/25 01:         |                         |            |           |        | 0.3                |
| VERSION:               | 1998/10/25 01:<br>**** |                         |            |           |        | 0.3<br>********    |

This panel shows format 2 of the EXPLAIN History panel.

|        | ===>             | _                                                                  |                                  | AIN                | HIS                        | <br>Т О R Y                     | SC                              | ROLL ===> PAGE           |
|--------|------------------|--------------------------------------------------------------------|----------------------------------|--------------------|----------------------------|---------------------------------|---------------------------------|--------------------------|
| Cı<br> | mds: DO (M       | enu) GLOBAL                                                        | (Menu)                           |                    |                            |                                 | Sel                             | ects: ? (Menu)           |
| S<br>L | DBRM/<br>PACKAGE | EXI<br>DATE                                                        | PLAIN                            | TIME               | ERROR                      | ТҮРЕ                            | DB2VRM                          | TOTAL<br>STMT COST       |
| -<br>  |                  | 1999/12/15<br>1999/12/13<br>1999/12/15<br>1999/12/15<br>1999/12/13 | 15:29:53<br>08:54:02<br>15:29:53 | .680000<br>.590000 | Y<br>Y<br>N<br>N<br>LIST * | GEXPL<br>GEXPL<br>GEXPL<br>EXPL | 310<br>310<br>310<br>310<br>310 | 8.8<br>8.8<br>0.3<br>0.3 |

The Delete selection displays the History Delete Confirmation panel, shown below. This selection deletes all historical EXPLAINs currently displayed.

```
Cmd ===>

HISTORY DELETE CONFIRMATION

You have requested to delete EXPLAIN History. Once deleted, the EXPLAIN

History can not be retrieved.

Press ENTER to delete EXPLAIN History. Press END to cancel the request.
```

# Fields and Associated Sorts and Filters

The following table is an alphabetical listing of fields in all the EXPLAIN History panel formats.

| FIELD                                                             | ON<br>FORMAT | DESCRIPTION                                                                                                    | SORTS/<br>FILTERS |
|-------------------------------------------------------------------|--------------|----------------------------------------------------------------------------------------------------|-------------------|
| DB2VRM                                                            | 2            | DB2 Version and Release under which the EXPLAIN occurred; if extracted the version and release of DB2 at the time of the extract.                          | HDVER             |
|                                                                   |              | Source: Derived                                                                                                    |                   |
| ERROR                                                             | 2            | Indicates that an error (SQL error, parser error, etc.) occurred during EXPLAIN processing.         Y       Yes         N       No         Source: Derived | HERR              |
| EXPLAIN DATE/TIME                                                 | 1, 2         | Date this DBRM or package was last<br>EXPLAINed.<br>Source: PLAN_TABLE                                                                                     | HEXDT             |
| <ul> <li>(NAME Heading)</li> <li>DBRM</li> <li>PACKAGE</li> </ul> | 1, 2         | Variable field describing the type of data displayed<br>in the column below it.                                                                            | HNAME<br>HDBRM    |
| PRECOMPILE<br>DATE/TIME                                           | 1            | Date the DBRM or package was precompiled.<br>Source:<br>SYSIBM.SYSDBRM.PRECOMPDATE    PRECOMPTIME<br>Source: SYSIBM.SYSPACKAGE.PCTIMESTAMP                 | HPCDT             |
| STMT COST                                                         | 1, 2         | Total statement cost.                                                                                                    | HTCST             |
|                                                                   | -, -         | Source: Derived                                                                                                    |                   |
| ТҮРЕ                                                              | 2            | Type of EXPLAIN.EXPLEXPLAINGEXPLEXPLAIN and gather statisticsWHATWhatif AnalysisPTABLPLAN_TABLESource:Derived                                              | НЕТҮР             |
| VERSION                                                           | 1            | Version identifier for the DBRM or Package.<br>Source: <b>Derived</b>                                                                                      | HVER              |

## Selects

| SELECT | DESCRIPTION                      | TAKES YOU TO                                   |
|--------|----------------------------------|------------------------------------------------|
| С      | Compare two historical EXPLAINs. | EXPLAIN Compare (KTEPCMPR)                     |
| S      | Display EXPLAIN.                 | EXPLAIN (KTEPEXPL)                             |
| Y      | Delete historical EXPLAINs.      | EXPLAIN History Delete Confirmation (KTEPHIDL) |

## Commands

| COMMAND | DESCRIPTION                 | TAKES YOU TO                                      |
|---------|-----------------------------|---------------------------------------------------|
| DELETE  | Delete historical EXPLAINs. | EXPLAIN History Delete<br>Confirmation (KTEPHIDL) |

# **Extract History**

### **Overview**

This unit describes the Extract History panel.

## Background about the Extract History panel

The Extract History (KTEPXHST) panel lists historical extract information for the three extract datasets: Statements, DB2 catalog, and PLAN\_TABLE.

### Access

To review the historical extracts, select option 4 from the Administration Menu of !DB/EXPLAIN.

### Panel

The following illustration shows the Extract History panel.

| CMD ===><br>CMDS: GL | AENII)                   | E      | X | ( 1 | R | A C | т н          | IST            | 0   | RY             |                    | ===> PAG<br>S: ? (MEN |
|----------------------|--------------------------|--------|---|-----|---|-----|--------------|----------------|-----|----------------|--------------------|-----------------------|
|                      | <br>                     |        |   |     |   |     |              |                |     |                |                    |                       |
| SEL DATE             | CT<br>TIME               |        |   |     |   |     |              | OWNEF<br>OWNEF |     | AN/PKG<br>OPER | PLAN/PKG<br>MASK#1 | PLAN/PK<br>MASK#2     |
|                      | <br>13:16:55<br>13:22:08 | -<br>F | c | X   | R | 0   | SYSI<br>SYSI | ВМ             | SUC | CESSFUL        | TERMINATI          |                       |
|                      | <br>13:16:55<br>13:17:01 | S      | С | Х   | R | 0   | SYSI<br>SYSI | ВМ             | TNT | TILIZAT        | TON                |                       |

## Fields

| FIELD             | DESCRIPTION                                                                                                    |  |  |  |
|-------------------|----------------------------------------------------------------------------------------------------|--|--|--|
| CAT OWNER         | DB2 Catalog Owner.                                                                                                |  |  |  |
| DESCRIPTION       | Short description of success/failure of Extract.                                                                  |  |  |  |
| EXTRACT DATE/TIME | Date and time of Extract.                                                                                         |  |  |  |
| ОК                | Indicates if the Extract was successful:                                                                          |  |  |  |
|                   | Y Yes<br>N No                                                                                                    |  |  |  |
| PG                | Indicates action for the last Extract:                                                                            |  |  |  |
|                   | P Purge<br>X Extract                                                                                              |  |  |  |
| PKG MASK#1        | Package or mask name for comparison.                                                                              |  |  |  |
|                   | The value must be a valid package name unless "LIKE" is specified as the operator, then must be a valid DB2 mask. |  |  |  |
| PKG MASK#2        | Package name for comparison.                                                                                      |  |  |  |
| PKG OPER          | Package mask operator.                                                                                            |  |  |  |
| PLAN MASK#1       | Plan or mask name for comparison.                                                                                 |  |  |  |
|                   | The value must be a valid plan name unless "LIKE" is specified as the operator, then must be a valid DB2 mask.    |  |  |  |
| PLAN MASK#2       | Plan name for comparison.                                                                                         |  |  |  |
| PLAN OPER         | Plan mask operator.                                                                                               |  |  |  |
| PTBL OWNER        | PLAN_TABLE Owner.                                                                                                 |  |  |  |
| SR                | Source of the Extract:                                                                                            |  |  |  |
|                   | CDB2 CatalogSSYSSTMT or SYSPACKSTMTPPLAN_TABLE                                                                    |  |  |  |
| TIMESTAMP         | Extract timestamp used for purge.                                                                                 |  |  |  |
| ТҮ                | Type of Extract:                                                                                                  |  |  |  |
|                   | IIncrementalRReplacePPartial                                                                                      |  |  |  |
| # GNRS            | Number of Extract generations to keep.                                                                            |  |  |  |

## Selects

| SELECT | DESCRIPTION                                     |  |  |  |  |  |
|--------|-------------------------------------------------|--|--|--|--|--|
| J      | Recreate the JCL used to generate this extract. |  |  |  |  |  |

# **Extract Update**

### Overview

This unit describes the Extract Update panel.

### Background about the Extract Update panel

The Extract Update panel (KTEPXUAB) appears if you have requested to update the plan table extract file while someone else is updating the extract file. Panel options allow you to retry or cancel the update.

!DB/EXPLAIN saves all the updates to the plan table extract when you issue the XUPDT command. If you choose to cancel the update or exit !DB/EXPLAIN after making unsaved updates to the file, you will lose all updates. These updates include records generated when doing EXPL, EXPLA, GEXPL, and Whatif.

#### Access

The Extract Update panel is displayed automatically by !DB/EXPLAIN when you try to update the plan table extract while it is currently being updated by another user.

#### Panel

The following illustration shows the Extract Update panel.

Cmd ===> E X T R A C T U P D A T E The plan table extract file is currently not available for update. Press ENTER to try the update again. Press END to cancel the update. The changes you have made to plan table information since the last XUPDT will be permanently lost if you choose to cancel the plan table updates. (All EXPLAIN results and Statistics not committed to the plan table extract dataset will be lost if you cancel the Extract Update.) ENTER to retry plan table update END to cancel the plan table updates

# **Index Keys**

### Overview

This unit describes the Index Keys panel.

### Background about the Index Keys panel

The Index Keys panel (KTEPCKEY) lists all key columns for indexes. Rows on the Index Keys panel are selectable. The Index Keys Selections panel (KTE3CKSE) allows you to display column statistics for the key columns.

#### Access

This panel can be accessed from the Whatif panel (KTEPWHIF) or the Estimator panel (KTEPESTM) using the K select.

### Panels

The following illustration shows the Index Keys panel.

| CMD ===>                                     | - DB/EXPLAIN DB2=I | -             | LINE 1 OF 4<br>SCROLL ===> CSR            |
|----------------------------------------------|--------------------|---------------|-------------------------------------------|
| CMDS: DO (Menu) GLOBA                        | INDEX<br>L (Menu)  | KEYS          | SELECTS:? (Menu)                          |
| IXNAME=DSNDCX01                              | IXCREATOR:         | =SYSIBM       |                                           |
| SEL COLUMN NAME                              | COLUMN NO          | COLUMN SEQ    | ORDERING                                  |
| TBCREATOR<br>TBNAME<br>NAME                  | 1<br>2<br>3        | 3<br>2<br>1   | A<br>A<br>A                               |
| NAME<br>************************************ | •                  | LIST ******** | N<br>************************************ |

INDEX KEY SELECTIONS Select ===> S. Display Column Information

# Fields

Filtering and sorting are not available for the Index Keys function.

| FIELD       | DESCRIPTION                                  |
|-------------|----------------------------------------------|
| COLUMN NAME | Name of the column of the key.               |
|             | Source: SYSIBM.SYSKEYS.COLNAME               |
| COLUMN NO   | Numeric position of the column in the table. |
|             | Source: SYSIBM.SYSKEYS.COLNO                 |
| COLUMN SEQ  | Numeric position of the column in the key.   |
|             | Source: SYSIBM.SYSKEYS.COLSEQ                |
| IXCREATOR   | Authorization ID of the owner of the index.  |
|             | Source: SYSIBM.SYSKEYS.IXCREATOR             |
| IXNAME      | Name of the index.                           |
|             | Source: SYSIBM.SYSKEYS.IXNAME                |
| ORDERING    | Order of the column in the key:              |
|             | A Ascending                                  |
|             | D Descending                                 |
|             | Source: SYSIBM.SYSKEYS.ORDERING              |

## Selects

| SELECT | DESCRIPTION                 | TAKES YOU TO             |
|--------|-----------------------------|--------------------------|
| S      | Display column information. | Table Columns (KTEPTCOL) |

# Libraries

### Overview

This unit describes the Libraries panel.

## Background about the Libraries panel

The Libraries panel (KTEPLIBR) lists all DBRM libraries defined to the DB2 system.

## Formats

This panel is available in three formats.

| Format   | Displayed Fields  |
|----------|-------------------|
| Format 1 | All Libraries     |
| Format 2 | DBRM Libraries    |
| Format 3 | Package Libraries |

### Access

Libraries can be accessed from the Primary Menu or the Sessions Menu.

### Panels

The following illustration shows format 1 of the Libraries panel—all libraries.

| CMD ===> DB/EXPLAIN<br>L I<br>Cmds: DO (Menu) GLOBAL (Menu)                      | SC B R A R I E S                                                          | IBRARY 1 of 19<br>ROLL ===> PAGE<br>ects: ? (Menu) |
|----------------------------------------------------------------------------------|---------------------------------------------------------------------------|----------------------------------------------------|
| S<br>L DATASET NAME                                                              | STATUS                                                                    | ALL                                                |
| PP.CDB.RDB2DASD.DEMOCNTL<br>TDDB.SCC.DBRM<br>TDDB.SD2.DBRM<br>TSDB08.DBT722.CNTL | NOT CATALOGED<br>ON VOLUME OMON23<br>ON VOLUME OMON34<br>ON VOLUME OMON30 |                                                    |

The following illustration shows format 2 of the Libraries panel—DBRM libraries.

| CMD ===>                                                                         | DB2=D31ALIBRARY 1<br>SCROLL ===<br>B R A R I E S<br>Selects: ?            | => PAGE |
|----------------------------------------------------------------------------------|---------------------------------------------------------------------------|---------|
| S<br>L DATASET NAME                                                              | STATUS                                                                    | DBRMS   |
| PP.CDB.RDB2DASD.DEMOCNTL<br>TDDB.SCC.DBRM<br>TDDB.SD2.DBRM<br>TSDB08.DBT722.CNTL | NOT CATALOGED<br>ON VOLUME OMON23<br>ON VOLUME OMON34<br>ON VOLUME OMON30 |         |

The following illustration shows format 3 of the Libraries panel—package libraries.

| DB/EXPLAI<br>CMD ===>                                                                                | N DB2=D31A | LIBRARY 1 OF 19<br>SCROLL ===> PAGE |
|----------------------------------------------------------------------------------------------------|------------|-------------------------------------|
| L<br>Cmds: DO (Menu) GLOBAL (Menu)                                                                   | IBRARIES   | Selects: ? (Menu)                   |
| S<br>L DATASET NAME                                                                                  | STATUS     | PKGS                                |
| PP.CDB.RDB2DASD.DEMOCNTL<br>PP.DB2.V23.DSNSAMP<br>PP.QMF.V240.DSQDBRM<br>TDDB.DBTOOLS.V103.D22A.CNTL | NOT CAT    | ALOGED                              |

The following illustration shows the Library Delete Confirmation panel.

```
Cmd ===> DB/EXPLAIN DB2=D31A ------

Cmd ===> LIBRARY DELETE CONFIRMATION
Press ENTER to delete (or HDELETE) the data set.
Press END to keep the data set.
Library Name TDDB.SCC.DBRM
Status ON VOLUME OMON23
```

## Fields and Associated Sorts and Filters

| FIELD                                                                                        | ON DESCRIPTION PANEL |                                                                                                    |       |  |
|----------------------------------------------------------------------------------------------|----------------------|----------------------------------------------------------------------------------------------------|-------|--|
| LERR (Library Error)                                                                         | KTEPLIBR             | Library Error values:<br>Y Any error<br>N None                                                                                                    | LERR  |  |
|                                                                                              |                      | Source: Derived                                                                                                    |       |  |
| LIBRARY NAME                                                                                 | KTEPLIBR             | Name of either DBRM or package library.<br>Source: SYSIBM.SYSDBRM.PDSNAME<br>Source: SYSIBM.SYSPACKAGE.PDSNAME                                                           | LLIB  |  |
| ALL                                                                                          | KTEPLIBR             | Number of DBRM and package members in<br>library.<br>Source: SYSIBM.SYSDBRM + SYSPACKAGE                                                                                 | L#ALL |  |
| DBRMS                                                                                        | KTEPLIBR             | Number of DBRM members in library.<br>Source: SYSIBM.SYSDBRM                                                                                                    | L#DBR |  |
| PKGS                                                                                         | KTEPLIBR             | Number of package members in library.<br>Source: SYSIBM.SYSPACKAGE                                                                                                    | L#PKG |  |
| <ul> <li>(NAME heading)</li> <li>DBRM</li> <li>PACKAGE</li> <li>ALL</li> </ul>               | KTEPLIBR             | A variable field describing the type of data displayed in the column below it.                                                                                           |       |  |
| <ul> <li>(No. of MEMBERS<br/>HEADING)</li> <li>DBRM</li> <li>PACKAGE</li> <li>ALL</li> </ul> | KTEPLIBR             | This field is variable depending on what data will be displayed.                                                                                                    |       |  |
| STATUS                                                                                       | KTEPLIBR             | Library Status values:<br>Migrated<br>Not Cataloged<br>On Volume XXXXXX<br>No Volumes in Catalog<br>Not Verified (that is, the field is blank)<br>Source: <b>Derived</b> | LSTAT |  |

# Selects

| SELECT | DESCRIPTION                                   | TAKES YOU TO                                       |
|--------|-----------------------------------------------|----------------------------------------------------|
| D      | Display all DBRMs in the selected library.    | DBRMs (KTEPDBRM)                                   |
| K      | Display packages in the selected library.     | Packages (KTEPKACK)                                |
| R      | Issue an HRECALL for the requested selection. | Redisplay KTEPLIBR with updated status information |
| V      | Verify the selected library.                  | Redisplay KTEPLIBR with updated status information |
| Y      | Delete the selected library.                  | Delete confirmation (KTEPLIDL)                     |

# Commands

After execution of each command, the Library panel reappears with the desired data.

| COMMAND | DESCRIPTION                        |
|---------|------------------------------------|
| LALL    | List all DBRM and package members. |
| LDBR    | List all DBRM members.             |
| LPKG    | List all package members.          |

# **Online Menu**

#### **Overview**

This unit describes the !DB/EXPLAIN Online Menu.

#### Background about the Online Menu

The Online Menu (KTEPMEON) provides entry to !DB/EXPLAIN. You can find more information about !DB/EXPLAIN's Online Menu and its functions in the chapter "Accessing !DB/EXPLAIN Functions" in the !DB/EXPLAIN User's Guide.

#### Access

You access the !DB/EXPLAIN Online Menu from the !DB/Tools Product Selection Menu.

#### Panel

The following illustration show the Online Menu panel.

------ DB/EXPLAIN DB2=D31A ------Cmd ===> ONLINE MENU Estae Flag ===> Y Extract ID ===> Create Batch JCL? ===> N ( Y Yes N No ) Specify Additional Data Sets? ===> N ( Y Yes N No ) Specify Member Lists? ===> N (Y Yes N No ) Option ==> 11 SQL Statements Data Set Name : File Format : 2 BIND Commands Data Set Name Allocate DBRMLIB?: (Y Yes N No E Edit DBRMLIB concatenation) 3 DBRM Data Set Name : Owner/Qualifier : Plan: ------ (C) Copyright CANDLE Corp. 1993 - 1999 ------

## Fields

| FIELD                              | DESCRIPTION                                                                                                    |
|------------------------------------|----------------------------------------------------------------------------------------------------|
| CREATE BATCH<br>JCL?               | Determines whether the Generate JCL panel will be displayed to permit you to create the JCL to run the requested function in batch.                                                     |
|                                    | YCreate batch JCLNDo not create batch JCL                                                                                                    |
| ESTAE FLAG                         | Field set to Y unless informed otherwise by Candle Support Services.                                                                                                    |
| EXTRACT ID                         | 1-8 character ID that specifies the extract. Candle Corp. recommends using the DB2 Subsystem ID (SSID) as the first characters of the extract ID to allow for easy tracking of extracts |
| FUNCTION                           | Numeric field that represents the function to invoke.                                                                                                    |
| SPECIFY<br>ADDITIONAL<br>DATASETS? | Determines whether a panel is displayed to permit you to provide a list of datasets to be used by the selected function.                                                                |
|                                    | YPermit additional datasets to be enteredNDo not permit additional datasets to be entered                                                                                               |
| SPECIFY<br>MEMBER LISTS?           | Determines whether a list of partitioned data set members will be displayed from which you can select members to be processed.                                                          |
|                                    | YDisplay list of partitioned data set membersNDo not display list of partitioned data set members                                                                                       |

# **Output Options**

#### **Overview**

This unit describes the Output Options panel.

#### Background about the Output Options panel

The Output Options panel allows you to specify where to store items.

#### Access

The Output Options panel appears before the Process Member Menu whenever SQL output is written to the User PDS.

#### Panel

The following illustration shows the Output Options panel.

```
Cmd ===>

OUTPUT OPTIONS

You have requested a function which will output data to a PDS member.

Specify the PDS, member name, and whether to modify onto member or not.

Library: TDDB.DE2.V235.TESTNG.USER

Member: BIND

Modify onto member: N

ENTER to accept values END to cancel request
```

# Fields

Filtering and sorting are not available for the Index Keys function.

| FIELD                 | DESCRIPTION                                                                                                    |  |  |
|-----------------------|----------------------------------------------------------------------------------------------------|--|--|
| LIBRARY NAME          | Name of a PDS library                                                                                                    |  |  |
| MEMBER                | Name of the member to which the output is written                                                                            |  |  |
| MODIFY ONTO<br>MEMBER | Specifies whether to add output to the end of a member if that member exists, or whether to replace the member if it exists. |  |  |
|                       | YAdd output to the end of a member if it existsNReplace the member if it exists                                              |  |  |

# **Package Connections**

#### **Overview**

This unit describes the Package Connections panel.

### Background about the Package Connections panel

The Package Connections panel (KTEPKCON) lists all environments in which a particular package can be executed. Its source is the DB2 table SYSPKSYSTEM that contains zero or more rows for every local package. Each row represents a possible connection to an environment in which a package could be executed.

#### Access

The Package Connections panel can only be invoked by selecting option N (Connections) from the Packages panel (see "Packages" on page 166). From Package Connections, the user can only return to the Packages panel.

#### Panel

The following illustration shows the Package Connections panel.

| CMD ===>     | DB/EXPLAII          | N DB2=D31A |            | SCROLL ===> PAG |
|--------------|---------------------|------------|------------|-----------------|
|              | PACKAGI             | ECONNEC    | TIONS      |                 |
| Cmds: GLOBAL | (Menu)              |            |            |                 |
|              | SYSTEM              | CONNECTION | ENABLE     |                 |
|              | BATCH<br>CICS       |            | <br>Y<br>N |                 |
|              | DB2CALL<br>DLIBATCH |            | N<br>N     |                 |
|              | IMSBMP              |            | N          |                 |

# Fields and Related Sorts and Filters

| CONNECT<br>ENABLE | Connection name.<br>Source: SYSIBM.SY<br>Indicates whether to<br>Y Enabled<br>N Disabled                                                                                                    |                                         | KCNN<br>KENA |
|-------------------|----------------------------------------------------------------------------------------------------|-----------------------------------------|--------------|
| ENABLE            | Indicates whether to <b>Y</b> Enabled                                                                                                    |                                         | KENA         |
| ENABLE            | Y Enabled                                                                                                    | he connections are enabled or disabled. | KENA         |
|                   | Y Enabled                                                                                                    |                                         |              |
| SYSTEM            | Source:       System.System.ENABLE         Environment.       BATCH       TSO Batch         CICS       Customer Information Control         System       DB2CALL       DB2 Call Attachment Facility         DLIBATCH       DLI Batch Support Facility         IMS       IMS region         IMSBMP       IMSBMP region         IMSMPP       IMSMPP and IFP region         REMOTE       Remote Application Server |                                         | KSYS         |

# Packages

#### Overview

This unit describes the Packages panel.

## Background about the Packages panel

The Packages panel (KTEPKACK) and its associated information panel lists the packages defined in the DB2 catalog.

### Formats

You can display the panel in seven formats.

| Format   | Displayed Fields                                                                                                    |
|----------|----------------------------------------------------------------------------------------------------|
| Format 1 | Package, Value, SYSPACKAGE Indicators, Statements, Selects, Deletes, Updates, Inserts, Exclusive Locks, Shared Locks, Dynamicrules |
| Format 2 | Package, Creator, Owner, Qualifier, Collection, Contoken                                                                           |
| Format 3 | Package, Creator, Timestamp, Package Size, Average Size, Statements, System Entries                                                |
| Format 4 | Package, Precompile Timestamp, Library                                                                                             |
| Format 5 | Package, Precompile Timestamp, EXPLAIN Timestamp, Total DB2 Cost                                                                   |
| Format 6 | Package, EXPLAIN Timestamp, Maximum Cost, Average Cost, Total Cost                                                                 |
| Format 7 | Package, Statements, Selects, Declared Cursors, Deletes, Updates, Inserts, Shared Locks, Exclusive Locks                           |
| Format 8 | Package Name, Collection ID, Group Member, Creator, Bind Timestamp                                                                 |

### Access

Packages can be accessed from the Primary or Sessions Menus, or from the Plans, Collections, Tables, or Libraries panels.

# Panels

The following illustration shows format 1 of the Packages panel.

| DB/EXPLAIN DB2=D42B LINE1 OF 81<br>Cmd ===> SCROLL ===> CSR |            |         |         |         |         |        |        |
|-------------------------------------------------------------|------------|---------|---------|---------|---------|--------|--------|
| onia                                                        | PAC        | KAGES   | S       |         |         |        |        |
| Cmds: DO (Menu) GLOBAL (M                                   | lenu)      |         |         | Se      | elects: | ? (Me  | enu)   |
| VOVRIVDEQCCMDHR                                             |            |         |         |         |         | LCK    | -      |
| SEL PACKAGE LPDESAPXUOHXELM                                 | IEGR SIMIS | SELECTS | DELEIES | UPDATES | INSERIS | XCL    | SHK    |
| DSNESM68 NYY SRBNNNANNBN                                    | N1 17      | 0       | 0       | 0       | 0       | <br>0  |        |
| DSNESM68 NYY RRBNNNANNBN                                    |            | 0       | 0       | 0       | 0       | 0      | 0      |
| DSNTEP2 NYY SRBNNNANNPN                                     |            | 0       | 0       | 0       | 0       | 0      | 0      |
| DSN8CC0 NYY SRBNNNANNCN                                     |            | 1       | 0       | Õ       | 0       | Õ      | 0      |
| DSN8CC1 NYY SRBNNNANNCN                                     |            | -       | 1       | 1       | ĩ       | Õ      | Õ      |
| DSN8CC2 NYY SRBNNNANNCN                                     |            |         | 2       | 2       | 2       | Õ      | Õ      |
| DSN8HC3 NYY SRBNNNANNCN                                     | N1 113     | 2       | 2       | 3       | 3       | Ō      | Õ      |
| DSN8IC1 NYY SRBNNNANNCN                                     | N1 26      | 7       | 1       | 1       | 1       | 0      | 0      |
| DSN8IC2 NYY SRBNNNANNCN                                     | N1 58      | 14      | 2       | 2       | 2       | 0      | 0      |
| EMQM1100 NYYCSBBNNNANNDN                                    |            | 0       | 0       | 0       | 0       | 0      | 0      |
| EMQP1010 NYYCSRCNNNANN Y                                    | N1 10      | 0       | 0       | 0       | 0       | 0      | 0      |
| KO2SABP NYYCSRBNNNANNBN                                     | N1 21      | 0       | 0       | 0       | 1       | 0      | 0      |
| _ KO2SABP NYYCSRBNNNANNBN                                   |            | 0       | 0       | 0       | 1       | 0      | 0      |
| _ KO2SABS NYYCSRBNNNANNBN                                   |            | 0       | 0       | 0       | 1       | 0      | 0      |
| KO2SABS NYYCSRBNNNANNBN                                     |            | 0       | 0       | 0       | 1       | 0      | 0      |
| _ KO2SACS NYYCSRBNNNANNBN                                   |            | 0       | 0       | 0       | 1       | 0      | 0      |
| _ KO2SACS NYYCSRBNNNANNBN                                   |            | 0       | 0       | 0       | 1       | 0      | 0      |
| _ KO2SADD NYYCSRBNNNANNBN                                   |            | 0       | 0       | 0       | 1       | 0      | 0      |
| _ KO2SADD NYYCSRBNNNANNBN                                   |            | 0       | 0       | 0       | 1       | 0      | 0      |
| _ KO2SADS NYYCSRBNNNANNBN                                   |            | 0       | 0       | 0       | 1       | 0      | 0      |
| _ KO2SADS NYYCSRBNNNANNBN<br>KO2SAU1 NYYCSRBNNNANNBN        |            | 0       | 0       | 0<br>0  | 1       | 0<br>0 | 0      |
| _ KO2SAU1 NYYCSRBNNNANNBN<br>KO2SAU1 NYYCSRBNNNANNBN        |            | 0<br>0  | 0<br>0  | 0       | 1       | 0      | 0<br>0 |
| K02SAU1 NYYCSRBNNNANNBN                                     |            | 0       | 0       | 0       | 1       | 0      | 0      |
|                                                             | 10         | 0       | 0       | 0       | 1       | 0      | U      |

The following illustration shows format 2 of the Packages panel.

| CMD ===> DB/EXPLAIN DB2=D31A LINE15 OF 93<br>SCROLL ===> PAGE |                                          |                                          |                                          |                                  |                                                          |  |  |  |
|---------------------------------------------------------------|------------------------------------------|------------------------------------------|------------------------------------------|----------------------------------|----------------------------------------------------------|--|--|--|
| PACKAGES<br>Cmds: DO (Menu) GLOBAL (Menu) Selects: ? (M       |                                          |                                          |                                          |                                  |                                                          |  |  |  |
| SEL PACKAGE                                                   | CREATOR                                  | OWNER                                    | QUALIFIER                                | COLLECTION                       | CONTOKEN                                                 |  |  |  |
| DSNQVAUD<br>DSNQVAUT<br>DSNQVCAS                              | TD0209B<br>TD0209B<br>TD0209B<br>TD0209B | TD0209B<br>TD0209B<br>TD0209B<br>TD0209B | TD0209B<br>TD0209B<br>TD0209B<br>TD0209B | DSNQCATV<br>DSNQCATV<br>DSNQCATV | 14A420A612CD0104<br>14A420AA090A7A08<br>14A420B306EB5B5C |  |  |  |

The following illustration shows format 3 of the Packages panel.

| DB/EXPLAIN DB2=D31A LINE15 OF 93<br>MD ===> SCROLL ===> PAGE                             |                                                                                      |        |        |                  |             |  |  |  |  |
|------------------------------------------------------------------------------------------|--------------------------------------------------------------------------------------|--------|--------|------------------|-------------|--|--|--|--|
| PACKAGES<br>Cmds: DO (Menu) GLOBAL (Menu) Selects: ? (Menu)                              |                                                                                      |        |        |                  |             |  |  |  |  |
| SEL PACKAGE CREATOR                                                                      | DATE BIND TIME                                                                       | PKSIZE | AVSIZE | STMTS            | SYSENTRY    |  |  |  |  |
| <ul> <li>DSNQVAUD TD0209B</li> <li>DSNQVAUT TD0209B</li> <li>DSNQVCAS TD0209B</li> </ul> | 0000/00/00 00:00:00.00000<br>0000/00/00 00:00:00.00000<br>0000/00/00 00:00:00.000000 | 2104   | -      | 96<br>133<br>146 | 0<br>0<br>0 |  |  |  |  |

The following illustration shows format 4 of the Packages panel.

| CMD | ===>                 |              | - DB/EXPL/ | AIN DB2=D31A        | SCROLL ===> PAGE  |
|-----|----------------------|--------------|------------|---------------------|-------------------|
| Cn  | nds: DO (N           | 1enu) GLOBAI | _ (Menu)   | PACKAGES            | Selects: ? (Menu) |
|     |                      | PRECOM       | PILE       |                     |                   |
| SEL | PACKAGE              | DATE         | TIME       | LIBRARY             |                   |
|     | DSCSAMP4<br>VERSION: | 1999/10/30   | 10:40:28   | TSDB07.DBRMLIB.DATA |                   |
| _   | DSCSAMP4<br>VERSION: | 1999/10/30   | 10:40:28   | TSDB07.DBRMLIB.DATA |                   |
| -   |                      | 1999/10/30   | 10:40:28   | TSDB07.DBRMLIB.DATA |                   |

The following illustration shows format 5 of the Packages panel.

| CMD |                      | [               | )B/EXPLAIN | DB2=D31A · |           |        | LINE1 OF 144<br>CROLL ===> PAGE |
|-----|----------------------|-----------------|------------|------------|-----------|--------|---------------------------------|
| Cm  | ds: DO (Me           | nu) GLOBAL      |            | АСКАСЕ     | S         | Se     | lects: ? (Menu)                 |
| SEL | PACKAGE              | PRECOME<br>DATE |            | I<br>DATE  | EXPLAIN   | TIME   | TOTAL<br>DB2 COST               |
| _   | ALTSQLMU<br>VERSION: | 1999/06/19      | 04:53:09   | 0000/00/00 | 00:00:00. | 000000 | 0.0                             |
| -   | ALTSQLMU<br>VERSION: | 1999/06/19      | 04:53:09   | 0000/00/00 | 00:00:00. | 000000 | 0.0                             |
| -   | ALTSQLMU<br>VERSION: | 1999/06/19      | 04:53:09   | 0000/00/00 | 00:00:00. | 000000 | 0.0                             |

The following illustration shows format 6 of the Packages panel.

|             | ===>                             | DB,                                             | /EXPLAIN  | DB2=D31A          |                         | - LINE1 OF 144<br>ROLL ===> PAGE |
|-------------|----------------------------------|-------------------------------------------------|-----------|-------------------|-------------------------|----------------------------------|
| Cm          | ds: DO (Me                       | nu) GLOBAL (Me                                  |           | СКАGES            | Sele                    | ects: ? (Menu)                   |
| SEL         | PACKAGE                          | EXPLAIN<br>DATE                                 | N<br>TIME | STA<br>MAXIMUM    | TEMENT COSTS<br>AVERAGE | TOTAL                            |
| -<br>-<br>- | ALTSQLMU<br>ALTSQLMU<br>ALTSQLMU | 0000/00/00 00<br>0000/00/00 00<br>0000/00/00 00 | 0:00:00   | 0.0<br>0.0<br>0.0 | 0.0<br>0.0<br>0.0       | 0.0<br>0.0<br>0.0                |

The following illustration shows format 7 of the Packages panel.

| CMD ===>                                                    |               | DB/I        |                    | DB2=D31/    |             |             | SCROLL      | ===> CSR    |  |
|-------------------------------------------------------------|---------------|-------------|--------------------|-------------|-------------|-------------|-------------|-------------|--|
| PACKAGES<br>Cmds: DO (Menu) GLOBAL (Menu) Selects: ? (Menu) |               |             |                    |             |             |             |             |             |  |
| SEL PACKAGE                                                 | STMTS         | SELECTS     | DECLARE<br>CURSORS |             | UPDATES     | INSERTS     | LOCK<br>SHR | LOCK<br>XCL |  |
| DSNESM68<br>DSNESM68<br>DSNQVALI                            | 17<br>17<br>2 | 0<br>0<br>1 | 0<br>0<br>0        | 0<br>0<br>0 | 0<br>0<br>0 | 0<br>0<br>0 | 0<br>0<br>0 | 0<br>0<br>0 |  |

The following illustration shows format 8 of the Packages panel.

| CMD ===>                                                                                                    | DB/EXP<br>Menu) GLOBAL (Menu)                                                                                                    | РАСК            | =D31A<br>A G E S |                                                                                                    | LINE 1 OF 1,098<br>SCROLL ===> PAGE<br>Selects: ? (Menu)                                                                                                    |
|----------------------------------------------------------------------------------------------------|----------------------------------------------------------------------------------------------------|-----------------|------------------|----------------------------------------------------------------------------------------------------|----------------------------------------------------------------------------------------------------|
| SEL PACKAGE                                                                                                    |                                                                                                    | GROUP<br>MEMBER |                  | BIND TIMES                                                                                                    |                                                                                                    |
| <ul> <li>ALTSQLJR</li> <li>ALTSQLJR</li> <li>ALTSQLJR</li> <li>ALTSQLJR</li> <li>ALTSQLUM</li> <li>ASMDRV00</li> <li>ASMFUBR</li> <li>ASMFUBR</li> </ul> | MLDEMO<br>XDDB05<br>TSSC02<br>XDDB05<br>CANDLE_TE_SYSIBM<br>CANDLE_TE_SYSIBM<br>TSDB12<br>XDDB05<br>CANDLE_TE_SYSIBM<br>CANDLE_TE_SYSIBM<br>BRIANT<br>KTEFUBAR<br>KTEFUBAS |                 |                  | 1999/04/20<br>1999/07/11<br>1999/07/11<br>1999/07/25<br>1999/07/25<br>1999/05/11<br>1999/05/11<br>1999/07/25<br>1999/07/25<br>1999/09/23<br>1999/10/21<br>1999/08/26<br>1999/08/26 | 19:49:07.226133<br>07:53:03.768070<br>20:33:41.613489<br>05:20:21.374542<br>20:33:59.458299<br>13:24:03.174351<br>19:03:16.786129<br>16:39:27.933250<br>09:45:42.293260<br>13:02:35.101652<br>08:42:38.227953<br>09:55:42.564846<br>18:20:38.990936<br>18:18:07.553504<br>14:43:13.321912 |

The Package Information panel shows all package information. This panel is scrollable.

----- DB/EXPLAIN DB2=D42B ------ LINE1 OF 24 Cmd ===> SCROLL ===> CSR PACKAGE INFORMATION Cmds: GLOBAL (Menu) -----UNITER : RGRAPH2 BOUND : 1999/10/16 18:19:51.766655 QUALIFIER : TDO214 CREATED : 1999/10/16 17:51:35.329147 1360 SYSENTRIES: 0 PRECOMPILE: 0001/01/01 00:00:00.000000 0 DEGREE : 1 GROUP MEMBER; T.TE500ACM.DBRM PACKAGE : DSNESM68 COLLECTION: DSNESPRR CONTOKEN: 14EDB8820C325F30 CREATOR : RGRAPH OWNER : RGRAPH2 BOUND FREED? : N PK SIZE : 136 AVG SIZE: LIBRARY : TDKT.TE500ACM.DBRM VERSION : V500 VALID: Y OPERATIVE: Y VALIDATE: R RELEASE: C EXPLAIN: N COMMA: N ISOLATION: S HOSTLANG: B CHARSET: A SQLERR : N QUOTE: N DEFERPREP: REMOTE : N DEC31 : N MIXED : N DYNAMICRULES: DEFERPRE: C KEEODYN: N REOPT : N SQL CCSTATEMENTS=17DROPALTER=0EXECUTCALL=0EXPLAICLOSE=1FETCHCOMMIT=1GRANTCONNECT=1INSERTCREATE=0LOCK SDECLARE CURSOR=1LOCK SDECLARE STATEMENT=0OPENDELETE=0RELEASDESCRIBE=4 ----- SQL COUNTS ------SQL COUNTSDROP=0REVOKE=EXECUTE=1ROLLBACK=EXPLAIN=0SELECT=FETCH=1SET=GRANT=0SET CONNECT=INSERT=0SET DEGREE=LOCK SHR=0SET HOST=LOCK XCL=0SET PKGSET=OPEN=1SET RULES=PREPARE=5SET SQLID=RELEASE=0UPDATE= 0 1 0 0 0 0 0 0 0 0 RELEASE = 0 UPDATE 1 DESCRIBE = 4 WHENEVER = 0 

### **Fields and Associated Sorts and Filters**

The following table is an alphabetical listing of fields in all the Packages panel formats and the Packages Information panel. Format I indicates the information panel.

| FIELD                     | ON<br>FORMAT | DESCRIPTION                                                                                           | SORTS/<br>FILTERS |  |
|---------------------------|--------------|----------------------------------------------------------------------------------------------------|-------------------|--|
| ALTER                     | Ι            | Total number of ALTER statements in the package.                                                      | K#AL              |  |
|                           |              | Source: SYSIBM.SYSPACKSTMT                                                                            |                   |  |
| AVERAGE STMT COST         | 6            | Average statement cost.                                                                               | KACST             |  |
|                           |              | Source: Derived                                                                                       |                   |  |
| AVSIZE                    | 3, I         | Average size measured in bytes of the package sections processed at BIND time.                        | KAVS              |  |
|                           |              | Source: SYSIBM.SYSPACKAGE.AVGSIZE                                                                     |                   |  |
| BIND DATE/TIME<br>(Bound) | 3, 8, I      | Timestamp indicating when the package was last bound.                                                 | KBDT              |  |
|                           |              | Source: SYSIBM.SYSPACKAGE.BINDTIME                                                                    |                   |  |
| CALL                      | Ι            | Number of CALL statements in the package                                                              | К#СА              |  |
|                           |              | Source: SYSIBM.SYSPACKAGE.CALL                                                                        |                   |  |
| CH (Charset)              | 1, I         | Indicates whether the system CCSID for SBCS data was 290 (Katakana) when the program was precompiled. | KCHRS             |  |
|                           |              | K Yes<br>A No                                                                                         |                   |  |
|                           |              | Source: SYSIBM.SYSPACKAGE.CHARSET                                                                     |                   |  |
| CLOSE                     | I            | Total number of CLOSE statements in the package.                                                      | K#CL              |  |
|                           |              | Source: SYSIBM.SYSPACKSTMT                                                                            |                   |  |
| CO (Comma)                | 1, I         | Indicates the decimal point representation for SQL statements in the package.                         | КСОММ             |  |
|                           |              | N Period<br>Y Comma                                                                                   |                   |  |
|                           |              | Source: SYSIBM.SYSPACKAGE.COMMA                                                                       |                   |  |
| COLLECTION                | 2, 8, I      | Name of the package collection.                                                                       | KCOL              |  |
|                           |              | Source: SYSIBM.SYSPACKAGE.COLLID                                                                      |                   |  |
| COMMIT                    | Ι            | Total number of COMMIT statements in the package.                                                     | К#СМ              |  |
|                           |              | Source: SYSIBM.SYSPACKSTMT                                                                            |                   |  |
| CONNECT                   | Ι            | Total number of CONNECT statements in the package.                                                    | K#CN              |  |
|                           |              | Source: SYSIBM.SYSPACKSTMT                                                                            |                   |  |

| FIELD             | ON<br>FORMAT | DESCRIPTION                                                                                   | SORTS/<br>FILTERS |
|-------------------|--------------|-----------------------------------------------------------------------------------------------|-------------------|
| CONTOKEN          | 2, I         | Consistency token for the package.                                                            | КТОК              |
|                   |              | Source: SYSIBM.SYSPACKAGE.CONTOKEN                                                            |                   |
| CREATE            | Ι            | Total number of CREATE statements in the package.                                             | K#CR              |
|                   |              | Source: SYSIBM.SYSPACKSTMT                                                                    |                   |
| CREATED           | Ι            | Timestamp indicated when the package was created.                                             | KCRDT             |
|                   |              | Source: SYSIBM.SYSPACKAGE.TIMESTAMP                                                           |                   |
| CREATOR           | 2, 3, 8, I   | Authorization ID of the package creator.                                                      | KCR               |
|                   |              | Source: SYSIBM.SYSPACKAGE.CREATOR                                                             |                   |
| DE (Dec31)        | 1            | Indicates whether DEC31 was in effect when the package's program was precompiled.             | KDC31             |
|                   |              | N No<br>Y Yes                                                                                 |                   |
|                   |              | Source: SYSIBM.SYSPACKAGE.DEC31                                                               |                   |
| DECLARE CURSOR    | 7, I         | Total number of DECLARE CURSOR statements in the package.                                     | K#DC              |
|                   |              | Source: SYSIBM.SYSPACKSTMT                                                                    |                   |
| DECLARE STATEMENT | Ι            | Total number of DECLARE STATEMENT statements in the package.                                  | K#DM              |
|                   |              | Source: SYSIBM.SYSPACKSTMT                                                                    |                   |
| DECLARE TABLE     | Ι            | Total number of DECLARE TABLE statements in the package.                                      | K#DT              |
|                   |              | Source: SYSIBM.SYSPACKSTMT                                                                    |                   |
| DEFERPREP         | 1, I         | Indicates whether the package was bound with the DEFER(PREPARE) option. Valid values include: | KDEFP             |
|                   |              | <ul> <li>Y Yes</li> <li>N No</li> <li>Blank The option is inherited from the PLAN</li> </ul>  |                   |
|                   |              | Source: SYSPACKAGE.DEFERPREPARE                                                               |                   |
| DEGREE            | Ι            | DEGREE option used when the panel was bound.                                                  | KDEGR             |
|                   |              | Source: SYSIBM.SYSPACKAGE.DEGREE                                                              |                   |

| FIELD         | ON<br>FORMAT | DESCRIPTION                                                                                                    | SORTS/<br>FILTERS |
|---------------|--------------|----------------------------------------------------------------------------------------------------|-------------------|
| DG            | 1            | <ul> <li>DEGREE option used when the panel was bound.<br/>Its value may be:</li> <li>Generated BIND/REBIND contains the<br/>DEGREE(1) clause—I/O parallelism<br/>disabled.</li> <li>ANY Generated BIND/REBIND contains the<br/>DEGREE(ANY) clause. I/O parallelism<br/>value set by DB2.</li> <li>blank Not specified; thus uses the default 1, I/O<br/>parallelism disabled.</li> <li>Source: SYSIBM.SYSPACKAGE.DEGREE</li> </ul>                                                                                                    | KDEGR             |
| DELETES       | 1, 7, I      | Number of DELETE statements in the package.<br>Source: SYSIBM.SYSPACKSTMT                                                                                                    | K#DL              |
| DESCRIBE      | I            | Total number of DESCRIBE statements in the package.         Source:       SYSIBM.SYSPACKSTMT                                                                                                    | K#DS              |
| DP (Deferpre) | 1, I         | <ul> <li>Indicates the CURRENTDATA option when the package was bound or rebound:</li> <li>A Data currency required for all cursors.<br/>Inhibit blocking for all cursors. This value can only be generated by a non-DB2 application requestor.</li> <li>B Data currency is not required for ambiguous cursors. Allow blocking for ambiguous cursors.</li> <li>C Data currency is required for ambiguous cursors.</li> <li>blank Blocking protocol not recorded because the package was created before the CURRENTDATA option was available.</li> <li>Source: SYSIBM.SYSPACKAGE.DEFERPREP</li> </ul> | KDFP              |
| DR            | 1            | <ul> <li>The DYNAMICRULES option used when the package was bound.</li> <li>B Dynamic SQL statements are handled like static SQL statements at run time.</li> <li>R Dynamic SQL statements are handled like dynamic SQL statements at run time.</li> <li>blank DYNAMICRULES is not specified for the package or the DB2 subsystem is not at least V4.</li> <li>Source: SYSIBM.SYSPACKAGE.DYNAMICRULES</li> </ul>                                                                                                    | KDYNR             |
| DROP          | Ι            | Total number of DROP statements in the package.                                                                                                    | K#DR              |
|               |              | Source: SYSIBM.SYSPACKSTMT                                                                                                    |                   |

| FIELD             | ON<br>FORMAT | DESCRIPTION                                                                                                    | SORTS/<br>FILTERS |
|-------------------|--------------|----------------------------------------------------------------------------------------------------|-------------------|
| DYNAMICRULES      | 1            | <ul> <li>The DYNAMICRULES option used when the package was bound.</li> <li>B Dynamic SQL statements are handled like static SQL statements at run time.</li> <li>R Dynamic SQL statements are handled like dynamic SQL statements at run time.</li> <li>blank DYNAMICRULES is not specified for the package or the DB2 subsystem is not at least V4.</li> <li>Source: SYSIBM.SYSPACKAGE.DYNAMICRULES</li> </ul> | KDYNR             |
| EX (EXPLAIN)      | 1, I         | EXPLAIN at BIND?<br>Y Yes<br>N No<br>Source: SYSIBM.SYSPACKAGE.EXPLAIN                                                                                                    | KXPL              |
| EXECUTE           | Ι            | Total number of EXECUTE statements in the package.<br>Source: SYSIBM.SYSPACKSTMT                                                                                                    | K#EC              |
| EXPLAIN           | Ι            | Total number of EXPLAIN statements in the package.<br>Source: SYSIBM.SYSPACKSTMT                                                                                                    | K#EX              |
| EXPLAIN DATE/TIME | 4, 5         | Date and time the package was EXPLAINed.<br>Source: PLAN_TABLE.TIMESTAMP                                                                                                    | KEXDT             |
| FETCH             | Ι            | Total number of FETCH statements in the package.<br>Source: SYSIBM.SYSPACKSTMT                                                                                                    | K#FT              |
| FREED?            | Ι            | Has package been FREEd?<br>Source: Derived                                                                                                    | KFRE              |
| GRANT             | Ι            | Total number of GRANT statements in the package.<br>Source: SYSIBM.SYSPACKSTMT                                                                                                    | K#GR              |
| GROUP MEMBER      | 8, I         | The DB2 data sharing member name of the DB2 subsystem that performed the most recent BIND. Source: SYSIBM.SYSPACKAGE.GROUP_MEMBER                                                                                                    | KGRP              |

| FIELD             | ON<br>FORMAT | DESCRIPTION                                                                                                    | SORTS/<br>FILTERS |  |
|-------------------|--------------|----------------------------------------------------------------------------------------------------|-------------------|--|
| HL (Hostlang)     | 1, I         | <ul> <li>Host language for the package DBRM:</li> <li>B Assembler</li> <li>C COBOL</li> <li>D C</li> <li>F FORTRAN</li> <li>P PL/I</li> <li>2 VS COBOL II</li> <li>3 OO-COBOL</li> <li>4 C++</li> <li>blank for remotely bound packages</li> <li>Source: SYSIBM.SYSPACKAGE.HOSTLANG</li> </ul> | KHLNG             |  |
| INSERTS           | 1            | Number of INSERT statements in the package.<br>Source: SYSIBM.SYSPACKSTMT                                                                                                    | K#IN              |  |
| IS (Isolation)    | 1            | Isolation Level:<br>R RR (Repeatable Read)<br>S CS (Cursor Stability)<br>T RS (Read Stability)<br>U UR (Uncommitted Read)<br>Source: SYSIBM.SYSPACKAGE.ISOLATION                                                                                                    | KISO              |  |
| K#TS              | Filter panel | Total number of DECLARE CURSOR and SELECT statements.<br>Source: SYSIBM.PACKSTMT                                                                                                    | K#TS              |  |
| KEEPDYNAMIC       | Filter panel | Indicates the KEEPDYNAMIC option when the package was bound or rebound. Valid values include:         Y       Keep dynamic SQL past commit or rollback         N       Destroy dynamic SQL at commit or rollback         Source:       SYSPACKAGE.KEEPDYNAMIC                                  | KKEEP             |  |
| LCK SHR           | 1, 7, I      | Number of LOCKS (SHR) in the package.<br>Source: SYSIBM.SYSPACKSTMT                                                                                                    | K#LS              |  |
| LCK XCL           | 1, 7, I      | Number of LOCKS (XCL) in the package.<br>Source: SYSIBM.SYSPACKSTMT                                                                                                    | K#LX              |  |
| LIBRARY           | 4            | Name of the PDS in which the package's DBRM<br>is a member or source of the package.<br>Source: SYSIBM.SYSPACKAGE.PDSNAME                                                                                                    | KLIB              |  |
| MAXIMUM STMT COST | 6            | Maximum statement cost.<br>Source: Derived                                                                                                    | KMCST             |  |

| FIELD                          | ON<br>FORMAT   | DESCRIPTION                                                                                                    | SORTS/<br>FILTERS |
|--------------------------------|----------------|----------------------------------------------------------------------------------------------------|-------------------|
| MX (Mixed) 1, I                |                | Indicates if mixed data was in effect when the package's program was precompiled.                                              | KMIXD             |
|                                |                | N No<br>Y Yes                                                                                                    |                   |
|                                |                | Source: SYSIBM.SYSPACKAGE.MIXED                                                                                                |                   |
| <b>OP</b> ( <b>Operative</b> ) | 1, I           | Indicates whether the package can be allocated.                                                                                | KOPR              |
|                                |                | <ul> <li>Y Yes</li> <li>N No. An explicit BIND or REBIND is required first.</li> </ul>                                         |                   |
|                                |                | Source: SYSIBM.SYSPACKAGE.OPERATIVE                                                                                            |                   |
| OPEN                           | Ι              | Total number of OPEN statements in the package.                                                                                | K#OP              |
|                                |                | Source: SYSIBM.SYSPACKSTMT                                                                                                    |                   |
| OWNER                          | 2, I           | Authorization ID of the package owner.                                                                                         | KOWN              |
|                                |                | Source: SYSIBM.SYSPACKAGE.OWNER                                                                                                |                   |
| PACKAGE                        | 1, 2, 3, 4, 5, | Name of the package.                                                                                                    | KPACK             |
|                                | 6, 7, 8, I     | Source: SYSIBM.SYSPACKAGE.NAME                                                                                                 |                   |
| PKSIZE                         | 3, I           | Size of the base section of the package, in bytes.                                                                             | KKSZ              |
|                                |                | Source: SYSIBM.SYSPACKAGE.PKSIZE                                                                                               |                   |
| PRECOMPILE<br>DATE/TME         | 4, 5, I        | Date and time the application program was precompiled.                                                                         | KPCDT             |
|                                |                | Source: SYSIBM.SYSPACKAGE.PCTIMESTAMP                                                                                          |                   |
| PREPARE                        | Ι              | Total number of PREPARE statements in the package.                                                                             | K#PR              |
|                                |                | Source: SYSIBM.SYSPACKSTMT                                                                                                    |                   |
| QU (Quote)                     | 1              | SQL string delimiter for the SQL statements in the package:                                                                    | KQUOT             |
|                                |                | <ul><li>N Apostrophe</li><li>Y Quotation mark</li></ul>                                                                        |                   |
|                                |                | Source: SYSIBM.SYSPACKAGE.QUOTE                                                                                                |                   |
| QUALIFIER                      | 2, I           | Implicit qualifier for the unqualified table, view,<br>index, and alias names in the static SQL<br>statements of the package.  | KQLF              |
|                                |                | Source: SYSIBM.SYSPACKAGE.QUALIFIER                                                                                            |                   |
| RE (Release)                   | 1, I           | When resources are released:                                                                                                   | KRLS              |
|                                |                | <ul> <li>C At commit</li> <li>D At deallocation</li> <li>blank not specified; inherits from plan executing package.</li> </ul> |                   |
|                                |                | Source: SYSIBM.SYSPACKAGE.RELEASE                                                                                              |                   |

| FIELD         | ON<br>FORMAT | DESCRIPTION                                                                                                    | SORTS/<br>FILTERS |
|---------------|--------------|----------------------------------------------------------------------------------------------------|-------------------|
| RELEASE       | Ι            | Number of RELEASE SQL statements.                                                                                                    | K#RE              |
|               |              | Source: SYSIBM.SYSSTMT                                                                                                    |                   |
| REOPT(VAR) I  |              | Indicates the REOPT option when the package was<br>bound or rebound. Valid values include:                                                                  | KROPT             |
|               |              | Y Determines the access path at execution<br>time for SQL statements with variable<br>values                                                                |                   |
|               |              | <b>N</b> Determines the access path at bind time                                                                                                    |                   |
|               |              | Source: SYSPACKAGE.REOPTVAR                                                                                                    |                   |
| REVOKE        | Ι            | Total number of REVOKE statements in the package.                                                                                                    | K#RV              |
|               |              | Source: SYSIBM.SYSPACKSTMT                                                                                                    |                   |
| RM (Remote)   | 1, I         | Indicates the source of the package:                                                                                                    | KRMT              |
|               |              | <ul> <li>C Package was created by BIND COPY</li> <li>N Package was locally bound from a DBRM</li> <li>Y Package was bound from a remote location</li> </ul> |                   |
|               |              | Source: SYSIBM.SYSPACKAGE.REMOTE                                                                                                    |                   |
| ROLLBACK      | Ι            | Total number of ROLLBACK statements in the package.                                                                                                    | K#RL              |
|               |              | Source: SYSIBM.SYSPACKSTMT                                                                                                    |                   |
| SE (SQLERROR) | 1, I         | Indicates the SQLERROR option on the most recent subcommand that bound or rebound the package:                                                              | KSERR             |
|               |              | C Option was CONTINUE<br>N Option was NOPACKAGE                                                                                                    |                   |
|               |              | Source: SYSIBM.SYSPACKAGE.SQLERROR                                                                                                    |                   |
| SELECTS       | 1, 7, I      | Number of SELECT statement in the package.                                                                                                    | K#SE              |
|               |              | Source: SYSIBM.SYSPACKSTMT                                                                                                    |                   |
| SET           | Ι            | Total number of SET statements in the package.                                                                                                    | K#ST              |
|               |              | Source: SYSIBM.SYSPACKSTMT                                                                                                    |                   |
| SET CONNECT   | Ι            | Number of SET CONNECTION SQL statements.                                                                                                    | K#SC              |
|               |              | Source: SYSIBM.SYSPACKSTMT                                                                                                    |                   |
| SET DEGREE    | Ι            | Number of SET CURRENT DEGREE SQL statements.                                                                                                    | K#SD              |
|               |              | Source: SYSIBM.SYSPACKSTMT                                                                                                    |                   |
| SET HOST      | Ι            | Number of SET host variable SQL statements.                                                                                                    | K#SH              |
|               |              | Source: SYSIBM.SYSPACKSTMT                                                                                                    |                   |
| SET PKGSET    | Ι            | Number of SET PACKAGESET SQL statements.                                                                                                    | K#SP              |
|               |              | Source: SYSIBM.SYSPACKSTMT                                                                                                    |                   |

| FIELD                      | ON<br>FORMAT | DESCRIPTION                                                                                                    | SORTS/<br>FILTERS |
|----------------------------|--------------|----------------------------------------------------------------------------------------------------|-------------------|
| SET RULES                  | Ι            | Number of SET CURRENT RULES statements in the package                                                                                                    | K#SR              |
|                            |              | Source: SYSIBM.SYSPACKSTMT                                                                                                    |                   |
| SET SQLID I                |              | Number of SET CURRENT SQLID SQL statements.                                                                                                    | K#SS              |
|                            |              | Source: SYSIBM.SYSPACKSTMT                                                                                                    |                   |
| STMTS (Statements) 1, 3, I |              | Total number of statements in package.                                                                                                    | K#TL              |
|                            |              | Source: SYSIBM.SYSPACKSTMT                                                                                                    |                   |
| SYSENTRY                   | 3, I         | Number of enabled or disabled entries for this package in SYSIBM.SYSPKSYSTEM.                                                                                                    | KSYEN             |
|                            |              | Source: SYSIBM.SYSPACKAGE.SYSENTRIES                                                                                                    |                   |
| TOTAL STMT COST            | 4, 5         | Total statement cost.                                                                                                    | KPCDT             |
|                            |              | Source: Derived                                                                                                    |                   |
| UPDATES                    | 1, 7, I      | Number of UPDATE statements in the package.                                                                                                    | K#UP              |
|                            |              | Source: SYSIBM.SYSPACKSTMT                                                                                                    |                   |
| VA (Validate)              | 1, I         | Can validity checking be deferred until run time?                                                                                                    | KVLT              |
|                            |              | <ul><li>B All checking must be done at BIND</li><li>R Validation is done at run time for tables that do not exist at BIND time</li></ul>                                                                                                    |                   |
|                            |              | Source: SYSIBM.SYSPACKAGE.VALIDATE                                                                                                    |                   |
| VD (Valid)                 | 1, I         | <ul> <li>Indicates whether the package is valid.</li> <li>Y Yes</li> <li>N No</li> <li>A A table has been altered but package is still valid</li> <li>H A table has been altered but package is still valid if using DB2 Version 5.3 or greater</li> <li>Source: SYSIBM.SYSPACKAGE.VALID</li> </ul> | KVLD              |
| VERSION                    | 4, I         | Version identifier for the package.                                                                                                    | KVER              |
|                            |              | Source: SYSIBM.SYSPACKAGE.VERSION                                                                                                    |                   |
| VL (Verification)          | 1            | <ul> <li>Shows results of package verification. Possible values include:</li> <li>N DBRM has not been verified.</li> <li>Y DBRM was verified successfully</li> <li>E DBRM verification was unsuccessful</li> <li>T There is a timestamp mismatch</li> <li>Source: Derived</li> </ul>                | KVRF              |
| WHENEVER                   | I            | Total number of WHENEVER statements in the package.                                                                                                    | K#WH              |
|                            |              | Source: SYSIBM.SYSPACKSTMT                                                                                                    |                   |

## Selects

| SELECT | DESCRIPTION                                                                                                    | TAKES YOU TO                    |
|--------|----------------------------------------------------------------------------------------------------|---------------------------------|
| @      | Remote EXPLAIN and gather statistics.                                                                                                    | EXPLAIN (KTEPEXPL)              |
| #      | Remote EXPLAIN but do not gather statistics.                                                                                                    | EXPLAIN (KTEPEXPL)              |
| В      | Generate a BIND package statement for the selected package.                                                                                            | BIND Package (KTEPBIKA)         |
| С      | Compare the results of the latest !DB/EXPLAIN<br>EXPLAIN for a selected package with the results of<br>performing a BIND EXPLAIN (YES) on the package. | EXPLAIN Compare (KTEPCMPR)      |
| Е      | EXPLAIN the package and gather statistics.                                                                                                    | EXPLAIN (KTEPEXPL)              |
| F      | Generate a FREE package.                                                                                                    | Output Options (KTEPOUTP)       |
| G      | Display cost details for the selected package.                                                                                                    | Costs (KTEPCOST)                |
| Н      | Display the EXPLAIN history for the selected package.                                                                                                  | EXPLAIN History (KTEPHIST)      |
| Ι      | Display detailed package information including BIND options.                                                                                           | PACKAGE Information (KTEPKAIN)  |
| J      | Select 2 packages with <b>J</b> and compare package attributes.                                                                                        | Compare History (KTEPJHIS)      |
| L      | Display the output from the latest EXPLAIN of the package.                                                                                             | EXPLAIN (KTEPEXPL)              |
| Ν      | Display all connections for the selected package.                                                                                                    | Package Connections (KTEPKCON)  |
| Р      | Display all plans associated with the selected package.                                                                                                | Plans (KTEPPLAN)                |
| Q      | Display all collections associated with the selected package.                                                                                          | Collections (KTEPCLTN)          |
| R      | Generate a REBIND statement for the package.                                                                                                    | BIND/REBIND panel (KTEPBIKA)    |
| S      | List all the SQL statements for the package.                                                                                                    | Statements (KTEPSTMT)           |
| Т      | Display tables for the selected package.                                                                                                    | Tables (KTEPTABL)               |
| U      | EXPLAIN the package (do not gather statistics).                                                                                                    | EXPLAIN (KTEPEXPL)              |
| V      | Verify the package.                                                                                                    | Package Verification (KTEPPVER) |
| W      | Perform Whatif analysis on the package.                                                                                                    | Whatif (KTEPWHIF)               |
| X      | Display Exceptions that exist for each SQL statement<br>in the selected Package.                                                                       | Exceptions (KTEPXCPT)           |
| 8      | EXPLAIN and display only DBRMs that have not been !DB/EXPLAINed—gather catalog statistics.                                                             | EXPLAIN (KTEPEXPL)              |
| 9      | EXPLAIN and display only DBRMs that have not been !DB/EXPLAINed—do not gather catalog statistics.                                                      | EXPLAIN (KTEPEXPL)              |

## Commands

| COMMAND | DESCRIPTION                                                                                                    | TAKES YOU TO                                            |  |  |
|---------|----------------------------------------------------------------------------------------------------|---------------------------------------------------------|--|--|
| BIND    | Generate BIND statements for all active packages.                                                                                                    | BIND Package (KTEPBIKG) or<br>Output Options (KTEPOUTP) |  |  |
| BINDADD | BIND ACTION(ADD).                                                                                                    | BIND Package (KTEPBIKG) or<br>Output Options (KTEPOUTP) |  |  |
| BINDEXP | BIND EXPLAIN(YES).                                                                                                    | BIND Package (KTEPBIKG) or<br>Output Options (KTEPOUTP) |  |  |
| BINDREP | BIND ACTION(REPLACE).                                                                                                    | BIND Package (KTEPBIKG) or<br>Output Options (KTEPOUTP) |  |  |
| COMPARE | Perform a BIND COMPARE of each Package<br>on the current display according to the options<br>set on the Housekeeping Bind Compare Options<br>Panel KTEPHOBC.                                | EXPLAIN Compare (KTEPCMPR)                              |  |  |
| COST    | Show statement costs for all packages on the list.                                                                                                    | Costs (KTEPCOST)                                        |  |  |
| DROP    | Generate FREE statements for all active packages.                                                                                                    | Output Options (KTEPOUTP)                               |  |  |
| EXPL    | EXPLAIN (without gathering statistics) all<br>packages that have not been EXPLAINed since<br>they were last bound. Also display latest<br>EXPLAIN for previously EXPLAINed entities.        | EXPLAIN (KTEPEXPL)                                      |  |  |
| EXPLA   | EXPLAIN (without gathering statistics) all packages.                                                                                                    | EXPLAIN (KTEPEXPL)                                      |  |  |
| EXPLAR  | Remote EXPLAIN (without gathering statistics) all packages.                                                                                                    | EXPLAIN (KTEPEXPL)                                      |  |  |
| EXPLO   | EXPLAIN and display only packages that have<br>not been EXPLAINed since they were last<br>bound. Do not gather catalog statistics.                                                          | EXPLAIN (KTEPEXPL)                                      |  |  |
| EXPLOR  | Remote EXPLAIN and display only packages<br>that have not been EXPLAINed since they were<br>last bound. Do not gather catalog statistics.                                                   | EXPLAIN (KTEPEXPL)                                      |  |  |
| EXPLR   | Remote EXPLAIN (without gathering statistics)<br>all packages that have not been EXPLAINed<br>since they were last bound. Also display latest<br>EXPLAIN for previously EXPLAINed entities. | EXPLAIN (KTEPEXPL)                                      |  |  |
| GEXPL   | EXPLAIN all packages that have not been<br>EXPLAINed since they were last bound and<br>gather statistics. Also display latest EXPLAIN<br>for previously EXPLAINed entities.                 | EXPLAIN (KTEPEXPL)                                      |  |  |
| GEXPLA  | EXPLAIN all packages and gather statistics.                                                                                                    | EXPLAIN (KTEPEXPL)                                      |  |  |
| GEXPLAR | Remote EXPLAIN all packages and gather statistics.                                                                                                    | EXPLAIN (KTEPEXPL)                                      |  |  |
| GEXPLO  | EXPLAIN and display only packages that have<br>not been EXPLAINed since they were last<br>bound. Gather catalog statistics.                                                                 | EXPLAIN (KTEPEXPL)                                      |  |  |

| COMMAND  | DESCRIPTION                                                                                                    | TAKES YOU TO               |
|----------|----------------------------------------------------------------------------------------------------|----------------------------|
| GEXPLOR  | Remote EXPLAIN and display only packages<br>that have not been EXPLAINed since they were<br>last bound. Gather catalog statistics.                                                 | EXPLAIN (KTEPEXPL)         |
| GEXPLR   | Remote EXPLAIN all packages that have not<br>been EXPLAINed since they were last bound<br>and gather statistics. Also display latest<br>EXPLAIN for previously EXPLAINed entities. | EXPLAIN (KTEPEXPL)         |
| HIST     | Display Package History.                                                                                                    |                            |
| ІМРАСТ   | Compare each nonhistorical package with its most recent historical counterpart.                                                                                                    | Compare History (KTEPJHIS) |
| INFO     | Show Package Information.                                                                                                    | Package Info (KTEPKAIN)    |
| LEXPL    | Display latest EXPLAIN.                                                                                                    | EXPLAIN (KTEPEXPL)         |
| LEHIST   | Display latest EXPLAIN History.                                                                                                    | EXPLAIN History (KTEPHIST) |
| NOHIST   | Reset History.                                                                                                    | EXPLAIN History (KTEPHIST) |
| REBIND   | Generate REBIND statements.                                                                                                    | BIND/REBIND (KTEPBIKA)     |
| REBINDEX | REBIND EXPLAIN(YES).                                                                                                    | Output Option (KTEPOUTP)   |
| ХСРТ     | Display Exceptions.                                                                                                    | Exceptions (KTEPXCPT)      |

### A note about compares

Typically, when you are on the Plans, Packages, or DBRMS panel, you can issue the IMPACT command (or the J select) to obtain compare history information. The IMPACT command or J select compares such things as precompile options, owners, or qualifiers.

CEXPL is issued from the Compare History panel and compares EXPLAINs.

## **Plan Connections**

### Overview

This unit describes the Plan Connections panel.

### Background about the Plan Connections panel

The Plan Connections panel (KTEPPCON) lists all environments that a particular plan can access. Its source is the DB2 table SYSPLSYSTEM. This table contains zero or more rows for every local plan. Each row represents a possible connection to an environment in which a plan could be executed.

### Access

Plan Connections can only be invoked by selecting option N (Connections) from the Plans panel (see "Plans" on page 187). From Plan Connections, you can only return to Plans.

#### Panel

The following illustration shows the Plan Connections panel. Initially, the list is sorted according to how you have specified it to be sorted in the Housekeeping Panel sorts.

| <br>CMD ===>           | DB/EXPLAIN | DB2=D31A             | SCRO   | )LL ===> CSR  |
|------------------------|------------|----------------------|--------|---------------|
| Cmds: DO (Menu) GLOBAL |            | 0 N N E C T I 0      |        | cts: ? (Menu) |
| SY                     | STEM       | CONNECTION           | ENABLE |               |
|                        | ГСН        |                      | N      |               |
| CIO                    |            | CICS0001<br>CICS0002 | Y<br>Y |               |
| CI                     |            | CICS0003             | Ŷ      |               |
| CI                     | CS         | CICS0004             | Ν      |               |

## Fields and Associated Sorts and Filters

| CONNECT       Connection name.       PCNN         Source:       SySIBM.SYSPLSYSTEM.CNAME       Id         ENABLE       Indicates whether the connections are enabled or disabled.       PENA         Y       Enabled       Y         Source:       SySIBM.SYSPLSYSTEM.ENABLE       Id         Source:       SySIBM.SYSPLSYSTEM.ENABLE       PSYS         SYSTEM       Environment.       PSYS         BATCH       Customer Information Control System       PSYS         DB2CALL       DB2 Call Attachment Facility       Intervention Signame         IMSBMP       IMSSMPP and IFP region       IMSMPP and IFP region | FIELD   |                                                        | DESCRIPTION                                                                                                    | SORTS/<br>FILTERS |  |  |  |  |
|----------------------------------------------------------------------------------------------------|---------|--------------------------------------------------------|----------------------------------------------------------------------------------------------------|-------------------|--|--|--|--|
| ENABLE       Indicates whether the connections are enabled or disabled.       PENA         Y       Enabled       Y         N       Disabled       Source: SYSIBM.SYSPLSYSTEM.ENABLE       PSYS         SYSTEM       Environment.       PSYS         BATCH       TSO Batch.       CliCS       Customer Information Control System         DB2CALL       DB2 Call Attachment Facility       DLIBATCH       DLI Batch Support Facility         IMS       IMS region       IMS region       IMSBMP                                                                                                    | CONNECT | Connection name.                                       | Connection name.                                                                                                    |                   |  |  |  |  |
| YEnabled<br>NDisabledSource:SYSIBM.SYSPLSYSTEM.ENABLESYSTEMEnvironment.PSYSBATCH<br>CICSTSO Batch.<br>Customer Information Control<br>                                                                                                    |         | Source: SYSIBM.SY                                      | (SPLSYSTEM.CNAME                                                                                                    |                   |  |  |  |  |
| N Disabled       Source: SYSIBM.SYSPLSYSTEM.ENABLE         SYSTEM       Environment.         BATCH       TSO Batch.         CICS       Customer Information Control         System       DB2CALL         DB2CALL       DB2 Call Attachment Facility         DLIBATCH       DLI Batch Support Facility         IMS       IMS region         IMSBMP       IMSBMP region                                                                                                    | ENABLE  | Indicates whether                                      | Indicates whether the connections are enabled or disabled.                                                                                                   |                   |  |  |  |  |
| SYSTEM       Environment.       PSYS         BATCH       TSO Batch.       CICS         CICS       Customer Information Control         System       DB2CALL       DB2 Call Attachment Facility         DLIBATCH       DLI Batch Support Facility         IMS       IMS region         IMSBMP       IMSBMP region                                                                                                    |         |                                                        |                                                                                                    |                   |  |  |  |  |
| BATCH<br>CICSTSO Batch.<br>Customer Information Control<br>SystemDB2CALLDB2 Call Attachment FacilityDLIBATCHDLI Batch Support FacilityIMSIMS regionIMSBMPIMSBMP region                                                                                                    |         | Source: SYSIBM.SY                                      | /SPLSYSTEM.ENABLE                                                                                                    |                   |  |  |  |  |
| CICSCustomer Information Control<br>SystemDB2CALLDB2 Call Attachment FacilityDLIBATCHDLI Batch Support FacilityIMSIMS regionIMSBMPIMSBMP region                                                                                                    | SYSTEM  | Environment.                                           |                                                                                                    | PSYS              |  |  |  |  |
| Source: SYSIBM.SYSPLSYSTEM.SYSTEM                                                                                                    |         | CICS<br>DB2CALL<br>DLIBATCH<br>IMS<br>IMSBMP<br>IMSMPP | Customer Information Control<br>System<br>DB2 Call Attachment Facility<br>DLI Batch Support Facility<br>IMS region<br>IMSBMP region<br>IMSMPP and IFP region |                   |  |  |  |  |

# Plan Package List

### Overview

This unit describes the Plan Package List panel.

## Background about the Plan Package List panel

The Plan Package List panel (KTEPPKPL) lists every local application plan bound with a package list. Its source is the DB2 table SYSPACKLIST. This table contains zero or more rows for every local application plan bound with a package list. Each row represents a unique entry in the plan's package list.

### Access

Plan Package List is invoked from either Plans or Collections.

### Panel

The following illustration shows the Plan Package List panel.

| CMD ===>     | DB/EX        | XPLAIN DB2=D31A    |       |           | CROLL ===> PAGE                  |
|--------------|--------------|--------------------|-------|-----------|----------------------------------|
|              | P            | РАСКАБЕ            | LIST  |           |                                  |
| Cmds: GLOBAL | (Menu)       |                    |       |           |                                  |
| LOCATION     | COLLECTION I | ID PACKAGE         | SEQNO | TIMESTAMP |                                  |
|              | <br>*<br>*   | GULCOL1<br>GULCOL2 |       |           | 15:26:42.60190<br>15:26:42.60190 |

## Fields and Associated Sorts and Filters

| FIELD         | DESCRIPTION                                                                                                   | SORTS/<br>FILTERS |
|---------------|----------------------------------------------------------------------------------------------------|-------------------|
| COLLECTION ID | Collection name for the package.                                                                              | PCOL              |
|               | Source: SYSIBM.SYSPACKLIST.COLLID                                                                             |                   |
| LOCATION      | Location of the package:<br>* Location to be determined at run time.<br>blank Local<br>nonblank Location name | PLOC              |
|               | Source: SYSIBM.SYSPACKLIST.LOCATION                                                                           |                   |
| PACKAGE       | Name of the package. An asterisk (*) indicates an entire collection.                                          | PPKG              |
|               | Source: SYSIBM.SYSPACKLIST.NAME                                                                               |                   |
| SEQNO         | Sequence number of the entry in the package list.                                                             | PSEQ              |
|               | Source: SYSIBM.SYSPACKLIST.SEQNO                                                                              |                   |
| TIMESTAMP     | Timestamp indicating when the row was created.                                                                |                   |
|               | Source: SYSIBM.SYSPACKLIST.TIMESTAMP                                                                          |                   |

## Plans

### Overview

This unit describes the Plans panel.

### Background about the Plans panel

The Plans panel (KTEPPLAN) and its associated information panel list all plans defined in the DB2 catalog. The primary function of the panel is to do EXPLAINs and review the resultant EXPLAIN, BIND, and access path information of a plan.

In addition, a special bridge allows OMEGAMON II for DB2 users to review a selected plan's performance trace information and thread-related information in OMEGAMON II's Application Trace Facility (**A** select) and Accounting Reports (**P** select).

*Note:* You must know the name of the data set containing this history information to use this facility. You can change the name of the Accounting History data set by using the OMEGAMON II for DB2 **OPTIONS** command. For more information, see "Historical Reporter Options" in the *OMEGAMON II for DB2 Historical Reporting Guide*.

## Formats

The Plans panel is available in five different formats to allow access to all information in the DB2 Catalog on a plan. Additional fields can be reviewed on the associated Information panel using the I select.

| Format   | Displayed Fields         |
|----------|--------------------------|
| Format 1 | All                      |
| Format 2 | Packages                 |
| Format 3 | DBRMs                    |
| Format 4 | BIND Information         |
| Format 5 | Access Path Information  |
| Format 6 | Group Member Information |

## Panels

The following illustration shows format 1 of the Plans panel. It includes all information contained in the other formats.

| CMD ===>                   |            | DB/E        | EXPLAIN     | -           |             |             | SCROLL      | ===>        | CSR         |
|----------------------------|------------|-------------|-------------|-------------|-------------|-------------|-------------|-------------|-------------|
| Cmds: DC                   | (Menu) GLO | BAL (Mer    |             | PLAN :      | ><br>       |             | Selects     | : ? (N      | 1enu)       |
| SEL PLAN                   | COUNT      |             |             | DCL CSR     |             |             |             |             | LOCK<br>SHR |
| #CDLAE<br>#101NS<br>#101SA | RT 1       | 2<br>3<br>5 | 1<br>0<br>0 | 0<br>0<br>1 | 0<br>1<br>0 | 0<br>0<br>0 | 0<br>1<br>0 | 0<br>0<br>0 | 0<br>0<br>0 |

The following illustration shows format 2 of the Plans panel containing packages information.

| CMD ===>                         |             | DB/EX       |             |      |          |             | SCROLL      | ===>        | CSR         |
|----------------------------------|-------------|-------------|-------------|------|----------|-------------|-------------|-------------|-------------|
| Cmds: DO (Me                     |             | `           | )           | PLAN |          |             | Selects     |             |             |
| SEL PLAN                         | COUNT       |             |             |      | CKAGES - |             |             |             |             |
| #CDLABL1<br>#101NSRT<br>#101SAVE | 0<br>0<br>0 | 0<br>0<br>0 | 0<br>0<br>0 | (    | 0        | 0<br>0<br>0 | 0<br>0<br>0 | 0<br>0<br>0 | 0<br>0<br>0 |

The following illustration shows format 3 of the Plans panel containing DBRM information.

| CMD ===>                               |             | DB/E        |             | DB2=<br>PLA | -           |                |             | SCROLL      | ===>        | CSR         |
|----------------------------------------|-------------|-------------|-------------|-------------|-------------|----------------|-------------|-------------|-------------|-------------|
| Cmds: DO (Me                           |             | `           | iu)         |             |             |                |             | Selects     |             |             |
| SEL PLAN                               |             |             |             |             | -           | <b>D</b> Ta lo |             | INSERTS     |             |             |
| _ #CDLABL1<br>_ #101NSRT<br>_ #101SAVE | 1<br>1<br>1 | 2<br>3<br>5 | 1<br>0<br>0 |             | 0<br>0<br>1 | 0<br>1<br>0    | 0<br>0<br>0 | 0<br>1<br>0 | 0<br>0<br>0 | 0<br>0<br>0 |

The following illustration shows format 4 of the Plans panel containing BIND information.

|     | ===>                     |                             | DB/EXF                      | PLAIN DB2=                  | =D31A                                  |           | SCROLL ===> F  | PAGE |
|-----|--------------------------|-----------------------------|-----------------------------|-----------------------------|----------------------------------------|-----------|----------------|------|
| Crr | nds: DO (N               | 1enu) GLOE                  | BAL (Menu)                  |                             | A N S                                  |           | Selects: ? (Me | enu) |
| SEL | PLAN                     | CREATOR                     | BOUND BY                    | QUALIFIER                   | BIND DATE                              | BIND TIME | E SERVER       |      |
| _   | KTE<br>KTEPLAN<br>QMF240 | TDDB16<br>TDDB19<br>TDO209B | TDDB16<br>TDDB19<br>TDO209B | TDDB16<br>TDDB16<br>TDO209B | 1999/07/20<br>1999/08/25<br>1999/03/23 | 11:01:46  |                |      |

The following illustration shows format 5 of the Plans panel containing access path information.

| <br>Cmd | Cmd ===> DB/EXPLAIN DB2=D42B LINE1 OF 82<br>Cmd ===> SCROLL ===> CSR |                                |    |         |        |         |           |            |  |  |  |  |
|---------|----------------------------------------------------------------------|--------------------------------|----|---------|--------|---------|-----------|------------|--|--|--|--|
| C       | Cmds: DO (Menu) GLOBAL (Menu) Selects: ? (Menu)                      |                                |    |         |        |         |           |            |  |  |  |  |
| SEL     | PLAN                                                                 | VOVARIVDEDSDC<br>LPDCESAPXIQGR |    | CACHESZ | PLSIZE | AVGSIZE | PLENTRIES | SYSENTRIES |  |  |  |  |
|         | CANPLAN                                                              | NYYUCSBNNED1                   | NN | 1024    | 12320  | 2338    | 0         | 0          |  |  |  |  |
| -       | CANPLNX                                                              | NYYUCSBNNED1                   | NN | 1024    | 3320   | 1500    | Θ         | Θ          |  |  |  |  |
| _       | CHGPLAN                                                              | NYYUCSBNNED1                   | NN | 1024    | 3320   | 1682    | Θ         | Θ          |  |  |  |  |
|         | CHGPLANX                                                             | NYYUCSBNNED1                   | NN | 1024    | 2944   | 1450    | Θ         | Θ          |  |  |  |  |
| _       | DSDPLAN                                                              | NYYUCSBNNED1                   | NN | 1024    | 4712   | 1704    | 0         | 0          |  |  |  |  |
|         | DSDPLANX                                                             | NYYUCSBNNED1                   | NN | 1024    | 3320   | 1500    | 0         | Θ          |  |  |  |  |
| _       | DSNEDCL                                                              | NYYUCSRNNED1                   | NN | 1024    | 2232   | 0       | 0         | 0          |  |  |  |  |
| _       | DSNESPCS                                                             | NYYUCSRNNED1                   | NN | 1024    | 2040   | 0       | 1         | 0          |  |  |  |  |
| _       | DSNESPRR                                                             | NYYUCRRNNED1                   | NN | 1024    | 2040   | 0       | 1         | 0          |  |  |  |  |
| _       | DSNHYCRD                                                             | NYYUCSRNNED1                   | NN | 1024    | 2432   | 2017    | 0         | 0          |  |  |  |  |
| _       | DSNTEP2                                                              | NYYUCSRNNED1                   | NN | 1024    | 2040   | 0       | 1         | Θ          |  |  |  |  |
| _       | DSNTEP31                                                             | NYYUCSRNNED1                   | NN | 1024    | 2040   | ) ()    | 1         | Θ          |  |  |  |  |
| _       | DSNTIAD                                                              | NYYUCSRNNED1                   | NN | 1024    | 2232   |         | 0         | Θ          |  |  |  |  |
| _       | DSNTIAUL                                                             | NYYUCSRNNED1                   | NN | 1024    | 2280   |         | 0         | Θ          |  |  |  |  |
| _       | DSNTIA31                                                             | NYYUCSRNNED1                   | NN | 1024    | 2232   | -       | 0         | Θ          |  |  |  |  |
| _       | DSNTIB31                                                             | NYYUCSRNNED1                   | NN | 1024    | 2280   |         | 0         | Θ          |  |  |  |  |
| _       | DSN8BH31                                                             | NYYUCSRNNED1                   | NN | 1024    | 2536   |         | 0         | Θ          |  |  |  |  |
| _       | DSN8BP31                                                             | NYYUCSRNNED1                   | NN | 1024    | 2536   |         | 0         | 0          |  |  |  |  |
| _       | DSN8CC0                                                              | NYYUCSRNNED1                   | NN | 1024    | 2040   |         | 1         | Θ          |  |  |  |  |
| _       | DSN8CH0                                                              | NYYUCSRNNED1                   | NN | 1024    | 2536   |         | 0         | Θ          |  |  |  |  |
| _       | DSN8CP0                                                              | NYYUCSRNNED1                   | NN | 1024    | 4928   |         | 0         | 0          |  |  |  |  |
| -       | DSN8CQ0                                                              | NYYUCSRNNED1                   | NN | 1024    | 6088   | 3 2168  | 0         | 0          |  |  |  |  |

The following illustration shows format 6 of the Plans panel containing group member information.

| Cmd ===>                                                                                                    | DB/EXPLA<br>P L A N   | IN DB2=D42B<br>INFORMA                    | <br>T I O N               | LINE1 OF 48<br>SCROLL ===> PAGE |
|----------------------------------------------------------------------------------------------------|-----------------------|-------------------------------------------|---------------------------|---------------------------------|
| Cmds: GLOBAL (Menu)                                                                                                    |                       |                                           |                           |                                 |
| PLAN NAME : BOSTONN<br>PLAN FREED? : N<br>AVERAGE SIZE: 0                                                                                                    | CREAT                 | OR : GDEMI                                | PLENTRIES :               | 0                               |
| PLAN FREED? : N                                                                                                    |                       | FIER: KFURD                               | SYSENIRIES:               | : Ü                             |
| AVERAGE SIZE: 0<br>PLAN SIZE : 3336<br>CACHE SIZE : 1024<br>DEGREE : 1                                                                                                    | BIND<br>BIND<br>SERVE | DATE: 1999/11/26<br>TIME: 04:49:28<br>R : | PACKAGES :<br>GROUP MEMBE | 0<br>ER:                        |
| VALIDATE : B ISOLATI<br>EXPLAIN : N DEFERPR<br>EXPREDICATE: B DYNAMIC                                                                                                    |                       |                                           |                           |                                 |
| STATEMENTS =<br>ALTER =<br>CALL =<br>CLOSE =<br>COMMIT =<br>CONNECT =<br>CREATE =<br>DECLARE CURSOR =<br>DECLARE STATEMENT =<br>DECLARE TABLE =<br>DECLARE TABLE =<br>DELETE =<br>DESCRIBE = | SQL                   | COUNTS FOR ALL -                          |                           |                                 |
| SIAIEMENIS =                                                                                                    | 240                   | DROP =                                    | 0 REVOKE                  |                                 |
|                                                                                                    | 0                     | EXECUTE -<br>FXPLATN =                    |                           | 1 = 22                          |
| CLOSE =                                                                                                    | 18                    | FETCH =                                   | 17 SET                    | = 0                             |
| COMMIT =                                                                                                    | 0                     | GRANT =                                   | 0 SET CO                  | DNNECT = 0                      |
| CONNECT =                                                                                                    | 0                     | INSERT =                                  | 12 SET DE                 | EGREE = 0                       |
| CREATE =                                                                                                    | 0                     | LOCK SHR =                                | 5 SET HO                  | )ST = 0                         |
| DECLARE CURSOR =                                                                                                    | 1/                    | LOCK XCL =                                | 0 SEL PK                  | GSEI = 0                        |
| DECLARE STATEMENT =                                                                                                    | 0                     | DEDADE -                                  | 1/ SEI RU<br>2 SET SC     | JLES = 0                        |
| DECLARE TABLE =                                                                                                    | 40                    | RELEARE =                                 |                           | $\frac{1}{2} = 29$              |
| DESCRIBE =                                                                                                    | 0<br>0                |                                           | WHENE                     | /ER = 42                        |
| STATEMENTS =<br>ALTER =<br>CLOSE =<br>COMMIT =<br>CONNECT =<br>CREATE =<br>DECLARE CURSOR =<br>DECLARE STATEMENT =<br>DECLARE TABLE =<br>DELETE =<br>DESCRIBE =                              | 501 0                 | OUNTS FOR DBRMS                           |                           |                                 |
| STATEMENTS =                                                                                                    | 240                   | DROP =                                    | 0 REVOKE                  | = 0                             |
| ALTER =                                                                                                    | 0                     | EXECUTE =                                 | 1 ROLLBA                  | ACK = 2                         |
| CLOSE =                                                                                                    | 18                    | EXPLAIN =                                 | 0 SELECT                  | = 22                            |
| COMMIT =                                                                                                    | 7                     | FETCH =                                   | 17 SET                    | = 0                             |
| CDEATE -                                                                                                    | 0                     | GRANI =<br>INSEDT -                       | U SEI UU                  | INNELI = 0                      |
| DECLARE CURSOR =                                                                                                    | 17                    | LOCK SHR =                                | 5 SFT H                   | ST = 0                          |
| DECLARE STATEMENT =                                                                                                    | 0                     | LOCK XCL =                                | 0 SET PK                  | (GSET = 0                       |
| DECLARE TABLE =                                                                                                    | 46                    | OPEN =                                    | 17 SET SC                 | )LID = 0                        |
| DELETE =                                                                                                    | 3                     | PREPARE =                                 | 2 UPDATE                  | = 29                            |
| DESCRIBE =                                                                                                    | 0                     | RELEASE =                                 | U WHENEN                  | ER = 42                         |
|                                                                                                    |                       | INTS FOR PACKAGES                         |                           | ^                               |
| STATEMENTS =<br>ALTER =                                                                                                    | 0<br>0                | DROP =<br>EXECUTE =                       | 0 REVOKE<br>0 ROLLBA      |                                 |
| CLOSE =                                                                                                    | 0                     | EXPLAIN =                                 | 0 SELECT                  |                                 |
| COMMIT =                                                                                                    | 0                     | FETCH =                                   | 0 SET                     | = 0                             |
| CONNECT =                                                                                                    | 0                     | GRANT =                                   |                           | ONNECT = 0                      |
| CREATE =                                                                                                    | 0                     | INSERT =                                  | 0 SET DE                  |                                 |
| DECLARE CURSOR =                                                                                                    | 0                     | LOCK SHR =                                | 0 SET HO                  |                                 |
| DECLARE STATEMENT =                                                                                                    | 0                     | LOCK XCL =                                | 0 SET PK                  |                                 |
| DECLARE TABLE =<br>DELETE =                                                                                                    | 0<br>0                | OPEN =<br>PREPARE =                       | 0 SET SC<br>0 UPDATE      |                                 |
| DESCRIBE =                                                                                                    | 0                     | RELEASE =                                 | 0 WHENE                   | -                               |
| ****                                                                                                    |                       |                                           |                           |                                 |

The Plan Information panel lists a summary of Plan information and presents BIND options currently in use for a specific plan. Statement totals are also provided. This panel is scrollable.

| nd ===>                                                                                                    | ΡI        | AN             | ΙN               | F 0  | RM        | ΑT    | 101    | N     | SCROL            | L ===> | PAG    |
|----------------------------------------------------------------------------------------------------|-----------|----------------|------------------|------|-----------|-------|--------|-------|------------------|--------|--------|
| Cmds: GLOBAL (Men                                                                                                    | u)        |                |                  |      |           |       |        |       |                  |        |        |
| PLAN NAME : BOSTO<br>PLAN FREED? : N<br>AVERAGE SIZE:<br>PLAN SIZE :                                                                                                   | ONN       | CREAT          | OR :             | GDEM | I         |       | PLEN   | [RIE  | S :              | Θ      |        |
| PLAN FREED? : N                                                                                                    | 0         | QUALI          | FIER:            | KFOR | D         |       | SYSE   | TRI   | ES:              | 0      |        |
| AVERAGE SIZE:<br>DIAN SIZE                                                                                                    | 3336      | BUUND          | ВІ :<br>ЛАТЕ:    | 1000 | 12<br>/11 | 126   | DRKM   |       | :                | 1<br>0 |        |
| CACHE SIZE :                                                                                                    | 1024      | BIND           | TIME:            | 04:4 | 9:28      | 8     | GROUI  | P MEI | MBER:            | 0      |        |
| DEGREE : 1                                                                                                    |           | SERVE          | R :              |      |           |       |        |       |                  |        |        |
| VALIDATE : B ISO<br>EXPLAIN : N DE                                                                                                    | OLATION:  | S V            | ALID             | : Y  | (         | OPERA | TIVE   | : Y   | ACQUI            | RE : U |        |
| EXPREDICATE: B DYI                                                                                                    | NAMICRULE | ES: K          | EEPDYN           | :    |           | REOPT | -      |       |                  |        |        |
| STATEMENTS<br>ALTER<br>CALL<br>CLOSE<br>COMMIT<br>CONNECT<br>CREATE<br>DECLARE CURSOR<br>DECLARE STATEMENT<br>DECLARE STATEMENT<br>DECLARE TABLE<br>DELETE<br>DESCRIBE |           | SQL            | COUNTS           | FOR  | ALI       | L     |        |       |                  |        |        |
| STATEMENTS<br>ALTER                                                                                                    | = 24      | ו שו<br>ה      | υκυΡ<br>εχεριιτ  | F    | =         |       | ป<br>1 |       | UKE<br>I RACK    | =      | 0<br>2 |
| CALL                                                                                                    | =         | 0              | EXPLAT           | N    | =         |       | 0      | SEL   | ECT              | =      | 22     |
| CLOSE                                                                                                    | = ]       | 8              | FETCH            |      | =         | 1     | .7     | SET   |                  | =      | 0      |
| COMMIT                                                                                                    | =         | 0 (            | GRANT            |      | =         |       | 0      | SET   | CONNECT          | =      | 0      |
| CONNECT                                                                                                    | =         | 0              | INSERT           |      | =         | 1     | .2     | SET   | DEGREE           | =      | 0      |
|                                                                                                    | - 1       | 0              | LOCKS            | HR   | =         |       | 5      | SEI   | HUSI             | =      | 0      |
| DECLARE CORSOR                                                                                                    |           | 0 (            | DEEN A           | UL   | =         | 1     | 7      | SET   | RIILES           | =      | 0      |
| DECLARE TABLE                                                                                                    | = 4       | 16 I           | PREPAR           | E    | =         |       | 2      | SET   | SQLID            | =      | Ö      |
| DELETE                                                                                                    | =         | 3 1            | RELEAS           | E    | =         |       | 0      | UPD   | ATÈ              | =      | 29     |
| DESCRIBE                                                                                                    | =         | 0              |                  |      |           |       |        | WHE   | NEVER            | =      | 42     |
| STATEMENTS<br>ALTER<br>CLOSE<br>COMMIT<br>CONNECT<br>CREATE<br>DECLARE CURSOR<br>DECLARE STATEMENT<br>DECLARE TABLE<br>DELETE<br>DESCRIBE                              |           |                |                  |      |           |       |        |       |                  |        |        |
| ALTER                                                                                                    | = -       | 0              | EXECUT           | E    | =         |       | 1      | ROL   | LBACK            | =      | 2      |
| CLOSE                                                                                                    | = ]       | 8              | EXPLAI           | N    | =         |       | 0      | SEL   | ЕСТ              | =      | 22     |
| COMMIT                                                                                                    | =         | 7              | FETCH            |      | =         | 1     | .7     | SET   | 00000507         | =      | 0      |
|                                                                                                    | -         | 0              | JKAN I<br>INSEDT |      | =         | 1     | 0      | SEI   |                  | -      | 0      |
| DECLARE CURSOR                                                                                                    | - 1       | 7              | INSERI           | HR   | -         | 1     | 5      | SET   | HOST             | =      | 0      |
| DECLARE STATEMENT                                                                                                    | =         | 0              | LOCK X           | CL   | =         |       | 0      | SET   | PKGSET           | =      | Ö      |
| DECLARE TABLE                                                                                                    | = 4       | 16 (           | OPEN             |      | =         | 1     | .7     | SET   | SQLID            | =      | 0      |
| DELETE                                                                                                    | =         | 3              | PREPAR           | E    | =         |       | 2      | UPD   | ATE              | =      | 29     |
| DESCRIBE                                                                                                    | =         | 0              | RELEAS           | E    | =         |       | 0      | WHE   | NEVER            | =      | 42     |
| STATEMENTS<br>ALTER<br>CLOSE<br>COMMIT<br>CONNECT<br>CREATE<br>DECLARE CURSOR<br>DECLARE STATEMENT<br>DECLARE TABLE<br>DELETE<br>DESCRIBE                              | S(<br>=   | )L COUI<br>0 I | NTS FO<br>DROP   | R PA | CKA(<br>= | GES - | <br>0  | REV   | <br>DKE          | =      | <br>0  |
| ALTER                                                                                                    | =         | 0              | EXECUT           | E    | =         |       | 0      | ROL   | LBACK            | =      | Ö      |
| CLOSE                                                                                                    | =         | 0              | EXPLAI           | Ν    | =         |       | 0      | SEL   | ECT              | =      | 0      |
| COMMIT                                                                                                    | =         | 0              | FETCH            |      | =         |       | 0      | SET   | CONNECT          | =      | 0      |
|                                                                                                    | =         | 0              | JKAN I<br>TNSEDT |      | =         |       | 0      | SET   |                  | =      | 0      |
| DECLARE CURSOR                                                                                                    | =         | 0              | TUSERI           | HR   | =         |       | 0      | SFT   | HOST             | =      | 0      |
| DECLARE STATEMENT                                                                                                    | =         | 0              | LOCK X           | CL   | =         |       | õ      | SET   | PKGSET           | =      | 0      |
| DECLARE TABLE                                                                                                    | =         | 0 (            | OPEN             |      | =         |       | 0      | SET   | SQLID            | =      | 0      |
| DELETE                                                                                                    | =         | 0              | PREPAR           | E    | =         |       | 0      | UPD   | ATE              | =      | 0      |
| DESCRIBE                                                                                                    | =         | 0 1            | RELEAS           | E    | =         |       | 0      | WHE   | NEVER<br>******* | =      | 0      |

## Fields and Associated Sorts and Filters

The following table describes the fields, sorts, and filters on the Plans panel and its associated information panel. Format I designates the information panel.

| FIELD                  | ON<br>FORMAT | DESCRIPTION                                                                          | SORTS/<br>FILTERS |
|------------------------|--------------|--------------------------------------------------------------------------------------|-------------------|
| AC (Acquire)           | 5, I         | <ul><li>When resources are acquired:</li><li>A At allocation</li><li>U Use</li></ul> | PACQ              |
|                        |              | Source: SYSIBM.SYSPLAN.ACQUIRE                                                       |                   |
| ALTER (All)            | I            | Total number of ALTER statements.                                                    | P#AL              |
|                        |              | Source: SYSIBM.SYSSTMT + SYSIBM.SYSPACKSTMT                                          |                   |
| ALTER (DBRMs)          | I            | Total number of ALTER statements from DBRMs.                                         | PD#AL             |
|                        |              | Source: SYSIBM.SYSSTMT                                                               |                   |
| ALTER (Packages)       | Ι            | Total number of ALTER statements from packages.                                      | PK#AL             |
|                        |              | Source: SYSIBM.SYSPACKSTMT                                                           |                   |
| AVGSIZE (Average Size) | 5, I         | Average size measured in bytes of the plan section processed at BIND time.           | PAVS              |
|                        |              | Source: SYSIBM.SYSPLAN.AVGSIZE                                                       |                   |
| BIND DATE              | 4, 6, I      | Date on which the plan was last bound.                                               | PBDT              |
|                        |              | Source: SYSIBM.SYSPLAN.BINDDATE                                                      |                   |
| BIND TIME              | 4, 6, I      | Time the plan was last bound.                                                        | PBDT              |
|                        |              | Source: SYSIBM.SYSPLAN.BINDTIME                                                      |                   |
| BOUND BY               | 4, 6, I      | Primary authorization ID of the binder of the plan.                                  | PBBY              |
|                        |              | Source: SYSIBM.SYSPLAN.BOUNDBY                                                       |                   |
| CACHESZ (Cache Size)   | 5, I         | Size measured in bytes of the cache to be acquired for the plan.                     | PCHSZ             |
|                        |              | Source: SYSIBM.SYSPLAN.CACHESIZE                                                     |                   |
| CALL (All)             | I            | Number of CALL statements in the plan                                                | P#CA              |
|                        |              | Source: SYSIBM.SYSPACKAGE.CALL                                                       |                   |
| CALL (DBRMs)           | Ι            | Number of CALL statements for DBRMs in the plan                                      | PDCA              |
|                        |              | Source: SYSIBM.SYSPACKAGE.CALL                                                       |                   |
| CALL (Packages)        | Ι            | Number of CALL statements for packages in the plan                                   | РКСА              |
|                        |              | Source: SYSIBM.SYSPACKAGE.CALL                                                       |                   |

| FIELD              | ON<br>FORMAT | DESCRIPTION                                                                                                    | SORTS/<br>FILTERS |
|--------------------|--------------|----------------------------------------------------------------------------------------------------|-------------------|
| CD                 | 5, I         | Indicates the current data option when this plan was either bound or rebound.                                        | PEXPR             |
|                    |              | Source: SYSIBM.SYSPLAN.EXPREDICATE                                                                                   |                   |
|                    |              | <b>B</b> Data currency not required for ambiguous cursors. Allow blocking on ambiguous cursors.                      |                   |
|                    |              | C Data currency required for<br>ambiguous cursors. Inhibit blocking<br>for ambiguous cursors.                        |                   |
|                    |              | N Blocking is inhibited for ambiguous cursors, but the plan was created before the CURRENTDATA option was available. |                   |
|                    |              | blank The value was not extracted.<br>Reextract the plan to obtain the value.                                        |                   |
| CLOSE (All)        | Ι            | Total number of CLOSE statements.                                                                                    | P#CL              |
|                    |              | Source: SYSIBM.SYSSTMT + SYSIBM.SYSPACKSTMT                                                                          |                   |
| CLOSE (DBRMs)      | Ι            | Total number of CLOSE statements from DBRMs.                                                                         | PD#CL             |
|                    |              | Source: SYSIBM.SYSSTMT                                                                                               |                   |
| CLOSE (Packages)   | Ι            | Total number of CLOSE statements from packages.                                                                      | PK#CL             |
|                    |              | Source: SYSIBM.SYSPACKSTMT                                                                                           |                   |
| COMMIT (All)       | Ι            | Total number of COMMIT statements.                                                                                   | P#CM              |
|                    |              | Source: SYSIBM.SYSSTMT + SYSIBM.SYSPACKSTMT                                                                          |                   |
| COMMIT (DBRMs)     | Ι            | Total number of COMMIT statements from DBRMs.                                                                        | PD#CM             |
|                    |              | Source: SYSIBM.SYSSTMT                                                                                               |                   |
| COMMIT (Packages)  | Ι            | Total number of COMMIT statements from packages.                                                                     | PK#CM             |
|                    |              | Source: SYSIBM.SYSPACKSTMT                                                                                           |                   |
| CONNECT (All)      | Ι            | Total number of CONNECT statements.                                                                                  | P#CN              |
|                    |              | Source: SYSIBM.SYSSTMT + SYSIBM.SYSPACKSTMT                                                                          |                   |
| CONNECT (DBRMs)    | Ι            | Total number of CONNECT statements from DBRMs.                                                                       | PD#CN             |
|                    |              | Source: SYSIBM.SYSSTMT                                                                                               |                   |
| CONNECT (Packages) | Ι            | Total number of CONNECT statements from packages.                                                                    | PK#CN             |
|                    |              | Source: SYSIBM.SYSPACKSTMT                                                                                           |                   |

| FIELD                           | ON<br>FORMAT | DESCRIPTION                                                 | SORTS/<br>FILTERS |
|---------------------------------|--------------|-------------------------------------------------------------|-------------------|
| COUNT (All)                     | 1            | Number of DBRMs and packages used as input for this plan.   | P#DP              |
|                                 |              | Source: SYSIBM.SYSDBRM                                      |                   |
|                                 |              | Source: SYSIBM.SYSPACKAGE                                   |                   |
| COUNT (DBRMs)                   | 3            | Number of DBRMs used as input for this plan.                | P#DB              |
|                                 |              | Source: SYSIBM.SYSDBRM                                      |                   |
| COUNT (Packages)                | 2            | Number of packages used as input for this plan.             | P#KA              |
|                                 |              | Source: SYSIBM.SYSPACKAGE                                   |                   |
| CREATE (All)                    | Ι            | Total number of CREATE statements.                          | P#CR              |
|                                 |              | Source: SYSIBM.SYSSTMT + SYSIBM.SYSPACKSTMT                 |                   |
| CREATE (DBRMs)                  | Ι            | Total number of CREATE statements from DBRMs.               | PD#CR             |
|                                 |              | Source: SYSIBM.SYSSTMT                                      |                   |
| CREATE (Packages)               | Ι            | Total number of CREATE statements from packages.            | PK#CR             |
|                                 |              | Source: SYSIBM.SYSPACKSTMT                                  |                   |
| CREATOR                         | 4, I         | Authorization ID of the owner of the application plan.      | PCR               |
|                                 |              | Source: SYSIBM.SYSPLAN.CREATOR                              |                   |
| DBRMs                           | Ι            | Number of DBRMs bound into the plan.                        | P#DB              |
|                                 |              | Source: SYSIBM.SYSDBRM                                      |                   |
| DCL CSR (Declare                | 1, 2, 3      | Total number of DECLARE CURSOR statements.                  | P#DC              |
| Cursor)                         |              | Source: SYSIBM.SYSSTMT + SYSIBM.SYSPACKSTMT                 |                   |
| DECLARE CURSOR                  | Ι            | Total number of DECLARE CURSOR statements.                  | P#DC              |
| (All)                           |              | Source: SYSIBM.SYSSTMT + SYSIBM.SYSPACKSTMT                 |                   |
| DECLARE CURSOR<br>(DBRMs)       | Ι            | Total number of DECLARE CURSOR statements from DBRMs.       | PD#DC             |
|                                 |              | Source: SYSIBM.SYSSTMT                                      |                   |
| DECLARE CURSOR<br>(Packages)    | Ι            | Total number of DECLARE CURSOR statements from packages.    | PK#DC             |
|                                 |              | Source: SYSIBM.SYSPACKSTMT                                  |                   |
| DECLARE STATEMENT<br>(All)      | Ι            | Total number of DECLARE STATEMENT statements.               | P#DM              |
|                                 |              | Source: SYSIBM.SYSSTMT + SYSIBM.SYSPACKSTMT                 |                   |
| DECLARE STATEMENT<br>(DBRMs)    | Ι            | Total number of DECLARE STATEMENT statements from DBRMs.    | PD#DM             |
|                                 |              | Source: SYSIBM.SYSSTMT                                      |                   |
| DECLARE STATEMENT<br>(Packages) | Ι            | Total number of DECLARE STATEMENT statements from packages. | PK#DM             |
|                                 |              | Source: SYSIBM.SYSPACKSTMT                                  |                   |

| FIELD                       | ON<br>FORMAT | DESCRIPTION                                                                                                    | SORTS/<br>FILTERS |
|-----------------------------|--------------|----------------------------------------------------------------------------------------------------|-------------------|
| DECLARE TABLE (All)         | Ι            | Total number of DECLARE TABLE statements.                                                                                                    | P#DT              |
|                             |              | Source: SYSIBM.SYSSTMT + SYSIBM.SYSPACKSTMT                                                                                                    |                   |
| DECLARE TABLE<br>(DBRMs)    | Ι            | Total number of DECLARE TABLE statements from DBRMs.                                                                                                    | PD#DT             |
|                             |              | Source: SYSIBM.SYSSTMT                                                                                                    |                   |
| DECLARE TABLE<br>(Packages) | Ι            | Total number of DECLARE TABLE statements from packages.                                                                                                    | PK#DT             |
|                             |              | Source: SYSIBM.SYSPACKSTMT                                                                                                    |                   |
| DEGREE                      | Ι            | The DEGREE option used when the plan was bound.                                                                                                    | PDEGR             |
|                             |              | Source: SYSIBM.SYSPLAN.DEGREE                                                                                                    |                   |
| DELETES (All)               | 1, I         | Total number of DELETE statements.                                                                                                    | P#DL              |
|                             |              | Source: SYSIBM.SYSSTMT                                                                                                    |                   |
|                             |              | Source: SYSIBM.SYSPACKSTMT                                                                                                    |                   |
| <b>DELETES (DBRMs)</b>      | 3, I         | Total number of DELETE statements from DBRMs.                                                                                                    | PD#DL             |
|                             |              | Source: SYSIBM.SYSSTMT                                                                                                    |                   |
| <b>DELETES</b> (Packages)   | 2, I         | Total number of DELETE statements from packages.                                                                                                    | PK#DL             |
|                             |              | Source: SYSIBM.SYSPACKSTMT                                                                                                    |                   |
| <b>DESCRIBE</b> (All)       | Ι            | Total number of DESCRIBE statements.                                                                                                    | P#DS              |
|                             |              | Source: SYSIBM.SYSSTMT + SYSIBM.SYSPACKSTMT                                                                                                    |                   |
| DESCRIBE (DBRMs)            | Ι            | Total number of DESCRIBE statements from DBRMs.                                                                                                    | PD#DS             |
|                             |              | Source: SYSIBM.SYSSTMT                                                                                                    |                   |
| <b>DESCRIBE</b> (Packages)  | Ι            | Total number of DESCRIBE statements from packages.                                                                                                    | PK#DS             |
|                             |              | Source: SYSIBM.SYSPACKSTMT                                                                                                    |                   |
| DG                          | 5            | DEGREE option used when the panel was bound.<br>Its value may be:                                                                                                    | PDEGR             |
|                             |              | <ol> <li>I/O parallelism is disabled.</li> <li>A Any. I/O parallelism value is set by<br/>underlying DB2 subsystem.</li> <li>blank The default 1, I/O parallelism is disabled, is<br/>used.</li> </ol> |                   |
|                             |              | Source: SYSIBM.SYSPACKAGE.DEGREE                                                                                                    |                   |

| FIELD           | ON<br>FORMAT | DESCRIPTION                                                                                                    | SORTS/<br>FILTERS |
|-----------------|--------------|----------------------------------------------------------------------------------------------------|-------------------|
| DI              | 5            | DISCONNECT option used when the plan was<br>bound. Its value may be:<br>E Explicit—Disconnect must be explicitly                 | PDISC             |
|                 |              | specified.<br>A Disconnect is automatic.<br>C Disconnect is conditional.<br>blank The default, E, is used.                       |                   |
|                 |              | Source: SYSIBM.SYSPLAN.DISCONNECT                                                                                                |                   |
| DISCONNECT      | I            | DISCONNECT option used when the Plan was bound.                                                                                  | PDISC             |
|                 |              | Source: SYSIBM.SYSPLAN.DISCONNECT                                                                                                |                   |
| DP (Deferpre)   | 1, I         | Determines whether preparation is to be deferred.YPreparation is deferred.NPreparation is not deferred.                          | PDFP              |
|                 |              | Source: SYSIBM.SYSPLANS.DEFERPREP                                                                                                |                   |
| DR              | 5            | The DYNAMICRULES option used when the plan was bound.                                                                            | PDYNR             |
|                 |              | <b>B</b> Dynamic SQL statements are handled like static SQL statements at run time.                                              |                   |
|                 |              | <b>blank</b> Dynamic SQL statements are handled like dynamic SQL statements at run time or the DB2 subsystem is not at least V4. |                   |
|                 |              | Source: SYSIBM.SYSPLAN.DYNAMICRULES                                                                                              |                   |
| DROP (All)      | Ι            | Total number of DROP statements.                                                                                                 | P#DR              |
|                 |              | Source: SYSIBM.SYSSTMT + SYSIBM.SYSPACKSTMT                                                                                      |                   |
| DROP (DBRMs)    | Ι            | Total number of DROP statements from DBRMs.                                                                                      | PD#DR             |
|                 | T            | Source: SYSIBM.SYSSTMT                                                                                                    |                   |
| DROP (Packages) | I            | Total number of DROP statements from packages.<br>Source: <b>SYSIBM.SYSPACKSTMT</b>                                              | PK#DR             |
| DYNAMICRULES    | Ι            | The DYNAMICRULES option used when the plan was bound.                                                                            | PDYNR             |
|                 |              | <b>B</b> Dynamic SQL statements are handled like static SQL statements at run time.                                              |                   |
|                 |              | <b>blank</b> Dynamic SQL statements are handled like dynamic SQL statements at run time or the DB2 subsystem is not at least V4. |                   |
|                 |              | Source: SYSIBM.SYSPLAN.DYNAMICRULES                                                                                              |                   |
| EXECUTE (All)   | Ι            | Total number of EXECUTE statements.                                                                                              | P#EC              |
|                 |              | Source: SYSIBM.SYSSTMT + SYSIBM.SYSPACKSTMT                                                                                      |                   |

| FIELD              | ON<br>FORMAT | DESCRIPTION                                                                                                    | SORTS/<br>FILTERS |
|--------------------|--------------|----------------------------------------------------------------------------------------------------|-------------------|
| EXECUTE (DBRMs)    | Ι            | Total number of EXECUTE statements from DBRMs.                                                                                                    | PD#EC             |
|                    |              | Source: SYSIBM.SYSSTMT                                                                                                    |                   |
| EXECUTE (Packages) | Ι            | Total number of EXECUTE statements from packages.                                                                                                    | PK#EC             |
|                    |              | Source: SYSIBM.SYSPACKSTMT                                                                                                    |                   |
| EX (EXPLAIN)       | 5, I         | EXPLAIN at BIND?<br>Y Yes<br>N No                                                                                                    | PXPL              |
|                    |              | Source: SYSIBM.SYSPLANS.EXPLAN                                                                                                    |                   |
| EXPLAIN (All)      | Ι            | Total number of EXPLAIN statements.                                                                                                    | P#EX              |
|                    |              | Source: SYSIBM.SYSSTMT + SYSIBM.SYSPACKSTMT                                                                                                    |                   |
| EXPLAIN (DBRMs)    | Ι            | Total number of EXPLAIN statements from DBRMs.                                                                                                    | PD#EX             |
|                    |              | Source: SYSIBM.SYSSTMT                                                                                                    |                   |
| EXPLAIN (Packages) | Ι            | Total number of EXPLAIN statements from packages.                                                                                                    | PK#EX             |
|                    |              | Source: SYSIBM.SYSPACKSTMT                                                                                                    |                   |
| EXPREDICATE        | I            | <ul> <li>Indicates the CURRENTDATA option when the Plan was bound or rebound.</li> <li>B Data currency is not required for ambiguous cursors. Allow blocking for ambiguous cursors.</li> <li>C Data currency is required for ambiguous cursors. Inhibit blocking for ambiguous cursors.</li> <li>N Blocking is inhibited for ambiguous cursors but the Plan was created before the CURRENTDATA option was available.</li> <li>Source: SYSIBM.SYSPLAN.EXPREDICATE</li> </ul> | PEXPR             |
| FETCH (All)        | Ι            | Total number of FETCH statements.<br>Source: SYSIBM.SYSSTMT + SYSIBM.SYSPACKSTMT                                                                                                    | P#FT              |
| FETCH (DBRMs)      | Ι            | Total number of FETCH statements from DBRMs.<br>Source: SYSIBM.SYSSTMT                                                                                                    | PD#FT             |
| FETCH (Packages)   | Ι            | Total number of FETCH statements from packages.<br>Source: SYSIBM.SYSPACKSTMT                                                                                                    | PK#FT             |
| FREED?             | Ι            | Has plan been FREEd?<br>Y Yes<br>N No<br>Source: Derived                                                                                                    | PFRE              |

| FIELD                   | ON<br>FORMAT | DESCRIPTION                                                                                                    | SORTS/<br>FILTERS |
|-------------------------|--------------|----------------------------------------------------------------------------------------------------|-------------------|
| GRANT (All)             | Ι            | Total number of GRANT statements.                                                                                                    | P#GR              |
|                         |              | Source: SYSIBM.SYSSTMT + SYSIBM.SYSPACKSTMT                                                                                                    |                   |
| GRANT (DBRMs)           | Ι            | Total number of GRANT statements from DBRMs.                                                                                                    | PD#GR             |
|                         |              | Source: SYSIBM.SYSSTMT                                                                                                    |                   |
| <b>GRANT</b> (Packages) | Ι            | Total number of GRANT statements from packages.                                                                                                 | PK#GR             |
|                         |              | Source: SYSIBM.SYSPACKSTMT                                                                                                    |                   |
| GROUP MEMBER            | 6, I         | The DB2 data sharing member name of the DB2 subsystem that performed the most recent BIND.                                                      | PGRP              |
|                         |              | Source: SYSIBM.SYSPLAN.GROUP_MEMBER                                                                                                    |                   |
| INSERTS (All)           | 1, I         | Total number of INSERT statements.                                                                                                    | P#IN              |
|                         |              | Source: SYSIBM.SYSSTMT                                                                                                    |                   |
|                         |              | Source: SYSIBM.SYSPACKSTMT                                                                                                    |                   |
| INSERTS (DBRMs)         | 3, I         | Total number of INSERT statements from DBRMs.                                                                                                   | PD#IN             |
|                         |              | Source: SYSIBM.SYSSTMT                                                                                                    |                   |
| INSERTS (Packages)      | 2, I         | Total number of INSERT statements from packages.                                                                                                | PK#IN             |
|                         |              | Source: SYSIBM.SYSPACKSTMT                                                                                                    |                   |
| IS (Isolation)          | 5, I         | Isolation Level:                                                                                                    | PISO              |
|                         |              | <ul> <li>R RR (Repeatable Read).</li> <li>S CS (Cursor Stability).</li> <li>T RS (Read Stability).</li> <li>U UR (Uncommitted Read).</li> </ul> |                   |
|                         |              | Source: SYSIBM.SYSPLAN.ISOLATION                                                                                                    |                   |
| KD (KEEPDYNAMIC)        | 2, I         | Indicates the KEEPDYNAMIC option when the plan was bound or or rebound.                                                                         | PKEEP             |
|                         |              | Source: SYSPLAN.KEEPDYNAMIC                                                                                                    |                   |
| LOCK SHR (All)          | 1, I         | Total number of LOCK SHR statements.                                                                                                    | P#LS              |
|                         |              | Source: SYSIBM.SYSSTMT                                                                                                    |                   |
|                         |              | Source: SYSIBM.SYSPACKSTMT                                                                                                    |                   |
| LOCK SHR (DBRMs)        | 3, I         | Total number of LOCK SHR statements from DBRMs.                                                                                                 | PD#LS             |
|                         |              | Source: SYSIBM.SYSSTMT                                                                                                    |                   |
| LCK SHR (Packages)      | 2, I         | Total number of LOCK SHR statements from packages.                                                                                              | PK#LS             |
|                         |              | Source: SYSIBM.SYSPACKSTMT                                                                                                    |                   |
| LOCK XCL (ALL)          | 1, I         | Total number of LOCK XCL statements.                                                                                                    | P#LX              |
|                         |              | Source: SYSIBM.SYSSTMT                                                                                                    |                   |
|                         |              | Source: SYSIBM.SYSPACKSTMT                                                                                                    |                   |

| FIELD                          | ON<br>FORMAT           | DESCRIPTION                                                                                                    | SORTS/<br>FILTERS |
|--------------------------------|------------------------|----------------------------------------------------------------------------------------------------|-------------------|
| LOCK XCL (DBRMs)               | 3, I                   | Total number of LOCK XCL statements from DBRMs.                                                                                                    | PD#LX             |
|                                |                        | Source: SYSIBM.SYSSTMT                                                                                                    |                   |
| LOCK XCL (Packages)            | 2, I                   | Total number of LOCK XCL statements from packages.                                                                                                    | PK#LX             |
|                                |                        | Source: SYSIBM.SYSPACKSTMT                                                                                                    |                   |
| OPEN (All)                     | Ι                      | Total number of OPEN statements.                                                                                                    | P#OP              |
|                                |                        | Source: SYSIBM.SYSSTMT + SYSIBM.SYSPACKSTMT                                                                                                    |                   |
| <b>OPEN (DBRMs)</b>            | Ι                      | Total number of OPEN statements from DBRMs.                                                                                                    | PD#OP             |
|                                |                        | Source: SYSIBM.SYSSTMT                                                                                                    |                   |
| OPEN (Packages)                | Ι                      | Total number of OPEN statements from packages.                                                                                                    | PK#OP             |
|                                |                        | Source: SYSIBM.SYSPACKSTMT                                                                                                    |                   |
| <b>OP</b> ( <b>Operative</b> ) | 5, I                   | Indicates whether the plan is operative.                                                                                                    | POPR              |
|                                |                        | <ul> <li>Y Yes</li> <li>N No. An explicit BIND or REBIND is required first.</li> </ul>                                                                                               |                   |
|                                |                        | Source: SYSIBM.SYSPLAN.OPERATIVE                                                                                                    |                   |
| P#TS                           | Filter panel           | Total number of DECLARE CURSOR and SELECT statements in plans.                                                                                                    | P#TS              |
|                                |                        | Source: SYSIBM.SYSSTMT                                                                                                    |                   |
| PD#TS                          | Filter panel           | Total number of DECLARE CURSOR and SELECT statements in DBRMs.                                                                                                    | PD#TS             |
|                                |                        | Source: SYSIBM.SYSSTMT                                                                                                    |                   |
| PK#TS                          | Filter panel           | Total number of DECLARE CURSOR and SELECT statements in packages.                                                                                                    | PK#TS             |
|                                |                        | Source: SYSIBM.SYSSTMT                                                                                                    |                   |
| PACKAGES                       | Ι                      | Number of packages bound into the plan.                                                                                                    | P#KA              |
|                                |                        | Source: SYSIBM.SYSPACKAGE                                                                                                    |                   |
| PLAN                           | 1, 2, 3, 4, 5,<br>6, I | Name of the application plan. The list is in alphabetic order.                                                                                                    | PLAN              |
|                                |                        | Source: SYSIBM.SYSPLAN.NAME                                                                                                    |                   |
| PLAN FREED?                    | Ι                      | Has plan been FREEd?                                                                                                    | PFRE              |
|                                |                        | Y Yes<br>N No                                                                                                    |                   |
|                                |                        | Source: Derived                                                                                                    |                   |
| PLENTRIES                      | 5, I                   | Number of package list entries for the plan. This<br>number will be a negative value if there are rows<br>for the plan but the plan was bound in a prior<br>release after fall back. | PPLEN             |
|                                |                        | Source: SYSIBM.SYSPLAN.PLENTRIES                                                                                                    |                   |

| FIELD                    | ON<br>FORMAT | DESCRIPTION                                                                                                    | SORTS/<br>FILTERS |
|--------------------------|--------------|----------------------------------------------------------------------------------------------------|-------------------|
| PLSIZE (Plan Size)       | 5, I         | Size measured in bytes of the base section of the plan.                                                              | PPSZ              |
|                          |              | Source: SYSIBM.SYSPLAN.PLSIZE                                                                                        |                   |
| PREPARE (All)            | Ι            | Total number of PREPARE statements.                                                                                  | P#PR              |
|                          |              | Source: SYSIBM.SYSSTMT + SYSIBM.SYSPACKSTMT                                                                          |                   |
| PREPARE (DBRMs)          | Ι            | Total number of PREPARE statements from DBRMs.                                                                       | PD#PR             |
|                          |              | Source: SYSIBM.SYSSTMT                                                                                               |                   |
| PREPARE (Packages)       | Ι            | Total number of PREPARE statements from packages.                                                                    | PK#PR             |
|                          |              | Source: SYSIBM.SYSPACKSTMT                                                                                           |                   |
| QUALIFIER                | 4, I         | Implicit qualifier for the unqualified table, view, index, and alias names in the static SQL statements of the plan. | PQLF              |
|                          |              | Source: SYSIBM.SYSPLAN.QUALIFIER                                                                                     |                   |
| RE (Release)             | 5, I         | When resources are released:                                                                                         | PRLS              |
|                          |              | <ul><li>C At commit</li><li>D At deallocation</li></ul>                                                              |                   |
|                          |              | Source: SYSIBM.SYSPLAN.RELEASE                                                                                       |                   |
| RELEASE (All)            | Ι            | Total number of RELEASE SQL statements in the Plan.                                                                  | P#RE              |
|                          |              | Source: SYSIBM.SYSSTMT                                                                                               |                   |
| RELEASE (DBRMs)          | Ι            | Number of RELEASE SQL statements from DBRMs.                                                                         | PD#RE             |
|                          |              | Source: SYSIBM.SYSSTMT                                                                                               |                   |
| RELEASE (Packages)       | Ι            | Number of RELEASE SQL statements from Packages.                                                                      | PK#RE             |
|                          |              | Source: SYSIBM.SYSSTMT                                                                                               |                   |
| <b>REVOKE (All)</b>      | Ι            | Total number of REVOKE statements.                                                                                   | P#RV              |
|                          |              | Source: SYSIBM.SYSSTMT + SYSIBM.SYSPACKSTMT                                                                          |                   |
| <b>REVOKE (DBRMs)</b>    | Ι            | Total number of REVOKE statements from DBRMs.                                                                        | PD#RV             |
|                          |              | Source: SYSIBM.SYSSTMT                                                                                               |                   |
| <b>REVOKE</b> (Packages) | Ι            | Total number of REVOKE statements from packages.                                                                     | PK#RV             |
|                          |              | Source: SYSIBM.SYSPACKSTMT                                                                                           |                   |
| RO(REOPTVAR)             | Ι            | Indicates the REOPT option when the plan was bound or rebound.                                                       | PROPT             |
|                          |              | Source: SYSPLAN.REOPTVAR                                                                                             |                   |
| ROLLBACK (All)           | Ι            | Total number of ROLLBACK statements.                                                                                 | P#RL              |
|                          |              | Source: SYSIBM.SYSSTMT + SYSIBM.SYSPACKSTMT                                                                          |                   |

| FIELD                     | ON<br>FORMAT | DESCRIPTION                                                                                                    | SORTS/<br>FILTERS |
|---------------------------|--------------|----------------------------------------------------------------------------------------------------|-------------------|
| ROLLBACK (DBRMs)          | Ι            | Total number of ROLLBACK statements from DBRMs.                                                                        | PD#RL             |
|                           |              | Source: SYSIBM.SYSSTMT                                                                                                 |                   |
| ROLLBACK (Packages)       | Ι            | Total number of ROLLBACK statements from packages.                                                                     | PK#RL             |
|                           |              | Source: SYSIBM.SYSPACKSTMT                                                                                             |                   |
| SELECTS (All)             | 1, I         | Total number of SELECT statements.                                                                                     | P#SE              |
|                           |              | Source: SYSIBM.SYSSTMT                                                                                                 |                   |
|                           |              | Source: SYSIBM.SYSPACKSTMT                                                                                             |                   |
| SELECTS (DBRMs)           | 3, I         | Total number of SELECT statements from DBRMs.                                                                          | PD#SE             |
|                           |              | Source: SYSIBM.SYSSTMT                                                                                                 |                   |
| SELECTS (Packages)        | 2, I         | Total number of SELECT statements from packages.                                                                       | PK#SE             |
|                           |              | Source: SYSIBM.SYSPACKSTMT                                                                                             |                   |
| SERVER                    | 4, 6, I      | Location name specified with the<br>CURRENTSERVER option when the plan was last<br>bound. Blank if none was specified. | PSRV              |
|                           |              | Source: SYSIBM.SYSPLAN.CURRENTSERVER                                                                                   |                   |
| SET (All)                 | Ι            | Total number of SET statements.                                                                                        | P#ST              |
|                           |              | Source: SYSIBM.SYSSTMT + SYSIBM.SYSPACKSTMT                                                                            |                   |
| SET (DBRMs)               | Ι            | Total number of SET statements from DBRMs.                                                                             | PD#ST             |
|                           |              | Source: SYSIBM.SYSSTMT                                                                                                 |                   |
| SET (Packages)            | Ι            | Total number of SET statements from packages.                                                                          | PK#ST             |
|                           |              | Source: SYSIBM.SYSPACKSTMT                                                                                             |                   |
| SET CONNECT (All)         | Ι            | Number of SET CONNECTION SQL statements in the Plan.                                                                   | P#SC              |
|                           |              | Source: SYSIBM.SYSSTMT                                                                                                 |                   |
| SET CONNECT<br>(DBRMs)    | Ι            | Number of SET CONNECTION SQL statements from DBRMs.                                                                    | PD#SC             |
|                           |              | Source: SYSIBM.SYSSTMT                                                                                                 |                   |
| SET CONNECT<br>(Packages) | Ι            | The number of SET CONNECTION SQL statements from Packages.                                                             | PK#SC             |
|                           |              | Source: SYSIBM.SYSSTMT                                                                                                 |                   |
| SET DEGREE (All)          | Ι            | Total number of SET CURRENT DEGREE statements in the Plan.                                                             | P#SD              |
|                           |              | Source: SYSIBM.SYSSTMT                                                                                                 |                   |
| SET DEGREE (DBRMs)        | Ι            | Number of SET CURRENT DEGREE statements from DBRMs.                                                                    | PD#SD             |
|                           |              | Source: SYSIBM.SYSSTMT                                                                                                 |                   |

| FIELD                  | FIELD ON DESCRIPTION<br>FORMAT                                           |                                                                    | SORTS/<br>FILTERS |  |
|------------------------|--------------------------------------------------------------------------|--------------------------------------------------------------------|-------------------|--|
| SET DEGREE (Packages)  | Ι                                                                        | The number of SET CURRENT DEGREE statements from Packages.         | PK#SD             |  |
|                        |                                                                          | Source: SYSIBM.SYSSTMT                                             |                   |  |
| SET HOST (All)         | Ι                                                                        | Total number of SET host variable SQL statements in the Plan.      | P#SH              |  |
|                        |                                                                          | Source: SYSIBM.SYSSTMT                                             |                   |  |
| SET HOST (DBRMs)       | Ι                                                                        | Number of SET host variable SQL statements from DBRMs.             | PD#SH             |  |
|                        |                                                                          | Source: SYSIBM.SYSSTMT                                             |                   |  |
| SET HOST (Packages)    | I                                                                        | The number of SET host variable SQL statements from Packages.      | PK#SH             |  |
|                        |                                                                          | Source: SYSIBM.SYSSTMT                                             |                   |  |
| SET PKGSET (All)       | Ι                                                                        | Total number of SET CURRENT PACKAGESET SQL statements in the Plan. | P#SP              |  |
|                        |                                                                          | Source: SYSIBM.SYSSTMT                                             |                   |  |
| SET PKGSET (DBRMs)     | ET (DBRMs) I Number of SET CURRENT PACKAGESET SQL statements from DBRMs. |                                                                    | PD#SP             |  |
|                        |                                                                          | Source: SYSIBM.SYSSTMT                                             |                   |  |
| SET PKGSET (Packages)  | Ι                                                                        | The number of SET CURRENT PACKAGESET SQL statements from Packages. | PK#SP             |  |
|                        |                                                                          | Source: SYSIBM.SYSSTMT                                             |                   |  |
| SET RULES (All) I      |                                                                          | Number of SET CURRENT RULES statements in the plan                 | P#SR              |  |
|                        |                                                                          | Source: SYSIBM.SYSSTMT, or                                         |                   |  |
|                        |                                                                          | Source: SYSIBM.SYSPACKSTMT                                         |                   |  |
| SET RULES (DBRMs) I    |                                                                          | Number of SET CURRENT RULES statements for DBRMs in the plan       | PD#SR             |  |
|                        |                                                                          | Source: SYSIBM.SYSSTMT, or                                         |                   |  |
|                        |                                                                          | Source: SYSIBM.SYSPACKSTMT                                         |                   |  |
| SET RULES (Packages) I |                                                                          | Number of SET CURRENT RULES statements for packages in the plan    | PK#SR             |  |
|                        |                                                                          | Source: SYSIBM.SYSSTMT, or                                         |                   |  |
|                        |                                                                          | Source: SYSIBM.SYSPACKSTMT                                         |                   |  |
| SET SQLID (All)        | Ι                                                                        | Total number of SET CURRENT SQLID SQL statements in the Plan.      |                   |  |
|                        |                                                                          | Source: SYSIBM.SYSSTMT                                             |                   |  |
| SET SQLID (DBRMs)      | I                                                                        | Number of SET CURRENT SQLID SQL statements From DBRMs.             | PD#SS             |  |
|                        |                                                                          | Source: SYSIBM.SYSSTMT                                             |                   |  |
| SET SQLID (Packages)   | Ι                                                                        | The number of SET CURRENT SQLID SQL statements from Packages.      | PK#SS             |  |
|                        |                                                                          | Source: SYSIBM.SYSSTMT                                             |                   |  |

| FIELD              | ON<br>FORMAT | DESCRIPTION                                                                                                    | SORTS/<br>FILTERS |  |
|--------------------|--------------|----------------------------------------------------------------------------------------------------|-------------------|--|
| SQ                 | 5            | <ul> <li>SQLRULES option used when the plan was bound. Its value may be:</li> <li>D Use DB2 SQL rules.</li> <li>S Use standard SQL rules.</li> <li>blank The default, D is used.</li> <li>Source: SYSIBM.SYSPLAN.SQLRULES</li> </ul>                 | PSQLR             |  |
| SQLRULES           | Ι            | SQLRULES option used when the Plan was<br>bound.<br>Source: SYSIBM.SYSPLAN.SQLRULES                                                                                                    | PSQLR             |  |
| STMTS (All)        | 1, I         | Total number of statements.<br>Source: SYSIBM.SYSSTMT<br>Source: SYSIBM.SYSPACKSTMT                                                                                                    | P#TL              |  |
| STMTS (DBRMs)      | 3, I         | Total number of statements from DBRMs.<br>Source: SYSIBM.SYSSTMT                                                                                                    | PD#TL             |  |
| STMTS (Packages)   | 2, I         | Total number of statements from packages.<br>Source: SYSIBM.SYSPACKSTMT                                                                                                    | PK#TL             |  |
| SYSENTRIES         | 5, I         | Total number of connections (rows in SYSIBM.SYSPLSYSTEM).<br>Source: SYSIBM.SYSPLAN.SYSENTRIES                                                                                                    | PSYEN             |  |
| UPDATES (All)      | 1, I         | Total number of UPDATE statements.<br>Source: SYSIBM.SYSSTMT<br>Source: SYSIBM.SYSPACKSTMT                                                                                                    | P#UP              |  |
| UPDATES (DBRMs)    | 3, I         | Total number of UPDATE statements from DBRMs.<br>Source: SYSIBM.SYSSTMT                                                                                                    | PD#UP             |  |
| UPDATES (Packages) | 2, I         | Total number of UPDATE statements from packages.<br>Source: SYSIBM.SYSPACKSTMT                                                                                                    | PK#UP             |  |
| VA (Validate)      | 5, I         | <ul> <li>Can validity checking be deferred until run time?</li> <li>B All checking must be done at BIND</li> <li>R Checking is deferred if tables, views or privileges do not exist at BIND time</li> <li>Source: SYSIBM.SYSPLAN.VALIDATE</li> </ul> | PVLT              |  |

| FIELD               | ON<br>FORMAT | DESCRIPTION                                                                                                    | SORTS/<br>FILTERS |
|---------------------|--------------|----------------------------------------------------------------------------------------------------|-------------------|
| VD (Valid)          | 5, I         | <ul> <li>Indicates whether the plan is valid.</li> <li>Y Yes</li> <li>N No</li> <li>A Table or table space altered; no rebinding needed</li> <li>H Table has been altered, but plan is still valid if using DB2 Version 5.1 or greater</li> <li>Source: SYSIBM.SYSPLAN.VALID</li> </ul> | PVLD              |
| VL (Verification)   | 5, I         | <ul> <li>Results of plan verification. Possible values include:</li> <li>N The Plan was not verified.</li> <li>Y The Plan was verified successfully.</li> <li>E Plan verification was unsuccessful.</li> <li>Source: Derived</li> </ul>                                                 | PVRF              |
| WHENEVER (All)      | Ι            | Total number of WHENEVER statements.<br>Source: SYSIBM.SYSSTMT + SYSIBM.SYSPACKSTMT                                                                                                    | P#WH              |
| WHENEVER (DBRMs)    | Ι            | Total number of WHENEVER statements from DBRMs.<br>Source: SYSIBM.SYSSTMT                                                                                                    | PD#WH             |
| WHENEVER (Packages) | Ι            | Total number of WHENEVER statements from packages.<br>Source: SYSIBM.SYSPACKSTMT                                                                                                    | PK#WH             |

## Selects

| SELECT | DESCRIPTION                                                                                                    | TAKES YOU TO               |
|--------|----------------------------------------------------------------------------------------------------|----------------------------|
| @      | Remote EXPLAIN and gather statistics.                                                                                                    | EXPLAIN (KTEPEXPL)         |
| #      | Remote EXPLAIN but do not gather statistics.                                                                                                    | EXPLAIN (KTEPEXPL)         |
| Α      | Display OMEGAMON II for DB2 Application Trace Facility.                                                                                                    | OMEGAMON II for DB2 ATF    |
|        | <b>Note:</b> You must know the name of the data set containing this history information to use this facility. For more information, see "Historical Reporter Options" in the OMEGAMON II for DB2 Historical Reporting Guide. |                            |
| В      | Generate a BIND statement for the selected plan.                                                                                                    | BIND Plan (KTEPBIPL)       |
| C      | Compare the results of the latest !DB/EXPLAIN<br>EXPLAIN for a selected plan with the results of<br>performing a BIND EXPLAIN (YES).                                                                                         | EXPLAIN Compare (KTEPCMPR) |
| D      | List all DBRMs for the selected plan.                                                                                                    | DBRMs (KTEPDBRM)           |

| SELECT | DESCRIPTION                                                                                                    | TAKES YOU TO                              |  |
|--------|----------------------------------------------------------------------------------------------------|-------------------------------------------|--|
| Е      | EXPLAIN a plan and gather statistics.                                                                                                    | EXPLAIN (KTEPEXPL)                        |  |
| F      | Generate FREE plan.                                                                                                    | Output Options (KTEPOUTP)                 |  |
| G      | Display Cost details for the selected plan.                                                                                                    | Cost (KTEPCOST)                           |  |
| Н      | Display the EXPLAIN history for the selected plan.                                                                                                    | EXPLAIN History (KTEPHIST)                |  |
| Ι      | Display detailed plan information including BIND options.                                                                                                    | Plan Information (KTEPPLIN)               |  |
| J      | Select 2 plans with J and compare plan attributes.                                                                                                    | Compare History (KTEPJHIS)                |  |
| K      | Display the packages associated with a selected plan.                                                                                                    | Packages (KTEPKACK)                       |  |
| L      | Display the EXPLAIN output from the latest EXPLAIN of a selected plan.                                                                                                    | EXPLAIN (KTEPEXPL)                        |  |
| Μ      | Display the selected plan's package list.                                                                                                    | Package List (KTEPPLPK)                   |  |
| Ν      | Display all connections for the selected plan.                                                                                                    | Plan Connections (KTEPPCON)               |  |
| Р      | Display OMEGAMON II for DB2 Accounting Reports.                                                                                                    | OMEGAMON II for DB2 Accounting<br>Reports |  |
|        | <b>Note:</b> You must know the name of the data set containing this history information to use this facility. You can change the name of the data set by using the OMEGAMON II for DB2 <b>OPTIONS</b> command. For more information, see "Historical Reporter Options" in the OMEGAMON II for DB2 Historical Reporting Guide. |                                           |  |
| Q      | Display all collections associated with the selected plan.                                                                                                    | Collections (KTEPCLTN)                    |  |
| R      | Generate a REBIND statement for the selected plan.                                                                                                    | BIND/REBIND panel (KTEPBIPL)              |  |
| S      | List all the SQL statements for each DBRM and package in the plan.                                                                                                    | Statements (KTEPSTMT)                     |  |
| Т      | Display tables for all DB2 tables, views, or aliases<br>referenced by any SQL INSERT, SELECT, UPDATE,<br>DELETE, LOCK, or DECLARE CURSOR statement<br>in any DBRM or package.                                                                                                    | Tables (KTEPTABL)                         |  |
| U      | EXPLAIN a plan (do not gather statistics).                                                                                                    | EXPLAIN (KTEPEXPL)                        |  |
| V      | Verify the plan.                                                                                                    | Plan Verification (KTEPPVER)              |  |
| W      | Perform Whatif analysis on the selected plan.                                                                                                    | Whatif (KTEPWHIF)                         |  |
| X      | Display Exceptions that exist for each SQL statement Exceptions (KTEPXCPT) in the selected Plan.                                                                                                    |                                           |  |
| Z      | Generate the BIND conversion statements required to<br>convert the DBRM to a Package and include the<br>Package in the Plan.                                                                                                    | Exceptions (KTEPXCPT)                     |  |
| 8      | Explain and display only DBRMs that have not been EXPLAINed—gather catalog statistics.                                                                                                    | EXPLAIN (KTEPEXPL)                        |  |
| 9      | Explain and display only DBRMs that have not been EXPLAINed—do not gather catalog statistics.                                                                                                    | EXPLAIN (KTEPEXPL)                        |  |

## Commands

| COMMAND | DESCRIPTION                                                                                                    | TAKES YOU TO               |
|---------|----------------------------------------------------------------------------------------------------|----------------------------|
| BIND    | Generate BIND statements for all active plans.                                                                                                    | BIND Plan (KTEPBIPL)       |
| BINDADD | BIND ACTION(ADD).                                                                                                    | BIND Plan (KTEPBIPL)       |
| BINDCNV | Generate the BIND commands needed to<br>convert all the DBRMs bound into the Plan to<br>Packages and include the Packages in the Plan.                                            | BIND Plan (KTEPBIPL)       |
| BINDEXP | BIND EXPLAIN(YES).                                                                                                    | BIND Plan (KTEPBIPL)       |
| BINDREP | BIND ACTION(REPLACE).                                                                                                    | BIND Plan (KTEPBIPL)       |
| COMPARE | Perform a BIND COMPARE of each Plan on<br>the current display according to the options set<br>on the Bind Compare Options Housekeeping<br>Panel KTEPHOBC.                         | EXPLAIN Compare (KTEPCMPR) |
| COST    | Display statement costs.                                                                                                    | Costs (KTEPCOST)           |
| DROP    | Generate FREE statements.                                                                                                    | Output Options (KTEPOUTP)  |
| EXPL    | EXPLAIN all items that have not been<br>EXPLAINed since they were last bound.                                                                                                    | EXPLAIN (KTEPEXPL)         |
| EXPLA   | EXPLAIN all regardless of BIND time and do<br>not gather statistics. Also display latest<br>EXPLAIN for previously EXPLAINed plans.                                               | EXPLAIN (KTEPEXPL)         |
| EXPLAR  | Remote EXPLAIN all items regardless of BIND time, and do not gather statistics.                                                                                                   | EXPLAIN (KTEPEXPL)         |
| EXPLO   | EXPLAIN and display only Plans that have not<br>been EXPLAINed since they were last bound.<br>Do not gather catalog statistics.                                                   | EXPLAIN (KTEPEXPL)         |
| EXPLOR  | Remote EXPLAIN and display only Plans that<br>have not been EXPLAINed since they were last<br>bound. Do not gather catalog statistics.                                            | EXPLAIN (KTEPEXPL)         |
| EXPLR   | Remote EXPLAIN all items that have not been<br>EXPLAINED since they were last bound. Also<br>display latest EXPLAIN for previously<br>EXPLAINed plans.                            | EXPLAIN (KTEPEXPL)         |
| GEXPL   | EXPLAIN all items on the list that have not<br>been EXPLAINed since they were last bound<br>and gather statistics. Also display latest<br>EXPLAIN for previously EXPLAINed plans. | EXPLAIN (KTEPEXPL)         |
| GEXPLA  | EXPLAIN all items on the list and gather statistics regardless of BIND time.                                                                                                    | EXPLAIN (KTEPEXPL)         |
| GEXPLAR | Remote EXPLAIN all items on the list and gather statistics regardless of BIND time.                                                                                               | EXPLAIN (KTEPEXPL)         |
| GEXPLO  | EXPLAIN and display only packages that have<br>not been EXPLAINed since they were last<br>bound. Gather catalog statistics.                                                       | EXPLAIN (KTEPEXPL)         |
| GEXPLOR | Remote EXPLAIN and display only packages<br>that have not been EXPLAINed since they were<br>last bound. Gather catalog statistics.                                                | EXPLAIN (KTEPEXPL)         |

| COMMAND  | DESCRIPTION                                                                                                    | TAKES YOU TO               |
|----------|----------------------------------------------------------------------------------------------------|----------------------------|
| GEXPLR   | Remote EXPLAIN all items on the list that have<br>not been EXPLAINed since they were last<br>bound and gather statistics. Also display latest<br>EXPLAIN for previously EXPLAINed plans. | EXPLAIN (KTEPEXPL)         |
| HIST     | Display Plan History.                                                                                                    |                            |
| ІМРАСТ   | Compare each nonhistorical plan with its most recent historical counterpart.                                                                                                    | Compare History (KTEPJHIS) |
| INFO     | Display Plan Information.                                                                                                    | Plan Information (I)       |
| LEXPL    | Display latest EXPLAIN.                                                                                                    | EXPLAIN (KTEPEXPL)         |
| LEHIST   | Display latest EXPLAIN History.                                                                                                    | EXPLAIN History (KTEPHIST) |
| NOHIST   | Reset History.                                                                                                    | EXPLAIN History (KTEPHIST) |
| REBIND   | Generate REBIND statements.                                                                                                    | BIND/REBIND (KTEPBIPL)     |
| REBINDEX | On a REBIND, forces EXPLAIN(YES).                                                                                                    | Output Options (KTEPOUTP)  |
| ХСРТ     | Display Exceptions.                                                                                                    | Exceptions (KTEPXCPT)      |

### A note about compares

In V235, another layer of information has been added to your compare processing. Typically, when you are on the Plans, Packages, or DBRMS panel, you can issue the IMPACT command (or the J select) to obtain compare history information. The IMPACT command or J select compares such things as precompile options, owners, or qualifiers.

CEXPL is issued from the Compare History panel and compares EXPLAINs.

# **Primary Menu**

### **Overview**

This unit describes the !DB/EXPLAIN Primary Menu.

### **Background about the Primary Menu**

The Primary Menu (KTEPMENU) provides entry to !DB/EXPLAIN. You can find more information about !DB/EXPLAIN's Primary Menu and its functions in the chapter "Accessing !DB/EXPLAIN Functions" in the !DB/EXPLAIN User's Guide.

#### Access

You access the !DB/EXPLAIN Primary Menu from the !DB/Tools Product Selection Menu or when entering the product from TSO by means of a CLIST.

### Panel

The following illustration shows the Primary Menu panel.

| DB,<br>Cmd ===>                                                                   | /EXPLAIN DB2=DB31                                        |                              |
|-----------------------------------------------------------------------------------|----------------------------------------------------------|------------------------------|
| PR                                                                                | IMARY MENU                                               |                              |
| Option ===>                                                                       |                                                          |                              |
| 1 Plans<br>2 DBRMs                                                                | Extract ID                                               | ===> DB31                    |
| 3 Packages<br>4 Collections<br>5 Tables<br>6 Libraries<br>7 Costs<br>8 Exceptions | Display Masks?<br>Masking in effect?                     |                              |
| 9 JCL Generation<br>10 Dynamic SQL<br>11 Administration Menu                      |                                                          |                              |
| (C) Copyright                                                                     | Version: 500 Main <sup>-</sup><br>CANDLE Corp. 1993 - 19 | t. Level: 9503 PSP: 0<br>999 |

## Fields

| FIELD                 | DESCRIPTION                                                                                                    |  |
|-----------------------|----------------------------------------------------------------------------------------------------|--|
| DISPLAY<br>MASKS?     | Indicates whether or not the Selection Masking panel (KTEPHOMK) will be displayed.         Y       Yes         N       No                                                                                                    |  |
| EXTRACT ID            | 1-8 character ID that specifies the extract. Candle Corp. recommends using the DB2 Subsystem ID (SSID) as the first characters of the extract ID to allow for easy tracking of extracts                                                                                                    |  |
| FUNCTION              | This numeric field represents which function or command to invoke:1Plans (KTEPLAN)2DBRMs (KTEPDBRM)3Packages (KTEPKACK)4Collections (KTEPCLTN)5Tables (KTEPTABL)6Libraries (KTEPLIBR)7DB2 Costs (KTEPCOST)8Exceptions (KTEPZCPT)9JCL Generation (KTEPJCLE)10Dynamic SQL (SFXPSQLI)11Administration Menu (KTEPADMN) |  |
| MASKING IN<br>EFFECT? | Indicates whether or not there are masks specified on the Selection Masking panel (KTEPHOMK).         Y       Yes         N       No                                                                                                    |  |

## **Sessions Menu**

### Overview

This unit describes the Sessions Menu.

## Background about the Sessions Menu

The Sessions Menu (KTEPSWCH) shows a list of available !DB/EXPLAIN functions. The functions are the same as those on the !DB/EXPLAIN Primary Menu; however, by using the Sessions Menu you can have several !DB/EXPLAIN functions active at the same time and move between them.

The session you are currently in is denoted by a "C" on the line next to it; other active sessions are denoted by an "A". You can find out more about the Sessions Menu in the unit "Access from the Sessions Menu" in the *!DB/EXPLAIN User's Guide.* 

#### Access

The Sessions Menu is accessed by entering "/" on the command line of most panels.

#### Panel

The following illustration shows the Sessions Menu panel.

```
SESSIONS
Select ===> 7
  1. // A Main Session
  2. /P
            Plans
  3. /D
            DBRMs
  4. /K
            Packages
  5. /Q
            Collections
  6. /T C Tables
  7./L
            Libraries
  8. /C
            Costs
  9. /X
            Exceptions
```

## Statements

#### Overview

This unit describes the Statements panel.

### Background about the Statements panel

The Statements panel (KTEPSTMT) lists SQL statements.

## Formats

This panel is available in three formats:

| Format   | Displayed fields                                     |  |
|----------|------------------------------------------------------|--|
| Format 1 | First line of SQL text                               |  |
| Format 2 | Expanded SQL text for all statements                 |  |
| Format 3 | Expanded SQL text for<br>EXPLAINable statements only |  |

### Access

You can access this panel through the DBRMs, Packages, Plans, or Tables panels, or through macros, execs, and CLISTs such as KTEXPL (ISPF edit) and KTEQMF (QMF Bridge). See "Accessing and Exiting !DB/EXPLAIN" in the *!DB/EXPLAIN User's Guide* for more information.

## Panels

The following illustration shows the Statements panel.

| Cmd ===>  | DB/EXPLAIN DB2=D42B                      | SCROLL ===> CSR   |
|-----------|------------------------------------------|-------------------|
| Cmds: D   | STATEMENTS<br>O (Menu) GLOBAL (Menu)     | Selects: ? (Menu) |
| • · · · · | S I C<br>T S H SQL TEXT                  |                   |
|           | E=DSNHYCRD COLLID=DSNHYCRD CONTOKEN=1554 | 03E6085555E10     |
| PRECOM    | PILE=1999/02/13 07:38:37.843832          |                   |
| - 1051    | N DECLARE CURSOR1 CURSOR FOR             |                   |
| - 1056    | N DECLARE CURSOR2 CURSOR FOR             |                   |
| - 204     | N SELECT TYPE , COLCOUNT                 |                   |
| - 277     | N OPEN CURSOR1                           |                   |
| - 278     | N FETCH CURSOR1                          |                   |
| - 360     | N FETCH CURSOR1                          |                   |
| - 375     | N CLOSE CURSOR1                          |                   |
| - 420     | N OPEN CURSOR2                           |                   |
| - 421     | N FETCH CURSOR2                          |                   |
| - 637     | N FETCH CURSOR2                          |                   |
| - 652     | N CLOSE CURSOR2                          |                   |
| *******   | **************************************   | *****             |

If the extract has discarded a statement or statements from the associated DBRM, the Statements panel displays the message: **Extract Discarded Statements**.

You can enter various selects on the Statements panel. Entering R causes !DB/EXPLAIN to display this Recommendations panel.

#### Statements

```
----- DB/EXPLAIN DB2=D31A -----
CMD ===>
                                                       SCROLL ===> PAGE
                       R E C O M M E N D A T I O N S
 Cmds: GLOBAL (Menu)
   -----
                   _____
PLAN=DBT925E DBRM=DSDDB2UP CONTOKEN=1470006C10B79FB4
 PRECOMPILE=1999/02/23 11:42:08.610000
 VERSION=
STATEMENT NUMBER
                  373
  RECOMMENDATION 000002
     Tablespace SYSDBASE has a LOCKSIZE of ANY. Lock escalation may
     occur. If concurrency is of utmost importance for applications
     referencing this tablespace then LOCKSIZE(PAGE) may be a better
     choice.
     When LOCKSIZE ANY is specified, the number of locks that any
     program can hold within a table space is limited by the value
     specified for LOCKS PER TABLE(SPACE) when DB2 was installed.
     When the number of page locks reaches the limit, a tablepace
     lock is acquired and all of the page locks are released. When
     LOCKSIZE PAGE is specified, lock escalation will not occur.
```

On the Statements panel, if you select a statement with the H select, !DB/EXPLAIN displays the Host Variables panel.

If you select a statement with the **Z** select and the statement contains host variables, !DB/EXPLAIN displays the Host Variables panel. If there are no host variables in the statement you selected, the Host Variables panel is not displayed.

You can enter values for the host variables before executing the statement. If you accessed the Host Variables panel using the H select, the panel lists all of the host variables referenced by the SQL statement you selected. If you accessed the Host Variables panel using the Z select, the panel lists only those host variables needed to execute the statement you selected.

You can save the host variable values, types, and lengths permanently or temporarily depending on your specification in the Save Values Permanently? field on the Host Variables panel.

| -                                                                  | ST VARIABL                            |                  | 011 ===> PAG |
|--------------------------------------------------------------------|---------------------------------------|------------------|--------------|
| mds: DO (Menu) GLOBAL (Menu)<br><br>Enter values for host variable | s as you would in a                   | dynamic SQL sta  |              |
| Save values permanently? ===>                                      | Y ( Y Yes N No )<br>( Will be saved i | n USER.PDS(HOSTS | ;) )         |
| Statement Number 458 of DBRM D                                     | SDDB2UP                               |                  |              |
| HOST VARIABLE NAME / VALUE                                         | DATA TYPE                             | LENGTH           | SCALE        |
| TMP#EXTS                                                           | SMALLINT                              | 2                |              |
| TMPASSGN                                                           | INTEGER                               | 4                |              |
| TMPDBNAM                                                           | CHARACTER                             | 8                |              |
| TMPDSTYP                                                           | CHARACTER                             | 1                |              |
| TMPPART#                                                           | SMALLINT                              | 2                |              |
|                                                                    |                                       |                  |              |

After you have executed a statement, you can use the Y select to show the Statement Execution Summary panel.

CMD ===> DB/EXPLAIN DB2=D31A SCROLL ===> CSR STATEMENT EXECUTION SUMMARY Cmds: GLOBAL (Menu) DB2 SUBSYSTEM - D31A COST - 6.3 TIMERONS DEFAULT CREATOR - SYSIBM ELAPSED TIME - 0.75 SECS SET CURRENT SQLID - CPU TIME - 0.10 SECS CURRENT DEGREE - ANY SERVICE UNITS - 2,842.00 SQLERRD(3) - 0 ROWS RETURNED - 1 (ROWS UPDATED) SELECT NAME , CREATOR , TYPE , DBNAME , TSNAME , DBID , OBID , COLCOUNT , EDPROC , VALPROC , CARD , NPAGES , PCTPAGES , PARENTS , CHILDREN , KEYCOLUMNS , RECLENGTH , STATUS , KEYOBID , CHECKFLAG , CHECKRID , AUDITING , CREATEDBY , LOCATION , TBCRATOR , TBNAME , CREATEDTS , ALTEREDTS , DATACAPTURE , RBA1 , RBA2 FROM SYSIBM.SYSTABLES WHERE CRATOR = 'SYSIBM' AND NAME = 'SYSTABLES'

# Fields

| FIELD           | ON<br>PANEL | DESCRIPTION                                                                                                    | FILTERS       |
|-----------------|-------------|----------------------------------------------------------------------------------------------------|---------------|
| СН              | KTEPSTMT    | A value that identifies whether a user has changed<br>the SQL text of a statement.                                                                                                    | SCHA<br>SORNO |
|                 |             | <ul> <li>Y User has changed the SQL statement text</li> <li>N The text of the statement is the original text.</li> <li>A New SQL statement added by the user.</li> </ul>                                                                                                    |               |
|                 |             | The SORNO filter filters on the statement number.<br>If the value of the C H field is either Y or N, then<br>the statement number is that number appearing on<br>the panel. If the value of the C H field is A, then<br>the statement number used is the statement number<br>of the original statement (that is, the true source<br>statement). |               |
|                 |             | Source: derived                                                                                                    |               |
| CURRENT DEGREE  | KTEPSTSU    | DEGREE at the time the SQL statement was executed.                                                                                                    |               |
|                 |             | Source: Derived on overrides                                                                                                    |               |
|                 |             | Source: SYSIBM.SYSPLAN.DEGREE                                                                                                    |               |
|                 |             | Source: SYSIBM.SYSPACKAGE.DEGREE                                                                                                    |               |
| DATA TYPE       | KTEPHSVU    | Host variable data type.                                                                                                    | HTYPE         |
|                 |             | If the SQL statement is typed in by the user and<br>the host variable is not found in the host variable<br>table, the data type will initially be blank.                                                                                                    |               |
|                 |             | Source: SYSIBM.SYSSTMT.TEXT                                                                                                    |               |
|                 |             | Source: SYSIBM.SYSPACKSTMT.STMT                                                                                                    |               |
|                 |             | Source: A DBRM                                                                                                    |               |
|                 |             | Source: User-entered                                                                                                    |               |
| DBRM/PACKAGE/   | KTEPSTMT    | DBRM, package, plan, or table name                                                                                                    | SDBRM         |
| PLAN/TABLE NAME |             | This field may be blank if the Statements panel was not accessed through the !DB/EXPLAIN menus.                                                                                                    |               |
|                 |             | Source: SYSIBM.SYSDBRM.NAME                                                                                                    |               |
|                 |             | Source: SYSIBM.SYSPACKAGE.NAME                                                                                                    |               |
|                 |             | Source: SYSIBM.SYSPLAN.NAME                                                                                                    |               |
|                 |             | Source: SYSIBM.SYSTABLE.NAME                                                                                                    |               |
| HOST VARIABLE   | KTEPHSVU    | Host variable name.                                                                                                    | HOST          |
| NAME            |             | Source: SYSIBM.SYSSTMT.TEXT                                                                                                    |               |
|                 |             | Source: SYSIBM.SYSPACKSTMT.STMT                                                                                                    |               |
|                 |             | Source: Incoming SQL text                                                                                                    |               |
|                 |             | Source: A DBRM                                                                                                    |               |

| FIELD                                                                                          | ON<br>PANEL | DESCRIPTION                                                                                                    | FILTERS |
|------------------------------------------------------------------------------------------------|-------------|----------------------------------------------------------------------------------------------------|---------|
| HOST VARIABLE<br>VALUE                                                                         | KTEPHSVU    | Value of host variable. Enter values as you would<br>in a dynamic SQL statement. If no value is<br>specified, the default value for the data type is<br>used. If the data type of the host variable is<br>known, this field will be long enough to hold the<br>longest value for that data type or the longest<br>special register applicable to the data type of the<br>host variable. If the data type is not known, the<br>length of this field is controlled by the Max<br>Length for Host Var field on the SQL Defaults<br>Housekeeping panel. The maximum input length<br>is 256 characters.<br>Source: <b>User-entered</b> |         |
| IS (Isolation Level)                                                                           | KTEPSTMT    | Isolation level of the statement                                                                                                    | SISO    |
|                                                                                                |             | <ul> <li>R RR (Repeatable Read)</li> <li>S CS (Cursor Stability)</li> <li>T RS (Read Stability)</li> <li>U UR (Uncommitted Read)</li> </ul>                                                                                                    |         |
|                                                                                                |             | Source: SYSIBM.SYSPACKSTMT.ISOLATION, or                                                                                                    |         |
|                                                                                                |             | Source: SYSIBM.SYSSTMT.ISOLATION                                                                                                    |         |
| LENGTH                                                                                         | KTEPHSVU    | Length of host variable.<br>If the SQL statement is typed in by the user and<br>the host variable is not found in the host variable<br>table, then the length will default to the value<br>specified in the Max Length for Host Var field of<br>the SQL Defaults Housekeeping panel.                                                                                                    | HLENG   |
|                                                                                                |             | Source: SYSIBM.SYSSTMT.TEXT                                                                                                    |         |
|                                                                                                |             | Source: SYSIBM.SYSPACKSTMT.STMT                                                                                                    |         |
|                                                                                                |             | Source: A DBRM                                                                                                    |         |
| <ul> <li>(NAME heading)</li> <li>DBRM</li> <li>PLAN</li> <li>PACKAGE</li> <li>TABLE</li> </ul> | KTEPSTMT    | T A variable field describing the type of data displayed in the column below it.                                                                                                    |         |
| (Plan Information)                                                                             | KTEPSTMT    | This field consists of Plan Name, Plan Owner, and Bound by.                                                                                                    |         |
|                                                                                                |             | This field may be blank if the Statements panel was not accessed through the !DB/EXPLAIN menus.                                                                                                    |         |
|                                                                                                |             | Source: SYSIBM.SYSPLAN.NAME                                                                                                    |         |
|                                                                                                |             | Source: SYSIBM.SYSPLAN.CREATOR                                                                                                    |         |
|                                                                                                |             | Source: SYSIBM.SYSPLAN.BOUNDBY                                                                                                    |         |

| FIELD                         | ON<br>PANEL | DESCRIPTION                                                                                                    | FILTERS |
|-------------------------------|-------------|----------------------------------------------------------------------------------------------------|---------|
| PRECOMPILE DATE               | KTEPSTMT    | Date the DBRM or Package was precompiled.<br>This field may be blank if the Statements panel<br>was not accessed through the !DB/EXPLAIN<br>menus.<br>Source: SYSIBM.SYSDBRM.PRECOMPDATE   <br>PRECOMPTIME<br>Source: SYSIBM.SYSPACKAGE.PCTIMESTAMP                                                                                                    |         |
| <b>RECOMMENDATION</b><br>TEXT | KTEPRECM    | Recommendations.<br>Source: Derived                                                                                                    |         |
| SAVE VALUES<br>PERMANENTLY?   | KTEPHSVU    | <ul> <li>Determines whether host variable values are saved</li> <li>Y Save the host variable values permanently.<br/>They are then available to !DB/EXPLAIN<br/>until you request them to be deleted.</li> <li>N Do not permanently save any host variable<br/>values.</li> <li>In nonextracted mode (using KTEXPL or<br/>KTEON):</li> <li>The host variable table is scanned for a match<br/>on the variable name only. The attributes and<br/>value for the first host variable matching the<br/>name are used.</li> <li>The host variable attributes (data type, length,<br/>or scale) can be entered or changed. If<br/>attributes are changed, the host variable table<br/>is rescanned to find a value matching the new<br/>attributes.</li> </ul> |         |
| SCALE                         | KTEPHSVU    | Scale of host variable.<br>If the SQL statement is typed in by the user and<br>the host variable is not found in the host variable<br>table, then the scale is blank. The scale will also<br>be blank if it is not applicable for the data type.<br>Source: SYSIBM.SYSTMT.TEXT<br>Source: SYSIBM.SYSPACKSTMT.STMT<br>Source: A DBRM                                                                                                    | HSCAL   |

| FIELD      | ON<br>PANEL | DESCRIPTION                                                                                                    | FILTERS        |
|------------|-------------|----------------------------------------------------------------------------------------------------|----------------|
| SQL TEXT   | KTEPSTMT    | Full SQL statement text expanded. Valid values include:                                                                                                    | SSTTY<br>SCURS |
|            |             | <i>Note:</i> Filter SEXPL can take the following values when used with                                                                                                    | SEXPL          |
|            |             | SQL TEXT:                                                                                                    | STEXT          |
|            |             | <ul> <li>SEXPL=Y The SQL statement is EXPLAINable.</li> <li>SEXPL=N The SQL statement is not<br/>EXPLAINable.</li> <li>SEXPL=W WHERE CURRENT OF clause is<br/>present.</li> </ul>                                                                                                    |                |
|            |             | Filter STEXT takes the form STEXT= <i>statement text</i> . For example:                                                                                                    |                |
|            |             | • STEXT=CURSOR WITH HOLD displays all statements with a cursor with hold clause                                                                                                    |                |
|            |             | • STEXT=UNION displays all statements with a UNION clause                                                                                                    |                |
|            |             | Source: SYSIBM.SYSSTMT.TEXT                                                                                                    |                |
|            |             | Source: SYSIBM.SYSPACKSTMT.STMT                                                                                                    |                |
| ST(STATUS) | KTEHSTMT    | The bind status of the statement. Valid values include:                                                                                                    | SSTAT          |
|            |             | <ul> <li>C Compiled statement was bound successfully</li> <li>P Parsed statement did not bind successfully;<br/>VALIDATE RUN was used</li> <li>I Statement will be interpreted at execution time</li> <li>E Explain statement</li> <li>D Distributed statement that uses system-directed access</li> <li>R Reoptimized compiled statement; the statement bound successfully, but the access path will re-optimize at execution time using input variable values</li> <li>X Reoptimized parsed statement; the statement bind failed and VALIDATE RUN was used</li> <li>Blank DB2 version is not at least Version 5 or greater</li> </ul> |                |
|            |             | Source: SYSPACKSTMT.STATUS or SYSSTMT.STATUS                                                                                                    | ļ              |
| STMTNO     | KTEPSTMT    | Statement number of SQL statement causing the exception.                                                                                                    | SSTNO          |
|            |             | Source: SYSIBM.SYSSTMT.STMTNO                                                                                                    |                |
|            |             | Source: SYSIBM.SYSPACKSTMT.STMTNO                                                                                                    |                |

| FIELD   | ON<br>PANEL | DESCRIPTION                                                                             | FILTERS |
|---------|-------------|-----------------------------------------------------------------------------------------|---------|
| VERSION | KTEPSTMT    | Version identifier for the DBRM or package.                                             |         |
|         |             | This field may be blank if the product panel was not accessed through the Primary Menu. |         |
|         |             | Source: SYSIBM.SYSDBRM.VERSION                                                          |         |
|         |             | Source: SYSIBM.SYSPACKSTMT.VERSION                                                      |         |

### Selects

| SELECT | DESCRIPTION                                        | TAKES YOU TO                                                                                           |
|--------|----------------------------------------------------|----------------------------------------------------------------------------------------------------|
| @      | Remote EXPLAIN and gather statistics.              | EXPLAIN (KTEPEXPL)                                                                                     |
| #      | Remote EXPLAIN but do not gather statistics.       | EXPLAIN (KTEPEXPL)                                                                                     |
| С      | Reset SHOW and SHOWE.                              |                                                                                                    |
| Е      | EXPLAIN and gather statistics.                     | EXPLAIN (KTEPEXPL)                                                                                     |
| Н      | Show host variables.                               | Host Variables (KTEPHSVU)                                                                              |
| L      | Show latest EXPLAIN.                               | EXPLAIN (KTEPEXPL)                                                                                     |
| 0      | Output to a dataset.                               | Output Options (KTEPOUTP)                                                                              |
| R      | Display recommendations.                           | Recommendations (KTEPSTRC)                                                                             |
| S      | Show statements.                                   |                                                                                                    |
| U      | EXPLAIN but do not gather statistics.              | EXPLAIN (KTEPEXPL)                                                                                     |
| V      | Statement execution.                               | Execution Results (SFXPSQLX)                                                                           |
| W      | Perform Whatif analysis on the selected statement. | Whatif (KTEPWHIF)                                                                                      |
| X      | Display Exceptions                                 | Exceptions (KTEPXCPT)                                                                                  |
| Y      | Display Statement Execution Summary.               | Statement Execution Summary<br>(KTEPSTSU)                                                              |
| Z      | Execute the statement.                             | Execution Results (SFXPSQLX) or<br>Host Variables (KTEPHSVU) if<br>there are host variables available. |
| 2      | Permit an ISPF edit against the SQL statement.     | Blank                                                                                                  |

### Commands

| COMMAND  | DESCRIPTION                                                                                                    | TAKES YOU TO          |
|----------|----------------------------------------------------------------------------------------------------|-----------------------|
| CAPS ON  | (From Host Variables Panel) Translate entered input data to upper case.                                                                                                    |                       |
| CAPS OFF | (From Host Variables Panel) Do not translate entered input data to upper case.                                                                                                    |                       |
| DELETE   | (From Host Variables Panel) Delete all saved host variable values and attributes.                                                                                                    |                       |
| EXPLA    | EXPLAIN all statements.                                                                                                    | EXPLAIN (KTEPEXPL)    |
| EXPLAR   | Remote EXPLAIN all statements.                                                                                                    | EXPLAIN (KTEPEXPL)    |
| FIND     | Find a specific character string on the display.<br>Can be abbreviated as F. See "Format of the<br>FIND command" later in this unit for<br>information about the format of the FIND<br>command.                                                                                                |                       |
| GEXPLA   | EXPLAIN all statements and gather statistics.                                                                                                    | EXPLAIN (KTEPEXPL)    |
| GEXPLAR  | Remote EXPLAIN all statements and gather statistics.                                                                                                    | EXPLAIN (KTEPEXPL)    |
| LEXPL    | Display latest EXPLAIN                                                                                                    | EXPLAIN (KTEPEXPL)    |
| LOCATE   | Locate a specific character string or a specific<br>character string for a specific object type in one<br>of the fields on the display. Can be abbreviated<br>as L or LOC. See "Format of the LOCATE<br>command" later in this unit for information<br>about the format of the LOCATE command. |                       |
| NOVERS   | Do not display version                                                                                                    | EXPLAIN (KTEPEXPL)    |
| OUT      | Output statements                                                                                                    | EXPLAIN (KTEPEXPL)    |
| RESET    | (From Statements Panel) Reset SHOW and SHOWE.                                                                                                    |                       |
| RESET    | (From Host Variables Panel) Reset host variable values and attributes.                                                                                                    |                       |
| RESETALL | (From Host Variables Panel when in<br>non-extracted mode) Reset host variable values<br>and attributes.                                                                                                    |                       |
| RFIND    | Reexeute the last FIND command. Can be abbreviated as RF.                                                                                                    |                       |
| RLOCATE  | Reexeute the last LOCATE command. Can be abbreviated as RL or RLOC.                                                                                                    |                       |
| SHOW     | Expand all SQL statements.                                                                                                    |                       |
| SHOWE    | Expand all EXPLAINable SQL statements.                                                                                                    |                       |
| VERS     | Display version                                                                                                    |                       |
| ХСРТ     | Display exceptions.                                                                                                    | Exceptions (KTEPXCPT) |

### Format of the FIND command

The FIND command can be abbreviated as  $\mathbf{F}$ . The format of the FIND command is as follows:

# FIND string [FIRST|LAST|NEXT|PREV] [ASIS]

This table provides information about the parameters of the FIND command. All parameters are optional unless specifically declared as required.

| Parameter         | Meaning                                                                                                    |
|-------------------|----------------------------------------------------------------------------------------------------|
| string (required) | One of:                                                                                                    |
|                   | • A quoted or unquoted string that is to be found; can take the form:                                                                                      |
|                   | dirt<br>'dirt road'<br>"dirt road"<br>"Mary's road"                                                                                                    |
|                   | • * (asterisk)—meaning find an occurrence of the last value entered for <i>string</i>                                                                      |
| FIRST             | Find the first occurrence of the<br>string on the display. Ignore the<br>case of any characters in the string<br>when performing the FIND.                 |
| LAST              | Find the last occurrence of the<br>string on the display. Ignore the<br>case of any characters in the string<br>when performing the FIND.                  |
| PREV              | Find the previous occurrence of the<br>string on the display. Ignore the<br>case of any characters in the string<br>when performing the FIND.              |
| NEXT              | Find the next occurrence of the<br>string (the default) on the display.<br>Ignore the case of any characters in<br>the string when performing the<br>FIND. |

| Format of the FIND command | (continued) |
|----------------------------|-------------|
|----------------------------|-------------|

| Parameter | Meaning                                                                                                    |
|-----------|----------------------------------------------------------------------------------------------------|
| ASIS      | Can be included with any of the<br>above parameters and indicates that<br>the string is to be found as entered;<br>that is, the case of the characters in<br>the string should match the case of<br>the characters in the 'found' string. |

#### Format of the LOCATE command

The LOCATE command can be abbreviated as **L** or **LOC**. The format of the LOCATE command is as follows:

### LOCATE *field\_name* operator *string* [ASIS]

This table provides information about the parameters of the LOCATE command. All parameters are optional unless specifically declared as required.

| Parameter             | Meaning                                                                                                    |
|-----------------------|----------------------------------------------------------------------------------------------------|
| field_name (required) | One of the following values:                                                                                                    |
|                       | <ul> <li>STMTNO—Locate the string in the Statement Number field</li> <li>ST—Locate the string in the STATUS field</li> <li>IS—Locate the string in the Isolation Level field</li> <li>CH—Locate the string in the Statement Changed Indicator field</li> <li>TEXT—Locate the string in the SQL Text field</li> </ul> |

| Parameter           | Meaning                                                                                                    |
|---------------------|----------------------------------------------------------------------------------------------------|
| operator (required) | The following can be used with any field listed above under <i>field_name</i> :                                                                                                    |
|                     | = (equals)                                                                                                    |
|                     | These operators can only be used with the STMTNO field:                                                                                                    |
|                     | <pre>&gt; (greater than) &lt; (less than) &gt;= (greater than or equal to) &lt;= (less than or equal to) &lt;&gt; (not equal to) ¬= (not equal to)</pre>                                                                              |
| value (required)    | A quoted or unquoted value that is to be found; can take the form:                                                                                                    |
|                     | dirt<br>'dirt road'<br>"dirt road"<br>"Mary's road"                                                                                                    |
|                     | If the field in which a value is to be<br>located is numeric, the format of<br><i>value</i> on the LOCATE command<br><i>must</i> match the format of the<br>display field. Can take the form:                                         |
|                     | 999                                                                                                    |
|                     | 9,999 or 9.999                                                                                                    |
| ASIS                | Can be included when<br><i>field_name</i> =TEXT and indicates that<br>the string is to be found as entered;<br>that is, the case of the characters in<br>the string should match the case of<br>the characters in the 'found' string. |

# **Table Columns**

#### Overview

This unit describes the Table Columns panel.

#### Background about the Table Columns panel

The Table Columns panel (KTEPTCOL) allows you to view and update table column information. Two formats are available. Highlighted values on the panel may be updated. The values for HIGHKEY, HIGH2KEY, LOWKEY, and LOW2KEY can be entered in character or hexadecimal format if the column is of character or graphic type. Rows on panel KTEPTCOL are selectable. When a row is selected, the Column Distribution Statistics panel is displayed.

When you EXPLAIN an entity and save the results, the amount of statistics gathered are based on the value you have specified for the Amount of Statistics to Gather field on Housekeeping's EXPLAIN Defaults panel. If you want to see table column statistics, you must specify a value of 2 or greater for this field.

When you perform a what-if analysis on an entity, the statistics that were gathered at the time the entity was EXPLAINed are used in generating the Whatif and ancillary (Table Columns/Index Keys) displays. If you need to override the value specified in the Amount of Statistics to Gather field, issue a GSTATS command to reacquire statistics from the catalog and refresh the What-if display, and then proceed with the what-if analysis.

### Formats

The panel KTEPTCOL is available in two formats:

| Format   | Displayed fields                   |
|----------|------------------------------------|
| Format 1 | Partitioned data is not displayed. |
| Format 2 | Partitioned data is displayed.     |

#### Access

Table Columns is invoked whenever a user selects:

- A table using **C** on the Whatif panel KTEPWHIF
- A table using **C** on the Estimator panel KTEPESTM
- A key column using **S** on the Index Keys panel KTEPCKEY.

### Panels

The following illustration shows format 1 of the Table Columns panel.

| DB/EXPLAIN DB2=D31A LINE 1<br>CMD ===> SCROLL ==<br>T A B L E C O L U M N S                                                                                                    |       |
|----------------------------------------------------------------------------------------------------|-------|
| Cmds: DO (Menu) GLOBAL (Menu) Selects: ?<br>The fields marked with * can be u                                                                                                    |       |
| TABLE=SYSIBM.SYSTABLES                                                                                                    |       |
| <pre>COLUMN NAME = ALTEREDTS NULLS = N COLNO = 33<br/>COLTYPE = TIMESTMP UPDATES = N KEYSEQ = 0<br/>FOREIGNKEY = DEFAULT = Y LENGTH = 10<br/>*COLCARD = -1 FLDPROC = N SCALE = 0<br/>HIGH2KEY NULL = N *VALUE =<br/>LOW2KEY NULL = N *VALUE =<br/>STATS TIMESTAMP= 1999/05/19 01:45:40.150000</pre> |       |
| <pre>_ COLUMN NAME = AUDITING NULLS = N COLNO = 27<br/>COLTYPE = CHAR UPDATES = N KEYSEQ = 0<br/>*COLCARD = -1 FLDPROC = N SCALE = 0<br/>HIGH2KEY NULL = N *VALUE =<br/>LOW2KEY NULL = N *VALUE =<br/>STATS TIMESTAMP= 1999/05/19 01:45:40.150000<br/>.</pre>                                       |       |
| ************************************                                                                                                    | ***** |

The following illustration shows format 2 of the Table Columns panel.

------ DB/EXPLAIN DB2=D31A ------ LINE 1 OF 618 CMD ===> SCROLL ===> CSR TABLE COLUMNS Selects: ? (Menu) Cmds: DO (Menu) GLOBAL (Menu) The fields marked with \* can be updated. \_\_\_\_\_ TABLE=TDDB36A.KTETT11E ABLE=IDDUS... \_ COLUMN NAME = LOC\_ID COLTYPE = CHAR \*FORFIGNKEY = S \*COLCARD = 0HIGH2KEY NULL = N \*VALUE = LOW2KEY NULL = N \*VALUE = \_ \_ STATS TIMESTAMP= 1999/08/23 08:56:24.130000 PARTITION 1 COLCARD = 0 ST HIGHKEY NULL = N VALUE = STATS TIMESTAMP= 1999/08/19 09:17:25.657188 HIGH2KEY NULL = N VALUE = LOWKEY NULL = N VALUE = LOW2KEY NULL = N VALUE = PARTITION 2 COLCARD = 0 HIGHKEY NULL STATS TIMESTAMP= 1999/08/19 09:17:25.657188 NULL = N VALUE = HIGH2KEY NULL = N VALUE = \_ LOWKEY NULL = N VALUE = LOW2KEY NULL = N VALUE = \_ PARTITION 10 - COLUMN NAME = ORDER\_DE COLTYPE = VARCHAR NULLS = N COLNO = 7UPDATES = YKEYSEQ = 0DEFAULT = Y LENGTH = 40\*FOREIGNKEY = S \*COLCARD = 0FLDPROC = NSCALE = 0HIGH2KEY NULL = N \*VALUE = LOW2KEY NULL = N \*VALUE = STATS TIMESTAMP= 1999/08/23 08:56:24.130000 PARTITION 1 COLCARD = 0 ST HIGHKEY NULL = N VALUE = STATS TIMESTAMP= 1999/08/19 09:17:25.657188 HIGH2KEY NULL = N VALUE = LOWKEY NULL = N VALUE = \_ LOW2KEY NULL = N VALUE = PARTITION 2 COLCARD = 0 HIGHKFY NULL STATS TIMESTAMP= 1999/08/19 09:17:25.657188 NULL = N VALUE = HIGHKEY HIGH2KEY NULL = N VALUE = LOWKEY NULL = N VALUE = LOW2KEY NULL = N VALUE = \_ \_

This is the continuation of format 2.

```
PARTITION 10
     .
     •
                                         NULLS = N
UPDATES = Y
_ COLUMN NAME = ORDER_INCREASE_PCT
                                                         COLNO = 8
    COLTYPE
               = FLOAT
                                                        KEYSEQ = 0
                                          FLDPROC = N
                                                         SCALE = 0
    *COLCARD
                = 0
 - HIGH2KEY NULL = N *VALUE =
    LOW2KEY
                NULL = N *VALUE =
 _
    STATS TIMESTAMP= 1999/08/23 08:56:24.130000
     PARTITION 1
       COLCARD = 0
                                 STATS TIMESTAMP= 1999/08/19 09:17:25.657188
    HIGHEEY NULL = N VALUE =
HIGHEEY NULL = N VALUE =
LOWKEY NULL = N VALUE =
     _ LOWKEY
       LOW2KEY
                 NULL = N VALUE =
     PARTITION 2
        COLCARD = 0
                                  STATS TIMESTAMP= 1999/08/19 09:17:25.657188
                  NULL = N VALUE =
       HIGHKEY
    HIGH2KEY NULL = N VALUE =
    _ LOWKEY
                  NULL = N VALUE =
       LOW2KEY NULL = N VALUE =
     _
_ COLUMN NAME = ORDER_QUANTITY
                                         NULLS = N
                                                         COLNO = 6
                                          UPDATES = Y \quad KEYSEQ = 0
    COLTYPE
               = DECIMAL
                = 0
                                          FLDPROC = N SCALE = 2
    *COLCARD
    HIGH2KEY NULL = N *VALUE =
LOW2KEY NULL = N *VALUE =
 _
     STATS TIMESTAMP= 1999/08/23 08:56:24.130000
     PARTITION 1
        COLCARD = 0
                                  STATS TIMESTAMP= 1999/08/19 09:17:25.657188
        HIGHKEY NULL = N VALUE =
       HIGH2KEY NULL = N VALUE =
     _
       LOWKEY NULL = N VALUE =
LOW2KEY NULL = N VALUE =
     _
     _
     .
     .
```

# Fields

|  | You can | update the | fields | indicated | by a | n asterisk (*). |
|--|---------|------------|--------|-----------|------|-----------------|
|--|---------|------------|--------|-----------|------|-----------------|

| FIELD                         | DESCRIPTION                                                                                                    | NOTES                                                                                                    |
|-------------------------------|----------------------------------------------------------------------------------------------------|----------------------------------------------------------------------------------------------------|
| COLCARD (non-partition) *     | Estimated number of distinct values in the column                                                                                                    | Source:<br>SYSIBM.SYSCOLUMNS.COLCARD                                                                         |
| COLCARD (partition)           | Column cardinality for the partition.                                                                                                    | Source:<br>SYSIBM.SYSCOLSTATS.COLCARD                                                                        |
| COLNO                         | Numeric position of the column in the table                                                                                                    | Source:<br>SYSIBM.SYSCOLUMNS.COLNO                                                                           |
| COLTYPE                       | Column type as specified in the definition of the column.                                                                                                    | Source:<br>SYSIBM.SYSCOLUMNS.COLTYPE                                                                         |
| DEFAULT                       | Whether the column has a default value.YThe column has a default<br>value.NThe column does not have<br>a default value.                                                                                                    | Source:<br>SYSIBM.SYSCOLUMNS.DEFAULT                                                                         |
| FLDPROC                       | Indicates whether column has a field procedure.                                                                                                    | Source:<br>SYSIBM.SYSCOLUMNS.FLDPROC                                                                         |
| FOREIGNKEY *                  | Applies to character columns only and<br>indicates the subtype of the data. Data<br>type may be bit data, single byte<br>character string data, or mixed data.                                                                                                    | This field can be updated if the column is character-type.<br>Source:<br>SYSIBM.SYSCOLUMNS.FOREIGNKEY        |
| HIGHKEY NULL (partition)<br>* | Null indicator for the highest value of the column within the partition.         The value in the field may be:         Y       The column can contain nulls and the HIGHKEY value is null.         N       The column cannot contain nulls or the column can contain nulls or the column can contain nulls but the HIGHKEY value is not null.         If the cubus in the field is X the | This field is updateable if the column can contain nulls.<br>Source: Derived from SYSIBM.SYSCOLSTATS.HIGHKEY |
| HIGHKEY VALUE (partition)     | If the value in the field is Y, the<br>HIGHKEY VALUE is ignored.Highest value of the column within the<br>partition.                                                                                                    | Source:<br>SYSIBM.SYSCOLSTATS.HIGHKEY                                                                        |

| FIELD                               | DESCRIPTION                                                                                                    | NOTES                                                              |
|-------------------------------------|----------------------------------------------------------------------------------------------------|--------------------------------------------------------------------|
| HIGH2KEY NULL<br>(non-partition) *  | Null indicator for the second highest value of the column.                                                                                                    | This field is updateable if the column can contain nulls.          |
|                                     | The value in the field may be:YThe column can contain<br>nulls and the HIGH2KEY                                                                                                    | Source: Derived from<br>SYSIBM.SYSCOLUMNS.HIGH2KEY                 |
|                                     | N The column cannot contain<br>nulls or the column can<br>contain nulls but the<br>HIGH2KEY value is not<br>null.                                                                                                    |                                                                    |
|                                     | If the value in the field is <b>Y</b> , the HIGH2KEY VALUE is ignored.                                                                                                    |                                                                    |
| HIGH2KEY NULL (partition) *         | Null indicator for the second highest value of the column within the partition.                                                                                                    | This field is updateable if the column can contain nulls.          |
|                                     | The value in the field may be:                                                                                                    | Source: Derived from<br>SYSIBM.SYSCOLSTATS.HIGH2KEY                |
|                                     | <ul> <li>Y The column can contain<br/>nulls and the HIGH2KEY<br/>value is null.</li> <li>N The column cannot contain<br/>nulls or the column can<br/>contain nulls but the<br/>HIGH2KEY value is not<br/>null.</li> </ul> |                                                                    |
|                                     | If the value in the field is Y, the HIGH2KEY VALUE is ignored.                                                                                                    |                                                                    |
| HIGH2KEY VALUE<br>(non-partition) * | Second highest value of the column.                                                                                                    | This field is updateable.<br>Source:<br>SYSIBM.SYSCOLUMNS.HIGH2KEY |
| HIGH2KEY VALUE<br>(partition) *     | Second highest value of the column within the partition.                                                                                                    | Source:<br>SYSIBM.SYSCOLSTATS.HIGH2KEY                             |
| KEYSEQ                              | Numeric position of the column in the table's primary key.                                                                                                    | Source:<br>SYSIBM.SYSCOLUMNS.KEYSEQ                                |
| LENGTH                              | The length attribute of the column or, for a decimal column, its precision.                                                                                                    | Source:<br>SYSIBM.SYSCOLUMNS.LENGTH                                |

| FIELD                                                               | DESCRIPTION                                                                                                    | NOTES                                                                                                    |
|---------------------------------------------------------------------|----------------------------------------------------------------------------------------------------|----------------------------------------------------------------------------------------------------|
| LOWKEY NULL (partition) *                                           | Null indicator for the lowest value of the column within the partition.         The value in the field may be:         Y       The column can contain nulls and the LOWKEY value is null.         N       The column cannot contain nulls or the column can contain nulls but the LOWKEY value is not null.         Image: Note that the field is the field is the fiel | This field is updateable if the<br>column can contain nulls.<br>Source: Derived from<br>SYSIBM.SYSCOLSTATS.LOWKEY                               |
| LOWKEY VALUE (partition)                                            | If the value in the field is Y, the<br>LOWKEY VALUE is ignored.<br>Second lowest value of the column                                                                                                    | Source:                                                                                                    |
|                                                                     | within the partition.                                                                                                    | SYSIBM.SYSCOLSTATS.LOWKEY                                                                                                    |
| LOW2KEY NULL<br>(non-partition) *                                   | Null indicator for the second lowest value of the column.         The value in the field may be:         Y       The column can contain nulls and the LOW2KEY value is null.         N       The column cannot contain nulls or the column can contain nulls or the column can contain nulls but the LOW2KEY value is not null.                                                                                                    | This field is updateable if the<br>column can contain nulls.<br>Source: Derived from<br>SYSIBM.SYSCOLUMNS.LOW2KEY                               |
|                                                                     | If the value in the field is Y, the LOW2KEY VALUE is ignored.                                                                                                    |                                                                                                    |
| LOW2KEY NULL (partition)<br>*<br>LOW2KEY VALUE<br>(non-partition) * | Null indicator for the second lowest<br>value of the column within the partition.The value in the field may be:YThe column can contain<br>nulls and the LOW2KEY<br>value is null.NThe column cannot contain<br>nulls or the column can<br>contain nulls but the<br>LOW2KEY value is not<br>null.If the value in the field is Y, the<br>LOW2KEY VALUE is ignored.Second lowest value of the column.                                                                                                    | This field is updateable if the<br>column can contain nulls.<br>Source: Derived from<br>SYSIBM.SYSCOLSTATS.LOW2KEY<br>This field is updateable. |
| LOW2KEY VALUE<br>(partition) *                                      | Second lowest value of the column within the partition.                                                                                                    | Source:<br>SYSIBM.SYSCOLUMNS.LOW2KEY<br>Source:<br>SYSIBM.SYSCOLSTATS.LOW2KEY                                                                   |

| FIELD           | DESCRIPTION                                                                                      | NOTES                                                                                                    |
|-----------------|--------------------------------------------------------------------------------------------------|----------------------------------------------------------------------------------------------------|
| NULLS           | Whether the column can contain a null value.                                                     | Source:<br>SYSIBM.SYSCOLUMNS.NULLS                                                                              |
|                 | YThe column can contain<br>null values.NThe column cannot contain<br>null values.                |                                                                                                    |
| PART            | Partition number.                                                                                | Source:<br>SYSIBM.SYSCOLSTATS.PARTITION                                                                         |
| SCALE           | Scale of the column.                                                                             | Source:<br>SYSIBM.SYSCOLUMNS.SCALE                                                                              |
| STATS TIMESTAMP | Statistics timestamp.                                                                            | This field is set to the<br>CURRENT TIMESTAMP for<br>functions that update the catalog<br>or output statistics. |
|                 |                                                                                                  | Source:<br>SYSIBM.SYSCOLSTATS.STATSTIME<br>(partition)                                                          |
|                 |                                                                                                  | Source:<br>SYSIBM.SYSCOLUMNS.STATSTIME<br>(nonpartition)                                                        |
| TABLE=          | Name of the table to which the listed columns belong.                                            |                                                                                                    |
| UPDATES         | Whether the column can be updated.YThe column can be<br>updatedNThe column cannot be<br>updated. | Source:<br>SYSIBM.SYSCOLUMNS.UPDATES                                                                            |

# Selects

| SELECT | DESCRIPTION                                                                                                    | TAKES YOU TO                                 |
|--------|----------------------------------------------------------------------------------------------------|----------------------------------------------|
| С      | Display Column Distribution Statistics for the table column in character format. The <b>C</b> select is only available for the HIGH*KEY and LOW*KEY fields and the column contains either character or graphic data.   |                                              |
| S      | Display Column Distribution Statistics                                                                                                    | Column Distribution Statistics<br>(KTEPCDIS) |
| X      | Display Column Distribution Statistics for the table column in hexadecimal format. The <b>X</b> select is only available for the HIGH*KEY and LOW*KEY fields and the column contains either character or graphic data. |                                              |

### Commands

| COMMAND   | DESCRIPTION                                                                                                    |
|-----------|----------------------------------------------------------------------------------------------------|
| CHANGE    | Change all of the specified values to the new value. Can be abbreviated as C or CHA.<br>See "Format of the CHANGE command" later in this unit for expanded information<br>about the CHANGE command.                                                                                                    |
| CHAR      | Display all lines in character format. This command only applies to character or graphic data columns.                                                                                                    |
| FIND      | Find a specific character string on the display. Can be abbreviated as F. See "Format of the FIND command" later in this unit for expanded information about the FIND command.                                                                                                    |
| HEX       | Display all lines in hexadecimal format. This command only applies to character or graphic data columns.                                                                                                    |
| LOCATE    | Locate a specific value, or a specific value for a specific object type, in one of the fields<br>on the display; or find data changed by the last command (for example, RESET,<br>CHANGE, UNIFORM) you issued or data you have modified. Can be abbreviated as L<br>or LOC. See "Format of the LOCATE command" later in this unit for expanded<br>information about the LOCATE command. |
| NEWSET    | Establish a new column statistics set.                                                                                                    |
| NEWSETALL | Establish a new statistics set for column statistics and column distribution statistics.                                                                                                    |
| NOSTAT    | Set column statistics to RUNSTATS, not to run value. RUNSTATS can be 0, blank, or -1.                                                                                                    |
| NOSTATALL | Set column statistics and column distribution statistics to RUNSTATS, not to run value.<br>RUNSTATS can be 0, blank, or -1.                                                                                                    |
| RESET     | Reset column statistics values to the last statistics set.                                                                                                    |
|           | <b>Note:</b> A statistics set is established when you enter the Table Columns panel and when you explicitly enter the NEWSET* command.                                                                                                    |
| RFIND     | Reexeute the last FIND command. Can be abbreviated RF.                                                                                                    |
| RLOCATE   | Reexeute the last LOCATE command. Can be abbreviated RL or RLOC.                                                                                                    |
| RESETALL  | Reset column statistics and column distribution statistics to the last statistics set.                                                                                                    |
|           | <b>Note:</b> A statistics set is established when you enter the Table Columns panel and when you explicitly enter the NEWSET* command.                                                                                                    |
| UNIFORM   | Set partitioned statistics to uniform distribution. For example, if the value for CARD for tables is 90000 and there are 10 partitions, then set each table partition CARD field to 9000.                                                                                                    |

### Format of the CHANGE command

The CHANGE command can be abbreviated as CHA or C. It operates only on the COLCARD field. The format for this command is:

#### CHANGE COLCARD operator value [%]

This table provides information about the parameters of the CHANGE command. All parameters are optional unless specifically declared as required.

| Parameter           | Meaning                                                                                                    |
|---------------------|----------------------------------------------------------------------------------------------------|
| operator (required) | One of the following can be used in the operator field:                                                                                                    |
|                     | = (equals)<br>+ (plus)<br>- (minus)                                                                                                    |
| value (required)    | Value to set for all column<br>COLCARDs. Partition<br>COLCARDS are not changed.                                                                                                    |
| %                   | The % (percent) sign can be used<br>with the + (plus) and - (minus)<br>operators to indicate that the value<br>represents a percentage by which<br>the changed field is to be<br>incremented or decremented. |

### Format of the FIND command

The FIND command can be abbreviated as  $\mathbf{F}$ . The format of the FIND command is as follows:

# FIND string [FIRST|LAST|NEXT|PREV] [ASIS]

This table provides information about the parameters of the FIND command. All parameters are optional unless specifically declared as required.

| Parameter         | Meaning                                                                                                    |
|-------------------|----------------------------------------------------------------------------------------------------|
| string (required) | One of:                                                                                                    |
|                   | • A quoted or unquoted string that is to be found; can take the form:                                                                                                    |
|                   | dirt<br>'dirt road'<br>"dirt road"<br>"Mary's road"                                                                                                    |
|                   | • * (asterisk)—meaning find an occurrence of the last value entered for <i>string</i> .                                                                                                    |
| FIRST             | Find the first occurrence of the string<br>on the display. Ignore the case of any<br>characters in the string when<br>performing the FIND.                                                                                                |
| LAST              | Find the last occurrence of the string on<br>the display. Ignore the case of any<br>characters in the string when<br>performing the FIND.                                                                                                 |
| PREV              | Find the previous occurrence of the<br>string on the display. Ignore the case<br>of any characters in the string when<br>performing the FIND.                                                                                             |
| NEXT              | Find the next occurrence of the string<br>(the default) on the display. Ignore the<br>case of any characters in the string<br>when performing the FIND.                                                                                   |
| ASIS              | Can be included with any of the above<br>parameters and indicates that the string<br>is to be found as entered; that is, the<br>case of the characters in the string<br>should match the case of the characters<br>in the 'found' string. |

#### Format of the LOCATE command

The LOCATE command can be abbreviated as L or LOC. The format of the LOCATE command is as follows:

```
LOCATE [field_type] field_name operator value [ASIS]
```

or

#### LOCATE CHANGED

or

#### LOCATE MODIFIED

CHANGED can be abbreviated as CHA. MODIFIED can be abbreviated as MOD.

This table provides information about the parameters of the LOCATE command. All parameters are optional unless specifically declared as required.

| Parameter             | Meaning                                                                                                    |
|-----------------------|----------------------------------------------------------------------------------------------------|
| field_type            | Can be CO or CP. <i>field type</i> is<br>optional. If specified, it designates<br>the type of field in which<br>!DB/EXPLAIN is to find the<br>designated value. |
| field_name (required) | Name of the field in which the specified value is to be located                                                                                                 |

| Parameter        | Meaning                                                                                                    |
|------------------|----------------------------------------------------------------------------------------------------|
| operator         | One of the following can be used in the operator field:                                                                                                    |
|                  | <pre>= (equals) &gt; (greater than) &lt; (less than) &gt;= (greater than or equal to) &lt;= (less than or equal to) &lt;&gt; (equal to) ¬= (not equal to)</pre>                                                                           |
| value (required) | A quoted or unquoted value that is to be found; can take the form:                                                                                                    |
|                  | dirt<br>'dirt road'<br>"dirt road"<br>"Mary's road"                                                                                                    |
|                  | If the field in which a value is to be<br>located is numeric, the format of<br><i>value</i> on the LOCATE command<br><i>must</i> match the format of the<br>display field. Can take the form:                                             |
|                  | 999                                                                                                    |
|                  | 9,999 or 9.999                                                                                                    |
|                  | 1999/09/01 (will not match a value entered as 09/01/1999)                                                                                                    |
| ASIS             | Can be included with any of the<br>above parameters and indicates that<br>the string is to be found as entered;<br>that is, the case of the characters in<br>the string should match the case of<br>the characters in the 'found' string. |
| CHANGED          | Locates a value changed as the<br>result of the last-issued command,<br>for example, a CALC or UNIFORM<br>command                                                                                                    |
| MODIFIED         | Locates a value changed by a user<br>modification or a CHANGE<br>command since the last statistics<br>were gathered                                                                                                    |

# Format of the LOCATE command (continued)

## Valid field types for the LOCATE command

Refer to the table for the fields that can be affected by the LOCATE command. A more complete list showing alternate field names (where applicable) for the field names in the table can be found in the online help for the Table Columns panel.

| Field Type | Field Name                                                                                                    |
|------------|----------------------------------------------------------------------------------------------------|
| СО         | COLCARD<br>COLNO<br>COLTYPE<br>DEFAULT<br>FLDPROC<br>FOREIGNKEY<br>HIGH2KEY<br>KEYSEQ<br>LENGTH<br>LOW2KEY<br>NAME<br>NULLS<br>SCALE<br>STATSTS |
| СР         | COLCARD<br>HIGHKEY<br>HIGH2KEY<br>LOWKEY<br>LOW2KEY<br>STATSTS                                                                                  |

# Tables

#### Overview

This unit describes the Tables panel.

#### Background about the Tables panel

The Tables panel (KTEPTABL) lists all DB2 tables, views, or aliases referenced by any INSERT, SELECT, UPDATE, DELETE, LOCK, or DECLARE CURSOR SQL statement in any DBRM or package.

#### Access

Tables can be accessed from the Primary Menu, or the Sessions, Plans, Packages, or DBRMs panels.

#### Panel

The Tables panel appears below. If you specified that alias processing was to take place during your extract, the table names appearing on this panel are the actual table names. If you specified that alias processing was not to occur during your extract, the table's alias, if the alias was coded in the SQL statement, rather than the actual table name, will appear on this panel.

| <br>CMD ===>         | - DB/EXPLAI | N DB2=D31A  |             | SCDOL   | <br>L ===> PAGE |
|----------------------|-------------|-------------|-------------|---------|-----------------|
| טייט                 |             | TABLES      |             | SCRUL   | L> PAGE         |
| Cmds: GLOBAL (Menu)  |             |             |             |         |                 |
| CREATOR/NAME         |             |             |             |         |                 |
| SEL SELECTS DELETES  | INSERTS     | UPDATES LOC | K XCLS LOCK | SHRS TO | TAL STMTS       |
| AA14C00. HOLIDAYS    |             | LOCATION=   |             |         |                 |
| 1 0                  | Θ           | Θ           | Θ           | 00      | 0               |
| SYSIBM. SYSINDEXPAR  |             | LOCATION=   |             |         |                 |
| 1 0                  | 0           | 0           | 0           | 00      | 0               |
| _ SYSIBM. SYSTABLEPA |             | LOCATION=   |             |         |                 |
| 1 0                  | 0           | 0           | Θ           | 00      | 0               |
| _ TSDB07. VPHONE     |             | LOCATION=   |             |         |                 |
| 1 0                  | 0           | Θ           | Θ           | 00      | 0               |
| * TOTALS *           |             |             |             |         |                 |
| 4 0                  | 0           | 0           | Θ           | 00      | 0               |
|                      |             |             |             |         |                 |

# Fields and Associated Sorts and Filters

| FIELD      | DESCRIPTION                                                 | SORTS/<br>FILTERS |
|------------|-------------------------------------------------------------|-------------------|
| CREATOR    | Authorization ID of the owner of the table, view, or alias. | TCR               |
|            | Source: SYSIBM.SYSTABLES.CREATOR                            |                   |
| DELETES    | Number of DELETEs that reference this table.                | T#DL              |
|            | Source: Derived                                             |                   |
| INSERTS    | Number of INSERTs that reference this table.                | T#IN              |
|            | Source: Derived                                             |                   |
| LOCATION   | Location name of the object.                                | TLOC              |
|            | Source: SYSIBM.SYSTABLES.LOCATION                           |                   |
| LOCK SHRS  | Number of LOCKs shared on this table.                       | T#LS              |
|            | Source: Derived                                             |                   |
| LOCK XCLS  | Number of LOCKs XCL on this table.                          | T#LX              |
|            | Source: Derived                                             |                   |
| NAME       | Name of the table, view, or alias.                          | TTBL              |
|            | Source: SYSIBM.SYSTABLES.NAME                               |                   |
| SELECTS    | Number of SELECTs that reference this table.                | T#SE              |
|            | Source: Derived                                             |                   |
| TOTAL STMT | Total number of statements that reference this table.       | T#TL              |
|            | Source: Derived                                             |                   |
| UPDATES    | Number of UPDATEs that reference this table.                | T#UP              |
|            | Source: Derived                                             |                   |

### Selects

| SELECT | DESCRIPTION                                                         | TAKES YOU TO          |
|--------|---------------------------------------------------------------------|-----------------------|
| D      | Display all DBRMs referencing the selected table.                   | DBRMs (KTEPDBRM)      |
| K      | Displays all packages referencing the selected table.               | Packages (KTEPKACK)   |
| Р      | Display all plans referencing the selected table.                   | Plans (KTEPPLAN)      |
| S      | List all statements that access the selected table.                 | Statements (KTEPSTMT) |
| X      | Display exceptions for all statements that reference a given table. | Exceptions (KTEPXCPT) |

## Commands

| COMMAND | DESCRIPTION         | TAKES YOU TO          |
|---------|---------------------|-----------------------|
| ХСРТ    | Display exceptions. | Exceptions (KTEPXCPT) |

# Verification

#### Overview

This unit describes the Verification panel.

#### Background about the Verification panel

If you enter the verification function from the Plans panel, !DB/EXPLAIN finds the DBRMs used by the Plan, determines the library in which each DBRM resides and whether or not that library is available on DASD, and checks for a timestamp mismatch.

If you enter the Verification function from a Packages or DBRMs panel, !DB/EXPLAIN determines the library in which each DBRM resides and whether or not that library is available on DASD, and checks for a timestamp mismatch.

#### Access

Verification can be accessed from the Plans, DBRMs, or Packages panel by selecting the Verify (V) option. After verification, you are returned to the panel from which you initiated the Verify function.

#### Panel

The following illustration shows the Verification panel.

| CMD ===> |                         | IN(V235) DB2=D31A<br>R I F I C A T I O N               | SCROLL ===> PAGE<br>Selects: ? (Menu) |
|----------|-------------------------|--------------------------------------------------------|---------------------------------------|
|          | PRECOMPILE<br>DATE TIME | LIBRARY NAME                                           |                                       |
| AS07HDG  | 1999/02/03 11:55:59     | TDDB.DE2.V230.TEST.DBRMLIB<br>STATUS: ON VOLUME OMON34 |                                       |

## Fields

| FIELD                                         | DESCRIPTION                                                                                                    |
|-----------------------------------------------|----------------------------------------------------------------------------------------------------|
| COLLID/PLAN NAME                              | Name of the package collection or plan                                                                           |
|                                               | Source: SYSIBM.SYSPACKAGE.COLLID                                                                                 |
|                                               | Source: SYSIBM.SYSPLAN.NAME                                                                                      |
| DBRM/PACKAGE/ PLAN NAME                       | DBRM or package name                                                                                             |
|                                               | Source: SYSIBM.SYSDBRM.NAME                                                                                      |
|                                               | Source: SYSIBM.SYSPACKAGE.NAME                                                                                   |
| LIBRARY NAME                                  | Name of the DBRM or package library.                                                                             |
|                                               | Source: SYSIBM.SYSDBRM.PDSNAME or SYSPACKAGE.PDSNAME                                                             |
| LOCATION                                      | Location name of the package.                                                                                    |
|                                               | Source: SYSIBM.SYSPACKAGE.LOCATION                                                                               |
| <ul><li>(NAME heading)</li><li>DBRM</li></ul> | A variable field describing the type of data displayed in the column below it.                                   |
| PACKAGE                                       | Source: SYSIBM.SYSDBRM.NAME                                                                                      |
| • PLAN                                        | Source: SYSIBM.SYSPACKAGE.NAME                                                                                   |
|                                               | Source: SYSIBM.SYSPLAN.NAME                                                                                      |
| PRECOMPILE DATE/TIME                          | Date and time the DBRM or package was precompiled.                                                               |
|                                               | Source: SYSIBM.SYSDBRM.PRECOMPDATE    PRECOMPTIME                                                                |
|                                               | Source: SYSIBM.SYSPACKAGE.PCTIMESTAMP                                                                            |
| STATUS                                        | Library Status values:                                                                                           |
|                                               | Migrated<br>Not Cataloged<br>On Volume XXXXXX.<br>No Volumes in Catalog<br>Not Verified<br>Open Error (Not Auth) |
|                                               | Source: Derived                                                                                                  |
| VERSION                                       | Version of the DBRM or package.                                                                                  |
|                                               | Source: SYSIBM.SYSDBRM.VERSION                                                                                   |
|                                               | Source: SYSIBM.SYSPACKAGE.VERSION                                                                                |

### Commands

| COMMAND                                                     | DESCRIPTION | TAKES YOU TO          |
|-------------------------------------------------------------|-------------|-----------------------|
| <b>DISPLAY</b> Display all statements in a DBRM or package. |             | Statements (KTEPSTMT) |

# Whatif

#### Overview

This unit describes the Whatif panel.

#### Background about the Whatif panel

The Whatif panel (KTEPWHIF) provides statistical information about tables and indexes used by an SQL statement. Use the Whatif panel to temporarily or permanently modify the DB2 catalog and observe the effect on DB2 access path selection. Fields that can be updated are marked with an asterisk.

#### Procedure for update when using a shadow catalog

If you are using a shadow catalog, but you want the actual DB2 catalog updated either temporarily or permanently as a result of using the Whatif function, review this information.

If the value you have specified in the Catalog Prefix field on the !DB/Tools DB2-Specific Information panel is not the catalog prefix of the actual catalog tables (that is, it is the qualifier of the shadow catalog tables instead), then specify the following to have the actual DB2 catalog tables updated:

- On the Miscellaneous Defaults Housekeeping Panel, specify Y in the Use Real Catalog Prefix field.
- On the !DB/Tools DB2-Specific Information panel, specify the qualifier of the actual catalog tables in the Real Catalog Prefix field.

### Formats

This panel is available in two formats.

| Format   | Displayed fields                                                                                                    |
|----------|----------------------------------------------------------------------------------------------------|
| Format 1 | Data related to access path.                                                                                            |
| Format 2 | Data in SYSTABLESPACE,<br>SYSTABLES, SYSINDEXES,<br>SYSTABLEPART,<br>SYSINDEXPART,<br>SYSTABSTATS, and<br>SYSINDEXSTATS |

#### Access

This panel is accessed by selecting the Whatif (W) option from Plans, DBRMs, Packages, or Statements.

### Panels

The following illustration shows format 1 of the Whatif panel—access path information.

| CMD ===><br>Cmds: DO (Menu) GLOBAL                                                                                   | DB/EXPLAIN DB2=D31A LINE 1 OF 12<br>SCROLL ===> PAGE<br>W H A T I F A N A L Y S I S<br>(Menu) Selects: ? (Menu)<br>The fields marked with * can be updated. |
|----------------------------------------------------------------------------------------------------|----------------------------------------------------------------------------------------------------|
| TS= DSNDB06.SYSCOPY<br>*NACTIVE= 9                                                                                   | CREATOR= SYSIBM                                                                                                    |
| <pre>_ TBL= SYSIBM.SYSCOPY  *NPAGES= 9  *CARD = 300</pre>                                                            | LOCATION=<br>*PCTROWCOMP = 0                                                                                                    |
| IX= SYSIBM.DSNUCH01*FULLKEY = -1*FIRSTKEY= -1*NLEVELS= -1*FIRSTKEY= -1*NLEAF = -1*********************************** |                                                                                                    |

This is format 2 of the Whatif panel—all information.

| CMD ===>                                                                                                    | DB/EXPLAIN DB2=D31A LINE 1 OF 30<br>SCROLL ===> PAGE<br>W H A T I F A N A L Y S I S<br>(Menu) Selects: ? (Menu)<br>The fields marked with * can be updated.                                                                                                    |
|----------------------------------------------------------------------------------------------------|----------------------------------------------------------------------------------------------------|
| *NACTIVE= 9<br>NTABLES= 1<br>SPACE = 0<br>PGSIZE = 4                                                                              | PARTITIONS= 0 LOCKRULE = A<br>OBID= 7 CLOSERULE= N CREATOR = SYSIBM<br>DBID= 6 IMPLICIT = N CREATEBY= SYSIBM<br>PSID= 16 STATUS = A BPOOL= BP0<br>SEGSIZE= 0 ERASERULE= N DSETPASS=<br>STATSTS= 0000/00/00 00:00:00.000000                                                                                                |
| *NPAGES= 9<br>PCTPAGES = 100<br>KEYOBID = 0                                                                                       | LOCATION=<br>TBCREATR= TYPE = T<br>TBNAME = STATUS=<br>CREATEBY= SYSIBM CKFLAG=<br>VALPROC = AUDIT =<br>EDPROC = CHILD = 0<br>CKRID = PARENT= 0<br>RBA1 = 000000000000<br>RBA2 = 00000000000<br>CREATETS= 1998/04/01 00:00:00.000000<br>ALTERTS = 1998/04/01 00:00:00.000000<br>STATSTS = 0000/00/00 00:00:00.000000      |
| _ IX= SYSIBM.DSNUCH01<br>*FULLKEY = -1<br>*FIRSTKEY= -1<br>SPACE = 0<br>PGSIZE = 4096<br>OBID = 91<br>ISOBID = 114<br>INDEXTYPE = | USED INDEXES<br>CREATEBY = SYSIBM<br>*NLEVELS= -1 *CLUSTRATIO= 0<br>*NLEAF = -1 CLUSTERED = N<br>COLCOUNT = 3 CLUSTERING= Y<br>ERASERULE= N BPOOL = BPO<br>CLOSERULE= N DSETPASS =<br>UNIQUE = D INDEXSPACE= DSNUCHO1<br>STATSTS = 0000/00/00 00:00:00.000000<br>******** BOTTOM OF LIST ******************************** |

You can control the amount of data retrieved from the DB2 catalog with the GSTATS (Gather Statistics) command. When this command is invoked, the Statistics Gathering panel appears. You can use this panel to modify the location of the server. The server defaults to "local."

----- DB/EXPLAIN(V235) DB2=DB2 ----- LINE 1 OF 20 Cmd ===> STATISTICS GATHERING Enter the server from which you wish to retrieve catalog statistics. If no value is entered the current server will be set to local. Server: TS Amount of data to gather: 1. - SYSTABLESPACE, SYSTABLES, SYSINDEXES 2. - Data specified in 1 plus SYSCOLUMNS, SYSCOLSTATS, SYSCOLDIST, SYSCOLDISTSTATS 3. - Data specified in 2 plus SYSKEYS 4. - Data specified in 2 plus SYSTABLEPART, SYSTABSTATS, SYSINDEXPART, SYSINDEXSTATS 5. - Data specified in 3 plus SYSTABLEPART, SYSTABSTATS, SYSINDEXPART, SYSINDEXSTATS ENTER to process request END to abort request

After the UPDT command is invoked and if you are running DB2 Version 2.3 or later, the Statistics Update panel appears and allows you to enter the location of the server. The default is "local."

STATISTICS UPDATE

Please enter the following information:

SERVER ===>

When the WIF command is invoked, the Statistics for Whatif panel displays to allow you to specify the location of the server and to make statistics permanent if you are using DB2 Version 2.3 or greater.

STATISTICS for WHATIF

You have requested Whatif Analysis. Please specify Server:

SERVER ===>

MAKE STATISTICS PERMANENT? ===> n ( Y YES N NO )

# Fields

You can update fields that are marked with an asterisk (\*).

| FIELD                       | ON<br>FORMAT | DESCRIPTION                                                                                                    |
|-----------------------------|--------------|----------------------------------------------------------------------------------------------------|
| ALTERTS (TBL)               | 2            | Time when the latest ALTER TABLE statement was applied.                                                                                                    |
|                             |              | Source: SYSIBM.SYSTABLES.ALTEREDTS                                                                                                    |
| AMOUNT OF DATA TO<br>GATHER | KTEPSSSG     | <ul> <li>Type of data to retrieve from catalog:</li> <li>SYSTABLESPACE, SYSTABLES, SYSINDEXES</li> <li>SYSTABLESPACE, SYSTABLES, SYSINDEXES,<br/>SYSCOLUMNS, SYSCOLSTATS, SYSCOLDIST,<br/>and SYSCOLDISTSTATS</li> <li>SYSTABLESPACE, SYSTABLES, SYSINDEXES,<br/>SYSCOLUMNS, SYSCOLSTATS, SYSCOLDIST,<br/>SYSCOLDISTSTATS, and SYSKEYS</li> <li>SYSTABLESPACE, SYSTABLES, SYSINDEXES,<br/>SYSCOLUMNS, SYSCOLSTATS, SYSCOLDIST,<br/>SYSCOLDISTSTATS, SYSTABLES, SYSINDEXES,<br/>SYSCOLUMNS, SYSCOLSTATS, SYSCOLDIST,<br/>SYSCOLDISTSTATS, SYSTABLEPART,<br/>SYSTABSTATS, SYSINDEXPART, and<br/>SYSINDEXSTATS</li> <li>SYSTABLESPACE, SYSTABLES, SYSINDEXES,<br/>SYSCOLUMNS, SYSCOLSTATS, SYSCOLDIST,<br/>SYSCOLUMNS, SYSCOLSTATS, SYSCOLDIST,<br/>SYSCOLUMNS, SYSCOLSTATS, SYSINDEXES,<br/>SYSCOLUMNS, SYSCOLSTATS, SYSINDEXES,<br/>SYSCOLUMNS, SYSCOLSTATS, SYSINDEXES,<br/>SYSCOLUMNS, SYSCOLSTATS, SYSINDEXES,<br/>SYSCOLDISTSTATS, SYSINDEXPART, and<br/>SYSINDEXSTATS, SYSINDEXPART, and<br/>SYSINDEXSTATS</li> </ul> |
| AUDIT (TBL)                 | 2            | <ul> <li>Value of the audit option:</li> <li>A AUDIT All</li> <li>C AUDIT CHANGE</li> <li>blank AUDIT NONE, or the row describes a view or alias</li> <li>Source: SYSIBM.SYSTABLES.AUDITING</li> </ul>                                                                                                    |
| <b>BPOOL (IX)</b>           | 2            | Name of the buffer pool used for the index.                                                                                                    |
|                             |              | Source: SYSIBM.SYSINDEXES.BP00L                                                                                                    |
| BPOOL (TS)                  | 2            | Name of the buffer pool used for the table space.       Source:     SYSIBM.SYSTABLESPACE.BPOOL                                                                                                    |
| CARD (IXP)                  | 2            | Number of rows referred to by the index or partition.<br>Source: SYSIBM.SYSINDEXPART.CARD                                                                                                    |
| CARD (TBL) *                | 1, 2         | Number of rows in the table. You can update this field.<br>Source: SYSIBM.SYSTABLES.CARD                                                                                                    |
| CARD (TSTP)                 | 2            | Number of rows in table space or partition.<br>Source: SYSIBM.SYSTABLEPART.CARD                                                                                                    |
| CARDP (TSTP) *              | 2            | Number of rows in table space partition. You can update this field<br>Source: SYSIBM.SYSTABSTATS.CARD                                                                                                    |

| FIELD            | ON<br>FORMAT | DESCRIPTION                                                                                                    |
|------------------|--------------|----------------------------------------------------------------------------------------------------|
| CHECKFLAG (TSTP) | 2            | <ul> <li>C The table space partition is in CHECK<br/>PENDING mode and there are rows that can<br/>violate referential constraints.</li> <li>blank The table contains no rows that violate referential<br/>constraints, or the table space is not partitioned.</li> </ul> |
|                  |              | Source: SYSIBM.SYSTABLEPART.CHECKFLAG                                                                                                    |
| CHECKS (TBL)     | 2            | Number of check constraints defined on a table. The value<br>in this field is 0 if there are no constraints, or if the row<br>describes a view or alias.                                                                                                    |
|                  |              | Source: SYSIBM.SYSTABLES.CHECKS                                                                                                    |
| CHILD (TBL)      | 2            | Number of relationships in which the table is a parent; 0 means the row describes a view or alias.                                                                                                    |
|                  |              | Source: SYSIBM.SYSTABLES.CHILDREN                                                                                                    |
| CKFLAG (TBL)     | 2            | <ul> <li>C There are rows in the table that can violate referential constraints.</li> <li>blank The table contains no rows that violate referential constraints, or the row describes a view or alias.</li> </ul>                                                        |
|                  |              | Source: SYSIBM.SYSTABLES.CHECKFLAG                                                                                                    |
| CKRID (TBL)      | 2            | RIDRID of the first row of the table that can violate<br>referential constraints.blankTable is not in a check pending state.Source:SYSIBM.SYSTABLES.CHECKRID                                                                                                    |
| CKRID (TSTP)     | 2            | <ul> <li>RID RID of the first row of the table that can violate referential constraints.</li> <li>blank Table or partition is not in a check pending state or the table space is not partitioned.</li> <li>Source: SYSIBM.SYSTABLEPART.CHECKRID</li> </ul>               |
| CLOSERULE (IX)   | 2            | <ul> <li>Whether the datasets are candidates for being closed when the limit on the number of open datasets is reached.</li> <li>Y Yes</li> <li>N No</li> <li>Source: SYSIBM.SYSINDEXES.CLOSERULE</li> </ul>                                                             |
| CLOSERULE (TS)   | 2            | <ul> <li>Whether the datasets are candidates for being closed when the limit on the number of open datasets is reached.</li> <li>Y Yes</li> <li>N No</li> <li>Source: SYSIBM.SYSTABLESPACE.CLOSERULE</li> </ul>                                                          |

| FIELD              | ON<br>FORMAT | DESCRIPTION                                                                                                    |
|--------------------|--------------|----------------------------------------------------------------------------------------------------|
| CLUSTERED (IX)     | 2            | Whether the table is actually clustered by the index:                                                                                                    |
|                    |              | <ul> <li>Y Yes: More than 95% of the rows are in clustering order.</li> <li>N No: 95% or fewer of the rows are in clustering order; or statistics were not gathered.</li> </ul> |
|                    |              | Source: SYSIBM.SYSINDEXES.CLUSTERED                                                                                                    |
| CLUSTERING (IX)    | 2            | Whether CLUSTER was specified when the index was<br>created:<br>Y Yes<br>N No<br>Source: SYSIBM.SYSINDEXES.CLUSTERING                                                           |
| CLUSTERTYPE (TBL)  | 2            | Whether the table can be dropped (that is, whether the                                                                                                    |
|                    |              | table is defined with RESTRICT ON DROP).                                                                                                    |
|                    |              | blank The table can be dropped                                                                                                    |
|                    |              | Y The table cannot be dropped and any table space<br>or database containing this table also cannot be<br>dropped.                                                               |
|                    |              | Source: SYSIBM.SYSTABLES.CLUSTERTYPE                                                                                                    |
| CLUSTRATIO (IX) *  | 1, 2         | Percentage of rows that are in clustering order. You can update this field.                                                                                                    |
|                    |              | Source: SYSIBM.SYSINDEXES.CLUSTERRATIO                                                                                                    |
| CLUSTRATIO (IXP) * | 2            | Percentage of rows in the index partition that are in clustering order. You can update this field.                                                                              |
|                    |              | Source: SYSIBM.SYSINDEXESTATS.CLUSTERRATIO                                                                                                    |
| COLCOUNT (TBL)     | 2            | Number of columns in the table or view.                                                                                                    |
|                    |              | Source: SYSIBM.SYSTABLES.COLCOUNT                                                                                                    |
| COLCOUNT (IX)      | 2            | Number of columns in the key.                                                                                                    |
|                    |              | Source: SYSIBM.SYSINDEXES.COLCOUNT                                                                                                    |
| COMPRESS (TSTP)    | 2            | For a table space partition or nonpartitioned table space,<br>indicates whether the COMPRESS attribute is YES.<br>Values may be:                                                |
|                    |              | YCompression is defined.blankCompression is not defined.                                                                                                    |
|                    |              | Source: SYSIBM.SYSTABLEPART.COMPRESS                                                                                                    |
| CREATEBY (IX)      | 2            | Primary authorization ID of the user who created the index.                                                                                                    |
|                    |              | Source: SYSIBM.SYSINDEXES.CREATEDBY                                                                                                    |

| FIELD            | ON<br>FORMAT | DESCRIPTION                                                                                      |  |
|------------------|--------------|--------------------------------------------------------------------------------------------------|--|
| CREATEBY (TBL)   | 2            | Primary authorization ID of the user who created the table, view, or alias.                      |  |
|                  |              | Source: SYSIBM.SYSTABLES.CREATEDBY                                                               |  |
| CREATEBY (TS)    | 2            | Primary authorization ID of the user who created the table space.                                |  |
|                  |              | Source: SYSIBM.SYSTABLESPACE.CREATEDBY                                                           |  |
| CREATETS (TBL)   | 2            | Time when the CREATE statement was executed for the table, view, or alias.                       |  |
|                  |              | Source: SYSIBM.SYSTABLES.CREATEDTS                                                               |  |
| CREATOR (TS)     | 1, 2         | Authorization ID of the owner of the table space.                                                |  |
|                  |              | Source: SYSIBM.SYSTABLESPACE.CREATOR                                                             |  |
| DATAC (TBL)      | 2            | Indicates the value of the DATACAPTURE option for a table.                                       |  |
|                  |              | YData capture is defined for the table.blankData capture is not defined.                         |  |
|                  |              | Source: SYSIBM.SYSTABLES.DATACAPTURE                                                             |  |
| DBID (TS)        | 2            | Internal identifier of the database which contains the table space.                              |  |
|                  |              | Source: SYSIBM.SYSTABLESPACE.DBID                                                                |  |
| DSETPASS (IX)    | 2            | The password for the datasets of the index.                                                      |  |
|                  |              | Source: SYSIBM.SYSINDEXES.DSETPASS                                                               |  |
| DSETPASS (TS)    | 2            | The password for the datasets of the table space.                                                |  |
|                  |              | Source: SYSIBM.SYSTABLESPACE.DSETPASS                                                            |  |
| EDPROC (TBL)     | 2            | Name of the edit procedure.                                                                      |  |
|                  |              | Source: SYSIBM.SYSTABLES.EDPROC                                                                  |  |
| ERASERULE (IX)   | 2            | Whether the datasets are to be erased when dropped. Not applicable to partitioned indexes.       |  |
|                  |              | Y Yes<br>N No                                                                                    |  |
|                  |              | Source: SYSIBM.SYSINDEXES.ERASERULE                                                              |  |
| ERASERULE (TS)   | 2            | Whether the datasets are to be erased when dropped. Not applicable for partitioned table spaces. |  |
|                  |              | Y Erase<br>N No Erase                                                                            |  |
|                  |              | Source: SYSIBM.SYSTABLESPACE.ERASERULE                                                           |  |
| FARINDREF (TSTP) | 2            | Number of rows that have been relocated far from their original page.                            |  |
|                  |              | Source: SYSIBM.SYSTABLEPART.FARINDREF                                                            |  |

| FIELD                 | ON<br>FORMAT | DESCRIPTION                                                                                                    |
|-----------------------|--------------|----------------------------------------------------------------------------------------------------|
| FAROFFPOS (IXP)       | 2            | Number of referred to rows far from optimal position as<br>the result of an insert into a full page.                 |
|                       |              | Source: SYSIBM.SYSINDEXPART.FAROFFPOS                                                                                |
| FIRSTKEY (IX) *       | 1, 2         | Number of distinct values of the first key column. You can update this field.                                        |
|                       |              | Source: SYSIBM.SYSINDEXES.FIRSTKEYCARD                                                                               |
| FIRSTKEY (IXP) *      | 2            | Number of distinct values of the first key column in the index partition. You can update this field.                 |
|                       |              | Source: SYSIBM.SYSINDEXSTATS.FIRSTKEYCARD                                                                            |
| FREEPAGE (IXP)        | 2            | Number of pages loaded before a page is left as free space.                                                          |
|                       |              | Source: SYSIBM.SYSINDEXPART.FREEPAGE                                                                                 |
| FREEPAGE (TSTP)       | 2            | Number of pages loaded before a page is left as free space.                                                          |
|                       |              | Source: SYSIBM.SYSTABLEPART.FREEPAGE                                                                                 |
| FULLKEY (IX) *        | 1, 2         | Number of distinct values of the key column. You can update this field.                                              |
|                       |              | Source: SYSIBM.SYSINDEXES.FULLKEYCARD                                                                                |
| FULLKEY (IXP) *       | 2            | Number of distinct values of the key column in the index partition. You can update this field.                       |
|                       |              | Source: SYSIBM.SYSINDEXSTATS.FULLKEYCARD                                                                             |
| <b>GBPCACHE (IXP)</b> | 2            | The group buffer pool cache option for the index or index space.                                                     |
|                       |              | A Both changed and unchanged pages are cached in the group buffer pool                                               |
|                       |              | blank Only changed pages are cached in the group<br>buffer pool, or the DB2 subsystem is not at least<br>Version 4.  |
|                       |              | Source: SYSIBM.SYSINDEXPART.GBPCACHE                                                                                 |
| GBPCACHE (TSTP)       | 2            | The group buffer pool cache option for the table or table space.                                                     |
|                       |              | A Both changed and unchanged pages are cached in the group buffer pool                                               |
|                       |              | <b>blank</b> Only changed pages are cached in the group buffer pool, or the DB2 subsystem is not at least Version 4. |
|                       |              | Source: SYSIBM.SYSTABLEPART.GBPCACHE                                                                                 |
| IMPLICIT (TS)         | 2            | Whether the table space was created implicitly.                                                                      |
|                       |              |                                                                                                    |
|                       |              | Y Yes<br>N No                                                                                                    |
|                       |              |                                                                                                    |
|                       |              | Source: SYSIBM.SYSTABLESPACE.IMPLICIT                                                                                |

| FIELD                   | ON<br>FORMAT | DESCRIPTION                                                                                                    |
|-------------------------|--------------|----------------------------------------------------------------------------------------------------|
| INDEXSPACE (IX)         | 2            | Name of the index space.                                                                                              |
|                         |              | Source: SYSIBM.SYSINDEXES.INDEXSPACE                                                                                  |
| INDEXTYPE (IX)          | 2            | The type of the index                                                                                                 |
|                         |              | blank Index is type 1                                                                                                 |
|                         |              | 2 Index is type 2                                                                                                    |
|                         |              | Source: SYSIBM.SYSINDEXES.INDEXTYPE                                                                                   |
| ISOBID (IX)             | 2            | Internal identifier of the index page set descriptor.                                                                 |
|                         |              | Source: SYSIBM.SYSINDEXES.ISOBID                                                                                      |
| IX                      | 1, 2         | Index name.                                                                                                    |
|                         |              | Source: SYSIBM.SYSINDEXES.CREATOR                                                                                     |
|                         |              | SYSIBM.SYSINDEXES.NAME                                                                                                |
| IXCREATOR (TSTP)        | 2            | Authorization ID of the owner of the partitioned index.                                                               |
|                         |              | Source: SYSIBM.SYSTABLEPART.IXCREATOR                                                                                 |
| IXNAME (TSTP)           | 2            | Name of the partitioned index.                                                                                        |
|                         |              | Source: SYSIBM.SYSTABLEPART.IXNAME                                                                                    |
| IXP                     | 2            | Index name.                                                                                                    |
|                         |              | Source: SYSIBM.SYSINDEXPART.CREATOR                                                                                   |
|                         |              | Source: SYSIBM.SYSINDEXPART.IXNAME                                                                                    |
| <b>KEYCOLUMNS (TBL)</b> | 2            | Number of columns in the table's primary key.                                                                         |
|                         |              | Source: SYSIBM.SYSTABLES.KEYCOLUMNS                                                                                   |
| KEYCNT (IXP)            | 2            | Total number of rows in the partition.                                                                                |
|                         |              | Source: SYSIBM.SYSINDEXSTATS.KEYCOUNT                                                                                 |
| <b>KEYOBID</b> (TBL)    | 2            | Internal DB2 identifier of the index that enforces<br>uniqueness of the table's primary key.                          |
|                         |              | Source: SYSIBM.SYSTABLES.KEYOBID                                                                                      |
| LEAFDIST (IXP)          | 2            | 100 times the average number of pages between successive leaf pages of the index.                                     |
|                         |              | Source: SYSIBM.SYSINDEXPART.LEAFDIST                                                                                  |
| LOCATION (TBL)          | 1, 2         | Location name of the table for an alias defined on a remote object or blank for local.                                |
|                         |              | Source: SYSIBM.SYSTABLES.LOCATION                                                                                     |
| LOCKMAX (TS)            | 2            | Maximum number of locks per user to acquire for the table or table space before escalating to the next locking level. |
|                         |              | Source: SYSIBM.SYSTABLESPACE.LOCKMAX                                                                                  |

| FIELD                         | ON<br>FORMAT | DESCRIPTION                                                                                                    |  |
|-------------------------------|--------------|----------------------------------------------------------------------------------------------------|--|
| LOCKRULE (TS)                 | 2            | Lock size of the table space.                                                                                       |  |
|                               |              | <ul> <li>A Any</li> <li>P Page</li> <li>S Table space</li> <li>T Table</li> </ul>                                   |  |
|                               |              | Source: SYSIBM.SYSTABLESPACE.LOCKRULE                                                                               |  |
| MAKE STATISTICS<br>PERMANENT? | KTE3SSWH     | Indicator to permanently update the catalog.<br>Y Yes<br>N No                                                       |  |
| NACTIVE (TS) *                | 1, 2         | Number of active pages in the table space. You can update this field.                                               |  |
|                               |              | Source: SYSIBM.SYSTABLESPACE.NACTIVE                                                                                |  |
| NACTIVE (TSTP) *              | 2            | Number of active pages in the table space partition. You can update this field.                                     |  |
|                               |              | Source: SYSIBM.SYSTABSTATS.NACTIVE                                                                                  |  |
| NEARINDREF (TS)               | 2            | Number of rows that have been relocated near their original page.                                                   |  |
|                               |              | Source: SYSIBM.SYSTABLEPART.NEARINDREF                                                                              |  |
| NEAROFFPOS (IXP)              | 2            | Number of referred to rows near, but not at optimal position, because of an insert into a full page.                |  |
|                               |              | Source: SYSIBM.SYSINDEXPART.NEAROFFPOS                                                                              |  |
| NLEAF (IX) *                  | 1, 2         | Number of active leaf pages in the index. You can update this field.                                                |  |
|                               |              | Source: SYSIBM.SYSINDEXES.NLEAF                                                                                     |  |
| NLEAF (IXP) *                 | 2            | Number of active leaf pages in the index partition. You can update this field.                                      |  |
|                               |              | Source: SYSIBM.SYSINDEXSTATS.NLEAF                                                                                  |  |
| NLEVELS (IX) *                | 1, 2         | Number of levels in the partition index tree.                                                                       |  |
|                               |              | Source: SYSIBM.SYSINDEXES.NLEVELS                                                                                   |  |
| NLEVELS (IXP) *               | 2            | Number of levels in the partition index tree. You can update this field.                                            |  |
|                               |              | Source: SYSIBM.SYSINDEXSTATS.NLEVELS                                                                                |  |
| NPAGES (TBL) *                | 1, 2         | Total number of pages on which rows of the table appear.<br>You can update this field.                              |  |
|                               |              | Source: SYSIBM.SYSTABLES.NPAGES                                                                                     |  |
| NPAGES (TSTP) *               | 2            | Total number of pages in the table space partition on<br>which rows of the table appear. You can update this field. |  |
|                               |              | Source: SYSIBM.SYSTABSTATS.NPAGES                                                                                   |  |
| NTABLES (TS)                  | 2            | Number of tables defined in the table space.                                                                        |  |
|                               |              | Source: SYSIBM.SYSTABLESPACE.NTABLES                                                                                |  |

| FIELD                   | ON<br>FORMAT | DESCRIPTION                                                                                                    |
|-------------------------|--------------|----------------------------------------------------------------------------------------------------|
| OBID (IX)               | 2            | Internal identifier of the index fan set descriptor.                                                              |
|                         |              | Source: SYSIBM.SYSINDEXES.OBID                                                                                    |
| OBID (TS)               | 2            | Internal identifier of the table space file descriptor.                                                           |
|                         |              | Source: SYSIBM.SYSTABLESPACE.OBID                                                                                 |
| OBID (TBL)              | 2            | Internal identifier of the table.                                                                                 |
|                         |              | Source: SYSIBM.SYSTABLES.OBID                                                                                     |
| PAGESAVE (TSTP)         | 2            | The percentage of pages saved in a table space or partition<br>as a result of using data compression.             |
|                         |              | Source: SYSIBM.SYSTABLEPART.OBID                                                                                  |
| PARNT (TBL)             | 2            | Number of relationships in which the table is a dependent.<br>0 means the row describes a view or alias.          |
|                         |              | Source: SYSIBM.SYSTABLES.PARENTS                                                                                  |
| PARTITION (IXP)         | 2            | Partition number; 0 if the index is not partitioned.                                                              |
|                         |              | Source: SYSIBM.SYSINDEXPART.PARTITION                                                                             |
| <b>PARTITION (TSTP)</b> | 2            | Partition number; 0 if the table space is not partitioned.                                                        |
|                         |              | Source: SYSIBM.SYSTABLEPART.PARTITION                                                                             |
| PARTITIONS (TS)         | 2            | Number of partitions of the table space; 0 if the table space is not partitioned.                                 |
|                         |              | Source: SYSIBM.SYSTABLESPACE.PARTITIONS                                                                           |
| PCTFREE (IXP)           | 2            | Percentage of each subpage or nonleaf page that is left as free space.                                            |
|                         |              | Source: SYSIBM.SYSINDEXPART.PCTFREE                                                                               |
| PCTFREE (TSTP)          | 2            | Percentage of each page left as free space.                                                                       |
|                         |              | Source: SYSIBM.SYSTABLEPART.PCTFREE                                                                               |
| PCTPAGES (TBL)          | 2            | Percentage of active table space pages that contain rows of the table.                                            |
|                         |              | Source: SYSIBM.SYSTABLES.PCTPAGES                                                                                 |
| PCTPAGES (TSTP)         | 2            | Percentage of active table space pages that contain rows of the table.                                            |
|                         |              | Source: SYSIBM.SYSTABSTATS.PCTPAGES                                                                               |
| PCTROWCOMP (TBL) *      | 2            | Percentage of rows compressed within the total number of active rows in the table. You can update this field.     |
|                         |              | Source: SYSIBM.SYSTABLES.PCTROWCOMP                                                                               |
| PCTROWCOMP (TSTP) *     | 2            | Percentage of rows compressed within the total number of active rows in the partition. You can update this field. |
|                         |              | Source: SYSIBM.SYSTABSTATS.PCTROWCOMP                                                                             |
| PERCACT (TSTP)          | 2            | Percentage of space occupied by rows of data from active tables.                                                  |
|                         |              | Source: SYSIBM.SYSTABLEPART.PERCACTIVE                                                                            |

| FIELD           | ON<br>FORMAT          | DESCRIPTION                                                                                                    |
|-----------------|-----------------------|----------------------------------------------------------------------------------------------------|
| PERCDROP (TSTP) | 2                     | Percentage of space occupied by rows of dropped tables; 0 for segmented table spaces.                                         |
|                 |                       | Source: SYSIBM.SYSTABLEPART.PERCDROP                                                                                          |
| PGSIZE (IX)     | 2                     | Size of subpages in the index.                                                                                                |
|                 |                       | Source: SYSIBM.SYSINDEXES.PGSIZE                                                                                              |
| PGSIZE (TS)     | 2                     | Size of pages in the table spaces in kilobytes.                                                                               |
|                 |                       | Source: SYSIBM.SYSTABLESPACE.PGSIZE                                                                                           |
| PQTY (IXP)      | 2                     | Primary space allocation in units 4K storage blocks; 0 if storage group is not used.                                          |
|                 |                       | Source: SYSIBM.SYSINDEXPART.PQTY                                                                                              |
| PQTY (TSTP)     | 2                     | Primary space allocation in units of 4K storage blocks; 0 if a storage group is not used.                                     |
|                 |                       | Source: SYSIBM.SYSTABLEPART.PQTY                                                                                              |
| PSID (TS)       | 2                     | Internal identifier of the table space page set descriptor.                                                                   |
|                 |                       | Source: SYSIBM.SYSTABLESPACE.PSID                                                                                             |
| RBA1 (TBL)      | 2                     | The log RBA when the table was created.                                                                                       |
|                 |                       | Source: SYSIBM.SYSTABLES.RBA1                                                                                                 |
| RBA2 (TBL)      | 2                     | The log RBA when the table was altered. If RBA1=RBA2, the table has not been altered.                                         |
|                 |                       | Source: SYSIBM.SYSTABLES.RBA2                                                                                                 |
| RECLEN (TBL)    | 1, 2                  | The maximum length of any record in the table.                                                                                |
|                 |                       | Source: SYSIBM.SYSTABLES.RECLENGTH                                                                                            |
| SEGSIZE (TS)    | 2                     | Number of pages in each segment of a segmented table space.                                                                   |
|                 |                       | Source: SYSIBM.SYSTABLESPACE.SEGSIZE                                                                                          |
| SERVER          | KTEPSSSG,             | Location name.                                                                                                    |
|                 | KTE3SSSU,<br>KTE3SSWH | Only installations running DB2 Version 2.3 or greater will be able to designate a server.                                     |
| SPACE (IX)      | 2                     | Number of kilobytes of DASD storage allocated to the index, as determined by the last execution of STOSPACE utility.          |
|                 |                       | Source: SYSIBM.SYSINDEXES.SPACE                                                                                               |
| SPACE (IXP)     | 2                     | Number of kilobytes of DASD storage allocated to the index partition as determined by the last execution of STOSPACE utility. |
|                 |                       | Source: SYSIBM.SYSINDEXPART.SPACE                                                                                             |
| SPACE (TS)      | 2                     | Number of kilobytes of DASD storage allocated to the table space as determined by the last execution of the STOSPACE utility. |
|                 |                       | Source: SYSIBM.SYSTABLESPACE.SPACE                                                                                            |

| FIELD           | ON<br>FORMAT | DESCRIPTION                                                                                                    |  |
|-----------------|--------------|----------------------------------------------------------------------------------------------------|--|
| SPACE (TSTP)    | 2            | Number of kilobytes of DASD storage allocated to the table space partition as determined by the last execution of STOSPACE utility.                                                                                                    |  |
|                 |              | Source: SYSIBM.SYSTABLEPART.SPACE                                                                                                    |  |
| SQTY (IXP)      | 2            | Secondary space allocation in units of 4K storage blocks; 0 if a storage group is not used.                                                                                                    |  |
|                 |              | Source: SYSIBM.SYSINDEXPART.SQTY                                                                                                    |  |
| SQTY (TSTP)     | 2            | Secondary space allocation in units of 4K storage blocks; 0 if a storage group is not used.                                                                                                    |  |
|                 |              | Source: SYSIBM.SYSTABLEPART.SQTY                                                                                                    |  |
| STATSTS (IX)    | 2            | This field will be set to CURRENT TIMESTAMP for functions that update the catalog or output statistics.                                                                                                    |  |
|                 |              | Source: SYSIBM.SYSINDEXES.STATSTIME                                                                                                    |  |
| STATSTS (IXP)   | 2            | This field will be set to CURRENT TIMESTAMP for functions that update the catalog or output statistics.                                                                                                    |  |
|                 |              | Source: SYSIBM.SYSINDEXPART.STATSTIME                                                                                                    |  |
| STATSTS (TBL)   | 2            | This field will be set to CURRENT TIMESTAMP for functions that update the catalog or output statistics.                                                                                                    |  |
|                 |              | Source: SYSIBM.SYSTABLES.STATSTIME                                                                                                    |  |
| STATSTS (TS)    | 2            | This field will be set to CURRENT TIMESTAMP for functions that update the catalog or output statistics.                                                                                                    |  |
|                 |              | Source: SYSIBM.SYSTABLESPACE.STATSTIME                                                                                                    |  |
| STATSTS (TSTP)  | 2            | This field will be set to CURRENT TIMESTAMP for functions that update the catalog or output statistics.                                                                                                    |  |
|                 |              | Source: SYSIBM.SYSTABLEPART.STATSTIME                                                                                                    |  |
| STATSTSP (IXP)  | 2            | This field will be set to CURRENT TIMESTAMP for functions that update the catalog or output statistics.                                                                                                    |  |
|                 |              | Source: SYSIBM.SYSINDEXSTATS.STATSTIME                                                                                                    |  |
| STATSTSP (TSTP) | 2            | This field will be set to CURRENT TIMESTAMP for functions that update the catalog or output statistics.                                                                                                    |  |
|                 |              | Source: SYSIBM.SYSTABSTATS.STATSTIME                                                                                                    |  |
| STATUS (TBL)    | 2            | Status of the table definition:                                                                                                    |  |
|                 |              | <ul> <li>I The table's definition is incomplete because it lacks a primary index.</li> <li>X Table has a primary index.</li> <li>blank Table has no primary key, or is a catalog table, or the row describes a view or alias.</li> </ul> |  |
|                 |              | Source: SYSIBM.SYSTABLES.STATUS                                                                                                    |  |

| FIELD           | ON<br>FORMAT | DESCRIPTION                                                                                                    |
|-----------------|--------------|----------------------------------------------------------------------------------------------------|
| STATUS (TS)     | 2            | Availability status of the table space:                                                                                                    |
|                 |              | <ul> <li>A Available</li> <li>C Incomplete because no partitioned index has been created</li> <li>P Check Pending</li> <li>S Check Pending with the scope less than the entire table space</li> <li>T Incomplete because no table has been created</li> </ul> |
|                 |              | Source: SYSIBM.SYSTABLESPACE.STATUS                                                                                                    |
| STORNAME (IXP)  | 2            | Name of storage group or ICF catalog used for space allocation.                                                                                                    |
|                 |              | Source: SYSIBM.SYSINDEXPART.STORNAME                                                                                                    |
| STORNAME (TSTP) | 2            | Name of storage group used for allocation. Blank if STORTYPE = E.                                                                                                    |
|                 |              | Source: SYSIBM.SYSTABLEPART.STORNAME                                                                                                    |
| STORTYPE (IXP)  | 2            | Type of storage allocation:                                                                                                    |
|                 |              | <ul><li>E Explicit and STORNAME names an ICF catalog</li><li>I Implicit and STORNAME names a storage group</li></ul>                                                                                                    |
|                 |              | Source: SYSIBM.SYSINDEXPART.STORTYPE                                                                                                    |
| STORTYPE (TSTP) | 2            | Type of storage allocation:                                                                                                    |
|                 |              | <ul><li>E Explicit (storage group is not used)</li><li>I Implicit (storage group used)</li></ul>                                                                                                    |
|                 |              | Source: SYSIBM.SYSTABLEPART.STORTYPE                                                                                                    |
| TBCREATR (TBL)  | 2            | For an alias, the authorization ID of the owner of the referred table or view; blank otherwise.                                                                                                    |
|                 |              | Source: SYSIBM.SYSTABLES.TBCREATOR                                                                                                    |
| TBL             | 1, 2         | Name of table.                                                                                                    |
|                 |              | Source: SYSIBM.SYSTABLES.CREATOR                                                                                                    |
|                 |              | SYSIBM.SYSTABLES.NAME                                                                                                    |
| TBNAME (TBL)    | 2            | For an alias, the name of the referred table or view; blank otherwise                                                                                                    |
|                 |              | Source: SYSIBM.SYSTABLES.TBNAME                                                                                                    |
| TS              | 1, 2         | Name of table space.                                                                                                    |
|                 |              | Source: SYSIBM.SYSTABLESPACE.DBNAME                                                                                                    |
|                 |              | SYSIBM.SYSTABLESPACE.NAME                                                                                                    |
| TSTP            | 2            | Partitioned table space name.                                                                                                    |
|                 |              | Source: SYSIBM.SYSTABLEPART.DBNAME                                                                                                    |
|                 |              | Source: SYSIBM.SYSTABLEPART.TSNAME                                                                                                    |

| FIELD           | ON<br>FORMAT | DESCRIPTION                                                                                                    |  |
|-----------------|--------------|----------------------------------------------------------------------------------------------------|--|
| TYPE (TBL)      | 2            | Type of object.                                                                                                    |  |
|                 |              | <ul> <li>A Alias</li> <li>T Table</li> <li>V View</li> <li>Source: SYSIBM.SYSTABLES.TYPE</li> </ul>                                            |  |
| UNIQUE (IX)     | 2            | Whether the index is unique:                                                                                                    |  |
|                 |              | <ul> <li>D No (Duplicates are allowed)</li> <li>U Yes</li> <li>P Primary key (Unique)</li> <li>Source: SYSIBM.SYSINDEXES.UNIQUERULE</li> </ul> |  |
| VALPROC (TBL)   | 2            | Name of the validation procedure; blank if the row describes a view or alias or a table without a validation procedure.                        |  |
|                 |              | Source: SYSIBM.SYSTABLES.VALPROC                                                                                                    |  |
| VCATNAME (IXP)  | 2            | Name of ICF catalog used for space allocation.                                                                                                 |  |
|                 |              | Source: SYSIBM.SYSINDEXPART.VCATNAME                                                                                                    |  |
| VCATNAME (TSTP) | 3            | Name of ICF catalog used for space allocation.                                                                                                 |  |
|                 |              | Source: SYSIBM.SYSTABLEPART.VCATNAME                                                                                                    |  |

# Selects

| SELECT | DESCRIPTION                                                                                                    | TAKES YOU TO             |
|--------|----------------------------------------------------------------------------------------------------|--------------------------|
| С      | Display/Update Table columns.                                                                                                    | Table Columns (KTEPTCOL) |
| D      | Drop the selected index. Available for IX= rows.                                                                                                    |                          |
| K      | Display Index Keys.                                                                                                    | Index Keys (KTEPCKEY)    |
| N      | Creates a new index having the DEFER option,<br>unless you specifically indicate that you do not<br>want it created with the DEFER option. When<br>you exit from the Whatif panel, you will be<br>given an opportunity to drop any indexes<br>created using the N select.<br>Available for TBL= rows and assists you in |                          |
|        | testing the effect of adding new indexes to tables.                                                                                                    |                          |

# Commands

| COMMAND | DESCRIPTION                                                                                                    | TAKES YOU TO                    |
|---------|----------------------------------------------------------------------------------------------------|---------------------------------|
| CHANGE  | Change all of the specified values to the new value. Can be abbreviated as C or CHA. See "Format of the Change command" following this table for expanded information about the CHANGE command.                                                                                         |                                 |
| ESTIM   | Access the Estimator function. The Estimator<br>function allows you to modify catalog fields and<br>see the effect the modifications have on related<br>catalog fields.                                                                                                    | Estimator (KTEPESTM)            |
| FIND    | Find a specific character string on the display.<br>Can be abbreviated as F. See "Format of the<br>FIND command" following this table for<br>expanded information about the FIND<br>command.                                                                                            |                                 |
| GSTATS  | Gather statistics from the Catalog and refresh the Whatif display.                                                                                                    | Statistics Gathering (KTEPSSSG) |
|         | <b>Note:</b> If you wish to use Whatif to display columns, you must also specify a value of at least 2 in the Amount of Statistics to Gather field. If you wish to use Whatif to display keys, you must also specify a value of at least 3 in the Amount of Statistics to Gather field. |                                 |

# Commands (continued)

| COMMAND   | DESCRIPTION                                                                                                    | TAKES YOU TO              |
|-----------|----------------------------------------------------------------------------------------------------|---------------------------|
| LOCATE    | Locate a specific value, or a specific value for a<br>specific object type, in one of the fields on the<br>display; or find data changed by the last<br>command (for example, CALC or UNIFORM)<br>you issued or data you have modified. Can be<br>abbreviated as L or LOC. See "Format of the<br>LOCATE command" following this table for<br>expanded information about the LOCATE<br>command. |                           |
| NDXS      | Display all used and unused indexes.                                                                                                    |                           |
| NEWSET    | Establish a new statistics set. NEWSET does<br>not affect column or column distribution<br>statistics.                                                                                                    |                           |
| NEWSETALL | Establish a new statistics set, including column and column distribution statistics.                                                                                                    |                           |
| NONDXS    | Reset used indexes.                                                                                                    |                           |
| NOSTAT    | Set statistics to RUNSTATS, not to run value.<br>RUNSTATS can be 0, blank, or -1. NOSTAT<br>does not affect column or column distribution<br>statistics.                                                                                                    |                           |
| NOSTATALL | Set statistics, including column and column<br>distribution statistics, to RUNSTATS, not to run<br>value. RUNSTATS can be 0, blank, or -1.                                                                                                    |                           |
| OUT       | Create a REXX EXEC to update catalog<br>statistics, or create SQL statements to update<br>catalog statistics, depending upon the value<br>specified for "OUT statistics format" on<br>housekeeping panel Miscellaneous Defaults<br>(KTEPHOMI).                                                                                                    | Output Options (KTEPOUTP) |
| RESET     | Reset statistics values to the last statistics set.<br>RESET does not affect column or column<br>distribution statistics.                                                                                                    |                           |
|           | <b>Note:</b> A statistics set is established when you enter the Whatif panel and when you explicitly enter the NEWSET* command.                                                                                                    |                           |
| RESETALL  | Reset statistics, including column and column distribution statistics, to the last statistics set.                                                                                                    |                           |
|           | <b>Note:</b> A statistics set is established when you enter the Whatif panel and when you explicitly enter the NEWSET* command.                                                                                                    |                           |

# **Commands (continued)**

| COMMAND | DESCRIPTION                                                                                                    | TAKES YOU TO       |
|---------|----------------------------------------------------------------------------------------------------|--------------------|
| RFIND   | Reexeute the last FIND command. Can be abbreviated as RF.                                                                                                    |                    |
| RLOCATE | Reexeute the last LOCATE command. Can be abbreviated as RL or RLOC.                                                                                                    |                    |
| UNIFORM | Set partitioned statistics to uniform distribution.<br>For example, if the value for CARD for tables<br>is 90000 and there are 10 partitions, then set<br>each table partition CARD field to 9000. |                    |
| UPDT    | Update the local catalog with new statistics.                                                                                                    |                    |
| UPDTL   | Update the local catalog with new statistics.                                                                                                    |                    |
| UPDTR   | Update the remote catalog with new statistics.                                                                                                    |                    |
| WIF     | Temporarily update the local catalog and<br>EXPLAIN with new statistics with the option to<br>make changes permanent.                                                                              | EXPLAIN (KTEPEXPL) |
| WIFL    | Temporarily update the local catalog and EXPLAIN with new statistics.                                                                                                    | EXPLAIN (KTEPEXPL) |
| WIFR    | Temporarily update the remote catalog and EXPLAIN with new statistics.                                                                                                    | EXPLAIN (KTEPEXPL) |
| WIFU    | Permanently update the local catalog and EXPLAIN with new statistics.                                                                                                    | EXPLAIN (KTEPEXPL) |
| WIFUL   | Permanently update the local catalog and EXPLAIN with new statistics.                                                                                                    | EXPLAIN (KTEPEXPL) |
| WIFUR   | Permanently update the remote catalog and EXPLAIN with new statistics.                                                                                                    | EXPLAIN (KTEPEXPL) |

# Format of the Change command

The format for this command is

# CHANGE [field\_type] *field\_name* operator *value* [%]

This table provides information about the parameters of the CHANGE command. All parameters are optional unless specifically declared as required.

| Parameter             | Meaning                                                                                                    |
|-----------------------|----------------------------------------------------------------------------------------------------|
| field_type            | Can be TS, TSTP, TBL, IX, or IXP.<br><i>field_type</i> is optional. If it is<br>omitted, all fields having the<br>specified field name are changed. If<br>it is included, only those fields of<br>the type specified and having the<br>specified field name are changed. |
| field_name (required) | Name of the field to be changed                                                                                                    |
| operator (required)   | One of the following can be used in<br>the operator field:<br>= (equals)<br>+ (plus)<br>- (minus)                                                                                                    |
| value (required)      | Value to which the specified fields are set                                                                                                    |
| %                     | The % (percent) sign can be used<br>with the + (plus) and - (minus)<br>operators to indicate that the value<br>represents a percentage by which<br>the changed field is to be<br>incremented or decremented.                                                             |

# Valid field types for the CHANGE command

Refer to the table for the fields than can be affected by the Change command. A more complete list showing alternate field names (where applicable) for the field names in this table can be found in the online help for this panel.

| Field Type | Field Name                                                                                   |
|------------|----------------------------------------------------------------------------------------------|
| TS         | NACTIVE                                                                                      |
| TSTP       | CARD<br>NACTIVE<br>NPAGES<br>PCTPAGES<br>PCTROWCOMP<br>PCTFREE<br>FREEPAGE                   |
| TBL        | RECLEN<br>CARD<br>NPAGES<br>PCTPAGES<br>PCTROWCOMP                                           |
| IX         | FULLKEY<br>FIRSTKEY<br>KEYSIZE<br>INDEXTYPE<br>NLEVELS<br>NLEAF<br>UNIQUE<br>CLUSTER<br>ROWS |
| IXP        | FULLKEY<br>FIRSTKEY<br>KEYCNT<br>NLEVELS<br>NLEAF<br>CLUSTER<br>FREEPAGE<br>PCTFREE          |

# Format of the FIND command

The FIND command can be abbreviated as  $\mathbf{F}$ . The format of the FIND command is as follows:

# FIND string [FIRST|LAST|NEXT|PREV] [ASIS]

This table provides information about the parameters of the FIND command. All parameters are optional unless specifically declared as required.

| Parameter         | Meaning                                                                                                    |
|-------------------|----------------------------------------------------------------------------------------------------|
| string (required) | One of:                                                                                                    |
|                   | • A quoted or unquoted string that is to be found; can take the form:                                                                                      |
|                   | dirt<br>'dirt road'<br>"dirt road"<br>"Mary's road"                                                                                                    |
|                   | • * (asterisk)—meaning find an occurrence of the last value entered for <i>string</i> .                                                                    |
| FIRST             | Find the first occurrence of the<br>string on the display. Ignore the<br>case of any characters in the string<br>when performing the FIND.                 |
| LAST              | Find the last occurrence of the<br>string on the display. Ignore the<br>case of any characters in the string<br>when performing the FIND.                  |
| PREV              | Find the previous occurrence of the<br>string on the display. Ignore the<br>case of any characters in the string<br>when performing the FIND.              |
| NEXT              | Find the next occurrence of the<br>string (the default) on the display.<br>Ignore the case of any characters in<br>the string when performing the<br>FIND. |

# Format of the FIND command (continued)

| Parameter | Meaning                                                                                                    |
|-----------|----------------------------------------------------------------------------------------------------|
| ASIS      | Can be included with any of the<br>above parameters and indicates that<br>the string IS to be found as entered;<br>that is, the case of the characters in<br>the string should match the case of<br>the characters in the 'found' string. |

## Format of the LOCATE command

The LOCATE command can be abbreviated as **L** or **LOC**. The format of the LOCATE command is as follows:

# LOCATE [field\_type] field\_name operator value [ASIS]

or

## LOCATE CHANGED

or

# LOCATE MODIFIED

CHANGED can be abbreviated as CHA. MODIFIED can be abbreviated as MOD.

This table provides information about the parameters of the LOCATE command. All parameters are optional unless specifically declared as required.

| Parameter             | Meaning                                                                                                    |
|-----------------------|----------------------------------------------------------------------------------------------------|
| field_type            | Valid field types for the LOCATE<br>command are TS, TSTP, TBL, IX,<br>and IXP. This optional parameter<br>specifies the type of field in which<br>!DB/EXPLAIN is to find the<br>designated value. |
| field_name (required) | Name of the field in which the specified value is to be located                                                                                                    |

| Parameter               | Meaning                                                                                                    |
|-------------------------|----------------------------------------------------------------------------------------------------|
| operator (required)     | One of the following can be used in the operator field:                                                                                                    |
|                         | <pre>= (equals) &gt; (greater than) &lt; (less than) &gt;= (greater than or equal to) &lt;= (less than or equal to) &lt;&gt; (not equal to) ¬= (not equal to)</pre>                                                                                                    |
| <i>value</i> (required) | A quoted or unquoted value that is to be found; can take the form:                                                                                                    |
|                         | dirt<br>'dirt road'<br>"dirt road"<br>"Mary's road"                                                                                                    |
|                         | If the field in which a value is to be<br>located is numeric, the format of<br><i>value</i> on the LOCATE command<br><i>must</i> match the format of the<br>display field. Can take the form:                                                                                                    |
|                         | 999                                                                                                    |
|                         | 9,999 or 9.999                                                                                                    |
|                         | 1999/09/01 (will not match a value entered as 09/01/1999)                                                                                                    |
| ASIS                    | Can be included with any of the<br>above parameters and indicates that<br>a character string IS to be found a/s<br>entered; that is, the case of the<br>characters in the string should match<br>the case of the characters in the<br>'found' string. (ASIS is only valid<br>for character data.) |
| CHANGED                 | Locates a value changed as the<br>result of the last-issued command,<br>for example, a CALC or UNIFORM<br>command.                                                                                                    |
| MODIFIED                | Locates a value changed by a user<br>modification or a CHANGE<br>command since the last statistics<br>were gathered                                                                                                    |

# Format of the LOCATE command (continued)

# Valid field types for the LOCATE command

Refer to the table for the fields than can be affected by the LOCATE command. A more complete list showing alternate field names (where applicable) for the field names in this table can be found in the online help for this panel.

| Field Type | Field Name                                                                                                    |
|------------|----------------------------------------------------------------------------------------------------|
| TS         | BPOOL<br>CLOSERULE<br>CREATEBY<br>CREATOR<br>DBID<br>DBNAME<br>DSETPASS<br>ERASERULE<br>IMPLICIT<br>LOCKMAX<br>LOCKRULE<br>NACTIVE<br>NAME<br>NTABLES<br>OBID<br>PARTITIONS<br>PGSIZE<br>PSID<br>SEGSIZE<br>SPACE<br>STATSTS<br>STATUS |

| Field Type | Field Name             |
|------------|------------------------|
| TSTP       | CARD                   |
|            | CARDP                  |
|            | CHECKFLAG              |
|            | CKRID                  |
|            | COMPRESS<br>DBNAME     |
|            | FARINDREF              |
|            | FREEPAGE               |
|            | GBPCACHE               |
|            | IXCREATOR              |
|            | IXNAME                 |
|            | NACTIVE                |
|            | NEARINDREF             |
|            | NPAGES                 |
|            | PAGESAVE               |
|            | PARTITION<br>PCTFREE   |
|            | PCTPAGES               |
|            | PCTROWCOMP             |
|            | PERCACT                |
|            | PERCDROP               |
|            | PQTY                   |
|            | SPACE                  |
|            | SQTY                   |
|            | STATSTS                |
|            | STATSTSP               |
|            | STORNAME               |
|            | STORTYPE<br>TSNAME     |
|            | VCATNAME               |
|            |                        |
| TBL        | ALTERTS<br>AUDIT       |
|            | CARD                   |
|            | CHECKS                 |
|            | CHILD                  |
|            | CKFLAG                 |
|            | CKRID                  |
|            | CLUSTERTYPE            |
|            | COLCOUNT               |
|            | CREATEBY               |
|            | CREATETS<br>CREATOR    |
|            | DATAC                  |
|            | EDPROC                 |
|            | KEYCOLUMNS             |
|            | KEYOBID                |
|            | LOCATION               |
|            | NAME                   |
|            | NPAGES                 |
|            | OBID                   |
|            | PARENT                 |
|            | PCTPAGES<br>PCTROWCOMP |
|            | RBA1                   |
|            | RBA2                   |
|            | RECLEN                 |
|            | STATSTS                |
|            | STATUS                 |
|            | TBCREATR               |
|            | TBNAME                 |
|            | TYPE                   |
|            | VALPROC                |

| Field Type | Field Name                                                                                                    |
|------------|----------------------------------------------------------------------------------------------------|
| IX         | BPOOL<br>CLOSERULE<br>CLUSTER<br>CLUSTERED<br>CLUSTERING<br>COLCOUNT<br>CREATEBY<br>CREATOR<br>DSETPASS<br>ERASERULE<br>FIRSTKEY<br>FULLKEY<br>INDEXSPACE<br>INDEXTYPE<br>ISOBID<br>KEYSIZE<br>NAME<br>NLEAF<br>NLEAF<br>NLEVELS<br>OBID<br>PGSIZE<br>ROWS<br>SPACE<br>STATSTS<br>UNIQUE |
| IXP        | CARD<br>CLUSTER<br>FAROFFPOS<br>FIRSTKEY<br>FREEPAGE<br>FULLKEY<br>GBPCACHE<br>IXCREATOR<br>IXNAME<br>KEYCNT<br>LEAFDIST<br>NEAROFFPOS<br>NLEAF<br>NLEVELS<br>PARTITION<br>PCTFREE<br>PQTY<br>SPACE<br>SQTY<br>STATSTS<br>STATSTSP<br>STORNAME<br>STORTYPE<br>VCATNAME                   |

# Valid field types for the LOCATE command (continued)

# Housekeeping and Customization Panels

# Chapter 2. Housekeeping and Customization

# Introduction

!DB/EXPLAIN simplifies housekeeping and customization tasks. All housekeeping options are accessed from the Housekeeping panel. There are no commands, selects, or filters on the !DB/EXPLAIN housekeeping and customization panels. However, you can change data field values by typing over existing ones.

# **Chapter Contents**

| BIND Compare Options 27                                   |
|-----------------------------------------------------------|
| Build Tuning Parameters                                   |
| Compare Options 284                                       |
| Data Formats                                              |
| !DB/EXPLAIN Configuration Information         283         |
| !DB/Tools DB2 Configuration Information         290       |
| !DB/Tools Global Configuration Information 293            |
| !DB/Tools Global Information—DB2 Subsystem Name Table 293 |
| !DB/Tools Profile Dataset List                            |
| Exception Options 299                                     |
| EXPLAIN Defaults                                          |
| EXPLAIN Display Tuning Parameters                         |
| EXPLAIN/SQL Defaults                                      |
| Extract Processing Defaults                               |
| Housekeeping                                              |
| Library Search Order                                      |
| Miscellaneous Defaults                                    |
| Output Options Defaults                                   |
| Package BIND Overrides                                    |
| Panel Filters                                             |
| Panel Formats                                             |
| Panel Sorts                                               |
| Plan BIND Overrides                                       |
| Recommendations Menu                                      |
| Recommendations Panel 0                                   |
| Recommendations Panel 1                                   |
| Recommendations Panel 2                                   |
| Recommendations Panel 3 354                               |
| Recommendations Panel 4                                   |
| Recommendations Panel 5                                   |
| Recommendations Panel 6                                   |
| Recommendations Panel 7                                   |
| Recommendations Panel 8 364                               |

| Recommendations Panel 9 | 36 |
|-------------------------|----|
| Selection Masking       | 36 |
| Set Defaults            | 37 |
| SQL Defaults            | 37 |
| SQL Formats for KTEXPL  | 37 |
| Tuning Parameters       | 38 |

# **BIND Compare Options**

# Overview

This unit describes the BIND Compare Options panel.

# Background about the BIND Compare Options panel

Fields on the BIND Compare Options panel were previously on the Compare Options panel (KTEPHOCO). The BIND Compare Options panel (KTEPHOBC) allows you to override BIND Compare Options in the profile dataset during the current !DB/EXPLAIN session. You can specify that changes are permanent or are for the current session only.

#### Access

You can access the BIND Compare Options panel from the Housekeeping panel.

#### Panel

The following illustration shows the BIND Compare Options panel.

| DB2=D31A                                                                                                    |
|----------------------------------------------------------------------------------------------------|
| E OPTIONS                                                                                                    |
| <pre>===&gt; Y (Y Yes N No)<br/>===&gt; (Y Yes N No)<br/>===&gt; (A Add R Replace)<br/>===&gt;<br/>?===&gt; (Y Yes N No)<br/>===&gt; (N No Y Yes C Cmd S Sel)<br/>===&gt; (N No B BINDS R REBINDS L List)<br/>===&gt; (N No B BINDS R REBINDS L List)<br/>===&gt; (N No B BINDS R REBINDS L List)<br/>===&gt; (Y Yes N No)<br/>===&gt; (Y Yes N No)<br/>===&gt; (Y Yes N No)</pre> |
| ===> (P Plan K Package)                                                                                                    |
| Ģ                                                                                                    |

# Fields

| FIELD                                                | DESCRIPTION                                                                                                    |
|------------------------------------------------------|----------------------------------------------------------------------------------------------------|
| BIND OPTIONS<br>FOR COMPARE                          | Indicates whether to compare Plan/Package with BIND ADD or BIND REPLACE         A       Add         R       Replace                                                                                                    |
| BIND COMPARE<br>ALL PACKAGES<br>INCLUDED IN<br>PLAN? | Indicates whether to BIND Compare each Package that is bound into a Plan when a<br>BIND Compare Command or Select is issued.YYes<br>NNNo                                                                                                    |
| COLLECTION<br>TO USE FOR<br>PACKAGE BIND<br>COMPARE  | Collection to be used to create a dummy package for package BIND compare.                                                                                                    |
| COMPARE<br>DBRM NAMES                                | Indicates whether to compare DBRM names.<br>Y Yes<br>N No                                                                                                    |
| COMPARE<br>STATEMENT<br>NUMBERS                      | Indicates whether to compare statement numbers.YYesNNo                                                                                                    |
| DISPLAY BIND<br>COMPARE<br>CONFIRMATION<br>PANEL?    | Whether to display confirmation panel for BIND compare.YYesNNo                                                                                                    |
| EXECUTE BIND<br>COMPARE<br>GENERATE<br>OPTION?       | <ul> <li>Indicates when to execute the BIND command generation option of the BIND Compare command. You can cause BIND/REBIND commands to be generated for entities (Plans/Packages/DBRMs) that are BIND Compared:</li> <li>When an entity's access path has changed</li> <li>When an entity's access path has not changed</li> <li>You use the options on this panel to control the execution of Bind Compare command generation. Valid values for this field are:</li> <li>N BIND/REBIND commands are not generated when a BIND Compare command or select is executed.</li> <li>C BIND/REBIND commands are to be generated only when a BIND Compare command is executed.</li> <li>S BIND/REBIND commands are to be generated only when a BIND Compare select is executed.</li> </ul> |
| EXECUTE<br>BIND/REBIND<br>FOR DIFFERENT<br>PATHS?    | Indicates whether to execute BIND or REBIND commands generated for entities whose<br>access paths have changed or whether to generate a list of the packages or plans for<br>which commands would have been generated. This option is applicable to batch<br>processing only. Valid values for this field are:NDo not execute commands.<br>YYExecute commands.                                                                                                    |

| FIELD                                              | DESCRIPTION                                                                                                    |
|----------------------------------------------------|----------------------------------------------------------------------------------------------------|
| EXECUTE<br>BIND/REBIND<br>FOR SAME<br>PATHS?       | Indicates whether to execute BIND or REBIND commands generated for entities whose access paths have not changed or whether to generate a list of the packages or plans for which commands would have been generated. This option is applicable to batch processing only. Valid values are:                                                                                                    |
|                                                    | NExecute commands.YDo not execute commands.                                                                                                    |
| GENERATE<br>BIND/REBIND<br>FOR DIFFERENT<br>PATHS? | Indicates whether to generate BIND or REBIND commands when the entities being<br>BIND Compared have different access paths. The generated BIND or REBIND<br>commands are stored in the User PDS having the member name you have specified in<br>the field USER PDS MEMBER TO SAVE DIFFERENCES IN. The BIND/REBIND<br>commands will be generated according to how the entity is currently bound unless you<br>have specified that the Plan/Package BIND Overrides should be used when generating<br>BINDS for BIND Compare. See "Plan BIND Overrides" on page 341 and "Package<br>BIND Overrides" on page 328 for information on Plan and Package Bind Overrides<br>respectively.<br>Valid values for this field are: |
|                                                    | N       No commands are to be generated.         B       BIND commands are to be generated.         R       REBIND commands are to be generated.         L       Do not generate commands. Instead generate a list of packages or plans for which commands would have been generated.                                                                                                    |
| GENERATE<br>BIND/REBIND<br>FOR SAME<br>PATHS?      | Indicates whether to generate BIND or REBIND commands when the entities being<br>BIND Compared have no access path differences. The generated BIND or REBIND<br>commands are stored in the User PDS having the member name you have specified in<br>the field USER PDS MEMBER TO SAVE DIFFERENCES IN. The BIND/REBIND<br>commands will be generated according to how the entity is currently bound unless you<br>have specified that the Plan/Package BIND Overrides should be used when generating<br>BINDS for BIND Compare. See "Plan BIND Overrides" on page 341 and "Package<br>BIND Overrides" on page 328 for information on Plan BIND Overrides and Package<br>BIND Overrides respectively.                  |
|                                                    | Valid values for this field are:                                                                                                    |
|                                                    | NNo commands are to be generated.BBIND commands are to be generated.RREBIND commands are to be generated.LDo not generate commands. Instead generate a list of packages or plans<br>for which commands would have been generated.                                                                                                    |
| GENERATE<br>PLAN OR<br>PACKAGE BINDS<br>FOR DBRMS? | If you have specified Yes to the generate options on this panel, determines whether the BIND or REBIND commands generated when comparing DBRMs will be plan BINDs or package BINDs.<br>Valid values for this field are:                                                                                                    |
|                                                    | PGenerate plan BINDs.KGenerate package BINDs.                                                                                                    |
| MODIFY ONTO<br>USER PDS<br>MEMBERS?                | Determines whether output created by BIND/REBIND is appended to output already in<br>an existing PDS member or whether the output overwrites the existing output.<br>Valid values for this field are:                                                                                                    |
|                                                    | YAppend the output to the information in the member.NOverwrite the information in the existing member with this output.                                                                                                    |

| FIELD                                              | DESCRIPTION                                                                                                    |
|----------------------------------------------------|----------------------------------------------------------------------------------------------------|
| PERMANENT?                                         | Indicates if changes are permanent (Y) or are for the current session of !DB/EXPLAIN only (N).                                                                                                    |
| SUFFIX TO USE<br>FOR PLAN BIND<br>COMPARE          | Character to append to the userid when forming a dummy plan for Plan BIND compare.                                                                                                    |
| USER PDS<br>MEMBER TO<br>SAVE<br>DIFFERENCES<br>IN | Names the User PDS member in which to save the commands generated for entities whose access paths have changed. The member name field will accept the variable <b>&amp;USER</b> to indicate that the member name should be the TSO User ID. The member Name may also be specified as <b>&amp;USER</b>    <b>S</b> to indicate that the member name is the TSO User ID concatenated with the character <b>S</b> . The concatenation character must be the same as that specified on the EXPLAIN/SQL Defaults panel KTEPHOMI.                                                                                                    |
| USER PDS<br>MEMBER TO<br>SAVE SAMES IN             | Names the User PDS member in which to save the commands generated for entities whose access paths have not changed. The member name field will accept the variable <b>&amp;USER</b> to indicate that the member name should be the TSO User ID. The member Name may also be specified as <b>&amp;USER</b>    <b>S</b> to indicate that the member name is the TSO User ID concatenated with the character <b>S</b> . The concatenation character must be the same as that specified on the EXPLAIN/SQL Defaults panel KTEPHOMI.                                                                                                    |
| USER PDS<br>MEMBER TO<br>SAVE ERRORS<br>IN         | Names the User PDS member in which to save the commands generated for entities for which an error was encountered during the BIND process. (An example is the case where the BIND Compare fails due to missing dependent objects of the Plan or Package being BIND Compared.) The member name you enter in this field can be the variable <b>&amp;USER</b> to indicate that the member name should be the TSO User ID. The member name can also be specified as <b>&amp;USER</b>  S to indicate that the member name is the TSO User ID concatenated with the character S. The concatenation character must be the same as that specified on the EXPLAIN/SQL Defaults panel KTEPHOMI. |
|                                                    | <b>Note:</b> Commands are saved in this member only if the value of the fields EXECUTE BIND/REBIND FOR SAME or DIFFERENT PATHS is <b>B</b> or <b>R</b> .                                                                                                    |

# **Build Tuning Parameters**

### Overview

This unit describes the Build Tuning Parameters panel.

## Background about the Build Tuning Parameters panel

The Build Tuning Parameters panel (KTEPHOVC) allows you to describe the parameters of the data about to be processed. Underestimating these parameters can result in elongated processing time. Overestimating these parameters can result in acquiring more storage space than necessary.

#### Access

You can access the Build Tuning Parameters panel from the Housekeeping panel.

# Panel

The following information shows the Build Tuning Parameters panel.

| DB/EXPLAIN DB2=D31A LINE 1 OF 946<br>BUILD TUNING PARAMETERS                                                                                                    |
|----------------------------------------------------------------------------------------------------|
| PERMANENT? ===> N ( Y Yes N No )                                                                                                    |
| Enter estimated number of the following:<br>Plans===> 50<br>Connections per Plan===> 0Packages===> 100<br>Dirique DBRMsConnections per Package===> 0Unique DBRMs===> 500<br> |
| Estimate Adjustor $==>0$<br>When to consider two DBRMs to be the same DBRM $==>2$ (0/1/2)                                                                                    |
| Specify which of following should be used in determining when two packages are the same: Collid Y Contoken Y Version N PDSNAME N                                             |
| Use package BIND or CREATE timestamp in determining relative ages > B                                                                                                    |
| ENTER to process END to cancel                                                                                                    |

# Fields

| FIELD                                                                  | DESCRIPTION                                                                                             |
|------------------------------------------------------------------------|----------------------------------------------------------------------------------------------------|
| ESTIMATE<br>ADJUSTER                                                   | Value to divide estimates by.                                                                           |
| NUMBER OF<br>COLLECTIONS                                               | Estimated total number of collections.                                                                  |
| NUMBER OF<br>CONNECTIONS<br>PER PACKAGE                                | Estimated average number of connections per package.                                                    |
| NUMBER OF<br>CONNECTIONS<br>PER PLAN                                   | Estimated average number of connections per plan.                                                       |
| NUMBER OF<br>DBRMS PER<br>PLAN                                         | Estimated average number of DBRMs per plan.                                                             |
| NUMBER OF<br>EXPLAINABLE<br>STATEMENTS<br>PER<br>DBRM/PACKAGE          | Estimated average number of (SELECTS + DELETES + UPDATES + INSERTS + DECLARE CURSORs) per DBRM/package. |
| NUMBER OF<br>PACKAGES                                                  | Estimated total number of packages.                                                                     |
| NUMBER OF<br>PACKAGES PER<br>PLAN                                      | Estimated average number of packages per plan.                                                          |
| NUMBER OF<br>PLANS                                                     | Estimated total number of plans.                                                                        |
| NUMBER OF<br>TABLES                                                    | Estimated total number of tables referenced.                                                            |
| NUMBER OF<br>TABLES<br>REFERENCED<br>BY AN<br>EXPLAINABLE<br>STATEMENT | Estimated average number of tables referenced by an explainable statement.                              |
| NUMBER OF<br>UNIQUE DBRMS                                              | Estimated total number of unique DBRMs.                                                                 |

| FIELD                                                                                                  | DESCRIPTION                                                                                                    |
|----------------------------------------------------------------------------------------------------|----------------------------------------------------------------------------------------------------|
| SPECIFY WHICH<br>OF THE<br>FOLLOWING TO<br>USE TO<br>DETERMINE<br>WHEN TWO<br>PACKAGES ARE<br>THE SAME | <ul> <li>Specifies which of the following parameters should be used to determine when two packages are the same. If you change any of these options after you have performed a BUILD, you must perform a REFRESH in order to make your new options effective.</li> <li>COLLID</li> <li>CONTOKEN</li> <li>Version</li> <li>PDSNAME</li> <li>Valid values for each of these parameters can be:</li> <li>Y Yes</li> <li>N No</li> </ul>                                                                                                    |
| USE PACKAGE<br>BIND OR<br>CREATE<br>TIMESTAMP IN<br>DETERMINING<br>RELATIVE AGES                       | N       No         Specifies whether the BIND or CREATE timestamp should be used to determine the relative ages of packages.         B       Use BIND timestamp         C       Use CREATE timestamp                                                                                                    |
| WHEN TO<br>CONSIDER TWO<br>DBRMS TO BE<br>THE SAME<br>DBRM                                             | Specifies when to consider two DBRMs to be the same DBRM.         0       All DBRMs are unique.         1       DBRMs are the same if they have the same name, contoken, version, and pdsname.         2       DBRMs are the same if they have the same name, contoken, and version. Note: This is the default value.                                                                                                    |
|                                                                                                    | <ul> <li>Note: If you specify a value of 1 or 2, and you are performing one of the following types operations with the DBRMs, the DBRM displays will be inaccurate.</li> <li>Editing DBRMs <ul> <li>precompile DBRM X then bind plan X including DBRM X.</li> <li>Edit DBRM X changing the name of the table owners, then bind plan Y including DBRM X.</li> <li>Note: From a DB2 standpoint, the DBRM name is the same, the contoken is the same, and the pdsname can possibly be the same, but the DBRMs are NOT the same.</li> </ul> </li> <li>Using levels and/or versioning at precompile time and not ensuring that the DBRM is unchanged at each level/version.</li> <li>Precompile DBRM X at level AAAA version BBBB and bind plan X including DBRM X.</li> <li>Modify program X's SQL calls, precompile DBRM X at level AAAA version BBBB, and bind plan Y including DBRM X.</li> <li>Note: From a DB2 standpoint, the DBRM name is the same, the contoken name is the same, the version name is the same, and the pdsname is the same, but the DBRM X at level AAAA version BBBB, and bind plan Y including DBRM X.</li> </ul> |

# **Compare Options**

#### **Overview**

This unit describes the Compare Options panel.

#### Background about the Compare Options panel

The Compare Options panel (KTEPHOCO) has been split in two in Version 235s with most fields moved to the BIND Compare Options panel (KTEPHOBC). The Compare Options panel allows you to override compare options in the profile dataset for use during the current !DB/EXPLAIN session to compare EXPLAINs. You can specify whether the changes are permanent or are for the current session only.

#### Access

You can access the Compare Options panel from the Housekeeping panel.

#### Panel

The following illustration shows the Compare Options panel.

```
COMPARE OPTIONS
PERMANENT? ===> (YYes NNO UUser)
Compare statement numbers? ===> Y (YYes NNO)
Compare DBRM names? ===> Y (YYes NNO)
ENTER to process END to cancel
```

# Fields

| FIELD                 | DESCRIPTION                                     |
|-----------------------|-------------------------------------------------|
| COMPARE<br>DBRM NAMES | Indicates whether to compare DBRM names.        |
|                       | Y Yes                                           |
|                       | N No                                            |
| COMPARE<br>STATEMENT  | Indicates whether to compare statement numbers. |
| NUMBERS               | Y Yes                                           |
|                       | N No                                            |

# **Data Formats**

#### **Overview**

This unit describes the Data Formats panel.

# Background about the Data Formats panel

The Data Formats panel (KTEPHOMF) allows you to control the format of several data fields used throughout !DB/EXPLAIN. You can specify whether the changes you make are effective permanently or only for the current session of !DB/EXPLAIN.

#### Access

You can access the Data Formats panel from the Housekeeping panel.

## Panel

This is the Data Formats panel.

| DB/EXPLAIN DB2=D31A Cmd ===>                                                                                                    |
|----------------------------------------------------------------------------------------------------|
| DATA FORMATS                                                                                                    |
| PERMANENT? ===> ( Y Yes N No )                                                                                                    |
| TIME ===> 11HH:MM:SS 2HH.MM.SSDATE ===> 41YYYY/MM/DD2YYYY-MM-DD3MM/DD/YYY4MM-DD-YYYY5DD.MM.YYYY6DD.MM.YYYY7YY/MM/DD8YY-MM-DD9MM/DD/YY10MM-DD-YY11DD.MM.YY12DD/MM/YY                                                                                                    |
| TIMESTAMP ===> 4 1 YYYY/MM/DD HH:MM:SS.TTTTTT 2 YYYY-MM-DD HH:MM:SS.TTTTTT<br>3 MM/DD/YYYY HH:MM:SS.TTTTTT 4 MM-DD-YYYY HH:MM:SS.TTTTTT<br>5 DD.MM.YYYY HH:MM:SS.TTTTTT 6 DD/MM/YYYY HH:MM:SS.TTTTTT<br>7 YYYY/MM/DD HH:MM:SS 8 YYYY-MM-DD HH:MM:SS<br>9 MM/DD/YYYY HH:MM:SS 10 MM-DD-YYYY HH:MM:SS<br>11 DD.MM.YYYY HH:MM:SS 12 DD/MM/YYYY HH:MM:SS |
| COUNT ===> 31999999929.999.99939,999,999COSTS1 ===> 31999999929.999.999,9939,999,999.99COSTS2 ===> 21/10002ASIS3/1004/100005/1000006/4096                                                                                                    |
| ENTER to process END to cancel                                                                                                    |

# Fields

| DATA FIELD | DESCRIPTION                                                                                                    |
|------------|----------------------------------------------------------------------------------------------------|
| COSTS1     | Format for displaying costs.                                                                                                    |
| COSTS2     | Scaling for displaying cost.                                                                                                    |
| COUNT      | Format for displaying numeric data.                                                                                                    |
| DATE       | Format for displaying dates.                                                                                                    |
| PERMANENT  | Indicates whether to update the profile dataset with these changes (permanently) or update for current !DB/EXPLAIN session only (temporarily). |
| TIME       | Format for displaying time.                                                                                                    |
| TIMESTAMP  | Format for displaying timestamps.                                                                                                    |

# **!DB/EXPLAIN Configuration Information**

# **Overview**

This unit describes the !DB/EXPLAIN Configuration Information panel.

# Background about the !DB/EXPLAIN Configuration Information panel

The !DB/EXPLAIN Configuration Information panel (KTEHOAD) allows you to specify the plan names, data set names, and output characteristics of !DB/EXPLAIN as configured for the current Extract ID. This information is not shared across multiple Extract IDs. Each Extract ID has its own member stored in the profile data set. You can enter new values by typing over the existing ones. The new values are written to the profile data set that is specified on the Housekeeping panels.

## Access

You can access the !DB/EXPLAIN Configuration Information panel from the Housekeeping panel.

```
----- DB/EXPLAIN DB2=D42B ------
Cmd ===>
                    !DB/EXPLAIN CONFIGURATION INFORMATION
PERMANENT? === Y (YYes N No 0
PLAN Names:
            RG301R
                      Extract
                                 RG301X
                                           For SQL Execution
                                                                RG301Q
  Primary
Extract Data Sets: CATALOG
                             RGRAH.V301.SYSCAT
                   PLANS
                             RGRAH2.V301.PLANTABL
                  STATEMENTS RGRAH2.V301.SYSSTMT
Product Data Sets: System PDS RGRAH2.TE301.EXP.SYSTEM
                   User PDS RGRAH2.TE301.EXP.USER
                   Log PDS
                             RGRAH2.TE301.EXP.LOG
Extract Sort Parameters:
```

| DATA FIELD                 | DESCRIPTION                                                                                                    |  |
|----------------------------|----------------------------------------------------------------------------------------------------|--|
| CATALOG                    | Name of the CATALOG extract data set.                                                                                                    |  |
| EXTRACT                    | Name of plan used for running the extract.                                                                                               |  |
| EXTRACT SORT<br>PARAMETERS | Sort parameters needed by the sort product used at your site (for example, DFSORT parameters). Separate multiple parameters with commas. |  |
|                            | The extract will pass these parameters to the sort product. Refer to your sort product's documentation for valid parameters.             |  |
| FOR SQL<br>EXECUTION       | Name of plan used for SQL execution.                                                                                                    |  |
| LOG PDS                    | Name of the product log PDS.                                                                                                    |  |
| PLANS                      | Name of the PLANS extract data set.                                                                                                    |  |
| PRIMARY                    | Name of plan used for running !DB/EXPLAIN.                                                                                               |  |
| STATEMENTS                 | Name of the STATEMENTS extract data set.                                                                                                 |  |
| SYSTEM PDS                 | Name of the product system PDS.                                                                                                    |  |
| USER PDS                   | Name of the product user PDS.                                                                                                    |  |

# **!DB/Tools DB2 Configuration Information**

### **Overview**

This unit describes the !DB/Tools DB2 Configuration Information panel.

### Background about the !DB/Tools DB2 Configuration Information panel

The !DB/Tools DB2 Configuration Information panel (KTBPHODB) displays the !DB/Tools information for the extract ID. The extract ID is the basic unit of configuration for !DB/EXPLAIN. With Candle's new Extract technology, several extracts can be stored in the same dataset. An extract ID identifies a particular extract or set of extracts performed on a DB2 subsystem. You may define an extract ID to identify all data extracted from a DB2 subsystem, or a particular range or set of data extracted from a DB2 subsystem.

You can enter new values by typing over the existing ones. The new values are written to the profile dataset that is specified on the Housekeeping panels.

*Note:* DBRMs which were precompiled using a pre-DB2 V1R3 (1.3) precompiler *may* contain statements which !DB/EXPLAIN incorrectly interprets. EXPLAINs of such statements can result in -417 or -418 SQLCODES or an inaccurately reported access path.

See "EXPLAIN/SQL Defaults" on page 310 for information on the options you have for avoiding -417 and -418s.

### Access

You can access the !DB/Tools DB2 Configuration Information panel by selecting option 1 from the Housekeeping panel.

The following illustration shows the !DB/Tools DB2 Configuration Information panel.

| Cmd ===>                                                                                                    |               |  |  |
|----------------------------------------------------------------------------------------------------|---------------|--|--|
| DB/Tools DB2 Configuration Information                                                                      |               |  |  |
| 1 Extract ID ===> D42B 2 MVS ID<br>3 Extract Description ===> DB2 V4.2 Subsystem                            | ===> SYSG     |  |  |
| 4 DB2 Subsystem ID ===> D42B 5 DB2 Version                                                                  | ===> 420      |  |  |
| 6 DB2 Location Name ===> DB31 7 DSNTIAUL Plan Name<br>8 Real Catalog Prefix ===> SYSIBM 9 DSNTIAD Plan Name | ===> DSNtAU42 |  |  |
|                                                                                                    |               |  |  |
| 10 Catalog Prefix ===> SYSIBM 11 DSNZPARM Member Name                                                       |               |  |  |
| <pre>12 DB/Tools Database ===&gt; KTCDBD 14 DB/Tools Qualifier</pre>                                        | ===> CDB      |  |  |
| <b>13</b> Collection Id Prefix ===> RG301                                                                   |               |  |  |
| <b>15</b> DB2 DSNLOAD Data Set ===> PP.DB2.V420.S26.SDSNLOAD                                                |               |  |  |
| 16 DB2 DSNEXIT Data Set ===> PP.DB2.V420.S26.SDSNEXIT                                                       |               |  |  |
| 17 DB2 RUNLIB Data Set ===> PP.DB2.V420.S26.RUNLIB.LOAD                                                     |               |  |  |
| <pre>18 Data Set Containing DSNHDECP ===&gt; PP.DB2.V420.S26.SDSNLOAD</pre>                                 |               |  |  |
| <pre>19 Data Set Containing DSN1COPY ===&gt; PP.DB2.V420.S26.SDSNLOAD</pre>                                 |               |  |  |
| <pre>20 Data Set Containing DSNTIAUL ===&gt; PP.DB2.V420.S26.RUNLIB.LOAD</pre>                              |               |  |  |
| <pre>21 Data Set Containing DSNTIAD ===&gt; PP.DB2.V420.S26.RUNLIB.LOAD</pre>                               |               |  |  |
| <pre>22 Data Set Containing DSNZPARM ===&gt; PP.DB2.V420.S26.SDSNEXIT</pre>                                 |               |  |  |
|                                                                                                    |               |  |  |
|                                                                                                    |               |  |  |

| DATA FIELD                        | DESCRIPTION                                                                                      |  |  |
|-----------------------------------|--------------------------------------------------------------------------------------------------|--|--|
| CATALOG<br>PREFIX                 | DB2 catalog prefix.                                                                              |  |  |
| <b>DB/Tools Database</b>          | Name of the database that contains the DB/Tools objects.                                         |  |  |
| COLLECTION ID                     | Prefix for constructing called ID for packages.                                                  |  |  |
| PREFIX                            | DB/EXPLAIN concatenates the CATALOG PREFIX and the COLLECTION ID PREFIX to equal the COLLECTION. |  |  |
| dataset<br>CONTAINING<br>DSN1COPY | Name of the dataset which contains DSN1COPY.                                                     |  |  |
| dataset<br>CONTAINING<br>DSNHDECP | Name of the dataset which contains DSNHDECP.                                                     |  |  |
| dataset<br>CONTAINING<br>DSNTIAUL | Name of the dataset which contains DSNTIAUL.                                                     |  |  |
| dataset<br>CONTAINING<br>DSNTIAD  | Name of the dataset which contains DSNTIAD.                                                      |  |  |

| DATA FIELD                        | DESCRIPTION                                                                                                    |  |  |
|-----------------------------------|----------------------------------------------------------------------------------------------------|--|--|
| dataset<br>CONTAINING<br>DSNZPARM | Name of the dataset which contains the DSNZPARM LOAD module.                                                                                                    |  |  |
| !DB/Tools<br>DATABASE             | Name of the DB2 database which contains the !DB/Tools objects.                                                                                                    |  |  |
| DB2 DSNEXIT<br>dataset            | Name of the dataset which contains DSNEXIT.                                                                                                    |  |  |
| DB2 DSNLOAD<br>dataset            | Name of the dataset which contains DSNLOAD. The !DB/Tools assume that the DB2 LOADLIB (DSNLOAD) is in your system LINKLIST. See the <i>!DB/Tools Installation and Customization Guide</i> chapter entitled "Before You Begin" for additional information. |  |  |
| DB2 LOCATION<br>NAME              | Location name of the local DB2 subsystem. Used for DB2 V2.3 or higher.                                                                                                    |  |  |
| DB2 RUNLIB<br>dataset             | Name of the DB2 RUNLIB dataset.                                                                                                    |  |  |
| DB2 SUBSYSTEM<br>ID               | ID of the current DB2 subsystem.                                                                                                    |  |  |
| DB2 VERSION                       | DB2 Version for the current DB2 subsystem.                                                                                                    |  |  |
| DSNTIAUL PLAN<br>NAME             | Name of the DSNTIAUL plan.                                                                                                    |  |  |
| DSNTIAD PLAN<br>NAME              | Name of the DSNTIAD plan.                                                                                                    |  |  |
| DSNZPARM<br>MEMBER NAME           | Name of member which contains DSNZPARMs.                                                                                                    |  |  |
| EXTRACT ID                        | Extract ID is the basic unit of configuration for !DB/EXPLAIN. This eight character field identifies a particular extract or set of extracts on a DB2 subsystem. There may be many extract IDs per DB2 subsystem.                                         |  |  |
| EXTRACT<br>DESCRIPTION            | This optional field contains a description of the extract. You can enter any text of up to 45 characters into this field.                                                                                                    |  |  |
| MVS ID                            | ID of the current MVS system. This ID is for local documentation only.                                                                                                    |  |  |
| REAL CATALOG<br>PREFIX            | The prefix of the actual DB2 catalog tables if the prefix specified for Catalog Prefix is for a shadow catalog.                                                                                                    |  |  |

# **!DB/Tools Global Configuration Information**

### Overview

This unit describes the !DB/Tools Global Configuration Information panel.

### Background about the !DB/Tools Global Configuration Information panel

The !DB/Tools Global Configuration Information panel (KTBPHOGL) displays the global !DB/Tools information for the current MVS system. You can enter new values by typing over the existing ones. The new values are written to the profile dataset that is specified on the Housekeeping panels.

#### Access

You can access the !DB/Tools Global Configuration Information panel by selecting option 0 from the Housekeeping panel.

## Panel

The following illustration shows the !DB/Tools Global Configuration Information panel.

| <br>Cmd ===>                                                                                                    | DB/Tool                                                           | s                                                                     |
|----------------------------------------------------------------------------------------------------|-------------------------------------------------------------------|-----------------------------------------------------------------------|
| DB/To                                                                                                    | ools Global Configura                                             | ation Information                                                     |
| PERMANENT?                                                                                                    | ===> Y                                                            | (YYes NNo)                                                            |
| VIO Symbolic Name<br>Temp Disk Symbolic Name<br>Max BLKSIZE for VIO<br>SYSOUT Hold Class<br>Enable Edit Recovery?<br>RETURN = EXIT? | ===> VIO<br>===> SYSDA<br>===> 6160<br>===> X<br>===> N<br>===> N | ( Y Yes N No )<br>( Y Return exits<br>N Return goes to Primary Menu ) |

The following illustration shows the !DB/Tools Global Data Set Information panel.

----- DB/Tools -----Cmd ===> DB/Tools Global Data Set Information CAUTION: These are the names of your production DB/Tools data sets. Please be careful when changing them. CLIST Data Set ===> RGRAH2.TE301.CLISTFB Data Set ===> RGRAH2.TE301.CNTL CNTL LOAD Data Set ===> RGRAH2.TE301.LOAD DBRM Data Set ===> TDKT.TE301REL.DBRM MSGS Data Set ===> RGRAH2.TE301.MSGS PANELS Data Set ===> RGRAH2.TE301.PANELS TABLES Data Set ===> RGRAH2.TE201.CNTL SKELS Data Set ===> RGRAH2.TE301.SKELS UTIL Data Set ===>

### Fields

Descriptions for fields found on the preceding panels are listed below.

| DATA FIELD                    | DESCRIPTION                                                                                                |  |  |
|-------------------------------|----------------------------------------------------------------------------------------------------|--|--|
| CLIST LIBRARY                 | Name of the library containing the product CLISTs.                                                         |  |  |
| CNTL dataset                  | Name of the library containing the product JCL.                                                            |  |  |
| DBRM LIBRARY                  | Name of the library containing the DBRMs required to BIND the product plans.                               |  |  |
| LOAD LIBRARY                  | Name of the library containing the !DB/Tools LOAD modules.                                                 |  |  |
| MAX BLKSIZE<br>FOR VIO        | Maximum block size to use when allocating VIO datasets. Specify 0 to use the system-determined block size. |  |  |
| MSGS dataset                  | Name of the dataset containing the product messages.                                                       |  |  |
| PANELS dataset                | Name of the dataset containing the product panels.                                                         |  |  |
| SKELS dataset                 | Name of the dataset containing the product skeletons. This field is not used by !DB/EXPLAIN.               |  |  |
| SYSOUT HOLD<br>CLASS          | Your installation's hold class. If not specified, class X is assumed.                                      |  |  |
| TABLES dataset                | Name of the dataset containing the product command and data tables.                                        |  |  |
| TEMP DISK<br>SYMBOLIC<br>NAME | Symbolic name for temporary disk files; specific to a given MVS system.                                    |  |  |
| UTIL dataset                  | Contains the product utility profiles.                                                                     |  |  |
| VIO SYMBOLIC<br>NAME          | Symbolic name for virtual I/O. It is specific for the current MVS system.                                  |  |  |

# **!DB/Tools Global Information—DB2 Subsystem Name Table**

### Overview

This unit describes the !DB/Tools Global Information—DB2 Subsystem Name Table panel.

### Background about the !DB/Tools Global Information—DB2 Subsystem Name Table panel

The !DB/Tools Global Information—DB2 Subsystem Name Table panel (KTCPDBDS) displays all of the Extract IDs defined on the MVS system. You may select an Extract ID by entering a character next to the Extract ID you want. !DB/EXPLAIN runs on the Extract ID you select.

### Access

You can access the !DB/Tools Global Information—DB2 Subsystem Name Table panel by selecting DB2 IDS from the Administration Menu (KTEPADMN).

The following illustration shows the !DB/Tools Global Information —DB2 Subsystem Name Table panel.

------ !DB/Tools Profile Information -- Global ------Cmd ===> DB2 Subsystem Name Table These are the DB2 subsystem names or extract ids for which !DB/Tools are configured, with their corresponding DB2 subsystem ids and MVS system ids. To select an extract id simply type a character in the selection column and press Enter. Extract DB2 SSID MVS ID Description SEL ID ---------------------D22A D22A CACOWLAG Production DB2 Extract D22ATST1 D22A CACOWLAG Stress DB2 Extract D22ATST2 D22A CACOWLAG D23A D23A CACOWLAG D23ATST1 D23A CACOWLAG Test DB2 Extract D23A CACOWLAG D23ATST2 D23B D23B CACOWLAG

| DATA FIELD  | DESCRIPTION                                                                                                    |  |
|-------------|----------------------------------------------------------------------------------------------------|--|
| DB2 SSID    | The DB2 subsystem IDs for each Extract ID. Each SSID may have many Extract IDs associated with it.                                                      |  |
| DESCRIPTION | Optional field into which you an enter a description or purpose of a particular extract.                                                                |  |
| EXTRACT ID  | Names of the Extract IDs configured on the MVS system. Each Extract ID identifies a particular Extract or set of Extracts performed on a DB2 subsystem. |  |
| MVS ID      | The MVS ID for each DB2 SSID.                                                                                                    |  |

# **!DB/Tools Profile Dataset List**

### Overview

This unit describes the !DB/Tools Profile Dataset List panel.

## Background about the !DB/Tools Profile Dataset List panel

The !DB/Tools Profile Dataset List panel (KTCPPRF0) displays the user and auxiliary profile datasets that will be in effect the next time you enter !DB/EXPLAIN. You can enter new values by typing over the existing ones and pressing Enter. If you specify that user and auxiliary profile datasets are not to be used, !DB/EXPLAIN uses the default profile datasets specified in the KTCSETUP JCL.

#### Access

You may access the !DB/Tools Profile Dataset List panel by running the KTCPRFST CLIST.

#### Panel

This is the !DB/Tools Profile Dataset List panel.

| !DB/Tools Profile Information Profile Data Set List<br>Cmd ===>        |                                                                                                    |                                |  |  |
|------------------------------------------------------------------------|----------------------------------------------------------------------------------------------------|--------------------------------|--|--|
|                                                                        | !                                                                                                    | DB/TOOLS PROFILE DATA SET LIST |  |  |
| to determin<br>in this lis<br>recommended<br>profile dat<br>a data set | These data sets are used, in conjunction with your System profile data set,<br>to determine the exact configuration for !DB/Tools products. The data sets<br>in this list are optional, but use of a User profile data set is very highly<br>recommended. If you make use of an Auxiliary profile data set, use of a User<br>profile data set is again very highly recommended. You must either specify<br>a data set name for each of these, or mark the field indicating that you do<br>not want a data set to be used for this purpose. |                                |  |  |
| Profile<br>data set<br>type:<br>=======                                | Use this<br>data set?<br>=======                                                                                                    | Data Set name:                 |  |  |
| User                                                                   | Y                                                                                                    | TDTD00.E500.XXXX.PROFILE       |  |  |
| Auxiliary                                                              | Ν                                                                                                    |                                |  |  |
|                                                                        |                                                                                                    |                                |  |  |

| DATA FIELD              | DESCRIPTION                                                                                                    |  |
|-------------------------|----------------------------------------------------------------------------------------------------|--|
| DATASET NAME            | The names of the user and auxiliary profile datasets that you want to be in effect the next time you access !DB/EXPLAIN. These datasets take effect only if you specify $Y$ in the "Use this dataset?" field. Otherwise, !DB/EXPLAIN uses the default profile datasets for your user ID. The defaults usually are set up by the installer or the !DB/Tools administrator at your site. |  |
| PROFILE<br>DATASET TYPE | Identifies the User and Auxiliary profile dataset rows.                                                                                                    |  |
| USE THIS<br>DATAsET?    | Specifies whether you want to use the dataset named at the right as the user or auxiliary dataset. If you specify Y, the profile dataset takes effect the next time you enter !DB/EXPLAIN. If you specify N, !DB/EXPLAIN uses the default profile datasets for your user ID.                                                                                                    |  |

# **Exception Options**

### **Overview**

This unit describes the Exception Options panel.

### Background about the Exception Options panel

The Exception Options panel (KTEPHOXO) allows you to control the amount of exception information that will be produced when you access the Exceptions panel. You can specify whether you want the Exception Options panel to be displayed before every access of the Exceptions panel so that you can alter the amount of exception information !DB/EXPLAIN produces. You can also specify whether or not the changes are to be made permanent or to be in effect for the current session only.

### Access

You can access the Exception Options panel from the Housekeeping Menu panel (KTEPHOUS).

## Panel

The following illustration shows the Exception Options panel.

| DB/EX<br>Cmd ===>                                                                                                    | PLAIN DB2 | =D31A               |            |
|----------------------------------------------------------------------------------------------------|-----------|---------------------|------------|
| ЕХСЕРТ                                                                                                    | I 0 N 0   | PTIONS              |            |
| PERMANENT? ===> ( Y Yes N No )                                                                                                    |           |                     |            |
|                                                                                                    | Ac        | cessing Except      | ions from: |
|                                                                                                    |           | Statements<br>Panel | -          |
| Display EXCEPTION OPTIONS Panel?<br>Process XCPT Type Exceptions?<br>Process BIND Type Exceptions?<br>Process OBJECT Type Exceptions?<br>Process SQL Type Exceptions?<br>Process SQL ERROR Type Exceptions? |           |                     |            |
| ENTER to process END to cancel                                                                                                    |           |                     |            |

| FIELD                           | DESCRIPTION                                                                                                    |  |  |
|---------------------------------|----------------------------------------------------------------------------------------------------|--|--|
| DISPLAY<br>EXCEPTION<br>OPTIONS | Determines whether to display the Exception Options panel prior to producing exceptions. The values you can enter vary with the panel from which you are producing exceptions. |  |  |
| PANEL?                          | From the Primary Menu, the valid values are:                                                                                                    |  |  |
|                                 | Y Display the Exception Options panel.                                                                                                    |  |  |
|                                 | N Do not display the Exception Options panel.                                                                                                    |  |  |
|                                 | From the Statements, DBRMs, Plans, Packages, or Tables panels, the valid values are:                                                                                           |  |  |
|                                 | Y Display the Exception Options panel.                                                                                                    |  |  |
|                                 | N Do not display the Exception Options panel.                                                                                                    |  |  |
|                                 | S Display the Exception Options panel only after a Select.                                                                                                    |  |  |
|                                 | C Display the Exception Options panel only after a Command.                                                                                                    |  |  |
| PERMANENT                       | Indicates whether to update the profile data set with these changes (permanently) or update for current !DB/EXPLAIN session only (temporarily).                                |  |  |
| PROCESS BIND<br>TYPE            | Indicates whether to process BIND exceptions. The values you can enter vary with the panel from which you are producing exceptions.                                            |  |  |
| EXCEPTIONS?                     | From the Primary Menu, the valid values are:                                                                                                    |  |  |
|                                 | Y Process BIND exceptions.                                                                                                    |  |  |
|                                 | N Do not process BIND exceptions.                                                                                                    |  |  |
|                                 | From the Statements, DBRMs, Plans, Packages, or Tables panels, the valid values are:                                                                                           |  |  |
|                                 | Y Process BIND exceptions.                                                                                                    |  |  |
|                                 | N Do not process BIND exceptions.                                                                                                    |  |  |
|                                 | S Process BIND exceptions only after a Select.                                                                                                    |  |  |
|                                 | C Process BIND exceptions only after a Command.                                                                                                    |  |  |

| FIELD                     | DESCRIPTION                                                                     |                                                                                                    |  |
|---------------------------|---------------------------------------------------------------------------------|----------------------------------------------------------------------------------------------------|--|
| PROCESS<br>OBJECT TYPE    |                                                                                 | ether to process object type exceptions. The values you can enter vary with<br>om which you are producing exceptions.    |  |
| EXCEPTIONS?               | From the Pri                                                                    | imary Menu, the valid values are:                                                                                        |  |
|                           | Y                                                                               | Process object type exceptions.                                                                                          |  |
|                           | Ν                                                                               | Do not process object type exceptions.                                                                                   |  |
|                           | From the Sta                                                                    | atements, DBRMs, Plans, Packages, or Tables panels, the valid values are:                                                |  |
|                           | Y                                                                               | Process object type exceptions.                                                                                          |  |
|                           | Ν                                                                               | Do not process object type exceptions.                                                                                   |  |
|                           | S                                                                               | Process object type exceptions only after a Select.                                                                      |  |
|                           | С                                                                               | Process object type exceptions only after a Command.                                                                     |  |
| PROCESS SQL<br>TYPE       |                                                                                 | ether to process SQL type exceptions. The values you can enter vary with<br>om which you are producing exceptions.       |  |
| EXCEPTIONS?               | From the Pri                                                                    | imary Menu, the valid values are:                                                                                        |  |
|                           | Y                                                                               | Process SQL type exceptions.                                                                                             |  |
|                           | Ν                                                                               | Do not process SQL type exceptions.                                                                                      |  |
|                           | From the Sta                                                                    | atements, DBRMs, Plans, Packages, or Tables panels, the valid values are:                                                |  |
|                           | Y                                                                               | Process SQL type exceptions.                                                                                             |  |
|                           | Ν                                                                               | Do not process SQL type exceptions.                                                                                      |  |
|                           | S                                                                               | Process SQL type exceptions only after a Select.                                                                         |  |
|                           | С                                                                               | Process SQL type exceptions only after a Command.                                                                        |  |
| PROCESS SQL<br>ERROR TYPE |                                                                                 | ether to process SQL error type exceptions. The values you can enter vary<br>el from which you are producing exceptions. |  |
| EXCEPTIONS?               | From the Pri                                                                    | imary Menu, the valid values are:                                                                                        |  |
|                           | Y                                                                               | Process SQL error type exceptions.                                                                                       |  |
|                           | Ν                                                                               | Do not process SQL error type exceptions.                                                                                |  |
|                           | From the Statements, DBRMs, Plans, Packages, or Tables panels, the valid values |                                                                                                    |  |
|                           | Y                                                                               | Process SQL error type exceptions.                                                                                       |  |
|                           | Ν                                                                               | Do not process SQL error type exceptions.                                                                                |  |
|                           | S                                                                               | Process SQL error type exceptions only after a Select.                                                                   |  |
|                           | С                                                                               | Process SQL error type exceptions only after a Command.                                                                  |  |

| FIELD                | DESCRIPTION                                                                                                    |                                                 |  |
|----------------------|----------------------------------------------------------------------------------------------------|-------------------------------------------------|--|
| PROCESS XCPT<br>TYPE | Indicates whether to process XCPT exceptions. The values you can enter vary with the panel from which you are producing exceptions. |                                                 |  |
| EXCEPTIONS?          | From the Primary Menu, the valid values are:                                                                                        |                                                 |  |
|                      | Y                                                                                                    | Y Process XCPT exceptions.                      |  |
|                      | <b>N</b> Do not process XCPT exceptions.                                                                                            |                                                 |  |
|                      | From the Statements, DBRMs, Plans, Packages, or Tables panels, the valid values are:                                                |                                                 |  |
|                      | Y Process XCPT exceptions.                                                                                                    |                                                 |  |
|                      | N                                                                                                    | Do not process XCPT exceptions.                 |  |
|                      | S                                                                                                    | Process XCPT exceptions only after a Select.    |  |
|                      | С                                                                                                    | C Process XCPT exceptions only after a Command. |  |

# **EXPLAIN Defaults**

### **Overview**

This unit describes the EXPLAIN Defaults panel.

#### Background about the EXPLAIN Defaults panel

The EXPLAIN Defaults panel KTEPHOEX allows you to override the profile data set during the current !DB/EXPLAIN session. You can specify whether you want the changes to be permanent or for the current session of !DB/EXPLAIN only.

#### Panel

The following illustration shows the EXPLAIN Defaults panel.

----- DB/EXPLAIN DB2=D31A -----Cmd ===> EXPLAIN DEFAULTS PERMANENT? ===> (YYes NNo) ===> A (Y Yes N No A Save EXPLAIN and Stats) Save Explain results? Save Whatif results? ===> N (Y Yes N No) Save EXPLAIN if Owner changed? ===> Y (Y Yes N No) Read EXPLAIN if Owner changed? ===> Y (Y Yes N No) Amount of statistics to gather ===> 2 (1 - 5) ===> Y Retain statistics for reuse? (Y Yes N No) ÌΥ Yes Alter SQL to avoid -417 / -418? ==> NN No) ===> 0 (Y Yes N No Alter SQL to avoid -117? 0 Only for KTEXPL) ===> N (Y Yes N No) Retain Explain display? N No) JOIN of catalog tables for stats==> N (Y Yes Research views and aliases? ===> Y (Y Yes N No) Merge Single statement EXPLAINs?===> N (Y Yes N No) Require all DBRMs for a plan? ===> N (Y Yes N No) Require all packages for a plan?===> N (Y Yes N No) Show all plan table rows? ===> N (Y Yes N No) Interleave packages in report? ===> N (Y Yes N No) ENTER to process END to cancel

| FIELD                                | DESCRIPTION                                                                                                    |  |
|--------------------------------------|----------------------------------------------------------------------------------------------------|--|
| AMOUNT OF<br>STATISTICS TO<br>GATHER | <ul> <li>Type of data to retrieve from catalog:</li> <li>1. SYSTABLESPACE, SYSTABLES, SYSINDEXES</li> <li>2. SYSTABLESPACE, SYSTABLES, SYSINDEXES, SYSCOLUMNS, SYSCOLSTATS, SYSCOLDIST, and SYSCOLDISTSTATS</li> <li>3. SYSTABLESPACE, SYSTABLES, SYSINDEXES, SYSCOLUMNS, SYSCOLSTATS, SYSCOLDIST, SYSCOLDIST, SYSCOLDIST, SYSCOLUMNS, SYSCOLSTATS, SYSCOLDIST, SYSCOLDIST, SYSCOLDIST, SYSCOLUMNS, SYSCOLSTATS, SYSCOLDIST, SYSCOLDIST, SYSCOLDIST, SYSCOLDIST, SYSCOLDIST, SYSCOLDIST, SYSCOLDIST, SYSCOLDIST, SYSCOLDIST, SYSCOLDIST, SYSCOLDIST, SYSCOLDIST, SYSCOLDIST, SYSCOLUMNS, SYSCOLSTATS, SYSINDEXPART, and SYSINDEXES, SYSCOLUMNS, SYSCOLSTATS, SYSCOLDIST, SYSCOLDIST, SYSCOLDIST, SYSCOLUMNS, SYSCOLSTATS, SYSCOLDIST, SYSCOLDIST, SYSCOLDIST, SYSCOLDIST, SYSCOLDIST, SYSCOLDIST, SYSCOLDIST, SYSCOLDIST, SYSCOLDIST, SYSCOLDIST, SYSCOLDIST, SYSCOLDIST, SYSCOLDIST, SYSCOLDIST, SYSCOLDIST, SYSCOLDIST, SYSCOLDIST, SYSCOLDIST, SYSCOLDIST, SYSCOLDIST, SYSCOLDIST, SYSCOLSTATS, SYSTABLEPART, SYSTABLEPART, SYSTABLEPART, SYSTABLEPART, SYSTABLEPART, SYSTABLEPART, SYSTABLEPART, SYSTABLES, SYSINDEXPART, AND SYSINDEXSTATS</li> </ul> |  |
| ALTER SQL TO<br>AVOID -117           | Indicates whether the !DB/EXPLAIN parser modifies SQL statements to avoid -117<br>errors on PREPARES.An indication that the statement was altered to avoid a -117 will appear in the EXPLAIN<br>results on panel KTEPEXPL. Valid values are:OThe parser should modify only non-extracted SQL statements.YThe parser should modify all SQL statements.                                                                                                    |  |
| ALTER SQL TO<br>AVOID -417/-418?     | <ul> <li>Notes:</li> <li>Not all -417 and -418 errors can be avoided</li> <li>The Issue SQL Calls in Parser Exit field has an effect on avoiding -417/-418 errors. If you receive a -417 or -418 after having specified Y in the Alter SQL to Avoid -417/-418 field, do one of the following: <ul> <li>If you have specified N in the Issue SQL Calls in Parser Exit field, specify Y and re-EXPLAIN the statement</li> <li>If you have specified Y in the Issue SQL Calls in Parser Exit field, specify A and re-EXPLAIN the statement</li> </ul> </li> </ul>                                                                                                    |  |
| DISPLAY                              | <ul> <li>If you have specified A in the Issue SQL Calls in Parser Exit field, check the version of DB2 the DBRM was precompiled with. If the DB2 version used for precompile was prior to V130 (1.3), re-precompile, if possible. If the DB2 version used for precompile was V130 (1.3) or later, call Candle Customer Support.</li> <li>Y Yes, modify the SQL statements. The reported access path on an EXPLAIN for a modified statement may be inaccurate. The KTEPEXPL panel warns of the modifications and potential inaccuracies. No, do not modify the SQL statements</li> </ul>                                                                                                    |  |
| DISPLAY<br>PARTIAL PLAN<br>EXPLAIN?  | Determines whether to display a Plan EXPLAIN when not all of the Packages or<br>DBRMs constituting the Plan have been EXPLAINed.YDisplay partial Plan EXPLAIN<br>NDo not display partial Plan EXPLAIN                                                                                                    |  |

| FIELD                                  | DESCRIPTION                                                                                                    |  |  |
|----------------------------------------|----------------------------------------------------------------------------------------------------|--|--|
| FORCE XUPDT<br>WHEN<br>EXPLAINING?     | Determines whether XUPDT should be forced when explaining multiple entities (that is, should the specification for EXP_XUPDT_AFTER be overridden).                                                                                                    |  |  |
|                                        | NDo not override specification for EXP_XUPDT_AFTERYOverride the specification                                                                                                    |  |  |
| INTERLEAVE<br>PACKAGES IN<br>REPORT?   | When displaying a plan EXPLAIN report (generated by an EXPL* or GEXPL* command), indicates whether the EXPLAIN results for packages included in a plan should be placed after the EXPLAIN results of each plan in which the package is bound or whether all package EXPLAIN results should be placed at the bottom of the report.                           |  |  |
|                                        | <ul> <li>Y Display EXPLAIN results for package immediately after the EXPLAIN results for the plan in which the package is bound. This option can cause a package's EXPLAIN to appear multiple times in the EXPLAIN report.</li> <li>N Place all package EXPLAIN results at the bottom of the EXPLAIN report. This is the most efficient setting.</li> </ul> |  |  |
| JOIN OF<br>CATALOG<br>TABLES FOR       | Indicates whether catalog tables should be joined when retrieving catalog statistics.<br>(Some DB2 installations will obtain a better access path when joining the catalog tables.)                                                                                                    |  |  |
| STATS                                  | YJoin catalog tablesNDo not join catalog tables                                                                                                    |  |  |
| MERGE SINGLE<br>STATEMENT<br>EXPLAINS? | Indicates whether to merge the EXPLAIN results of a single statement EXPLAIN with the cost and EXPLAIN results.                                                                                                    |  |  |
|                                        | Y Yes<br>N No                                                                                                    |  |  |
| PERMANENT                              | Indicates whether to update the profile data set with these changes (permanently) or update for current !DB/EXPLAIN session only (temporarily).                                                                                                    |  |  |
| READ EXPLAIN<br>IF OWNER<br>CHANGED    | Indicates whether to read EXPLAIN results from the PLAN_TABLE extract if the owner at EXPLAIN time is different from the qualifier with which the entity was bound.                                                                                                    |  |  |
|                                        | Y Yes<br>N No                                                                                                    |  |  |
| REQUIRE ALL<br>DBRMS FOR A<br>PLAN?    | Indicates whether all DBRMs included in a plan must be EXPLAINed before cost and EXPLAIN results are displayed.                                                                                                    |  |  |
|                                        | YEXPLAIN all DBRMs before display.NIt is not necessary to EXPLAIN all DBRMs before display.                                                                                                    |  |  |
| REQUIRE ALL<br>PACKAGES FOR<br>A PLAN? | Indicates whether all PACKAGES included in a plan must be EXPLAINed before cost and EXPLAIN results are displayed.                                                                                                    |  |  |
| A I LAN;                               | YEXPLAIN all PACKAGES before display.NIt is not necessary to EXPLAIN all DBRMs before display.                                                                                                    |  |  |
| RESEARCH<br>VIEWS AND<br>ALIASES?      | Indicates whether to query SYSTABLES to resolve views and aliases for creating EXPLAIN recommendations.                                                                                                    |  |  |
|                                        | YResearch views and aliases by querying SYSTABLESNDo not research views and aliases by querying SYSTABLES. This can<br>cause some recommendations to be erroneously displayed.                                                                                                    |  |  |

| FIELD                               | DESCRIPTION                                                                                                    |  |
|-------------------------------------|----------------------------------------------------------------------------------------------------|--|
| RETAIN<br>EXPLAIN<br>DISPLAY?       | Indicates whether to retain catalog the results of an EXPLAIN for subsequent display or printing.                                                                                                    |  |
|                                     | YRetain EXPLAIN results for display/print.NDo not retain EXPLAIN results for display/print.                                                                                                    |  |
| RETAIN<br>STATISTICS FOR<br>REUSE?  | Indicates whether to retain catalog statistics read from the DB2 catalog during an EXPLAIN and make them available for reuse.                                                                                 |  |
|                                     | <ul> <li>Y Read catalog statistics for a table/index once for an EXPLAIN command and retain the information in storage for reuse.</li> <li>N Free catalog statistics storage at each commit point.</li> </ul> |  |
| SAVE EXPLAIN<br>IF OWNER<br>CHANGED | Indicates whether to save EXPLAIN results if the owner was changed and is now different from the qualifier with which the entity was bound.                                                                   |  |
|                                     | Y Yes<br>N No                                                                                                    |  |
| SAVE EXPLAIN<br>RESULTS?            | Indicates whether to save EXPLAIN results:                                                                                                    |  |
|                                     | YYesNNoASave EXPLAIN and Statistics                                                                                                    |  |
| SAVE WHATIF<br>RESULTS?             | Indicates whether to save Whatif results:                                                                                                    |  |
| KESUL15.                            | Y Yes<br>N No                                                                                                    |  |
| SHOW ALL<br>PLAN_TABLE<br>ROWS?     | Indicates whether, when one PLAN_TABLE row of a statements passes EXPLAIN filtering, all PLAN_TABLE rows should be displayed in the EPTBL or EPTBL2 section of the EXPLAIN display.                           |  |
|                                     | YShow all PLAN_TABLE rows if one passes filtering.NShow only those PLAN_TABLE rows that pass filtering.                                                                                                    |  |

# **EXPLAIN Display Tuning Parameters**

### Overview

This unit describes the EXPLAIN Display Tuning Parameters panel.

### Background about the EXPLAIN Display Tuning Parameters panel

The EXPLAIN Display Tuning Parameters panel permits you to:

• Use the Generate? column to control the amount of storage required to generate EXPLAIN displays by specifying which EXPLAIN display lines are generated. Only the display lines that are generated can be displayed.

If you decide to view display lines that were not generated for the EXPLAIN display, you can enter Housekeeping and indicate on this EXPLAIN Display Tuning Parameters panel (KTEPHOVD) which lines should be generated. You then reexecute EXPLAIN or, to save resources, execute a Latest EXPLAIN.

- Use the Format0 Display? column to specify whether information of a given type is included on your Format 0 EXPLAIN display.
- Use the Order column to specify the order in which information appears on your Format 0 display.

For expanded information on customizing the EXPLAIN display, see "Controlling the Format of the EXPLAIN Display" in the *!DB/EXPLAIN User's Guide*.

The following illustration shows the EXPLAIN Display Tuning Parameters panel.

----- DB/EXPLAIN DB2=D31A -----Cmd ===> EXPLAIN DISPLAY TUNING PARAMETERS PERMANENT? ===> ( Y Yes N No ) Format0 Generate? Order Display? EBIND information Y Ň 1 ERECM (Bind Specific) 3 ECOST information Y 2 Ν N N N Y 5 EOBJ information EKEYS information Y 6 EPATH information Y 3 EPTBL information Y 2 EPTB2 information Y Ν Y ERECM information Ν 4 ESTMT information Y Ν 1 ENTER to process END to cancel

The fields on the panel apply to the parameters listed down the left side of the panel. The top chart shows the type of information each parameter represents. The second chart lists the fields and their possible values.

| Parameter       | Generates:                                                                                                    |
|-----------------|----------------------------------------------------------------------------------------------------|
| EBIND           | Plan bind or package bind information                                                                                                    |
| ECOST           | Cost information                                                                                                    |
| EKEYS           | Index key information                                                                                                    |
| EOBJ            | Detailed object information                                                                                                    |
| EPATH           | Access path summary information in textual form                                                                                                    |
| ERECM           | Recommendations. This parameter<br>appears twice on the panel, the first<br>time related to BIND statements, the<br>second time related to statements in<br>general. Additional information on<br>limiting the specification of ERECM<br>appears below. |
| ESTMT           | Statement text and SQL error text<br>(if !DB/EXPLAIN encounters an<br>SQL error when preparing the<br>statement to be EXPLAINed)                                                                                                    |
| EPTBL and EPTB2 | PLAN_TABLE information in a one-line or two-line format, respectively.                                                                                                    |

| FIELD               | DESCRIPTION                                                                                                    |  |
|---------------------|----------------------------------------------------------------------------------------------------|--|
| FORMAT0<br>DISPLAY? | Determines whether information about this entity will appear on your Format 0 display.                                                                                                    |  |
|                     | Y Display information about this entity on Format 0.                                                                                                    |  |
|                     | <b>N</b> Do not display information about this entity on Format 0.                                                                                                    |  |
| GENERATE?           | Determines whether EXPLAIN display lines are generated for this entity.                                                                                                    |  |
|                     | YGenerate display lines for EXPLAIN or latest EXPLAIN.NDo not generate display lines for EXPLAIN or latest EXPLAIN. If<br>display lines for a given entity are not generated, corresponding<br>information will not be available on panel KTEPEXPL.                                                           |  |
| ORDER               | Determines the order in which information about a given entity will appear in your<br>Format 0 display. There are two sections of the Format 0 display. Each is ordered<br>separately. For expanded information on using the ORDER field, see "Controlling the<br>Format of the EXPLAIN Display" on page 303. |  |

# **EXPLAIN/SQL** Defaults

#### **Overview**

This unit describes the EXPLAIN/SQL Defaults panel.

## Background about the EXPLAIN/SQL Defaults panel

The EXPLAIN/SQL Defaults panel KTEPHOMI allows you to override the profile dataset during the current !DB/EXPLAIN session. You can specify whether you want the changes to be permanent or for the current session of !DB/EXPLAIN only.

#### Panel

The following illustration shows the EXPLAIN/SQL Defaults panel.

| DB/EXPLAIN DB2=D31A Cmd ===>                                                                                                    |
|----------------------------------------------------------------------------------------------------|
| EXPLAIN / SQL DEFAULTS                                                                                                    |
| PERMANENT? ===> ( Y Yes N No )                                                                                                    |
| Type of SQL to issue ===> S (S Static D Dynamic)<br>Prepare stmts to obtain cost? ===> Y (Y Yes N No)<br>Display SQLCODE or SQLSTATE? ===> C (C SQLCODE S SQLSTATE)<br>Disconnect from DB2? ===> N (Y Yes N No)<br>Concatenation Character ===>  <br>Not Sign Character ===> ¬<br>Convert Quotes? ===> N (Y Yes N No)<br>Issue SQL calls in parser exit? ===> N (Y Yes N No A Always) |
| ENTER to process END to cancel                                                                                                    |

| FIELD                                | DESCRIPTION                                                                                                    |  |
|--------------------------------------|----------------------------------------------------------------------------------------------------|--|
| CONCAT-<br>ENATION<br>CHARACTER      | The character to use for the concatenation symbol in SQL statements (typically the vertical bar). This character is also used for library specifications.                                 |  |
| CONVERT<br>QUOTES                    | Indicates whether to convert SQL string delimiters from quotes to apostrophes when<br>DECPSDL=DECPDFLT (SQL string delimiter = DEFAULT)                                                   |  |
|                                      | YYes (Convert all " to ')NNo (Internal check)                                                                                                    |  |
| DISCONNECT<br>FROM DB2?              | Indicates whether !DB/EXPLAIN should disconnect from DB2 between functions. Valid values are:                                                                                             |  |
|                                      | YDisconnect from DB2.NDo not disconnect from DB2.                                                                                                    |  |
| DISPLAY                              | Determines which of these values is displayed:                                                                                                    |  |
| SQLCODE or<br>SQLSTATE               | CSQLCODE is displayed.SSQLSTATE is displayed.                                                                                                    |  |
| ISSUE SQL<br>CALLS IN<br>PARSER EXIT | Indicates whether to issue SQL calls in the parser exit. The default value is No. Specify Yes if you are using synonyms or if you are not using colons in front of host variables.        |  |
|                                      | Y Yes. Considerable overhead is added. Queries SYSSYNONYMS for<br>every unqualified table in a statement and SYSCOLUMNS for every<br>column in a statement.                               |  |
|                                      | NNo (The default). May not be able to correctly parse all statements.AAlways. Queries SYSSYNONYMS for every unqualified table. Queries<br>SYSCOLUMNS for every word that may be a column. |  |
| NOT SIGN<br>CHARACTER                | The character to use for the not sign symbol in SQL statements.                                                                                                    |  |
| PERMANENT                            | Indicates whether to update the profile dataset with these changes (permanently) or update for current !DB/EXPLAIN session only (temporarily).                                            |  |
| PREPARE STMTS                        | Indicates whether to prepare SQL statements to obtain cost.                                                                                                    |  |
| TO OBTAIN<br>COST                    | YShow costNCost field will be zero; this saves resources                                                                                                    |  |
| TYPE OF SQL<br>TO ISSUE              | Identifies the type of SQL to execute:                                                                                                    |  |
| 10 1550E                             | SStaticDDynamic                                                                                                    |  |

# **Extract Processing Defaults**

#### **Overview**

This unit describes the Extract Processing Defaults panel.

### Background about the Extract Processing Defaults panel

The Extract Processing Defaults panel KTEPHOEP allows you to override the profile dataset during the current !DB/EXPLAIN session. You can specify whether you want the changes to be permanent or for the current session of !DB/EXPLAIN only.

#### Panel

The following illustration shows the Extract Processing Defaults panel.

----- DB/EXPLAIN DB2=D31A ------Cmd ===> EXTRACT PROCESSING DEFAULTS PERMANENT? ===> ( Y Yes N No ) Display Build status panels? ===> Y (Y Yes N No 0 Online Only) Generations of catalog history ===> 1 (0=all) Generations of Explain history ===> 10 (0=all) Plan Table variance Plan Pre ===> 60 Post 0 Pkg Pre 10 Post 5 Plan Table variance fuzzy match ===> Y (Y Yes N No) Plan Table associate new ones? ===> N (Y Yes N No) Max number of XUPDT VSAM errors ===> 10 ===> Y (Y Yes N No) Update profile dataset? ENTER to process END to cancel

| FIELD                                 | DESCRIPTION                                                                                                    |  |
|---------------------------------------|----------------------------------------------------------------------------------------------------|--|
| DISPLAY BUILD<br>STATUS PANELS        | Indicates whether to display build status panels during product initialization.                                                                                                   |  |
|                                       | Y Yes                                                                                                    |  |
|                                       | N No                                                                                                    |  |
| GENERATIONS<br>OF CATALOG             | Indicates the number of generations of catalog history to display.                                                                                                    |  |
| HISTORY                               | $ \begin{array}{ccc} 0 & \text{All} \\ n & n \text{ generations} \end{array} $                                                                                                    |  |
| GENERATIONS<br>OF EXPLAIN<br>HISTORY  | Indicates the number of generations of EXPLAIN history to retrieve from the PLAN_TABLE extract dataset for the EXPLAIN History display.                                           |  |
|                                       | <b>0</b> All historical versions of EXPLAIN history are retrieved.                                                                                                    |  |
|                                       | If 1 is specified, only the most recent EXPLAIN history is retrieved. (In<br>effect, this means that no history is retrieved, since this is the latest<br>EXPLAIN.)nn generations |  |
|                                       | If a value other than 0 is specified, all of the available historical information may not be retrieved. Candle Corp. recommends you specify 0 for this parameter.                 |  |
| MAX NUMBER<br>OF XUPDT VSAM<br>ERRORS | Specifies the maximum number of VSAM errors permitted on XUPDT before termination.                                                                                                |  |
| PERMANENT                             | Indicates whether to update the profile dataset with these changes (permanently) or update for current !DB/EXPLAIN session only (temporarily).                                    |  |
| PKG POST                              | This value is added to the Package Bind Timestamp to establish the youngest PLAN_TABLE TIMESTAMP to be associated with a package.                                                 |  |
| PKG PRE                               | This value is subtracted from the Package Bind Timestamp to establish the oldest PLAN_TABLE TIMESTAMP to be associated with a package.                                            |  |
|                                       | Valid values 0 - 1440                                                                                                    |  |
| PLAN POST                             | This value is added to the Plan Bind Timestamp to establish the youngest PLAN_TABLE TIMESTAMP to be associated with a plan.                                                       |  |
|                                       | Valid values 0 - 1440                                                                                                    |  |
| PLAN PRE                              | This value is subtracted from the Plan Bind Timestamp to establish the oldest PLAN_TABLE TIMESTAMP to be associated with a plan.                                                  |  |
|                                       | Valid values 0 - 1440                                                                                                    |  |

| FIELD                                | DESCRIPTION                                                                                                    |  |
|--------------------------------------|----------------------------------------------------------------------------------------------------|--|
| PLAN TABLE<br>ASSOCIATE<br>NEW ONES? | Determines whether Plan Table extract records should be associated with catalog extract records having older timestamps.                                                                                                    |  |
|                                      | Y Associate Plan Table extract records with catalog extract records having older timestamps.                                                                                                    |  |
|                                      | <b>N</b> Do not associate Plan Table extract records with catalog extract records having older timestamps.                                                                                                    |  |
|                                      | No is recommended since specifying Yes can create incorrect access path information.                                                                                                    |  |
| PLAN TABLE<br>VARIANCE               | The number of minutes to specify as the potential variance in the timestamps recorded<br>for the bind and the PLAN_TABLE. For example, when a plan or package is bound<br>with EXPLAIN(YES), the timestamps recorded in the PLAN_TABLE are earlier than the<br>bind timestamp recorded in SYSPACKAGE or SYSPLAN. This value specifies the<br>typical variance (in minutes) that the bind timestamps are permitted to be earlier than the<br>PLAN_TABLE timestamp. In your environment, if plans and packages typically take a<br>maximum of 15 minutes to bind, specify the variance as 15 minutes. |  |
| UPDATE<br>PROFILE<br>DATASET?        | Determines whether the profile dataset should be updated with build information.<br>Specifying Yes allows subsequent builds to "learn" from the current build.                                                                                                    |  |
|                                      | YYes, update profile datasetNNo, do not update profile dataset                                                                                                    |  |

# Housekeeping

### Overview

This unit describes the Housekeeping panel.

#### Background about the Housekeeping panel

The Housekeeping panel (KTEPHOUS) provides access to system and product options. You can change your default masks, output options, SQL creator ID, data field formats, panel formats, panel sorts and filters, library search order, and other information.

You also can change Global !DB/Tools information for the MVS subsystem, DB2 subsystem information for the !DB/Tools products on the DB2 subsystem, and !DB/EXPLAIN configuration information. For security reasons, all changes made in Housekeeping are written to the profile dataset that corresponds with the current user ID.

## Access

You can access the Housekeeping Menu panel in the following ways:

- Select the Housekeeping Option on the !DB/EXPLAIN Administration Menu.
- Type and enter the command HOUSE or HOUSE? on the Command line of any !DB/EXPLAIN panel.

You can access any individual Housekeeping panel directly in the following ways:

- Type and enter the command HOUSEn on the Command line of any !DB/EXPLAIN panel. n is the number of a given panel on the Housekeeping Menu panel. For example, entering HOUSE2 accesses the !DB/EXPLAIN Configuration panel.
- Type and enter the command **HOUSE***mm* on the Command line of any !DB/EXPLAIN panel. *mmm* is a mnemonic identifier that represents a specific Housekeeping panel. For example, the command **HOUSE MAS** accesses the Selection Masking panel. A list of the mnemonic codes for the Housekeeping panels follows.

# Access (continued)

The following illustration shows the Houskeeping Menud the mnemonic abbreviation for each housekeeping option.

|                                        | Mnemonic        | Mnemonic     |
|----------------------------------------|-----------------|--------------|
| Housekeeping Panel                     | Identifier      | Abbreviation |
| 0 - Global Information                 | GLOBAL          | GL0          |
| 1 - DB2 Subsystem Information          | DB2             | DB2          |
| 2 - !DB/EXPLAIN Configuration          | PRODUCT         | PRO          |
| 3 - Library Search Order               | LIBRARY         | LIB          |
| 4 - Selection Masking                  | MASKING         | MAS          |
| 5 - SET Defaults                       | SET             | SET          |
| 6 - Output Options                     | OUTPUT          | OUT          |
| 7 - Miscellaneous Defaults             | MISCELLANEOUS   | MIS          |
| 8 - Explain / SQL Defaults             | DEFAULTS        | DEF          |
| 9 - Explain Defaults                   | EXPLAIN         | EXP          |
| 10 - SQL Defaults                      | SQL             | SQL          |
| 11 - Compare Options                   | COMPARE         | COM          |
| 12 - Extract Processing Defaults       | EXTRACT         | EXT          |
| 13 - Tuning Parameters                 | TUNING          | TUN          |
| 14 - Build Tuning Parameters           | BUILDTUNING     | BUI          |
| 15 - Explain Display Tuning Parameters | XTUNING         | XTU          |
| 16 - Data Formats                      | DATAFORMATS     | DAT          |
| 17 - Panel Formats                     | FORMATS         | FOR          |
| 18 - Panel Sorts                       | SORTS           | SOR          |
| 19 - Panel Filters                     | FILTERS         | FIL          |
| 20 - SQL Parameters for KTEXPL         | KTEXPL          | KTE          |
| 21 - Exception Options                 | XCPTOPTIONS     | XCP          |
| 22 - Plan BIND Overides                | PLANBIND        | PLA          |
| 23 - Package BIND Overrides            | PACKAGEBIND     | PAC          |
| 24 - BIND Compare Options              | BINDCOMPARE     | BIN          |
| 25 - Recommendations                   | RECOMMENDATIONS | REC          |

The following illustration shows the Housekeeping panel.

| DB/EXPLAIN                                | DB2=D42B                               |
|-------------------------------------------|----------------------------------------|
| Cmd ===>                                  |                                        |
| !DB/EXPLAIN HOUSEK                        | EEPING MENU                            |
| Option ===>                               |                                        |
| 0 - Global Data Set Information           | 14 - Extract Processing Defaults       |
| 1 - Global Configuration Information      | 15 - Tuning Parameters                 |
| 2 - Global Print Options                  | 16 - Build Tuning Parameters           |
| 3 - DB2 Subsystem Information             | 17 - Explain Display Tuning Parameters |
| 4 - DB/EXPLAIN Configuration              | 18 - Data Formats                      |
| 5 - Library Search Order                  | 19 - Panel Formats                     |
| 6 - Selection Masking                     | 20 - Panel Sorts                       |
| 7 - SET Defaults                          | 21 - Panel Filters                     |
| 8 - Output Options                        | 22 - SQL Parameters for KTEXPL         |
| 9 - Miscellaneous Defaults                | 23 - Exception Options                 |
| 10 - Explain / SQL Defaults               | 24 - Plan BIND Overrides               |
| 11 - Explain Defaults                     | 25 - Package BIND Overrides            |
| 12 - SQL Defaults                         | 26 - BIND Compare Options              |
| 13 - Compare Options                      | 27 - Recommendations                   |
| Press ENTER to process. Press END to canc | el.                                    |

| DATA FIELD              | DESCRIPTION                                                                                                    |
|-------------------------|----------------------------------------------------------------------------------------------------|
| OPTION                  | Numeric field that represents the function to be invoked:                                                                                                    |
|                         | <ul> <li>Global Information - (KTCPAD0) Common panel used throughout<br/>!DB/Tools</li> <li>DB2 Subsystem Information (KTCPAD1) Common panel used throughout<br/>!DB/Tools</li> <li>!DB/EXPLAIN Configuration (KTEPHOAD) contains !DB/EXPLAIN</li> </ul>                                                                                                    |
|                         | <ul> <li>product information</li> <li>Library Search Order (KTEPHOLS)</li> <li>Selection Masking (KTEPHOMK)</li> <li>SET Defaults (KTEPHOSE)</li> <li>Output Options (KTEPHOOD)</li> <li>Miscellaneous Defaults (KTEPHOMJ)</li> </ul>                                                                                                    |
|                         | <ul> <li>8 EXPLAIN / SQL Defaults (KTEPHOMI)</li> <li>9 EXPLAIN Defaults (KTEPHOEX)</li> <li>10 SQL Defaults (KTEPHODS)</li> <li>11 Compare Options (KTEPHOCO)</li> <li>12 Extract Processing Defaults (KTEPHOEP)</li> </ul>                                                                                                    |
|                         | <ul> <li>13 Tuning Parameters (KTEPHOVB)</li> <li>14 Build Tuning Parameters (KTEPHOVC)</li> <li>15 EXPLAIN Display Tuning Parameters (KTEPHOVD)</li> <li>16 Data Formats (KTEPHOMF)</li> <li>17 Panel Formats (KTEPHOPF)</li> </ul>                                                                                                    |
|                         | <ul> <li>18 Panel Sorts (KTEPHOPS)</li> <li>19 Panel Filters (KTEPHODF)</li> <li>20 SQL Parameters for KTEXPL (KTEPHOSQ)</li> <li>21 Exception Options (KTEPHOXO)</li> <li>22 Plan BIND Overrides (KTEPHOBP)</li> </ul>                                                                                                    |
|                         | 23Package BIND Overrides (KTEPHOBK)24BIND Compare Options (KTEPHOBC)25Recommendations Menu (KTEPRECM)                                                                                                    |
| PROFILE dataset<br>LIST | <ul><li>USER Current user profile dataset, if applicable.</li><li>AUXILIARY Current auxiliary profile dataset, if applicable. If there are multiple auxiliary profile datasets in the concatenation, the lowest level auxiliary profile is displayed here.</li></ul>                                                                                                    |
|                         | SYSTEM Current system profile dataset.                                                                                                    |
|                         | If only the SYSTEM dataset is displayed in the Profile Data Set List, then all permanent changes made in the Housekeeping panels are written to this dataset. If a USER and a SYSTEM dataset are displayed, then all permanent changes are written to the USER dataset. If a USER, an AUXILIARY, and a SYSTEM dataset are displayed, then all permanent changes are made to the USER dataset. |

# Library Search Order

### Overview

This unit describes the Library Search Order panel.

#### Background about the Library Search Order panel

The Library Search Order panel (KTEPHOLS) allows you to specify the order in which DBRM and package libraries will be searched for BIND, REBIND, Compare, and Validate functions. The libraries you indicate here will be searched in order from one through five.

Two variables are provided by the product: **&DBRM** (DBRM or package name) and **&SSID** (DB2 subsystem name). The SUBSTR function and concatenation operator (II) are available to form meaningful library names. For example:

"T"||SUBSTR(1,4,&DBRM) = TXXXX or 'T'||SUBSTR(1,4,&DBRM) = TXXXX

Where XXXX refers to the first 4 characters of the DBRM or package name.

You can specify whether you want these changes to be permanent or temporary. Temporary changes remain in effect for the current session of !DB/EXPLAIN only.

#### Access

You can access the Library Search Order panel from the Housekeeping panel.

This is the Library Search Order panel.

```
----- DB/EXPLAIN DB2=D31A -----
Cmd ===>
                  LIBRARY SEARCH ORDER
 PERMANENT? ===> (YYes NNo)
 SEARCH ORDER ===> 0 ( Search library specified in DB2 catalog.
                       O=Only N=Never F=First L=Last)
HIGH LEVEL QUALIFIER#1 ===> "DB2"||SUBSTR(1,4,&DBRM)
MID LEVEL QUALIFIER#1 ===> "TEST"
LOW LEVEL QUALIFIER#1 ===> "DBRMLIB"
HIGH LEVEL QUALIFIER#2 ===> "DB2"||SUBSTR(1,4,&DBRM)
MID LEVEL QUALIFIER#2 ===> "SEMIPROD"
LOW LEVEL QUALIFIER#2 ===> "DBRMLIB"
HIGH LEVEL QUALIFIER#3 ===> "DB2"||SUBSTR(1,4,&DBRM)
MID LEVEL QUALIFIER#3 ===> "PROD"
LOW LEVEL QUALIFIER#3 ===> "DBRMLIB"
HIGH LEVEL QUALIFIER#4 ===> "DB2"||SUBSTR(1,4,&DBRM)
MID LEVEL QUALIFIER#4 ===> "BACKUP"
LOW LEVEL QUALIFIER#4 ===> "DBRMLIB"
ENTER to process END to cancel
```

| DATA FIELD                | DESCRIPTION                                                                                                    |
|---------------------------|----------------------------------------------------------------------------------------------------|
| PERMANENT                 | Indicates whether to update the profile data set with these changes (permanently) or update for current !DB/EXPLAIN session only (temporarily).                                                                                                    |
| SEARCH ORDER              | Indicates library search order for PDS:                                                                                                    |
|                           | <ul> <li>F FirstSearch DB2LIB first, and then search specified libraries</li> <li>L LastSearch DB2LIB last, after searching specified libraries</li> <li>O OnlySearch DB2LIB only; do not search specified libraries</li> <li>N Do Not SearchDo not search DB2LIB; search only specified libraries</li> </ul> |
| HIGH LEVEL<br>QUALIFIER#1 | High-Level Qualifier for the data set which will be searched first. For example,                                                                                                    |
| QUALITIER                 | T  SUBSTR(1,4,&DBRM) = TXXXX                                                                                                    |
|                           | Where XXXX refers to the first 4 characters of the DBRM or package name.                                                                                                    |
|                           | Where    is concatenation operator.                                                                                                    |
| MID LEVEL<br>QUALIFIER#1  | Mid-Level Qualifier for the data set which will be searched first.                                                                                                    |
| LOW LEVEL<br>QUALIFIER#1  | Low-Level Qualifier for the data set which will be searched first.                                                                                                    |
| HIGH LEVEL<br>QUALIFIER#2 | High-Level Qualifier for the data set which will be searched second.                                                                                                    |
| MID LEVEL<br>QUALIFIER#2  | Mid-Level Qualifier for the data set which will be searched second.                                                                                                    |
| LOW LEVEL<br>QUALIFIER#2  | Low-Level Qualifier for the data set which will be searched second.                                                                                                    |
| HIGH LEVEL<br>QUALIFIER#3 | High-Level Qualifier for the data set which will be searched third.                                                                                                    |
| MID LEVEL<br>QUALIFIER#3  | Mid-Level Qualifier for the data set which will be searched third.                                                                                                    |
| LOW LEVEL<br>QUALIFIER#3  | Low-Level Qualifier for the data set which will be searched third.                                                                                                    |
| HIGH LEVEL<br>QUALIFIER#4 | High-Level Qualifier for the data set which will be searched fourth.                                                                                                    |
| MID LEVEL<br>QUALIFIER#4  | Mid-Level Qualifier for the data set which will be searched fourth.                                                                                                    |
| LOW LEVEL<br>QUALIFIER#4  | Low-Level Qualifier for the data set which will be searched fourth.                                                                                                    |

# **Miscellaneous Defaults**

#### **Overview**

This unit describes the Miscellaneous Defaults panel.

#### Background about the Miscellaneous Defaults panel

The Miscellaneous Defaults panel KTEPHOMJ allows you to override the profile dataset during the current !DB/EXPLAIN session. You can specify whether you want the changes to be permanent or for the current session of !DB/EXPLAIN only.

#### Panel

The following illustration shows the Miscellaneous Defaults panel.

```
----- DB/EXPLAIN DB2=D31A ------
Cmd ===>
                MISCELLANEOUS DEFAULTS
PERMANENT? ===> N ( Y Yes N No )
Character to use for BOX sides ===> | BOX corners ===> = BOX tops ===> -
                             ===> Ė (Y Yes N No E After Expanded)
Blank line after statement?
OUT statistics format
                             ===> Y (Y SQL UPDATE Statements N REXX Exec)
Generate Update if no statistic? ===> N (Y Yes N No)
Use Real Catalog Tables for UPDT ===> Y (Y Yes N No)
Consider packages same when ===> 1
                                     (1 / 2)
                             ===> 0
Package Collection Selection
                                     (0 One A All)
Set Exception RC for XCPT?
                            ===> N (Y Yes N No)
Set Exception RC for Explain?
                             ===> N (Y Yes N No)
Set Exception RC for Recommend? ===> N (Y Yes N No)
Warning message for no EPX auth? ===> Y
                                     (Y Yes
                                            N No)
Suppress info messages in batch? ===> N (Y Yes N No)
                             ===> Y (Y Yes N No)
Use Dataspace?
Batch Error Return Code
                             ===> 12
                                        (0 - 32000)
Maintain Key ratio in Estimator ===> N (Y Yes N No)
Log Batch BIND, REBIND and FREE? ===> N (Y Yes N No)
ENTER to process END to cancel
```

| FIELD                                  | DESCRIPTION                                                                                                    |
|----------------------------------------|----------------------------------------------------------------------------------------------------|
| BATCH<br>WARNING<br>RETURN CODE        | The return code to set whenever !DB/EXPLAIN encounters a <i>no data</i> condition during a batch execution (such as, for example, when filtering is so restrictive as to eliminate any plans or packages from consideration. The default value is 4.               |
| BLANK LINE<br>AFTER<br>STATEMENTS?     | Indicates whether a blank line should be displayed after a statement on the Statements panel (KTEPSTMT) Valid values are:                                                                                                    |
|                                        | Y Display a blank line after each statement.                                                                                                    |
|                                        | <b>E</b> Display a blank line after each expanded statement.                                                                                                    |
|                                        | N Do not display any blank lines.                                                                                                    |
| CHARACTER TO<br>USE FOR BOX<br>CORNERS | Allows you to define the character to be used for box corners when generating boxes for display (for example, when displaying EXPLAIN results. These values are used as panel attributes. Any value <i>except</i> the following can be used:                       |
|                                        | x'01' x'02' x'03' x'04'<br>x'05' x'06' x'07'<br>x'D0' (right curly brace)<br>x'4A' (cent sign)<br>x'7C' (at sign)                                                                                                    |
| CHARACTER TO<br>USE FOR BOX<br>SIDES   | Allows you to define the character to be used for box vertical sides when generating boxes for display (for example, when displaying EXPLAIN results. These values are used as panel attributes. Any value <i>except</i> the following can be used:                |
|                                        | x'01' x'02' x'03' x'04'<br>x'05' x'06' x'07'<br>x'D0' (right curly brace)<br>x'4A' (cent sign)<br>x'7C' (at sign)                                                                                                    |
| CHARACTER TO<br>USE FOR BOX<br>TOPS    | Allows you to define the character to be used for box horizontal tops (and bottoms) when generating boxes for display (for example, when displaying EXPLAIN results. These values are used as panel attributes. Any value <i>except</i> the following can be used: |
|                                        | x'01' x'02' x'03' x'04'<br>x'05' x'06' x'07'<br>x'D0' (right curly brace)<br>x'4A' (cent sign)<br>x'7C' (at sign)                                                                                                    |
| CONSIDER<br>PACKAGES<br>SAME WHEN      | Allows you to define when packages should be considered the same for purposes of package collection selection. Valid values are:                                                                                                    |
|                                        | 1 Consider packages the same only when they have the same NAME,<br>CONTOKEN, VERSION, and PDSNAME.                                                                                                    |
|                                        | 2 Consider packages the same only when they have the same NAME, CONTOKEN, and VERSION.                                                                                                    |

| FIELD                                   | DESCRIPTION                                                                                                    |
|-----------------------------------------|----------------------------------------------------------------------------------------------------|
| GENERATE<br>UPDATE IF NO                | When executing an OUT command, allows you to specify whether !DB/EXPLAIN should generate an update for columns without statistics. Valid values are:                                                                                                    |
| STATISTICS?                             | Y Generate update.                                                                                                    |
|                                         | N Do not generate update.                                                                                                    |
| LOG BATCH<br>BIND, REBIND,<br>AND FREE? | Determines whether to log BIND, REBIND, and FREE functions issued during a batch run to the log PDS. Valid values are:                                                                                                    |
| AND FREE:                               | Y Update log PDS when one of these functions occurs                                                                                                    |
|                                         | N Do not update log PDS when one of these functions occurs                                                                                                    |
| MAINTAIN KEY<br>RATIO IN<br>ESTIMATOR?  | When issuing a CALC command, determines whether to maintain the ratio of the FIRSTKEYCARD on the Estimator panel to the FULLKEYCARD. Valid values are:                                                                                                    |
| ESTIMATOR:                              | Y Maintain ratios.                                                                                                    |
|                                         | N Do not maintain ratios.                                                                                                    |
| OUT STATISTICS<br>FORMAT                | Indicates whether a REXX exec or SQL statements are generated when you output statistics from Whatif (KTEPWHIF) or Estimator (KTEPESTM).                                                                                                    |
| PACKAGE<br>COLLECTION<br>SELECTION      | Determines the set of data that will be displayed when option <b>Q</b> (Collection Selection) is entered on panel KTEPKACK. Valid values are:                                                                                                    |
|                                         | <ul> <li>Display only the collection the package resides in.</li> <li>Display all the collections that like packages reside in. Like packages are defined to be packages which you consider to be the same by so defining them via the option Consider packages same when.</li> </ul> |
| PERMANENT                               | Indicates whether to update the profile dataset with these changes (permanently) or update for current !DB/EXPLAIN session only (temporarily).                                                                                                    |
| SET EXCEPTION<br>RC FOR<br>EXPLAIN      | Indicates whether to set the batch return code for an exception if it is tripped while performing an EXPLAIN or latest EXPLAIN.                                                                                                    |
|                                         | YSet return codeNDo not set return code                                                                                                    |
| SET EXCEPTION<br>RC FOR<br>RECOMMEND    | Indicates whether to set the batch return code for an exception if it is tripped while processing a recommendation selection.                                                                                                    |
|                                         | YSet return codeNDo not set return code                                                                                                    |
| SET EXCEPTION<br>RC FOR XCPT            | Indicates whether to set the batch return code for an exception if it is tripped while performing an XCPT function.                                                                                                    |
|                                         | YSet return codeNDo not set return code                                                                                                    |
| SUPPRESS INFO                           | Indicates whether to suppress the output of informational messages during a batch run.                                                                                                    |
| MESSAGES IN<br>BATCH?                   | YSuppress informational messages.NDo not suppress informational messages.                                                                                                    |

| FIELD                                     | DESCRIPTION                                                                                                    |  |  |
|-------------------------------------------|----------------------------------------------------------------------------------------------------|--|--|
| USE<br>DATASPACE?                         | Determines whether a dataspace should be used to house items such as SQL statements, EXPLAIN results, catalog statistics, and catalog extract data.                                                                                                    |  |  |
|                                           | <ul> <li>Y Yes, use a dataspace. (This parameter is only effective if you are running on a level of MVS that supports dataspaces, and parameters are set to allow their creation and use.)</li> <li>N No, do not use a dataspace. Rather, use storage within the user's address space.</li> </ul>                   |  |  |
| USE REAL<br>CATALOG<br>TABLES FOR<br>UPDT | Indicates whether to execute Whatif, UPDT, and OUT commands against the actual DB2 catalog tables.         Y       Use real catalog tables.         N       Do not use real catalog tables.                                                                                                    |  |  |
| WARNING<br>MESSAGE FOR<br>NO EPX AUTH?    | N       Do not use real catalog tables.         Determines whether to issue a warning message when the user does not have EPX authority (that is, authority to update the Plan_Table extract dataset) and an XUPDT command has been explicitly or. implicitly issued.         Y       Yes, issue a warning message. |  |  |
|                                           | N No, do not issue a warning.                                                                                                    |  |  |

# **Output Options Defaults**

#### Overview

This unit describes the Output Options Defaults panel.

#### Background about the Output Options Defaults panel

The Output Options Defaults panel (KTEPHOOD) allows you to specify the circumstances under which the Output Options panel appears. For example, the Output Options panel could be displayed each time a BIND, REBIND, or DROP is issued (EXODS field); the JCL? command is issued (JCL); SQL is output (OUT field); or statistics are output from the Whatif or Estimator panels (STATS field). You also can change the default member names that receive the output.

You can specify whether you want the changes made on this panel to be permanent or for the current session of !DB/EXPLAIN only.

### Access

You can access the Output Options Defaults panel from the Housekeeping panel.

#### Panel

The following illustration shows the Output Options Defaults panel.

| Cmd ===>                                                 | DB/EXF                     | PLAIN DB2=D42                                            | В                               |  |
|----------------------------------------------------------|----------------------------|----------------------------------------------------------|---------------------------------|--|
| 0 U T                                                    | PUT OPT                    | IONS D                                                   | EFAULTS                         |  |
| PERMANENT? ===> N (                                      | Y Yes N No )               |                                                          |                                 |  |
|                                                          | DISPLAY<br>PANEL?          | MEMBER<br>NAME                                           | MOD ONTO<br>MEMBERS?            |  |
| BIND<br>DROP<br>EXPLAIN<br>JCL<br>OUT<br>REBIND<br>STATS | Y<br>Y<br>Y<br>Y<br>Y<br>Y | BIND<br>FREE<br>EXPLAIN<br>JCL<br>SQL<br>REBIND<br>STATS | N<br>N<br>N<br>N<br>N<br>N<br>N |  |
| STATS<br>BIND COMPARE<br>HOST VARIABL                    | ES                         | STATS<br>COMPARE<br>HOSTS                                | IN                              |  |
| ENTER to process END                                     | to cancel                  |                                                          |                                 |  |

| FIELD                | DESCRIPTION                                                                                                    |  |  |
|----------------------|----------------------------------------------------------------------------------------------------|--|--|
| DISPLAY<br>PANEL?    | Indicates whether to display the Output Options panel (KTEPOUTP) when the user executes the relevant command.                                                                                                    |  |  |
|                      | Y Yes<br>N No                                                                                                    |  |  |
| MEMBER NAME          | The default member name for each function that can cause an output to occur. The member name can also be specified as $\&USER  x $ where $\&USER$ represents the TSO userid and x represents a letter which is used as a suffix. For example, $\&USER  S $ indicates that the member name is to be the TSO userid suffixed with the character <b>S</b> . The concatenation character, in this case  , must be the same character as you have specified on the Explain/SQL Defaults Panel as the concatenation character. |  |  |
|                      | You can also append a variable &CNT to the member name. In this case, the member name must be four characters or less. For information about using &CNT, see the unit "Controlling the Destination of !DB/EXPLAIN Output" in the !DB/EXPLAIN User's Guide                                                                                                    |  |  |
| MOD ONTO<br>MEMBERS? | For each function that can cause output, indicates whether to replace the selected member with the current output, or to append the output to the end of the member if the member exists.                                                                                                    |  |  |
|                      | Y Add the command results to the end of an existing member.                                                                                                    |  |  |
|                      | N Replace the specified existing member.                                                                                                    |  |  |
|                      | For additional information on the use of MOD, see the unit "Controlling the Destination of !DB/EXPLAIN Output" in the !DB/EXPLAIN User's Guide.                                                                                                    |  |  |
| PERMANENT            | Indicates whether to update the profile dataset with these changes (permanently) or update for current !DB/EXPLAIN session only (temporarily).                                                                                                    |  |  |
|                      | Y Make the changes permanent.                                                                                                    |  |  |
|                      | <b>N</b> Make the changes for this session only.                                                                                                    |  |  |

# Package BIND Overrides

#### **Overview**

This unit describes the Package BIND Overrides panel.

### Background about the Package BIND Overrides panel

The Package BIND Overrides panel (KTEPHOBK) allows you to make global changes to BIND parameters for more than one Package. It allows you to override attributes of an existing Package when generating a BIND or REBIND command. Fields for which no override options are shown on the panel cannot be overridden.

#### Access

The Package BIND Overrides panel is accessed first from the Housekeeping Panel KTEPHOUS. Filling in the Display Override Panel fields on this panel determine when this panel will be subsequently displayed. From Package BIND Overrides, you can only go to the Process Member panel (KTEPOUOP).

The following illustration shows the Package BIND Overrides panel.

| Cmd ===><br>P A C K                                                                                        | - DB/EXPLAIN DB2=D42B                                                                                                    |
|----------------------------------------------------------------------------------------------------|----------------------------------------------------------------------------------------------------|
| PERMANENT? ===> N (Y Yes N                                                                                 | No)                                                                                                    |
| Use Overrides for<br>Display Override Panel for<br>Use Library Search Order for                            |                                                                                                    |
| BIND COPY : (YYes N<br>Deferprep : (YYes N<br>Keepdynamic : (YYes N<br>Reopt(VARS) : (YYes N<br>Collection | Action : (R Replace A Add)<br>Flag : (I / W / E / C)<br>Isolation : (R RR T RS S CS U UR)<br>Release : (C Commit D Deallocate)<br>No ) Validate : (R Run B Bind)<br>No ) Explain : (Y Yes N No)<br>No ) Sqlerror : (N Nopackage C Continue)<br>No ) Degree : (1 / ANY)<br>No ) Currentdata : (Y Yes N No)<br>Dynamicrules: (B / R / blank)<br>&DBRM<br>ss END to cancel. |

| FIELD                       | DESCRIPTION                                                                                                    |  |  |
|-----------------------------|----------------------------------------------------------------------------------------------------|--|--|
| ACTION                      | If non-blank, this value is the value to generate in the ACTION() clause.<br>The non-blank value can be:<br>A Generate ACTION(ADD).<br>R Generate ACTION(REPLACE).                                                                                                    |  |  |
|                             |                                                                                                    |  |  |
| BIND COPY                   | Indicates whether to BIND the entity from the DBRM member or copy it from another package.                                                                                                    |  |  |
|                             | Y Copy the entity from another package. Include the COPY()<br>and COPYVER() clauses on the generated BIND<br>command.                                                                                                    |  |  |
|                             | <b>N or blank</b> BIND the entity from the DBRM member. Include the LIBRARY() and MEMBER() clauses on the generated BIND command.                                                                                                    |  |  |
| COLLECTION                  | Collection name where package is to reside.                                                                                                    |  |  |
| COLLECTION<br>SPECIFICATION | Specification for the collection to be used when converting a DBRM to a package. Values can be specified as:                                                                                                    |  |  |
|                             | A literal string with no variables and with or without delimiters.<br>Delimiters can be single or double quotes.<br>Use the literal provided as the collection ID (for example, coll, 'coll', or "coll").                                                                                                    |  |  |
|                             | The variable &DBRM.<br>Use the DBRM name as the collection ID.                                                                                                    |  |  |
|                             | The variable &PLAN.<br>Use the Plan name as the collection ID.                                                                                                    |  |  |
|                             | The variable &OWNER.<br>Use the Owner as the collection ID.                                                                                                    |  |  |
|                             | The variable &CREATOR.<br>Use the Creator as the collection ID.                                                                                                    |  |  |
|                             | The variable &QUALIFIER.<br>Use the Qualifier as the collection ID.                                                                                                    |  |  |
|                             | The variable &USER.<br>Use the TSO User ID as the collection ID.                                                                                                    |  |  |
|                             | A literal string with variables or substringed variables. The literal<br>must be enclosed in delimiters.<br>Use the generated string as the collection ID. For<br>example, 'T'  SUBSTR(1,4&DBRM) would result in TABCD<br>if the DBRM name were ABCDEFGH.<br>"T"  SUBSTR(1,4&OWNER) would result in TMITY if the<br>Owner name were MITYMITE. |  |  |
|                             | The concatenation characters must be those specified on the EXPLAIN/SQL Defaults panel KTEPHOMI.                                                                                                    |  |  |

| FIELD                                  | DESCRIPTION                                                                                                    |  |  |
|----------------------------------------|----------------------------------------------------------------------------------------------------|--|--|
| CURRENTDATA (Current Data)             | If non-blank, indicates whether data currency is required for ambiguous cursors.                                                                                                    |  |  |
|                                        | <ul> <li>Y Generate CURRENTDATA(YES); data currency is required.</li> <li>N Generate CURENTDATA(NO); data currency is not required.</li> </ul>                                                    |  |  |
| DEGREE                                 | Determines whether I/O parallelism is enabled when generating the DEGREE() clause.                                                                                                    |  |  |
|                                        | 1I/O parallelism is disabledAnyI/O parallelism is set to the value set by DB2.BlankThe default, 1 is used                                                                                         |  |  |
| DEFERPREP                              | Indicates whether the PREPARE for a statement referring to a remote object is deferred until the first EXECUTE, OPEN, or DESCRIBE of the statement. Valid values include:                         |  |  |
|                                        | <ul><li>Y Yes Defer</li><li>N No Defer</li></ul>                                                                                                    |  |  |
| DISPLAY OVERRIDE PANEL<br>FOR COMMAND? | Determines whether to display this panel when executing a BIND, BINDREP, BINDADD, BINDEXP, REBIND, or REBINDEX command                                                                            |  |  |
|                                        | <ul><li>Y Display this panel for BIND and REBIND commands.</li><li>N Do not display this panel for BIND and REBIND commands.</li></ul>                                                            |  |  |
| DISPLAY OVERRIDE PANEL<br>FOR COMPARE? | Determines whether to display this panel when executing a C (BIND COMPARE) Select or the COMPARE command. Valid values for this field are:                                                        |  |  |
|                                        | <ul><li>Y Display this panel for BIND Compare functions.</li><li>N Do not display this panel for BIND Compare functions.</li></ul>                                                                |  |  |
| DISPLAY OVERRIDE PANEL<br>FOR CONVERT? | Determines whether to display this panel when executing a Z (Bind Convert) Select or a BINDCNV command. Valid values are:                                                                         |  |  |
|                                        | <ul> <li>Y Display this panel for the Z Select and BINDCNV command.</li> <li>N Do not display this panel for the Z Select and the BINDCNV command.</li> </ul>                                     |  |  |
| DISPLAY OVERRIDE PANEL<br>FOR SELECT?  | Determines whether to display this panel when executing a B (BIND) or R (REBIND) Select. Valid values are:                                                                                        |  |  |
|                                        | <ul><li>Y Display this panel for B or R Selects.</li><li>N Do not display this panel for B or R Selects.</li></ul>                                                                                |  |  |
| DYNAMICRULES                           | Indicates whether run time or bind time rules will apply to a dynamic SQL statement at run time. If this field is non-blank, it specifies the value to be generated in the DYNAMICRULES() clause: |  |  |
|                                        | <ul><li>R Generate DYNAMICRULES(RUN).</li><li>B Generate DYNAMICRULES(BIND)</li></ul>                                                                                                    |  |  |
| EXPLAIN                                | Determines whether to perform an EXPLAIN. If non-blank, this value is the value to generate in the EXPLAIN() clause. The non-blank value can be:                                                  |  |  |
|                                        | <ul><li>Y Generate EXPLAIN(YES); perform an EXPLAIN.</li><li>N Generate EXPLAIN(NO); do not EXPLAIN.</li></ul>                                                                                    |  |  |

| FIELD         | DESCRIPTION                                                                                                    |  |  |
|---------------|----------------------------------------------------------------------------------------------------|--|--|
| FLAG          | Indicates what levels of messages to display:                                                                                                    |  |  |
|               | <ul> <li>I Informational, Warning, Error, and Completion messages</li> <li>W Warning, Error, and Completion messages</li> <li>E Error and Completion messages</li> <li>C Completion messages only</li> </ul>                                                                                                    |  |  |
| ISOLATION     | Isolation level to be generated in the ISOLATION () clause:                                                                                                    |  |  |
|               | RRR Repeatable ReadSCS Cursor StabilityTRS Read StabilityUUR Uncommitted ReadblankNot specified and therefore at the level specified for the plan<br>executing the package.                                                                                                    |  |  |
| KEEPDYNAMIC   | Indicates if prepared dynamic SQL should be purged at the end of a unit of work. Valid values include:                                                                                                    |  |  |
|               | Y       Keep dynamic SQL past commit or rollback         N       Destroy dynamic SQL at commit or rollback                                                                                                    |  |  |
| LOCATION      | Location where Package is to be bound.                                                                                                    |  |  |
| OWNER         | Authorization ID of the Package owner.                                                                                                    |  |  |
| QUALIFIER     | Implicit qualifier for the unqualified table, view, index, and alias names in the static SQL statements of the package.                                                                                                    |  |  |
| RELEASE       | Indicates when resources are released:                                                                                                    |  |  |
|               | C At commit<br>D At deallocation                                                                                                    |  |  |
| REMOTE ENABLE | This value indicates whether to generate ENABLE/DISABLE lists for<br>BIND Package commands that are not for the local DB2 subsystem. If<br>no value is specified, the ENABLE/DISABLE list will be generated for<br>remote packages.Y or blankGenerate ENABLE/DISABLE lists for remote Packages.NDo not generate ENABLE/DISABLE lists for remote<br> |  |  |
| REOPT(VARS)   | Indicates whether the access path is re-determined at execution time using input variables. Valid values include:                                                                                                    |  |  |
|               | <ul> <li>Y Determine access path at execution time for SQL statements with variable values</li> <li>N Determine access path at bind time</li> </ul>                                                                                                    |  |  |
| SQLERROR      | Indicates the SQLERROR option on the most recent subcommand that bound or rebound the package:                                                                                                    |  |  |
|               | C Option was CONTINUE<br>N Option was NOPACKAGE                                                                                                    |  |  |

| FIELD                                    | DESCRIPTION                                                                                                    |
|------------------------------------------|----------------------------------------------------------------------------------------------------|
| USE LIBRARY SEARCH<br>ORDER FOR COMMAND  | Determines whether to use the Library Search Order specified on panel KTEPHOLS for BIND/REBIND commands.                                                                                                    |
|                                          | <ul> <li>Y Use the library search order specified on KTEPHOLS for BIND and REBIND commands.</li> <li>N Do not use the library search order specified on KTEPHOLS for BIND and REBIND commands.</li> </ul>                                                                                                    |
| USE LIBRARY SEARCH<br>ORDER FOR COMPARE? | Use the library search order specified on KTEPHOLS for BIND COMPARE functions. Valid values for this field are:                                                                                                    |
|                                          | <ul> <li>Y Use the library search order specified on KTEPHOLS for BIND<br/>Compare functions.</li> <li>N Do not use the library search order specified on KTEPHOLS for<br/>BIND Compare functions.</li> <li>P Use the library search order specified on KTEPHOLS for BIND<br/>Compare functions unless panel KTEPBIKA was displayed. If panel<br/>KTEPBIKA was displayed, use the library on that panel as the "DB2<br/>Library."</li> </ul>                   |
| USE LIBRARY SEARCH<br>ORDER FOR CONVERT? | Determines whether to use the Library Search Order specified on panel KTEPHOLS for BIND Convert functions. Valid values are:                                                                                                    |
|                                          | <ul> <li>Y Use the library search order specified on KTEPHOLS for BIND<br/>Convert functions.</li> <li>N Do not use the library search order specified on KTEPHOLS for<br/>BIND Convert functions.</li> <li>P Use the library search order specified on KTEPHOLS for BIND<br/>Convert functions unless panel KTEPBIKA was displayed. If panel<br/>KTEPBIKA was displayed, use the library on that panel as the "DB2<br/>Library."</li> </ul>                   |
| USE LIBRARY SEARCH<br>ORDER FOR SELECT?  | Determines whether to use the Library Search Order specified on the panel KTEPHOLS when executing a B (BIND) or R (REBIND) Select. Valid values are:                                                                                                    |
|                                          | <ul> <li>Y Use the library search order specified on KTEPHOLS for<br/>BIND/REBIND Select functions.</li> <li>N Do not use the library search order specified on KTEPHOLS for<br/>BIND/REBIND Select functions.</li> <li>P Use the library search order specified on KTEPHOLS for<br/>BIND/REBIND Select functions unless panel KTEPBIKA was<br/>displayed. If panel KTEPBIKA was displayed, use the library on<br/>that panel as the "DB2 Library."</li> </ul> |
| USE OVERRIDES FOR<br>COMMAND?            | Determines whether to use the overrides on this panel when executing a BIND, BINDREP, BINDADD, BINDEXP, REBIND, or REBINDEX command                                                                                                    |
|                                          | If the command issued was BINDREP or BINDADD, the value in the <b>ACTION</b> field on this panel is ignored.                                                                                                    |
|                                          | If the command issued was BINDEXP or REBINDEX, the value in the <b>EXPLAIN</b> field on this panel is ignored. Valid values for the USE OVERRIDES FOR COMMAND? field are:                                                                                                    |
|                                          | <ul> <li>Y Use the overrides on this panel for BIND and REBIND commands.</li> <li>N Do not use the overrides on this panel for BIND and REBIND commands.</li> </ul>                                                                                                    |

| FIELD                         | DESCRIPTION                                                                                                    |  |  |
|-------------------------------|----------------------------------------------------------------------------------------------------|--|--|
| USE OVERRIDES FOR<br>COMPARE? | <ul> <li>Determines whether to use the overrides on this panel when generating a B (BIND) or R (REBIND) command for the BIND Command Generation option of the C (BIND COMPARE) Select or the COMPARE command. Valid values for this field are:</li> <li>Y Use the overrides on this panel to generate BIND/REBIND</li> </ul> |  |  |
|                               | <ul> <li>commands.</li> <li>N Do not use the overrides on this panel to generate BIND/REBIND commands.</li> </ul>                                                                                                    |  |  |
| USE OVERRIDES FOR<br>CONVERT? | Determines whether to use the overrides on this panel when executing a Z (Bind Convert) Select or a BINDCNV command. Valid values are:                                                                                                    |  |  |
|                               | <ul> <li>Y Use the overrides on this panel for the Z Select and BINDCNV command.</li> <li>N Do not use the overrides on this panel for the Z Select and the BINDCNV command.</li> <li>O Only the value in the field GEN PKLIST on this panel should be used for the Z Select and the BINDCNV command.</li> </ul>             |  |  |
| USE OVERRIDES FOR<br>SELECT?  | Determines whether to use the overrides on this panel when executing a B (BIND) or R (REBIND) Select. Valid values are:                                                                                                    |  |  |
|                               | <ul><li>Y Use the overrides on this panel for B or R Selects.</li><li>N Do not use the overrides on this panel for B or R Selects.</li></ul>                                                                                                    |  |  |
| VALIDATE                      | Indicates when to handle OBJECT NOT FOUND and NOT AUTHORIZED errors that occur at bind time.                                                                                                    |  |  |
|                               | RAt RUN timeBAt BIND time                                                                                                    |  |  |

# **Panel Filters**

#### Overview

This unit describes the Panel Filters panel.

## Background about the Panel Filters panel

The Panel Filters panel (KTEPHODF) allows you to control the default type of Boolean logic used for filtering within !DB/EXPLAIN. You can specify whether you want the changes you make here to be permanent or temporary. Temporary changes take effect for the current session of !DB/EXPLAIN only.

### Access

You can access the Panel Filters panel from the Housekeeping panel.

The following illustration shows the Panel Filters panel.

```
----- DB/EXPLAIN DB2=D31A -----
Cmd ===>
                     PANEL FILTERS
 PERMANENT? ===> ( Y Yes N No )
                          FILTER
                          TYPE
                               ( A AND R OR O OFF )
                          -----
         COLLECTIONS
                           0
         COSTS
                           0
         DBRMS
                           0
         EXPLAIN
                           0
         EXPLAIN HISTORY
                           0
         LIBRARIES
                           0
         PACKAGES
                           0
         PLANS
                           0
         STATEMENTS
                           0
         TABLES
                           0
ENTER to process END to cancel
```

| FIELD       | DESCRIPTION                                                                                                    |
|-------------|----------------------------------------------------------------------------------------------------|
| PERMANENT   | Indicates whether to update the profile dataset with these changes (permanently) or update for current !DB/EXPLAIN session only (temporarily). |
| FILTER TYPE | Indicates the type of Boolean logic to use for filtering for each panel listed.          A       And         R       Or         O       Off    |

# **Panel Formats**

#### Overview

This unit describes the Panel Formats panel.

### Background about the Panel Formats panel

Many !DB/EXPLAIN panels require several formats in order to display all required data. The Panel Formats panel (KTEPHOPF) allows you to specify the default panel format for each !DB/EXPLAIN panel that has multiple formats.

You can specify whether you want the changes you make here to be permanent or for the current session of !DB/EXPLAIN only.

### Access

You can access the Panel Formats panel from the Housekeeping panel.

#### Panel

The following illustration shows the Panel Formats panel.

| <br>Cmd ===>               | - DB/EXPLAIN       | DB2=D31A    |  |
|----------------------------|--------------------|-------------|--|
| •                          | ANEL F             | ОКМАТЅ      |  |
| PERMANENT? ===> ( Y Yes    | N No )<br>FORMAT # | INITIAL CMD |  |
| COLUMN DISTRIBUTION        | 1                  |             |  |
| COLLECTIONS                | 1                  |             |  |
| COMPARE EXPLAIN            | 1                  |             |  |
| COSTS                      | 1                  | 1           |  |
| DBRMS                      | 1                  | 1           |  |
| ESTIMATOR                  | 1                  | 1           |  |
| EXPLAIN                    | 1                  |             |  |
| HISTORY                    | 1                  |             |  |
| LIBRARIES                  | 1                  |             |  |
| PACKAGES                   | 1                  |             |  |
| PLAN                       | 1                  |             |  |
| STATEMENTS                 | 1                  | 1           |  |
| TABLE COLUMNS              | 1                  |             |  |
| VERIFICATION               | 1                  |             |  |
| WHATIF                     | 1                  | 1           |  |
| ENTER to process END to ca | ncei               |             |  |
|                            |                    |             |  |
|                            |                    |             |  |

| FIELD                  | DESCRIPTION                                                                                                    |
|------------------------|----------------------------------------------------------------------------------------------------|
| FORMAT #               | Indicates the default format you want to use when !DB/EXPLAIN displays the corresponding function. (An exception is that if you specify 0 for the Estimator format, the format !DB/EXPLAIN displays will be that inherited from the calling Whatif panel.) For all functions, format #1 is the default initially (see the Format menu for each panel for valid values).                                                                                                    |
| INITIAL CMD            | <ul> <li>Default command when initially entering panel. This command is issued automatically when you access the panel. This field is valid only for the Cost, DBRMs, Estimator, Statements, and Whatif panels.</li> <li>Possible values for the Cost panel: <ol> <li>CPKG - Display plans</li> <li>CPKG - Display packages</li> <li>CDBR - Display DBRMs</li> <li>If entering from Main menu, then CPLN is the default command</li> <li>If entering from DBRMs, then only CDBR command is allowed</li> <li>If entering from Packages, then only CPKG command is allowed</li> <li>If entering from Packages, then only CPKG command is allowed</li> </ol> </li> <li>Possible values for the DBRMs panel: <ol> <li>DUPS - Display DBRMs</li> <li>DUPS - Display DBRMs</li> <li>DUPS is the default command</li> </ol> </li> <li>Possible values for the Statements panel: <ol> <li>VERS - Display version</li> <li>NOVERS - Do not display version</li> </ol> </li> <li>Possible values for the Whatif panel: <ol> <li>NONDXS - Basic display</li> <li>NDXS - Full display</li> </ol> </li> <li>Possible values for the Estimator panel: <ol> <li>NONDXS - Basic display</li> <li>NONDXS - Basic display</li> <li>NONDXS - Basic display</li> </ol> </li> </ul> |
| PERMANENT<br>INDICATOR | Indicates whether to update the profile dataset with these changes (permanently) or update for current !DB/EXPLAIN session only (temporarily).                                                                                                    |

*Note:* The toggle switch that you used in !DB/EXPLAIN Version 230 and below to define the format of the EXPLAIN Format 0 display has been eliminated. You now define the format of the EXPLAIN Format 0 display using the EXPLAIN Display Tuning Parameters Format0 column.

# **Panel Sorts**

### Overview

This unit describes the Panel Sorts panel.

## Background about the Panel Sorts panel

The Panel Sorts panel (KTEPHOPS) allows you to specify the default sort sequence for the data displayed on each !DB/EXPLAIN panel. This feature is required because !DB/EXPLAIN provides extensive sorting of data on each panel.

You can specify whether you want the changes you make to be permanent or for the current session of !DB/EXPLAIN only.

### Access

You can access the Panel Sorts panel from the Housekeeping panel.

#### Panel

The following illustration shows the Panel Sorts panel.

| <br>Cmd ===>                                                                                                    | DB/EXPLAIN                                                                                              | DB2=D31A                                                                |
|----------------------------------------------------------------------------------------------------|----------------------------------------------------------------------------------------------------|-------------------------------------------------------------------------|
|                                                                                                    | PANEL                                                                                                   | SORTS                                                                   |
| PERMANENT? ===> ( Y Ye                                                                                                    | s N No )                                                                                                |                                                                         |
|                                                                                                    | SORT<br>COMMAND                                                                                         | SORT<br>TYPE (A Asc or D Desc)                                          |
| COLLECTIONS<br>COSTS<br>DBRMS<br>EXPLAIN HISTORY<br>DBRMS<br>HOST VARIABLES<br>LIBRARIES<br>PACKAGES<br>PLANS<br>PACKAGE LISTS<br>PLAN CONNECTIONS<br>PACKAGE CONNECTIONS<br>TABLES | QCOL<br>CNAME<br>DBRM<br>HNAME<br>DBRM<br>HOST<br>LLIB<br>KPACK<br>PLAN<br>PLOC<br>PSYS<br>KSYS<br>TTBL | A<br>A<br>A<br>A<br>A<br>A<br>A<br>A<br>A<br>A<br>A<br>A<br>A<br>A<br>A |
| ENTER to process END to c                                                                                                    | ancel                                                                                                   |                                                                         |

| DATA FIELD      | DESCRIPTION                                                                                                    |  |
|-----------------|----------------------------------------------------------------------------------------------------|--|
| PERMANENT       | Indicates whether to update the profile dataset with these changes (permanently) or update for current !DB/EXPLAIN session only (temporarily). |  |
| SORT<br>COMMAND | Valid sort field for corresponding function (see the Sort Menu for each function for all valid fields).                                        |  |
| SORT TYPE       | <b>T TYPE</b> Sort sequence indicator:                                                                                                    |  |
|                 | AAscendingDDescending                                                                                                    |  |

## **Plan BIND Overrides**

#### Overview

This unit describes the Plan BIND Overrides panel.

## Background about the Plan BIND Overrides panel

The Plan BIND Overrides panel (KTEPHOBP) allows you to make global changes to BIND parameters for more than one plan.

#### Access

The Plan BIND Overrides panel appears if more than one plan has been selected to be bound on the Plans panel. It is first displayed when selected from the Housekeeping Panel KTEPHOUS. Subsequent displays appear according to the value entered on the fields Display Override Panel. From Plan BIND Overrides, the user can only go to the Process Member panel (KTEPOUOP).

#### Panel

The following illustration shows the Plan BIND Overrides panel.

| <br>Cmd ===>                              | DB/EX                                                                                                    | PLAIN DB2=D42B                                                                 |                                                                                                    |
|-------------------------------------------|----------------------------------------------------------------------------------------------------|--------------------------------------------------------------------------------|----------------------------------------------------------------------------------------------------|
|                                           | PLAN BIN                                                                                                    | D OVERRI                                                                       | DES                                                                                                    |
| Use Overrides<br>Display Overri           | => N ( Y Yes N No )<br>for Command<br>ide Panel for Command<br>earch Order for Command                           | ? Y Select? N<br>? Y Select? Y                                                 | Convert? O Compare? N<br>Convert? N Compare? N<br>Convert? Y Compare? Y<br>( R Replace A Add )                                             |
| Qualifier                                 | •                                                                                                    |                                                                                | (YYes NNo)                                                                                                    |
| quarrent                                  | •                                                                                                    | Flag :                                                                         | (I/W/E/C)                                                                                                    |
| Cache Size                                | :                                                                                                    | Isolation :                                                                    | (RRR RRS SCS UUR)                                                                                                    |
| Current Server                            | r:                                                                                                    | Acquire :                                                                      | (UUse A Allocate)                                                                                                    |
| REOPT(VARS)<br>Dynamicrules<br>Gen PKLIST | : ( D DB2 S STD )<br>: ( Y Yes N No )<br>: ( Y Yes N No )<br>: ( B / blank )<br>: ( N No Y Yes<br>C Convert Only | Release :<br>Validate :<br>Explain :<br>Deferprep :<br>Degree :<br>Disconnect: | <pre>( C Commit D Deallocate ) ( R Run B Bind ) ( Y Yes N No ) ( Y Yes N No ) ( 1 / ANY ) ( E Explicit A Automatic   C Conditional )</pre> |
| Collection Spe                            | ecification:                                                                                                    |                                                                                |                                                                                                    |
| Press ENTER to                            | o process. Press END t                                                                                           | o cancel.                                                                      |                                                                                                    |

| FIELD                       | DESCRIPTION                                                                                                    |
|-----------------------------|----------------------------------------------------------------------------------------------------|
| ACQUIRE                     | Indicates when resources are obtained:                                                                                                    |
|                             | <ul><li>A At allocation</li><li>U Use (when used)</li></ul>                                                                                                    |
| ACTION                      | If non-blank, this value is the value to generate in the ACTION() clause.<br>The non-blank value can be:                                                                                                    |
|                             | <ul><li>A Generate ACTION(ADD).</li><li>R Generate ACTION(REPLACE).</li></ul>                                                                                                    |
| CACHE SIZE                  | Size measured in bytes of the cache to be acquired for the plan.                                                                                                    |
| COLLECTION<br>SPECIFICATION | Specification of the collection to be used when <b>GEN PKLIST</b> is <b>Y</b> Values can be specified as:                                                                                                    |
|                             | A literal string with no variables and with or without delimiters.<br>Delimiters can be single or double quotes.<br>Use the literal provided as the collection ID (for example, coll, 'coll', or "coll").                                                                                                    |
|                             | The variable &PACKAGE.<br>Use the Package name as the collection ID.                                                                                                    |
|                             | The variable &PLAN.<br>Use the Plan name as the collection ID.                                                                                                    |
|                             | The variable &OWNER.<br>Use the Owner as the collection ID.                                                                                                    |
|                             | The variable &CREATOR.<br>Use the Creator as the collection ID.                                                                                                    |
|                             | The variable &QUALIFIER.<br>Use the Qualifier as the collection ID.                                                                                                    |
|                             | The variable &USER.<br>Use the TSO User ID as the collection ID.                                                                                                    |
|                             | A literal string with variables or substringed variables. The literal<br>must be enclosed in delimiters.<br>Use the generated string as the collection ID. For<br>example, 'T'  SUBSTR(1,4&PACKAGE) would result in<br>TABCD if the Package name were ABCDEFGH.<br>"T"  SUBSTR(1,4&OWNER) would result in TMITY if the<br>Owner name were MITYMITE. |
|                             | The concatenation characters must be those specified on the EXPLAIN/SQL Defaults panel KTEPHOMI.                                                                                                    |
| CURRENTDATA                 | Indicates the CURRENTDATA option when the Plan was bound or rebound                                                                                                    |
|                             | <ul> <li>Y Data currency is required for ambiguous cursors.</li> <li>N Data currency is not required for ambiguous cursors.</li> </ul>                                                                                                    |

| FIELD                                  | DESCRIPTION                                                                                                    |  |  |
|----------------------------------------|----------------------------------------------------------------------------------------------------|--|--|
| CURRENTSERVER                          | Location name specified with the CURRENTSERVER option when the plan was last bound. Blank if none was specified.                                                                                  |  |  |
| DEFERPREP                              | If non-blank, the value for the DEFER() or NODEFER() clause will be set to PREPARE.                                                                                                    |  |  |
|                                        | <ul><li>Y Generate DEFER(PREPARE).</li><li>A Generate NODEFER(PREPARE).</li></ul>                                                                                                    |  |  |
| DEGREE                                 | Determines whether I/O parallelism is enabled:                                                                                                    |  |  |
|                                        | 1I/O parallelism is disabled.AnyI/O parallelism is set to the value set by DB2.BlankThe default, 1 is used.                                                                                       |  |  |
| DISCONNECT                             | The DISCONNECT option used when the plan was bound. Its value can be:                                                                                                    |  |  |
|                                        | <ul> <li>E Explicit—Disconnect must be explicitly specified.</li> <li>A Disconnect is automatic.</li> <li>C Disconnect is conditional.</li> <li>blank The default, E is used.</li> </ul>          |  |  |
| DISPLAY OVERRIDE PANEL<br>FOR COMMAND? | Determines whether to display this panel when executing a BIND,<br>BINDREP, BINDADD, BINDEXP, REBIND, or REBINDEX command                                                                         |  |  |
|                                        | <ul> <li>Y Display this panel for BIND and REBIND commands.</li> <li>N Do not display this panel for BIND and REBIND commands.</li> </ul>                                                         |  |  |
| DISPLAY OVERRIDE PANEL<br>FOR COMPARE? | Determines whether to display this panel when executing a C (BIND COMPARE) Select or the COMPARE command. Valid values for this field are:                                                        |  |  |
|                                        | <ul> <li>Y Display this panel for BIND Compare functions.</li> <li>N Do not display this panel for BIND Compare functions.</li> </ul>                                                             |  |  |
| DISPLAY OVERRIDE PANEL<br>FOR CONVERT? | Determines whether to display this panel when executing a Z (Bind Convert) Select or a BINDCNV command. Valid values are:                                                                         |  |  |
|                                        | <ul> <li>Y Display this panel for the Z Select and BINDCNV command.</li> <li>N Do not display this panel for the Z Select and the BINDCNV command.</li> </ul>                                     |  |  |
| DISPLAY OVERRIDE PANEL<br>FOR SELECT?  | Determines whether to display this panel when executing a B (BIND) or R (REBIND) Select. Valid values are:                                                                                        |  |  |
|                                        | <ul><li>Y Display this panel for B or R Selects.</li><li>N Do not display this panel for B or R Selects.</li></ul>                                                                                |  |  |
| DYNAMICRULES                           | Indicates whether run time or bind time rules will apply to a dynamic SQL statement at run time. If this field is non-blank, it specifies the value to be generated in the DYNAMICRULES() clause: |  |  |
|                                        | <ul><li>R Generate DYNAMICRULES(RUN).</li><li>B Generate DYNAMICRULES(BIND)</li></ul>                                                                                                    |  |  |
| EXPLAIN                                | Determines whether to perform an EXPLAIN. If non-blank, this is the value to generate in the EXPLAIN() clause.                                                                                    |  |  |
|                                        | <ul> <li>Y Generate EXPLAIN(YES); perform an EXPLAIN.</li> <li>N Generat EXPLAIN(NO); do not perform an EXPLAIN.</li> </ul>                                                                       |  |  |

| FIELD         | DESCRIPTION                                                                                                    |
|---------------|----------------------------------------------------------------------------------------------------|
| FLAG          | Indicates what levels of messages to display:                                                                                                    |
|               | <ul> <li>Informational, Warning, Error, and Completion messages</li> <li>Warning, Error, and Completion messages</li> <li>Error and Completion messages</li> <li>Completion messages only</li> </ul>                                                                                                    |
| GEN PKLIST    | Determines whether a PKLIST(collid.*) should be generated. Valid values are:                                                                                                    |
|               | <ul> <li>N Retain the original PKLIST for BIND/REBIND functions.</li> <li>Y Indicates that a PKLIST(collid.*) should be generated rather than individually including each package. The collid would be the value specified for the Collection Specification for Convert on the Package Bind Overrides (KTEPHOBK) panel if the command issued was Bind Convert (BINDCNV). If the command issued was not BINDCNV, the collid would be the value specified for Collection Specification on this panel (KTEPHOBP).</li> <li>C Indicates, for Bind Convert (BINDCNV) commands only, that a PKLIST(collid.*) should be generated rather than individually including each package. The collid would be the value specified for the Collection Specification for Convert on the Package Bind Overrides (KTEPHOBK) panel.</li> </ul> |
| ISOLATION     | Isolation level to be generated in the ISOLATION() clause:                                                                                                    |
|               | <ul> <li>R RR (Repeatable Read)</li> <li>S CS (Cursor Stability)</li> <li>T RS (Read Stability)</li> <li>U UR (Uncommitted Read)</li> </ul>                                                                                                    |
| KEEPDYNAMIC   | Indicates if prepared dynamic SQL should be purged at the end of a unit of work. Valid values include:                                                                                                    |
|               | <ul> <li>Y Keep dynamic SQL past commit or rollback</li> <li>N Destroy dynamic SQL at commit or rollback</li> </ul>                                                                                                    |
| OWNER         | Authorization ID of the Plan owner.                                                                                                    |
| QUALIFIER     | Implicit qualifier for the unqualified table, view, index, and alias names in the static SQL statements of the plan.                                                                                                    |
| RELEASE       | Indicates when resources are released:                                                                                                    |
|               | C At commit<br>D At deallocation                                                                                                    |
| REMOTE ENABLE | This value indicates whether to generate ENABLE/DISABLE lists for<br>BIND Plan commands that are not for the local system.                                                                                                    |
|               | Y or blankGenerate ENABLE/DISABLE lists for remote Plans.NDo not generate ENABLE/DISABLE lists for remote Plans.                                                                                                    |
| REOPT(VARS)   | Indicates whether the access path is re-determined at execution time using input variables. Valid values include:                                                                                                    |
|               | Y Determines access path at execution time for SQL statements with variable values                                                                                                    |
|               | N Determines access path at bind time                                                                                                    |

| FIELD                                    | DESCRIPTION                                                                                                    |  |  |
|------------------------------------------|----------------------------------------------------------------------------------------------------|--|--|
| RETAIN                                   | Retain authority list granted to plan?                                                                                                    |  |  |
|                                          | Y Yes<br>N No                                                                                                    |  |  |
| SQLRULES                                 | The SQLRULES option used when the Plan was bound. Its value can be:                                                                                                    |  |  |
|                                          | DUse DB2 SQL rules.SUse standard SQL rules.blankThe default, D is used.                                                                                                    |  |  |
| USE LIBRARY SEARCH<br>ORDER FOR COMMAND  | Determines whether to use the Library Search Order specified on panel KTEPHOLS for BIND/REBIND commands.                                                                                                    |  |  |
|                                          | <ul> <li>Y Use the library search order specified on KTEPHOLS for BIND and REBIND commands.</li> <li>N Do not use the library search order specified on KTEPHOLS for BIND and REBIND commands.</li> </ul>                 |  |  |
| USE LIBRARY SEARCH<br>ORDER FOR COMPARE? | Determines whether to use the Library Search Order specified on panel KTEPHOLS for BIND Compare functions. Valid values for this field are:                                                                               |  |  |
|                                          | <ul> <li>Y Use the library search order specified on KTEPHOLS for BIND Compare functions.</li> <li>N Do not use the library search order specified on KTEPHOLS for BIND Compare functions.</li> </ul>                     |  |  |
| USE LIBRARY SEARCH<br>ORDER FOR CONVERT? | Determines whether to use the Library Search Order specified on panel<br>KTEPHOLS for BIND Convert functions. Valid values are:                                                                                           |  |  |
|                                          | <ul> <li>Y Use the library search order specified on KTEPHOLS for BIND<br/>Convert functions.</li> <li>N Do not use the library search order specified on KTEPHOLS for<br/>BIND Convert functions.</li> </ul>             |  |  |
| USE LIBRARY SEARCH<br>ORDER FOR SELECT?  | Determines whether to use the Library Search Order specified on the panel KTEPHOLS when executing a B (BIND) or R (REBIND) Select. Valid values are:                                                                      |  |  |
|                                          | <ul> <li>Y Use the library search order specified on KTEPHOLS for<br/>BIND/REBIND Select functions.</li> <li>N Do not use the library search order specified on KTEPHOLS for<br/>BIND/REBIND Select functions.</li> </ul> |  |  |
| USE OVERRIDES FOR<br>COMMAND?            | Determines whether to use the overrides on this panel when executing a BIND, BINDREP, BINDADD, BINDEXP, REBIND, or REBINDEX command                                                                                       |  |  |
|                                          | If the command issued was BINDREP or BINDADD, the value in the <b>ACTION</b> field on this panel is ignored.                                                                                                    |  |  |
|                                          | If the command issued was BINDEXP or REBINDEX, the value in the <b>EXPLAIN</b> field on this panel is ignored. Valid values for the USE OVERRIDES FOR COMMAND? field are:                                                 |  |  |
|                                          | <ul> <li>Y Use the overrides on this panel for BIND and REBIND commands.</li> <li>N Do not use the overrides on this panel for BIND and REBIND commands.</li> </ul>                                                       |  |  |

| FIELD                         | DESCRIPTION                                                                                                    |
|-------------------------------|----------------------------------------------------------------------------------------------------|
| USE OVERRIDES FOR<br>COMPARE? | Determines whether to use the overrides on this panel when generating a<br>B (BIND) or R (REBIND) command for the BIND Command Generation<br>option of the C (BIND COMPARE) Select or the COMPARE command.<br>Valid values for this field are:                                                                   |
|                               | <ul> <li>Y Use the overrides on this panel to generate BIND/REBIND commands.</li> <li>N Do not use the overrides on this panel to generate BIND/REBIND commands.</li> </ul>                                                                                                    |
| USE OVERRIDES FOR<br>CONVERT? | Determines whether to use the overrides on this panel when executing a Z (Bind Convert) Select or a BINDCNV command. Valid values are:                                                                                                    |
|                               | <ul> <li>Y Use the overrides on this panel for the Z Select and BINDCNV command.</li> <li>N Do not use the overrides on this panel for the Z Select and the BINDCNV command.</li> <li>O Only the value in the field GEN PKLIST on this panel should be used for the Z Select and the BINDCNV command.</li> </ul> |
| USE OVERRIDES FOR<br>SELECT?  | Determines whether to use the overrides on this panel when executing a B (BIND) or R (REBIND) Select. Valid values are:                                                                                                    |
|                               | <ul><li>Y Use the overrides on this panel for B or R Selects.</li><li>N Do not use the overrides on this panel for B or R Selects.</li></ul>                                                                                                    |
| VALIDATE                      | Indicates when to handle OBJECT NOT FOUND and NOT<br>AUTHORIZED errors that occur at bind time.                                                                                                    |
|                               | <ul><li>R Validate at RUN time</li><li>B Validate at BIND time</li></ul>                                                                                                    |

# **Recommendations Menu**

### **Overview**

This unit describes the Recommendations Menu.

## Background about the Recommendations Menu

The Recommendations Menu (KTEPRECM) permits you to select which of the recommendations selection panels you want to use.

### Access

You can access the Recommendations Menu from the Housekeeping panel.

### Panel

This is the Recommendations Menu panel.

| DB/EXPLAI                                                                                                    | /EXPLAIN DB2=D31A                                                        |
|----------------------------------------------------------------------------------------------------|--------------------------------------------------------------------------|
| <ul> <li>7 - Statement Recommendations</li> <li>8 - Statement Recommendations</li> <li>9 - Statement Recommendations</li> </ul> | B00001 - B00009<br>000000 - 000012<br>000013 - 000025<br>000026 - 000036 |
| ENTER to process END to cancel                                                                                                  |                                                                          |

| FIELD  | DESCRIPTION                                                                                                    |
|--------|----------------------------------------------------------------------------------------------------|
| OPTION | Permits you to select a value from 0-9 and A. The selection takes you to the associated Recommendations panel. |

### **Overview**

This unit describes Recommendations Panel 0.

#### **Background about Recommendations Panel 0**

Recommendations Panel 0 (KTEPHOR0) allows you to specify whether to display BIND type, object type, SQL statement type, and exception type recommendations, as well as when to display partitioned recommendations.

#### Access

You can access Recommendations Panel 0 from the Housekeeping panel.

#### Panel

The following illustration shows Recommendations panel 0.

----- DB/EXPLAIN DB2=D31A ------Cmd ===> RECOMMENDATIONS PANEL 0 PERMANENT? ===> N ( Y Yes N No ) Display BIND type Recommendations ===> Y (Y Yes N No) Display Object type Recommendations ===> Y (Y Yes N No) Display SQL Statement type Recommendations ===> Y (Y Yes N No) Display Exception type Recommendations ===> Y (Y Yes N No) When to display partitioned Recommendations ==> 0 (0 One A Aggregate) ENTER to process END to cancel NEXT for next panel

| FIELD                                             | DESCRIPTION                                                                                                    |  |  |
|---------------------------------------------------|----------------------------------------------------------------------------------------------------|--|--|
| DISPLAY BIND TYPE<br>RECOMMENDATIONS              | Indicates whether to display BIND type recommendations (recommendations beginning with $\mathbf{B}$ ).                                                                                                    |  |  |
|                                                   | YDisplay applicable BIND type recommendations.NDo not display BIND type recommendations.                                                                                                    |  |  |
| DISPLAY EXCEPTION TYPE<br>RECOMMENDATIONS         | Indicates whether to display EXCEPTION type recommendations (recommendations beginning with $X$ ).                                                                                                    |  |  |
|                                                   | YDisplay applicable EXCEPTION type recommendations.NDo not display EXCEPTION type recommendations.                                                                                                    |  |  |
| DISPLAY OBJECT TYPE<br>RECOMMENDATIONS            | Indicates whether to display OBJECT type recommendations (recommendations beginning with <b>0</b> ).                                                                                                    |  |  |
|                                                   | YDisplay applicable OBJECT type recommendations.NDo not display OBJECT type recommendations.                                                                                                    |  |  |
| DISPLAY SQL STATEMENT<br>TYPE RECOMMENDATIONS     | Indicates whether to display SQL statement type recommendations (recommendations beginning with <b>\$</b> ).                                                                                                    |  |  |
|                                                   | YDisplay applicable SQL statement type recommendations.NDo not display SQL statement type recommendations.                                                                                                    |  |  |
| PERMANENT                                         | Indicates whether to update the profile dataset with these changes permanently or update for current !DB/EXPLAIN session only.                                                                                                    |  |  |
|                                                   | YMake these changes permanent.NDo not make these changes permanent.                                                                                                    |  |  |
| WHEN TO DISPLAY<br>PARTITIONED<br>RECOMMENDATIONS | Indicates when to display recommendations that are based on a field whose source is SYSINDEXPART or SYSTABLEPART.                                                                                                    |  |  |
| RECOMMENDATIONS                                   | O Display the recommendation when any single partition of the entity meets or exceeds he threshold specified in Housekeeping.                                                                                                    |  |  |
|                                                   | A Display the recommendation only when the aggregate field<br>meets or exceeds the threshold specified in Housekeeping.<br>For example, if <b>A</b> were specified, recommendation<br>O0000007 would be displayed only if the sum of<br>FAROFFPOS for all partitions divided by the number of<br>partitions meets or exceeds the specified value. |  |  |

#### Overview

This unit describes Recommendations Panel 1

## **Background about Recommendations Panel 1**

Recommendations Panel 1 (KTEPHOR1) displays BIND type recommendations and allows you to control the amount of text you see for each recommendation listed, whether to treat the recommendation as an exception, and the return code to set if the recommendation is tripped during a batch session. The recommendations listed here appear:

- On the EXPLAIN panel in format 1 and format 7
- On the Statements panel when you select a statement using the R select
- On the Exceptions panel when you specify **Y** for the recommendation in the XCPT column of the Recommendations panel

You can specify one of four levels of recommendation text: none, terse, verbose, and more than verbose. You also can specify the threshold value for recommendations which appear only when a threshold is met or exceeded.

### Access

You can access Recommendations Panel 1 from the Housekeeping panel.

The following illustration shows Recommendations panel 1.

| Cmd ===><br>R E C O M M E N D A T I O N S P A N                                                                                                    | EL 1                                                     |                                      |                                                          |
|----------------------------------------------------------------------------------------------------|----------------------------------------------------------|--------------------------------------|----------------------------------------------------------|
| PERMANENT? ===> N ( Y Yes N No )                                                                                                    | Level                                                    | ХСРТ                                 | RC                                                       |
| B00001 -ISOLATION(RR)<br>B00002 -ACQUIRE(ALLOCATE) RELEASE(DEALLOCATE)<br>B00003 -ACQUIRE(USE) RELEASE(DEALLOCATE)<br>B00004 -VALIDATE(RUN)<br>B00005 -Enable/Disable list entries >= 20<br>B00006 -Cachesize >= 1280<br>B00007 -Plan / Package Invalid or Inoperative<br>B00008 -# DBRMs bound into Plan >= 50<br>B00009 -Plan Size >= 10 times EDMPOOL size | V<br>V<br>V<br>V<br>V<br>V<br>V<br>V<br>V<br>V<br>V<br>V | Y<br>Y<br>Y<br>Y<br>Y<br>Y<br>Y<br>Y | 0<br>0<br>0<br>0<br>0<br>0<br>0<br>0<br>0<br>0<br>0<br>0 |
| ENTER to process END to cancel NEXT for next panel                                                                                                    | PREV for                                                 | previo                               | us panel                                                 |

| FIELD     | DESCRIPTION                                                                                                    |  |  |  |
|-----------|----------------------------------------------------------------------------------------------------|--|--|--|
| BATCH RC  | Indicates the return code to set if the recommendation is tripped while in a batch session.<br>The fields SET EXCEPTION RC FOR XCPT?, SET EXCEPTION RC FOR EXPLAIN?,<br>AND SET EXCEPTION RC FOR RECOMMEND? on the Miscellaneous Defaults<br>panel KTEPHOMJ determine the cases in which the batch return code is actually set. |  |  |  |
| LEVEL     | Indicates the level of text for each recommendation.         N       None         T       Terse         V       Verbose         M       More than verbose                                                                                                    |  |  |  |
|           | Threshold fields and values appear to the right of the recommendation level for those recommendations which have thresholds.                                                                                                    |  |  |  |
| PERMANENT | Indicates whether to update the profile dataset with these changes (permanently) or<br>update for current !DB/EXPLAIN session only (temporarily).YMake the changes permanent.                                                                                                    |  |  |  |
|           | N Do not make the changes permanent.                                                                                                    |  |  |  |
| ХСРТ      | Indicates whether to treat this recommendation is an exception.YTreat this recommendation as an exception.NDo not treat this recommendation as an exception.                                                                                                    |  |  |  |

#### Overview

This unit describes Recommendations Panel 2.

### **Background about Recommendations Panel 2**

Recommendations Panel 2 (KTEPHOR2) displays object type recommendations and allows you to control the amount of text you see for each recommendation listed, whether to treat the recommendation as an exception, and the return code to set if the recommendation is tripped during a batch session. The recommendations listed here appear:

- On the EXPLAIN panel in format 1 and format 7
- On the Statements panel when you select a statement using the R select
- On the Exceptions panel when you specify Y for the recommendation in the XCPT column of the Recommendations panel

You can specify one of four levels of recommendation text: none, terse, verbose and more than verbose. You also can specify the threshold value for recommendations which appear only when a threshold is met or exceeded.

### Access

You can access the Recommendations Panel 2 from the Housekeeping panel.

The following illustration shows Recommendations panel 2.

| Cmd ===><br>RECOMMENDATIONS PANEL                     | . 2    |          |     |
|-------------------------------------------------------|--------|----------|-----|
| PERMANENT? ===> N ( Y Yes N No )                      | Level  | XCPT RC  |     |
| )00000 -Runstats not run (tablespace / table)         | <br>V  | <br>Y    | 0   |
| 00001 -Runstats not run (index)                       | V      | Y        | 0   |
| 100002 -LOCKSIZE ANY                                  | V      | Y        | 0   |
| 00003 -LOCKSIZE TABLESPACE / TABLE                    | V      | Y        | 0   |
| 000004 -LOCKSIZE ANY / PAGE for read only             | V      | Y        | 0   |
| 000005 -Varying length columns in index key           | V      | Y        | 0   |
| 00006 -Varying length columns not at row end          | V      | Y        | 0   |
| 00007 -FAROFFPOS / CARD % >= 10                       | V      | Y        | 0   |
| )00008 -FAROFFPOS >= 200                              | V      | Y        | 0   |
| 1000009 -PERCDROP >= 10                               | V      | Y        | 0   |
| 000010 -(NEARINDREF+FARINDEF)/CARD % >= 10            | V      | Y        | 0   |
| 000011 -LEAFDIST >= 200                               | V      | Y        | 0   |
| 000012 -NLEVELS >= 4                                  | V      | Y        | 0   |
| ENTER to process END to cancel NEXT for next panel PF | EV for | previous | pan |

| FIELD     | DESCRIPTION                                                                                                    |
|-----------|----------------------------------------------------------------------------------------------------|
| BATCH RC  | Indicates the return code to set if the recommendation is tripped while in a batch session.<br>The fields SET EXCEPTION RC FOR XCPT?, SET EXCEPTION RC FOR EXPLAIN?,<br>AND SET EXCEPTION RC FOR RECOMMEND? on the Miscellaneous Defaults<br>panel KTEPHOMJ determine the cases in which the batch return code is actually set. |
| LEVEL     | Indicates the level of text for each recommendation.NNoneTTerseVVerboseMMore than verbose                                                                                                    |
|           | Threshold fields and values appear to the right of the recommendation level for those recommendations which have thresholds.                                                                                                    |
| PERMANENT | Indicates whether to update the profile dataset with these changes (permanently) or update for current !DB/EXPLAIN session only (temporarily).         Y       Make the changes permanent.         N       Do not make the changes permanent.                                                                                   |
| ХСРТ      | Indicates whether this recommendation is an exception.YTreat this recommendation as an exception.NDo not treat this recommendation as an exception.                                                                                                    |

#### Overview

This unit describes Recommendations Panel 3.

### **Background about Recommendations Panel 3**

Recommendations Panel 3 (KTEPHOR3) displays object type recommendations and allows you to control the amount of text you see for each recommendation listed, whether to treat the recommendation as an exception, and the return code to set if the recommendation is tripped during a batch session. The recommendations listed here appear:

- On the EXPLAIN panel in format 1 and format 7
- On the Statements panel when you select a statement using the R select
- On the Exceptions panel when you specify **Y** for the recommendation in the XCPT column of the Recommendations panel

You can specify one of four levels of recommendation text: none, terse, verbose and more than verbose. You also can specify the threshold value for recommendations which appear only when a threshold is met or exceeded.

### Access

You can access Recommendations Panel 3 from the Housekeeping panel.

The following illustration shows Recommendations panel 3.

| $ \begin{array}{c ccccccccccccccccccccccccccccccccccc$                                                                                                    | Cmd ===>                                            |       |         |   |
|----------------------------------------------------------------------------------------------------|-----------------------------------------------------|-------|---------|---|
| $\begin{array}{c ccccccccccccccccccccccccccccccccccc$                                                                                                    | RECOMMENDATIONS PANEI                               | L 3   |         |   |
| 000013 -# Columns in Index >= 5VY0000014 -Length of Columns in Index >= 30VY0000015 -Subpages for index on R/O Table: 1 to 1VY0000016 -Subpages for index on non R/O Table: 2 to 4VY0000017 -# pages in R/O table before indexVY0000018 -# pages in non R/O table before indexVY0000019 -# indexes on Read-Only table >= 5VY0000020 -# indexes on Non-Read-Only table >= 3VY0000022 -No index used when indexes exist (SELECTs)VY0000023 -% distinct values for index < 30 | PERMANENT? ===> N ( Y Yes N No )                    |       |         |   |
| 000014-Length of Columns in Index >= 30VYO000015-Subpages for index on R/O Table:1 to 1VYO000016-Subpages for index on non R/O Table:2 to 4VYO000017-# pages in R/O table before indexVYO000018-# pages in non R/O table before indexVYO000019-# indexes on Read-Only table >= 5VYO000020-# indexes on Non-Read-Only table >= 3VYO000021-No clustering index definedVYO000022-No index used when indexes exist (SELECTs)VYO000023-% distinct values for index < 30         |                                                     | Level | XCPT RC |   |
| 000015-Subpages for index on R/O Table:1 to 1VY0000016-Subpages for index on non R/O Table:2 to 4VY0000017-# pages in R/O table before indexVY0NPAGES >=15VY0000018-# pages in non R/O table before indexVY0NPAGES >=30VY0000019-# indexes on Read-Only table >=5VY0000020-# indexes on Non-Read-Only table >=3VY0000021-No clustering index definedVY00000022-No index used when indexes exist (SELECTs)VY0000023-% distinct values for index d column < 30               | )00013 -# Columns in Index >= 5                     | <br>V | <br>Y   | 0 |
| 000016-Subpages for index on non R/O Table:2 to 4VYO000017-# pages in R/O table before indexVYONPAGES >=1515000018-# pages in non R/O table before indexVYONPAGES >=300YO000019-# indexes on Read-Only table >=5VYO000020-# indexes on Non-Read-Only table >=3VYO000021-No clustering index definedVYO000022-No index used when indexes exist (SELECTs)VYO000023-% distinct values for indexed column < 30                                                                 | )00014 -Length of Columns in Index >= 30            | ۷     | Y       | 0 |
| D00017 -# pages in R/O table before indexVYONPAGES >=1515D00018 -# pages in non R/O table before indexVYONPAGES >=30VYOD00019 -# indexes on Read-Only table >=5VYOD00020 -# indexes on Non-Read-Only table >=3VYOD00021 -No clustering index definedVYOD00022 -No index used when indexes exist (SELECTs)VYOD00023 -% distinct values for indexed column < 30                                                                                                    | 100015 -Subpages for index on R/O Table: 1 to 1     | ۷     |         | 0 |
| NPAGES >=15D00018 -# pages in non R/O table before indexVYNPAGES >=30D00019 -# indexes on Read-Only table >=5VYD00020 -# indexes on Non-Read-Only table >=3VYD00021 -No clustering index definedVY0D00022 -No index used when indexes exist (SELECTs)VY0D00023 -% distinct values for indexed column < 30                                                                                                    | 100016 -Subpages for index on non R/O Table: 2 to 4 | ۷     | Y       | 0 |
| NPAGES >=30000019 -# indexes on Read-Only table >=5VY0000020 -# indexes on Non-Read-Only table >=3VY0000021 -No clustering index definedVY0000022 -No index used when indexes exist (SELECTs)VY0000023 -% distinct values for indexed column < 30                                                                                                    |                                                     | V     | Y       | 0 |
| D00020 -# indexes on Non-Read-Only table >= 3VY0D00021 -No clustering index definedVY0D00022 -No index used when indexes exist (SELECTs)VY0D00023 -% distinct values for indexed column < 30                                                                                                    |                                                     | ۷     | Y       | 0 |
| 000021 -No clustering index definedVY0000022 -No index used when indexes exist (SELECTs)VY0000023 -% distinct values for indexed column < 30                                                                                                    | )00019 -# indexes on Read-Only table >= 5           | ٧     | Y       | 0 |
| 000022 -No index used when indexes exist (SELECTs) V Y 0<br>000023 -% distinct values for indexed column < 30 V Y 0<br>000024 -% of unique values for index < 30 V Y 0                                                                                                    | )00020 -# indexes on Non-Read-Only table >= 3       | ٧     | Y       | 0 |
| 000023 -% distinct values for indexed column < 30 V Y 0<br>000024 -% of unique values for index < 30 V Y 0                                                                                                    | 000021 -No clustering index defined                 | ٧     | Y       | 0 |
| 000024 -% of unique values for index < 30 V Y O                                                                                                    | 000022 -No index used when indexes exist (SELECTs)  | ٧     | Y       | 0 |
|                                                                                                    | 000023 -% distinct values for indexed column < 30   | ٧     | Y       | 0 |
| 00025 - Unique Index not defined as UNIOUE V Y 0                                                                                                    | )00024 -% of unique values for index < 30           | ٧     | Y       | 0 |
|                                                                                                    | 000025 -Unique Index not defined as UNIQUE          | ٧     | Y       | 0 |

| FIELD     | DESCRIPTION                                                                                                    |  |  |  |
|-----------|----------------------------------------------------------------------------------------------------|--|--|--|
| BATCH RC  | Indicates the return code to set if the recommendation is tripped while in a batch session.<br>The fields SET EXCEPTION RC FOR XCPT?, SET EXCEPTION RC FOR EXPLAIN?,<br>AND SET EXCEPTION RC FOR RECOMMEND? on the Miscellaneous Defaults<br>panel KTEPHOMJ determine the cases in which the batch return code is actually set. |  |  |  |
| LEVEL     | Indicates the level of text for each recommendation.                                                                                                    |  |  |  |
|           | NNoneTTerseVVerboseMMore than verbose                                                                                                    |  |  |  |
|           | Threshold fields and values appear to the right of the recommendation level for those recommendations which have thresholds.                                                                                                    |  |  |  |
| PERMANENT | Indicates whether to update the profile dataset with these changes (permanently) or update for current !DB/EXPLAIN session only (temporarily).                                                                                                    |  |  |  |
|           | YMake the changes permanent.NDo not make the changes permanent.                                                                                                    |  |  |  |
| ХСРТ      | Indicates whether this recommendation is an exception.                                                                                                    |  |  |  |
|           | YTreat this recommendation as an exception.NDo not treat this recommendation as an exception.                                                                                                    |  |  |  |

#### Overview

This unit describes Recommendations Panel 4.

## **Background about Recommendations Panel 4**

Recommendations Panel 4 (KTEPHOR4) displays object type recommendations and allows you to control the amount of text you see for each recommendation listed, whether to treat the recommendation as an exception, and the return code to set if the recommendation is tripped during a batch session. The recommendations listed here appear:

- On the EXPLAIN panel in format 1 and format 7
- On the Statements panel when you select a statement using the R select
- On the Exceptions panel when you specify **Y** for the recommendation in the XCPT column of the Recommendations panel

You can specify one of four levels of recommendation text: none, terse, verbose, and more than verbose. You also can specify the threshold value for recommendations which appear only when a threshold is met or exceeded.

### Access

You may access Recommendations Panel 4 from the Housekeeping panel.

The following illustration shows Recommendations panel 4.

| Cmd ===><br>RECOMMENDATIONS PANEL                      |        |          |       |
|--------------------------------------------------------|--------|----------|-------|
| PERMANENT? ===> N ( Y Yes N No )                       | Level  | XCPT RC  |       |
| 000026 -FREEPAGE <> 0 or PCTFREE <> 0 on R/O Index     | <br>V  | <br>Y    | 0     |
| 000027 -FREEPAGE <> 0 or PCTFREE <> 0 on R/O Table     | V      | Y        | 0     |
| 000028 -# Pages in non-partitioned tspace >= 5000      | ٧      | Y        | 0     |
| 000029 -# Pages in partition >= 5000                   | ٧      | Y        | 0     |
| 000030 -# Columns in table >= 50                       | ٧      | Y        | 0     |
| 000031 -RECLENGTH of table >= 1000                     | V      | Y        | 0     |
| 000032 -Wasted space in table page % >= 15             | V      | Y        | 0     |
| 000033 -(100-PAGESAVE) >= 25                           | ۷      | Y        | 0     |
| 000034 -Table (100-PCTROWCOMP) >= 25                   | V      | Y        | 0     |
| 000035 -Tablespace (100-PCTROWCOMP) >= 25              | ۷      | Y        | 0     |
| 000036 -No index used when indexes exist (Non-SELECTs) | V      | Y        | 0     |
| ENTER to process END to cancel NEXT for next panel PR  | EV for | previous | panel |

| FIELD     | DESCRIPTION                                                                                                    |
|-----------|----------------------------------------------------------------------------------------------------|
| BATCH RC  | Indicates the return code to set if the recommendation is tripped while in a batch session.<br>The fields SET EXCEPTION RC FOR XCPT?, SET EXCEPTION RC FOR EXPLAIN?,<br>AND SET EXCEPTION RC FOR RECOMMEND? on the Miscellaneous Defaults<br>panel KTEPHOMJ determine the cases in which the batch return code is actually set. |
| LEVEL     | Indicates the level of text for each recommendation.                                                                                                    |
|           | N       None         T       Terse         V       Verbose         M       More than verbose         Threshold fields and values appear to the right of the recommendation level for those recommendations which have thresholds.                                                                                               |
| PERMANENT | Indicates whether to update the profile dataset with these changes (permanently) or update for current !DB/EXPLAIN session only (temporarily).         Y       Make the changes permanent.         N       Do not make the changes permanent.                                                                                   |
| ХСРТ      | Indicates whether this recommendation is an exception.                                                                                                    |
|           | YTreat this recommendation as an exception.NDo not treat this recommendation as an exception.                                                                                                    |

### Overview

This unit describes Recommendations Panel 5.

## **Background about Recommendations Panel 5**

Recommendations Panel 5 (KTEPHOR5) displays SQL statement type recommendations and allows you to control the amount of text you see for each recommendation listed, whether to treat the recommendation as an exception, and the return code to set if the recommendation is tripped during a batch session. The recommendations listed here appear:

- On the EXPLAIN panel in format 1 and format 7
- On the Statements panel when you select a statement using the R select
- On the Exceptions panel when you specify **Y** for the recommendation in the XCPT column of the Recommendations panel

You can specify one of four levels of recommendation text: none, terse, verbose, and more than verbose. You also may specify the threshold value for recommendations which appear only when a threshold is met or exceeded.

### Access

You may access Recommendations Panel 5 from the Housekeeping panel.

The following illustrations show Recommendations panel 5.

| Cmd ===><br>RECOMMENDATIONS PANEL                                                                     | 5      |        |           |
|----------------------------------------------------------------------------------------------------|--------|--------|-----------|
| PERMANENT? ===> N ( Y Yes N No )                                                                      | Level  | ХСРТ   | RC        |
| S00000 -Tablespace Scan NPAGES > = 1000                                                               |        | <br>Y  | 0         |
| S00001 -Mass Delete (nonseg ts) Rows >= 100                                                           | ٧      | Y      | Θ         |
| S00002 -Segsize for Sequential Prefetch                                                               | V      | Y      | 0         |
| S00003 -View Materialization                                                                          | V      | Y      | 0         |
| S00004 -OPTIMIZE FOR n ROWS may be ignored                                                            | V      | Y      | 0         |
| S00005 -Referential Constraints                                                                       | V<br>V | Y<br>Y | 0         |
| S00006 -Host var - column mismatch (char)<br>S00007 -Host var - column mismatch (numeric / data type) | V      | Y      | 0<br>0    |
| S00007 - Host var - corumn mismatch (Humerre / data type)<br>S00008 - SELECT *                        | v      | Ŷ      | 0         |
| S00009 -Sort for uniqueness                                                                           | v      | Ý      | 0         |
| ENTER to process END to cancel NEXT for next panel PRE                                                | V for  | previ  | ous panel |

| FIELD     | DESCRIPTION                                                                                                    |
|-----------|----------------------------------------------------------------------------------------------------|
| BATCH RC  | Indicates the return code to set if the recommendation is tripped while in a batch session.<br>The fields SET EXCEPTION RC FOR XCPT?, SET EXCEPTION RC FOR EXPLAIN?,<br>AND SET EXCEPTION RC FOR RECOMMEND? on the Miscellaneous Defaults<br>panel KTEPHOMJ determine the cases in which the batch return code is actually set. |
| LEVEL     | Indicates the level of text for each recommendation.NNoneTTerseVVerboseMMore than verbose                                                                                                    |
|           | Threshold fields and values appear to the right of the recommendation level for those recommendations which have thresholds.                                                                                                    |
| PERMANENT | Indicates whether to update the profile dataset with these changes (permanently) or update for current !DB/EXPLAIN session only (temporarily).         Y       Make the changes permanent.         N       Do not make the changes permanent.                                                                                   |
| ХСРТ      | Indicates whether this recommendation is an exception.YTreat this recommendation as an exception.NDo not treat this recommendation as an exception.                                                                                                    |

#### **Overview**

This unit describes Recommendations Panel 6.

## **Background about Recommendations Panel 6**

Recommendations Panel 6 (KTEPHOR6) displays SQL statement type recommendations and allows you to control the amount of text you see for each recommendation listed, whether to treat the recommendation as an exception, and the return code to set if the recommendation is tripped during a batch session. The recommendations listed here appear:

- On the EXPLAIN panel in format 1 and format 7
- On the Statements panel when you select a statement using the R select
- On the Exceptions panel when you specify Y for the recommendation in the XCPT column of the Recommendations panel

You can specify one of four levels of recommendation text: none, terse, verbose, and more than verbose. You also may specify the threshold value for recommendations which appear only when a threshold is met or exceeded.

#### Access

You may access Recommendations Panel 6 from the Housekeeping panel.

## Panel

The following illustration shows Recommendations panel 6.

| Cmd ===><br>RECOMMENDATIONS PANEL                             | . 6    |          |      |
|---------------------------------------------------------------|--------|----------|------|
| PERMANENT? ===> N ( Y Yes N No )                              | Level  | XCPT RC  |      |
| S00010 -Nested Loop inner table, tspace scan<br>NPAGES >= 100 | V      | Υ        | 0    |
| S00011 -Nested Loop join composite table sort                 | V      | Y        | 0    |
| S00012 -Merge Scan join inner table sort<br>Rows >= 500       | V      | Y        | 0    |
| S00013 -Merge Scan join outer table sort<br>Rows >= 500       | V      | Y        | 0    |
| S00014 -Sort for ordering Rows >= 500                         | V      | Y        | 0    |
| S00015 -Multiple index access Rows >= 1000                    | V      | Y        | 0    |
| S00016 -COLUMN IN (subguery)                                  | V      | Y        | 0    |
| S00017 -COLUMN NOT IN (subquery)                              | V      | Y        | 0    |
| S00018 -COLUMN = ALL (subquery) (or ¬= ALL)                   | V      | Y        | 0    |
| S00019 -COLUMN = ANY (subquery) (or ¬= ANY)                   | V      | Y        | 0    |
| ENTER to process END to cancel NEXT for next panel PR         | FV for | nrevious | nane |

| FIELD     | DESCRIPTION                                                                                                    |  |  |  |
|-----------|----------------------------------------------------------------------------------------------------|--|--|--|
| BATCH RC  | Indicates the return code to set if the recommendation is tripped while in a batch session.<br>The fields SET EXCEPTION RC FOR XCPT?, SET EXCEPTION RC FOR EXPLAIN?,<br>AND SET EXCEPTION RC FOR RECOMMEND? on the Miscellaneous Defaults<br>panel KTEPHOMJ determine the cases in which the batch return code is actually set. |  |  |  |
| LEVEL     | Indicates the level of text for each recommendation.NNoneTTerseVVerboseMMore than verbose                                                                                                    |  |  |  |
|           | reshold fields and values appear to the right of the recommendation level for those ommendations which have thresholds.                                                                                                    |  |  |  |
| PERMANENT | Indicates whether to update the profile dataset with these changes (permanently) or<br>update for current !DB/EXPLAIN session only (temporarily).YMake the changes permanent.NDo not make the changes permanent.                                                                                                    |  |  |  |
| ХСРТ      | Indicates whether this recommendation is an exception.YTreat this recommendation as an exception.NDo not treat this recommendation as an exception.                                                                                                    |  |  |  |

# **Recommendations Panel 7**

#### Overview

This unit describes Recommendations Panel 7.

#### **Background about Recommendations Panel 7**

Recommendations Panel 7 (KTEPHOR7) displays SQL statement type recommendations and allows you to control the amount of text you see for each recommendation listed, whether to treat the recommendation as an exception, and the return code to set if the recommendation is tripped during a batch session. The recommendations listed here appear:

- On the EXPLAIN panel in format 1 and format 7
- On the Statements panel when you select a statement using the R select
- On the Exceptions panel when you specify **Y** for the recommendation in the XCPT column of the Recommendations panel

You can specify one of three levels of recommendation text: none, terse, verbose, and more than verbose. You also may specify the threshold value for recommendations which appear only when a threshold is met or exceeded.

#### Access

You may access Recommendations Panel 7 from the Housekeeping panel.

## Panel

The following illustration shows Recommendations panel 7.

| Cmd ===><br>RECOMMENDATIONS PANEL                                                                                                    |                                           |                                 |           |
|----------------------------------------------------------------------------------------------------|-------------------------------------------|---------------------------------|-----------|
| PERMANENT? ===> N ( Y Yes N No )                                                                                                    | Level                                     | ХСРТ                            | RC        |
| S00020 -COLUMN LIKE '%char' (or '_char')<br>S00021 -COLUMN NOT LIKE 'char'<br>S00022 -COLUMN NOT IN (list)<br>S00023 -COLUMN IS NOT NULL<br>S00024 -COLUMN NOT BETWEEN val1 and val2<br>S00025 -COLUMN ¬= value<br>S00026 -COLUMN LIKE host variable<br>S00027 -COLUMN = expression | V<br>V<br>V<br>V<br>V<br>V<br>V<br>V<br>V | Y<br>Y<br>Y<br>Y<br>Y<br>Y<br>Y |           |
| ENTER to process END to cancel NEXT for next panel PR                                                                                                    | EV for                                    | previc                          | ous panel |

| FIELD     | DESCRIPTION                                                                                                    |  |  |
|-----------|----------------------------------------------------------------------------------------------------|--|--|
| BATCH RC  | Indicates the return code to set if the recommendation is tripped while in a batch session.<br>The fields SET EXCEPTION RC FOR XCPT?, SET EXCEPTION RC FOR EXPLAIN?,<br>AND SET EXCEPTION RC FOR RECOMMEND? on the Miscellaneous Defaults<br>panel KTEPHOMJ determine the cases in which the batch return code is actually set. |  |  |
| LEVEL     | Indicates the level of text for each recommendation.                                                                                                    |  |  |
|           | N       None         T       Terse         V       Verbose         M       More than verbose         Threshold fields and values appear to the right of the recommendation level for those recommendations which have thresholds.                                                                                               |  |  |
| PERMANENT | Indicates whether to update the profile dataset with these changes (permanently) or update for current !DB/EXPLAIN session only (temporarily).         Y       Make the changes permanent.         N       Do not make the changes permanent.                                                                                   |  |  |
| ХСРТ      | Indicates whether this recommendation is an exception.                                                                                                    |  |  |
|           | YTreat this recommendation as an exception.NDo not treat this recommendation as an exception.                                                                                                    |  |  |

# **Recommendations Panel 8**

#### Overview

This unit describes Recommendations Panel 8.

#### **Background about Recommendations Panel 8**

Recommendations Panel 8 (KTEPHOR8) displays SQL statement type recommendations and allows you to control the amount of text you see for each recommendation listed, whether to treat the recommendation as an exception, and the return code to set if the recommendation is tripped during a batch session. The recommendations listed here appear:

- On the EXPLAIN panel in format 1 and format 7
- On the Statements panel when you select a statement using the R select
- On the Exceptions panel when you specify **Y** for the recommendation in the XCPT column of the Recommendations panel

You can specify one of three levels of recommendation text: none, terse, verbose, and more than verbose. You also may specify the threshold value for recommendations which appear only when a threshold is met or exceeded.

#### Access

You may access Recommendations Panel 8 from the Housekeeping panel.

## Panel

The following illustration shows Recommendations panel 8.

| Cmd ===><br>RECOMMENDATIONS PAN                                                                                                    | EL 8                                                                    |                                           |                                                               |
|----------------------------------------------------------------------------------------------------|-------------------------------------------------------------------------|-------------------------------------------|---------------------------------------------------------------|
| PERMANENT? ===> N ( Y Yes N No )                                                                                                    | Level                                                                   | XCPT RC                                   |                                                               |
| 500043 -CREATE SQL statement<br>500044 -DROP SQL statement<br>500045 -ALTER SQL statement<br>500046 -GRANT SQL statement<br>500047 -REVOKE SQL statement<br>500048 -LOCK SQL statement<br>500049 -COST >= 5000<br>500050 -Nonmatching Index Scan NLEAF >= 500<br>500050 -Nonmatching Index Scan NLEAF >= 500<br>500051 -DISCONNECT(AUTO) for CURSOR with HOLD<br>500052 -Statement Isolation Less Restructive<br>500053 -Statement Isolation More Restructive | V<br>V<br>V<br>V<br>V<br>V<br>V<br>V<br>V<br>V<br>V<br>V<br>V<br>V<br>V | Y<br>Y<br>Y<br>Y<br>Y<br>Y<br>Y<br>Y<br>Y | 0<br>0<br>0<br>0<br>0<br>0<br>0<br>0<br>0<br>0<br>0<br>0<br>0 |
| ENTER to process END to cancel NEXT for next panel                                                                                                    | PREV for                                                                | previous                                  | pane                                                          |

| FIELD     | DESCRIPTION                                                                                                    |  |  |  |
|-----------|----------------------------------------------------------------------------------------------------|--|--|--|
| BATCH RC  | Indicates the return code to set if the recommendation is tripped while in a batch session.<br>The fields SET EXCEPTION RC FOR XCPT?, SET EXCEPTION RC FOR EXPLAIN?,<br>AND SET EXCEPTION RC FOR RECOMMEND? on the Miscellaneous Defaults<br>panel KTEPHOMJ determine the cases in which the batch return code is actually set. |  |  |  |
| LEVEL     | Indicates the level of text for each recommendation.NNoneTTerseVVerboseMMore than verbose                                                                                                    |  |  |  |
|           | Threshold fields and values appear to the right of the recommendation level for those recommendations which have thresholds.                                                                                                    |  |  |  |
| PERMANENT | Indicates whether to update the profile dataset with these changes (permanently) or<br>update for current !DB/EXPLAIN session only (temporarily).YMake the changes permanent.NDo not make the changes permanent.                                                                                                    |  |  |  |
| ХСРТ      | Indicates whether this recommendation is an exception.YTreat this recommendation as an exception.NDo not treat this recommendation as an exception.                                                                                                    |  |  |  |

# **Recommendations Panel 9**

#### Overview

This unit describes Recommendations Panel 9.

#### **Background about Recommendations Panel 9**

The Recommendations Panel 9 (KTEPHOXC) displays exception type recommendations and allows you to control the amount of text you see for each recommendation listed, whether to treat the recommendation as an exception, and the return code to set if the recommendation is tripped during a batch session. The recommendations listed here appear:

- On the EXPLAIN panel in format 1 and format 7
- On the Statements panel when you select a statement using the R select
- On the Exceptions panel when you specify **Y** for the recommendation in the XCPT column of the Recommendations panel

You may specify one of three levels of recommendation text: none, terse, verbose, and more than verbose. You also may specify the threshold value for recommendations which appear only when a threshold is met or exceeded.

#### Access

You can access Recommendations Panel 9 from the Housekeeping panel. (Recommendations Panel 9 was formerly the Set Exceptions Housekeeping Panel).

## Panel

The following illustration shows Recommendations panel 9.

| Cmd ===>                                               |        |        |        |
|--------------------------------------------------------|--------|--------|--------|
| RECOMMENDATIONS PANEL                                  | 9      |        |        |
| PERMANENT? ===> N ( Y Yes N No )                       |        |        |        |
|                                                        | Leve1  | ХСРТ   | RC     |
| X00001 SQL Error                                       | T      | Ŷ      | 0      |
| X00002 Hybrid Join                                     | Т      | Y      | 0      |
| X00003 List Prefetch                                   | Т      |        | Θ      |
| X00004 Multiple Index Intersection                     | Т      |        | 0      |
| X00005 Multiple Index Union                            | Т      |        | 0      |
| X00006 Multiple Index Scan                             | Т      |        | 0      |
| X00007 Merge Scan Join                                 | T      |        | 0      |
| X00008 Nested Loop Join                                | Ţ      |        | 0      |
| X00009 Sequential Prefetch                             | T      |        | 0      |
| X00010 Sort for Group By                               | T<br>T | Y<br>Y | 0      |
| X00011 Sort for Join<br>X00012 IX / X Locks            | T T    | Y<br>Y | 0<br>0 |
| ENTER to process END to cancel PREV for previous panel | I      | I      | U      |

| FIELD     | DESCRIPTION                                                                                                    |  |  |
|-----------|----------------------------------------------------------------------------------------------------|--|--|
| BATCH RC  | Indicates the return code to set if the recommendation is tripped while in a batch session.<br>The fields SET EXCEPTION RC FOR XCPT?, SET EXCEPTION RC FOR EXPLAIN?,<br>AND SET EXCEPTION RC FOR RECOMMEND? on the Miscellaneous Defaults<br>panel KTEPHOMJ determine the cases in which the batch return code is actually set. |  |  |
| LEVEL     | Indicates the level of text for each recommendation.         N       None         T       Terse         V       Verbose         M       More than verbose         Threshold fields and values appear to the right of the recommendation level for those                                                                         |  |  |
|           | recommendations which have thresholds.                                                                                                    |  |  |
| PERMANENT | Indicates whether to update the profile dataset with these changes (permanently) or update for current !DB/EXPLAIN session only (temporarily).                                                                                                    |  |  |
|           | YMake the changes permanent.NDo not make the changes permanent.                                                                                                    |  |  |

| FIELD | DESCRIPTION                                                                                   |  |  |
|-------|-----------------------------------------------------------------------------------------------|--|--|
| ХСРТ  | ndicates whether this recommendation is an exception.                                         |  |  |
|       | YTreat this recommendation as an exception.NDo not treat this recommendation as an exception. |  |  |

## **Selection Masking**

#### Overview

This unit describes the Selection Masking panel.

#### Background about the Selection Masking panel

The Selection Masking panel (KTEPHOMK) allows you to change the default masks. All the changes you make on this panel can be permanently saved in the profile dataset if you so specify and are authorized to do so. However, the changes you make will not take effect until you refresh !DB/EXPLAIN or rebuild your object list. If you have multiple open sessions, you must ensure that all sessions are closed prior to performing the refresh.

#### Access

You can access the Selection Masking panel from the Housekeeping panel.

#### Panel

The following illustrates the Selection Masking panel.

| Cmd        | ===>                                 | S F L F C T T O | Ν ΜΑΣΚΤΝΟ               |                             |   |
|------------|--------------------------------------|-----------------|-------------------------|-----------------------------|---|
| And/O<br>( | PLAN                                 |                 | N MASKING<br>D<br>Mask2 | isplay Mask Panel?<br>Paren |   |
| AND<br>AND | BINDSTAMP<br>QUALIFIER               |                 |                         |                             |   |
| AND<br>AND | OWNER<br>CREATOR                     |                 |                         |                             | ) |
| (          | PACKAGE                              |                 |                         |                             | , |
| AND<br>AND | COLLECTION<br>VERSION                |                 |                         |                             |   |
| AND        | BINDSTAMP                            |                 |                         |                             |   |
| AND<br>AND | QUALIFIER<br>OWNER                   |                 |                         |                             |   |
| AND        | CREATOR                              |                 |                         |                             | ) |
| (<br>AND   | LOCATION<br>COLLECTION               |                 |                         |                             |   |
| AND        | PACKAGE                              |                 |                         |                             | ) |
|            | out any packages<br>R to process END |                 | ied set of PLANs?       | Y (Y/N)                     |   |

| FIELD                                  | DESCRIPTION                                                                                                    |
|----------------------------------------|----------------------------------------------------------------------------------------------------|
| AND/OR                                 | Specifies if the conditions of the masking parameters as AND or OR.                                                                                                    |
|                                        | Note: The AND/OR field must be used in conjuction with the PARENS field.                                                                                                    |
|                                        | AND And<br>OR Or                                                                                                    |
| DISPLAY MASK<br>PANEL?                 | Specifies whether the current Selection Masking panel is to be displayed when requested off the Primary Menu panel (KTEPMENU).                                                                                                    |
|                                        | Y Yes<br>N No                                                                                                    |
| MASK OUT ANY<br>PACKAGES NOT<br>IN THE | Specifies whether only packages that are bound into the set of plans specified are displayed.                                                                                                    |
| SPECIFIED SET<br>OF PLANS?             | <ul> <li>Y Package masks are applied to those packages which are further filtered by eliminating any packages not bound into the set of plans the user has specified.</li> <li>N The package masks are applied to all packages.</li> </ul>                                                                                                    |
| OPERATOR                               | Indicates mask operator:<br>• LIKE<br>• BETWEEN<br>• = (Equal to)<br>• > (Greater than)<br>• >= (Greater than or Equal)<br>• < (Less than)<br>• <= (Less than or Equal)<br>• > (Greater than)                                                                                                    |
| PACKAGE<br>BINDSTAMP<br>MASK 1         | <ul> <li>Package Bind Timestamp or mask name for comparison.</li> <li>The "LIKE" operator is not valid for BINDSTAMP fields.</li> <li>Timestamp fields can be specified as YYYYMMDDHHMMSS.</li> <li>Timestamp fields can also be specified as NOW +/- NNNN or NOW, where NOW represents the present time.</li> <li>The timestamp default is NOW-3 (Anything which has occurred in the last three days).</li> </ul> |
| PACKAGE<br>BINDSTAMP<br>MASK 2         | <ul> <li>Package Bind Timestamp for comparison.</li> <li>The "LIKE" operator is not valid for BINDSTAMP fields.</li> <li>Timestamp fields can be specified as YYYYMMDDHHMMSS.</li> <li>Timestamp fields can also be specified as NOW +/- NNNN or NOW, where NOW represents the present time.</li> <li>The timestamp default is NOW-3 (Anything which has occurred in the last three days).</li> </ul>              |
| PACKAGE<br>COLLECTION<br>MASK 1        | Package Collection ID or mask name for comparison.                                                                                                    |
| PACKAGE<br>COLLECTION<br>MASK 2        | Package Collection ID for comparison.                                                                                                    |
| PACKAGE<br>CREATOR MASK<br>1           | Package Creator or mask name for comparison.                                                                                                    |

| FIELD                            | DESCRIPTION                                                                                                    |
|----------------------------------|----------------------------------------------------------------------------------------------------|
| PACKAGE<br>CREATOR MASK<br>2     | Package Creator for comparison.                                                                                                    |
| PACKAGE<br>MASK1                 | Package or mask name for comparison.<br>The value must be a valid package name unless "LIKE" is specified as the operator;<br>otherwise, the value must be a valid DB2 mask. |
| PACKAGE<br>MASK2                 | Package name for comparison.                                                                                                    |
| PACKAGE<br>OWNER MASK 1          | Package Owner or mask name for comparison.                                                                                                    |
| PACKAGE<br>OWNER MASK 2          | Package Owner for comparison.                                                                                                    |
| PACKAGE<br>QUALIFIER<br>MASK 1   | Package Qualifier or mask name for comparison.                                                                                                    |
| PACKAGE<br>QUALIFIER<br>MASK 2   | Package Qualifier for comparison.                                                                                                    |
| PACKAGE<br>VERSION MASK<br>1     | Package Version or mask name for comparison.                                                                                                    |
| PACKAGE<br>VERSION MASK<br>2     | Package Version for comparison.                                                                                                    |
| PACKLIST<br>COLLECTION<br>MASK 1 | Packlist collection or mask name for comparison.                                                                                                    |
| PACKLIST<br>COLLECTION<br>MASK 2 | Packlist collection for comparison.                                                                                                    |
| PACKLIST<br>LOCATION<br>MASK 1   | Packlist location or mask name for comparison.                                                                                                    |
| PACKLIST<br>LOCATION<br>MASK 2   | Packlist location for comparison.                                                                                                    |
| PACKLIST<br>PACKAGE MASK<br>1    | Packlist package or mask name for comparison.                                                                                                    |
| PACKLIST<br>PACKAGE MASK<br>2    | Packlist package for comparison.                                                                                                    |
| PARENS                           | Used in conjuction with the AND/OR field to set conditional masking.                                                                                                    |
| PERMANENT                        | Specifies if changes are permanent.         Y       Yes         N       No                                                                                                   |

| FIELD                       | DESCRIPTION                                                                                                    |  |  |  |  |  |  |  |  |
|-----------------------------|----------------------------------------------------------------------------------------------------|--|--|--|--|--|--|--|--|
| PLAN                        | Plan Bind Timestamp or mask name for comparison.                                                                                                    |  |  |  |  |  |  |  |  |
| BINDSTAMP<br>MASK 1         | <ul> <li>The "LIKE" operator is not valid for BINDSTAMP fields.</li> <li>Timestamp fields can be specified as YYYYMMDDHHMMSS.</li> <li>Timestamp fields can also be specified as NOW +/- NNNN or NOW, where NOW represents the present time.</li> <li>The timestamp default is NOW-3 (Anything which has occurred in the last three days).</li> </ul> |  |  |  |  |  |  |  |  |
| PLAN                        | Plan Bind Timestamp for comparison.                                                                                                    |  |  |  |  |  |  |  |  |
| BINDSTAMP<br>MASK 2         | <ul> <li>The "LIKE" operator is not valid for BINDSTAMP fields.</li> <li>Timestamp fields can be specified as YYYYMMDDHHMMSS.</li> <li>Timestamp fields can also be specified as NOW +/- NNNN or NOW, where NOW represents the present time.</li> <li>The timestamp default is NOW-3 (Anything which has occurred in the last three days).</li> </ul> |  |  |  |  |  |  |  |  |
| PLAN CREATOR<br>MASK 1      | Plan Creator or mask name for comparison.                                                                                                    |  |  |  |  |  |  |  |  |
| PLAN CREATOR<br>MASK 2      | Plan Creator for comparison.                                                                                                    |  |  |  |  |  |  |  |  |
| PLAN MASK1                  | Plan or mask name for comparison.                                                                                                    |  |  |  |  |  |  |  |  |
|                             | The value must be a valid plan name unless "LIKE" is specified as the operator, otherwise the value must be a valid DB2 mask.                                                                                                    |  |  |  |  |  |  |  |  |
| PLAN MASK2                  | Plan name for comparison.                                                                                                    |  |  |  |  |  |  |  |  |
| PLAN OWNER<br>MASK 1        | Plan Owner ID or mask name for comparison.                                                                                                    |  |  |  |  |  |  |  |  |
| PLAN OWNER<br>MASK 2        | Plan Owner ID for comparison.                                                                                                    |  |  |  |  |  |  |  |  |
| PLAN<br>QUALIFIER<br>MASK 1 | Plan Qualifier or mask name for comparison.                                                                                                    |  |  |  |  |  |  |  |  |
| PLAN<br>QUALIFIER<br>MASK 2 | Plan Qualifier for comparison.                                                                                                    |  |  |  |  |  |  |  |  |

## Set Defaults

#### Overview

This unit describes the Set Defaults panel.

#### Background about the Set Defaults panel

The Set Defaults panel (KTEPHOSE) gives you the opportunity to resolve unqualified table names prior to EXPLAINing an SQL statement. The creator ID can be set to the plan owner, the current TSO user ID, or a user specified name. These changes can be permanent or temporary.

However, you can also set the creator ID from anywhere in !DB/EXPLAIN by entering the appropriate set global commands. These commands are summarized here although they are not part of the Set Defaults panel.

- **SET?** Displays a panel of available Set commands.
- **SETC** Prefixes unqualified table names with Creator ID specified in the Other field.
- SETD Sets Current Degree
- **SETL** Sets default remote location.
- **SETN** Sets SET option to #N.
- **SETO** Prefixes unqualified table names with the Plan owner.
- **SETP** Sets the Plan Table owner.

Sets the Plan Table owner unless the creator option is set to #4 SQLID (SETS).

If SETP is specified *and SETS is not*, then a SET CURRENT SQLID command uses the value specified for SETP prior to EXPLAINing SQL statements.

If *both* SETP and SETS are specified, then a SET CURRENT SQLID command uses the value specified for SETS prior to EXPLAINing SQL statements.

#### Background about the Set Defaults panel (continued

**SETU** Prefixes unqualified table names with TSO user ID.

**SETS** Sets the SQLID ID to a specified value.

The format of the SETC and SETS is as follows:

#### SETX AAAAAAAA

where X = C or S and AAAAAAAA is the user supplied name.

#### Access

You can access this panel by selecting option 6 from the Housekeeping panel.

#### Panel

This is the Set Defaults panel.

----- DB/EXPLAIN DB2=D31A -----Cmd ===> SET DEFAULTS PERMANENT? ===> ( Y Yes N No ) extracted non-extracted entity entity Creator Option > 1 > 2 1. Use Qualifier / Owner (SETO) 2. Use TSO Userid (SETU) 3. Use this Creator id (SETC) > > 4. Authid for (SETS) > > SET CURRENT SQLID Plan Table Owner (SETP) > Default Remote Location (SETL) > > CURRENT DEGREE (SETD) Do SETO if Qualifier Specified for KTEXPLD? ===> N (Y / N) KTEXPL owner for synonyms ===> Qualify synonyms with plan / package qualifier ===> Y (Y / N) ENTER to process END to cancel

#### Fields

In the table below, some fields are described as containing values for both extracted and non-extracted entities. Extracted entities are plans, packages, or DBRMs (or statements from one of these) that reside in the !DB/EXPLAIN extract datasets. You would have entered !DB/EXPLAIN via the CLISTs KTE, or KTC, or the batch job *DB2id*UTIL.

Non-extracted entities are QMF queries, SQL statements you have typed in, or DBRMs (PDS members). You would have entered !DB/EXPLAIN via the edit macros KTEXPL or KTEXPLB, the CLISTs KTEXPLA, KTEXPLBA, KTEXPLD or KTEON, or the batch jobs KTEBSQLS, KTEBDBRM, or KTEBDBR2.

| FIELD                        | DESCRIPTION                                                                                                    |  |  |  |  |  |  |  |  |  |
|------------------------------|----------------------------------------------------------------------------------------------------|--|--|--|--|--|--|--|--|--|
| CREATOR                      | Numeric field representing how to qualify unqualified tables in SQL statements.                                                                                                    |  |  |  |  |  |  |  |  |  |
| OPTION                       | <ol> <li>Plan Owner</li> <li>TSO User ID</li> <li>Other - A name supplied by the user</li> <li>SQLID - Authid for the SET CURRENT SQLID command</li> </ol>                                                                                                    |  |  |  |  |  |  |  |  |  |
|                              | This field contains values for both extracted and non-extracted entities.                                                                                                    |  |  |  |  |  |  |  |  |  |
| DEFAULT                      | Indicates the default location to use for remote operations such as remote EXPLAINs.                                                                                                    |  |  |  |  |  |  |  |  |  |
| REMOTE<br>LOCATION           | This field contains values for both extracted and non-extracted entities.                                                                                                    |  |  |  |  |  |  |  |  |  |
| KTEXPL OWNER<br>FOR SYNONYMS | Authid to use as owner of synonyms in KTEXPL. Specify blank to use the current SET value.                                                                                                    |  |  |  |  |  |  |  |  |  |
| PLAN TABLE                   | Indicates the PLAN_TABLE owner.                                                                                                    |  |  |  |  |  |  |  |  |  |
| OWNER                        | <b>Note:</b> A SET CURRENT SQL ID will be done for this ID if the CREATOR option is not equal to 4 and is doing a static SQL.                                                                                                    |  |  |  |  |  |  |  |  |  |
|                              | This field contains values for both extracted and non-extracted entities.                                                                                                    |  |  |  |  |  |  |  |  |  |
| PERMANENT<br>INDICATOR       | Indicates whether to update the profile dataset with these changes (permanently) or update for current !DB/EXPLAIN session only (temporarily).                                                                                                    |  |  |  |  |  |  |  |  |  |
| QUALIFY<br>SYNONYMS<br>WITH  | Determines whether synonyms in extracted statements are qualified by the addition of the plan or package qualifier.                                                                                                    |  |  |  |  |  |  |  |  |  |
| PLAN/PACKAGE<br>QUALIFIER    | YResolve synonyms using the plan/package qualifier.NResolve synonyms using the current SET value.                                                                                                    |  |  |  |  |  |  |  |  |  |
|                              | This field contains values for both extracted and non-extracted entities.                                                                                                    |  |  |  |  |  |  |  |  |  |
| SET CURRENT<br>DEGREE        | Value to which CURRENT DEGREE is to be set when EXPLAINing statements. The field value can be:                                                                                                    |  |  |  |  |  |  |  |  |  |
|                              | <ol> <li>Current Degree is set to 1</li> <li>Any Current Degree is set by underlying DB2 subsystem.</li> <li>blank Indicates the degree set at bind time should be used for extracted entities. For non-extracted entities, the field's value is set to 1</li> </ol> |  |  |  |  |  |  |  |  |  |
|                              | This field contains values for both extracted and non-extracted entities.                                                                                                    |  |  |  |  |  |  |  |  |  |

| FIELD            | DESCRIPTION                                                                                                    |
|------------------|----------------------------------------------------------------------------------------------------|
| SETO (Set Owner) | Determines whether !DB/EXPLAIN should set the creator option to 1 when entering from CLIST KTEXPLD, batch job KTEBDBR2, or option 3 on panel KTEPMEON. Setting the creator option to 1 causes unqualified table names to be prefixed with the ID of the plan owner. |
|                  | This field contains values for both extracted and non-extracted entities.                                                                                                    |

# **SQL** Defaults

#### Overview

This unit describes the SQL Defaults panel.

## Background about the SQL Defaults panel

The SQL Defaults panel KTEPHODS allows you to override the profile dataset during the current !DB/EXPLAIN session. You can specify whether you want the changes to be permanent or for the current session of !DB/EXPLAIN only.

#### Panel

The following illustration shows the SQL Defaults panel.

| Cmd ===>                                                                                                    | DB/EXPLAIN DB2=D31A                                                                                                    |
|----------------------------------------------------------------------------------------------------|----------------------------------------------------------------------------------------------------|
|                                                                                                    | SQL DEFAULTS                                                                                                    |
| PERMANENT? ===> ( Y Yes                                                                                                    | N No )                                                                                                    |
| SQL string delimiter for KT<br>Max Length for Host Var in<br>Commit executed SQL stateme<br>Work size for SQL results<br>Storage amount for KTEXPL s | ents? ===> N (Y Commit N Rollback)<br>===> 1 (Megabytes)<br>stmts ===> 81920 (4096 - 4194304 bytes)<br>===> N (N No E Yes,EXPLA G Yes,GEXPLA) |
| ENTER to process END to a                                                                                                    | cancel                                                                                                    |

| FIELD                                    | DESCRIPTION                                                                                                    |
|------------------------------------------|----------------------------------------------------------------------------------------------------|
| BYPASS<br>STATEMENTS<br>DISPLAY?         | Determines whether to bypass display of the Statements panel KTEPSTMT. Valid values are:                                                                                                    |
|                                          | <ul> <li>N Display the Statements panel.</li> <li>E Do not display the Statements panel. Issue the EXPLA command and display the EXPLAIN panel.</li> <li>G Do not display the Statements panel. Issue the GEXPLA command and display the EXPLAIN panel.</li> </ul>                                                                                                    |
| COMMIT<br>EXECUTED SQL<br>STATEMENTS     | Indicates whether to commit or rollback after executing a SQL statement:         Y       Commit         N       Rollback                                                                                                    |
| DECIMAL POINT<br>OPTION FOR<br>KTEXPL    | Indicates what the decimal point will be in SQL statements you type in (using KTEXPL).         blank       Use the DB2 subsystem's default decimal point option         .       Use a period         ,       Use a comma                                                                                                    |
| DISPLAY<br>KTEXPL<br>SOURCE IN<br>HEADER | Determines whether to display the KTEXPL source library in the header text of the<br>Statements or EXPLAIN panel. Valid values are:YDisplay the KTEXPL source library.<br>Do not display the KTEXPL source library.NDo not display the KTEXPL source library.                                                                                                    |
| MAX LENGTH<br>FOR HOST VAR<br>INPUT      | This field is valid for non-extracted variables only. It indicates the amount of space to allow for host variable input, for example, KTEXPL or KTEQMF, on panel KTEPHSVU. Valid values range from 3 through 256.                                                                                                    |
| PERMANENT                                | Indicates whether to update the profile dataset with these changes (permanently) or update for current !DB/EXPLAIN session only (temporarily).                                                                                                    |
| SQL STRING<br>DELIMITER FOR<br>KTEXPL    | <ul> <li>The value used as the SQL string delimiter in SQL statements typed in using KTEXPL. Specify one of the following:</li> <li>blank If DEFAULT is specified for DECPSDL then the SQL string delimiter is assumed to be the apostrophe.</li> <li>Q If Q is specified for DECPSDL then the SQL string delimiter is assumed to be the quote.</li> <li>' If the SQL string delimiter is an apostrophe.</li> <li>" If the SQL string delimiter is a quote.</li> </ul> |
| STORAGE<br>AMOUNT FOR<br>KTEXPL          | The amount of storage to be obtained for SQL statements entered via KTEXPL. The amount must be at least as large as the longest SQL statement in the input file.                                                                                                    |
| WORK SIZE FOR<br>SQL RESULTS             | The amount of virtual storage reserved to execute statement processing. Specify from 1 to 9 megabytes of storage. Default is 1MB.                                                                                                    |

# **SQL Formats for KTEXPL**

#### Overview

This unit describes the SQL Formats for KTEXPL panel.

#### Background about the SQL Formats for KTEXPL panel

The SQL Formats for KTEXPL panel (KTEPHOSQ) allows you to set up the defaults for parsing SQL text through the edit macro KTEXPL, the CLIST KTEXPLA, or the batch job KTEBSQLS. There are seven predefined formats and six undefined formats. You can change any of the formats.

#### Access

You can access the SQL Formats for KTEXPL panel from the Housekeeping panel.

#### Panel

The following illustration shows the SQL Formats for KTEXPL panel.

|                             | SQL    | F        | ) R M        | ATS    | F      | 0 R   | K          | TEXPL            |            |             |            |
|-----------------------------|--------|----------|--------------|--------|--------|-------|------------|------------------|------------|-------------|------------|
| PERMANENT? ===>             | (YY)   | es I     | N No )       | Host   | -      | ommer |            | Format           |            | Dash        |            |
| Format of the<br>Input File | LHS    | RHS      | Cont.<br>Col |        |        |       | End<br>Del | SQL<br>Delimiter | A11<br>SQL | in<br>Host? | Lan<br>Typ |
| A – ASSEMBLER               | 1      | 71       | 72           | :      | 1      | *     | NA         | NA               | N          | <br>N       |            |
| 3 – C                       | 1      | 72       | 0            | :      | 0      | /*    | */         | ;                | Ν          | Ν           | D          |
| C - COBOL                   | 8      | 72       | 0            | :      | 7      | *     | NA         | END-EXEC         | N          | Y           |            |
| F – FORTRAN<br>P – PLI      | 7<br>2 | 72<br>72 | 6<br>0       | :      | 1      |       | NA<br>*/   | NA               | N<br>N     | N           |            |
| ) – QMF                     | 2      | 72<br>79 | 0            | :<br>& | 0<br>0 | /*    | */<br>NA   | •                | Y          | N<br>N      |            |
| S – SPUFI                   | 1      | 71       | 0            | :      | 0      |       | NA         | ,                | Ŷ          | N           |            |
| – UNDEFINED                 | Ō      | 0        | õ            | •      | õ      |       | 10/1       | ,                |            |             |            |
| J - UNDEFINED               | Õ      | 0        | Õ            |        | 0      |       |            |                  |            |             |            |
| - UNDEFINED                 | 0      | 0        | 0            |        | 0      |       |            |                  |            |             |            |
| / - UNDEFINED               | 0      | 0        | 0            |        | 0      |       |            |                  |            |             |            |
| <pre>C - UNDEFINED</pre>    | 0      | 0        | 0            |        | 0      |       |            |                  |            |             |            |

| FIELD                                        | DESCRIPTION                                                                                                    |
|----------------------------------------------|----------------------------------------------------------------------------------------------------|
| ALL SQL                                      | Indicates if there is program text between SQL statements:                                                                                                    |
|                                              | Y Yes<br>N No                                                                                                    |
| COMMENT BEG<br>DEL                           | Delimiter that signifies the beginning of a comment.                                                                                                    |
| COMMENT<br>COLUMN                            | If the language specifies a comment with a delimiter in a specific column, this is the column in which the delimiter appears.                                                                                                    |
| COMMENT END<br>DEL                           | Delimiter that signifies the end of a comment (if applicable).                                                                                                    |
| CONT. COLUMN                                 | If the language uses a flag in a specific column to signify the continuation of a statement, this is the column where the continuation flag appears.                                                                                                    |
| DASH IN HOST                                 | Indicates if host variables can contain embedded dashes.                                                                                                    |
|                                              | Y Yes<br>N No                                                                                                    |
| FORMAT                                       | Indicates which SQL format to use.                                                                                                    |
|                                              | <b>Note:</b> If an SQL format is invalid or unavailable, an error message is displayed and the KTEPHOSQ panel is redisplayed.                                                                                                    |
| FORMAT OF<br>THE INPUT FILE<br>HOST VARIABLE | <ul> <li>Provides the name of the input file format. The text in this field is modifiable. You can change any of the formats and define undefined formats to suit your needs. Formats that remain undefined are not usable.</li> <li>A Assembler source code</li> <li>B C source code</li> <li>C COBOL source code</li> <li>F FORTRAN source code</li> <li>P PLI source code</li> <li>Q QMF queries</li> <li>S SPUFI queries</li> <li>T - X Undefined (user defined)</li> <li>Note: Certain of these fields have specific formats associated with them. These are:</li> <li>SAS <ul> <li>A SAS-type format is used.</li> </ul> </li> <li>FORTRAN format is used.</li> <li>HPS <ul> <li>An HPS format is used.</li> </ul> </li> <li>EZTRIEVE <ul> <li>An EasyTrieve format is used.</li> </ul> </li> </ul> |
| FLAG                                         | <ul> <li>One-character flag that indicates a host variable follows. Valid values are:</li> <li>:</li> </ul>                                                                                                    |
|                                              | • &                                                                                                    |

| FIELD         |                               | DESCRIPTION                                                                                                    |  |  |  |  |  |  |  |  |  |  |
|---------------|-------------------------------|----------------------------------------------------------------------------------------------------|--|--|--|--|--|--|--|--|--|--|
| LANG TYPE     |                               | dicates whether an asterisk can be used as the indirect unary operator, as, for example, the C Language format. Valid values are:                                            |  |  |  |  |  |  |  |  |  |  |
|               | D<br>Any other value          | Asterisk can be used as a unary operator for indirection in the incoming text file<br>Asterisk can not be used as a unary operator for indirection in the incoming text file |  |  |  |  |  |  |  |  |  |  |
| LHS           | Indicates the leftmo          | Indicates the leftmost column of SQL text.                                                                                                    |  |  |  |  |  |  |  |  |  |  |
| PERMANENT     | Y Yes                         |                                                                                                    |  |  |  |  |  |  |  |  |  |  |
| RHS           | Indicates the rightn          | nost column of SQL text.                                                                                                    |  |  |  |  |  |  |  |  |  |  |
| SQL DELIMITER | Delimiter that indic strings. | cates the end of an SQL statement. Valid values are any non-blank                                                                                                    |  |  |  |  |  |  |  |  |  |  |

# **Tuning Parameters**

#### **Overview**

This unit describes the VSAM Tuning Parameters panel.

#### Background about the VSAM Tuning Parameters panel

The VSAM Tuning Parameters panel (KTEPHOVB) allows you to specify the number of data and index buffers used to process the extract dataset when using !DB/EXPLAIN. These values are not used when running the !DB/EXPLAIN Extract.

#### Access

You can access the VSAM Tuning Parameters panel from the Housekeeping panel.

#### Panel

The following illustration shows the VSAM Tuning Parameters panel.

| FIELD                                                                            | DESCRIPTION                                                                                                    |
|----------------------------------------------------------------------------------|----------------------------------------------------------------------------------------------------|
| CATALOG<br>EXTRACT dataset<br>BUFFERS                                            | Number of data buffers to use when reading the catalog extract dataset.                                                                                                    |
| CATALOG<br>EXTRACT dataset<br>INDEX BUFFERS                                      | Number of index buffers to use when reading the catalog extract dataset.                                                                                                    |
| DEALLOCATE<br>PLAN_TABLE<br>EXTRACT<br>DATASET AFTER<br>EACH USE?                | Indicates whether to close and deallocate the plan table extract dataset after each request.                                                                                                    |
| DEALLOCATE<br>STATEMENTS<br>EXTRACT<br>DATASET AFTER<br>EACH USE?                | Indicates whether to close and deallocate the statements extract dataset after each request.                                                                                                    |
| ENQUEUE ON<br>EXTRACT<br>DATASETS                                                | Specifies whether or not to enqueue on extract DATASETS.YYesNNo                                                                                                    |
| ISSUE XUPDT<br>COMMAND<br>AFTER FREEING<br>INTERMEDIATE<br>STORAGE               | Specifies whether or not to issue an XUPDT command after freeing intermediate storage.YYesNNo                                                                                                    |
| ISSUE WTOR IF<br>ENCOUNTER<br>CONTENTION<br>ON XUPDT IN<br>BATCH?                | Determines whether or not to issue WTOR prior to cancelling extract update when contention is encountered on batch XUPDT.         Y       Yes         N       No                                                              |
| KEEP<br>PLAN_TABLE<br>EXTRACT<br>DATASET OPEN<br>FOR UPDATE?                     | Specifies whether or not to keep the Plan Table Dataset open for update.         Y       Yes         N       No         F       Once the dataset is opened for update, it is to remain open for the duration of the function. |
| NUMBER OF<br>DBRMS TO<br>PROCESS<br>BEFORE<br>FREEING<br>INTERMEDIATE<br>STORAGE | Number of DBRMs to process when performing an EXPLAIN or latest EXPLAIN before freeing intermediate storage. Value ranges from 0 to 32000.                                                                                    |

| FIELD                                                                                      | DESCRIPTION                                                                                                    |
|--------------------------------------------------------------------------------------------|----------------------------------------------------------------------------------------------------|
| NUMBER OF<br>DBRMS TO<br>PROCESS<br>BEFORE<br>FREEING<br>INTERMEDIATE<br>STORAGE<br>(XCPT) | Number of DBRMs to process when performing an EXPLAIN or latest EXPLAIN before freeing intermediate storage during exception processing. Value ranges from 0 to 32000. |
| NUMBER OF<br>STATEMENTS<br>TO PROCESS<br>BEFORE<br>FREEING<br>INTERMEDIATE<br>STORAGE      | Number of statements to process when performing an EXPLAIN or latest EXPLAIN before freeing intermediate storage. Value ranges from 0 to 32000.                        |
| PERMANENT?                                                                                 | Indicates if changes are permanent (Y) or for the current session of !DB/EXPLAIN only (N).                                                                             |
| PLAN_TABLE<br>EXTRACT<br>DATASET DATA<br>BUFFERS                                           | Number of data buffers to use when reading the plan table extract dataset.                                                                                             |
| PLAN_TABLE<br>EXTRACT<br>DATASET DATA<br>BUFFERS (FOR<br>OUTPUT)                           | Number of data buffers to use when writing to the plan table extract dataset.                                                                                          |
| PLAN_TABLE<br>EXTRACT<br>DATASET INDEX<br>BUFFERS                                          | Number of data buffers to use when reading the plan table extract dataset.                                                                                             |
| PLAN_TABLE<br>EXTRACT<br>DATASET INDEX<br>BUFFERS (FOR<br>OUTPUT)                          | Number of data buffers to use when writing to the plan table extract dataset.                                                                                          |
| STATEMENTS<br>EXTRACT<br>DATASET DATA<br>BUFFERS                                           | Number of data buffers to use when reading the statements extract dataset.                                                                                             |
| STATEMENTS<br>EXTRACT<br>DATASET INDEX<br>BUFFERS                                          | Number of data buffers to use when reading the statements extract dataset.                                                                                             |

# Appendixes

# Appendix A. Commands Available from Object List Panels

|                   | Collection   | <ul> <li>Compare Formats</li> </ul> | Compare History | Column Dist Stats | Costs  | DBRMs        | Estimator    | Exceptions   | EXPLAIN | EXPLAIN Compare | EXPLAIN History | <ul> <li>Host Variables</li> </ul> | Libraries    | < Package Connections | <ul> <li>Packages</li> </ul> | < Plan Connections | Plan Pkglist | Plan Verification | Plans        | - Primary Menu | Statements   | Table Columns | Tables       | Verification       | Whatif       |
|-------------------|--------------|-------------------------------------|-----------------|-------------------|--------|--------------|--------------|--------------|---------|-----------------|-----------------|------------------------------------|--------------|-----------------------|------------------------------|--------------------|--------------|-------------------|--------------|----------------|--------------|---------------|--------------|--------------------|--------------|
| ACTLOG            |              |                                     |                 |                   | √<br>∕ |              | $\checkmark$ |              |         | $\checkmark$    |                 |                                    | $\checkmark$ |                       |                              |                    | $\checkmark$ |                   | V            | $\checkmark$   |              |               | $\checkmark$ | <b>√</b>           | $\checkmark$ |
| ADMIN             | $\checkmark$ | V                                   | $\checkmark$    | V                 | V      |              | V            | V            | V       | V               |                 | √<br>∕                             |              | $\checkmark$          |                              | $\checkmark$       |              | $\checkmark$      | √<br>∕       | V              | V            | V             |              | V                  | $\checkmark$ |
| ASORT             | √            |                                     |                 |                   | V      | $\checkmark$ |              |              |         |                 | V               | V                                  | V            | V                     | $\checkmark$                 | $\checkmark$       | V            |                   | √<br>∕       |                |              |               | V            | ┝──┦               | <b> </b>     |
| BIND              |              |                                     |                 |                   |        |              |              |              |         |                 |                 |                                    |              |                       | V                            |                    |              |                   | V            |                |              |               |              | ┝──┦               |              |
| BINDADD           |              |                                     |                 |                   |        | √<br>∕       |              |              |         |                 |                 |                                    |              |                       | V                            |                    |              |                   | √<br>∕       |                |              |               |              |                    |              |
| BINDCNV           |              |                                     |                 |                   |        | $\checkmark$ |              |              |         |                 |                 |                                    |              |                       |                              |                    |              |                   | V            |                |              |               |              | ┝──┦               |              |
| BINDEXP           |              |                                     |                 |                   |        | V            |              |              |         |                 |                 |                                    |              |                       | $\checkmark$                 |                    |              |                   | V            |                |              |               |              |                    | <b> </b>     |
| BINDREP           |              |                                     |                 |                   |        | V            |              |              |         |                 |                 |                                    |              |                       | V                            |                    |              |                   | V            |                |              |               |              |                    |              |
| CALC              |              |                                     |                 |                   |        |              | $\checkmark$ |              |         |                 |                 |                                    |              |                       |                              |                    |              |                   |              |                |              |               |              |                    |              |
| CAN               | √            | V                                   | $\checkmark$    |                   | V      | V            | V            | V            | V       | V               | √               | V                                  | V            | √                     | V                            | V                  | V            | V                 | V            | V              | $\checkmark$ | √             | V            | V                  | $\checkmark$ |
| CAPS OFF          |              |                                     |                 |                   |        |              |              |              |         |                 |                 | $\checkmark$                       |              |                       |                              |                    |              |                   |              |                |              |               |              |                    |              |
| CAPS ON           |              |                                     |                 |                   | /      |              |              |              |         |                 |                 | V                                  |              |                       |                              |                    |              |                   |              |                |              |               |              | <b> </b>           | <b> </b>     |
| CDBR              |              |                                     |                 |                   | V      |              |              |              |         |                 |                 |                                    |              |                       |                              |                    |              |                   |              |                |              |               |              |                    |              |
| CEXPL             |              |                                     | V               |                   |        |              |              |              |         |                 |                 |                                    |              |                       |                              |                    |              |                   |              |                |              |               |              | ┝──┦               |              |
| CHANGE            | <b>√</b>     |                                     | √               |                   | √      | V            | √<br>√       |              |         | $\checkmark$    |                 | V                                  | V            | V                     | V                            | V                  | V            |                   |              |                | V            |               | $\checkmark$ |                    |              |
| CHANGES           | V            | V                                   | V               |                   | V      | V            | V            | V            | V       | V               | V               | V                                  | V            | V                     | V                            | V                  | V            | V                 | V            | V              | V            | v<br>√        | V            | V                  | v            |
| CHAR              |              |                                     |                 | v                 |        | V            |              |              |         |                 |                 |                                    |              |                       | $\checkmark$                 |                    |              |                   |              |                |              | v             |              |                    |              |
| COMPARE<br>COST   |              |                                     |                 |                   |        | v<br>√       |              | $\checkmark$ |         |                 |                 |                                    |              |                       | v<br>√                       |                    |              |                   | v<br>√       |                |              |               |              | ┝──┦               |              |
|                   |              |                                     |                 |                   |        | V            |              | V            |         |                 |                 |                                    |              |                       | v                            |                    |              |                   | v            |                |              |               |              |                    |              |
| CPKG<br>CPLN      |              |                                     |                 |                   |        |              |              |              |         |                 |                 |                                    |              |                       |                              |                    |              |                   |              |                |              |               |              | $\left  - \right $ |              |
|                   | √            | -/                                  | V               |                   | v<br>√ | ./           | $\checkmark$ |              | √       | $\checkmark$    | √               |                                    | $\checkmark$ | √                     | -/                           | √                  |              | $\checkmark$      | $\checkmark$ | ./             |              | $\checkmark$  |              | √                  |              |
| DEBUG<br>DEBUGOFF | v<br>√       |                                     | v<br>√          |                   | v<br>√ |              | v<br>√       |              | v<br>√  | v<br>√          | v<br>√          | v<br>√                             | v<br>√       | v<br>√                |                              | v<br>√             |              | v<br>√            | v<br>√       |                |              | v<br>√        |              | v<br>√             |              |
| DEBUGOFF          | v<br>√       | v<br>√                              | v<br>√          | v<br>√            | v<br>√ | v<br>√       | v<br>√       | v<br>√       | v<br>√  | v<br>√          | v<br>√          | v<br>√                             | v<br>√       | v<br>√                | v<br>√                       | v<br>√             | v<br>√       | v<br>√            | v<br>√       | v<br>√         | v<br>√       | v<br>√        | v<br>√       | v<br>√             |              |
| DELETE            | v            | v                                   | v               | v<br>√            | v      | V            | v            | v            | v       | v               | v<br>√          |                                    | v            | v                     | v                            | v                  | v            | v                 | v            | v              | V            | v             | v            |                    | v            |
|                   |              |                                     |                 | V                 |        |              |              |              |         | $\checkmark$    | V               | V                                  |              |                       |                              |                    |              |                   |              |                |              |               |              | $\left  - \right $ |              |
| DIFF              |              |                                     |                 |                   |        |              |              |              |         | v               |                 |                                    |              |                       |                              |                    |              |                   |              |                |              |               |              |                    |              |
| DISPLAY           |              |                                     |                 |                   |        |              |              |              |         |                 |                 |                                    |              |                       |                              |                    |              |                   |              |                |              |               |              | $\checkmark$       |              |

|         |              |                        |                 |                   |              |              |              |              |              | e               |                 |                |              | su                  |              |                  |              |                   |              |              |              |               |              |              |              |
|---------|--------------|------------------------|-----------------|-------------------|--------------|--------------|--------------|--------------|--------------|-----------------|-----------------|----------------|--------------|---------------------|--------------|------------------|--------------|-------------------|--------------|--------------|--------------|---------------|--------------|--------------|--------------|
|         |              | ats                    | Ŋ               | ats               |              |              |              |              |              | par             | ory             |                |              | ctio                |              | su               |              | u                 |              |              |              |               |              |              |              |
|         |              | <b>Compare Formats</b> | Compare History | Column Dist Stats |              |              |              |              |              | EXPLAIN Compare | EXPLAIN History | bles           |              | Package Connections |              | Plan Connections | t.           | Plan Verification |              | enu          |              | Table Columns |              |              |              |
|         | on           | re F                   | re H            | Di                |              | ~            | tor          | ons          | Ę            | Z               | Ę               | Host Variables | es           | C C                 | s            | onne             | Plan Pkglist | erifi             |              | Primary Menu | ents         | Colu          |              | Verification |              |
|         | Collection   | npa                    | npa             | Imn               | sts          | DBRMs        | Estimator    | Exceptions   | EXPLAIN      | PLA             | PLA             | st V.          | Libraries    | kag                 | Packages     | U<br>U<br>U      | n Pț         | D A               | us           | mar          | Statements   | ole (         | Tables       | ifica        | Whatif       |
|         | C0           | Co                     | Ū               | []                | Costs        | DB           | Est          | EX           | EX           | EX              | EX              | Ho             | Lib          | Pac                 | Pac          | Pla              | Pla          | Pla               | Plans        | Pri          | Sta          | Tal           | Tal          | Vei          | W            |
| DO      |              |                        | $\checkmark$    | V                 | V            | $\checkmark$ | $\checkmark$ | V            | $\checkmark$ | $\checkmark$    | √               |                | $\checkmark$ |                     | V            |                  |              | √                 | $\checkmark$ |              | √            | $\checkmark$  | $\checkmark$ |              | $\checkmark$ |
| DOP     | $\checkmark$ | $\checkmark$           | $\checkmark$    | $\checkmark$      | $\checkmark$ | $\checkmark$ | $\checkmark$ | $\checkmark$ | $\checkmark$ | $\checkmark$    | V               | $\checkmark$   | $\checkmark$ | $\checkmark$        | $\checkmark$ | $\checkmark$     | $\checkmark$ | V                 | $\checkmark$ | $\checkmark$ | V            | $\checkmark$  | $\checkmark$ | V            | $\checkmark$ |
| DOS     | $\checkmark$ |                        |                 |                   | $\checkmark$ | $\checkmark$ |              |              |              |                 | $\checkmark$    | $\checkmark$   | $\checkmark$ | $\checkmark$        | $\checkmark$ | $\checkmark$     | $\checkmark$ |                   | $\checkmark$ |              |              |               | $\checkmark$ |              |              |
| DROP    |              |                        |                 |                   |              |              |              |              |              |                 |                 |                |              |                     | $\checkmark$ |                  |              |                   | $\checkmark$ |              |              |               |              |              |              |
| DSORT   | $\checkmark$ |                        |                 |                   | $\checkmark$ | $\checkmark$ |              |              |              |                 | $\checkmark$    | $\checkmark$   | $\checkmark$ | $\checkmark$        | $\checkmark$ | $\checkmark$     | $\checkmark$ |                   | $\checkmark$ |              |              |               | $\checkmark$ |              |              |
| DUPS    |              |                        |                 |                   |              | $\checkmark$ |              |              |              |                 |                 |                |              |                     |              |                  |              |                   |              |              |              |               |              |              |              |
| EALL    |              |                        |                 |                   |              |              |              |              | $\checkmark$ |                 |                 |                |              |                     |              |                  |              |                   |              |              |              |               |              |              |              |
| EBIND   |              |                        |                 |                   |              |              |              |              | $\checkmark$ |                 |                 |                |              |                     |              |                  |              |                   |              |              |              |               |              |              |              |
| ECOST   |              |                        |                 |                   |              |              |              |              | $\checkmark$ |                 |                 |                |              |                     |              |                  |              |                   |              |              |              |               |              |              |              |
| EDIFF   |              |                        |                 |                   |              |              |              |              |              | $\checkmark$    |                 |                |              |                     |              |                  |              |                   |              |              |              |               |              |              |              |
| EKEYS   |              |                        |                 |                   |              |              |              |              | $\checkmark$ |                 |                 |                |              |                     |              |                  |              |                   |              |              |              |               |              |              |              |
| EOBJ    |              |                        |                 |                   |              |              |              |              | $\checkmark$ |                 |                 |                |              |                     |              |                  |              |                   |              |              |              |               |              |              |              |
| EPATH   |              |                        |                 |                   |              |              |              |              | $\checkmark$ |                 |                 |                |              |                     |              |                  |              |                   |              |              |              |               |              |              |              |
| EPTBL   |              |                        |                 |                   |              |              |              |              | $\checkmark$ |                 |                 |                |              |                     |              |                  |              |                   |              |              |              |               |              |              |              |
| EPTB2   |              |                        |                 |                   |              |              |              |              | $\checkmark$ |                 |                 |                |              |                     |              |                  |              |                   |              |              |              |               |              |              |              |
| ERECM   |              |                        |                 |                   |              |              |              |              | $\checkmark$ |                 |                 |                |              |                     |              |                  |              |                   |              |              |              |               |              |              |              |
| ESTIM   |              |                        |                 |                   |              |              |              |              |              |                 |                 |                |              |                     |              |                  |              |                   |              |              |              |               |              |              | $\checkmark$ |
| ESTMT   |              |                        |                 |                   |              |              |              |              | $\checkmark$ |                 |                 |                |              |                     |              |                  |              |                   |              |              |              |               |              |              |              |
| EXODS   |              |                        |                 |                   |              |              |              |              | $\checkmark$ |                 |                 |                |              |                     |              |                  |              |                   |              |              |              |               |              |              |              |
| EXPL    |              |                        |                 |                   |              | $\checkmark$ |              |              |              |                 |                 |                |              |                     | $\checkmark$ |                  |              |                   | $\checkmark$ |              |              |               |              |              |              |
| EXPLA   |              |                        |                 |                   |              | $\checkmark$ |              |              |              |                 |                 |                |              |                     | V            |                  |              |                   | $\checkmark$ |              | $\checkmark$ |               |              |              |              |
| EXPLAR  |              |                        |                 |                   |              | $\checkmark$ |              |              |              |                 |                 |                |              |                     | V            |                  |              |                   | $\checkmark$ |              | V            |               |              |              |              |
| EXPLO   |              |                        |                 |                   |              | $\checkmark$ |              |              |              |                 |                 |                |              |                     | V            |                  |              |                   | $\checkmark$ |              |              |               |              |              |              |
| EXPLOR  |              |                        |                 |                   |              | $\checkmark$ |              |              |              |                 |                 |                |              |                     | V            |                  |              |                   | $\checkmark$ |              |              |               |              |              |              |
| EXPLR   |              |                        |                 |                   |              | $\checkmark$ |              |              |              |                 |                 |                |              |                     | V            |                  |              |                   | $\checkmark$ |              |              |               |              |              |              |
| FILTA   | $\checkmark$ |                        |                 |                   | $\checkmark$ | $\checkmark$ |              |              | $\checkmark$ |                 | V               |                | $\checkmark$ |                     | $\checkmark$ |                  |              |                   | $\checkmark$ |              | V            |               | $\checkmark$ |              |              |
| FILTO   | $\checkmark$ |                        |                 |                   | V            | $\checkmark$ |              |              | $\checkmark$ |                 | V               |                | $\checkmark$ |                     | $\checkmark$ |                  |              |                   | $\checkmark$ |              | V            |               | $\checkmark$ |              |              |
| FILTR   | √            |                        |                 |                   | V            | $\checkmark$ |              |              | $\checkmark$ |                 | √               |                | V            |                     | V            |                  |              |                   | $\checkmark$ |              | √            |               | $\checkmark$ |              |              |
| FILT?   | √            | İ                      |                 |                   | √            | $\checkmark$ |              |              | $\checkmark$ |                 | √               |                | $\checkmark$ |                     | √            |                  | 1            |                   | $\checkmark$ |              | √            |               | $\checkmark$ |              |              |
| FIND    |              |                        |                 |                   |              |              | $\checkmark$ |              | $\checkmark$ |                 |                 |                |              |                     |              |                  |              |                   |              |              | √            | $\checkmark$  |              |              | $\checkmark$ |
| FORMATn |              | $\checkmark$           |                 | √                 | √            | $\checkmark$ | $\checkmark$ |              | $\checkmark$ |                 | √               |                | $\checkmark$ |                     | V            |                  |              | √                 | $\checkmark$ |              | √            | $\checkmark$  |              |              | $\checkmark$ |
| FORMAT? | 1            | $\checkmark$           | İ               | $\checkmark$      | V            | $\checkmark$ | $\checkmark$ |              | $\checkmark$ |                 | V               | İ              | $\checkmark$ |                     | $\checkmark$ | İ                |              | V                 | $\checkmark$ |              | √            | $\checkmark$  |              | İ            | $\checkmark$ |
| FREE    | √            |                        | $\checkmark$    |                   |              | $\checkmark$ | V            | √            |              | $\checkmark$    |                 | $\checkmark$   | V            | √                   |              | $\checkmark$     | $\checkmark$ |                   |              | $\checkmark$ |              |               | $\checkmark$ | √            | $\checkmark$ |
| GEXPL   | 1            |                        |                 |                   |              | $\checkmark$ |              |              |              |                 |                 |                |              |                     |              |                  |              |                   |              |              |              |               |              |              |              |
| GEXPLA  |              |                        |                 |                   |              | V            |              |              |              |                 |                 |                |              |                     | V            |                  |              |                   | V            |              | √            |               |              |              |              |

|           | u            | Compare Formats | Compare History | Column Dist Stats |              |              | tor          | SUO          | NI           | EXPLAIN Compare | EXPLAIN History | Host Variables | es           | Package Connections | es           | Plan Connections | ¢glist       | Plan Verification |              | Primary Menu | ents         | Table Columns |              | ation        |              |
|-----------|--------------|-----------------|-----------------|-------------------|--------------|--------------|--------------|--------------|--------------|-----------------|-----------------|----------------|--------------|---------------------|--------------|------------------|--------------|-------------------|--------------|--------------|--------------|---------------|--------------|--------------|--------------|
|           | Collection   | Compa           | Compa           | Colum             | Costs        | DBRMs        | Estimator    | Exceptions   | EXPLAIN      | EXPLA           | EXPLA           | Host V         | Libraries    | Packag              | Packages     | Plan C           | Plan Pkglist | Plan V            | Plans        | Primar       | Statements   | Table (       | Tables       | Verification | Whatif       |
| GEXPLAR   |              |                 |                 |                   |              | √            |              |              |              |                 |                 |                |              |                     |              |                  |              |                   | √            |              | √            |               |              |              |              |
| GEXPLO    |              |                 |                 |                   |              | $\checkmark$ |              |              |              |                 |                 |                |              |                     |              |                  |              |                   | $\checkmark$ |              |              |               |              |              |              |
| GEXPLOR   |              |                 |                 |                   |              | V            |              |              |              |                 |                 |                |              |                     | $\checkmark$ |                  |              |                   | $\checkmark$ |              |              |               |              |              |              |
| GEXPLR    | 1            |                 |                 |                   |              | √            |              |              |              |                 |                 |                |              |                     | $\checkmark$ |                  |              |                   | √            |              |              |               |              |              |              |
| GLOBAL    | √            | $\checkmark$    | $\checkmark$    | √                 | √            | $\checkmark$ | $\checkmark$ | √            | √            | $\checkmark$    | √               | $\checkmark$   | $\checkmark$ | $\checkmark$        | $\checkmark$ | √                | $\checkmark$ | $\checkmark$      | $\checkmark$ | $\checkmark$ | √            | $\checkmark$  | $\checkmark$ | √            | $\checkmark$ |
| GSTATS    | 1            | 1               |                 |                   |              | $\checkmark$ |              |              | 1            |                 |                 |                |              |                     |              | 1                |              |                   | 1            |              |              | 1             |              |              | $\checkmark$ |
| HEADERn   | √            | $\checkmark$    | $\checkmark$    | √                 | √            | $\checkmark$ | $\checkmark$ | √            | √            | $\checkmark$    | √               | $\checkmark$   | $\checkmark$ | $\checkmark$        | $\checkmark$ | √                | $\checkmark$ | $\checkmark$      | $\checkmark$ | $\checkmark$ | √            | $\checkmark$  | $\checkmark$ | √            | $\checkmark$ |
| HEX       |              |                 |                 | $\checkmark$      |              |              |              |              |              |                 |                 |                |              |                     |              |                  |              |                   |              |              |              | $\checkmark$  |              |              |              |
| HIST      |              |                 |                 |                   |              | $\checkmark$ |              |              |              |                 |                 |                |              |                     | $\checkmark$ |                  |              |                   | $\checkmark$ |              |              |               |              |              |              |
| HOUSE     | V            | $\checkmark$    | $\checkmark$    | $\checkmark$      | $\checkmark$ | $\checkmark$ | $\checkmark$ | $\checkmark$ | V            | $\checkmark$    | $\checkmark$    | $\checkmark$   | $\checkmark$ | V                   | $\checkmark$ | $\checkmark$     | $\checkmark$ | $\checkmark$      | $\checkmark$ | $\checkmark$ | √            | $\checkmark$  | $\checkmark$ | $\checkmark$ | $\checkmark$ |
| HOUSEn    | V            | $\checkmark$    | $\checkmark$    | $\checkmark$      | $\checkmark$ | $\checkmark$ | $\checkmark$ | $\checkmark$ | V            | $\checkmark$    | $\checkmark$    | $\checkmark$   | $\checkmark$ | $\checkmark$        | $\checkmark$ | $\checkmark$     | $\checkmark$ | $\checkmark$      | V            | $\checkmark$ | V            | V             | $\checkmark$ | $\checkmark$ | $\checkmark$ |
| IMPACT    | 1            |                 |                 |                   |              | $\checkmark$ |              |              | 1            |                 |                 |                |              |                     | $\checkmark$ |                  |              |                   | $\checkmark$ |              |              |               |              |              |              |
| INFO      |              |                 |                 |                   |              | V            |              |              |              |                 |                 |                |              |                     | $\checkmark$ |                  |              |                   | V            |              |              |               |              |              |              |
| JCL       | V            | $\checkmark$    | $\checkmark$    | $\checkmark$      | $\checkmark$ | $\checkmark$ | $\checkmark$ | $\checkmark$ | V            | $\checkmark$    | V               | $\checkmark$   | $\checkmark$ | V                   | $\checkmark$ | $\checkmark$     | V            | $\checkmark$      | $\checkmark$ | $\checkmark$ | V            | $\checkmark$  | $\checkmark$ | V            | $\checkmark$ |
| LALL      |              |                 |                 |                   |              |              |              |              |              |                 |                 |                | $\checkmark$ |                     |              |                  |              |                   |              |              |              |               |              |              |              |
| LDBR      |              |                 |                 |                   |              |              |              |              |              |                 |                 |                | $\checkmark$ |                     |              |                  |              |                   |              |              |              |               |              |              |              |
| LEHIST    |              |                 |                 |                   |              | $\checkmark$ |              |              |              |                 |                 |                |              |                     | $\checkmark$ |                  |              |                   | $\checkmark$ |              |              |               |              |              |              |
| LEXPL     |              |                 |                 |                   |              | V            |              | $\checkmark$ |              |                 |                 |                |              |                     | $\checkmark$ |                  |              |                   | V            |              | √            |               |              |              |              |
| LOCATE    |              |                 |                 |                   |              |              | $\checkmark$ |              |              |                 |                 |                |              |                     |              |                  |              |                   |              |              | √            | V             |              |              | $\checkmark$ |
| LPKG      |              |                 |                 |                   |              |              |              |              |              |                 |                 |                | V            |                     |              |                  |              |                   |              |              |              |               |              |              |              |
| MAINT     | $\checkmark$ | $\checkmark$    | $\checkmark$    | $\checkmark$      | $\checkmark$ | $\checkmark$ | $\checkmark$ | $\checkmark$ | V            | $\checkmark$    | $\checkmark$    | $\checkmark$   | $\checkmark$ | $\checkmark$        | $\checkmark$ | $\checkmark$     | $\checkmark$ | $\checkmark$      | $\checkmark$ | $\checkmark$ | $\checkmark$ | $\checkmark$  | $\checkmark$ | $\checkmark$ | $\checkmark$ |
| MAINT?    | $\checkmark$ | $\checkmark$    | $\checkmark$    | $\checkmark$      | $\checkmark$ | $\checkmark$ | $\checkmark$ | $\checkmark$ | V            | $\checkmark$    | $\checkmark$    | $\checkmark$   | $\checkmark$ | $\checkmark$        | $\checkmark$ | $\checkmark$     | $\checkmark$ | $\checkmark$      | $\checkmark$ | $\checkmark$ | $\checkmark$ | $\checkmark$  | $\checkmark$ | $\checkmark$ | $\checkmark$ |
| MSGHELP   | $\checkmark$ | $\checkmark$    | $\checkmark$    | $\checkmark$      | $\checkmark$ | $\checkmark$ | $\checkmark$ | $\checkmark$ | $\checkmark$ | $\checkmark$    | $\checkmark$    | $\checkmark$   | $\checkmark$ | $\checkmark$        | $\checkmark$ | $\checkmark$     | $\checkmark$ | $\checkmark$      | $\checkmark$ | $\checkmark$ | $\checkmark$ | $\checkmark$  | $\checkmark$ | $\checkmark$ | $\checkmark$ |
| NDXS      |              |                 |                 |                   |              |              | $\checkmark$ |              |              |                 |                 |                |              |                     |              |                  |              |                   |              |              |              |               |              |              | $\checkmark$ |
| NEWSET    |              |                 |                 | $\checkmark$      |              |              | $\checkmark$ |              |              |                 |                 |                |              |                     |              |                  |              |                   |              |              |              | $\checkmark$  |              |              | $\checkmark$ |
| NEWSETALL |              |                 |                 |                   |              |              | $\checkmark$ |              |              |                 |                 |                |              |                     |              |                  |              |                   |              |              |              | $\checkmark$  |              |              | $\checkmark$ |
| NODUPS    |              |                 |                 |                   |              | $\checkmark$ |              |              |              |                 |                 |                |              |                     |              |                  |              |                   |              |              |              |               |              |              |              |
| NOFILT    | $\checkmark$ |                 |                 |                   | $\checkmark$ | $\checkmark$ |              |              | $\checkmark$ |                 | $\checkmark$    |                | $\checkmark$ |                     | $\checkmark$ |                  |              |                   | $\checkmark$ |              | $\checkmark$ |               | $\checkmark$ |              |              |
| NOHIST    |              |                 |                 |                   |              | $\checkmark$ |              |              |              |                 |                 |                |              |                     | $\checkmark$ |                  |              |                   | $\checkmark$ |              |              |               |              |              |              |
| NONDXS    |              |                 |                 |                   |              |              | $\checkmark$ |              |              |                 |                 |                |              |                     |              |                  |              |                   |              |              |              |               |              |              | $\checkmark$ |
| NOSTAT    |              |                 |                 |                   |              |              | $\checkmark$ |              |              |                 |                 |                |              |                     |              |                  |              |                   |              |              |              | $\checkmark$  |              |              | $\checkmark$ |
| NOSTATALL |              |                 |                 |                   |              |              | $\checkmark$ |              |              |                 |                 |                |              |                     |              |                  |              |                   |              |              |              | $\checkmark$  |              |              | $\checkmark$ |
| NOVERS    |              |                 |                 |                   |              |              |              |              | $\checkmark$ |                 |                 |                |              |                     |              |                  |              |                   |              |              | $\checkmark$ |               |              |              |              |

|           | Collection   | Compare Formats | Compare History | Column Dist Stats | Costs        | DBRMs        | Estimator    | Exceptions   | EXPLAIN      | EXPLAIN Compare | EXPLAIN History | Host Variables | Libraries    | Package Connections | Packages     | Plan Connections | Plan Pkglist | Plan Verification | Plans        | Primary Menu | Statements   | Table Columns | Tables       | Verification | Whatif       |
|-----------|--------------|-----------------|-----------------|-------------------|--------------|--------------|--------------|--------------|--------------|-----------------|-----------------|----------------|--------------|---------------------|--------------|------------------|--------------|-------------------|--------------|--------------|--------------|---------------|--------------|--------------|--------------|
| OUT       |              |                 |                 |                   |              |              | $\checkmark$ |              | $\checkmark$ |                 |                 |                |              |                     |              |                  |              |                   |              |              | $\checkmark$ |               |              |              | $\checkmark$ |
| PDEBUGON  | $\checkmark$ | $\checkmark$    | $\checkmark$    | $\checkmark$      | √            | $\checkmark$ | $\checkmark$ | $\checkmark$ | $\checkmark$ | $\checkmark$    | V               | V              | $\checkmark$ | √                   | $\checkmark$ | V                | $\checkmark$ | V                 | $\checkmark$ | $\checkmark$ | $\checkmark$ | $\checkmark$  | $\checkmark$ | √            | $\checkmark$ |
| PDEBUGOFF | $\checkmark$ | $\checkmark$    | $\checkmark$    | $\checkmark$      | V            | $\checkmark$ | $\checkmark$ | √            | $\checkmark$ | $\checkmark$    | $\checkmark$    | V              | $\checkmark$ | √                   | $\checkmark$ | $\checkmark$     | $\checkmark$ | $\checkmark$      | $\checkmark$ | $\checkmark$ | √            | $\checkmark$  | $\checkmark$ | V            | $\checkmark$ |
| PRNT      | $\checkmark$ | $\checkmark$    | $\checkmark$    | $\checkmark$      | $\checkmark$ | √            | $\checkmark$ | √            | √            | $\checkmark$    | V               | V              | V            | √                   | $\checkmark$ | V                | $\checkmark$ | V                 | $\checkmark$ | $\checkmark$ | $\checkmark$ | $\checkmark$  | $\checkmark$ | √            | $\checkmark$ |
| PROFOUT   | $\checkmark$ | $\checkmark$    | $\checkmark$    | $\checkmark$      | $\checkmark$ | $\checkmark$ | √            | √            | $\checkmark$ | $\checkmark$    | V               | $\checkmark$   | $\checkmark$ | √                   | $\checkmark$ | $\checkmark$     | √            | $\checkmark$      | $\checkmark$ | $\checkmark$ | $\checkmark$ | $\checkmark$  | $\checkmark$ | √            | $\checkmark$ |
| PROFOUTE  | $\checkmark$ | $\checkmark$    | $\checkmark$    | $\checkmark$      | $\checkmark$ | $\checkmark$ | $\checkmark$ | √            | $\checkmark$ | $\checkmark$    | √               | √              | $\checkmark$ | √                   | $\checkmark$ | V                | $\checkmark$ | $\checkmark$      | $\checkmark$ | V            | √            | $\checkmark$  | V            | √            | $\checkmark$ |
| PROFVAR   | $\checkmark$ | $\checkmark$    | $\checkmark$    | $\checkmark$      | $\checkmark$ | $\checkmark$ | V            | √            | V            | V               | V               | $\checkmark$   | $\checkmark$ | √                   | $\checkmark$ | $\checkmark$     | V            | $\checkmark$      | $\checkmark$ | $\checkmark$ | √            | $\checkmark$  | √            | √            | $\checkmark$ |
| REBIND    |              |                 |                 |                   |              |              |              |              |              |                 |                 |                |              |                     | √            |                  |              |                   | √            |              |              |               |              |              |              |
| REBINDEX  |              |                 |                 |                   |              |              |              |              |              |                 |                 |                |              |                     | V            |                  |              |                   | $\checkmark$ |              |              |               |              |              |              |
| REFRESH   |              |                 |                 |                   |              |              |              |              |              |                 |                 |                |              |                     |              |                  |              |                   |              | V            |              |               |              |              |              |
| RESET     |              |                 |                 | V                 |              |              | V            |              | V            |                 |                 | V              |              |                     |              |                  |              |                   |              |              | V            | V             |              |              | $\checkmark$ |
| RESETALL  |              |                 |                 |                   |              |              | V            |              |              |                 |                 | V              |              |                     |              |                  |              |                   |              |              | · ·          | V             |              |              | V            |
| RFIND     |              |                 |                 |                   |              |              | $\checkmark$ |              | √            |                 |                 |                |              |                     |              |                  |              |                   |              |              |              | V             |              |              | $\checkmark$ |
| RLOCATE   |              |                 |                 |                   |              |              | $\checkmark$ |              |              |                 |                 |                |              |                     |              |                  |              |                   |              |              | V            | V             |              |              | $\checkmark$ |
| SETC      | $\checkmark$ | $\checkmark$    | $\checkmark$    | $\checkmark$      | √            | √            | $\checkmark$ | √            | V            | $\checkmark$    | V               | √              | V            | √                   | √            | V                | V            | V                 | √            | V            |              | V             | V            | √            | $\checkmark$ |
| SETD      | $\checkmark$ |                 | $\checkmark$    | $\checkmark$      | √            | √            | V            | √            | √            | $\checkmark$    | V               | √              | V            | √                   | √            | V                | √            | V                 | √            | V            |              | √             | V            | √            | $\checkmark$ |
| SETL      | $\checkmark$ |                 |                 | V                 | V            | V            | V            | V            | V            | V               | V               | V              | V            | V                   | V            | V                | V            | V                 | V            | V            | V            | V             | V            | V            | $\checkmark$ |
| SETn      | $\checkmark$ |                 |                 | V                 | V            | $\checkmark$ | √            | V            |              | $\checkmark$    | V               | V              | V            | V                   | √            | V                | √            | $\checkmark$      |              | V            |              |               | √            | √            | V            |
| SETO      | $\checkmark$ |                 |                 | V                 | V            | $\checkmark$ | $\checkmark$ | V            | V            | $\checkmark$    | √               | V              | V            | V                   | V            | V                | √            | $\checkmark$      |              | V            | V            |               | V            | V            | $\checkmark$ |
| SETP      |              | V               |                 | V                 | V            | $\checkmark$ | V            | V            | V            | V               | V               | V              | V            | V                   | V            | V                | V            | V                 | $\checkmark$ | V            | V            | V             | V            | V            |              |
| SETS      |              | V               |                 | V                 | V            |              | V            | V            | V            | V               | V               | V              | V            | V                   | V            | V                | V            | V                 |              | V            | V            | V             | V            | V            |              |
| SETU      |              | V               | V               | V                 | V            |              | V            | V            | V            | V               | V               | V              | V            | V                   | V            | V                | V            | V                 |              | V            | V            | V             | V            | V            | $\checkmark$ |
| SET?      |              | V               | V               | V                 | V            |              | V            | V            | V            | V               | V               | V              | V            | V                   | V            | V                | V            | V                 |              | V            | V            | V             | V            | V            |              |
| SHOW      |              |                 |                 |                   |              |              |              |              |              |                 |                 |                |              |                     |              |                  |              |                   |              | -            | √            |               |              |              |              |
| SHOWE     |              |                 |                 |                   |              |              |              |              |              |                 |                 |                |              |                     |              |                  |              |                   |              |              | √            |               |              |              |              |
| SNAPALL   | $\checkmark$ | $\checkmark$    | $\checkmark$    | $\checkmark$      | √            | √            | √            | √            | √            | √               | √               | √              | $\checkmark$ | √                   | $\checkmark$ | $\checkmark$     | √            | $\checkmark$      | √            | $\checkmark$ | √            | $\checkmark$  | √            | √            | $\checkmark$ |
| SNAPALLS  | √            | √               | √               | √                 | √            | √            | √            | √            | √            | √               | √               | √              | ,<br>√       | √                   | √            | √                | √            | √                 | √            | √            | √            | √             | √            | √            | ,<br>√       |
| SNAPDS    | √            | √               | √               | √                 | √            | √            | √            | √            | √            | √               | √               | √              | ,<br>√       | √                   | √            | √                | √            | √                 | √            | √            | √            | √             | √            | √            | ,<br>√       |
| SNAPEX    | ,<br>√       | ,<br>√          | ,<br>√          | ,<br>√            | ,<br>√       | ,<br>√       | ,<br>√       | ,<br>√       | ,<br>√       | ,<br>√          | ,<br>√          | ,<br>√         | v<br>√       | √                   | ,<br>√       | ,<br>√           | ,<br>√       | ,<br>√            | ,<br>√       | ,<br>√       | ,<br>√       | ,<br>√        | ,<br>√       | ,<br>√       | ,<br>√       |
| SORT      | ,<br>√       |                 |                 |                   | ,<br>√       | ,<br>√       |              |              |              |                 | ,<br>√          | ,<br>√         | v<br>√       | √                   | ,<br>√       | ,<br>√           | ,<br>√       |                   | ,<br>√       |              | Ļ,           |               | ,<br>√       |              | ŕ            |
| SORT?     | ,<br>√       |                 |                 |                   | ,<br>√       | ,<br>√       |              |              |              |                 | ,<br>√          | ,<br>√         | v<br>√       | ,<br>√              | ,<br>√       | ,<br>√           | ,<br>√       |                   | ,<br>√       |              |              |               | ,<br>√       |              |              |
| L         | ,<br>√       | $\checkmark$    | $\checkmark$    |                   | ,<br>√       | ,<br>√       | $\checkmark$ | √            | V            | √               | ,<br>√          | ,<br>√         | v<br>√       | ,<br>√              | ,<br>√       | ,<br>√           | ,<br>√       | $\checkmark$      | ,<br>√       | $\checkmark$ | √            | $\checkmark$  | ,<br>√       | √            | $\checkmark$ |

|          | Collection   | Compare Formats | Compare History | Column Dist Stats | Costs        | DBRMs        | Estimator    | Exceptions   | EXPLAIN      | EXPLAIN Compare | EXPLAIN History | Host Variables | Libraries    | Package Connections | Packages     | Plan Connections | Plan Pkglist | Plan Verification | Plans        | Primary Menu | Statements   | Table Columns | Tables       | Verification | Whatif       |
|----------|--------------|-----------------|-----------------|-------------------|--------------|--------------|--------------|--------------|--------------|-----------------|-----------------|----------------|--------------|---------------------|--------------|------------------|--------------|-------------------|--------------|--------------|--------------|---------------|--------------|--------------|--------------|
| STMTS    |              |                 |                 |                   |              |              |              | V            |              |                 |                 |                |              |                     |              |                  |              |                   |              |              |              |               |              |              |              |
| TIPS     | V            | V               | V               | V                 | V            | V            | V            | V            | V            | V               | V               | V              | V            | V                   | V            | V                | V            | V                 | V            | V            | V            | V             | V            | V            | $\checkmark$ |
| TRACEALL | V            | V               | $\checkmark$    | V                 | V            | V            | V            | V            | V            | V               | V               | V              | V            | V                   | $\checkmark$ | V                | V            | √                 | V            | V            | V            | V             | V            | V            | $\checkmark$ |
| TRACED   | $\checkmark$ | $\checkmark$    | $\checkmark$    | V                 | $\checkmark$ | $\checkmark$ | $\checkmark$ | $\checkmark$ | V            | V               | $\checkmark$    | $\checkmark$   | $\checkmark$ | V                   | $\checkmark$ | $\checkmark$     | V            | V                 | $\checkmark$ | V            | V            | $\checkmark$  | V            | V            | $\checkmark$ |
| TRACEG   | $\checkmark$ | V               | $\checkmark$    | $\checkmark$      | $\checkmark$ | V            | $\checkmark$ | V            | $\checkmark$ | $\checkmark$    | √               | $\checkmark$   | $\checkmark$ | $\checkmark$        | V            | $\checkmark$     | V            | V                 | $\checkmark$ | V            | V            | $\checkmark$  | V            | $\checkmark$ | $\checkmark$ |
| TRACEL   | V            | V               | V               | $\checkmark$      | V            | V            | V            | V            | V            | V               | $\checkmark$    | $\checkmark$   | V            | V                   | $\checkmark$ | V                | V            | $\checkmark$      | V            | V            | V            | $\checkmark$  | V            | $\checkmark$ | $\checkmark$ |
| TRACEOFF | $\checkmark$ | $\checkmark$    | $\checkmark$    | $\checkmark$      | $\checkmark$ | $\checkmark$ | $\checkmark$ | $\checkmark$ | V            | V               | $\checkmark$    | $\checkmark$   | $\checkmark$ | V                   | $\checkmark$ | $\checkmark$     | V            | $\checkmark$      | $\checkmark$ | $\checkmark$ | V            | $\checkmark$  | V            | $\checkmark$ | $\checkmark$ |
| UBROWSE  | $\checkmark$ | $\checkmark$    | $\checkmark$    | $\checkmark$      | $\checkmark$ | $\checkmark$ | $\checkmark$ | $\checkmark$ | $\checkmark$ | $\checkmark$    | $\checkmark$    | $\checkmark$   | $\checkmark$ | $\checkmark$        | $\checkmark$ | $\checkmark$     | $\checkmark$ | $\checkmark$      | $\checkmark$ | $\checkmark$ | $\checkmark$ | $\checkmark$  | $\checkmark$ | $\checkmark$ | $\checkmark$ |
| UEDIT    | $\checkmark$ | $\checkmark$    | $\checkmark$    | $\checkmark$      | $\checkmark$ | $\checkmark$ | $\checkmark$ | $\checkmark$ | $\checkmark$ | $\checkmark$    | $\checkmark$    | $\checkmark$   | $\checkmark$ | $\checkmark$        | $\checkmark$ | $\checkmark$     | $\checkmark$ | $\checkmark$      | $\checkmark$ | $\checkmark$ | $\checkmark$ | $\checkmark$  | $\checkmark$ | $\checkmark$ | $\checkmark$ |
| UNIFORM  |              |                 |                 |                   |              |              | $\checkmark$ |              |              |                 |                 |                |              |                     |              |                  |              |                   |              |              |              | $\checkmark$  |              |              | $\checkmark$ |
| UPDT     |              |                 |                 |                   |              |              | $\checkmark$ |              |              |                 |                 |                |              |                     |              |                  |              |                   |              |              |              |               |              |              | $\checkmark$ |
| UPDTL    |              |                 |                 |                   |              |              | $\checkmark$ |              |              |                 |                 |                |              |                     |              |                  |              |                   |              |              |              |               |              |              | $\checkmark$ |
| UPDTR    |              |                 |                 |                   |              |              | $\checkmark$ |              |              |                 |                 |                |              |                     |              |                  |              |                   |              |              |              |               |              |              | $\checkmark$ |
| VERS     |              |                 |                 |                   |              |              |              |              | $\checkmark$ |                 |                 |                |              |                     |              |                  |              |                   |              |              | $\checkmark$ |               |              |              |              |
| WIF      |              |                 |                 |                   |              |              |              |              |              |                 |                 |                |              |                     |              |                  |              |                   |              |              |              |               |              |              | $\checkmark$ |
| WIFL     |              |                 |                 |                   |              |              |              |              |              |                 |                 |                |              |                     |              |                  |              |                   |              |              |              |               |              |              | $\checkmark$ |
| WIFR     |              |                 |                 |                   |              |              |              |              |              |                 |                 |                |              |                     |              |                  |              |                   |              |              |              |               |              |              | $\checkmark$ |
| WIFU     |              |                 |                 |                   |              |              |              |              |              |                 |                 |                |              |                     |              |                  |              |                   |              |              |              |               |              |              | $\checkmark$ |
| WIFUL    |              |                 |                 |                   |              |              |              |              |              |                 |                 |                |              |                     |              |                  |              |                   |              |              |              |               |              |              | $\checkmark$ |
| WIFUR    |              |                 |                 |                   |              |              |              |              |              |                 |                 |                |              |                     |              |                  |              |                   |              |              |              |               |              |              | $\checkmark$ |
| XCPT     |              |                 |                 |                   |              | $\checkmark$ |              |              |              |                 |                 |                |              |                     | $\checkmark$ |                  |              |                   | $\checkmark$ |              | $\checkmark$ |               | $\checkmark$ |              |              |
| XERR     |              |                 |                 |                   |              |              |              | $\checkmark$ |              |                 |                 |                |              |                     |              |                  |              |                   |              |              |              |               |              |              |              |
| XUPDT    | $\checkmark$ | $\checkmark$    | $\checkmark$    | $\checkmark$      | $\checkmark$ | $\checkmark$ | $\checkmark$ | $\checkmark$ | $\checkmark$ | $\checkmark$    | $\checkmark$    | $\checkmark$   | $\checkmark$ | $\checkmark$        | $\checkmark$ | $\checkmark$     | $\checkmark$ | $\checkmark$      | $\checkmark$ | $\checkmark$ | $\checkmark$ | $\checkmark$  | $\checkmark$ | $\checkmark$ | $\checkmark$ |

**Commands Available from Object List Panels** 

| COMMAND | DESCRIPTION                                                                                                    |
|---------|----------------------------------------------------------------------------------------------------|
| ACTLOG  | Access the activity log.                                                                                                    |
| ADMIN   | Display the Administration Menu panel.                                                                                                    |
| ASORT   | Sort in ascending sequence.                                                                                                    |
| BIND    | Generate bind statements. Can take the form <b>BIND</b> <i>member</i> , where <i>member</i> specifies a member name in your user PDS. Can also take the MOD option (see p. "Controlling the Destination of !DB/EXPLAIN Output" in the <i>!DB/EXPLAIN User's Guide</i> ). This member name is used to override the name specified on the Housekeeping Output Options Defaults panel.                                                                                                    |
| BINDADD | BIND ACTION(YES). Can take the form<br><b>BINDADD</b> <i>member</i> , where <i>member</i> specifies a<br>member name in your user PDS. Can also<br>take the MOD option (see p. "Controlling the<br>Destination of !DB/EXPLAIN Output" in the<br>!DB/EXPLAIN User's Guide). This member<br>name is used to override the name specified on<br>the Housekeeping Output Options Defaults<br>panel.                                                                                                    |
| BINDCNV | For DBRMs and Plans, convert DBRMs for<br>the displayed object list to Packages and<br>generate the commands required to BIND the<br>relevant Plans. Can take the form <b>BINDCNV</b><br><i>member</i> , where <i>member</i> specifies a member<br>name in your user PDS. Can also take the<br>MOD option (see p. "Controlling the<br>Destination of !DB/EXPLAIN Output" in the<br>!DB/EXPLAIN User's Guide). This member<br>name is used to override the name specified on<br>the Housekeeping Output Options Defaults<br>panel. |

## Dictionary of !DB/EXPLAIN commands (continued)

| COMMAND  | DESCRIPTION                                                                                                    |
|----------|----------------------------------------------------------------------------------------------------|
| BINDEXP  | BIND EXPLAIN(YES). Can take the form<br><b>BINDEXP</b> member, where member specifies a<br>member name in your user PDS. Can also<br>take the MOD option (see p. "Controlling the<br>Destination of !DB/EXPLAIN Output" in the<br>!DB/EXPLAIN User's Guide). This member<br>name is used to override the name specified on<br>the Housekeeping Output Options Defaults<br>panel.                   |
| BINDREP  | BIND ACTION(REPLACE). Can take the<br>form <b>BINDREP</b> <i>member</i> , where <i>member</i> specifies<br>a member name in your user PDS. Can also<br>take the MOD option (see p. "Controlling the<br>Destination of !DB/EXPLAIN Output" in the<br>!DB/EXPLAIN User's Guide). This member<br>name is used to override the name specified on<br>the Housekeeping Output Options Defaults<br>panel. |
| CALC     | Calculate statistics.                                                                                                    |
| CAN      | Cancel all selects.                                                                                                    |
| CAPS OFF | Set mode of any data entry fields to accept mixed-case input                                                                                                    |
| CAPS ON  | Set mode of any data entry fields to fold all data entered to upper case                                                                                                    |
| CDBR     | Display DBRM costs.                                                                                                    |
| CEXPL    | Compare EXPLAIN data.                                                                                                    |
|          | For batch restrictions on the use of CEXPL, see "Compare History" on page 45.                                                                                                    |

## Dictionary of !DB/EXPLAIN commands (continued)

| COMMAND  | DESCRIPTION                                                                                                    |
|----------|----------------------------------------------------------------------------------------------------|
| CHANGE   | Change all of the values for the specified field to the specified value.                                                                                         |
| CHANGES  | Display !DB/EXPLAIN product changes.                                                                                                    |
| CHAR     | Display all lines of character or graphic data in character format.                                                                                              |
| COMPARE  | Perform bind compare of each DBRM, plan, or<br>package in the current display according to the<br>options set on the Bind Compare Options<br>Housekeeping Panel. |
| COST     | Display statement costs.                                                                                                    |
| СРКС     | Display package costs.                                                                                                    |
| CPLN     | Display plan costs.                                                                                                    |
| DEBUG    | Display only parser and DB2 errors to ensure minimal impact                                                                                                    |
| DEBUGOFF | Turn the Automated Trace Facility off or turn DEBUG off.                                                                                                    |
| DEBUGON  | Turn the Automated Trace Facility on.                                                                                                    |
| DELETE   | Delete all lines (Column Distribution or Table Columns function).                                                                                                |
| DELETE   | Delete historical EXPLAINs (EXPLAIN Function).                                                                                                    |
| DELETE   | Delete all saved host variable values and attributes (Host Variables Function).                                                                                  |
| DIFF     | Reset EDIFF.                                                                                                    |
| DISPLAY  | Display statements from DBRM.                                                                                                    |

## Dictionary of !DB/EXPLAIN commands (continued)

| COMMAND | DESCRIPTION                                                                           |
|---------|---------------------------------------------------------------------------------------|
| DO      | Access menu of available commands.                                                    |
| DOP     | Access Print Options.                                                                 |
| DOS     | Access menu of available sorts.                                                       |
| DROP    | Generate FREE statements for each item on the list.                                   |
| DSORT   | Sort in descending sequence.                                                          |
| DUPS    | Display all DBRMs.                                                                    |
| EALL    | Display all sections of the EXPLAIN display.                                          |
| EBIND   | Display plan bind or package bind information on the EXPLAIN display.                 |
| ECOST   | Display cost information on the EXPLAIN display.                                      |
| EDIFF   | Display all the differences in access path between the two EXPLAINs in plain English. |
| EKEYS   | Include index key information with the EOBJ section of the EXPLAIN Format 0 display.  |
| EOBJ    | Display detailed object information on the EXPLAIN display.                           |

| COMMAND | MMAND DESCRIPTION                                                                                                    |  |  |  |  |  |  |  |  |  |
|---------|----------------------------------------------------------------------------------------------------|--|--|--|--|--|--|--|--|--|
| ЕРАТН   | Display access path summary information in textual form on the EXPLAIN display.                                                                                                    |  |  |  |  |  |  |  |  |  |
| EPTBL   | Display plan table information on the EXPLAIN display in a one-line format.                                                                                                    |  |  |  |  |  |  |  |  |  |
| EPTB2   | Display plan table information on the EXPLAIN display in a two-line format.                                                                                                    |  |  |  |  |  |  |  |  |  |
| ERECM   | Display recommendations information on the EXPLAIN display.                                                                                                    |  |  |  |  |  |  |  |  |  |
| ESTIM   | Access the Estimator function.                                                                                                    |  |  |  |  |  |  |  |  |  |
| ESTMT   | Display statement text and SQL error text (for<br>any SQL errors encountered) on the EXPLAIN<br>display.                                                                                                    |  |  |  |  |  |  |  |  |  |
| EXODS   | Write EXPLAIN output to a dataset. Can take<br>the form <b>EXODS</b> <i>member</i> , where <i>member</i><br>specifies a member name in your user PDS.<br>Can also take the MOD option (see p.<br>"Controlling the Destination of !DB/EXPLAIN<br>Output" in the <i>!DB/EXPLAIN User's Guide</i> ).<br>This member name is used to override the<br>name specified on the Housekeeping Output<br>Options Defaults panel. |  |  |  |  |  |  |  |  |  |

| COMMAND | DESCRIPTION                                                                                                    |  |  |  |  |  |  |
|---------|----------------------------------------------------------------------------------------------------|--|--|--|--|--|--|
| EXPL    | EXPLAIN all items that have not been<br>EXPLAINed since they were last bound and<br>display latest EXPLAIN for previously<br>EXPLAINed entities.        |  |  |  |  |  |  |
| EXPLA   | EXPLAIN all items regardless of bind time.                                                                                                    |  |  |  |  |  |  |
| EXPLAR  | Remote EXPLAIN all items regardless of bind time.                                                                                                    |  |  |  |  |  |  |
| EXPLO   | EXPLAIN and display all items that have not<br>been EXPLAINed since they were last bound.<br>Do not gather catalog statistics.                          |  |  |  |  |  |  |
| EXPLOR  | Remote EXPLAIN and display all items that<br>have not been EXPLAINed since they were<br>last bound. Do not gather catalog statistics.                   |  |  |  |  |  |  |
| EXPLR   | Remote EXPLAIN all items that have not been<br>EXPLAINed since they were last bound and<br>display latest EXPLAIN for previously<br>EXPLAINED entities. |  |  |  |  |  |  |
| FILTA   | Filter display using AND logic.                                                                                                    |  |  |  |  |  |  |
| FILTO   | Turn off filtering for the current display.                                                                                                    |  |  |  |  |  |  |
| FILTR   | Filter display using OR logic.                                                                                                    |  |  |  |  |  |  |
| FILT?   | Display the Filter panel.                                                                                                    |  |  |  |  |  |  |
| FIND    | Find a specific character string on the display.                                                                                                    |  |  |  |  |  |  |
| FORMATn | Display the current list using Format $#n$ (where $n =$ the format number).                                                                             |  |  |  |  |  |  |
| FORMAT? | Access menu of available formats.                                                                                                    |  |  |  |  |  |  |

| COMMAND | DESCRIPTION                                                                                                    |
|---------|----------------------------------------------------------------------------------------------------|
| FREE    | Generate FREE statements for all items on the list. Can also take the MOD option (see p. "Controlling the Destination of !DB/EXPLAIN Output" in the <i>!DB/EXPLAIN User's Guide</i> ). |
| GEXPL   | EXPLAIN all items on the list that have not<br>been EXPLAINed since they were last bound,<br>gather statistics, and display latest EXPLAIN<br>for previously EXPLAINed entities.       |
| GEXPLA  | EXPLAIN all and gather statistics regardless of bind time.                                                                                                    |
| GEXPLAR | Remote EXPLAIN all and gather statistics regardless of bind time.                                                                                                    |
| GEXPLO  | EXPLAIN and display all items that have not<br>been EXPLAINed since they were last bound.<br>Gather catalog statistics.                                                                |
| GEXPLOR | Remote EXPLAIN and display all items that<br>have not been EXPLAINed since they were<br>last bound. Gather catalog statistics.                                                         |
| GEXPLR  | Remote EXPLAIN all items that have not been EXPLAINed since they were last bound and gather statistics.                                                                                |

| COMMAND  | DESCRIPTION                                                                                                    |
|----------|----------------------------------------------------------------------------------------------------|
| GLOBAL   | Display the first page of the global command menu.                                                                                                    |
| GLOMORE  | Display the second page of the global command menu.                                                                                                    |
| GSTATS   | Gather statistics from the catalog and refresh the appropriate display.                                                                                                    |
| HEADERn  | n may be a value from 1 through 6. When<br>used with the PRNT command, HEADER<br>prints the text you specify on each page of the<br>printed output. For example,                      |
|          | HEADER1=INVENTORY REPORT<br>HEADER2=The Manufacturing Company                                                                                                    |
|          | places two lines of header output on your printout.                                                                                                    |
| HEX      | Display all lines of character or graphic data in hexadecimal format.                                                                                                    |
| HIST     | Display PLAN/PACKAGE/DBRM History.                                                                                                    |
| HOUSE    | Display the Housekeeping Menu.                                                                                                    |
| HOUSEmmm | Display the Housekeeping panel represented by<br>the mnemonic mmm. A list of mnemonics is<br>found in the online Help for the Housekeeping<br>Menu and in "Housekeeping" on page 315. |
| HOUSEn   | Access Housekeeping panel #n where n is the panel's number on the Housekeeping Menu.                                                                                                  |

| COMMAND  | DESCRIPTION                                                                                                    |
|----------|----------------------------------------------------------------------------------------------------|
| IMPACT   | Compare each nonhistorical item with its most recent historical counterpart.                                                                                                |
| INFO     | Display the Information panel for a selected DBRM, plan, or package.                                                                                                    |
| JCL      | Display the JCL panel associated with the function you want to perform. If !DB/EXPLAIN is unable to determine what function you want, it displays the JCL Generation panel. |
| JCL?     | Display the JCL Generation panel to start the JCL generate function.                                                                                                    |
| KTEMODEL | (Previously MODEL.) Used on the secondary panels used when creating batch JCL to copy sample SYSIN statements into your batch job.                                          |
| KTESYSIS | Used on the secondary panels used when creating batch JCL to browse sample SYSIN statements.                                                                                |
| LALL     | Display all DBRM and package members in Library.                                                                                                    |
| LDBR     | Display all DBRM members in Library.                                                                                                    |
| LEHIST   | Display Latest EXPLAIN History.                                                                                                    |
| LEXPL    | Display Latest EXPLAIN.                                                                                                    |
| LOCATE   | Reposition the list starting with a specific object.                                                                                                    |
| LPKG     | Display all package members in Library.                                                                                                    |
| MAINT    | Display the maintenance level of the current<br>!DB/EXPLAIN system                                                                                                    |

| COMMAND   | DESCRIPTION                                                                                                    |  |  |  |  |
|-----------|----------------------------------------------------------------------------------------------------|--|--|--|--|
| MAINT?    | Display the maintenance level of all installed !DB/Tools.                                                                                                    |  |  |  |  |
| MSGHELP   | Display extended Help for the message whose Message Identifier is entered.                                                                                                    |  |  |  |  |
| NDXS      | Display all Indexes.                                                                                                    |  |  |  |  |
| NEWSET    | <ul> <li>!DB/Tools.</li> <li>Display extended Help for the message whose Message Identifier is entered.</li> <li>Display all Indexes.</li> <li>Establish a new statistics set.</li> <li>Establish a new statistics set (including column distribution statistics.</li> <li>Reset DUPS.</li> <li>Reset all filters.</li> <li>Reset History.</li> <li>Reset NDXS.</li> <li>Set statistics to RUNSTATS, not run value.</li> <li>Set statistics, including column distribution statistics, to RUNSTATS, not run value.</li> <li>Reset VERS.</li> <li>Generate REXX program to update catalog statistics. Can take the form <b>0UT</b> member, where member specifies a member name in your user PDS. Can also take the MOD option (see p. "Controlling the Destination of IDB/EXPLAIN Output" in the <i>!DB/EXPLAIN User's Guide</i>). This member name is used to override the name specified on the</li> </ul> |  |  |  |  |
| NEWSETALL |                                                                                                    |  |  |  |  |
| NODUPS    | Reset DUPS.                                                                                                    |  |  |  |  |
| NOFILT    | Reset all filters.                                                                                                    |  |  |  |  |
| NOHIST    | Reset History.                                                                                                    |  |  |  |  |
| NONDXS    | Reset NDXS.                                                                                                    |  |  |  |  |
| NOSTAT    | Set statistics to RUNSTATS, not run value.                                                                                                    |  |  |  |  |
| NOSTATALL |                                                                                                    |  |  |  |  |
| NOVERS    | Reset VERS.                                                                                                    |  |  |  |  |
| OUT       | statistics. Can take the form <b>OUT</b> <i>member</i> ,<br>where <i>member</i> specifies a member name in<br>your user PDS. Can also take the MOD option<br>(see p. "Controlling the Destination of<br>!DB/EXPLAIN Output" in the !DB/EXPLAIN<br>User's Guide). This member name is used to                                                                                                    |  |  |  |  |
| OUT       | (On Statements panel.) Output SQL statements.                                                                                                    |  |  |  |  |

| COMMAND   | DESCRIPTION                                                                                                    |  |  |  |  |  |
|-----------|----------------------------------------------------------------------------------------------------|--|--|--|--|--|
| PDEBUGOFF | Turn parser debugging off.                                                                                                    |  |  |  |  |  |
| PDEBUGON  | Turn parser debugging on.                                                                                                    |  |  |  |  |  |
| PRNT      | <ul> <li>Turn parser debugging off.</li> <li>Turn parser debugging on.</li> <li>Print the current active object list.</li> <li>Write current setting of user profile variables to user PDS in internal format.</li> <li>Write current setting of user profile variables to user PDS in external format usable as input to KTECNTL to override current profile variable settings.</li> <li>Display profile variable description</li> <li>Generate REBIND statements. Can take the form <b>REBIND</b> member, where member specifies a member name in your user PDS. Can also take the MOD option (see p. "Controlling the Destination of !DB/EXPLAIN Output" in the <i>!DB/EXPLAIN User's Guide</i>). This member name is used to override the name specified o the Housekeeping Output Options Defaults panel.</li> <li>REBIND EXPLAIN(YES). Can take the form <b>REBINDEX</b> member, where member specifies a member name is used to override the name specified o the Housekeeping Output Options Defaults panel.</li> <li>REBIND EXPLAIN User's Guide). This member name is used to override the name specified o the Housekeeping Output Options Defaults panel.</li> <li>REBINDEX member, where member specifies a member name is used to override the name specified o the Housekeeping Output Options Defaults panel.</li> <li>REBINDEXPLAIN User's Guide). This member name is used to override the name specified o the Housekeeping Output Options Defaults panel.</li> <li>Rebuild all data in memory that !DB/EXPLAIN uses. Use this command to</li> </ul> |  |  |  |  |  |
| PROFOUT   |                                                                                                    |  |  |  |  |  |
| PROFOUTE  | to user PDS in external format usable as input<br>to KTECNTL to override current profile                                                                                                    |  |  |  |  |  |
| PROFVAR   | Display profile variable description                                                                                                    |  |  |  |  |  |
| REBIND    | form <b>REBIND</b> <i>member</i> , where <i>member</i> specifies<br>a member name in your user PDS. Can also<br>take the MOD option (see p. "Controlling the<br>Destination of !DB/EXPLAIN Output" in the<br>!DB/EXPLAIN User's Guide). This member<br>name is used to override the name specified on<br>the Housekeeping Output Options Defaults                                                                                                    |  |  |  |  |  |
| REBINDEX  | member name in your user PDS. Can also<br>take the MOD option (see p. "Controlling the<br>Destination of !DB/EXPLAIN Output" in the<br>!DB/EXPLAIN User's Guide). This member<br>name is used to override the name specified on<br>the Housekeeping Output Options Defaults                                                                                                    |  |  |  |  |  |
| REFRESH   |                                                                                                    |  |  |  |  |  |

| COMMAND  | DESCRIPTION                                                                                                    |
|----------|----------------------------------------------------------------------------------------------------|
| RESET    | (On EXPLAIN display.) Reset the EXPLAIN display parameters to include no sections. This prepares your session so you can add back the sections of the display you want to include. |
| RESET    | (On Host Variables display.) Reset host variable values and attributes.                                                                                                    |
| RESET    | (On Table Columns, Estimator, and Whatif display.) Reset statistics to the values established by the last statistics set.                                                          |
| RESETALL | (On Estimator, Table Columns, and Whatif<br>display.) Reset statistics, including column<br>distribution statistics, to the values established<br>by the last statistics set.      |
| RESETALL | (On Host Variables display.) Reset host variable values and attributeswhen in nonextracted mode.                                                                                   |
| RFIND    | Reexecute the last FIND command.                                                                                                    |
| RLOCATE  | Reexecute the last LOCATE command.                                                                                                    |
| SETC     | Prefix unqualified tables with Creator ID.<br>Specified in the "other" slot on set panel.                                                                                          |
| SETD     | SET CURRENT DEGREE. Allows I/O parallelism to be disabled or enabled. Effective for DB2 Version 3 and later.                                                                       |
| SETL     | Set default remote location.                                                                                                    |
| SETn     | Set SET option to #n                                                                                                    |
| SETO     | Prefix unqualified tables with Plan Owner.                                                                                                    |

| COMMAND  | DESCRIPTION                                                                                                    |  |  |  |  |  |  |  |
|----------|----------------------------------------------------------------------------------------------------|--|--|--|--|--|--|--|
| SETP     | Set Plan Table owner unless the creator option<br>on the Set Defaults panel (KTEPHOSE) is set<br>to #4 SQLID (SETS). |  |  |  |  |  |  |  |
| SETS     | Set SQLID to a specifed value.                                                                                       |  |  |  |  |  |  |  |
| SETU     | Prefix unqualified tables with TSO Userid.                                                                           |  |  |  |  |  |  |  |
| SET?     | Display a panel of available Set commands.                                                                           |  |  |  |  |  |  |  |
| SHOW     | Expand all statements.                                                                                               |  |  |  |  |  |  |  |
| SHOWE    | Expand all EXPLAINable statements.                                                                                   |  |  |  |  |  |  |  |
| SNAPALL  | Write all problem program information plus SNAPEX plus SNAPDS to KTESNAP.                                            |  |  |  |  |  |  |  |
| SNAPALLS | Write all system control information plus SNAPALL to KTESNAP.                                                        |  |  |  |  |  |  |  |
| SNAPDS   | Write the content of EXPLAIN data spaces<br>and EXPLAIN control blocks (if any data<br>spaces) to KTESNAP.           |  |  |  |  |  |  |  |
| SNAPEX   | Write EXPLAIN control blocks to KTESNAP.                                                                             |  |  |  |  |  |  |  |
| SORT     | Reorder the current object list. Same as ASORT.                                                                      |  |  |  |  |  |  |  |
| SORT?    | Access menu of available sorts.                                                                                      |  |  |  |  |  |  |  |

| COMMAND  | DESCRIPTION                                                             |
|----------|-------------------------------------------------------------------------|
| SQL      | Display a panel so that you can enter and execute SQL statements.       |
| STMTS    | Display the SQL statements that triggered the exceptions.               |
| TIPS     | Display tips.                                                           |
| TRACEALL | Trace getmains and freemains, data space functions, and list functions. |
| TRACED   | Trace data space functions.                                             |
| TRACEG   | Trace getmains and freemains.                                           |
| TRACEL   | Trace list functions.                                                   |
| TRACEOFF | Turn tracing off.                                                       |
| UBROWSE  | Browse specified user PDS members.                                      |
| UEDIT    | Edit specified user PDS members.                                        |
| UNIFORM  | Set partitioned statistics to a uniform distribution.                   |
| UPDT     | Update catalog with new statistics for specified server (local).        |
| UPDTL    | Update catalog with new statistics (local).                             |
| UPDTR    | Update catalog with new statistics (remote).                            |
| VERS     | Show version.                                                           |
| WIF      | EXPLAIN with no statistics (local).                                     |

| COMMAND | DESCRIPTION                                                                                                    |
|---------|----------------------------------------------------------------------------------------------------|
| WIFL    | EXPLAIN with no statistics (local).                                                                                   |
| WIFR    | EXPLAIN with new statistics and temporarily<br>update the remote catalog with option to make<br>statistics permanent. |
| WIFU    | EXPLAIN with statistics and update local catalog.                                                                     |
| WIFUL   | EXPLAIN with statistics and update local catalog.                                                                     |
| WIFUR   | EXPLAIN with new statistics and permanently<br>update the remote catalog with option to make<br>statistics permanent. |
| ХСРТ    | Display exceptions.                                                                                                   |
| XERR    | Display statements with SQL Error Exceptions.                                                                         |
| XUPDT   | Update Extract VSAM PLAN_TABLE dataset with all changes made online. This is <i>only</i> for PLAN_TABLE data.         |

# Appendix C. Selects Available from Object List Panels

|   | Collections  | Column Dist Stats | Costs        | DBRMS        | Estimator    | Exceptions   | <b>EXPLAIN History</b> | <b>Extract History</b> | Index Keys   | Libraries    | Packages     | Plans        | Statements   | Table Columns | Tables       | Whatif       |
|---|--------------|-------------------|--------------|--------------|--------------|--------------|------------------------|------------------------|--------------|--------------|--------------|--------------|--------------|---------------|--------------|--------------|
|   | $\checkmark$ | $\checkmark$      | $\checkmark$ | $\checkmark$ | $\checkmark$ | $\checkmark$ | $\checkmark$           | $\checkmark$           | $\checkmark$ | $\checkmark$ | $\checkmark$ | $\checkmark$ | $\checkmark$ | $\checkmark$  | $\checkmark$ | $\checkmark$ |
| @ |              |                   |              | $\checkmark$ |              |              |                        |                        |              |              | $\checkmark$ | $\checkmark$ | $\checkmark$ |               |              |              |
| # |              |                   |              | $\checkmark$ |              |              |                        |                        |              |              | $\checkmark$ | $\checkmark$ | $\checkmark$ |               |              |              |
| А |              |                   |              |              |              |              |                        |                        |              |              |              | $\checkmark$ |              |               |              |              |
| В |              |                   |              | $\checkmark$ |              |              |                        |                        |              |              | $\checkmark$ | $\checkmark$ |              |               |              |              |
| С |              | $\checkmark$      |              | $\checkmark$ | $\checkmark$ |              | $\checkmark$           |                        |              |              | $\checkmark$ | $\checkmark$ | $\checkmark$ | $\checkmark$  |              | $\checkmark$ |
| D |              | $\checkmark$      | $\checkmark$ |              | $\checkmark$ |              |                        |                        |              | $\checkmark$ |              | $\checkmark$ |              |               | $\checkmark$ | $\checkmark$ |
| Е |              |                   |              | $\checkmark$ |              |              |                        |                        |              |              | $\checkmark$ | $\checkmark$ | $\checkmark$ |               |              |              |
| F |              |                   |              |              |              |              |                        |                        |              |              | $\checkmark$ | $\checkmark$ |              |               |              |              |
| G |              |                   |              | $\checkmark$ |              | $\checkmark$ |                        |                        |              |              | $\checkmark$ | $\checkmark$ |              |               |              |              |
| Н |              |                   |              | $\checkmark$ |              |              |                        |                        |              |              | $\checkmark$ | $\checkmark$ | $\checkmark$ |               |              |              |
| Ι |              | $\checkmark$      |              | $\checkmark$ |              |              |                        |                        |              |              | $\checkmark$ | $\checkmark$ |              |               |              |              |
| J |              |                   |              | $\checkmark$ |              |              |                        | $\checkmark$           |              |              | $\checkmark$ | $\checkmark$ |              |               |              |              |
| K | $\checkmark$ |                   | $\checkmark$ |              | $\checkmark$ |              |                        |                        |              | $\checkmark$ |              | $\checkmark$ |              |               | $\checkmark$ | $\checkmark$ |
| L |              |                   |              | $\checkmark$ |              | $\checkmark$ |                        |                        |              |              | $\checkmark$ | $\checkmark$ | $\checkmark$ |               |              |              |
| М | $\checkmark$ |                   |              |              |              |              |                        |                        |              |              |              | $\checkmark$ |              |               |              |              |
| N |              |                   |              |              | $\checkmark$ |              |                        |                        |              |              | $\checkmark$ | $\checkmark$ |              |               |              | $\checkmark$ |
| 0 |              |                   |              |              |              |              |                        |                        |              |              |              |              | $\checkmark$ |               |              |              |
| Р | $\checkmark$ |                   | $\checkmark$ | $\checkmark$ |              |              |                        |                        |              |              | $\checkmark$ | $\checkmark$ |              |               | $\checkmark$ |              |
| Q |              |                   |              |              |              |              |                        |                        |              |              | $\checkmark$ | $\checkmark$ |              |               |              |              |
| R |              | $\checkmark$      |              |              |              |              |                        |                        |              | $\checkmark$ | $\checkmark$ | $\checkmark$ | $\checkmark$ |               |              |              |
| S |              |                   |              | $\checkmark$ |              | $\checkmark$ | $\checkmark$           |                        | $\checkmark$ |              | $\checkmark$ | $\checkmark$ | $\checkmark$ | $\checkmark$  | $\checkmark$ |              |
| Т |              |                   |              | $\checkmark$ |              |              |                        |                        |              |              | $\checkmark$ | $\checkmark$ |              |               |              |              |
| U |              |                   |              | $\checkmark$ |              |              |                        |                        |              |              | $\checkmark$ | $\checkmark$ | $\checkmark$ |               |              |              |

#### Selects available from object list panels (continued)

|   | Collections | Column Dist Stats | Costs | DBRMS        | Estimator | Exceptions | <b>EXPLAIN History</b> | Extract History | Index Keys | Libraries    | Packages     | Plans        | Statements   | Table Columns | Tables       | Whatif |
|---|-------------|-------------------|-------|--------------|-----------|------------|------------------------|-----------------|------------|--------------|--------------|--------------|--------------|---------------|--------------|--------|
| V |             |                   |       | $\checkmark$ |           |            |                        |                 |            | $\checkmark$ | $\checkmark$ | $\checkmark$ | $\checkmark$ |               |              |        |
| W |             |                   |       | $\checkmark$ |           |            |                        |                 |            |              | $\checkmark$ | $\checkmark$ | $\checkmark$ |               |              |        |
| X |             |                   |       | $\checkmark$ |           |            |                        |                 |            |              | $\checkmark$ | $\checkmark$ |              |               | $\checkmark$ |        |
| Y |             |                   |       |              |           |            | $\checkmark$           |                 |            | $\checkmark$ |              |              | $\checkmark$ |               |              |        |
| Ζ |             |                   |       | $\checkmark$ |           |            |                        |                 |            |              |              | $\checkmark$ | $\checkmark$ |               |              |        |
| 2 |             |                   |       |              |           |            |                        |                 |            |              |              |              | $\checkmark$ |               |              |        |
| 8 |             |                   |       | $\checkmark$ |           |            |                        |                 |            |              | $\checkmark$ | $\checkmark$ |              |               |              |        |
| 9 |             |                   |       | $\checkmark$ |           |            |                        |                 |            |              | $\checkmark$ | $\checkmark$ |              |               |              |        |

# Appendix D. Dictionary of Selects

| Select | Definition                                                               |
|--------|--------------------------------------------------------------------------|
|        |                                                                          |
| ?      | All object list panels: Display list of selects available on this panel. |
|        |                                                                          |
| @      | <b>DBRMs:</b> Remote EXPLAIN and gather statistics.                      |
|        | Packages: Remote EXPLAIN and gather statistics.                          |
|        | Plans: Remote EXPLAIN and gather statistics.                             |
|        | Statements: Remote EXPLAIN and gather statistics.                        |
|        |                                                                          |
| #      | <b>DBRMs:</b> Remote EXPLAIN and do not gather statistics.               |
|        | Packages: Remote EXPLAIN and do not gather statistics.                   |
|        | Plans: Remote EXPLAIN and do not gather statistics.                      |
|        | Statements: Remote EXPLAIN and do not gather statistics.                 |
|        |                                                                          |
| Α      | <b>Plans:</b> Display OMEGAMON II for DB2 Application Trace Facility.    |
|        |                                                                          |

| Select | Definition                                                                                                    |
|--------|----------------------------------------------------------------------------------------------------|
|        |                                                                                                    |
| В      | <b>DBRMs:</b> Generate a bind package statement for the selected DBRM.                                                                                                    |
|        | <b>Packages:</b> Generate a bind package statement for the selected package.                                                                                                    |
|        | Plans: Generate a bind plan statement for the selected plan.                                                                                                    |
|        |                                                                                                    |
| С      | <b>Column Distribution Statistics:</b> Display VALUE in character format. This selection is only available for character or graphic data.                                                    |
|        | <b>DBRMs:</b> Compare the results of the latest EXPLAIN with the results of a BIND EXPLAIN(YES).                                                                                             |
|        | Estimator: Display and update table columns.                                                                                                    |
|        | EXPLAIN History: Compare two historical EXPLAINs.                                                                                                    |
|        | <b>Packages:</b> Compare the results of the latest EXPLAIN for the selected package with the results of a BIND EXPLAIN(YES) on that package.                                                 |
|        | <b>Plans:</b> Compare the results of the latest EXPLAIN with the results of a BIND EXPLAIN(YES) on that plan.                                                                                |
|        | Statements: Reset SHOW and SHOWE.                                                                                                    |
|        | <b>Table Columns:</b> Display column distribution statistics in hexadecimal format. (Available only for the HIGH*KEY and LOW*KEY fields for columns that contain character or graphic data.) |
|        | Whatif: Display and update table columns.                                                                                                    |
|        |                                                                                                    |

| Select | Definition                                                                                                    |
|--------|----------------------------------------------------------------------------------------------------|
|        |                                                                                                    |
| D      | <b>Column Distribution Statistics:</b> Delete the current row unless this function was entered from Whatif. If entered from Whatif, you can delete only PART=0 rows. |
|        | Costs: Display DBRMs panel.                                                                                                    |
|        | Estimator: Drop selected index.                                                                                                    |
|        | Libraries: Display all DBRMs in the selected library.                                                                                                    |
|        | Plans: Display all DBRMs for the selected plan.                                                                                                    |
|        | Tables: Display all DBRMs referencing the selected table.                                                                                                    |
|        | Whatif: Drop selected index.                                                                                                    |
|        |                                                                                                    |
| Ε      | <b>DBRMs:</b> EXPLAIN statements and gather statistics.                                                                                                    |
|        | Packages: EXPLAIN package and gather statistics.                                                                                                    |
|        | Plans: EXPLAIN plan and gather statistics.                                                                                                    |
|        | Statements: EXPLAIN statement and gather statistics.                                                                                                    |
|        |                                                                                                    |
| F      | Packages: Generate a FREE PACKAGE.                                                                                                    |
|        | Plans: Generate a FREE PLAN.                                                                                                    |
|        |                                                                                                    |

| Select | Definition                                                                                                    |
|--------|----------------------------------------------------------------------------------------------------|
|        |                                                                                                    |
| G      | DBRMs: Display cost details for the selected DBRM.                                                                                                    |
|        | <b>Exceptions:</b> Display cost for the exceptions for all access path types.                                                                                                    |
|        | Packages: Display cost details for the selected package.                                                                                                    |
|        | Plans: Display cost details for the selected plan.                                                                                                    |
|        |                                                                                                    |
| Н      | <b>DBRMs:</b> Display EXPLAIN history for the selected DBRM.                                                                                                    |
|        | Packages: Display EXPLAIN history for the selected package.                                                                                                    |
|        | Plans: Display EXPLAIN history for the selected plan.                                                                                                    |
|        | Statements: Show host variables.                                                                                                    |
|        |                                                                                                    |
| Ι      | <b>Column Distribution Statistics:</b> Insert a row following the current row unless this function was entered from Whatif. If entered from Whatif, you can insert only PART=0 rows. |
|        | <b>DBRMs:</b> Display detailed DBRM information.                                                                                                    |
|        | <b>Packages:</b> Display detailed package information including BIND options.                                                                                                    |
|        | <b>Plans:</b> Display detailed plan information including BIND options.                                                                                                    |
|        |                                                                                                    |

| Select | Definition                                                                        |
|--------|-----------------------------------------------------------------------------------|
|        |                                                                                   |
| J      | <b>DBRMs:</b> Compare DBRM attributes for the two selected DBRMs.                 |
|        | <b>Extract History:</b> Recreate the JCL used to generate the selected extract.   |
|        | <b>Packages:</b> Compare package attributes for the two selected packages.        |
|        | Plans: Compare plan attributes for the two selected plans.                        |
|        |                                                                                   |
| K      | <b>Collections:</b> Display all packages associated with the selected collection. |
|        | Costs: Display Packages panel.                                                    |
|        | Estimator: Display index keys.                                                    |
|        | Libraries: Display packages in the selected library.                              |
|        | Plans: Display packages associated with the selected plan.                        |
|        | Tables: Display all packages referencing the selected table.                      |
|        | Whatif: Display index keys.                                                       |
|        |                                                                                   |

| Select | Definition                                                                             |
|--------|----------------------------------------------------------------------------------------|
|        |                                                                                        |
| L      | <b>DBRMs:</b> Display the output of the latest EXPLAIN for the selected DBRM.          |
|        | Exceptions Display the latest EXPLAIN for the exception.                               |
|        | <b>Packages:</b> Display the output of the latest EXPLAIN for the selected package.    |
|        | <b>Plans:</b> Display the output of the latest EXPLAIN for the selected plan.          |
|        | Statements: Show latest EXPLAIN.                                                       |
|        |                                                                                        |
| Μ      | <b>Collections:</b> Display all package lists associated with the selected collection. |
|        | Plans: Display the selected plan's collection list.                                    |
|        |                                                                                        |
| Ν      | Estimator: Create new index.                                                           |
|        | Packages: Display all connections for the selected package.                            |
|        | Plans: Display all connections for the selected plan.                                  |
|        | Whatif: Create new index.                                                              |
|        |                                                                                        |
| 0      | Statements: Output to a dataset.                                                       |
|        |                                                                                        |

| Select | Definition                                                                     |
|--------|--------------------------------------------------------------------------------|
|        |                                                                                |
| Р      | <b>Collections:</b> Display all plans associated with the selected collection. |
|        | Costs: Display Plans panel.                                                    |
|        | <b>DBRMs:</b> Display all plans associated with the selected DBRM.             |
|        | <b>Packages:</b> Display all plans associated with the selected package.       |
|        | Plans: Display OMEGAMON II for DB2 Accounting Reports.                         |
|        | Tables: Display all plans referencing the selected table.                      |
|        |                                                                                |
| Q      | <b>Packages:</b> Display all collections associated with the selected package. |
|        | Plans: Display all collections associated with the selected plan.              |
|        |                                                                                |
| R      | Column Distribution Statistics: Repeat the current row.                        |
|        | Libraries: Issue HRECALL for the requested selection.                          |
|        | Packages: Generate a REBIND statement for the package.                         |
|        | Plans: Generate a REBIND statement for the plan.                               |
|        | Statements: Display recommendations.                                           |
|        |                                                                                |

| Select | Definition                                                                                                    |
|--------|----------------------------------------------------------------------------------------------------|
| <br>S  | <b>DBRMs:</b> Display the SQL statements for the selected DBRM.                                                                                                    |
|        | Exceptions: Display statements.                                                                                                    |
|        | EXPLAIN History: Display EXPLAIN.                                                                                                    |
|        | Index Keys: Display column information.                                                                                                    |
|        | <b>Packages:</b> Display the SQL statements for the selected package.                                                                                                    |
|        | <b>Plans:</b> Display the SQL statements for each DBRM and package in the plan.                                                                                                    |
|        | Statements: Show statements.                                                                                                    |
|        | Table Columns: Display column distribution statistics.                                                                                                    |
|        | Tables: Display all statements that access the selected table.                                                                                                    |
|        |                                                                                                    |
| Т      | <b>DBRMs:</b> Display tables for all DB2 tables, views, or aliases referenced by any SQL INSERT, SELECT, UPDATE, DELETE, LOCK, or DECLARE CURSOR statement in any DBRM or package.    |
|        | <b>Packages:</b> Display tables for all DB2 tables, views, or aliases referenced by any SQL INSERT, SELECT, UPDATE, DELETE, LOCK, or DECLARE CURSOR statement in any DBRM or package. |
|        | <b>Plans:</b> Display tables for all DB2 tables, views, or aliases referenced by any SQL INSERT, SELECT, UPDATE, DELETE, LOCK, or DECLARE CURSOR statement in any DBRM or package.    |
|        |                                                                                                    |

| Select | Definition                                                             |
|--------|------------------------------------------------------------------------|
|        |                                                                        |
| U      | <b>DBRMs:</b> EXPLAIN and do not gather statistics.                    |
|        | Plans: EXPLAIN the plan and do not gather statistics.                  |
|        | Packages: EXPLAIN the package and do not gather statistics.            |
|        | <b>Statements:</b> EXPLAIN the statement and do not gather statistics. |
|        |                                                                        |
| V      | <b>DBRMs</b> : Verify the DBRM.                                        |
|        | Libraries: Verify the selected library.                                |
|        | Packages: Verify the package.                                          |
|        | Plans: Verify the Plan.                                                |
|        | Statements: Execute the statement.                                     |
|        |                                                                        |
| W      | DBRMs: Perform what-if analysis on the selected DBRM.                  |
|        | Packages: Perform what-if analysis on the selected package.            |
|        | Plans: Perform what-if analysis on the selected plan.                  |
|        | <b>Statements:</b> Perform what-if analysis on the selected statement. |
|        |                                                                        |

| Select | Definition                                                                                                    |
|--------|----------------------------------------------------------------------------------------------------|
|        |                                                                                                    |
| X      | <b>Column Distribution Statistics:</b> Display VALUE in hexadecimal format. This selection is only available for character or graphic data.                                                  |
|        | <b>DBRMs:</b> Display exceptions that exist for each SQL statement in the selected DBRM.                                                                                                    |
|        | <b>Packages:</b> Display exceptions that exist for each SQL statement in the selected package.                                                                                               |
|        | <b>Plans:</b> Display exceptions that exist for each SQL statement in the selected plan.                                                                                                    |
|        | Statements: Display exceptions.                                                                                                    |
|        | <b>Table Columns:</b> Display column distribution statistics in hexadecimal format. (Available only for the HIGH*KEY and LOW*KEY fields for columns that contain character or graphic data.) |
|        | <b>Tables:</b> Display exceptions for all statements that reference the selected table.                                                                                                    |
|        |                                                                                                    |
| Y      | EXPLAIN History: Delete historical EXPLAINs.                                                                                                    |
|        | Libraries: Delete the selected library.                                                                                                    |
|        | Statements: Display SQL summary.                                                                                                    |
|        |                                                                                                    |
| Z      | <b>DBRMs:</b> Generate BIND conversion statements to convert the DBRM to a package.                                                                                                    |
|        | <b>Plans:</b> Generate BIND conversion statements to convert the DBRM to a package and include the package in the plan.                                                                      |
|        | Statements: Execute the statement.                                                                                                    |
|        |                                                                                                    |

| Select | Definition                                                                                                    |
|--------|----------------------------------------------------------------------------------------------------|
|        |                                                                                                    |
| 2      | Statements: Permit ISPF edit against statement.                                                                            |
|        |                                                                                                    |
| 8      | <b>DBRMs:</b> EXPLAIN and display only DBRMs that have not been previously EXPLAINed. Gather catalog statistics.           |
|        | <b>Packages:</b> EXPLAIN and display only DBRMs that have not been previously EXPLAINed. Gather catalog statistics.        |
|        | <b>Plans:</b> EXPLAIN and display only DBRMs that have not been previously EXPLAINed. Gather catalog statistics.           |
|        |                                                                                                    |
| 9      | <b>DBRMs:</b> EXPLAIN and display only DBRMs that have not been previously EXPLAINed. Do not gather catalog statistics.    |
|        | <b>Packages:</b> EXPLAIN and display only DBRMs that have not been previously EXPLAINed. Do not gather catalog statistics. |
|        | <b>Plans:</b> EXPLAIN and display only DBRMs that have not been previously EXPLAINed. Do not gather catalog statistics.    |

**Dictionary of Selects** 

## Appendix E. DB/EXPLAIN Sorts and Filters!

#### Introduction

This appendix provides charts that identify the sorts and filters available from specific object list panels. In each chart:

- Column 1 contains the sort or filter keyword
- Column 2 contains the field name of the field that is acted on by the sort or filter. If column 2 is blank, it indicates that the sort or filter is acting on a composite value rather than on a specific field value.
- Column 3 contains the definition of the field whose name is contained in column 2.

## Collections

#### **Collections sorts**

| Sort | Field      | Sort by                   |
|------|------------|---------------------------|
| QCOL | COLLECTION | Collection name           |
| QLOC | LOCATION   | Location, collection name |

### **Collections filters**

| Filter | Field      | Filter on       |
|--------|------------|-----------------|
| QCOL   | COLLECTION | Collection name |
| QLOC   | LOCATION   | Location        |

## Costs

#### **Costs sorts**

| Sort  | Field | Sort by                                 |
|-------|-------|-----------------------------------------|
| C#ADG | ADG   | Number of access degrees > 1            |
| C#HBJ | HBJ   | Number of hybrid joins                  |
| C#JDG | JDG   | Number of join degrees $> 1$            |
| C#I1S | I1    | Number of one-fetch index scans         |
| C#LCK | LCK   | Number of locks                         |
| C#LPF | LPF   | Number of list prefetches               |
| C#MIS | MIS   | Number of matching index scans          |
| C#MSJ | MSJ   | Number of merge scan joins              |
| C#MX  |       | Number of multiple indexes              |
| C#MXI | MI    | Number of multiple index intersections  |
| C#MXS | MX    | Number of multiple index scans          |
| C#MXU | MU    | Number of multiple index<br>unions      |
| C#NLJ | NLJ   | Number of nested loop joins             |
| C#NMI | NMIS  | Number of non-matching index scans      |
| C#NS  | N     | Number of index scans for<br>IN keyword |
| C#SPF | SPF   | Number of sequential prefetches         |
| C#SRG | SG    | Number of sorts for group by            |
| C#SRJ | SJ    | Number of sorts for joins               |
| C#SRO | SO    | Number of sorts for order<br>by         |
| C#SRT | SRT   | Number of sorts (no new table access)   |
| C#SRU | SU    | Number of sorts for unions              |

#### **Costs sorts (continued)**

| Sort  | Field                   | Sort by                     |
|-------|-------------------------|-----------------------------|
| C#TSS | TS                      | Number of table space scans |
| CACST | AVERAGE STMT COST       | Average statement cost      |
| CEXDT | EXPLAIN TIMESTAMP       | EXPLAIN date/time, name     |
| CMCST | MAXIMUM STMT COST       | Maximum statement cost      |
| CNAME | DBRM/PACKAGE/ PLAN      | Name                        |
| CPCDT | PRECOMPILE<br>TIMESTAMP | Precompile date/time, name  |
| CTCST | TOTAL STMT COST         | Total statement cost        |

#### **Costs filters**

| Filter | Field | Filter on                               |
|--------|-------|-----------------------------------------|
| C#ADG  | ADG   | Number of access degrees > 1            |
| C#HBJ  | HBJ   | Number of hybrid joins                  |
| C#JDG  | JDG   | Number of join degrees > 1              |
| C#I1S  | 11    | Number of one-fetch index scans         |
| C#LCK  | LCK   | Number of locks                         |
| C#LPF  | LPF   | Number of list prefetches               |
| C#MIS  | MIS   | Number of matching index scans          |
| C#MSJ  | MSJ   | Number of merge scan joins              |
| C#MXI  | MI    | Number of multiple index intersections  |
| C#MXS  | MX    | Number of index scans on index          |
| C#MXU  | MU    | Number of multiple index<br>unions      |
| C#NLJ  | NLJ   | Number of nested loop joins             |
| C#NMI  | NMIS  | Number of non-matching index scans      |
| C#NS   | N     | Number of index scans for<br>IN keyword |
| C#SPF  | SPF   | Number of sequential prefetches         |

### Costs filters (continued)

| Sort  | Field                   | Sort by                     |
|-------|-------------------------|-----------------------------|
| C#SRG | SG                      | Number of group by sorts    |
| C#SRJ | SJ                      | Number of join sorts        |
| C#SRO | SO                      | Number order by sorts       |
| C#SRT | SRT                     | Total number sorts          |
| C#SRU | SU                      | Number of unique sorts      |
| C#TSS | TS                      | Number of table space scans |
| CACST | AVERAGE STMT COST       | Average statement cost      |
| CEXDT | EXPLAIN TIMESTAMP       | EXPLAIN date/time           |
| CMCST | MAXIMUM STMT COST       | Maximum statement cost      |
| CNAME | DBRM/PACKAGE/ PLAN      | DBRM or Package name        |
| CPCDT | PRECOMPILE<br>TIMESTAMP | Precompile date/time        |
| CTCST | TOTAL STMT COST         | Total statement cost        |
| CVER  | VERSION                 | Version identifier          |

## DBRMs

#### **DBRMs sorts**

| Sort  | Field                   | Sort by                                   |
|-------|-------------------------|-------------------------------------------|
| D#DC  | DECLARE CURSOR          | Number of declare cursors                 |
| D#DL  | DELETES                 | Number of deletes                         |
| D#IN  | INSERTS                 | Number of inserts                         |
| D#LS  | LCK SHR                 | Number of locks shared                    |
| D#LX  | LCK XCL                 | Number of locks excluded                  |
| D#PL  | PLAN HEADING            | Number of plans using                     |
| D#SE  | SELECTS                 | Number of selects                         |
| D#TL  | STMTS                   | Number of total statements                |
| D#TS  |                         | Total number of selects + declare cursors |
| D#UP  | UPDATES                 | Number of updates                         |
| DACST | AVG STMT COST           | Average statement cost                    |
| DBRM  | DBRM                    | DBRM name                                 |
| DMCST | MAX STMT COST           | Maximum statement cost                    |
| DPCDT | PRECOMPILE<br>DATE/TIME | Precompile date/time, name                |
| DPLN  | PLAN HEADING            | Plan name, DBRM name                      |
| DTCST | TOTAL STMT COST         | Total statement cost                      |

#### **DBRMs** filters

| Filter | Field             | Filter on                          |
|--------|-------------------|------------------------------------|
| D#AL   | ALTER             | Total number of alters             |
| D#CA   | CALL              | Total number of CALL statements    |
| D#CL   | CLOSE             | Total number of closes             |
| D#CM   | COMMIT            | Total number of commits            |
| D#CN   | CONNECT           | Total number of connects           |
| D#CR   | CREATE            | Total number of creates            |
| D#DC   | DECLARE CURSOR    | Total number of declare cursors    |
| D#DL   | DELETES           | Total number of deletes            |
| D#DM   | DECLARE STATEMENT | Total number of declare statements |
| D#DS   | DESCRIBE          | Total number of describes          |
| D#DT   | DECLARE TABLE     | Total number of declare tables     |

### DBRMs filters (continued)

| D#DRDROPTotal number of dropsD#SRSET RULESTotal number of SET<br>CURRENT RULES<br>statementsD#ECEXECUTETotal number of executesD#EXEXPLAINTotal number of executesD#FXFETCHTotal number of grantsD#GRGRANTTotal number of insertsD#ININSERTSTotal number of locks<br>sharedD#LSLCK SHRTotal number of locks<br>sharedD#DPOPENTotal number of pensD#PRPLAN HEADINGNumber of plans with<br>DBRM as a memberD#RRRELEASETotal number of releasesD#RVREVOKETotal number of releasesD#RVSET CONNECTTotal number of set<br>connectionsD#SDSET DEGREETotal number of set ecclosedD#SPSET DEGREETotal number of set ecclosesD#SPSET DEGREETotal number of set ecclosesD#SPSET PKGSETTotal number of set ecclosesD#SPSET SQLIDTotal number of set ecclosesD#SPSET SQLIDTotal number of set ecclosesD#SPSET SQLIDTotal number of set ecclosesD#SPSET SQLIDTotal number of set ecclosesD#SPSET SQLIDTotal number of set ecclosesD#SPUPDATESTotal number of set ecclosesD#SPSET SQLIDTotal number of set ecclosesD#SPSET SQLIDTotal number of set ecclosesD#SPSET SQLIDTotal number of set ecclosesD#SPSET SQLIDTotal numbe                                                                                                    | Filter | Field         | Filter on                   |
|----------------------------------------------------------------------------------------------------|--------|---------------|-----------------------------|
| Image: constraint of the section of the section of the sectin the section of the section of the | D#DR   | DROP          | Total number of drops       |
| D#EXEXPLAINTotal number of<br>EXPLAINSD#FTFETCHTotal number of fetchesD#GRGRANTTotal number of grantsD#ININSERTSTotal number of insertsD#LSLCK SHRTotal number of locks<br>sharedD#DPOPENTotal number of plans with<br>DBRM as a memberD#PLPLAN HEADINGNumber of plans with<br>DBRM as a memberD#RERELEASETotal number of releasesD#RLROLLBACKTotal number of set<br>connectionsD#RESET CONNECTTotal number of set<br>connectionsD#SESET PEGREETotal number of set degreesD#SFSET PKGSETTotal number of set degreesD#SPSET SQLIDTotal number of set setsD#SPSET SQLIDTotal number of set connectionsD#SPSET SQLIDTotal number of set setsD#STSET SQLIDTotal number of set setsD#TLSTMTSTotal number of set setsD#TLSTMTSTotal number of setsD#TLSTMTSTotal number of setsD#TLSTMTSTotal number of setsD#TLSTMTSTotal number of setsD#WHWHENEVERTotal number of setectsD#WHWHENEVERTotal number of setects                                                                                                    | D#SR   | SET RULES     | CURRENT RULES               |
| Image: constraint of the section of the section of | D#EC   | EXECUTE       | Total number of executes    |
| D#GRGRANTTotal number of grantsD#GRGRANTTotal number of grantsD#ININSERTSTotal number of locks<br>sharedD#LSLCK SHRTotal number of locks<br>sharedD#LXLCK XCLTotal number of locks<br>excludedD#OPOPENTotal number of opensD#PLPLAN HEADINGNumber of plans with<br>DBRM as a memberD#PRPREPARETotal number of reparesD#RERELEASETotal number of releasesD#RLROLLBACKTotal number of releasesD#SCSET CONNECTTotal number of set<br>connectionsD#SBSET DEGREETotal number of set degreesD#SPSET PKGSETTotal number of set set<br>setsD#SPSET SQLIDTotal number of set set<br>connectionsD#SPSET SQLIDTotal number of set set<br>connectionsD#SPSET SQLIDTotal number of set set<br>setsD#SPSET SQLIDTotal number of set set<br>setsD#SPSET WGSETTotal number of set set<br>setsD#SPSET NUTSTotal number of set set<br>setsD#SPSET SQLIDTotal number of set set<br>setsD#TLSTMTSTotal number of set<br>setsD#TLVPDATESTotal number of set<br>setsD#WHWHENEVERTotal number of whenevers                                                                                                    | D#EX   | EXPLAIN       |                             |
| D#ININSERTSTotal number of insertsD#LSLCK SHRTotal number of locks<br>sharedD#LXLCK XCLTotal number of locks<br>excludedD#OPOPENTotal number of opensD#PLPLAN HEADINGNumber of plans with<br>DBRM as a memberD#PRPREPARETotal number of reparesD#RERELEASETotal number of releasesD#RVREVOKETotal number of reloasesD#SCSET CONNECTTotal number of set<br>connectionsD#SBSET DEGREETotal number of set degreesD#SFSET PKGSETTotal number of set package<br>setsD#SSSET SQLIDTotal number of set setsD#STSETTotal number of set setsD#STSETTotal number of set setsD#TLSTMTSTotal number of set setsD#TSJETTotal number of set setsD#TSSHWHWHENEVERTotal number of set setesD#WHWHENEVERTotal number of set setes                                                                                                    | D#FT   | FETCH         | Total number of fetches     |
| D#LSLCK SHRTotal number of locks<br>sharedD#LXLCK XCLTotal number of locks<br>excludedD#OPOPENTotal number of opensD#PLPLAN HEADINGNumber of plans with<br>DBRM as a memberD#PRPREPARETotal number of preparesD#RERELEASETotal number of releasesD#RLROLLBACKTotal number of rolbacksD#RVREVOKETotal number of revokesD#SDSET CONNECTTotal number of set<br>connectionsD#SBSET DEGREETotal number of set degreesD#SHSET NGSETTotal number of set package<br>setsD#SSSET PKGSETTotal number of set packageD#SSSET SQLIDTotal number of set setsD#SSSET SQLIDTotal number of set setsD#STSETTotal number of set setsD#TLSTMTSTotal number of set setsD#TSUPDATESTotal number of set setsD#WHWHENEVERTotal number of setects                                                                                                    | D#GR   | GRANT         | Total number of grants      |
| Image: set of the set of the | D#IN   | INSERTS       | Total number of inserts     |
| BarteringBarteringexcludedD#OPOPENTotal number of opensD#PLPLAN HEADINGNumber of plans with<br>DBRM as a memberD#PRPREPARETotal number of preparesD#RERELEASETotal number of releasesD#RLROLLBACKTotal number of rolbacksD#RVREVOKETotal number of revokesD#SCSET CONNECTTotal number of set degreesD#SESET DEGREETotal number of set degreesD#SHSET HOSTTotal number of set host<br>variablesD#SSSET SQLIDTotal number of set SQL<br>IDsD#STSET SQLIDTotal number of sets<br>connectionsD#TSSTMTSTotal number of setectsD#WHWHENEVERTotal number of setects                                                                                                    | D#LS   | LCK SHR       |                             |
| D#PLPLAN HEADINGNumber of plans with<br>DBRM as a memberD#PRPREPARETotal number of preparesD#RERELEASETotal number of releasesD#RLROLLBACKTotal number of rollbacksD#RVREVOKETotal number of revokesD#SCSET CONNECTTotal number of set connectionsD#SESELECTSTotal number of set degreesD#SHSET HOSTTotal number of set host variablesD#SPSET PKGSETTotal number of set sQL IDsD#SSSET SQLIDTotal number of set SQL IDsD#TLSTMTSTotal number of setsD#TSUPDATESTotal number of selectsD#WHWHENEVERTotal number of selects                                                                                                    | D#LX   | LCK XCL       |                             |
| D#PRPREPARETotal number of preparesD#RERELEASETotal number of releasesD#RLROLLBACKTotal number of rollbacksD#RVREVOKETotal number of revokesD#SCSET CONNECTTotal number of set<br>connectionsD#SDSET DEGREETotal number of set degreesD#SESELECTSTotal number of set host<br>variablesD#SPSET PKGSETTotal number of set package<br>setsD#SSSET SQLIDTotal number of set SQL<br>IDSD#STSET SMTSTotal number of setsD#TLSTMTSTotal number of setectsD#WHWHENEVERTotal number of setects                                                                                                    | D#OP   | OPEN          | Total number of opens       |
| D#RERELEASETotal number of releasesD#RLROLLBACKTotal number of rollbacksD#RVREVOKETotal number of revokesD#SCSET CONNECTTotal number of set<br>connectionsD#SDSET DEGREETotal number of set degreesD#SESELECTSTotal number of set electsD#SHSET PKGSETTotal number of set package<br>setsD#SPSET SQLIDTotal number of set SQL<br>IDsD#STSETSTMTSTotal number of setsD#TLSTMTSTotal number of setectsD#WHWHENEVERTotal number of setects                                                                                                    | D#PL   | PLAN HEADING  |                             |
| D#RLROLLBACKTotal number of rollbacksD#RVREVOKETotal number of revokesD#SCSET CONNECTTotal number of set<br>connectionsD#SDSET DEGREETotal number of set degreesD#SESELECTSTotal number of set degreesD#SHSET HOSTTotal number of set package<br>setsD#SPSET SQLIDTotal number of set SQL<br>IDsD#STSETSTMTSTotal number of setsD#TLSTMTSTotal number of setsD#WHWHENEVERTotal number of whenevers                                                                                                    | D#PR   | PREPARE       | Total number of prepares    |
| D#RVREVOKETotal number of revokesD#SCSET CONNECTTotal number of set<br>connectionsD#SDSET DEGREETotal number of set degreesD#SESELECTSTotal number of selectsD#SHSET HOSTTotal number of set host<br>variablesD#SPSET PKGSETTotal number of set package<br>setsD#SSSET SQLIDTotal number of set SQL<br>IDsD#STSETSTMTSD#TSSTMTSTotal number of setesD#WHWHENEVERTotal number of whenevers                                                                                                    | D#RE   | RELEASE       | Total number of releases    |
| D#SCSET CONNECTTotal number of set<br>connectionsD#SDSET DEGREETotal number of set degreesD#SESELECTSTotal number of selectsD#SHSET HOSTTotal number of set host<br>variablesD#SPSET PKGSETTotal number of set package<br>setsD#SSSET SQLIDTotal number of set SQL<br>IDsD#STSETSETD#TLSTMTSTotal number of setesD#UPUPDATESTotal number of selectsD#WHWHENEVERTotal number of whenevers                                                                                                    | D#RL   | ROLLBACK      | Total number of rollbacks   |
| Image: connectionsD#SDSET DEGREETotal number of set degreesD#SESELECTSTotal number of selectsD#SHSET HOSTTotal number of set host<br>variablesD#SPSET PKGSETTotal number of set package<br>setsD#SSSET SQLIDTotal number of set SQL<br>IDsD#STSETSETD#TLSTMTSTotal number of seters<br>in DBRMD#UPUPDATESTotal number of selectsD#WHWHENEVERTotal number of updates                                                                                                    | D#RV   | REVOKE        | Total number of revokes     |
| D#SESELECTSTotal number of selectsD#SHSET HOSTTotal number of set host<br>variablesD#SPSET PKGSETTotal number of set package<br>setsD#SSSET SQLIDTotal number of set SQL<br>IDsD#STSETTotal number of setsD#TLSTMTSTotal number of statements<br>in DBRMD#UPUPDATESTotal number of updatesD#WHWHENEVERTotal number of updates                                                                                                    | D#SC   | SET CONNECT   |                             |
| D#SHSET HOSTTotal number of set host<br>variablesD#SPSET PKGSETTotal number of set package<br>setsD#SSSET SQLIDTotal number of set SQL<br>IDsD#STSETTotal number of setsD#TLSTMTSTotal number of statements<br>in DBRMD#UPUPDATESTotal number of updatesD#WHWHENEVERTotal number of whenevers                                                                                                    | D#SD   | SET DEGREE    | Total number of set degrees |
| Image: definition of the sector of the sector of the sec | D#SE   | SELECTS       | Total number of selects     |
| Image: setsD#SSSET SQLIDTotal number of set SQL<br>IDsD#STSETTotal number of setsD#TLSTMTSTotal number of statements<br>in DBRMD#TSImage: setsTotal number of selectsD#UPUPDATESTotal number of updatesD#WHWHENEVERTotal number of whenevers                                                                                                    | D#SH   | SET HOST      |                             |
| IDsD#STSETTotal number of setsD#TLSTMTSTotal number of statements<br>in DBRMD#TSIDTotal number of selectsD#UPUPDATESTotal number of updatesD#WHWHENEVERTotal number of whenevers                                                                                                    | D#SP   | SET PKGSET    | 1 0                         |
| D#TLSTMTSTotal number of statements<br>in DBRMD#TSTotal number of selectsD#UPUPDATESTotal number of updatesD#WHWHENEVERTotal number of whenevers                                                                                                    | D#SS   | SET SQLID     |                             |
| in DBRMD#TSTotal number of selectsD#UPUPDATESTotal number of updatesD#WHWHENEVERTotal number of whenevers                                                                                                    | D#ST   | SET           | Total number of sets        |
| D#UPUPDATESTotal number of updatesD#WHWHENEVERTotal number of whenevers                                                                                                    | D#TL   | STMTS         |                             |
| D#WH WHENEVER Total number of whenevers                                                                                                    | D#TS   |               | Total number of selects     |
|                                                                                                    | D#UP   | UPDATES       | Total number of updates     |
| DACST AVG STMT COST Average statement cost                                                                                                    | D#WH   | WHENEVER      | Total number of whenevers   |
|                                                                                                    | DACST  | AVG STMT COST | Average statement cost      |

#### DBRMs filters (continued)

| Sort  | Field                   | Sort by                                             |
|-------|-------------------------|-----------------------------------------------------|
| DBRM  | DBRM                    | DBRM name                                           |
| DCHRS | СН                      | Whether or not CCS ID for<br>SBCS data = 290        |
| DCOMM | СО                      | Decimal point<br>representation                     |
| DDC31 | DE                      | Whether or not DEC31 was in effect                  |
| DEXDT | EXPLAIN DATE/TIME       | EXPLAIN date and time                               |
| DHLNG | HL                      | Host language used                                  |
| DLIB  | LIBRARY                 | DBRM library                                        |
| DMCST | MAX STMT COST           | Maximum statement cost                              |
| DMISS | STMTS                   | Whether or not the extract discarded any statements |
| DMIXD | MX                      | Whether or not mixed data is in effect              |
| DPCDT | PRECOMPILE<br>DATE/TIME | Precompile date/time                                |
| DPLN  | PLAN HEADING            | Plan name                                           |
| DQUOT | QU                      | SQL string delimiter                                |
| DTCST | TOTAL STMT COST         | Total statement cost                                |
| DVER  | VERSION                 | DBRM version identifier                             |
| DVRF  | VL                      | Whether or not DBRMs have been verified             |

# Explain

### Explain filters

| Filter | Field                           | Filter on                                     |
|--------|---------------------------------|-----------------------------------------------|
| EACCS  | ACCS                            | Access type                                   |
| EACCS  | ACCESS INFO                     | Access type                                   |
| EADG   | ACC DEG                         | Access degree                                 |
| EAID   | ACC PID                         | Access parallel group ID                      |
| ЕСНА   | (Changed statements identifier) | Has statement text been modified by the user? |
| ECOL   | COLLECTION                      | Collection ID                                 |
| ECOL   | COLLECTION ID                   | Collection ID                                 |
| ECOLF  | FN                              | Column function evaluation                    |
| ECORR  | CORR=                           | Plan table correlation name                   |
| EDBRM  | DBRM/PACKAGE/ NAME              | Program name                                  |
| EERR   | ME                              | Error occurred                                |
| EEXME  | EM                              | EXPLAIN method                                |
| EGRP   | GROUP MEMBER                    | Group member name                             |
| EICR   | CREATEBY                        | Access creator                                |
| EIX    | INDEX NAME                      | Access name                                   |
| EJDG   | JOI DEG                         | Join degree                                   |
| EJID   | JOI PID                         | Join parallel group ID                        |
| EJTYP  | J T =                           | Join type                                     |
| ELCKM  | LCK                             | Table space lock mode                         |
| EMATC  | MTCL                            | Match columns                                 |
| EMETH  | ME                              | Method                                        |
| ЕМЈСО  | MJ CL                           | Plan table merge join                         |
| EMXOP  | МХОР                            | MIX operation sequence                        |
| ENDXO  | IX                              | Index only                                    |
| EORNO  | STMT NO.                        | Actual original statement number              |
| EPLN   | PLAN                            | Application plan name                         |
| EPLNO  | PLN NO.                         | Plan number                                   |

### Explain filters (continued)

| Filter | Field                                   | Filter on                          |
|--------|-----------------------------------------|------------------------------------|
| EPMOD  | РМ                                      | Plan table parallelism mode        |
| EPRAN  | P R =                                   | Page range                         |
| EPREF  | PF                                      | Prefetch                           |
| EQBNO  | QBNO                                    | Query block number                 |
| EQYNO  | STMT NO.                                | Query number                       |
| ESCID  | SRC ID                                  | Plan table sortc parallel group ID |
| ESNID  | SRN ID                                  | Plan table sortn parallel group ID |
| ESRCG  | SRTC G                                  | Sort C group                       |
| ESRCJ  | SRTC J                                  | Sort C join                        |
| ESRCO  | SRTC O                                  | Sort C order                       |
| ESRCU  | SRTC U                                  | Sort C unique                      |
| ESRNG  | SRTN G                                  | Sort N group                       |
| ESRNJ  | SRTN J                                  | Sort N join                        |
| ESRNO  | SRTN O                                  | Sort N order                       |
| ESRNU  | SRTN U                                  | Sort N unique                      |
| ETBL   | TBL                                     | Table name                         |
| ETBNO  | (FROM clause table identifier)          | Table number                       |
| ETCMI  | (Statement cost discrepancy identifier) | Statement costs                    |
| ETCR   | CREATEBY                                | Creator                            |
| ETCST  | STATEMENT COST                          | Total statement cost               |

# **Explain History**

## **Explain History filters**

| Filter       | Field                   | Filter on                              |
|--------------|-------------------------|----------------------------------------|
| HDVER        | VERSION                 | Version identifier of DBRM or package  |
| HERR         | ERROR                   | Type of error occurring during EXPLAIN |
| НЕТҮР        | ТҮРЕ                    | EXPLAIN type                           |
| HEXDT        | EXPLAIN DATE/TIME       | EXPLAIN timestamp                      |
| HNAME, HDBRM | NAME                    | DBRM or package name                   |
| HPCDT        | PRECOMPILE<br>DATE/TIME | Precompile timestamp                   |
| HTCST        | STMT COST               | Total statement cost                   |
| HVER         | VERSION                 | Version of DBRM or package             |

#### **EXPLAIN History sorts**

| Sort  | Field                   | Sort on                                                                      |
|-------|-------------------------|------------------------------------------------------------------------------|
| HDBRM | NAME                    | DBRM or package name (in<br>the same EXPLAIN<br>timestamp order as NAME)     |
| HEXDT | EXPLAIN DATE/TIME       | EXPLAIN timestamp                                                            |
| HNAME | NAME                    | DBRM or package name (in<br>the opposite EXPLAIN<br>timestamp order to NAME) |
| HPCDT | PRECOMPILE<br>TIMESTAMP | Precompile timestamp                                                         |
| HTCST | STMT COST               | Total statement cost                                                         |

# **Host Variables**

### Host Variable filters

| Filter | Field              | Filter on                  |
|--------|--------------------|----------------------------|
| HLENG  | LENGTH             | Length of host variable    |
| HOST   | HOST VARIABLE NAME | Name of host variable      |
| HSCAL  | SCALE              | Sale of host variable      |
| НТҮРЕ  | DATA TYPE          | Data Type of host variable |

# Libraries

### Libraries sorts

| Sort  | Field        | Sort by                            |
|-------|--------------|------------------------------------|
| L#ALL | ALL          | Number of DBRM and package members |
| L#DBR | DBRM         | Number of DBRM members             |
| L#PKG | РКС          | Number of package members          |
| LLIB  | LIBRARY NAME | Library name                       |
| LSTAT | STATUS       | Status, library name               |

### Libraries filters

| Filter | Field        | Filter on                                     |
|--------|--------------|-----------------------------------------------|
| L#ALL  | ALL          | Number of DBRM and package members in library |
| L#DBR  | DBRM         | Number of DBRM members in library             |
| L#PKG  | РКС          | Number of package members in library          |
| LERR   | LERR         | Error status                                  |
| LLIB   | LIBRARY NAME | Library name                                  |
| LSTAT  | STATUS       | Library status                                |

# Packages

#### Packages sorts

| Sort  | Field                   | Sort by                                                                                             |
|-------|-------------------------|----------------------------------------------------------------------------------------------------|
| K#DC  | DECLARE CURSOR          | Number of declare cursors                                                                           |
| K#DL  | DELETES                 | Number of deletes                                                                                   |
| K#IN  | INSERTS                 | Number of inserts                                                                                   |
| K#LS  | LCK SHR                 | Number of locks shared                                                                              |
| K#LX  | LCK XCL                 | Number of locks excluded                                                                            |
| K#SE  | SELECTS                 | Number of selects                                                                                   |
| K#TL  | STMTS                   | Number of total statements                                                                          |
| K#TS  |                         | Number of selects + declare statements                                                              |
| K#UP  | UPDATES                 | Number of updates                                                                                   |
| KACST | AVERAGE STMT COST       | Average statement cost                                                                              |
| KAVS  | AVSIZE                  | Average size                                                                                        |
| KBDT  | BIND DATE/TIME          | Bind date/time, package                                                                             |
| KCOL  | COLLECTION              | Collection ID, package                                                                              |
| KCR   | CREATOR                 | Package creator, package                                                                            |
| KCRDT | CREATED                 | Created date/time, package                                                                          |
| KGRP  | GROUP MEMBER            | The DB2 data sharing<br>member name of the DB2<br>subsystem that performed<br>the most recent BIND. |
| KKSZ  | PKSIZE                  | Package size                                                                                        |
| KMCST | MAXIMUM STMT COST       | Maximum statement cost                                                                              |
| KOWN  | OWNER                   | Owner, package                                                                                      |
| КРАСК | PACKAGE                 | Package name                                                                                        |
| KPCDT | PRECOMPILE<br>DATE/TIME | Precompile date/time,<br>package                                                                    |
| KQLF  | QUALIFIER               | Qualifier, package                                                                                  |
| KTCST | TOTAL STMT COST         | Total statement cost                                                                                |

## Packages filters

| Filter | Field              | Filter on                          |
|--------|--------------------|------------------------------------|
| K#AL   | ALTER              | Total number of alters             |
| K#CA   | CALL               | Total number of CALL statements    |
| K#CL   | CLOSE              | Total number of closes             |
| K#CM   | COMMIT             | Total number of commits            |
| K#CN   | CONNECT            | Total number of connects           |
| K#CR   | CREATE             | Total number of creates            |
| K#DC   | DECLARE CURSOR     | Total number of declare cursors    |
| K#DL   | DELETES            | Total number of deletes            |
| K#DM   | DECLARE STATEMENTS | Total number of declare statements |
| K#DR   | DROP               | Total number of drops              |
| K#DS   | DESCRIBE           | Total number of describes          |
| K#DT   | DECLARE TABLE      | Total number of declare tables     |
| K#EC   | EXECUTE            | Total number of executes           |
| K#EX   | EX                 | Total number of<br>EXPLAINS        |
| K#FT   | FETCH              | Total number of fetches            |
| K#GR   | GRANT              | Total number of grants             |
| K#IN   | INSERTS            | Total number of inserts            |
| K#LS   | LCK SHR            | Total number of locks shared       |
| K#LX   | LCK XCL            | Total number of locks excluded     |
| K#OP   | OPEN               | Total number of opens              |
| K#PR   | PREPARE            | Total number of prepares           |
| K#RE   | RELEASE            | Total number of releases           |
| K#RL   | ROLLBACK           | Total number of rollbacks          |
| K#RV   | REVOKE             | Total number of revokes            |
| K#SC   | SET CONNECT        | Total number of set connections    |
| K#SD   | SET DEGREE         | Total number of set degrees        |
| K#SE   | SELECTS            | Total number of selects            |
| K#SH   | SET HOST           | Total number of set host variables |
| K#SP   | SET PKGSET         | Total number of set package sets   |

## Packages filters (continued)

| Filter | Field             | Filter on                                                                                           |
|--------|-------------------|----------------------------------------------------------------------------------------------------|
| K#SR   | SET RULES         | Total number of SET<br>CURRENT RULES SQL<br>statements                                              |
| K#SS   | SET SQLID         | Total number of set SQL<br>IDs                                                                      |
| K#ST   | SET               | Total number of sets                                                                                |
| K#TL   | STMTS             | Total number of statements                                                                          |
| K#TS   |                   | Total number of selects                                                                             |
| K#UP   | UPDATES           | Total number of updates                                                                             |
| K#WH   | WHENEVER          | Total number of whenevers                                                                           |
| KASCT  | AVERAGE STMT COST | Average statement cost                                                                              |
| KAVS   | AVSIZE            | Average size                                                                                        |
| KBDT   | BIND DATE/TIME    | Bind date/time                                                                                      |
| KCOL   | COLLECTION        | Collection                                                                                          |
| КСОММ  | СО                | Whether or not a comma is used for decimal in SQL                                                   |
| KCR    | CREATOR           | Creator                                                                                             |
| KCRDT  | CREATED           | Created by date/time                                                                                |
| KDC31  | DE                | Whether or not DC31 was<br>in effect at precompile                                                  |
| KDEGR  | DG                | Degree option                                                                                       |
| KDEGR  | DEGREE            | Degree option                                                                                       |
| KDFP   | DP                | Current data option                                                                                 |
| KDYNR  | DYNAMICRULES      | DYNAMICRULES option<br>used when the package was<br>bound                                           |
| KEXDT  | EXPLAIN DATE/TIME | EXPLAIN date/time                                                                                   |
| KFRE   | FREED?            | Whether or not package has been freed                                                               |
| KGRP   | GROUP MEMBER      | The DB2 data sharing<br>member name of the DB2<br>subsystem that performed<br>the most recent BIND. |
| KHLNG  | HL                | Host language                                                                                       |
| KISO   | IS                | Isolation level                                                                                     |
| KKSZ   | PKSIZE            | Package size                                                                                        |
| KLIB   | LIBRARY           | Library                                                                                             |
| KMCST  | MAXIMUM STMT COST | Maximum statement cost                                                                              |
| KMIXD  | MX                | Whether or not mixed data was present at precompile                                                 |

## Packages filters (continued)

| Filter | Field                   | Filter on                                        |
|--------|-------------------------|--------------------------------------------------|
| KOPR   | OP                      | Whether or not package can be allocated          |
| KOWN   | OWNER                   | Owner                                            |
| КРАСК  | PACKAGE                 | Package name                                     |
| KPCDT  | PRECOMPILE<br>DATE/TIME | Precompile date/time                             |
| KQLF   | Qualifier               | Implicit qualifier                               |
| KQUOT  | QU                      | SQL string delimiter                             |
| KRLS   | RE                      | Value used for release                           |
| KRMT   | RM                      | Source of the package                            |
| KSERR  | SE                      | SQL error option                                 |
| KSYEN  | SYSENTRY                | System entries                                   |
| KTCST  | TOTAL STMT COST         | Total statement cost                             |
| КТОК   | CONTOKEN                | Consistency token                                |
| KVER   | VERSION                 | Version                                          |
| KVLD   | VD                      | Whether or not package is valid                  |
| KVRF   | VL                      | Whether or not package has been verified         |
| KVLT   | VA                      | Whether or not validity checking can be deferred |
| KXPL   | EX                      | Whether or not to<br>EXPLAIN at bind             |

# **Package Connections**

#### Package Connections sorts

| Sort | Field   | Sort by                        |
|------|---------|--------------------------------|
| KCNN | CONNECT | Connection, system name        |
| KENA | ENABLE  | Enabled indicator, system name |
| KSYS | SYSTEM  | System name                    |

# Plans

### Plans sorts

| Sort  | Field          | Sort by                                                                                             |
|-------|----------------|----------------------------------------------------------------------------------------------------|
| P#DB  | COUNT          | Number of DBRMs in plan                                                                             |
| D#DB  | DBRMs          | Number of DBRMs in plan                                                                             |
| P#DC  | DCL CSR        | Number of declare cursors                                                                           |
| P#DC  | DECLARE CURSOR | Number of declare cursors                                                                           |
| P#DL  | DELETES        | Number of deletes                                                                                   |
| P#DP  | COUNT          | Number of<br>DBRMs/packages in plan                                                                 |
| P#IN  | INSERTS        | Number of inserts                                                                                   |
| Р#КА  | PACKAGES       | Number of packages in plan                                                                          |
| P#LS  | LOCK SHR       | Number of locks shared                                                                              |
| P#LX  | LOCK XCL       | Number of locks excluded                                                                            |
| P#SE  | SELECTS        | Number of selects                                                                                   |
| P#TL  | STMTS          | Number of total statements                                                                          |
| P#TS  |                | Number of selects + declare cursors                                                                 |
| P#UP  | UPDATES        | Number of updates                                                                                   |
| PAVS  | AVG SIZE       | Average size                                                                                        |
| PBBY  | BOUND BY       | Bound by, plan number                                                                               |
| PBDT  | BIND DATE      | Bind date/time, plan name                                                                           |
| PCHSZ | CACHESZ        | Cache size                                                                                          |
| PCR   | CREATOR        | Creator, plan name                                                                                  |
| PGRP  | GROUP MEMBER   | The DB2 data sharing<br>member name of the DB2<br>subsystem that performed<br>the most recent BIND. |
| PLAN  | PLAN           | Plan name                                                                                           |
| PPSZ  | PLSIZE         | Base size, plan name                                                                                |
| PQLF  | QUALIFIER      | Qualifier, plan name                                                                                |

## **Plans filters**

| Filter | Field             | Filter on                          |
|--------|-------------------|------------------------------------|
| P#AL   | ALTER             | Total number of alters             |
| Р#СА   | CALL              | Total number of CALL<br>statements |
| P#CL   | CLOSE             | Total number of closes             |
| Р#СМ   | COMMIT            | Total number of commits            |
| P#CN   | CONNECT           | Total number of connects           |
| P#CR   | CREATE            | Total number of creates            |
| P#DB   | COUNT             | Number of DBRMs                    |
| P#DB   | DBRMs             | Number of DBRMs                    |
| P#DC   | DCL CSR           | Total number of declare cursors    |
| P#DC   | DECLARE CURSOR    | Total number of declare cursors    |
| P#DL   | DELETES           | Total number of deletes            |
| P#DM   | DECLARE STATEMENT | Total number of declare statements |
| P#DP   | COUNT             | Number of DBRMs and packages       |
| P#DR   | DROP              | Total number of drops              |
| P#DS   | DESCRIBE          | Total number of describes          |
| P#DT   | DECLARE TABLE     | Total number of declare tables     |
| P#EC   | EXECUTE           | Total number of executes           |
| P#EX   | EXPLAIN           | Total number of<br>EXPLAINS        |
| P#FT   | FETCH             | Total number of fetches            |
| P#GR   | GRANT             | Total number of grants             |
| P#IN   | INSERTS           | Total number of inserts            |
| Р#КА   | PACKAGES          | Number of packages                 |
| P#LS   | LOCK SHR          | Total number of locks shared       |
| P#LX   | LOCK XCL          | Total number of locks excluded     |
| P#OP   | OPEN              | Total number of opens              |
| P#PR   | PREPARE           | Total number of prepares           |
| P#RE   | RELEASE           | Total number of releases           |
| P#RL   | ROLLBACK          | Total number of rollbacks          |
| P#RV   | REVOKE            | Total number of revokes            |

| Filter | Field          | Filter on                                                               |
|--------|----------------|-------------------------------------------------------------------------|
| P#SC   | SET CONNECT    | Total number oF set connections                                         |
| P#SD   | SET DEGREE     | Total number of set degrees                                             |
| P#SE   | SELECTS        | Total number of selects                                                 |
| P#SH   | SET HOST       | Total number of set host variables                                      |
| P#SP   | SET PKGSET     | Total number of set package sets                                        |
| P#SR   | SET RULES      | Total number of SET<br>CURRENT RULES SQL<br>statements                  |
| P#SS   | SET SQLID      | Total number of set SQL<br>IDs                                          |
| P#ST   | SET            | Total number of sets                                                    |
| P#TL   | STMTS          | Total number of statements                                              |
| P#TS   |                | Total number of selects                                                 |
| P#UP   | UPDATES        | Total number of updates                                                 |
| P#WH   | WHENEVER       | Total number of whenevers                                               |
| PACQ   | AC             | When resources are acquired                                             |
| PAVS   | AVGSIZE        | Average size of plan<br>selection processed at bind<br>time             |
| PBBY   | BOUND BY       | Bound by ID                                                             |
| PBDT   | BIND DATE      | Bind time                                                               |
| PBDT   | BIND TIME      | Bind time                                                               |
| PCHSZ  | CACHESZ        | Cache size in bytes                                                     |
| PCR    | CREATOR        | Creator ID                                                              |
| PD#AL  | ALTER          | Total number of alters                                                  |
| PD#CA  | CALL           | Total number of CALL<br>statements in the DBRMs<br>included in the plan |
| PD#CL  | CLOSE          | Total number of closes                                                  |
| PD#CM  | COMMIT         | Total number of commits                                                 |
| PD#CN  | CONNECT        | Total number of connects                                                |
| PD#CR  | CREATE         | Creates                                                                 |
| PD#DC  | DECLARE CURSOR | Total number of declare cursors                                         |

| Filter | Field             | Filter on                                                                                   |
|--------|-------------------|---------------------------------------------------------------------------------------------|
| PD#DL  | DELETES           | Total number of deletes                                                                     |
| PD#DM  | DECLARE STATEMENT | Total number of declare statements                                                          |
| PD#DR  | DROP              | Total number of drops                                                                       |
| PD#DS  | DESCRIBE          | Total number of describes                                                                   |
| PD#DT  | DECLARE TABLE     | Total number of declare tables                                                              |
| PD#EC  | EXECUTE           | Total number of executes                                                                    |
| PD#EX  | EXPLAIN           | Total number of EXPLAINS                                                                    |
| PD#FT  | FETCH             | Total number of fetches                                                                     |
| PD#GR  | GRANT             | Total number of grants                                                                      |
| PD#IN  | INSERTS           | Total number of inserts                                                                     |
| PD#LS  | LOCK SHR          | Total number of locks shared                                                                |
| PD#LX  | LOCK XCL          | Total number of locks excluded                                                              |
| PD#OP  | OPEN              | Total number of opens                                                                       |
| PD#PR  | PREPARE           | Total number of prepares                                                                    |
| PD#RE  | RELEASE           | Total number of releases                                                                    |
| PD#RL  | ROLLBACK          | Total number of rollbacks                                                                   |
| PD#RV  | REVOKE            | Total number of revokes                                                                     |
| PD#SC  | SET CONNECT       | Total number of set connections                                                             |
| PD#SD  | SET DEGREE        | Total number of set degrees                                                                 |
| PD#SE  | SELECTS           | Total number of selects                                                                     |
| PD#SH  | SET HOST          | Total number of set host variables                                                          |
| PD#SP  | SET PKGSET        | Total number of set package sets                                                            |
| PD#SR  | SET RULES         | Total number of SET<br>CURRENT RULES SQL<br>statements in the DBRMs<br>included in the plan |
| PD#SS  | SET SQLID         | Total number of set SQL<br>IDs                                                              |
| PD#ST  | SET               | Total number of sets                                                                        |

| Filter | Field        | Filter on                                                                                           |
|--------|--------------|----------------------------------------------------------------------------------------------------|
| PD#TL  | STMTS        | Total number of statements from DBRMs                                                               |
| PD#TS  |              | Total number of statements                                                                          |
| PD#UP  | UPDATES      | Total number of updates                                                                             |
| PD#WH  | WHENEVER     | Total number of whenevers                                                                           |
| PDEGR  | DG           | Degree                                                                                              |
| PDEGR  | DEGREE       | Degree                                                                                              |
| PDFP   | DP           | Whether or not plan bound with preparation deferred                                                 |
| PDISC  | DI           | Whether or not disconnect<br>option used when plan<br>bound                                         |
| PDISC  | DISCONNECT   | Whether or not disconnect<br>option used when plan<br>bound                                         |
| PDYNR  | DYNAMICRULES | DYNAMICRULES option<br>used when the plan was<br>bound                                              |
| PEXPR  | CD           | Data currency requirement                                                                           |
| PEXPR  | EXPREDICATE  | Data currency requirement                                                                           |
| PFRE   | PLAN FREED?  | Whether or not plan was freed                                                                       |
| PGRP   | GROUP MEMBER | The DB2 data sharing<br>member name of the DB2<br>subsystem that performed<br>the most recent BIND. |
| PISO   | IS           | Isolation level                                                                                     |
| PK#AL  | ALTER        | Total number of alters                                                                              |
| PK#CA  | CALL         | Total number of CALL<br>statements in the packages<br>included in the plan                          |
| PK#CL  | CLOSE        | Total number of closes                                                                              |
| РК#СМ  | COMMIT       | Total number of commits                                                                             |
| PK#CN  | CONNECT      | Total number of connects                                                                            |
| PK#CR  | CREATE       | Total number of creates                                                                             |
|        | •            |                                                                                                    |

| Filter | Field             | Filter on                                                                                  |
|--------|-------------------|--------------------------------------------------------------------------------------------|
| PK#DC  | DECLARE CURSORS   | Total number of declare<br>cursors                                                         |
| PK#DL  | DELETES           | Total number of deletes                                                                    |
| PK#DM  | DECLARE STATEMENT | Total number of declare statements                                                         |
| PK#DR  | DROP              | Total number of drops                                                                      |
| PK#DS  | DESCRIBE          | Total number of describes                                                                  |
| PK#DT  | DECLARE TABLE     | Total number of declare tables                                                             |
| PK#EC  | EXECUTE           | Total number of executes                                                                   |
| PK#EX  | EXPLAIN           | Total number of EXPLAINS                                                                   |
| PK#FT  | FETCH             | Total number of fetches                                                                    |
| PK#GR  | GRANT             | Total number of grants                                                                     |
| PK#IN  | INSERTS           | Total number of inserts                                                                    |
| PK#LS  | LCK SHR           | Total number of locks shared                                                               |
| PK#LX  | LOCK XCL          | Total number of lock excluded                                                              |
| PK#OP  | OPEN              | Total number of opens                                                                      |
| PK#PR  | PREPARE           | Total number of prepares                                                                   |
| PK#RE  | RELEASE           | Total number of releases                                                                   |
| PK#RL  | ROLLBACK          | Total number of rollbacks                                                                  |
| PK#RV  | REVOKE            | Total number of revokes                                                                    |
| PK#SC  | SET CONNECT       | Total number of set connections                                                            |
| PK#SD  | SET DEGREE        | Total number of set degrees                                                                |
| PK#SE  | SELECTS           | Total number of selects                                                                    |
| PK#SH  | SET HOST          | Total number of set host vars                                                              |
| PK#SP  | SET PKG SET       | Total number of set package sets                                                           |
| PK#SR  | SET RULES         | Total number of SET<br>CURRENT RULES<br>statements in the packages<br>included in the plan |
| PK#SS  | SET SQLID         | Total number of set sqlids                                                                 |
| PK#ST  | SET               | Total number of sets                                                                       |

# **Plan Connections**

### **Plan Connections sorts**

| Sort  | Field      | Sort by                                            |
|-------|------------|----------------------------------------------------|
| PK#TL | STMTS      | Total statements from packages                     |
| PK#TS |            | Total number of selects                            |
| PK#UP | UPDATES    | Total number of updates                            |
| PK#WH | WHENEVER   | Total number of whenevers                          |
| PLAN  | PLAN       | Plan name                                          |
| POPR  | OP         | Whether or not plan is operative                   |
| PPLEN | PLENTRIES  | Number of package list<br>entries                  |
| PPSZ  | PL SIZE    | Plan size in bytes                                 |
| PQLF  | QUALIFIER  | Qualifier                                          |
| PRLS  | RE         | When resources are released                        |
| PSQLR | SQ         | Plan SQL rules option                              |
| PSRV  | SERVER     | Server                                             |
| PSYEN | SYSENTRIES | Number of connections                              |
| PVLD  | VD         | Whether or not plan is valid                       |
| PVLT  | VA         | Whether or not validity is deferred until run time |
| PVRF  | VL         | Whether or not plan has been verified              |
| PXPL  | EX         | Whether or not to EXPLAIN at bind                  |
| PENA  | ENABLE     | Enabled indicator                                  |
| PCNN  | CONNECT    | Connection, system name                            |
| PSYS  | SYSTEM     | System name                                        |

# Plan Package List

### Plan Package List sorts

| Sort | Field         | Sort by                     |
|------|---------------|-----------------------------|
| PCOL | COLLECTION ID | Location name               |
| PLOC | LOCATION      | Location name               |
| PPKG | PACKAGE       | Package ID, location name   |
| PSEQ | SEQNO         | Sequence number, package ID |

# **Statements**

### Statements filters

| Filter | Field                            | Filter on                                         |
|--------|----------------------------------|---------------------------------------------------|
| SCHA   | СН                               | Has the statement text been modified by the user? |
| SCURS  | SQL TEXT                         | Statement cursor name                             |
| SDBRM  | DBRM/PACKAGE/<br>PLAN/TABLE NAME | DBRM, package or PDS member name                  |
| SEXPL  | SQL TEXT                         | Whether or not the statement is EXPLAINable       |
| SISO   | ISOLATION                        | Isolation level of the statement                  |
| SORNO  | СН                               | Original statement number                         |
| STEXT  | SQL TEXT                         | Text contained in statement                       |
| SSTNO  | STMTNO                           | Statement number                                  |
| SSTTY  | SQL TEXT                         | Statement type                                    |

# Tables

### **Tables sorts**

| Sort | Field      | Sort by                    |
|------|------------|----------------------------|
| T#DL | DELETES    | Number of deletes          |
| T#IN | INSERTS    | Number of inserts          |
| T#LS | LOCK SHRS  | Number of shared locks     |
| T#LX | LOCK XCLS  | Number of excluded locks   |
| T#SE | SELECTS    | Number of selects          |
| T#TL | TOTAL STMT | Number of total statements |
| T#UP | UPDATES    | Number of updates          |
| TCR  | CREATOR    | Table creator, table name  |
| TLOC | LOCATION   | Table location, table name |
| TTBL | NAME       | Table name                 |

### **Tables filters**

| Filter | Field      | Filter on                      |
|--------|------------|--------------------------------|
| T#DL   | DELETES    | Total number of deletes        |
| T#IN   | INSERTS    | Total number of inserts        |
| T#LS   | LOCK SHRS  | Total number of locks shared   |
| T#LX   | LOCK XCLS  | Total number of locks excluded |
| T#SE   | SELECTS    | Total number of selects        |
| T#TL   | TOTAL STMT | Total number of statements     |
| T#UP   | UPDATES    | Total number of updates        |
| TCR    | CREATOR    | Table creator ID               |
| TLOC   | LOCATION   | Table location                 |
| TTBL   | NAME       | Table name                     |

#### Introduction

Candle Corporation offers a comprehensive maintenance and support plan to ensure you realize the greatest value possible from your Candle software investments. We have more than 200 technicians worldwide, committed to providing you with prompt resolutions to your support requests.

Customer Support hours of operation are from 5:30 A.M. to 5:00 P.M., Pacific Time. In the event of an after-hours or weekend emergency, Candle's computerized call management system ensures that a technician will return your call within one hour. For customers located outside of North America, after-hours and weekend support is provided by Candle Customer Support locations in the United States.

#### **Electronic Support**

Candle provides information and support services using

- Candle's home page at www.candle.com. You can use the Candle Web site to
  - open problem records
  - access maintenance information
  - order products or maintenance
  - access IBM compatibility information
  - download fix packs for distributed products
  - read news and alerts
  - scan a list of scheduled Candle education classes
- Candle Electronic Customer Support (CECS), an electronic customer support facility. You can access this facility through the IBM Global Network. You can use CECS to
  - open problem records
  - search our database for solutions to known problems
  - look for answers to commonly asked questions
  - read news and alerts
  - scan a list of scheduled Candle education classes

Both CECS and the Candle Web site are available 24 hours a day, 7 days per week.

#### **Telephone Support**

Our support network consists of product specialists who work with you to solve your problem.

Candle uses an online problem management system to log and track all support requests. Your request is immediately routed to the appropriate technical resource.

When you call to report a problem, please have the following information:

- your Candle personal ID (PID) number
- the release level of the Candle product
- the release level of IBM or other vendor software
- identifying information and dates of recently applied maintenance to your Candle product or IBM product
- a detailed description of the problem (including the error message) and the events preceding the problem
- a description of any unusual events that occurred before the problem

# **Customer Support Phone Numbers**

|                                 | Telephone                           | Fax                   |
|---------------------------------|-------------------------------------|-----------------------|
| North America                   | (800) 328-1811                      |                       |
|                                 | (310) 535-3636                      | (310) 727-4204        |
| Europe                          |                                     | · · ·                 |
| Belgium/Luxembourg              | +32 (0) 3 270 95 60                 | +32 (0) 3 270 95 41   |
| France                          | +33 (0) 1 53 61 60 60               | +33 (0) 1 53 61 06 16 |
| Germany/Switzerland/<br>Austria | +49 (0) 89 54 554 333               | +49 (0) 89 54 554 170 |
| Italy - Freephone               | 800 780992                          |                       |
| Netherlands                     | +31 (0) 30 600 35 50                | +31 (0) 30 600 35 10  |
| Scandinavia                     | +46 (0)8 444 5940                   | +46 (0)8 623 1855     |
| U.K.                            | +44 (0)161 437 5224                 | +44 (0)161 437 5225   |
| (Southern Europe, Middle E      | ast and South Africa Agents call U. | K.)                   |
| Asia Pacific -<br>English Hub   |                                     | +61 2 9954 1818       |
| Australia                       | +61 2 8912 9898                     |                       |
| Hong Kong                       | 800 908 457                         |                       |
| India                           | +61 2 8912 9898                     |                       |
| Indonesia                       | 0018 03061 2061                     |                       |
| Malaysia                        | 1800 803 459                        |                       |
| New Zealand                     | 0800 449 596                        |                       |
| Philippines                     | 1800 1612 0096                      |                       |
| Singapore                       | 800 616 2075                        |                       |
| Thailand                        | 0018 00612 1045                     |                       |
| Asia Pacific -<br>Japanese Hub  | +81 3 3595 7150                     | +81 3 3595 7110       |
| Asia Pacific -<br>Korean Hub    | +82 2 552 8744                      | +82 2 552 8746        |
| Asia Pacific -<br>Mandarin Hub  | +88 62 2739 3223                    | +88 62 2378 5993      |
| Asia Pacific e-mail address     | : ap_support@candle.com             | · · ·                 |

When your local support office is unavailable, you can contact Candle's North America support center. If USADirect® service is available in your country, use the 800 telephone number. If USADirect service is not available, ask your international operator for assistance in calling Candle's local (310) number.

#### **Incident Documentation**

You may be asked to send incident documentation to the Candle Customer Support Center. On the outside of all packages you send, please write the incident number given to you by the Customer Support representative.

Send tapes containing the incident information to the following address, unless directed otherwise by your Customer Support representative:

Candle Customer Support Candle Support Center, *Incident number* 201 North Douglas Street El Segundo, CA 90245

Send all other relevant documentation, such as diskettes or paper documentation, to the address provided by your Customer Support representative.

#### **Ensuring Your Satisfaction with Customer Support**

Candle Customer Support is committed to achieving high customer satisfaction ratings in all areas. These include

- connecting you to a support representative promptly
- providing you with the appropriate fixes
- answering support questions
- filling your shipping orders
- supplying documentation

If you have a concern that has not been resolved to your satisfaction, you can open a complaint ticket. All tickets are logged and tracked to ensure responsiveness and closure. Using the ticket information, a manager will contact you promptly to resolve your problem.

# Index

#### **Special Characters**

!DB/EXPLAIN Configuration Information
!DB/Tools DB2 Configuration Information panel
!DB/Tools Global Configuration Information
panel
!DB/Tools Profile Dataset List panel
[ ]
 documentation conventions 12
{ }
 documentation conventions 12
# GNRS field
 on the Extract History panel 150
%
 documentation conventions 11

### Α

AC (Acquire) field on the Plans panel 193 ACC DEG field on the EXPLAIN Compare panel 105 on the EXPLAIN panel 138 ACC PID field on the EXPLAIN Compare panel 105 on the EXPLAIN panel 138 ACCESS (Access) field on the EXPLAIN Compare panel 138 ACCESS field on the EXPLAIN panel 105 access path inaccurate 56, 290 ACCESS PATH field on the EXPLAIN panel 105 access path information 95 access path summary data 95 Accounting Reports (OMEGAMON II for DB2) 187 ACCS (Access) field on the EXPLAIN Compare panel 138 ACOUIRE field 34 on the BIND/REBIND Plan panel 34 on the EXPLAIN panel 105 on the Plan BIND Overrides panel 342

ACQUIRE field (continued) on the Plans panel 193 ACTION field on the Package Bind Overrides panel 330 on the Plan Bind Overrides panel 342 ACTION on Package field on the BIND/REBIND Package panel 26 ACTION ON PLAN field 34 on the BIND/REBIND Plan panel 34 ADDITIONAL datasets? field on the Online Menu panel 161 ADG (Number of Access Degrees) field on the Statement Costs panel 52 Administration Menu 21 Adobe portable document format 9 ALL field on the Libraries panel 158 ALL SOL field on the SQL Formats for KTEXPL panel 380 ALTER field from DBRMs 193 from packages 193 on the DBRMs panel 60 on the Packages panel 172 on the Plans panel 193 ALTER SQL TO AVOID -117 field on the EXPLAIN Defaults panel 304 ALTER SQL TO AVOID -417/-418 field on the EXPLAIN Defaults panel 304 ALTERED field on the EXPLAIN panel 105 ALTERTS field on the Estimator panel 71 on the Whatif panel 250 AMOUNT OF DATA TO GATHER field on the Estimator panel 71 on the Whatif panel 250 AMOUNT OF STATISTICS TO GATHER field on the EXPLAIN Defaults panel 304 AND/OR on the Selection Masking panel 370 appendixes 385 application plans on the PLANS panel 200

Application Trace Facility (OMEGAMON II for DB2) 187 AUDIT field on the Estimator panel 71 on the EXPLAIN panel 106 on the Whatif panel 250 AVERAGE SIZE field on the EXPLAIN panel 106 on the Packages panel 172 AVERAGE STMT COST field on the Packages panel 172 on the Statement Costs panel 52 AVG STMT COST field on the DBRMs panel 60 AVGSIZE field on the Plans panel 193 AVSIZE field on the EXPLAIN panel 106 on the Packages panel 172

### В

batch processing caution when using CEXPL 48 CEXPL, caution when using 48 comparing explains using CEXPL 48 use of the CEXPL command print implied in batch 48 BATCH RC field on the Recommendations Panel 1 351 on the Recommendations Panel 2 353 on the Recommendations Panel 3 355 on the Recommendations Panel 4 357 on the Recommendations Panel 5 359 on the Recommendations Panel 6 361 on the Recommendations Panel 7 363 on the Recommendations Panel 8 365 on the Recommendations Panel 9 367 BATCH WARNING RETURN CODE on the Miscellaneous Defaults panel 323 BIND COMPARE ALL PACKAGES **INCLUDED IN PLAN?** field on the BIND Compare Options panel 278 BIND Compare Options 277 BIND COPY field on the Package BIND Overrides panel 330 BIND data 95

BIND DATE field on the EXPLAIN panel 106 on the Plans panel 193 **BIND DATE/TIME field** on the Packages panel 172 BIND OPTIONS FOR COMPARE field on the BIND Compare Options panel 278 BIND or REBIND field 34 on the BIND/REBIND Package panel 26 on the BIND/REBIND Plan panel 34 BIND TIME field on the EXPLAIN panel 106 on the Plans panel 193 BIND/REBIND Package panel 23 BIND/REBIND Plan panel 29 BLANK LINE AFTER STATEMENTS field on the Miscellaneous Defaults panel 323 BookManager 14 BOUND BY field on the EXPLAIN panel 106 on the Plans panel 193 BOUND field on the EXPLAIN panel 106 **BPOOL** field on the Estimator panel 71 on the EXPLAIN panel 106 on the Whatif panel 250 Build Tuning Parameters panel 281 **BYPASS STATEMENTS DISPLAY?** field on the SQL Defaults panel 378 bytes, cache 193 bytes, plan section See AVGSIZE field

### С

C H field on the EXPLAIN panel 106 Cache Size field 34 on the BIND/REBIND Plan panel 34 on the EXPLAIN panel 106 on the Plan BIND Overrides panel 342 on the Plans panel 193 CACHESZ (CACHE SIZE) field 34, 342 on the Plans panel 193 CALL field on the DBRMs panel 60 on the Packages panel 172 on the Plans panel 193 Candle Electronic Customer Support (CECS) 451 CARD field on the Estimator panel 71 on the EXPLAIN panel 106, 107 on the Whatif panel 250 CARDP field on the Estimator panel 71 on the Whatif panel 250 CARDP field (TSTP) on the EXPLAIN panel 107 catalog catalog prefix field 245 prefix of real catalog 325 procedure for update when using shadow 245 CATALOG EXTRACT dataset BUFFERS field on the VSAM Tuning Parameters panel 383 CATALOG EXTRACT dataset INDEX **BUFFERS** field on the VSAM Tuning Parameters panel 383 CATALOG field on the **!DB/EXPLAIN** Configuration Information panel 289 CATALOG OWNER field on the Extract History panel 150 catalog prefix of real catalog 325 catalog prefix field of real catalog 245 on the !DB/Tools DB2 Configuration Information panel 291 catalog, real prefix 292 catalog, shadow vs. real catalog 245, 325 vs. real catalog prefix 292 CD field on the Plans panel 194 CEXPL compared to IMPACT 47 **CEXPL** command print implied in batch 48 use in batch 48 CH (Charset) field on the DBRMs panel 60 on the Packages panel 172 Changed statement identifier on the EXPLAIN panel 107 on the Statements panel 217

CHARACTER TO USE FOR BOX CORNERS field on the Miscellaneous Defaults panel 323 CHARACTER TO USE FOR BOX SIDES field on the Miscellaneous Defaults panel 323 CHARACTER TO USE FOR BOX TOPS field on the Miscellaneous Defaults panel 323 Charset field on the DBRMs panel 60 on the EXPLAIN panel 107 on the Packages panel 172 CHECKFLAG field on the Estimator panel 72 on the EXPLAIN panel 107 on the Whatif panel 251 CHECKS field on the Estimator panel 72 on the EXPLAIN panel 107 on the Whatif panel 251 CHILD field on the Estimator panel 72 on the EXPLAIN panel 107 on the Whatif panel 251 CKFLAG field on the Estimator panel 72 on the Whatif panel 251 CKRID field on the Estimator panel 72 on the EXPLAIN panel 108 on the Whatif panel 251 CLIST Library on the **!DB/Tools** Global Configuration Information panel 294 **CLOSE** field from DBRMs 194 from packages 194 on the DBRMs panel 60 on the Packages panel 172 on the Plans panel 194 **CLOSERULE** field on the Estimator panel 72, 73 on the EXPLAIN panel 108 on the Whatif panel 251 **CLUSTERED** field on the Estimator panel 73 on the EXPLAIN panel 108 on the Whatif panel 252 **CLUSTERING** field on the Estimator panel 73 on the EXPLAIN panel 108

CLUSTERING field (continued) on the Whatif panel 252 CLUSTERTYPE field on the Estimator panel 73 on the EXPLAIN panel 109 on the Whatif panel 252 CLUSTRATIO field on the Estimator panel 73 on the EXPLAIN panel 109 on the Whatif panel 252 CLUSTRATIO (IXP) field on the EXPLAIN panel 109 CNTL dataset field on the !DB/Tools Global Configuration Information panel 294 CO (Comma) field on the DBRMs panel 60 on the Packages panel 172 COLCARD on the Table Columns panel 230 COLCOUNT field on the Estimator panel 73 on the EXPLAIN panel 109 on the Whatif panel 252 COLLECTION field 34 on the BIND/REBIND Package panel 26 on the BIND/REBIND Plan panel 34 on the Collections panel 40 on the EXPLAIN Compare panel 138 on the EXPLAIN panel 109 on the Package BIND Overrides panel 330 on the Packages panel 172 COLLECTION ID field 186 on the BIND/REBIND Package panel 26 on the EXPLAIN panel 109 on the Plan Package List panel 186 COLLECTION ID PREFIX field on the **!DB/Tools DB2** Configuration Information panel 291 **COLLECTION SPECIFICATION field** on the Package Bind Overrides panel 330 on the Plan Bind Overrides panel 342 COLLECTION TO USE FOR PACKAGE BIND COMPARE field on the BIND Compare Options panel 278 Collections panel 39 COLLID field on the Verification panel 244

COLNO field on the Table Columns panel 230 colons in host variables 311 COLTYPE on the Table Columns panel 230 Column Distribution Statistics 42 Column Distribution Statistics panel 42 **Column Distribution Statistics panels** KTE3CDSE 41 KTEPCDIS 41 COLUMN= on the Column Distribution Statistics panel 43 COLUMNN NAME field on the Keys panel 154 COLUMNN NO field on the Keys panel 154 COLUMNN SEQ field on the Keys panel 154 Comma field on the DBRMs panel 60 on the EXPLAIN panel 109 on the Packages panel 172 commands CEXPL vs. IMPACT 47 documentation conventions 11 matrix showing availability 387 COMMENT BEG DEL field on the SQL Formats for KTEXPL panel 380 COMMENT COLUMN field on the SQL Formats for KTEXPL panel 380 COMMENT END DEL field on the SQL Formats for KTEXPL panel 380 COMMIT EXECUTED SQL STATEMENTS field on the SQL Defaults panel 378 COMMIT field from DBRMs 194 from Packages 194 on the DBRMs panel 60 on the Packages panel 172 on the Plans panel 194 COMPARE DBRM NAMES field on the BIND Compare Options panel 278 on the Compare Options panel 285 compare history and use of CEXPL in batch 48 print implied in batch 48

Compare History panel 45 Compare Options 284 COMPARE STATEMENT NUMBERS field on the BIND Compare Options panel 278 on the Compare Options panel 285 **COMPRESS** field on the Estimator panel 74 on the Whatif panel 252 COMPRESS field (TSTP) on the EXPLAIN panel 109 CONCATENATION CHARACTER field on the EXPLAIN/SQL Defaults panel 311 CONNECT field 165 from DBRMs 194 from Packages 194 on the DBRMs panel 60 on the Package Connections panel 165 on the Packages panel 172 on the Plan Connections panel 184 on the Plans panel 194 CONNECTION field 34 on the BIND/REBIND Package panel 26 on the BIND/REBIND Plan panel 34 CONSIDER PACKAGES SAME WHEN field on the Miscellaneous Defaults panel 323 CONT. COLUMN field on the SQL Formats for EXPL panel 380 CONTOKEN field on the DBRMs panel 60 on the EXPLAIN panel 109 on the Packages panel 173 conventions, documentation 10 braces 11 brackets 11 data set names 11 identifiers 11 italics 11 qualifiers 11 related to figures 11 related to panels 11 **CONVERT QUOTES field** on the EXPLAIN/SQL Defaults panel 311 converting a DBRM to a packages 56 CORR= field on the EXPLAIN Compare panel 138 on the EXPLAIN panel 109 Cost field discrepancy identifier on the EXPLAIN panel 110

Costs panel 49 COSTS1 field on the Data Formats panel 287 COSTS2 field on the Data Formats panel 287 COUNT field on the Data Formats panel 287 on the Exceptions panel 94 on the Plans panel 195 **CREATE BATCH JCL?** field on the Online Menu panel 161 **CREATE** field from DBRMs 195 from Packages 195 on the DBRMs panel 60 on the Packages panel 173 on the Plans panel 195 **CREATEBY** field on the Estimator panel 74 on the EXPLAIN panel 110 on the Whatif panel 252, 253 CREATED field on the EXPLAIN panel 110 on the Packages panel 173 **CREATETS** field on the Estimator panel 74 on the Whatif panel 253 CREATOR field 241 from packages 110 from plans 110 on the Estimator panel 74 on the EXPLAIN panel 110 on the Packages panel 173 on the Plans panel 195 on the Tables panel 241 on the Whatif panel 253 CREATOR OPTION field on the Set Defaults panel 375 CURRENT DEGREE field on the Statement Summary panel 217 CURRENTDATA field 34 on the BIND/REBIND Package panel 26 on the BIND/REBIND Plan panel 34 on the Package BIND Overrides panel 331 on the Plan BIND Overrides panel 342 **CURRENTSERVER** on the Plan BIND Overrides panel 343 CURRENTSERVER field 34 on the BIND/REBIND Plan panel 34

#### Index

customer support 451 customization 275 customization and housekeeping panels 273

### D

D#TS field on the DBRMs panel 60 DASH IN HOST field on the SQL Formats for KTEXPL panel 380 Data Formats panel 286 DATA TYPE field on the Host Variables panel 217 DATAC field on the Estimator panel 74 on the Whatif panel 253 DATACAPTURE (TBL) field on the EXPLAIN panel 110 dataset CONTAINING DSN1COPY field on the !DB/Tools DB2 Configuration Information panel 291 dataset CONTAINING DSNHDECP field on the !DB/Tools DB2 Configuration Information panel 291 dataset CONTAINING DSNTIAD field on the **!DB/Tools DB2** Configuration Information panel 291 dataset CONTAINING DSNTIAUL field on the !DB/Tools DB2 Configuration Information panel 291 dataset CONTAINING DSNZPARM field on the **!DB/Tools DB2** Configuration Information panel 292 Dataset Name field on the **!DB/Tools** Profile Dataset List panel 298 DATE field on the Data Formats panel 287 DB2 DSNEXIT dataset field on the !DB/Tools DB2 Configuration Information panel 292 DB2 DSNLOAD dataset field on the !DB/Tools DB2 Configuration Information panel 292 DB2 exits using host variables in 311 using synonyms in 311

DB2 Extract ID on the Online Menu panel 161 DB2 LOCATION NAME field on the **!DB/Tools DB2** Configuration Information panel 292 DB2 RUNLIB dataset field on the **!DB/Tools DB2** Configuration Information panel 292 DB2 SSID field 296 on the !DB/Tools Global Information-DB2 Subsystem Name Table panel 296 DB2 SUBSYSTEM ID field on the !DB/Tools DB2 Configuration Information panel 292 DB2 VERSION field on the !DB/Tools DB2 Configuration Information panel 292 DB2VRM field on the EXPLAIN History panel 147 **!DB/EXPLAIN** Configuration Information panel 288 **!DB/EXPLAIN** Configuration Information 288 KTEPHOAD 288 DBID field on the Estimator panel 74 on the EXPLAIN panel 110 on the Whatif panel 253 DBRM field on the DBRMs panel 60 on the EXPLAIN Compare panel 138 on the Verification panel 244 DBRM Information panel 59 DBRM Libary field on the **!DB/Tools** Global Configuration Information panel 294 DBRM Member field 34 on the BIND/REBIND Package panel 26 on the BIND/REBIND Plan panel 34 DBRM Member Names panel 31 DBRM NAME field on the Statements panel 217 DBRM/PACKAGE field on the Statement Costs panel 52 DBRM/PACKAGE NAME field on the EXPLAIN panel 110 DBRMs number in plan 195 number of ALTERs in 193 number of CLOSE statements in 194

DBRMs (continued) number of COMMITs in 194 number of CONNECTs in 194 number of CREATEs in 195 number of DECLARE CURSORs in 195 number of DECLARE STATEMENTs in 195 number of DECLARE TABLEs in 196 number of DELETEs in 196 number of DESCRIBEs in 196 number of DROPs in 197 number of EXECUTEs in 198 number of EXPLAINs in 198 number of FETCHes in 198 number of GRANTs in 199 number of INSERTS in 199 number of LCK SHRs in 199 number of LCK XCLs in 200 number of OPENs in 200 number of PREPAREs in 201 number of RELEASEs in 201 number of REVOKEs in 201 number of ROLLBACKs in 202 number of SELECTS in 202 number of SETs in 202 number of STMTS in 204 number of UPDATES in 204 number of WHENEVERs in 205problems with pre-V130 (1.3) precompiler 56, 290 DBRMS field on the Libraries panel 158 DBRMs panel 56 DBRMs, converting to package 56 DB/Tools Database field on the **!DB/Tools DB2** Configuration Information panel 291, 292 **!DB/Tools DB2 Configuration Information** panel 290 **!DB/Tools DB2 Configuration** Information 290 KTBPHODB 290 **!DB/Tools Global Configuration Information** panel 293 **!DB/Tools Global Configuration** Information 293 KTBPHOGL 293 **!DB/Tools Global Information—DB2 Subsystem** Name Table 295 **!DB/Tools Global Information—DB2** Subsystem Name Table 295

1DB/Tools Global Information—DB2 Subsystem Name Table (continued) KTCPDBDS 295 !DB/Tools Global Information—DB2 Subsystem Name Table panel 295 DB/Tools Profil e Dataset List panel 297 !DB/Tools Profile Dataset List 297 KTCPPRF0 297 IDB/Tools Profile Dataset List panel 297 DCL CSR field on the Plans panel 195 DE (Dec31) field on the DBRMs panel 61 on the Packages panel 173 DEALLOCATE PLAN TABLE EXTRACT DATASET AFTER EACH USE field on the VSAM Tuning Parameters panel 383 DEALLOCATE STATEMENTS EXTRACT DATASET AFTER EACH USE field on the VSAM Tuning Parameters panel 383 Dec31 field on the DBRMs panel 61 on the EXPLAIN panel 111 on the Packages panel 173 DECIMAL POINT OPTION FOR KTEXPL field on the SQL Defaults panel 378 DECLARE CURSOR field from DBRMs 195 from Packages 195 on the DBRMs panel 61 on the Packages panel 173 on the Plans panel 195 DECLARE STATEMENT field from DBRMs 195 from Packages 195 on the DBRMs panel 61 on the Packages panel 173 on the Plans panel 195 DECLARE TABLE field from DBRMs 196 from Packages 196 on the DBRMs panel 61 on the Packages panel 173 on the Plans panel 196 DEFAULT on the Table Columns panel 230 DEFAULT REMOTE LOCATION field on the Set Defaults panel 375

DEFERPREP field 35 on the BIND/REBIND Package panel 26 on the BIND/REBIND Plan panel 35 on the EXPLAIN panel 111, 173 on the Package BIND Overrides panel 331 on the Plan Bind Overrides panel 343 **DEFERPREPARE** field on the EXPLAIN panel 111 DEFER(PREPARE) field on the Packages panel 174 on the Plans panel 197 DEFERPREPARE(Plans) field on the EXPLAIN panel 112 DEGREE field 34 on the BIND/REBIND Package panel 26 on the BIND/REBIND Plan panel 34 on the EXPLAIN header 111 on the EXPLAIN panel 111 on the Package BIND Overrides panel 331 on the Packages panel 173 on the Plan BIND Overrides panel 343 on the Plans panel 196 DELETES field 241 from DBRMs 196 from Packages 196 on the DBRMs panel 61 on the Packages panel 174 on the Plans panel 196 on the Tables panel 241 **DESCRIBE** field from DBRMs 196 from Packages 196 on the DBRMs panel 61 on the Packages panel 174 on the Plans panel 196 DESCRIPTION field 296 on the !DB/Tools Global Information-DB2 Subsystem Name Table panel 296 on the Extract History panel 150 DG field on the Packages panel 174 on the Plans panel 196 DI field on the Plans panel 197 DISCONNECT field 35 on the BIND/REBIND Plan panel 35 on the EXPLAIN panel 111 on the Plan BIND Overrides Panel 343 on the Plans panel 197

DISCONNECT FROM DB2 field on the EXPLAIN/SOL Defaults panel 311 display terminology: vs. panel 12 DISPLAY BIND COMPARE **CONFIRMATAION PANEL?** on the BIND Compare Options panel 278 DISPLAY BIND TYPE RECOMMENDATIONS field on the Recommendations Panel 0 349 DISPLAY BUILD STATUS PANELS field on the Extract Processing Defaults panel 313 DISPLAY EXCEPTION OPTIONS PANEL? field on the Exception Options panel 300 DISPLAY EXCEPTION TYPE **RECOMMENDATIONS field** 349 on the Recommendations Panel 0 349 DISPLAY KTEXPL SOURCE IN HEADER field on the SQL Defaults panel 378 **DISPLAY MASK PANEL?** field on the Selection Masking panel 370 **DISPLAY MASKS?** field on the Primary Menu panel 210 DISPLAY OBJECT TYPE **RECOMMENDATIONS field** 349 on the Recommendations Panel 0 349 DISPLAY OVERRIDE PANEL FOR COMMAND? field on the Package Bind Overrides panel 331 on the Plan Bind Overrides panel 343 DISPLAY OVERRIDE PANEL FOR COMPARE? field on the Package Bind Overrides panel 331 on the Plan Bind Overrides panel 343 DISPLAY OVERRIDE PANEL FOR CONVERT? field on the Package Bind Overrides panel 331 on the Plan Bind Overrides panel 343 DISPLAY OVERRIDE PANEL FOR SELECT? field on the Package Bind Overrides panel 331 on the Plan Bind Overrides panel 343 **DISPLAY PANEL field** on the Output Options Defaults panel 327 DISPLAY PARTIAL PLAN EXPLAIN field on the EXPLAIN Defaults panel 304 DISPLAY SOL STATEMENT TYPE **RECOMMENDATIONS** field on the Recommendations Panel 0 349

DISPLAY SQLCODE or SQLSTATE field on the EXPLAIN/SQL Defaults panel 311 documentation conventions 10 % 11 braces 11 brackets 11 data set names 11 for commands 11 function keys 11 identifiers 11 italics 11 panel vs. display 12 qualifiers 11 related to figures 11 related to panels 11 revision bars 11 terminology 12 documentation set 13 documentation, online 14 DP (DeferPrep) field on the Packages panel 174 on the Plans panel 197 DR field on the Packages panel 174, 197 DROP field from DBRMs 197

from Packages 197 on the DBRMs panel 61 on the Packages panel 174 on the Plans panel 197 **DSETPASS** field on the Estimator panel 74 on the EXPLAIN panel 112 on the Whatif panel 253 DSNTIAD PLAN NAME field on the !DB/Tools DB2 Configuration Information panel 292 DSNTIAUL PLAN NAME field on the !DB/Tools DB2 Configuration Information panel 292 DSNZPARM MEMBER NAME field on the !DB/Tools DB2 Configuration Information panel 292

DYNAMICRULES on the BIND/REBIND Plan panel 35 on the Package Bind Overrides panel 331 on the Plan Bind Overrides panel 343 DYNAMICRULES field on the BIND/REBIND Package panel 26 on the Packages panel 175 DYNAMICRULES field (continued) on the Plans panel 197 DYNAMICRULES= field on the EXPLAIN panel 112

#### Ε

E M field on the EXPLAIN panel 112 EDPROC field on the Estimator panel 74 on the EXPLAIN panel 112 on the Whatif panel 253 electronic customer support 451 EM (EXPLAIN METHOD) field on the EXPLAIN Compare panel 138 ENABLE field 165 on the Package Connections panel 165 on the Plan Connections panel 184 ENABLED? field 35 on the BIND/REBIND Package panel 27 on the BIND/REBIND Plan panel 35 ENABLE/DISABLE CONNECTIONS? field 35 on the BIND/REBIND Package panel 26 on the BIND/REBIND Plan panel 35 ENQUEUE ON EXTRACT DATASETS field on the VSAM Tuning Parameters panel 383 ERASERULE field on the Estimator panel 74, 75 on the EXPLAIN panel 113 on the Whatif panel 253 ERROR field on the EXPLAIN History panel 147 ESTAE FLAG field on the Online Menu panel 161 ESTIMATE ADJUSTER field on the Build Tuning Parameters panel 282 Estimator panel 67 EX (EXPLAIN) field on the Packages panel 175 on the Plans panel 198 EXCEPTION DESCRIPTION field on the Exceptions panel 94 Exception Options panel 299 Exceptions panel 93 EXECUTE BIND COMPARE GENERATE **OPTION?** field on the BIND Compare Options panel 278

EXECUTE BIND/REBIND FOR DIFFERENT PATHS? field on the BIND Compare Options panel 278 EXECUTE BIND/REBIND FOR SAME PATHS? field on the BIND Compare Options panel 279 **EXECUTE** field from DBRMs 198 from Packages 198 on the DBRMs panel 61 on the Packages panel 175 on the Plans panel 197, 198 exit to DB2 using host variables in 311 using synonyms in 311 **EXPLAIN** Format 0 definition 95 EXPLAIN Compare panel 134 **EXPLAIN DATE/TIME field** on the DBRMs panel 61 on the EXPLAIN Compare panel 138 on the EXPLAIN History panel 147 on the Packages panel 175 EXPLAIN Defaults panel 303 **EXPLAIN DIFFERENCES field** on the EXPLAIN Compare panel 138 **EXPLAIN** Display Tuning Parameters KTEPHOVD 307 EXPLAIN field 35 from DBRMs 198 from packages 113, 198 from plans 113 on the BIND/REBIND Package panel 27 on the BIND/REBIND Plan panel 35 on the DBRMs panel 61 on the EXPLAIN panel 113 on the Package Bind Overrides panel 331 on the Packages panel 175 on the Plan Bind Overrides panel 343 on the Plans panel 198 **EXPLAIN History Delete Confirmation** panel 146 EXPLAIN History panel 144 EXPLAIN METHOD field on the EXPLAIN Compare panel 138 EXPLAIN panel 95 EXPLAIN plan table data 95 EXPLAIN TIMESTAMP field on the EXPLAIN panel 113 on the Statement Costs panel 52

EXPLAIN/SQL Defaults panel 310 EXPREDICATE field on the EXPLAIN panel 113 on the Plans panel 198 EXTRACT DATE/TIME field on the Extract History panel 150 EXTRACT DESCRIPTION field on the !DB/Tools DB2 Configuration Information panel 292 EXTRACT field on the **!DB/EXPLAIN** Configuration Information panel 289 Extract History panel 149 Extract ID on the Primary Menu panel 210 EXTRACT ID field 296 on the !DB/Tools DB2 Configuration Information panel 292 on the !DB/Tools Global Information-DB2 Subsystem Name Table panel 296 Extract Processing Defaults panel 312 EXTRACT SORT PARAMETERS field on the **!DB/EXPLAIN** Configuration Information panel 289 Extract Update panel 151

#### F

FARINDREF field on the Estimator panel 75 on the EXPLAIN panel 113 on the Whatif panel 253 FAROFFPOS field on the Estimator panel 75 on the EXPLAIN panel 113 on the Whatif panel 254 features changes 15 new 15 FETCH field from DBRMs 198 from Packages 198 on the DBRMs panel 61 on the Packages panel 175 on the Plans panel 198 fields # GNRS on the Extract History panel 150 AC (Acquire) on the Plans panel 193

fields (continued) ACC DEG 138 on the EXPLAIN Compare panel 105 on the EXPLAIN panel 138 ACC PID 138 on the EXPLAIN Compare panel 105 on the EXPLAIN panel 138 ACCESS on the EXPLAIN panel 105 ACCESS (Access) 138 on the EXPLAIN Compare panel 138 ACCESS PATH on the EXPLAIN panel 105 ACCS (Access) 138 on the EXPLAIN Compare panel 138 ACQUIRE 34 on the BIND/REBIND Plan panel 34 on the EXPLAIN panel 105 on the Plan BIND Overrides panel 342 on the Plans panel 193 ACTION on the Package Bind Overrides panel 330 on the Plan Bind Overrides panel 342 ACTION on Package on the BIND/REBIND Package panel 26 ACTION ON PLAN 34 on the BIND/REBIND Plan panel - 34 ADDITIONAL datasets? on the Online Menu panel 161 ADG (Number of Access Degrees) on the Statement Costs panel 52 ALL on the Libraries panel 158 ALL SQL on the SQL Formats for KTEXPL panel 380 ALTER 193 from DBRMs 193 from packages 193 on the DBRMs panel 60 on the Packages panel 172 on the Plans panel 193 ALTER SQL TO AVOID -117 on the EXPLAIN Defaults panel 304 ALTER SOL TO AVOID -417/-418 on the EXPLAIN Defaults panel 304 ALTERED on the EXPLAIN panel 105 ALTERTS on the Estimator panel 71 on the Whatif panel 250

fields (continued) AMOUNT OF DATA TO GATHER on the Estimator panel 71 on the Whatif panel 250 AMOUNT OF STATISTICS TO GATHER on the EXPLAIN Defaults panel 304 AND/OR on the Selection Masking panel 370 AUDIT on the Estimator panel 71 on the EXPLAIN panel 106 on the Whatif panel 250 AVERAGE SIZE on the EXPLAIN panel 106 on the Packages panel 172 AVERAGE STATEMENT COST on the Packages panel 172 AVERAGE STMT COST on the Packages panel 172 on the Statement Costs panel 52 AVG STMT COST on the DBRMs panel 60 AVGSIZE on the Plans panel 193 AVSIZE on the EXPLAIN panel 106 on the Packages panel 172 BATCH RC 351 on the Recommendations Panel 1 on the Recommendations Panel 2 353 on the Recommendations Panel 3 355 on the Recommendations Panel 4 357 359 on the Recommendations Panel 5 on the Recommendations Panel 6 361 on the Recommendations Panel 7 363 on the Recommendations Panel 8 365 on the Recommendations Panel 9 367 BATCH WARNING RETURN CODE on the Miscellaneous Defaults panel 323 BIND COMPARE ALL PACKAGES **INCLUDED IN PLAN?** on the BIND Compare Options panel 278 BIND COPY on the Package BIND Overrides panel 330 BIND DATE on the EXPLAIN panel 106 on the Plans panel 193 BIND DATE/TIME 172 BIND OPTIONS FOR COMPARE on the BIND Compare Options panel 278

fields (continued) BIND or REBIND 34 on the BIND/REBIND Package panel 26 on the BIND/REBIND Plan panel 34 BIND TIME on the EXPLAIN panel 106 on the Plans panel 193 **BLANK LINE AFTER STATEMENTS** on the Miscellaneous Defaults panel 323 BOUND on the EXPLAIN panel 106 on the Packages panel 172 BOUND BY on the EXPLAIN panel 106 on the Plans panel 193 **BPOOL** on the Estimator panel 71 on the EXPLAIN panel 106 on the Whatif panel 250 BYPASS STATEMENTS DISPLAY? on the SQL Defaults panel 378 СН on the EXPLAIN panel 106 Cache Size 34 on the BIND/REBIND Plan panel 34 on the EXPLAIN panel 106 on the Plan BIND Overrides panel 342 on the Plans panel 193 CACHESZ (Cache Size) 34 on the BIND/REBIND Plan panel 34 on the Plans panel 193 CALL on the DBRMs panel 60 on the Packages panel 172 on the Plans panel 193 CARD on the Estimator panel 71 on the EXPLAIN panel 106, 107 on the Whatif panel 250 CARDP on the Estimator panel 71 on the Whatif panel 250 CARDP (TSTP) on the EXPLAIN panel 107 CATALOG on the **!DB/EXPLAIN** Configuration Information panel 289 CATALOG EXTRACT dataset BUFFERS on the VSAM Tuning Parameters panel 383

fields (continued) CATALOG EXTRACT dataset INDEX BUFFERS on the VSAM Tuning Parameters panel 383 CATALOG OWNER on the Extract History panel 150 CATALOG PREFIX on the **!DB/Tools DB2** Configuration Information panel 291 CD on the Plans panel 194 CH (Charset) on the DBRMs panel 60 on the Packages panel 172 Changed statement identifier on the EXPLAIN panel 107 on the Statements panel 217 CHARACTER TO USE FOR BOX CORNERS on the Miscellaneous Defaults panel 323 CHARACTER TO USE FOR BOX SIDES on the Miscellaneous Defaults panel 323 CHARACTER TO USE FOR BOX TOPS on the Miscellaneous Defaults panel 323 Charset on the DBRMs panel 60 on the EXPLAIN panel 107 on the Packages panel 172 CHECKFLAG on the Estimator panel 72 on the EXPLAIN panel 107 on the Whatif panel 251 CHECKS on the Estimator panel 72 on the EXPLAIN panel 107 on the Whatif panel 251 CHILD on the Estimator panel 72 on the EXPLAIN panel 107 on the Whatif panel 251 CKFLAG on the Estimator panel 72 on the Whatif panel 251 CKRID on the Estimator panel 72 on the EXPLAIN panel 108 on the Whatif panel 251 CLIST Library 294 on the **!DB/Tools** Global Configuration Information panel 294

fields (continued) CLOSE from DBRMs 194 from packages 194 on the DBRMs panel 60 on the Packages panel 172 on the Plans panel 194 **CLOSERULE** on the Estimator panel 72, 73 on the EXPLAIN panel 108 on the Whatif panel 251 **CLUSTERED** on the Estimator panel 73 on the EXPLAIN panel 108 on the Whatif panel 252 **CLUSTERING** on the Estimator panel 73 on the EXPLAIN panel 108 on the Whatif panel 252 **CLUSTERTYPE** on the Estimator panel 73 on the EXPLAIN panel 109 on the Whatif panel 252 **CLUSTRATIO** on the Estimator panel 73 on the EXPLAIN panel 109 on the Whatif panel 252 CLUSTRATIO (IPX) on the EXPLAIN panel 109 CNTL dataset 294 on the !DB/Tools Global Configuration Information panel 294 CO (Comma) on the DBRMs panel 60 on the Packages panel 172 COLCARD on the Table Columns panel 230 COLCOUNT on the Estimator panel 73 on the EXPLAIN panel 109 on the Whatif panel 252 COLLECTION 34, 40, 138 on the BIND/REBIND Package panel 26 on the BIND/REBIND Plan panel 34 on the Collections panel 40 on the EXPLAIN Compare panel 138 on the EXPLAIN panel 109 on the Package BIND Overrides panel 330 on the Packages panel 172 COLLECTION ID 26 on the BIND/REBIND Package panel 26

fields (continued) **COLLECTION ID** (continued) on the EXPLAIN panel 109 on the Plan Package List panel 186 COLLECTION ID PREFIX on the **!DB/Tools DB2** Configuration Information panel 291 COLLECTION SPECIFICATION on the Package Bind Overrides panel 330 on the Plan Bind Overrides panel 342 COLLECTION TO USE FOR PACKAGE **BIND COMPARE** on the BIND Compare Options panel 278 COLLID 244 on the Verification panel 244 COLNO on the Table Columns panel 230 COLTYPE on the Table Columns panel 230 COLUMN NAME 154 on the Keys panel 154 COLUMN NO 154 on the Keys panel 154 COLUMN SEQ 154 on the Keys panel 154 COLUMN= on the Column Distribution Statistics panel 43 Comma on the DBRMs panel 60 on the EXPLAIN panel 109 on the Packages panel 172 COMMENT BEG DEL on the SOL Formats for KTEXPL panel 380 COMMENT COLUMN on the SQL Formats for KTEXPL panel 380 COMMENT END DEL on the SQL Formats for KTEXPL panel 380 COMMIT from DBRMs 194 from Packages 194 on the DBRMs panel 60 on the Packages panel 172 on the Plans panel 194 COMMIT EXECUTED SQL STATEMENTS on the SQL Defaults panel 378 COMPARE DBRM NAMES on the BIND Compare Options panel 278 fields (continued) COMPARE DBRM NAMES (continued) on the Compare Options panel 285 COMPARE STATEMENT NUMBERS on the BIND Compare Options panel 278 on the Compare Options panel 285 COMPRESS on the Estimator panel 74 on the Whatif panel 252 COMPRESS (TSTP) on the EXPLAIN panel 109 CONCATENATION CHARACTER on the EXPLAIN/SQL Defaults panel 311 CONNECT from DBRMs 194 from Packages 194 on the DBRMs panel 60 on the Package Connections panel 165 on the Packages panel 172 on the Plan Connections panel 184 on the Plans panel 194 CONNECTION 34 on the BIND/REBIND Package panel 26 on the BIND/REBIND Plan panel 34 CONSIDER PACKAGES SAME WHEN on the Miscellaneous Defaults panel 323 CONT. COLUMN on the SQL Formats for EXPL panel 380 CONTOKEN on the DBRMs panel 60 on the EXPLAIN panel 109 on the Packages panel 173 CONVERT QUOTES on the EXPLAIN/SQL Defaults panel 311 CORR= on the EXPLAIN Compare panel 138 on the EXPLAIN panel 109 Cost field discrepancy identifier on the EXPLAIN panel 110 COSTS1 on the Data Formats panel 287 COSTS2 on the Data Formats panel 287 COUNT on the Data Formats panel 287 on the Exceptions panel 94 on the Plans panel 195 CREATE from DBRMs 195 from Packages 195 on the DBRMs panel 60

fields (continued) CREATE (continued) on the Packages panel 173 on the Plans panel 195 CREATE BATCH JCL? on the Online Menu panel 161 CREATEBY on the Estimator panel 74 on the EXPLAIN panel 110 on the Whatif panel 252, 253 CREATED on the EXPLAIN panel 110 on the Packages panel 173 CREATETS on the Estimator panel 74 on the Whatif panel 253 CREATOR from packages 110 from plans 110 on the Estimator panel 74 on the EXPLAIN panel 110 on the Packages panel 173 on the Plans panel 195 on the Tables panel 241 on the Whatif panel 253 CREATOR OPTION on the Set Defaults panel 375 CURRENT DEGREE 217 on the Statement Summary panel 217 CURRENTDATA 34 on the BIND/REBIND Package panel 26 on the BIND/REBIND Plan panel 34 on the Package BIND Overrides panel 331 on the Plan BIND Overrides panel 342 CURRENTSERVER 34 on the BIND/REBIND Plan panel 34 on the Plan BIND Overrides panel 343 D#TS on the DBRMs panel 60 DASH IN HOST on the SQL Formats for KTEXPL panel 380 DATA TYPE 217 on the Host Variables panel 217 DATAC on the Estimator panel 74 DATACAPTURE on the Whatif panel 253 dataset CONTAINING DSN1COPY on the !DB/Tools DB2 Configuration Information panel 291

fields (continued) dataset CONTAINING DSNHDECP on the !DB/Tools DB2 Configuration Information panel 291 dataset CONTAINING DSNTIAD on the **!DB/Tools DB2** Configuration Information panel 291 dataset CONTAINING DSNTIAUL on the **!DB/Tools DB2** Configuration Information panel 291 dataset CONTAINING DSNZPARM on the !DB/Tools DB2 Configuration Information panel 292 Dataset Name 298 on the **!DB/Tools** Profile Dataset List panel 298 DATE on the Data Formats panel 287 DB@ DSNEXIT dataset on the !DB/Tools DB2 Configuration Information panel 292 DB2 DSNLOAD dataset on the **!DB/Tools DB2** Configuration Information panel 292 DB2 Extract ID on the Online Menu panel 161 DB2 LOCATION NAME on the !DB/Tools DB2 Configuration Information panel 292 DB2 RUNLIB dataset on the **!DB/Tools DB2** Configuration Information panel 292 DB2 SSID 296 on the !DB/Tools Global Information-DB2 Subsystem Name Table panel 296 DB2 SUBSYSTEM ID on the **!DB/Tools DB2** Configuration Information panel 292 **DB2 VERSION** on the **!DB/Tools DB2** Configuration Information panel 292 DB2VRM on the EXPLAIN History panel 147 DBID on the Estimator panel 74 on the EXPLAIN panel 110 on the Whatif panel 253 DBRM 138, 244 on the DBRMs panel 60 on the EXPLAIN Compare panel 138 on the Verification panel 244

fields (continued) 294 DBRM Library on the **!DB/Tools** Global Configuration Information panel 294 DBRM Member 26, 34 on the BIND/REBIND Package panel 26 on the BIND/REBIND Plan panel 34 DBRM NAME 217 on the Statements panel 217 DBRM/PACKAGE on the Statement Costs panel 52 DBRM/PACKAGE NAME on the EXPLAIN panel 110 DBRMS on the Libraries panel 158 **DB/Tools** Database on the **!DB/Tools DB2** Configuration Information panel 291, 292 DCL CSR on the Plans panel 195 DE (Dec31)on the DBRMs panel 61 on the Packages panel 173 DEALLOCATE PLAN TABLE EXTRACT DATASET AFTER EACH USE on the VSAM Tuning Parameters panel 383 DEALLOCATE STATEMENTS EXTRACT DATASET AFTER EACH USE? on the VSAM Tuning Parameters panel 383 Dec31 on the DBRMs panel 61 on the EXPLAIN panel 111 on the Packages panel 173 DECIMAL POINT OPTION FOR KTEXPL on the SQL Defaults panel 378 DECLARE CURSOR from DBRMs 195 from Packages 195 on the DBRMs panel 61 on the Packages panel 173 on the Plans panel 195 DECLARE STATEMENT from DBRMs 195 from Packages 195 on the DBRMs panel 61 on the Packages panel 173 on the Plans panel 195 DECLARE TABLE from DBRMs 196

fields (continued) DECLARE TABLE (continued) from Packages 196 on the DBRMs panel 61 on the Packages panel 173 on the Plans panel 196 DEFAULT on the Table Columns panel 230 DEFAULT REMOTE LOCATION on the Set Defaults panel 375 DEFERPREP 35 on the BIND/REBIND Package panel 26 on the BIND/REBIND Plan panel 35 on the EXPLAIN panel 111, 173 on the Package BIND Overrides panel 331 on the Plan Bind Overrides panel 343 DEFERPREPARE on the EXPLAIN panel 111 **DEFER(PREPARE)** on the Packages panel 174 on the Plans panel 197 DEFERPREPARE(Plans) on the EXPLAIN panel 112 DEGREE 34 on the BIND/REBIND Package panel 26 on the BIND/REBIND Plan panel 34 on the EXPLAIN header 111 on the EXPLAIN panel 111 on the Package BIND Overrides panel 331 on the Packages panel 173 on the Plan BIND Overrides panel 343 on the Plans panel 196 DELETES from DBRMs 196 from Packages 196 on the DBRMs panel 61 on the Packages panel 174 on the Plans panel 196 on the Tables panel 241 DESCRIBE from DBRMs 196 from Packages 196 on the DBRMs panel 61 on the Packages panel 174 on the Plans panel 196 DESCRIPTION 296 on the !DB/Tools Global Information—DB2 Subsystem Name Table panel 296 on the Extract History panel 150 DG on the Packages panel 174

fields (continued) DG (continued) on the Plans panel 196 DI on the Plans panel 197 DISCONNECT 35 on the BIND/REBIND Plan panel 35 on the EXPLAIN panel 111 on the Plan BIND Overrides Panel 343 on the Plans panel 197 **DISCONNECT FROM DB2?** on the EXPLAIN/SQL Defaults panel 311 DISPLAY BIND COMPARE **CONFIRMATION PANEL?** on the BIND Compare Options panel 278 DISPLAY BIND TYPE RECOMMENDATIONS on the Recommendations Panel 0 349 DISPLAY BUILD STATUS PANELS on the Extract Processing Defaults panel 313 DISPLAY EXCEPTION OPTIONS PANEL? on the Exception Options panel 300 DISPLAY EXCEPTION TYPE RECOMMENDATIONS on the Recommendations Panel 0 349 DISPLAY KTEXPL SOURCE IN HEADER on the SQL Defaults panel 378 **DISPLAY MASK PANEL?** on the Selection Masking panel 370 **DISPLAY MASKS?** on the Primary Menu panel 210 DISPLAY OBJECT TYPE RECOMMENDATIONS on the Recommendations Panel 0 349 DISPLAY OVERRIDE PANEL FOR COMMAND? on the Package Bind Overrides panel 331 on the Plan Bind Overrides panel 343 DISPLAY OVERRIDE PANEL FOR COMPARE? on the Package Bind Overrides panel 331 on the Plan Bind Overrides panel 343 DISPLAY OVERRIDE PANEL FOR CONVERT? on the Package Bind Overrides panel 331 on the Plan Bind Overrides panel 343 DISPLAY OVERRIDE PANEL FOR SELECT? on the Package Bind Overrides panel 331 on the Plan Bind Overrides panel 343

fields (continued) DISPLAY PANEL on the Output Options Defaults panel 327 DISPLAY PARTIAL PLAN EXPLAIN on the EXPLAIN Defaults panel 304 DISPLAY SQL STATEMENT TYPE RECOMMENDATIONS on the Recommendations Panel 0 349 DISPLAY SQLCODE or SQLSTATE on the EXPLAIN/SQL Defaults panel 311 DP (DeferPrep) 197 on the Packages panel 174 on the Plans panel DR on the Packages panel 174, 197 DROP from DBRMs 197 from Packages 197 on the DBRMs panel 61 on the Packages panel 174 on the Plans panel 197 DSETPASS on the Estimator panel 74 on the EXPLAIN panel 112 on the Whatif panel 253 DSNTIAD PLAN NAME on the !DB/Tools DB2 Configuration Information panel 292 DSNTIAUL PLAN NAME on the **!DB/Tools DB2** Configuration Information panel 292 DSNZPARM MEMBER NAME on the **!DB/Tools DB2** Configuration Information panel 292 DYNAMICRULES on the BIND/REBIND Package panel 26 on the BIND/REBIND Plan panel 35 on the Package Bind Overrides panel 331 on the Packages panel 175 on the Plan Bind Overrides panel 343 on the Plans panel 197 DYNAMICRULES= on the EXPLAIN panel 112 ΕM on the EXPLAIN panel 112 EDPROC on the Estimator panel 74 on the EXPLAIN panel 112 on the Whatif panel 253 EM (EXPLAIN METHOD) 138 on the EXPLAIN Compare panel 138

fields (continued) ENABLE on the Package Connections panel 165 on the Plan Connections panel 184 ENABLED? 35 on the BIND/REBIND Package panel 27 on the BIND/REBIND Plan panel 35 ENABLE/DISABLE CONNECTIONS? 35 on the BIND/REBIND Package panel -26 on the BIND/REBIND Plan panel 35 ENQUEUE ON EXTRACT DATASETS on the VSAM Tuning Parameters panel 383 **ERASERULE** on the Estimator panel 74, 75 on the EXPLAIN panel 113 on the Whatif panel 253 ERROR on the EXPLAIN History panel 147 ESTAE FLAG on the Online Menu panel 161 ESTIMATE ADJUSTER on the Build Tuning Parameters panel 282 EX (EXPLAIN) on the Packages panel 175 on the Plans panel 198 EXCEPTION DESCRIPTION on the Exceptions panel 94 EXECUTE from DBRMs 198 from Packages 198 on the DBRMs panel 61 on the Packages panel 175 on the Plans panel 197, 198 EXECUTE BIND COMPARE GENERATE **OPTION?** on the BIND Compare Options panel 278 EXECUTE BIND/REBIND FOR DIFFERENT PATHS? on the BIND Compare Options panel 278 EXECUTE BIND/REBIND FOR SAME PATHS? on the BIND Compare Options panel 279 EXPLAIN 35 from DBRMs 198 from packages 113, 198 from plans 113 on the BIND/REBIND Package panel 27 on the BIND/REBIND Plan panel - 35 on the DBRMs panel 61 on the EXPLAIN panel 113

fields (continued) EXPLAIN (continued) on the Package Bind Overrides panel 331 on the Packages panel 175 on the Plan Bind Overrides panel 343 on the Plans panel 198 EXPLAIN DATE/TIME 138, 147 on the DBRMs panel 61 on the EXPLAIN Compare panel 138 on the EXPLAIN History panel 147 on the Packages panel 175 **EXPLAIN DIFFERENCES** 138 on the EXPLAIN Compare panel 138 EXPLAIN METHOD 138 on the EXPLAIN Compare panel 138 EXPLAIN TIMESTAMP on the EXPLAIN panel 113 on the Statement Costs panel 52 **EXPREDICATE** on the EXPLAIN panel 113 on the Plans panel 198 EXTRACT on the **!DB/EXPLAIN** Configuration Information panel 289 EXTRACT DATE/TIME on the Extract History panel 150 EXTRACT DESCRIPTION on the **!DB/Tools DB2** Configuration Information panel 292 Extract ID 296 on the !DB/Tools DB2 Configuration Information panel 292 on the !DB/Tools Global Information—DB2 Subsystem Name Table panel 296 on the Primary Menu panel 210 EXTRACT SORT PARAMETERS on the **!DB/EXPLAIN** Configuration Information panel 289 FARINDREF on the Estimator panel 75 on the EXPLAIN panel 113 on the Whatif panel 253 FAROFFPOS on the Estimator panel 75 on the EXPLAIN panel 113 on the Whatif panel 254 FETCH from DBRMs 198 from Packages 198 on the DBRMs panel 61 on the Packages panel 175

fields (continued) FETCH (continued) on the Plans panel 198 FILTER TYPE on the Panel Filters panel 336 FIRSTKEY on the Estimator panel 75 on the EXPLAIN panel 114 on the Whatif panel 254 FIRSTKEY (IXP) on the EXPLAIN panel 114 FLAG 36, 332 on the BIND Plan Overrides panel 344 on the BIND/REBIND Package panel 27 on the BIND/REBIND Plan panel 36 on the Package BIND Overrides panel 332 FLDPROC on the Table Columns panel 230 FN (Function) 138 on the EXPLAIN Compare panel 138 on the EXPLAIN panel 114 FOR SQL EXECUTION on the **!DB/EXPLAIN** Configuration Information panel 289 FORCE XUPDT WHEN EXPLAINING? on the EXPLAIN Defaults panel 305 FOREIGNKEY on the Table Columns panel 230 FORMAT on the SQL Formats for KTEXPL panel 380 FORMAT # on the Panel Formats panel 338 FORMAT OF THE INPUT FILE on the SQL Formats for KTEXPL panel 380 FORMAT0 DISPLAY? on the EXPLAIN Display Tuning Parameters panel 309 FREED? on the Packages panel 175 on the Plans panel 198 FREEPAGE on the Estimator panel 75 on the EXPLAIN panel 114 on the Whatif panel 254 FREQ% on the Column Distribution Statistics panel 43 FROM TABLE identifier on the EXPLAIN panel 114

fields (continued) FULLKEY on the Estimator panel 75 on the EXPLAIN panel 114 on the Whatif panel 254 FULLKEY (IXP) on the EXPLAIN panel 114 **FUNCTION** on the Administration Menu panel 22 on the EXPLAIN panel 114 on the Online Menu panel 161 on the Primary Menu panel 210 Function) 138 on the EXPLAIN Compare panel 138 **GBPCACHE** (IXP) on the Estimator panel 75 on the EXPLAIN panel 114 on the Whatif panel 254 **GBPCACHE** (TSTP) on the Estimator panel 76 on the EXPLAIN panel 115 on the Whatif panel 254 GEN PKLIST on the Plan Bind Overrides panel 344 GENERATE BIND/REBIND FOR **DIFFERENT PATHS?** on the BIND Compare Options panel 279 GENERATE BIND/REBIND FOR SAME PATHS? on the BIND Compare Options panel 279 GENERATE PLAN OR PACKAGE BINDS FOR DBRMS? on the BIND Compare Options panel 279 GENERATE UPDATE IF NO STATISTICS? on the Miscellaneous Defaults panel 324 **GENERATE**? on the EXPLAIN Display Tuning Parameters panel 309 GENERATIONS OF CATALOG HISTORY on the Extract Processing Defaults panel 313 GENERATIONS OF EXPLAIN HISTORY on the Extract Processing Defaults panel 313 GNRS, Number of on the Extract History panel 150 GRANT from DBRMs 199 from Packages 199 on the DBRMs panel 61 on the Packages panel 175

fields (continued) **GRANT** (continued) on the Plans panel 199 **GROUP MEMBER** on the Packages panel 175 on the Plans panel 199 GROUP MEMBER= on the EXPLAIN panel 115 HBJ (Hybrid Join) on the Statement Costs panel 52 HIGH LEVEL OUALIFIER#1 on the Library Search Order panel 321 HIGH LEVEL QUALIFIER#2 294 on the **!DB/Tools** Global Configuration Information panel 294 on the Library Search Order panel 321 HIGH LEVEL QUALIFIER#3 on the Library Search Order panel 321 HIGH LEVEL QUALIFIER#4 on the Library Search Order panel 321 HIGH2KEY NULL on the Table Columns panel 231 HIGH2KEY VALUE on the Table Columns panel 231 HIGHKEY NULL on the Table Columns panel 230 HIGHKEY VALUE on the Table Columns panel 230 HL (Hostlang) on the DBRMs panel 61 on the Packages panel 176 HOST VARIABLE FLAG on the SQL Formats for KTEXPL panel 380 HOST VARIABLE NAME 217 on the Host Variables panel 217 Hostlang on the DBRMs panel 61 on the EXPLAIN panel 115 on the Packages panel 176 Hvbrid Join on the Statement Costs panel 52 I1 (One-Fetch Index Scan) on the Statement Costs panel 52 IMPLICIT on the Estimator panel 76 on the EXPLAIN panel 115 on the Whatif panel 254 INCLUDE DBRM? 36 on the BIND/REBIND Plan panel - 36

fields (continued) INCLUDE PACKAGE LIST? 36 on the BIND/REBIND Plan panel 36 Index Only 139 on the EXPLAIN Compare panel 139 Index Scan for IN on the Statement Costs panel 53 Index Scans on Index on the Statement Costs panel 53 **INDEXNAME** 139 on the EXPLAIN Compare panel 139 on the EXPLAIN panel 115 INDEXSPACE on the Estimator panel 76 on the EXPLAIN panel 115 on the Whatif panel 255 INDEXTYPE on the Estimator panel 76 on the EXPLAIN panel 115 on the Whatif panel 255 INITIAL CMD on the Panel Formats panel 338 **INSERTS** from DBRMs 199 from Packages 199 on the DBRMs panel 61 on the Packages panel 176 on the Plans panel 199 on the Tables panel 241 INTERLEAVE PACKAGES IN REPORT? on the EXPLAIN Defaults panel 305 IS 218 on the Statements panel 218 IS (Isolation) on the Packages panel 176 on the Plans panel 199 ISOBID on the Estimator panel 76 on the EXPLAIN panel 115 on the Whatif panel 255 **ISOLATION** 36 from packages 116 from plans 116 on the BIND/REBIND Package panel 27 on the BIND/REBIND Plan panel - 36 on the EXPLAIN panel 116 on the Package BIND Overrides panel 332 on the Packages panel 176 on the Plan BIND Overrides panel 344 on the Plans panel 199

fields (continued) ISSUE SQL CALLS IN PARSER EXIT on the EXPLAIN/SQL Defaults panel 311 ISSUE WTOR on the VSAM Tuning Parameters panel 383 ISSUE XUPDT AFTER FREEING INTERMEDIATE STORAGE on the VSAM Tuning Parameters panel 383 IX on the Estimator panel 76 on the EXPLAIN panel 116 on the Whatif panel 255 IX (Index Only) 139 on the EXPLAIN Compare panel 139 **IXCREATOR** 154 on the Estimator panel 76 on the EXPLAIN panel 116 on the Keys panel 154 on the Whatif panel 255 IXNAME 154 on the EXPLAIN panel 116 on the Keys panel 154 on the Whatif panel 255 IXP on the Estimator panel 76 on the EXPLAIN panel 116 on the Whatif panel 255 J T= on the EXPLAIN Compare panel 139 on the EXPLAIN panel 116 JDG (Number of Join Degrees) on the Statement Costs panel 52 JOI DEG 139 on the EXPLAIN Compare panel 139 on the EXPLAIN panel 116 JOI PID 139 on the EXPLAIN Compare panel 139 on the EXPLAIN panel 116 JOIN OF CATALOG TABLES FOR STATS on the EXPLAIN Defaults panel 305 K#TS on the Packages panel 176 **KD(KEEPDYNAMICS)** from Packages 199 on the Plans panel 199 KEEP PLAN\_TABLE EXTRACT DATASET OPEN FOR UPDATE on the VSAM Tuning Parameters panel 383

fields (continued) **KEEPDYNAMIC** 36 on the BIND/REBIND Package panel 27 on the BIND/REBIND Plan panel - 36 on the Package BIND Overrides panel 332 on the Plan BIND Overrides panel 344 **KEEPDYNAMIC** (Packages) on the EXPLAIN panel 117 **KEEPDYNAMIC** (Plans) on the EXPLAIN panel 117 KEYCNT on the Estimator panel 76 on the Whatif panel 255 **KEYCNT (IXP)** on the EXPLAIN panel 117 **KEYCOLUMNS** on the Estimator panel 76 on the EXPLAIN panel 117 on the Whatif panel 255 KEYOBID on the Estimator panel 77 on the EXPLAIN panel 117 on the Whatif panel 255 **KEYSEQ** on the Table Columns panel 231 KEYSIZE on the Estimator panel 77 KKEEP on the Packages panel 176 **KTEXPL OWNER FOR SYNONYMS** on the Set Defaults panel 375 LANG TYPE on the SQL Formats for KTEXPL panel 381 LCK 139 on the EXPLAIN Compare panel 139 on the EXPLAIN panel 117 LCK SHR from DBRMs 199 from Packages 199 on the DBRMs panel 62 on the Packages panel 176 on the Plans panel 199 LCK (TSLOCKMODE) on the Statement Costs panel 52 LCK XCL from DBRMs 200 from Packages 200 on the DBRMs panel 62 on the Packages panel 176 on the Plans panel 199, 200

fields (continued) LEAFDIST on the Estimator panel 77 on the EXPLAIN panel 117 on the Whatif panel 255 LENGTH 218 on the Host Variables panel 218on the Table Columns panel 231 LERR (Library Error) on the Libraries panel 158 LEVEL on the Recommendations Panel 1 351 on the Recommendations Panel 2 353 on the Recommendations Panel 3 355 on the Recommendations Panel 4 357 on the Recommendations Panel 5 359 on the Recommendations Panel 6 361 on the Recommendations Panel 7 363 on the Recommendations Panel 8 365 on the Recommendations Panel 9 367 LHS on the SQL Formats for KTEXPL panel 381 LIBRARY on the BIND/REBIND Package panel 27 on the DBRMs panel 62 on the EXPLAIN panel 117 on the Packages panel 176 Library Error on the Libraries panel 158 LIBRARY NAME 36, 163, 244 on the BIND/REBIND Plan panel 36 on the Output Options panel 163 on the Verification panel 244 List Prefetch on the Statement Costs panel 52 LOAD Library 294 on the **!DB/Tools** Global Configuration Information panel 294 LOCATION 36, 40, 244 from packages 117 on the BIND/REBIND Plan panel 36 on the Collections panel 40 on the Estimator panel 77 on the EXPLAIN panel 117, 118 on the Package BIND Overrides panel 332 on the Plan Package List panel 186 on the Tables panel 241 on the Verification panel 244 on the Whatif panel 255

fields (continued) LOCATION NAME on the BIND/REBIND Package panel 27 LOCK SHRS on the Tables panel 241 LOCK XCLS on the Tables panel 241 LOCKMAX on the Estimator panel 77 on the EXPLAIN panel 118 on the Whatif panel 255 LOCKRULE on the Estimator panel 77 on the EXPLAIN panel 118 on the Whatif panel 256 LOCKS (SHR) from DBRMs 199 from Packages 199 on the DBRMs panel 62 on the Packages panel 176 on the Plans panel 199 on the Tables panel 241 LOCKS (XCL) from DBRMs 200 from Packages 200 on the DBRMs panel 62 on the Packages panel 176 on the Plans panel 199, 200 on the Tables panel 241 LOG BATCH BIND, REBIND AND FREE? on the Miscellaneous Defaults panel 324 LOG PDS on the **!DB/EXPLAIN** Configuration Information panel 289 LOW LEVEL QUALIFIER#1 on the Library Search Order panel 321 LOW LEVEL QUALIFIER#2 on the Library Search Order panel 321 LOW LEVEL QUALIFIER#3 on the Library Search Order panel 321 LOW LEVEL QUALIFIER#4 on the Library Search Order panel 321 LOW2KEY NULL on the Table Columns panel 232 LOW2KEY VALUE on the Table Columns panel 232 LOWKEY NULL on the Table Columns panel 232 LOWKEY VALUE on the Table Columns panel 232

fields (continued) LPF (List Prefetch) on the Statement Costs panel 52 MAINTAIN KEY RATIO IN ESTIMATOR? on the Miscellaneous Defaults panel 324 MAKE STATISTICS PERMANENT? on the Whatif panel 256 MASK OUT ANY PACKAGES NOT IN THE SPECIFIED SET OF PLANS? on the Selection Masking panel 370 MASKING IN EFFECT? on the Primary Menu panel 210 Matching Index Scan on the Statement Costs panel 52 MAX BLKSIZE for VIO 294 on the !DB/Tools Global Configuration Information panel 294 MAX LENGTH FOR HOST VAR INPUT on the SQL Defaults panel 378 MAX NUMBER OF XUPDT VSAM ERRORS on the Extract Processing Defaults panel 313 MAX STMT COST on the DBRMs panel 62 MAXIMUM STATEMENT COST on the DBRMs panel 62 on the Packages panel 176 on the Statement Costs panel 52 MAXIMUM STMT COST on the Packages panel 176 on the Statement Costs panel 52 ME (Method) 139 on the EXPLAIN Compare panel 139 on the EXPLAIN panel 118 MEMBER 163 on the Output Options panel 163 MEMBER NAME on the Output Options Defaults panel 327 **MEMBERS HEADING Number** on the Libraries panel 158 Merge Scan Join on the Statement Costs panel 53 MERGE SINGLE STATEMENT EXPLAINS? on the EXPLAIN Defaults panel 305 Method 139 on the EXPLAIN Compare panel 139 on the EXPLAIN panel 118 MI (Multiple Index Intersection) on the Statement Costs panel 52

fields (continued) MID LEVEL QUALIFIER#1 on the Library Search Order panel 321 MID LEVEL QUALIFIER#2 321 on the Library Search Order panel MID LEVEL QUALIFIER#3 on the Library Search Order panel 321 MID LEVEL QUALIFIER#4 on the Library Search Order panel 321 MIS (Matching Index Scan) on the Statement Costs panel 52 Mixed on the DBRMs panel 62 on the EXPLAIN panel 118 on the Packages panel 177 MJCL on the EXPLAIN Compare panel 139 on the EXPLAIN panel 118 MOD ONTO MEMBERS? on the Output Options Defaults panel 327 MODIFY ONTO MEMBER 163 on the Output Options panel 163 MODIFY ONTO USER PDS MEMBERS? on the BIND Compare Options panel 279 MORE CONNECTIONS? 36 on the BIND/REBIND Package panel 27 on the BIND/REBIND Plan panel 36 MORE DBRMs? 36 on the BIND/REBIND Plan panel 36 MORE LIBRARIES 36 on the BIND/REBIND Plan panel 36 MORE PACKAGE LISTS? 37 on the BIND/REBIND Plan panel 37 MSGS dataset 294 on the !DB/Tools Global Configuration Information panel 294 MSJ (Merge Scan Join) on the Statement Costs panel 53 MTCL 139 on the EXPLAIN Compare panel 139 on the EXPLAIN panel 118 MU (Multiple Index Union) on the Statement Costs panel 53 Multiple Index Intersection on the Statement Costs panel 52 Multiple Index Union on the Statement Costs panel 53 MVS ID 296 on the **!DB/Tools DB2** Configuration Information panel 292 on the !DB/Tools Global Information—DB2 Subsystem Name Table panel 296

fields (continued) MX (Index Scans on Index) on the Statement Costs panel 53 MX (Mixed) on the DBRMs panel 62 on the Packages panel 177 MXOP 139 on the EXPLAIN Compare panel 139 on the EXPLAIN panel 118 N (Index Scan for IN) on the Statement Costs panel 53 NACTIVE 256 on the Estimator panel 77 on the EXPLAIN panel 118 on the Whatif panel 256 NACTIVE (TSTP) on the EXPLAIN panel 119 NAME on the Tables panel 241 NAME heading 140, 218 on the EXPLAIN Compare panel 140 on the EXPLAIN History panel 147 on the Libraries panel 158 on the Statement Costs panel 53 on the Statements panel 218 NDX= on the EXPLAIN panel 119 NEARINDREF 256 on the Estimator panel 77 on the EXPLAIN panel 119 on the Whatif panel 256 **NEAROFFPOS** on the Estimator panel 77 on the EXPLAIN panel 119 on the Whatif panel 256 Nested Loop Join on the Statement Costs panel 53 NLEAF 256 on the Estimator panel 77 on the EXPLAIN panel 119 on the Whatif panel 256 NLEAF (IXP) on the EXPLAIN panel 119 NLEVELS on the Estimator panel 77, 78 on the Whatif panel 256 NLEVELS (IXP) on the EXPLAIN panel 119 NLJ (Nested Loop Join) on the Statement Costs panel 53

fields (continued) NMIS (Non-Matching Index Scan) on the Statement Costs panel 53 No. of MEMBERS HEADING on the Libraries panel 158 Non-Matching Index Scan on the Statement Costs panel 53 NOT SIGN CHARACTER on the EXPLAIN/SQL Defaults panel 311 NPAGES on the Estimator panel 78 on the EXPLAIN panel 119 on the Whatif panel 256 NPAGES (TSTP) on the EXPLAIN panel 119 **NTABLES** on the Estimator panel 78 on the EXPLAIN panel 119 on the Whatif panel 256 NULL on the Column Distribution Statistics panel 43 NULLS on the Table Columns panel 233 Number of Access Degrees on the Statement Costs panel 52 NUMBER OF COLLECTIONS on the Build Tuning Parameters panel 282 NUMBER OF CONNECTIONS PER PACKAGE on the Build Tuning Parameters panel 282 NUMBER OF CONNECTIONS PER PLAN on the Build Tuning Parameters panel 282 NUMBER OF DBRMS PER PLAN on the Build Tuning Parameters panel 282 NUMBER OF DBRMS TO PROCESS on the VSAM Tuning Parameters panel 383 NUMBER OF DBRMS TO PROCESS (XCPT) on the VSAM Tuning Parameters panel 384 NUMBER OF EXPLAINABLE STATEMENTS PER DBRM/PACKAGE on the Build Tuning Parameters panel 282 Number of Join Degrees on the Statement Costs panel 52 NUMBER OF PACKAGES on the Build Tuning Parameters panel 282 NUMBER OF PACKAGES PER PLAN on the Build Tuning Parameters panel 282

fields (continued) NUMBER OF PLANS on the Build Tuning Parameters panel 282 NUMBER OF STATEMENTS TO PROCESS on the VSAM Tuning Parameters panel 384 NUMBER OF TABLES on the Build Tuning Parameters panel 282 NUMBER OF TABLES REFERENCED BY AN EXPLAINABLE STATEMENT on the Build Tuning Parameters panel 282 NUMBER OF UNIQUE DBRMS on the Build Tuning Parameters panel 282 OBID 257 on the Estimator panel 78 on the EXPLAIN panel 119 on the Whatif panel 257 OK on the Extract History panel 150 **One-Fetch Index Scan** on the Statement Costs panel 52 OP (Operative) on the Packages panel 177 on the Plans panel 200 OPEN from DBRMs 200 from Packages 200 on the DBRMs panel 62 on the Packages panel 177 on the Plans panel 200 OPERATIVE from packages 119 from plans 120 on the EXPLAIN panel 119, 120 on the Packages panel 177 on the Plans panel 200 **OPERATOR** on the Selection Masking panel 370 **OPTION** on the Housekeeping panel 318 on the Recommendations Menu 347 ORDER on the EXPLAIN Display Tuning Parameters panel 309 ORDERING 154 on the Keys panel 154 OUT STATISTICS FORMAT on the Miscellaneous Defaults panel 324 OWNER on the EXPLAIN panel 120 on the Package BIND Overrides panel 332 fields (continued) **OWNER** (continued) on the Packages panel 177 on the Plan BIND Overrides panel 344 OWNER of PACKAGE(AUTHID) on the BIND/REBIND Package panel 27 OWNER of PLAN(AUTHID) 37 on the BIND/REBIND Plan panel - 37 ΡM on the EXPLAIN Compare panel 140 on the EXPLAIN panel 120 PR =on the EXPLAIN Compare panel 140 on the EXPLAIN panel 120 P#TS on the PLANS panel 200 PACKAGE 37, 244 on the BIND/REBIND Package panel 27 on the BIND/REBIND Plan panel - 37 on the EXPLAIN panel 120 on the Packages panel 177 on the Plan Package List panel 186 on the Verification panel 244 PACKAGE BINDSTAMP MASK 1 on the Selection Masking panel 370 PACKAGE BINDSTAMP MASK 2 on the Selection Masking panel 370 PACKAGE COLLECTION MASK 1 on the Selection Masking panel 370 PACKAGE COLLECTION MASK 2 on the Selection Masking panel 370 PACKAGE COLLECTION SELECTION on the Miscellaneous Defaults panel 324 PACKAGE CREATOR MASK 1 on the Selection Masking panel 370 PACKAGE CREATOR MASK 2 on the Selection Masking panel 371 PACKAGE ID on the BIND/REBIND Package panel 27 PACKAGE MASK1 on the Selection Masking panel 371 PACKAGE MASK2 on the Selection Masking panel 371 PACKAGE NAME 138, 217 on the EXPLAIN Compare panel 138 on the Statements panel 217 PACKAGE OWNER MASK 1 on the Selection Masking panel 371 PACKAGE OWNER MASK 2 on the Selection Masking panel 371

fields (continued) PACKAGE QUALIFIER MASK 1 on the Selection Masking panel 371 PACKAGE QUALIFIER MASK 2 on the Selection Masking panel 371 PACKAGE VERSION MASK 1 on the Selection Masking panel 371 PACKAGE VERSION MASK 2 on the Selection Masking panel 371 PACKAGE/DBRM on the Statement Costs panel 52 PACKAGE/DBRM NAME on the EXPLAIN panel 110 PACKLIST COLLECTION MASK 1 on the Selection Masking panel 371 PACKLIST COLLECTION MASK 2 on the Selection Masking panel 371 PACKLIST LOCATION MASK 1 on the Selection Masking panel 371 PACKLIST LOCATION MASK 2 on the Selection Masking panel 371 PACKLIST PACKAGE MASK 1 on the Selection Masking panel 371 PACKLIST PACKAGE MASK 2 on the Selection Masking panel 371 PAGESAVE on the Estimator panel 78 on the Whatif panel 257 PAGESAVE (TSTP) on the EXPLAIN panel 120 PARENS on the Selection Masking panel 371 PARNT on the Estimator panel 78 on the EXPLAIN panel 120 on the Whatif panel 257 PART 43 on the Column Distribution Statistics panel 43 on the Table Columns panel 233 PARTITION on the Estimator panel 78 on the EXPLAIN panel 120 on the Whatif panel 257 PARTITIONS 257 on the Estimator panel 78 on the EXPLAIN panel 120 on the Whatif panel 257 PCTFREE on the Estimator panel 78 on the EXPLAIN panel 120

fields (continued) PCTFREE (continued) on the Whatif panel 257 PCTPAGES on the Estimator panel 78, 79 on the Whatif panel 257 PCTPAGES (TSTP) on the EXPLAIN panel 121 PCTROWCOMP 257 on the Estimator panel - 79 on the Whatif panel 257 PCTROWCOMP (TBL) on the EXPLAIN panel 121 PCTROWCOMP (TSTP) on the EXPLAIN panel 121 PD#TS on the PLANS panel 200 PERCACT on the Estimator panel 79 on the EXPLAIN panel 121 on the Whatif panel 257 PERCDROP on the Estimator panel 79 on the EXPLAIN panel 121 on the Whatif panel 258 PERMANENT on the BIND Compare Options panel 280on the Data Formats panel 287 on the Exception Options panel 300 on the EXPLAIN Defaults panel 305 on the EXPLAIN/SQL Defaults panel 311 on the Extract Processing Defaults panel 313 on the Library Search Order panel 321 on the Miscellaneous Defaults panel 324 on the Output Options Defaults panel 327 on the Panel Filters panel 336 on the Panel Sorts panel 340 on the Recommendations Panel 0 349 on the Recommendations Panel 1 351 on the Recommendations Panel 2 353 on the Recommendations Panel 3 355 on the Recommendations Panel 4 357 on the Recommendations Panel 5 359 on the Recommendations Panel 6 361 on the Recommendations Panel 7 363 on the Recommendations Panel 8 365 on the Recommendations Panel 9 367 on the Selection Masking panel 371 on the SQL Defaults panel 378 on the VSAM Tuning Parameters panel 384

fields (continued) PERMANENT INDICATOR on the Panel Formats panel 338 on the Set Defaults panel 375 PF (Prefetch) 140 on the EXPLAIN Compare panel 140 on the EXPLAIN panel 121 PG on the Extract History panel 150 PGSIZE on the Estimator panel 79 on the EXPLAIN panel 121 on the Whatif panel 258 PK#TS on the PLANS panel 200 PKG MASK#1 on the Extract History panel 150 PKG MASK#2 on the Extract History panel 150 PKG OPER 150 on the Extract History panel PKG POST on the Extract Processing Defaults panel 313 PKG PRE on the Extract Processing Defaults panel 313 PKGS on the Libraries panel 158 **PKSIZE** on the EXPLAIN panel 121 on the Packages panel 177 PLAN 37, 244 on the BIND/REBIND Plan panel 37 on the EXPLAIN panel 121 on the PLANS panel 200 on the Verification panel 244 PLAN BINDSTAMP MASK 1 on the Selection Masking panel 372 PLAN BINDSTAMP MASK 2 on the Selection Masking panel 372 PLAN CREATOR on the DBRMs panel 62 PLAN Creator MASK 1 on the Selection Masking panel 372 PLAN CREATOR MASK 2 on the Selection Masking panel 372 PLAN FREED? on the EXPLAIN panel 121 on the Plans panel 200

fields (continued) PLAN HEADING on the DBRMs panel 62 PLAN INFORMATION 218 on the Statements panel 218 PLAN MASK#1 on the Extract History panel 150 PLAN MASK#2 on the Extract History panel 150 PLAN MASK1 on the Selection Masking panel 372 PLAN MASK2 on the Selection Masking panel 372 PLAN NAME 140, 217 on the EXPLAIN Compare panel 140 on the Statements panel 217 PLAN OPER on the Extract History panel 150 PLAN OWNER MASK 1 on the Selection Masking panel 372 PLAN OWNER MASK 2 on the Selection Masking panel 372 PLAN POST on the Extract Processing Defaults panel 313 PLAN PRE on the Extract Processing Defaults panel 313 PLAN QUALIFIER MASK 1 on the Selection Masking panel 372 PLAN QUALIFIER MASK 2 on the Selection Masking panel 372 PLAN SIZE on the EXPLAIN panel 121 PLAN TABLE ASSOCIATE NEW ONES? on the Extract Processing Defaults panel 314 PLAN TABLE OWNER on the Set Defaults panel 375 PLAN TABLE VARIANCE on the Extract Processing Defaults panel 314 PLAN\_TABLE EXTRACT DATASET DATA BUFFERS on the VSAM Tuning Parameters panel 384 PLAN\_TABLE EXTRACT DATASET DATA **BUFFERS (FOR OUTPUT)** on the VSAM Tuning Parameters panel 384

fields (continued) PLAN\_TABLE EXTRACT DATASET INDEX BUFFERS on the VSAM Tuning Parameters panel 384 PLAN TABLE EXTRACT DATASET INDEX **BUFFERS (FOR OUTPUT)** on the VSAM Tuning Parameters panel 384 PLANS on the **!DB/EXPLAIN** Configuration Information panel 289 PLANTABL OWNER on the Extract History panel 150 PLENTRIES on the EXPLAIN panel 122 on the Plans panel 200 PLN NO. on the EXPLAIN panel 122 PLSIZE on the Plans panel 201 PQTY on the Estimator panel 79 on the EXPLAIN panel 122 on the Whatif panel 258 PRECOMPILE DATE 219 on the Statements panel 219 PRECOMPILE DATE/TIME 147, 244 on the DBRMs panel 62 on the EXPLAIN History panel 147 on the Verification panel 244 PRECOMPILE DATE/TME on the Packages panel 177 PRECOMPILE TIME on the EXPLAIN panel 122 PRECOMPILE TIMESTAMP on the Statement Costs panel 53 Prefetch 140 on the EXPLAIN Compare panel 140 on the EXPLAIN panel 121 PREPARE from DBRMs 201 from Packages 201 on the DBRMs panel 62 on the Packages panel 177 on the Plans panel 201 PREPARE STMTS TO OBTAIN COST on the EXPLAIN/SQL Defaults panel 311 PRIMARY on the **!DB/EXPLAIN** Configuration Information panel 289

fields (continued) PROCESS BIND TYPE OPTIONS? on the Exception Options panel 300 PROCESS OBJECT TYPE OPTIONS? on the Exception Options panel 301 PROCESS SQL ERROR TYPE OPTIONS? on the Exception Options panel 301 PROCESS SQL TYPE OPTIONS? on the Exception Options panel 301 PROCESS XCPT TYPE OPTIONS? on the Exception Options panel 302 PROFILE dataset LIST on the Housekeeping panel 318 Profile Dataset Type 298 on the **!DB/Tools** Profile Dataset List panel 298 **PSID** 258 on the Estimator panel 79 on the EXPLAIN panel 122 on the Whatif panel 258 OBNO on the EXPLAIN panel 122 QBNO (Query Block Number) 140 on the EXPLAIN Compare panel 140 OU (Ouote) on the DBRMs panel 62 on the Packages panel 177 QUALIFIER 37 on the BIND/REBIND Package panel 27 on the BIND/REBIND Plan panel 37 on the EXPLAIN panel 122 on the Package BIND Overrides panel 332 on the Packages panel 177 on the Plan BIND Overrides panel 344 on the Plans panel 201 QUALIFY SYNONYMS WITH PLAN/PACKAGE QUALIFIER 375 on the Set Defaults panel 375 Query Block Number 140 on the EXPLAIN Compare panel 140 QUERY TEXT on the EXPLAIN panel 123 QUERY TYPE on the EXPLAIN panel 141 QUERYNO 140 on the EXPLAIN Compare panel 140 Quote on the DBRMs panel 62 on the EXPLAIN panel 123 on the Packages panel 177

fields (continued) RBA1 on the Estimator panel 79 on the Whatif panel 258 RBA1 (TBL) on the EXPLAIN panel 123 RBA2 on the Estimator panel 79 on the Whatif panel 258 RBA2 (TBL) on the EXPLAIN panel 123 **RDATACAPTURE** (TBL) on the EXPLAIN panel 110 RE (Release) on the Packages panel 177 on the Plans panel 201 READ EXPLAIN IF OWNER CHANGED on the EXPLAIN Defaults panel 305 **REAL CATALOG PREFIX** on the !DB/Tools DB2 Configuration Information panel 292 RECLEN on the Estimator panel 79 on the EXPLAIN panel 123 on the Whatif panel 258 **RECOMMENDATION TEXT** 219 on the Statements panel 219 RELEASE 37 from DBRMs 201 from Packages 201 on the BIND/REBIND Package panel 27 on the BIND/REBIND Plan panel 37 on the DBRMs panel 62 on the EXPLAIN panel 123 on the Package BIND Overrides panel 332 on the Packages panel 177, 178 on the Plan BIND Overrides panel 344 on the Plans panel 201 RELEASE (All) on the Plans panel 201 **RELEASE VERSION** on the BIND/REBIND Package panel 28 REMOTE on the EXPLAIN panel 123 on the Packages panel 178 **REMOTE ENABLE** on the Package Bind Overrides panel 332 on the Plan Bind Overrides panel 344 REMOTE ENABLE? 37 on the BIND/REBIND Plan panel 37

fields (continued) REOPT(VAR) on the Packages panel 178 REOPT(VAR)(Packages) on the EXPLAIN panel 124 REOPT(VAR)(Plans) on the EXPLAIN panel 124 REOPT(VARS) 37 on the BIND/REBIND Package panel 28 on the BIND/REBIND Plan panel 37 on the Package BIND Overrides panel 332 on the Plan BIND Overrides panel 344 **REQUIRE ALL DBRMS FOR A PLAN?** on the EXPLAIN Defaults panel 305 **REQUIRE ALL PACKAGES FOR A PLAN?** on the EXPLAIN Defaults panel 305 **RESEARCH VIEWS AND ALIASES** on the EXPLAIN Defaults panel 305 RETAIN - 37 on the BIND/REBIND Plan panel 37 on the Plan BIND Overrides panel 345 **RETAIN EXPLAIN DISPLAY?** on the EXPLAIN Defaults panel 306 **RETAIN STATISTICS FOR REUSE?** on the EXPLAIN Defaults panel 306 REVOKE from DBRMs 201 from Packages 201 on the DBRMs panel 62 on the Packages panel 178 on the Plans panel 201 RHS on the SQL Formats for KTEXPL panel 381 RM (Remote) on the Packages panel 178 ROLLBACK from DBRMs 202 from Packages 202 on the DBRMs panel 62 on the Packages panel 178 on the Plans panel 201, 202 **RO(REOPTVAR)** from Packages 201 on the Plans panel 201 SAVE EXPLAIN IF OWNER CHANGED on the EXPLAIN Defaults panel 306 SAVE EXPLAIN RESULTS? on the EXPLAIN Defaults panel 306 SAVE VALUES PERMANENTLY? 219 on the Host Variables panel 219

fields (continued) SAVE WHATIF RESULTS? on the EXPLAIN Defaults panel 306 SCALE 219 on the Host Variables panel 219 on the Table Columns panel 233 SE (SQLERROR) on the Packages panel 178 SEARCH ORDER on the Library Search Order panel 321 SEGSIZE on the Estimator panel 80 on the EXPLAIN panel 124 on the Whatif panel 258 SELECTS from DBRMs 202 from Packages 202 on the DBRMs panel 63 on the Packages panel 178 on the Plans panel 202 on the Tables panel 241 SEONO on the Plan Package List panel 186 Sequential Prefetch on the Statement Costs panel 54 SERVER 258 on the Estimator panel 79 on the EXPLAIN panel 124 on the Plans panel 202 on the Whatif panel 258 SET from DBRMs 202 from Packages 202 on the DBRMs panel 63 on the Packages panel 178 on the Plans panel 202 SET CONNECT on the DBRMs panel 63 on the Packages panel 178 on the Plans panel 202 SET CURRENT DEGREE 375 on the Set Defaults panel 375 SET DEGREE on the DBRMs panel 63 on the Packages panel 178 on the Plans panel 202, 203 SET EXCEPTION RC FOR EXPLAIN on the Miscellaneous Defaults panel 324 SET EXCEPTION RC FOR RECOMMEND on the Miscellaneous Defaults panel 324

fields (continued) SET EXCEPTION RC FOR XCPT on the Miscellaneous Defaults panel 324 SET HOST on the DBRMs panel 63 on the Packages panel 178 on the Plans panel 203 SET O on the Set Defaults panel 376 SET PKGSET on the DBRMs panel 63 on the Packages panel 178 on the Plans panel 203 SET RULES on the DBRMs panel 63 on the Packages panel 179 on the Plans panel 203 SET SOLID on the DBRMs panel 63 on the Packages panel 179 on the Plans panel 203 SG (Sorts - Group By) on the Statement Costs panel 53 SHOW ALL PLAN TABLE ROWS? on the EXPLAIN Defaults panel 306 SJ (Sorts - Join) on the Statement Costs panel 54 SKELS dataset 294 on the **!DB/Tools** Global Configuration Information panel 294 SO (Sorts - Order By) on the Statement Costs panel 54 SORT COMMAND on the Panel Sorts panel 340 SORT TYPE on the Panel Sorts panel 340 Sorts - Group By on the Statement Costs panel 53 Sorts - Join on the Statement Costs panel 54 Sorts - Order By on the Statement Costs panel 54 Sorts - Total on the Statement Costs panel 54 Sorts - Unique on the Statement Costs panel 54 SPACE 258, 259 on the Estimator panel 80 on the EXPLAIN panel 124 on the Whatif panel 258, 259

fields (continued) SPACE (IXP) on the EXPLAIN panel 124 SPACE (TSTP) on the EXPLAIN panel 124 SPECIFY...TO DETERMINE WHEN TWO PACKAGES ARE THE SAME on the Build Tuning Parameters panel 283 SPF (Sequential Prefetch) on the Statement Costs panel 54 SO on the Plans panel 204 SQL DELIMITER on the SQL Formats for KTEXPL panel 381 SQL STRING DELIMITER FOR KTEXPL on the SQL Defaults panel 378 SOL TEXT 220 on the EXPLAIN panel 124 on the Statements panel 220 SQLCODE on the EXPLAIN panel 124 SQLERR on the EXPLAIN panel 125 SOLERROR 332 on the BIND/REBIND Package panel 28 on the EXPLAIN panel 125 on the Package BIND Overrides panel 332 on the Packages panel 178 SQLRULES 37 on the BIND/REBIND Plan panel 37 on the EXPLAIN panel 125 on the Plan BIND Overrides panel 345 on the Plans panel 204 SQLSTATE on the EXPLAIN panel 124 SQTY on the Estimator panel 80 on the EXPLAIN panel 125 on the Whatif panel 259 SR on the Extract History panel 150 SRC G on the EXPLAIN panel 125 SRC G (Sorts - Group By) 141 on the composite table 141 on the EXPLAIN Compare panel 141 SRC ID on the EXPLAIN Compare panel 141 on the EXPLAIN panel 125

fields (continued) SRC J on the EXPLAIN panel 125 SRC J (Sort - Join) 141 on the composite table 141 on the EXPLAIN Compare panel 141 SRC O on the EXPLAIN panel 125 SRC O(Sort - Order By) 141 on the composite table 141 on the EXPLAIN Compare panel 141 SRC U on the EXPLAIN panel 125 SRC U (Sort - Unique) 141 on the composite table 141 on the EXPLAIN Compare panel 141 SRN G on the EXPLAIN panel 126 SRN G (Sorts - Group By) 142 on the EXPLAIN Compare panel 142 on the new table 142 SRN ID on the EXPLAIN Compare panel 142 on the EXPLAIN panel 126 SRN J on the EXPLAIN panel 126 SRN J (Sort - Join) 142 on the EXPLAIN Compare panel 142 on the new table 142 SRN O on the EXPLAIN panel 126 SRN O (Sort - Order By) 142 on the EXPLAIN Compare panel 142 on the new table 142 SRN U on the EXPLAIN panel 126 SRN U (Sort - Unique) 142 on the EXPLAIN Compare panel 142 on the new table 142 SRT (Sorts - Total) on the Statement Costs panel 54 STATEMENT COST on the EXPLAIN panel 126 STATEMENT TYPE on the EXPLAIN panel 126 **STATEMENTS** on the **!DB/EXPLAIN** Configuration Information panel 289 on the Packages panel 179 STATEMENTS EXTRACT DATASET DATA BUFFERS

fields (continued) STATEMENTS EXTRACT DATASET DATA **BUFFERS** (continued) on the VSAM Tuning Parameters panel 384 STATEMENTS EXTRACT DATASET **INDEX BUFFERS** on the VSAM Tuning Parameters panel 384 STATS TIMESTAMP on the Column Distribution Statistics panel 43 on the Table Columns panel 233 STATSTS 259 on the Estimator panel 80 on the Whatif panel 259 STATSTS (IX) on the EXPLAIN panel 127 STATSTS (IXP) on the EXPLAIN panel 127 STATSTS (TBL) on the EXPLAIN panel 127 STATSTS (TS) on the EXPLAIN panel 127 STATSTS (TSTP) on the EXPLAIN panel 127 STATSTSP on the Estimator panel 80 on the Whatif panel 259 STATSTSP (IXP) on the EXPLAIN panel 127 STATSTSP (TSTP) on the EXPLAIN panel 127 STATUS 244 on the Estimator panel 81 on the EXPLAIN panel 127 on the Libraries panel 158 on the Verification panel 244 on the Whatif panel 259, 260 STMT COST on the EXPLAIN Compare panel 142 on the EXPLAIN History panel 147 on the EXPLAIN panel 127 STMT NO. 142 on the EXPLAIN Compare panel 142 STMTNO 220 on the EXPLAIN panel 127 on the Statements panel 220 STMTS on the DBRMs panel 63 on the Packages panel 179

fields (continued) STMTS (continued) on the PLANS panel 204 STORAGE AMOUNT FOR KTEXPL on the SQL Defaults panel 378 STORNAME 260 on the Estimator panel 81 on the EXPLAIN panel 128 on the Whatif panel 260 STORTYPE on the Estimator panel 81 on the EXPLAIN panel 128 on the Whatif panel 260 ST(STATUS) 220 on the Statements panel 220 SU (Sorts - Unique) on the Statement Costs panel 54 SUBPAG= on the EXPLAIN panel 128 SUFFIX TO USE FOR PLAN BIND COMPARE on the BIND Compare Options panel 280 SUPPRESS INFO MESSAGES IN BATCH? on the Miscellaneous Defaults panel 324 **SYSENTRIES** from packages 128 from plans 128 on the EXPLAIN panel 128 on the Plans panel 204 SYSENTRY on the Packages panel 179 SYSOUT HOLD CLASS 294 on the **!DB/Tools** Global Configuration Information panel 294 SYSTEM 38 on the BIND/REBIND Package panel 28 on the BIND/REBIND Plan panel 38 on the Package Connections panel 165 on the Plan Connections panel 184 SYSTEM PDS on the **!DB/EXPLAIN** Configuration Information panel 289 TABLE NAME 217 on the Statements panel 217 TABLE ROW/INDEX on the Estimator panel 81 Table Space Scan on the Statement Costs panel 54 TABLE= on the Column Distribution Statistics panel 43

fields (continued) TABLE= (continued) on the Table Columns panel 233 TABLES dataset 294 on the !DB/Tools Global Configuration Information panel 294 **TBCREATR** on the Estimator panel 81 on the EXPLAIN panel 128 on the Whatif panel 260 TBL 260 on the Estimator panel 81 on the EXPLAIN panel 128 on the Whatif panel 260 TBL= on the EXPLAIN panel 128 TBNAME 260 on the Estimator panel 82 on the EXPLAIN panel 129 on the Whatif panel 260 TEMP DISK SYMBOLIC NAME 294 on the **!DB/Tools** Global Configuration Information panel 294 TIME on the Data Formats panel 287 TIMESTAMP on the Data Formats panel 287 on the Extract History panel 150 on the Plan Package List panel 186 TOTAL STATEMENT on the Tables panel 241 TOTAL STATEMENT COST on the DBRMs panel 63 on the Packages panel 179 on the Statement Costs panel 54 TOTAL STMT on the Tables panel 241 TOTAL STMT COST on the DBRMs panel 63 on the Packages panel 179 on the Statement Costs panel 54 TS on the Estimator panel 82 on the EXPLAIN panel 129 on the Whatif panel 260 TS (Table Space Scan) on the Statement Costs panel 54 **TSLOCKMODE** on the Statement Costs panel 52 TSTP 260 on the Estimator panel 82

fields (continued) TSTP (continued) on the EXPLAIN panel 129 on the Whatif panel 260 TY on the Extract History panel 150 **TYPE 261** on the Estimator panel 82 on the EXPLAIN History panel 147 on the EXPLAIN panel 129 on the Whatif panel 261 TYPE OF SQL TO ISSUE on the EXPLAIN/SQL Defaults panel 311 UNIQUE on the Estimator panel 82 on the EXPLAIN panel 129 on the Whatif panel 261 UPDATE PROFILE DATASET? on the Extract Processing Defaults panel 314 UPDATES from DBRMs 204 from Packages 204 on the DBRMs panel 63 on the Packages panel 179 on the Plans panel 204 on the Tables panel 241 **USE DATASPACE?** on the Miscellaneous Defaults panel 325 USE LIBRARY SEARCH ORDER FOR COMMAND? on the Package Bind Overrides panel 333 on the Plan Bind Overrides panel 345 USE LIBRARY SEARCH ORDER FOR COMPARE? on the Package Bind Overrides panel 333 on the Plan Bind Overrides panel 345 USE LIBRARY SEARCH ORDER FOR CONVERT? on the Package Bind Overrides panel 333 on the Plan Bind Overrides panel 345 USE LIBRARY SEARCH ORDER FOR SELECT? on the Package Bind Overrides panel 333 on the Plan Bind Overrides panel 345 **USE MEMBER LISTS?** on the Online Menu panel 161 **USE OVERRIDES FOR COMMAND?** on the Package Bind Overrides panel 333 on the Plan Bind Overrides panel 345

fields (continued) **USE OVERRIDES FOR COMPARE?** on the Package Bind Overrides panel 334 on the Plan Bind Overrides panel 346 **USE OVERRIDES FOR CONVERT?** on the Package Bind Overrides panel 334 on the Plan Bind Overrides panel 346 **USE OVERRIDES FOR SELECT?** on the Package Bind Overrides panel 334 on the Plan Bind Overrides panel 346 USE PACKAGE BIND OR CREATE TIMESTAMP IN DETERMINING **RELATIVE AGES** on the Build Tuning Parameters panel 283 USE REAL CATALOG TABLES FOR UPDT on the Miscellaneous Defaults panel 325 Use This Dataset? 298 on the **!DB**/Tools Profile Dataset List panel 298 USER PDS on the **!DB/EXPLAIN** Configuration Information panel 289 USER PDS TO SAVE DIFFERENCES IN on the BIND Compare Options panel 280 USER PDS TO SAVE ERRORS IN on the BIND Compare Options panel 280 USER PDS TO SAVE SAMES IN on the BIND Compare Options panel 280UTIL dataset 294 on the !DB/Tools Global Configuration Information panel 294 VA (Validate) on the Packages panel 179 on the Plans panel 204 VALID from packages 129 from plans 129 on the EXPLAIN panel 129 on the Packages panel 179 on the Plans panel 205 VALIDATE 38 from packages 130 from plans 130 on the BIND/REBIND Package panel 28 on the BIND/REBIND Plan panel 38 on the EXPLAIN panel 130 on the Package BIND Overrides panel 334 on the Packages panel 179 on the Plan BIND Overrides panel 346 on the Plans panel 204

fields (continued) VALPROC on the Estimator panel 82 on the EXPLAIN panel 130 on the Whatif panel 261 VALUE 218 on the Column Distribution Statistics panel 43 on the DBRM panel 63 on the Host Variables panel 218 VCATNAME on the Estimator panel 82 on the EXPLAIN panel 130 on the Whatif panel 261 VD (Valid) on the Packages panel 179 on the Plans panel 205 Verification on the Packages panel 179 on the Plans panel 205 VERSION 142, 221, 244 of the DBRM or Package 130 on the BIND/REBIND Package panel 28 on the DBRMs panel 63 on the EXPLAIN Compare panel 142 on the EXPLAIN History panel 147 on the EXPLAIN panel 130 on the Packages panel 179 on the Statement Costs panel 54 on the Statements panel 221 on the Verification panel 244 VIO SYSMBOLIC NAME 294 on the **!DB/Tools** Global Configuration Information panel 294 VL (Value) on the DBRM panel 63 VL (Verification) on the Packages panel 179 on the Plans panel 205 WARNING MESSAGE FOR NO EPX AUTH? on the Miscellaneous Defaults panel 325 WHEN TO CONSIDER TWO DBRMS TO BE THE SAME DBRM on the Build Tuning Parameters panel 283 **WHENEVER** from DBRMs 205 from Packages 205 on the DBRMs panel 63 on the Packages panel 179 on the Plans panel 205

fields (continued) WO on the EXPLAIN panel 130, 142 WORK SIZE FOR SQL RESULTS on the SQL Defaults panel 378 **XCPT** on the Recommendations Panel 1 351 on the Recommendations Panel 2 353 on the Recommendations Panel 3 355 on the Recommendations Panel 4 357 on the Recommendations Panel 5 359 on the Recommendations Panel 6 361 on the Recommendations Panel 7 363 on the Recommendations Panel 8 365 on the Recommendations Panel 9 368 FILTER TYPE field on the Panel Filters panel 336 FIRSTKEY field on the Estimator panel 75 on the EXPLAIN panel 114 on the Whatif panel 254 FIRSTKEY (IXP) field on the EXPLAIN panel 114 FLAG field 36 on the BIND Plan Overrides panel 344 on the BIND/REBIND Package panel 27 on the BIND/REBIND Plan panel 36 on the Package BIND Overrides panel 332 FLDPROC field on the Table Columns panel 230 FN (Function) field on the EXPLAIN Compare panel 138 on the EXPLAIN panel FOR SOL EXECUTION field on the **!DB/EXPLAIN** Configuration Information panel 289 FORCE XUPDT WHEN EXPLAINING? field on the EXPLAIN Defaults panel 305 FOREIGNKEY field on the Table Columns panel 230 FORMAT on the SQL Formats for KTEXPL panel 380 FORMAT # field on the Panel Formats panel 338 FORMAT OF THE INPUT FILE field on the SQL Formats for KTEXPL panel 380 FORMAT0 DISPLAY? field on the EXPLAIN Display Tuning Parameters

panel 309

FREED? field on the Packages panel 175 on the Plans panel 198 FREEPAGE field on the Estimator panel 75 on the EXPLAIN panel 114 on the Whatif panel 254 FREO% field on the Column Distribution Statistics panel 43 FROM TABLE identifier on the EXPLAIN panel 114 FULLKEY field on the Estimator panel 75 on the EXPLAIN panel 114 on the Whatif panel 254 FULLKEY (IXP) field on the EXPLAIN panel 114 FUNCTION field on the Administration Menu panel 22 on the EXPLAIN Compare panel 138 on the EXPLAIN panel 114 on the Online Menu panel 161 on the Primary Menu panel 210 function keys documentation conventions 11

# G

GBPCACHE (IXP) field on the Estimator panel 75 on the EXPLAIN panel 114 on the Whatif panel 254 GBPCACHE (TSTP) field on the Estimator panel 76 on the EXPLAIN panel 115 on the Whatif panel 254 GEN PKLIST on the Plan Bind Overrides panel 344 GENERATE BIND/REBIND FOR DIFFERENT PATHS? field on the BIND Compare Options panel 279 GENERATE BIND/REBIND FOR SAME PATHS? field on the BIND Compare Options panel 279 GENERATE PLAN OR PACKAGE BINDS FOR DBRMS? field on the BIND Compare Options panel 279

GENERATE UPDATE IF NO STATISTICS? field on the Miscellaneous Defaults panel 324 **GENERATE**? field on the EXPLAIN Display Tuning Parameters panel 309 **GENERATIONS OF CATALOG HISTORY field** on the Extract Processing Defaults panel 313 **GENERATIONS OF EXPLAIN HISTORY field** on the Extract Processing Defaults panel 313 GNRS, Number of field on the Extract History panel 150 GRANT field from DBRMs 199 from Packages 199 on the DBRMs panel 61 on the Packages panel 175 on the Plans panel 199 Group By sorts on the composite table 141 on the EXPLAIN Compare panel 141, 142 on the new table 142 on the Statement Costs panel 53 **GROUP MEMBER field** on the Packages panel 175 on the Plans panel 199 GROUP MEMBER= field on the EXPLAIN panel 115

## Η

HBJ (Hybrid Join) field on the Statement Costs panel 52 HIGH LEVEL QUALIFIER#1 field on the Library Search Order panel 321 HIGH LEVEL QUALIFIER#2 field on the **!DB/Tools** Global Configuration Information panel 294 on the Library Search Order panel 321 HIGH LEVEL OUALIFIER#3 field on the Library Search Order panel 321 HIGH LEVEL QUALIFIER#4 field on the Library Search Order panel 321 HIGH2KEY NULL field on the Table Columns panel 231 HIGH2KEY VALUE field on the Table Columns panel 231

Index

HIGHKEY NULL field on the Table Columns panel 230 HIGHKEY VALUE field on the Table Columns panel 230 history 149 Compare History panel 45 EXPLAIN History panel 144 Extract History panel 149 HL (Hostlang) field on the DBRMs panel 61 on the Packages panel 176 HOST VARIABLE FLAG field on the SQL Formats for KTEXPL panel 380 HOST VARIABLE NAME field on the Host Variables panel 217 host variables 311 Hostlang field on the DBRMs panel 61 on the EXPLAIN panel 115 on the Packages panel 176 housekeeping 275 housekeeping and customization panels 273 Housekeeping panel 315 Hybrid Join field on the Statement Costs panel 52

## I

I 187, 188 I1 (One-Fetch Index Scan) field on the Statement Costs panel 52 IMPACT compared to CEXPL 47 IMPLICIT field on the Estimator panel 76 on the EXPLAIN panel 115 on the Whatif panel 254 IN keyword on the Statement Costs panel 53 INCLUDE DRRM? field 36 on the BIND/REBIND Plan panel 36 INCLUDE PACKAGE LIST? field 36 on the BIND/REBIND Plan panel 36 Index keys panels 153 KTE3CKSE 153 KTEPCKEY 153 Index Only field on the EXPLAIN Compare panel 139 Index Scan for IN field on the Statement Costs panel 53 Index Scans on Index field on the Statement Costs panel 53 **INDEXNAME** field on the EXPLAIN Compare panel 139 on the EXPLAIN panel 115 **INDEXSPACE** field on the Estimator panel 76 on the EXPLAIN panel 115 on the Whatif panel 255 **INDEXTYPE** field on the Estimator panel 76 on the EXPLAIN panel 115 on the Whatif panel 255 INITIAL CMD field on the Panel Formats panel 338 **INSERTS** field from DBRMs 199 from Packages 199 on the DBRMs panel 61 on the Packages panel 176 on the Plans panel 199 on the Tables panel 241 **INTERLEAVE PACKAGES IN REPORT?** field on the EXPLAIN Defaults panel 305 IS field on the Statements panel 218 IS (Isolation) field on the Packages panel 176 on the Plans panel 199 **ISOBID** field on the Estimator panel 76 on the EXPLAIN panel 115 on the Whatif panel 255 ISOLATION field 36 from packages 116 from plans 116 on the BIND/REBIND Package panel 27 on the BIND/REBIND Plan panel 36 on the EXPLAIN panel 116 on the Package BIND Overrides panel 332 on the Packages panel 176 on the Plan BIND Overrides panel 344 on the Plans panel 199 ISSUE SQL CALLS IN PARSER EXIT field on the EXPLAIN/SQL Defaults panel 311 **ISSUE WTOR** on the VSAM Tuning Parameters panel 383

**ISSUE XUPDT AFTER FREEING** INTERMEDIATE STORAGE field on the VSAM Tuning Parameters panel 383 IX field on the Estimator panel 76 on the EXPLAIN panel 116 on the Whatif panel 255 IX (Index Only) field on the EXPLAIN Compare panel 139 **IXCREATOR** field on the Estimator panel 76 on the EXPLAIN panel 116 on the Keys panel 154 on the Whatif panel 255 **IXNAME** field on the Estimator panel 76 on the EXPLAIN panel 116 on the Keys panel 154 on the Whatif panel 255 IXP field on the Estimator panel 76 on the EXPLAIN panel 116 on the Whatif panel 255

#### J

J T = fieldon the EXPLAIN Compare panel 139 on the EXPLAIN panel 116 JDG (Number of Join Degrees) field on the Statement Costs panel 52 JOI DEG field on the EXPLAIN Compare panel 139 on the EXPLAIN panel 116 JOI PID field on the EXPLAIN Compare panel 139 on the EXPLAIN panel 116 JOIN OF CATALOG TABLES FOR STATS field on the EXPLAIN Defaults panel 305 Join sorts on the composite table 141 on the EXPLAIN Compare panel 141, 142 on the new table 142 on the Statement Costs panel 54

# Κ

K#TS field on the Packages panel 176 KD(KEEPDYNAMICS) field from Packages 199 on the Plans panel 199 KEEP PLAN TABLE EXTRACT DATASET **OPEN FOR UPDATE field** on the VSAM Tuning Parameters panel 383 KEEPDYNAMIC field 36 on the BIND/REBIND Package panel 27 on the BIND/REBIND Plan panel 36 on the Package BIND Overrides panel 332 on the Packages panel 176 on the Plan BIND Overrides panel 344 **KEEPDYNAMIC** (Packages) field on the EXPLAIN panel 117 **KEEPDYNAMIC** (Plans) field on the EXPLAIN panel 117 KEYCNT field on the Estimator panel 76 on the Whatif panel 255 KEYCNT (IXP) field on the EXPLAIN panel 117 **KEYCOLUMNS** field on the Estimator panel 76 on the EXPLAIN panel 117 on the Whatif panel 255 **KEYOBID** field on the Estimator panel 77 on the EXPLAIN panel 117 on the Whatif panel 255 Keys panels 153 **KEYSEO** field on the Table Columns panel 231 KEYSIZE field on the Estimator panel 77 KTBPHODB - 290 KTBPHOGL 293 KTCPDBDS 295 KTCPPRF0 297 KTE3CKSE 153 KTE3SSUP 70 KTE3TCFR 226 KTE3TCSE 226 164 KTEKCON KTEPADMN 21

| KTEPBIDB 31<br>KTEPBIKA 23                  |
|---------------------------------------------|
| On the BIND/REBIND Package panel 25         |
| KTEPBIKC 25                                 |
|                                             |
| KTEPBILI 32                                 |
| KTEPBIPC 32                                 |
| KTEPBIPK 33                                 |
| KTEPBIPL 29                                 |
| KTEPCDI2 42                                 |
| KTEPCDIS 42                                 |
| KTEPCKEY 153                                |
| KTEPCLTN 39                                 |
| KTEPCMPR 134                                |
| KTEPCOST 49                                 |
| KTEPDBIN 59                                 |
| KTEPDBRM 56                                 |
| KTEPESTM 67                                 |
| KTEPEXPL 95                                 |
| KTEPHIDL 146                                |
| KTEPHIST 144                                |
| KTEPHOAD 288                                |
| KTEPHOBC 277                                |
| KTEPHOBK 328                                |
| KTEPHOBP 341                                |
| KTEPHOCO 284                                |
| KTEPHODF 335                                |
| KTEPHODS 377                                |
| KTEPHOEP 312                                |
| KTEPHOEX 303                                |
| KTEPHOLS 319                                |
| KTEPHOMF 286                                |
| KTEPHOMI 310                                |
| KTEPHOMJ 322                                |
| KTEPHOMK 369                                |
| KTEPHOOD 326                                |
| KTEPHOPF 337                                |
| KTEPHOPS 339                                |
| KTEPHORO 348                                |
| KTEPHORI 350                                |
| KTEPHOR2 352                                |
| KTEPHOR3 354                                |
| KTEPHOR4 356, 358, 360, 362                 |
| KTEPHOR4 550, 558, 500, 502<br>KTEPHOR8 364 |
|                                             |
|                                             |
| KTEPHOSE 373                                |
| KTEPHOSQ 379<br>KTEPHOUS 215                |
| KTEPHOUS 315                                |
| KTEPHOVB 382                                |

KTEPHOVC 281 **KTEPHOXC** 366 KTEPHOXO 299 KTEPJHIS 45 KTEPKAIN 171 KTEPLIBR 155 KTEPMENU 209 **KTEPMEON** 160 KTEPOUTP 162 KTEPPACK 166 **KTEPPCON** 183 KTEPPKPL 185 KTEPPLAN 187 KTEPPVER 243 KTEPSSSG 70 KTEPSTMT 212 KTEPSWCH 211 KTEPTABL 240 KTEPTCOL 226, 227, 229 245 KTEPWHIF KTEPXAUB 151 KTEPXCPT 93 KTEPXHST 149 **KTEXPL OWNER FOR SYNONYMS field** on the Set Defaults panel 375

# L

LANG TYPE field on the SQL Formats for KTEXPL panel 381 LCK field on the EXPLAIN Compare panel 139 on the EXPLAIN panel 117 LCK SHR field from DBRMs 199 from Packages 199 on the DBRMs panel 62 on the Packages panel 176 on the Plans panel 199 LCK (TSLOCKMODE) field on the Statement Costs panel 52 LCK XCL field from DBRMs 200 from Packages 200 on the DBRMs panel 62 on the Packages panel 176 on the Plans panel 199, 200

LEAFDIST field on the Estimator panel 77 on the EXPLAIN panel 117 on the Whatif panel 255 LENGTH field on the Host Variables panel 218 on the Table Columns panel 231 LERR (Library Error) field on the Libraries panel 158 LEVEL field on the Recommendations Panel 1 351 on the Recommendations Panel 2 353 on the Recommendations Panel 3 355 on the Recommendations Panel 4 357 on the Recommendations Panel 5 359 on the Recommendations Panel 6 361 on the Recommendations Panel 7 363 on the Recommendations Panel 8 365 on the Recommendations Panel 9 367 LHS field on the SQL Formats for KTEXPL panel 381 Libraries panel 155 Library Error field on the Libraries panel 158 LIBRARY field on the BIND/REBIND Package panel 27 on the DBRMs panel 62 on the EXPLAIN panel 117 on the Packages panel 176 LIBRARY NAME field 36 on the BIND/REBIND Plan panel 36 on the Output Options panel 163 on the Verification panel 244 Library Names panel 32 Library Search Order panel 319 List Prefetch field on the Statement Costs panel 52 LOAD Library field on the **!DB/Tools** Global Configuration Information panel 294 LOCATION field 36, 186 from packages 117 on the BIND/REBIND Plan panel 36 on the Collections panel 40 on the Estimator panel 77 on the EXPLAIN panel 117, 118 on the Package BIND Overrides panel 332 on the Plan Package List panel 186 on the Tables panel 241 on the Verification panel 244

LOCATION field (continued) on the Whatif panel 255 LOCATION NAME field on the BIND/REBIND Package panel 27 LOCK SHRS field on the Tables panel 241 LOCK XCLS field on the Tables panel 241 LOCKMAX field on the Estimator panel 77 on the EXPLAIN panel 118 on the Whatif panel 255 LOCKRULE field on the Estimator panel 77 on the EXPLAIN panel 118 on the Whatif panel 256 LOCKS (SHR) field from DBRMs 199 from Packages 199 on the DBRMs panel 62 on the Packages panel 176 on the Plans panel 199 on the Tables panel 241 LOCKS (XCL) field from DBRMs 200 from Packages 200 on the DBRMs panel 62 on the Packages panel 176 on the Plans panel 199, 200 on the Tables panel 241 LOG BATCH BIND, REBIND AND FREE? field on the Miscellaneous Defaults panel 324 LOG PDS field on the **!DB/EXPLAIN** Configuration Information panel 289 LOW LEVEL QUALIFIER#1 field on the Library Search Order panel 321 LOW LEVEL QUALIFIER#2 field on the Library Search Order panel 321 LOW LEVEL QUALIFIER#3 field on the Library Search Order panel 321 LOW LEVEL QUALIFIER#4 field on the Library Search Order panel 321 LOW2KEY NULL field on the Table Columns panel 232 LOW2KEY VALUE field on the Table Columns panel 232

Index

| LOWKEY NULL field            |     |  |
|------------------------------|-----|--|
| on the Table Columns panel   | 232 |  |
| LOWKEY VALUE field           |     |  |
| on the Table Columns panel   | 232 |  |
| LPF (List Prefetch) field    |     |  |
| on the Statement Costs panel | 52  |  |
|                              |     |  |

#### Μ

MAINTAIN KEY RATIO IN ESTIMATOR? field on the Miscellaneous Defaults panel 324 MAKE STATISTICS PERMANENT? field on the Whatif panel 256 MASK OUT ANY PACKAGES NOT IN THE SPECIFIED SET OF PLANS? on the Selection Masking panel 370 MASKING IN EFFECT? field on the Primary Menu panel 210 Matching Index Scan field on the Statement Costs panel 52 MAX BLKSIZE for VIO on the **!DB/Tools** Global Configuration Information panel 294 MAX LENGTH FOR HOST VAR INPUT field on the SQL Defaults panel 378 MAX NUMBER OF XUPDT VSAM ERRORS field on the Extract Processing Defaults panel 313 MAX STMT COST field on the DBRMs panel 62 MAXIMUM STATEMENT COST field on the DBRMs panel 62 on the Packages panel 176 on the Statement Costs panel 52 MAXIMUM STMT COST field on the Packages panel 176 on the Statement Costs panel 52 ME (Method) field on the EXPLAIN Compare panel 139 on the EXPLAIN panel 118 MEMBER field on the Output Options panel 163 MEMBER NAME field on the Output Options Defaults panel 327 MEMBERS HEADING Number field on the Libraries panel 158

Merge Scan Join field on the Statement Costs panel 53 MERGE SINGLE STATEMENT EXPLAINS field on the EXPLAIN Defaults panel 305 Method field on the EXPLAIN Compare panel 139 on the EXPLAIN panel 118 MI (Multiple Index Intersection) field on the Statement Costs panel 52 MID LEVEL QUALIFIER#1 field on the Library Search Order panel 321 MID LEVEL QUALIFIER#2 field on the Library Search Order panel 321 MID LEVEL QUALIFIER#3 field on the Library Search Order panel 321 MID LEVEL QUALIFIER#4 field on the Library Search Order panel 321 MIS (Matching Index Scan) field on the Statement Costs panel 52 Miscellaneous Defaults panel 322 Mixed field on the DBRMs panel 62 on the EXPLAIN panel 118 on the Packages panel 177 MJCL field on the EXPLAIN Compare panel 139 on the EXPLAIN panel 118 MOD ONTO MEMBERS? field on the Output Options Defaults panel 327 MODIFY ONTO MEMBER field on the Output Options panel 163 MODIFY ONTO USER PDS MEMBERS? field on the BIND Compare Options panel 279 MORE CONNECTIONS? field 36 on the BIND/REBIND Package panel 27 on the BIND/REBIND Plan panel 36 MORE DRRMs? field 36 on the BIND/REBIND Plan panel 36 MORE LIBRARIES field 36 on the BIND/REBIND Plan panel 36 MORE PACKAGE LISTS? field 37 on the BIND/REBIND Plan panel 37 MSGS dataset field on the **!DB/Tools** Global Configuration Information panel 294 MSJ (Merge Scan Join) field on the Statement Costs panel 53

MTCL field on the EXPLAIN Compare panel 139 on the EXPLAIN panel 118 MU (Multiple Index Union) field on the Statement Costs panel 53 Multiple Index Intersection field on the Statement Costs panel 52 Multiple Index Union field on the Statement Costs panel 53 MVS ID field 296 on the !DB/Tools DB2 Configuration Information panel 292 on the !DB/Tools Global Information—DB2 Subsystem Name Table panel 296 MX (Index Scans on Index) field on the Statement Costs panel 53 MX (Mixed) field on the DBRMs panel 62 on the Packages panel 177 MXOP field on the EXPLAIN Compare panel 139 on the EXPLAIN panel 118

## Ν

N (Index Scan for IN) field on the Statement Costs panel 53 NACTIVE field on the Estimator panel 77 on the EXPLAIN panel 118 on the Whatif panel 256 NACTIVE (TSTP) field on the EXPLAIN panel 119 NAME field on the Tables panel 241 NAME heading field 218 on the EXPLAIN Compare panel 140 on the EXPLAIN History panel 147 on the Libraries panel 158 on the Statement Costs panel 53 on the Statements panel 218 NDX= field on the EXPLAIN panel 119 NEARINDREF field on the Estimator panel 77 on the EXPLAIN panel 119 on the Whatif panel 256

NEAROFFPOS field on the Estimator panel 77 on the EXPLAIN panel 119 on the Whatif panel 256 Nested Loop Join field on the Statement Costs panel 53 NLEAF field on the Estimator panel 77 on the EXPLAIN panel 119 on the Whatif panel 256 NLEAF (IXP) field on the EXPLAIN panel 119 NLEVELS field on the Estimator panel 77, 78 on the Whatif panel 256 NLEVELS (IXP) field on the EXPLAIN panel 119 NLJ (Nested Loop Join) field on the Statement Costs panel 53 NMIS (Non-Matching Index Scan) field on the Statement Costs panel 53 No. of MEMBERS HEADING field on the Libraries panel 158 Non-Matching Index Scan field on the Statement Costs panel 53 NOT SIGN CHARACTER field on the EXPLAIN/SQL Defaults panel 311 NPAGES field on the Estimator panel 78 on the EXPLAIN panel 119 on the Whatif panel 256 NPAGES (TSTP) field on the EXPLAIN panel 119 NTABLES field on the Estimator panel 78 on the EXPLAIN panel 119 on the Whatif panel 256 NULL field on the Column Distribution Statistics panel 43 NULLS field on the Table Columns panel 233 Number of Access Degrees field on the Statement Costs panel 52 NUMBER OF COLLECTIONS field on the Build Tuning Parameters panel 282 NUMBER OF CONNECTIONS PER PACKAGE field on the Build Tuning Parameters panel 282

NUMBER OF CONNECTIONS PER PLAN field on the Build Tuning Parameters panel 282 NUMBER OF DBRMS PER PLAN field on the Build Tuning Parameters panel 282 NUMBER OF DBRMS TO PROCESS field on the VSAM Tuning Parameters panel 383 NUMBER OF DBRMS TO PROCESS (XCPT) field on the VSAM Tuning Parameters panel 384 NUMBER OF EXPLAINABLE STATEMENTS PER DBRM/PACKAGE field on the Build Tuning Parameters panel 282 Number of Join Degrees field on the Statement Costs panel 52 NUMBER OF PACKAGES field on the Build Tuning Parameters panel 282 NUMBER OF PACKAGES PER PLAN field on the Build Tuning Parameters panel 282 NUMBER OF PLANS field on the Build Tuning Parameters panel 282 NUMBER OF STATEMENTS TO PROCESS field on the VSAM Tuning Parameters panel 384 NUMBER OF TABLES field on the Build Tuning Parameters panel 282 NUMBER OF TABLES REFERENCED BY AN EXPLAINABLE STATEMENT field on the Build Tuning Parameters panel 282 NUMBER OF UNIQUE DBRMS field

# 0

**OBID** field on the Estimator panel 78 on the EXPLAIN panel 119 on the Whatif panel 257 object information 95 object list panels matrix showing commands 387 matrix showing selects 409 object panels 17 OK field on the Extract History panel 150 OMEGAMON II for DB2 Accounting Reports 187 Application Trace Facility 187 **One-Fetch Index Scan field** on the Statement Costs panel 52

online documentation 14 Online Menu 160 OP (Operative) field on the Packages panel 177 on the Plans panel 200 OPEN field from DBRMs 200 from Packages 200 on the DBRMs panel 62 on the Packages panel 177 on the Plans panel 200 **OPERATIVE** field from packages 119 from plans 120 on the EXPLAIN panel 119, 120 on the Packages panel 177 on the Plans panel 200 **OPERATOR** field on the Selection Masking panel 370 OPTION field on the Housekeeping panel 318 on the Recommendations Menu 347 Order By sorts on the composite table 141 on the EXPLAIN Compare panel 141, 142 on the new table 142 on the Statement Costs panel 54 **ORDER** field on the EXPLAIN Display Tuning Parameters panel 309 ORDERING field on the Keys panel 154 **OUT STATISTICS FORMAT field** on the Miscellaneous Defaults panel 324 Output Options 162 Output Options Defaults panel 326 **OWNER** field on the EXPLAIN panel 120 on the Package BIND Overrides panel 332 on the Packages panel 177 on the Plan BIND Overrides panel 344 OWNER of PACKAGE(AUTHID) field on the BIND/REBIND Package panel 27 OWNER of PLAN(AUTHID) field 37 on the BIND/REBIND Plan panel 37

#### Ρ

P M field on the EXPLAIN Compare panel 140 on the EXPLAIN panel 120 P R = fieldon the EXPLAIN Compare panel 140 on the EXPLAIN panel 120 P#TS field on the PLANS panel 200 Package BIND Overrides 328 PACKAGE BINDSTAMP MASK 1 field on the Selection Masking panel 370 PACKAGE BINDSTAMP MASK 2 field on the Selection Masking panel 370 PACKAGE COLLECTION MASK 1 field on the Selection Masking panel 370 PACKAGE COLLECTION MASK 2 field on the Selection Masking panel 370 PACKAGE COLLECTION SELECTION field on the Miscellaneous Defaults panel 324 Package Connections 164 PACKAGE CREATOR MASK 1 field on the Selection Masking panel 370 PACKAGE CREATOR MASK 2 field on the Selection Masking panel 371 PACKAGE field 37, 186 on the BIND/REBIND Package panel 27 on the BIND/REBIND Plan panel 37 on the EXPLAIN panel 120 on the Packages panel 177 on the Plan Package List panel 186 on the Verification panel 244 PACKAGE ID field on the BIND/REBIND Package panel 27 Package Information panel 171 Package List panel 33 PACKAGE MASK1 field on the Selection Masking panel 371 PACKAGE MASK2 field on the Selection Masking panel 371 PACKAGE NAME field on the EXPLAIN Compare panel 138 on the Statements panel 217 PACKAGE OWNER MASK 1 field on the Selection Masking panel 371 PACKAGE OWNER MASK 2 field on the Selection Masking panel 371

PACKAGE QUALIFIER MASK 1 field on the Selection Masking panel 371 PACKAGE QUALIFIER MASK 2 field on the Selection Masking panel 371 PACKAGE VERSION MASK 1 field on the Selection Masking panel 371 PACKAGE VERSION MASK 2 field on the Selection Masking panel 371 package, from existing DBRM 56 PACKAGE/DBRM field on the Statement Costs panel 52 PACKAGE/DBRM NAME field on the EXPLAIN panel 110 packages in plan 204 number in plan 195 number of ALTERs in 193 number of CLOSE statements in 194 number of COMMITs in 194 number of CONNECTs in 194 number of CREATEs in 195 number of DECLARE CURSORs in 195 number of DECLARE STATEMENTs in 195 number of DECLARE TABLEs in 196 number of DELETEs in 196 number of DESCRIBEs in 196 number of DROPs in 197 number of EXECUTEs in 198 number of EXPLAINs in 198 number of FETCHes in 198 number of GRANTs in 199 number of INSERTS in 199 number of LCK SHRs in 199 number of LCK XCLs in 200number of OPENs in 200 number of PREPAREs in 201 number of RELEASEs in 201 number of REVOKEs in 201 number of ROLLBACKs in 202 number of RO(REOPTVAR)s in 201 number of SELECTS in 202 number of SETs in 202 number of STMTS in 204 number of UPDATES in 204 number of WHENEVERs in 205 Packages panel 166 PACKLIST COLLECTION MASK 1 on the Selection Masking panel 371

PACKLIST COLLECTION MASK 2 on the Selection Masking panel 371 PACKLIST LOCATION MASK 1 on the Selection Masking panel 371 PACKLIST LOCATION MASK 2 on the Selection Masking panel 371 PACKLIST PACKAGE MASK 1 on the Selection Masking panel 371 PACKLIST PACKAGE MASK 2 371 on the Selection Masking panel PAGESAVE field on the Estimator panel 78 on the Whatif panel 257 PAGESAVE (TSTP) field on the EXPLAIN panel 120 panel terminology: vs. display 12 Panel Filters panel 335 Panel Formats panel 337 Panel Sorts panel 339 panels 288 Administration Menu 21 BIND Compare Options 277 BIND/REBIND Package 23 BIND/REBIND Plan 29 Build Tuning Parameters 281 Collections 39 Column Distribution Statistics 41, 42 Column Distribution Statistics panel 42 Compare History 45 Compare Options 284 Costs 49 customization and housekeeping 273 Data Formats 286 DBRM Information 59 DBRM Member Names 31 DBRMs 56 **!DB/Tools DB2 Configuration** Information 290 **!DB/Tools Global Configuration** Information 293 !DB/Tools Global Information—DB2 Subsystem Name Table 295 !DB/Tools Profile Dataset List 297 Estimator 67 Exception Options 299 Exceptions 93 EXPLAIN 95 EXPLAIN Compare 134 EXPLAIN Defaults 303

panels (continued) EXPLAIN Display Tuning Parameters 307 EXPLAIN History 144 EXPLAIN History Delete Confirmation 146 EXPLAIN/SQL Defaults 310 Extract History 149 Extract Processing Defaults 312 Extract Update 151 Housekeeping 315 housekeeping and customization 273 I 187, 188 Index keys 153 Keys 153 KTBPHODB 290 KTBPHOGL 293 KTCPDBDS 295 KTCPPRF0 297 KTE3CDSE 41 **KTE3CKSE** 153 KTE3SSUP 70. 248 KTE3TCFR 226 KTE3TCSE 226 KTEPADMN 21 KTEPBIDB 31 KTEPBIKA 23 On the BIND/REBIND Package panel 25 KTEPBIKC 25 KTEPBILI 32 **KTEPBIPC** 32 **KTEPBIPK** 33 29 KTEPBIPL KTEPCDI2 42 KTEPCDIS 41, 42 KTEPCKEY 153 39 KTEPCLTN KTEPCMPR 134 **KTEPCOST** 49 59 KTEPDBIN KTEPDBRM 56 KTEPESTM 67 KTEPEXPL 95 KTEPHIDL 146 KTEPHIST 144 KTEPHOBC 277 **KTEPHOBK** 328 **KTEPHOBP** 341 KTEPHOCO 284 KTEPHODF 335 KTEPHODS 377 KTEPHOEP 312

| panels (continued | d)                   |     |
|-------------------|----------------------|-----|
| KTEPHOEX          | 303                  |     |
| KTEPHOLS          | 319                  |     |
| KTEPHOMF          | 286                  |     |
| KTEPHOMI          | 310                  |     |
| KTEPHOMJ          | 322                  |     |
| KTEPHOMK          | 369                  |     |
| KTEPHOOD          | 326                  |     |
| KTEPHOPF          | 337                  |     |
| KTEPHOPS          | 339                  |     |
| KTEPHOR0          | 348                  |     |
| KTEPHOR1          | 350                  |     |
| KTEPHOR2          | 352                  |     |
| KTEPHOR3          | 354                  |     |
| KTEPHOR4          | 356, 358, 360, 362   |     |
| KTEPHOR8          | 364                  |     |
| KTEPHORM          | 347                  |     |
| <b>KTEPHOSE</b>   | 373                  |     |
| KTEPHOSQ          | 379                  |     |
| KTEPHOUS          | 315                  |     |
| <b>KTEPHOVB</b>   | 382                  |     |
| KTEPHOVC          | 281                  |     |
| KTEPHOVD          | 307                  |     |
| KTEPHOXC          | 366                  |     |
| KTEPHOXO          | 299                  |     |
|                   | 45                   |     |
| KTEPKACK          | 166                  |     |
| KTEPKAIN          | 171                  |     |
| <b>KTEPKCON</b>   | 164                  |     |
| KTEPLIBR          | 155                  |     |
| KTEPLIDL          | 157                  |     |
| KTEPMENU          | 209                  |     |
| <b>KTEPMEON</b>   | 160                  |     |
| KTEPOUTP          | 162                  |     |
| <b>KTEPPCON</b>   | 183                  |     |
| KTEPPKPL          | 185                  |     |
| KTEPPLAN          | 187                  |     |
| KTEPPVER          | 243                  |     |
| KTEPSSSG          | 70, 248              |     |
| KTEPSTMT          | -                    |     |
| KTEPSWCH          | 211                  |     |
| KTEPTABL          | 240                  |     |
| KTEPTCOL          | 226, 227, 229        |     |
| KTEPWHIF          | 245                  |     |
| KTEPXAUB          | 151                  |     |
| KTEPXCPT          | 93                   |     |
| KTEPXHST          | 149                  |     |
| Libraries 15      | 5                    |     |
| Library Delete    | e Confirmation 157   |     |
| Library Delete    | e Confirmation panel | 157 |
|                   | _                    |     |

panels (continued) 32 Library Names Library Search Order 319 Miscellaneous Defaults 322 object 17 Online Menu 160 Output Options 162 Output Options Defaults 326 Package BIND Overrides 328 Package Connections 164 Package Information 171 Package List 33 Packages 166 Panel Filters 335 Panel Formats 337 Panel Sorts 339 Plan BIND Overrides 341 Plan Connections 183 Plan Package List 185 Plans 187 Plans Info 187 Primary Menu 209 REBIND Package 23 REBIND Plan 29 Recommendations Menu 347 Recommendations Panel 0 348 350 Recommendations Panel 1 **Recommendations Panel 2** 352 **Recommendations Panel 3** 354 **Recommendations Panel 4** 356 **Recommendations Panel 5** 358 **Recommendations Panel 6** 360 **Recommendations Panel 7** 362 **Recommendations Panel 8** 364 **Recommendations Panel 9** 366 Selection Masking 369 Sessions Menu 211 Set Defaults 373 SQL Defaults 377 SQL Formats for KTEXPL 379 Statements 212 Statistics Gathering 248 Statistics Gathering panel 70 Statistics Update 248 Statistics Update panel 70 System Connection Names panel 25 System Connection Types 32 Table Columns 226 Table Columns panel 227, 229 Tables 240

panels (continued) Tuning Parameters 382 Verification 243 Whatif 245 PARENS field on the Selection Masking panel 371 PARNT field on the Estimator panel 78 on the EXPLAIN panel 120 on the Whatif panel 257 parser exit to DB2 using host variables in 311 using synonyms in 311 PART field on the Column Distribution Statistics panel 43 on the Table Columns panel 233 **PARTITION** field on the Estimator panel 78 on the EXPLAIN panel 120 on the Whatif panel 257 PARTITIONS field on the Estimator panel 78 on the EXPLAIN panel 120 on the Whatif panel PCTFREE field on the Estimator panel 78 on the EXPLAIN panel 120 on the Whatif panel 257 **PCTPAGES** field on the Estimator panel 78, 79 on the Whatif panel 257 PCTPAGES (TSTP) field on the EXPLAIN panel 121 PCTROWCOMP field on the Estimator panel 79 on the Whatif panel 257 PCTROWCOMP (TBL) field on the EXPLAIN panel 121 PCTROWCOMP (TSTP) field on the EXPLAIN panel 121 PD#TS field on the PLANS panel 200 PERCACT field on the Estimator panel 79 on the EXPLAIN panel 121 on the Whatif panel 257 PERCDROP field on the Estimator panel 79 on the EXPLAIN panel 121

PERCDROP field (continued) on the Whatif panel 258 PERMANENT field on the BIND Compare Options panel 280 on the Data Formats panel 287 on the Exception Options panel 300 on the EXPLAIN Defaults panel 305 on the EXPLAIN/SQL Defaults panel 311 on the Extract Processing Defaults panel 313 on the Library Search Order panel 321 on the Miscellaneous Defaults panel 324 on the Output Options Defaults panel 327 on the Panel Filters panel 336 on the Panel Sorts panel 340 on the Recommendations Panel 0 349 on the Recommendations Panel 1 351 on the Recommendations Panel 2 353 on the Recommendations Panel 3 355 on the Recommendations Panel 4 357 on the Recommendations Panel 5 359 on the Recommendations Panel 6 361 on the Recommendations Panel 7 363 on the Recommendations Panel 8 365 on the Recommendations Panel 9 367 on the Selection Masking panel 371 on the SQL Defaults panel 378 on the VSAM Tuning Parameters panel 384 PERMANENT INDICATOR field on the Panel Formats panel 338 on the Set Defaults panel 375 PF (Prefetch) field on the EXPLAIN Compare panel 140 on the EXPLAIN panel 121 PG field on the Extract History panel 150 PGSIZE field on the Estimator panel 79 on the EXPLAIN panel 121 on the Whatif panel 258 PK#TS field on the PLANS panel 200 PKG MASK#1 field on the Extract History panel 150 PKG MASK#2 field on the Extract History panel 150 PKG OPER field on the Extract History panel 150 PKG POST field on the Extract Processing Defaults panel 313 PKG PRE field on the Extract Processing Defaults panel 313 PKGS field on the Libraries panel 158 PKSIZE field on the EXPLAIN panel 121 on the Packages panel 177 Plan BIND Overrides 341 PLAN BINDSTAMP MASK 1 field on the Selection Masking panel 372 PLAN BINDSTAMP MASK 2 field on the Selection Masking panel 372 Plan Connections panel 183 PLAN CREATOR field on the DBRMs panel 62 PLAN Creator MASK 1 field on the Selection Masking panel 372 PLAN CREATOR MASK 2 field on the Selection Masking panel 372 PLAN field 37 on the BIND/REBIND Plan panel 37 on the EXPLAIN panel 121 on the PLANS panel 200 on the Verification panel 244 PLAN FREED? field on the EXPLAIN panel 121 on the Plans panel 200 PLAN HEADING field on the DBRMs panel 62 PLAN INFORMATION field 218 on the Statements panel 218 PLAN MASK#1 field on the Extract History panel 150 PLAN MASK#2 field on the Extract History panel 150 PLAN MASK1 field on the Selection Masking panel 372 PLAN MASK2 field on the Selection Masking panel 372 PLAN NAME field on the EXPLAIN Compare panel 140 on the Statements panel 217 PLAN OPER field on the Extract History panel 150 PLAN OWNER MASK 1 field on the Selection Masking panel 372 PLAN OWNER MASK 2 field on the Selection Masking panel 372

Plan Package List panel 185 PLAN POST field on the Extract Processing Defaults panel 313 PLAN PRE field on the Extract Processing Defaults panel 313 PLAN QUALIFIER MASK 1 field on the Selection Masking panel 372 PLAN QUALIFIER MASK 2 field on the Selection Masking panel 372 plan section bytes 193 PLAN SIZE field on the EXPLAIN panel 121 PLAN TABLE ASSOCIATE NEW ONES? field on the Extract Processing Defaults panel 314 plan table data (2-line format) 95 PLAN TABLE OWNER field on the Set Defaults panel 375 PLAN TABLE VARIANCE field on the Extract Processing Defaults panel 314 PLAN TABLE EXPLAIN DATE/TIME field 147 PLAN\_TABLE data 95 PLAN\_TABLE DATASET DATA BUFFERS (FOR OUTPUT) field on the VSAM Tuning Parameters panel 384 PLAN TABLE EXTRACT DATASET DATA **BUFFERS** field on the VSAM Tuning Parameters panel 384 PLAN TABLE EXTRACT DATASET INDEX **BUFFERS** field on the VSAM Tuning Parameters panel 384 PLAN TABLE EXTRACT DATASET INDEX BUFFERS (FOR OUTPUT) field on the VSAM Tuning Parameters panel 384 PLAN\_TABLE.ACCESS\_DEGREE ACC DEG field 105, 138 ADG (Number of Access Degrees) field 52 PLAN TABLE.ACCESS PGROUP ID ACC PID field 105, 138 PLAN\_TABLE.ACCESSCREATOR NDX= field 119PLAN TABLE.ACCESSNAME INDEXNAME field 115, 139 NDX= field 119 PLAN TABLE.ACCESSTYPE ACCESS field 105 ACCS (Access) field 138 I1 (One-Fetch Index Scan) field 52 MI (Multiple Index Intersection) field 52 MU (Multiple Index Union) field 53

PLAN\_TABLE.ACCESSTYPE (continued) MX (Index Scans on Index) field 53 N (Index Scan for IN) field 53 TS (Table Space Scan) field 54 PLAN\_TABLE.COLLID COLLECTION field 138 PLAN\_TABLE.COLUMN\_FN\_EVAL FN (Function) field 114, 138 WO field 130 PLAN\_TABLE.CORRELATION\_NAME CORR= field 109, 138 PLAN\_TABLE.CREATOR TBL= field 128PLAN\_TABLE.INDEX ONLY IX (Index Only) field 139 PLAN\_TABLE.INDEXONLY IX field 116 PLAN TABLE.JOIN DEGREE JDG (Number of Join Degrees) field 52 JOI DEG field 116, 139 PLAN\_TABLE.JOIN\_PGROUP\_ID JOI PID field 116, 139 PLAN TABLE.MATCHCOLS MTCL field 118, 139 PLAN\_TABLE.MERGE\_JOIN\_COLS MJCL field 118, 139 PLAN TABLE.METHOD HBJ (Hybrid Join) field 52 ME (Method) field 118, 139 MSJ (Merge Scan Join) field 53 NLJ (Nested Loop Join) field 53 PLAN TABLE.MIXOPSEQ MXOP field 118, 139 PLAN\_TABLE.PARALLELISM\_MODE P M field 120, 140 PLAN TABLE.PLANNO PLN NO. field 122 PLAN TABLE.PREFETCH FROM TABLE identifier 114 LPF (List Prefetch) field 52 PF (Prefetch) field 121, 140 SPF (Sequential Prefetch) field 54 PLAN\_TABLE.PROGNAME DBRM field 138 NAME heading field 140 PACKAGE NAME field 138 PLAN\_TABLE.QBLOCK\_TYPE QUERY TEXT field 123 QUERY TYPE field 141

PLAN\_TABLE.QBLOCKNO QBNO field 122 QBNO (Query Block Number) field 140 PLAN TABLE.QUERYNO OUERYNO field 140 PLAN TABLE.SORTC GROUPBY SG (Sorts - Group By) field 53 SRC G (Sorts - Group By) field 141 PLAN TABLE.SORTC JOIN SJ (Sorts - Join) field 54 SRC J (Sort - Join) field 141 PLAN\_TABLE.SORTC\_ORDERBY SO (Sorts - Order By) field 54 SRC O (Sort - Order By) field 141 PLAN\_TABLE.SORTC\_UNIQ SRC U (Sort - Unique) field 141 SU (Sorts - Unique) field 54 PLAN TABLE.SORTN GROUPBY SG (Sorts - Group By) field 53 SRN G (Sorts-Group By) field 142 PLAN\_TABLE.SORTN\_JOIN SJ (Sorts - Join) field 54 SRN J (Sort - Join) field 142 PLAN TABLE.SORTN ORDERBY SO (Sorts - Order By) field 54 SRN O (Sort - Order By) field 142 PLAN\_TABLE.SORTN\_UNIQ SRN U (Sort - Unique) field 142 SU (Sorts - Unique) field 54 PLAN\_TABLE.TIMESTAMP EXPLAIN DATE/TIME field 61, 138, 175 EXPLAIN TIMESTAMP field 52, 113 PLAN\_TABLE.TNAME TBL= field 128PLAN TABLE.TSLOCKMODE LCK field 117, 139 LCK (TSLOCKMODE) field 52 PLAN TABLE.VERSION VERSION field 54, 142 PLAN TABLE. WHEN OPTIMIZE WO field 142 PLANS field on the **!DB/EXPLAIN** Configuration Information panel 289 Plans Info panel 187 Plans panel 187 PLANTABL OWNER field on the Extract History panel 150

PLENTRIES field on the EXPLAIN panel 122 on the Plans panel 200 PLN NO. field on the EXPLAIN panel 122 PLSIZE field on the Plans panel 201 portable document format, Adobe 9 PQTY field on the Estimator panel 79 on the EXPLAIN panel 122 on the Whatif panel 258 PRECOMPILE DATE field on the Statements panel 219 PRECOMPILE DATE/TIME field on the DBRMs panel 62 on the EXPLAIN History panel 147 on the Verification panel 244 PRECOMPILE DATE/TME field on the Packages panel 177 PRECOMPILE TIME field on the EXPLAIN panel 122 PRECOMPILE TIMESTAMP field on the Statement Costs panel 53 Prefetch field on the EXPLAIN Compare panel 140 on the EXPLAIN panel 121 **PREPARE** field from DBRMs 201 from Packages 201 on the DBRMs panel 62 on the Packages panel 177 on the Plans panel 201 PREPARE STMTS TO OBTAIN COST field on the EXPLAIN/SQL Defaults panel 311 pre-V130 (1.3) precompiler problems with DBRMs 56, 290 PRIMARY field on the **!DB/EXPLAIN** Configuration Information panel 289 Primary Menu 209 PROCESS BIND TYPE OPTIONS? field on the Exception Options panel 300 PROCESS OBJECT TYPE OPTIONS? field on the Exception Options panel 301 PROCESS SQL ERROR TYPE OPTIONS? field on the Exception Options panel 301 PROCESS SQL TYPE OPTIONS? field on the Exception Options panel 301

PROCESS XCPT TYPE OPTIONS? field on the Exception Options panel 302
PROFILE dataset LIST field on the Housekeeping panel 318
Profile Dataset Type field on the !DB/Tools Profile Dataset List panel 298
PSID field on the Estimator panel 79 on the EXPLAIN panel 122 on the Whatif panel 258

# Q

**QBNO** field on the EXPLAIN panel 122 **OBNO** (Ouery Block Number) field on the EXPLAIN Compare panel 140 QU (Quote) field on the DBRMs panel 62 on the Packages panel 177 OUALIFIER field 37 on the BIND/REBIND Package panel 27 on the BIND/REBIND Plan panel 37 on the EXPLAIN panel 122 on the Library Search Order panel 321 on the Library Search Order panel 321 on the Package BIND Overrides panel 332 on the Packages panel 177 on the Plan BIND Overrides panel 344 on the Plans panel 201 **QUALIFY SYNONYMS WITH** PLAN/PACKAGE OUALIFIER field on the Set Defaults panel 375 Query Block Number field on the EXPLAIN Compare panel 140 QUERY TEXT field on the EXPLAIN panel 123 QUERY TYPE field on the EXPLAIN panel 141 QUERYNO field on the EXPLAIN Compare panel 140 Quote field on the DBRMs panel 62 on the EXPLAIN panel 123 on the Packages panel 177

## R

RBA1 field on the Estimator panel 79 on the Whatif panel 258 RBA1 (TBL) field on the EXPLAIN panel 123 RBA2 field on the Estimator panel 79 on the Whatif panel 258 RBA2 (TBL) field on the EXPLAIN panel 123 RE (Release) field on the Packages panel 177 on the Plans panel 201 READ EXPLAIN IF OWNER CHANGED field on the EXPLAIN Defaults panel 305 REAL CATALOG PREFIX field on the **!DB/Tools DB2** Configuration Information panel 292 REBIND Package panel 23 REBIND Plan panel 29 **RECLEN** field on the Estimator panel 79 on the EXPLAIN panel 123 on the Whatif panel 258 RECOMMENDATION TEXT field 219 on the Statements panel 219 recommendations 95 Recommendations Menu 347 Recommendations Panel 0 348 **Recommendations Panel 1** 350 **Recommendations Panel 2** 352 **Recommendations Panel 3** 354 **Recommendations Panel 4** 356 **Recommendations Panel 5** 358 **Recommendations Panel 6** 360 **Recommendations Panel 7** 362 **Recommendations Panel 8** 364 **Recommendations Panel 9** 366 **RELEASE** (All) field on the Plans panel 201 RELEASE field 37 from DBRMs 201 from Packages 201 on the BIND/REBIND Package panel 27 on the BIND/REBIND Plan panel 37 on the DBRMs panel 62 on the EXPLAIN panel 123 on the Package BIND Overrides panel 332

**RELEASE** field (continued) on the Packages panel 177, 178 on the Plan BIND Overrides panel 344 on the Plans panel 201 **RELEASE VERSION field** on the BIND/REBIND Package panel 28 **REMOTE ENABLE field** on the Package Bind Overrides panel 332 on the Plan Bind Overrides panel 344 REMOTE ENABLE? field 37 on the BIND/REBIND Plan panel 37 **REMOTE** field on the EXPLAIN panel 123 on the Packages panel 178 REOPT(VAR) field on the Packages panel 178 REOPT(VAR)(Packages) field on the EXPLAIN panel 124 REOPT(VAR)(Plans) field on the EXPLAIN panel 124 REOPT(VARS) field 37 on the BIND/REBIND Package panel 28 on the BIND/REBIND Plan panel 37 on the Package BIND Overrides panel 332 on the Plan BIND Overrides panel 344 **REQUIRE ALL DBRMS FOR A PLAN? field** on the EXPLAIN Defaults panel 305 REQUIRE ALL PACKAGES FOR A PLAN? field on the EXPLAIN Defaults panel 305 **RESEARCH VIEWS AND ALIASES field** on the EXPLAIN Defaults panel 305 restriction using CEXPL in batch 48 **RETAIN EXECUTION AUTHORITY field** 37 on the BIND/REBIND Plan panel 37 on the Plan BIND Overrides panel 345 **RETAIN EXPLAIN DISPLAY?** field on the EXPLAIN Defaults panel 306 **RETAIN STATISTICS FOR REUSE?** field on the EXPLAIN Defaults panel 306 revision bars 11 **REVOKE** field from DBRMs 201 from Packages 201 on the DBRMs panel 62 on the Packages panel 178 on the Plans panel 201

RHS field on the SQL Formats for KTEXPL panel 381 RM (Remote) field on the Packages panel 178 ROLLBACK field from DBRMs 202 from Packages 202 on the DBRMs panel 62 on the Packages panel 178 on the Plans panel 201, 202 RO(REOPTVAR) field from Packages 201 on the Plans panel 201

## S

SAVE EXPLAIN IF OWNER CHANGED field on the EXPLAIN Defaults panel 306 SAVE EXPLAIN RESULTS? field on the EXPLAIN Defaults panel 306 SAVE VALUES PERMANENTLY? field 219 on the Host Variables panel 219 SAVE WHATIF RESULTS? field on the EXPLAIN Defaults panel 306 SCALE field 219 on the Host Variables panel 219 on the Table Columns panel 233 SE (SQLERROR) field on the Packages panel 178 SEARCH ORDER field on the Library Search Order panel 321 SEGSIZE field on the Estimator panel 80 on the EXPLAIN panel 124 on the Whatif panel 258 Selection Masking panel 369 selects matrix showing availability 409 SELECTS field from DBRMs 202 from Packages 202 on the DBRMs panel 63 on the Packages panel 178 on the Plans panel 202 on the Tables panel 241 SEQNO field 186 on the Plan Package List panel 186

Sequential Prefetch field on the Statement Costs panel 54 SERVER field on the Estimator panel 79 on the EXPLAIN panel 124 on the Plans panel 202 on the Whatif panel 258 Sessions Menu panel 211 SET CONNECT field on the DBRMs panel 63 on the Packages panel 178 on the Plans panel 202 SET CURRENT DEGREE field on the Set Defaults panel 375 Set Defaults using global commands 373 Set Defaults panel 373 SET DEGREE field on the DBRMs panel 63 on the Packages panel 178 on the Plans panel 202, 203 SET EXCEPTION RC FOR EXPLAIN field on the Miscellaneous Defaults panel 324 SET EXCEPTION RC FOR RECOMMEND field on the Miscellaneous Defaults panel 324 SET EXCEPTION RC FOR XCPT field on the Miscellaneous Defaults panel - 324 SET field from DBRMs 202 from Packages 202 on the DBRMs panel 63 on the Packages panel 178 on the Plans panel 202 SET HOST field on the DBRMs panel 63 on the Packages panel 178 on the Plans panel 203 SET O field on the Set Defaults panel 376 SET PKGSET field on the DBRMs panel 63 on the Packages panel 178 on the Plans panel 203 SET RULES field on the DBRMs panel 63 on the Packages panel 179 on the Plans panel 203 SET SQLID field on the DBRMs panel 63 on the Packages panel 179

SET SQLID field (continued) on the Plans panel 203 SG (Sorts - Group By) field on the Statement Costs panel 53 shadow catalog vs. real catalog 245, 325 vs. real catalog previx 292 SHOW ALL PLAN\_TABLE ROWS? field on the EXPLAIN Defaults panel 306 SJ (Sorts - Join) field on the Statement Costs panel 54 SKELS dataset field on the !DB/Tools Global Configuration Information panel 294 SO (Sorts - Order By) field on the Statement Costs panel 54 Sort - Join field on the composite table 141 on the EXPLAIN Compare panel 141, 142 on the new table 142 Sort - Order By field on the composite table 141 on the EXPLAIN Compare panel 141, 142 on the new table 142 Sort - Unique field on the composite table 141 on the EXPLAIN Compare panel 141, 142 on the new table 142 SORT COMMAND field on the Panel Sorts panel 340 SORT TYPE field on the Panel Sorts panel 340 Sorts - Group By field on the composite table 141 on the EXPLAIN Compare panel 141, 142 on the new table 142 on the Statement Costs panel 53 Sorts - Join field on the Statement Costs panel 54 Sorts - Order By field on the Statement Costs panel 54 Sorts - Total field on the Statement Costs panel 54 Sorts - Unique field on the Statement Costs panel 54 source SYSIBM.SYSTABLES STATUS field 127

sources PLAN\_TABLE EXPLAIN DATE/TIME field 147 PLAN TABLE.ACCESS DEGREE ACC DEG field 105, 138 ADG (Number of Access Degrees) field 52 PLAN\_TABLE.ACCESS\_PGROUP\_ID ACC PID field 105, 138 PLAN\_TABLE.ACCESSCREATOR NXL= field 119 PLAN TABLE.ACCESSNAME INDEXNAME field 115, 139 NDX= field 119 PLAN TABLE.ACCESSTYPE ACCESS field 105 ACCS (Access) field 138 I1 (One-Fetch Index Scan) field 52 MI (Multiple Index Intersection) field 52 MU (Multiple Index Union) field 53 MX (Index Scans on Index) field -53 N (Index Scan for IN) field 53 TS (Table Space Scan) field 54 PLAN TABLE.COLLID COLLECTION field 138 PLAN TABLE.COLUMN FN EVAL FN (Function) field 114, 138 WO field 130 PLAN TABLE.CORRELATION NAME CORR= field 109, 138 PLAN\_TABLE.CREATOR TBL= field 128 PLAN\_TABLE.INDEX ONLY IX (Index Only) field 139 PLAN TABLE.INDEXONLY IX field 116 PLAN\_TABLE.JOIN\_DEGREE JDG (Number of Join Degrees) field 52 JOI DEG field 116, 139 PLAN TABLE.JOIN PGROUP ID JOI PID field 116, 139 PLAN\_TABLE.MATCHCOLS MTCL field 118, 139 PLAN\_TABLE.MERGE\_JOIN\_COLS MJCL field 118, 139 PLAN\_TABLE.METHOD HBJ (Hybrid Join) field 52 ME (Method) field 118, 139 MSJ (Merge Scan Join) field 53 NLJ (Nested Loop Join) field 53

sources (continued) PLAN TABLE.MIXOPSEO MXOP field 118, 139 PLAN TABLE.PARALLELISM MODE P M field 120, 140 PLAN TABLE.PLANNO PLN NO. field 122 PLAN\_TABLE.PREFETCH LPF (List Prefetch) field 52 PF (Prefetch) field 121, 140 SPF (Sequential Prefetch) field 54 PLAN\_TABLE.PROGNAME DBRM field 138 NAME heading field 140 PACKAGE NAME field 138 PLAN\_TABLE.QBLOCK\_TYPE QUERY TEXT field 123 OUERY TYPE field 141 PLAN\_TABLE.QBLOCKNO **QBNO** field 122 QBNO (Query Block Number) field 140 PLAN\_TABLE.QUERYNO QUERYNO field 140 PLAN TABLE.SORTC GROUPBY SG (Sorts - Group By) field 53 SRC G (Sorts - Group By) field 141 PLAN TABLE.SORTC JOIN SJ (Sorts - Join) field 54 SRC J (Sort - Join) field 141 PLAN\_TABLE.SORTC\_ORDERBY SO (Sorts - Order By) field 54 SRC O (Sort - Order By) field 141 PLAN\_TABLE.SORTC\_UNIQ SRC U (Sort - Unique) field 141 SU (Sorts - Unique) field 54 PLAN\_TABLE.SORTN\_GROUPBY SG (Sorts - Group By) field 53 SRN G (Sorts-Group By) field 142 PLAN\_TABLE.SORTN\_JOIN SJ (Sorts - Join) field 54 SRN J (Sort - Join) field 142 PLAN\_TABLE.SORTN\_ORDERBY SO (Sorts - Order By) field 54 SRN O (Sort - Order By) field 142 PLAN\_TABLE.SORTN\_UNIQ SRN U (Sort - Unique) field 142 SU (Sorts - Unique) field 54 PLAN\_TABLE.TABNO FROM TABLE identifier 114 PLAN\_TABLE.TIMESTAMP EXPLAIN DATE/TIME field 61, 138, 175

sources (continued) PLAN\_TABLE.TIMESTAMP (continued) EXPLAIN TIMESTAMP field 52, 113 PLAN TABLE.TNAME TBL= field 128PLAN TABLE.TSLOCKMODE LCK field 117, 139 LCK (TSLOCKMODE) field 52 PLAN TABLE.VERSION VERSION field 54, 142 PLAN TABLE.WHEN OPTIMIZE WO field 142 SYSIBM.PACKSTMT SQL TEXT field 124 SYSIBM.PLAN\_TABLE J T= field 116, 139 P R= field 120, 140 SYSIBM.STSSTNT CALL field 60 SYSIBM.SYSCOLDIST FREQ% field 43 STATS TIMESTAMP field 43 VALUE field 43 SYSIBM.SYSCOLDISTSTATS PART field 43 STATS TIMESTAMP field 43 SYSIBM.SYSCOLSTATS COLCARD field 230 HIGH2KEY NULL field 231 HIGH2KEY VALUE field 231 HIGHKEY NULL field 230 HIGHKEY VALUE field 230 LOW2KEY NULL field 232 LOW2KEY VALUE field 232 LOWKEY NULL field 232 LOWKEY VALUE field 232 PART field 233 STATS TIMESTAMP field 233 SYSIBM.SYSCOLUMNS COLCARD field 230 COLNO field 230 COLTYPE field 230 DEFAULT field 230 FLDPROC field 230 HIGH2KEY NULL field 231 HIGH2KEY VALUE field 231 KEYSEQ field 231 LENGTH field 231 LOW2KEY NULL field 232 LOW2KEY VALUE field 232 NULLS field 233

sources (continued) SYSIBM.SYSCOLUMNS (continued) SCALE field 233 STATS TIMESTAMP field 233 SYSIBM.SYSCOLVALUE NULL field 43 SYSIBM.SYSDBRM 217, 219, 221, 244 ALL field 158 CH (Charset) field 60 CO (Comma) field 60 COUNT (All) field 195 COUNT (DBRM) field 195 CREATOR field 195 DBRM field 60, 244 DBRM NAME field 217 DBRM/PACKAGE field 52 DBRMS field 158 DE (Dec31) field 61 HL (Hostlang) field 61 LIBRARY field 62 LIBRARY NAME field 244 MX (Mixed) field 62 PLAN HEADING field 62 PRECOMPILE DATE field 219 PRECOMPILE DATE/TIME field 62, 147, 244 PRECOMPILE TIMESTAMP field 53 QU (Quote) field 62 VERSION field 63, 130, 221, 244 SYSIBM.SYSINDEXES BPOOL field 71, 106, 250 CLOSERULE field 72, 108, 251 CLUSTERED field 73, 108, 252 CLUSTERING field 73, 108, 252 CLUSTRATIO field 73, 109, 252 COLCOUNT field 73, 109, 252 CREATEBY field 74, 110, 252 DSETPASS field 74, 112, 253 ERASERULE field 74, 113, 253 FIRSTKEY field 75, 114, 254 FULLKEY field 75, 114, 254 INDEXSPACE field 115, 255 INDEXTYPE field 76, 115, 255 ISOBID field 76, 115, 255 IX field 76, 116, 255 NLEAF field 77, 119, 256 NLEVELS field 77, 256 OBID field 78, 119, 257 PGSIZE field 79, 121, 258 SPACE field 80, 124, 258 STATSTS field 80, 259

sources (continued) SYSIBM.SYSINDEXES (continued) UNIQUE field 82, 129, 261 SYSIBM.SYSINDEXES.STATSTIME STATSTS (IX) field 127 SYSIBM.SYSINDEXESTATS CLUSTRATIO field 252 SYSIBM.SYSINDEXPART CARD field 71, 106, 250 FAROFFPOS field 75, 113, 254 FREEPAGE field 75, 114, 254 IXP field 76, 116, 255 LEAFDIST field 77, 117, 255 NEAROFFPOS field 77, 119, 256 PARTITION field 78, 120, 257 PCTFREE field 78, 120, 257 POTY field 79, 122, 258 SPACE field 80. 258 SQTY field 80, 125, 259 STATSTS field 80, 259 STORNAME field 81, 128, 260 STORTYPE field 81, 128, 260 VCATNAME field 82, 130, 261 SYSIBM.SYSINDEXPART.GBPCACHE GBPCACHE (IXP) field 75, 114, 254 SYSIBM.SYSINDEXPART.SPACE SPACE (IXP) field 124 SYSIBM.SYSINDEXPART.STATSTIME STATSTS (IXP) field 127 SYSIBM.SYSINDEXSPACE INDEXSPACE field 76 SYSIBM.SYSINDEXSTATS CLUSTRATIO field 73 CLUSTRATIO (IXP) field 109 FIRSTKEY field 75, 254 FULLKEY field 75, 254 KEYCNT field 76, 255 NLEAF field 77, 256 NLEVELS field 78, 256 STATSTSP field 80, 259 SYSIBM.SYSINDEXSTATS.FIRSTKEYCARD FIRSTKEY (IXP) field 114 SYSIBM.SYSINDEXSTATS.FULLKEYCARD FULLKEY (IXP) field 114 SYSIBM.SYSINDEXSTATS.KEYCOUNT KEYCNT (IPX) field 117 SYSIBM.SYSINDEXSTATS.NLEAF NLEAF (IXP) field 119 SYSIBM.SYSINDEXSTATS.NLEVELS NLEVELS (IPX) field 119

sources (continued) SYSIBM.SYSINDEXSTATS.STATSTIME STATSTSP (IXP) field 127 SYSIBM.SYSKEYCOLUMNS KEYCOLUMNS field 117 SYSIBM.SYSKEYS.COLNAME COLUMN NAME field 154 SYSIBM.SYSKEYS.COLNO COLUMN NO field 154 SYSIBM.SYSKEYS.COLSEQ COLUMN SEO field 154 SYSIBM.SYSKEYS.IXCREATOR IXCREATOR field 154 SYSIBM.SYSKEYS.IXNAME IXNAME field 154 SYSIBM.SYSKEYS.ORDERING ORDERING field 154 SYSIBM.SYSPACKAGE 147, 177, 217, 219, 244 ALL field 158 AVSIZE field 106, 172 BIND DATE/TIME field 172 BOUND field 106, 172 CALL 172 CH (Charset) field 172 CHARSET field 107 CO (Comma) field 172 COLLECTION field 172 COLLECTION ID field 109 COLLID field 244 COMMA field 109 CONTOKEN field 109, 173 COUNT (All) field 195 COUNT (Packages) field 195 CREATE field 173 CREATOR field 173 CREATOR (Packages) field 110 DBRM field 244 DBRM/PACKAGE field 52 DE (Dec31) field 173 DEC31 field 111 DP (DeferPrep) field 174 DR 174, 197 DYNAMICRULES 175 EX (EXPLAIN) field 175 EXPLAIN (Packages) field 113 GROUP MEMBER 175 GROUP MEMBER= field 115 HL (Hostlang) field 176 HOSTLANG field 115 IS (Isolation) field 176

sources (continued) SYSIBM.SYSPACKAGE (continued) ISOLATION (Packages) field 116 LIBRARY field 117, 176 LIBRARY NAME field 244 LOCATION field 244 LOCATION (Packages) field 117 MIXED field 118 MX (Mixed) field 177 on the EXPLAIN panel 109 OP (Operative) field 177 OPERATIVE (Packages) field 119 OWNER field 120, 177 PACKAGE field 120, 177, 244 PACKAGE NAME field 217 PKGS field 158 PKSIZE field 121, 177 PRECOMPILE DATE field 219 PRECOMPILE DATE/TIME field 147, 244 PRECOMPILE DATE/TME field 177 PRECOMPILE TIME field 122 PRECOMPILE TIMESTAMP field 53 QU (Quote) field 177 OUALIFIER field 177 QUALIFIER (Packages) field 122 OUOTE field 123 RE (Release) field 177 RELEASE (Packages) field 123 REMOTE field 123 RM (Remote) field 178 SE (SQLERROR) field 178 SOLERR field 125 SYSENTRIES (Packages) field 128 SYSENTRY field 179 VA (Validate) field 179 VALID (Packages) field 129 VALIDATE (Packages) field 130 VD (Valid) field 179 VERSION field 130, 179, 244 SYSIBM.SYSPACKAGE.CONTOKEN CONTOKEN field 60 SYSIBM.SYSPACKAGE.DEGREE DEGREE field 111, 173 DG field 174 SYSIBM.SYSPACKLIST COLLECTION field 40 COLLECTION ID field 186 LOCATION field 40. 186 PACKAGE field 186 SEQNO field 186

sources (continued) SYSIBM.SYSPACKLIST (continued) TIMESTAMP field 186 SYSIBM.SYSPACKSTMT 196, 220, 221 ALTER (All) field 193 ALTER field 172 ALTER (Packages) field 193 CLOSE field 172, 194 CLOSE (Packages) field 194 COMMIT (All) field 194 COMMIT field 172 COMMIT (Packages) field 194 CONNECT (All) field 194 CONNECT field 172 CONNECT (Packages) field 194 CREATE (All) field 195 CREATE field 173 CREATE (Packages) field 195 DBRM/PACKAGE NAME field 110 DCL CSR 195 DECLARE CURSOR (All) field 195 DECLARE CURSOR field 173 DECLARE CURSOR (Packages) field 195 DECLARE STATEMENT (All) field 195 DECLARE STATEMENT field 173 DECLARE STATEMENT (Packages) field 195 DECLARE TABLE (All) field 196 DECLARE TABLE field 173 DECLARE TABLE (Packages) field 196 DELETES (All) field 196 DELETES field 174 DELETES (Packages) field 196 DESCRIBE (All) field 196 DESCRIBE field 174 DESCRIBE (Packages) field 196 DROP (All) field 197 DROP field 174 DROP (Packages) field 197 EXECUTE (All) field 197 EXECUTE field 175 EXECUTE (Packages) field 198 EXPLAIN (All) field 198 EXPLAIN field 175 EXPLAIN (Packages) field 198 FETCH (All) field 198 FETCH field 175 FETCH (Packages) field 198 GRANT (All) field 199 GRANT field 175 GRANT (Packages) field 199

sources (continued) SYSIBM.SYSPACKSTMT (continued) INSERTS (All) field 199 INSERTS field 176 INSERTS (Packages) field 199 IS field 218 K#TS field 176 LCK SHR (All) field 199 LCK SHR field 176 LCK SHR (Packages) field 199 LCK XCL (All) field - 199 LCK XCL field 176 LCK XCL (Packages) field 200 OPEN (All) field 200 OPEN field 177 OPEN (Packages) field 200 PLAN NAME field 140 PREPARE (All) field 201 PREPARE field 177 PREPARE (Packages) field 201 REVOKE (All) field 201 **REVOKE** field 178 REVOKE (Packages) field 201 ROLLBACK (All) field 201 ROLLBACK field 178 ROLLBACK (Packages) field 202 SELECTS (All) field 202 SELECTS field 178 SELECTS (Packages) field 202 SET (All) field 202 SET CONNECT (All) field 202 SET CONNECT (DBRMs) field 202 SET CONNECT field 178 SET CONNECT (Packages) field 202 SET DEGREE (All) field 202 SET DEGREE (DBRMs) field 202 SET DEGREE field 178 SET DEGREE (Packages) field 203 SET field 178 SET HOST (All) field 203 SET HOST (DBRMs) field 203 SET HOST field 178 SET HOST (Packages) field 203 SET (Packages) field 202 SET PKGSET (All) field 203 SET PKGSET (DBRMs) field 203 SET PKGSET field 178 SET PKGSET (Packages) field 203 SET RULES 179, 203 SET SQLID (All) field 203 SET SQLID (DBRMs) field 203

sources (continued) SYSIBM.SYSPACKSTMT (continued) SET SQLID field 179 SET SQLID (Packages) field 203 SOL TEXT field 220 STMTNO field 127, 220 STMTS (All) field 204 STMTS field 179 STMTS (Packages) field 204 UPDATES (All) field 204 UPDATES field 179 UPDATES (Packages) field 204 VERSION field 221 WHENEVER (All) field 205 WHENEVER field 179 WHENEVER (Packages) field 205 SYSIBM.SYSPACKSTMT.STMTNO STMT NO. field 142 SYSIBM.SYSPKSYSTEM CONNECT field 165 ENABLE field 165 SYSTEM field 165 SYSIBM.SYSPLAN 217, 244 AC (Acquire) field 193 ACOUIRE field 105 AVERAGE SIZE field 106 AVGSIZE field 193 BIND DATE field 106, 193 BIND TIME field 106, 193 BOUND BY field 106, 193 CACHE SIZE field 106 CACHESZ (Cache Size) field 193 CALL 193 CD field 194 CREATOR field 195 CREATOR (Plan) field 110 DYNAMICRULES 197 DYNAMICRULES= field 112 EXPLAIN (Plans) field 113 GROUP MEMBER 199 IS (Isolation) field 199 ISOLATION (Plans) field 116 OP (Operative) field 200 OPERATIVE (Plan) field 120 PLAN CREATOR field 62 PLAN field 121, 200, 244 PLAN INFORMATION field 218 PLAN NAME field 217 PLAN SIZE field 121 PLENTRIES field 122, 200 PLSIZE field 201

sources (continued) SYSIBM.SYSPLAN (continued) OUALIFIER field 201 QUALIFIER (Plan) field 122 RE (Release) field 201 RELEASE (Plans) field 123 SERVER field 124, 202 SYSENTRIES field 204 SYSENTRIES (Plans) field 128 VA (Validate) field 204 VALID (Plans) field 129 VALIDATE (Plans) field 130 VD (Valid) field 205 SYSIBM.SYSPLAN.DEFERPREP DEFERPREP field 35 SYSIBM.SYSPLAN.DEGREE DEGREE field 111, 196 DG field 196 SYSIBM.SYSPLAN.DISCONNECT DI field 197 DISCONNECT field 111, 197 SYSIBM.SYSPLAN.PREDICATE SYSIBM.SYSPLANS DP (DeferPrep) field 197 EXPREDICATE field 113, 198 SYSIBM.SYSPLAN.SQLRULES SO field 204 SQLRULES field 125, 204 SYSIBM.SYSPLSYSTEM CONNECT field 184 ENABLE field 184 SYSTEM field 184 SYSIBM.SYSSTMT 193, 220 ALTER (All) field 193 ALTER (DBRM) field 193 ALTER field 60 CLOSE (DBRMs) field 194 CLOSE field 60, 194 COMMIT (All) field 194 COMMIT (DBRM) field 194 COMMIT field 60 CONNECT (All) field 194 CONNECT (DBRM) field 194 CONNECT field 60 CREATE (All) field 195 CREATE (DBRM) field 195 CREATE field 60 D#TS field 60 DBRM/PACKAGE NAME field 110 DCLARE CSR 195 DECLARE CURSOR (All) field 195 sources (continued) SYSIBM.SYSSTMT (continued) DECLARE CURSOR (DBRM) field 195 DECLARE CURSOR field 61 DECLARE STATEMENT (All) field 195 DECLARE STATEMENT (DBRM) field 195 DECLARE STATEMENT field 61 DECLARE TABLE (All) field 196 DECLARE TABLE (DBRM) field 196 DECLARE TABLE field 61 DELETES (All) field 196 DELETES (DBRM) field 196 DELETES field 61 DESCRIBE (All) field 196 DESCRIBE (DBRM) field 196 DESCRIBE field 61 DROP (All) field 197 DROP (DBRM) field 197 DROP field 61 EXECUTE (All) field 197 EXECUTE (DBRM) field 198 EXECUTE field 61 EXPLAIN (All) field 198 EXPLAIN (DBRM) field 198 EXPLAIN field 61 FETCH (All) field 198 FETCH (DBRM) field 198 FETCH field 61 GRANT (All) field 199 GRANT (DBRM) field 199 GRANT field 61 INSERTS (All) field 199 INSERTS (DBRM) field 199 INSERTS field 61 IS field 218 LCK SHR (All) field 199 LCK SHR (DBRM) field 199 LCK SHR field 62 LCK XCL (All) field 199 LCK XCL (DBRM) field 200 LCK XCL field 62 OPEN (All) field 200 OPEN (DBRM) field 200 OPEN field 62 PLAN field 200 PLAN NAME field 140 PREPARE (All) field 201 PREPARE (DBRM) field 201 PREPARE field 62 RELEASE (All) field 201

sources (continued) SYSIBM.SYSSTMT (continued) RELEASE (DBRM) field 201 RELEASE field 62, 178 RELEASE (Package) field 201 REVOKE (All) field 201 REVOKE (DBRM) field 201 REVOKE field 62 ROLLBACK (All) field 201 ROLLBACK (DBRM) field 202 ROLLBACK field 62 SELECTS (All) field 202 SELECTS (DBRM) field 202 SELECTS field 63 SET (All) field 202 SET CONNECT (All) field 202 SET CONNECT (DBRMs) field 202 SET CONNECT field 63 SET CONNECT (Packages) field 202 SET (DBRM) field 202 SET DEGREE (All) field 202 SET DEGREE (DBRMs) field 202 SET DEGREE field 63 SET DEGREE (Packages) field 203 SET field 63 SET HOST (All) field 203 SET HOST (DBRMs) field 203 SET HOST field 63 SET HOST (Packages) field 203 SET PKGSET (All) field 203 SET PKGSET (DBRMs) field 203 SET PKGSET field 63 SET PKGSET (Packages) field 203 SET RULES 203 SET RULES field 63 SET SOLID (All) field 203 SET SQLID (DBRMs) field 203 SET SQLID field 63 SET SQLID (Packages) field 203 SQL TEXT field 124, 220 STMTNO field 220 STMTS (All) field 204 STMTS (DBRM) field 204 STMTS field 63 UPDATES (All) field 204 UPDATES (DBRM) field 204 UPDATES field 63 WHENEVER (All) field 205 WHENEVER (DBRM) field 205 WHENEVER field 63

sources (continued) SYSIBM.SYSSTMT.STMTNO STMT NO. field 142 SYSIBM.SYSTABLE 217 TABLE NAME field 217 SYSIBM.SYSTABLEPART CARD field 71, 107, 250 CHECKFLAG field 72, 107, 251 CKRID field 72, 108, 251 COMPRESS field 74, 252 FARINDREF field 75, 113, 253 FREEPAGE field 75, 114, 254 IXCREATOR field 76, 116, 255 IXNAME field 76, 116, 255 NEARINDREF field 77, 119, 256 PAGESAVE field 78, 257 PARTITION field 78, 120, 257 PCTFREE field 78, 120, 257 PERCACT field 79, 121, 257 PERCDROP field 79, 121, 258 PQTY field 79, 122, 258 SPACE field 259 SQTY field 80, 259 STATSTS field 80, 259 STORNAME field 81, 128, 260 STORTYPE field 81, 128, 260 SUBPAG= field 128 TSTP field 129, 260 VCATNAME field 82, 130, 261 SYSIBM.SYSTABLEPART.COMPRESS.CARD COMPRESS (TSTP) field 109 SYSIBM.SYSTABLEPART.GBPCACHE GBPCACHE (TSTP) field 76, 115, 254 SYSIBM.SYSTABLEPART.PAGESAVE PAGESAVE (TSTP) field 120 SYSIBM.SYSTABLEPART.SPACE SPACE (TSTP) field 124 SYSIBM.SYSTABLEPART.STATSTIME STATSTS (TSTP) field 127 SYSIBM.SYSTABLES ALTERED field 105 ALTERTS field 71, 250 AUDIT field 71, 106, 250 CARD field 71, 106, 250 CHECKFLAG field 107 CHECKS field 72, 107, 251 CHILD field 72, 107, 251 CKFLAG field 72, 251 CKRID field 72, 108, 251 CLUSTERTYPE field 73, 109, 252 COLCOUNT field 73, 109, 252

sources (continued) SYSIBM.SYSTABLES (continued) CREATEBY field 74, 110, 253 CREATED field 110 CREATETS field 74, 253 CREATOR field 241 DATAC field 74, 253 EDPROC field 74, 112, 253 KEYCOLUMNS field 76, 255 KEYOBID field 77, 117, 255 LOCATION field 77, 118, 241, 255 NAME field 241 NPAGES field 78, 119, 256 OBID field 78, 119 PARNT field 78, 120, 257 PCTPAGES field 78, 257 PCTROWCOMP field 79, 257 RBA1 field 79, 258 RBA2 field 79, 258 RECLEN field 79, 123, 258 STATSTS field 80, 259 STATUS field 81, 259 TBCREATR field 81, 128, 260 TBL field 81, 128, 260 TBNAME field 82, 129, 260 TYPE field 82, 129, 261 VALPROC field 82, 130, 261 SYSIBM.SYSTABLES.DATACAPTURE DATACAPTURE (TBL) field 110 SYSIBM.SYSTABLESPACE BPOOL field 71, 106, 250 CLOSERULE field 73, 108, 251 CREATEBY field 74, 110, 253 CREATOR field 74, 110, 253 DBID field 74, 110, 253 DSETPASS field 74, 112, 253 ERASERULE field 75, 113, 253 IMPLICIT field 76, 115, 254 LOCKMAX field 77, 118, 255 LOCKRULE field 77, 118, 256 NACTIVE field 77, 118, 256 NTABLES field 78, 119, 256 OBID field 78, 119, 257 PARTITIONS field 78, 120, 257 PGSIZE field 79, 121, 258 PSID field 79, 122, 258 SEGSIZE field 80, 124, 258 SPACE field 80, 124, 258 STATSTS field 80, 259 STATUS field 81, 127, 260 TS field 82, 129, 260

sources (continued) SYSIBM.SYSTABLESPACE (continued) TSTP field 82 SYSIBM.SYSTABLESPACE.STATSTIME STATSTS (TS) field 127 SYSIBM.SYSTABLES.PCTROWCOMP PCTROWCOMP (TBL) field 121 SYSIBM.SYSTABLES.RBA1 RBA1 (TBL) field 123 SYSIBM.SYSTABLES.RBA2 RBA2 (TBL) field 123 SYSIBM.SYSTABLES.STATSTIME STATSTS (TBL) field 127 SYSIBM.SYSTABLESTATS.STATSTIME STATSTSP (TSTP) field 127 SYSIBM.SYSTABSTATS CARDP field 71, 250 NACTIVE field 77. 256 NPAGES field 78, 256 PCTPAGES field 79, 257 PCTROWCOMP field 79, 257 STATSTSP field 80, 259 SYSIBM.SYSTABSTATS.CARD CARDP (TSTP) field 107 SYSIBM.SYSTABSTATS.NACTIVE NACTIVE (TSTP) field 119 SYSIBM.SYSTABSTATS.NPAGES NPAGES (TSTP) field 119 SYSIBM.SYSTABSTATS.PCTPAGES PCTROWCOMP (TSTP) field 121 SYSIBM.SYSTABSTATS.PCTROWCOMP PCTROWCOMP (TSTP) field 121 SYSPACKAGE.KEEPDYNAMIC KEEPDYNAMIC field 176 KEEPDYNAMIC (Packages) field 117 SYSPACKAGE.REOPTVAR REOPT(VAR) field 178 REOPT(VAR)(Packages) field 124 REOPT(VAR)(Plans) field 124 SYSPLAN.KEEPDYNAMIC KD(KEEPDYNAMIC) field 199 KEEPDYNAMIC (Plans) field 117 SYSPLAN.REOPTVAR RO(REOPTVAR) field 201 SPACE field on the Estimator panel 80 on the EXPLAIN panel 124 on the Whatif panel 258, 259

SPACE (IXP) field on the EXPLAIN panel 124 SPACE (TSTP) field on the EXPLAIN panel 124 SPECIFY...TO DETERMINE WHEN TWO PACKAGES ARE THE SAME on the Build Tuning Parameters panel 283 SPF (Sequential Prefetch) field on the Statement Costs panel 54 SO field on the Plans panel 204 SQL See fields, statements SQL Defaults panel 377 SQL DELIMITER field on the SQL Formats for KTEXPL panel 381 SQL Formats for KTEXPL 379 SOL STRING DELIMITER FOR KTEXPL field on the SQL Defaults panel 378 SQL TEXT field on the EXPLAIN panel 124 on the Statements panel 220 SQLCODE field on the EXPLAIN panel 124 SOLCODEs -417 56, 290 -418 56, 290 SQLERR field on the EXPLAIN panel 125 SQLERROR field on the BIND/REBIND Package panel 28 on the EXPLAIN panel 125 on the Packages panel 178 SOLRULES field 37 on the BIND/REBIND Plan panel 37 on the EXPLAIN panel 125 on the Plan BIND Overrides panel 345 on the Plans panel 204 SQLSTATE field on the EXPLAIN panel 124 SQTY field on the Estimator panel 80 on the EXPLAIN panel 125 on the Whatif panel 259 SR field on the Extract History panel 150 SRC G field on the EXPLAIN panel 125

SRC G (Sorts - Group By) field on the composite table 141 on the EXPLAIN Compare panel 141 SRC ID field on the EXPLAIN Compare panel 141 on the EXPLAIN panel 125 SRC J field on the EXPLAIN panel 125 SRC J (Sort - Join) field on the composite table 141 on the EXPLAIN Compare panel 141 SRC O field on the EXPLAIN panel 125 SRC O (Sort - Order By) field on the composite table 141 on the EXPLAIN Compare panel 141 SRC U field on the EXPLAIN panel 125 SRC U (Sort - Unique) field on the composite table 141 on the EXPLAIN Compare panel 141 SRN G field on the EXPLAIN panel 126 SRN G (Sorts - Group By) field on the EXPLAIN Compare panel 142 on the new table 142 SRN ID field on the EXPLAIN Compare panel 142 on the EXPLAIN panel 126 SRN J field on the EXPLAIN panel 126 SRN J (Sort - Join) field on the EXPLAIN Compare panel 142 on the new table 142 SRN O field on the EXPLAIN panel 126 SRN O (Sort - Order By) field on the EXPLAIN Compare panel 142 on the new table 142 SRN U field on the EXPLAIN panel 126 SRN U (Sort - Unique) field on the EXPLAIN Compare panel 142 on the new table 142 SRT (Sorts - Total) field on the Statement Costs panel 54 STATEMENT COST field on the EXPLAIN panel 126

statement cost information 95 statement text 95 STATEMENT TYPE on the EXPLAIN panel 126 statements in plan 204 STATEMENTS EXTRACT DATASET DATA **BUFFERS** field on the VSAM Tuning Parameters panel 384 STATEMENTS EXTRACT DATASET INDEX **BUFFERS** field on the VSAM Tuning Parameters panel 384 STATEMENTS field on the **!DB/EXPLAIN** Configuration Information panel 289 on the Packages panel 179 Statements panel 212 Statistics Gathering panel 70 Statistics Update panel 70 STATS TIMESTAMP field on the Column Distribution Statistics panel 43 on the Table Columns panel 233 STATSTS field on the Estimator panel 80 on the Whatif panel 259 STATSTS (IX) field on the EXPLAIN panel 127 STATSTS (IXP) field on the EXPLAIN panel 127 STATSTS (TBL) field on the EXPLAIN panel 127 STATSTS (TS) field on the EXPLAIN panel 127 STATSTS (TSTP) field on the EXPLAIN panel 127 STATSTSP field on the Estimator panel 80 on the Whatif panel 259 STATSTSP (IXP) field on the EXPLAIN panel 127 STATSTSP (TSTP) field on the EXPLAIN panel 127 STATUS field on the Estimator panel 81 on the EXPLAIN panel 127 on the Libraries panel 158 on the Verification panel 244 on the Whatif panel 259, 260

STMT COST on the EXPLAIN Compare panel 142 on the EXPLAIN panel 127 STMT COST field on the EXPLAIN History panel 147 STMT NO. field on the EXPLAIN Compare panel 142 STMTNO field on the EXPLAIN panel 127 on the Statements panel 220 STMTS field on the DBRMs panel 63 on the Packages panel 179 on the PLANS panel 204 STORAGE AMOUNT FOR KTEXPL field on the SQL Defaults panel 378 STORNAME field on the Estimator panel 81 on the EXPLAIN panel 128 on the Whatif panel 260 STORTYPE field on the Estimator panel 81 on the EXPLAIN panel 128 on the Whatif panel 260 ST(STATUS) field on the Statements panel 220 SYSPACKSTMT.STATUS 220 ST(STATUS) field 220 SYSSTMT.STATUS 220 SU (Sorts - Unique) field on the Statement Costs panel 54 SUBPAG= field on the EXPLAIN panel 128 SUFFIX TO USE FOR PLAN BIND COMPARE field on the BIND Compare Options panel 280 SUPPRESS INFORMATIONAL MESSAGES IN BATCH? field on the Miscellaneous Defaults panel 324 synonyms in parser exit to DB2 311 SYSENTRIES field from packages 128 from plans 128 on the EXPLAIN panel 128 on the Plans panel 204 SYSENTRY field on the Packages panel 179

SYSIBM.PACKSTMT SOL TEXT field 124 SYSIBM.PLAN\_TABLE J T= field 116, 139 P R= field 120, 140 SYSIBM.SYSCOLDIST PART field 43 STATS TIMESTAMP field 43 SYSIBM.SYSCOLDISTSTATS FREQ% field 43 STATS TIMESTAMP field 43 VALUE field 43 SYSIBM.SYSCOLSTATS COLCARD field 230 HIGH2KEY NULL field 231 HIGH2KEY VALUE field 231 HIGHKEY NULL field 230 HIGHKEY VALUE field 230 LOW2KEY NULL field 232 LOW2KEY VALUE field 232 LOWKEY NULL field 232 LOWKEY VALUE field 232 PART field 233 STATS TIMESTAMP field 233 SYSIBM.SYSCOLUMNS COLCARD field 230 COLNO field 230 COLTYPE field 230 DEFAULT field 230 FLDPROC field 230 HIGH2KEY NULL field 231 HIGH2KEY VALUE field 231 KEYSEQ field 231 LENGTH field 231 LOW2KEY NULL field 232 LOW2KEY VALUE field 232 NULLS field 233 SCALE field 233 STATS TIMESTAMP field 233 SYSIBM.SYSCOLVALUE NULL field 43 SYSIBM.SYSDBRM ALL field 158 CH (Charset) field 60 CO (Comma) field 60 COUNT (All) field 195 COUNT (DBRM) field 195 CREATOR field 195 DBRM field 60. 244 DBRM NAME field 217

SYSIBM.SYSDBRM (continued) DBRM/PACKAGE field 52 DBRMS field 158 DE (Dec31) field 61 HL (Hostlang) field 61 LIBRARY field 62 LIBRARY NAME field 244 MX (Mixed) field 62 PLAN HEADING field 62 PRECOMPILE DATE field 219 PRECOMPILE DATE/TIME field 62, 147, 244 PRECOMPILE TIMESTAMP field 53 QU (Quote) field 62 VERSION field 63, 130, 221, 244 SYSIBM.SYSINDEXES BPOOL field 71, 106, 250 CLOSERULE field 72, 108, 251 CLUSTERED field 73, 108, 252 CLUSTERING field 73, 108, 252 CLUSTRATIO field 73, 109, 252 CLUSTRATIO (IXP) field 109 COLCOUNT field 73, 109, 252 CREATEBY field 74, 110, 252 DSETPASS field 74, 112, 253 ERASERULE field 74, 113, 253 FIRSTKEY field 75, 114, 254 FULLKEY field 75, 114, 254 INDEXSPACE field 115, 255 INDEXTYPE field 76, 115, 255 ISOBID field 76, 115, 255 IX field 76, 116, 255 NLEAF field 77, 119, 256 NLEVELS field 77, 256 OBID field 78, 119, 257 PGSIZE field 79, 121, 258 SPACE field 80, 124, 258 STATSTS field 259 STATUS field 80 UNIQUE field 82, 129, 261 SYSIBM.SYSINDEXES.STATSTIME STATSTS (IX) field 127 SYSIBM.SYSINDEXESTATS CLUSTRATIO field 252 SYSIBM.SYSINDEXPART CARD field 71, 106, 250 FAROFFPOS field 75, 113, 254 FREEPAGE field 75, 114, 254 IXP field 76, 116, 255 LEAFDIST field 77, 117, 255

SYSIBM.SYSINDEXPART (continued) NEAROFFPOS field 77, 119, 256 PARTITION field 78, 120, 257 PCTFREE field 78, 120, 257 POTY field 79, 122, 258 SPACE field 80, 258 SQTY field 80, 125, 259 STATSTS field 80, 259 STORNAME field 81, 128, 260 STORTYPE field 81, 128, 260 VCATNAME field 82, 130, 261 SYSIBM.SYSINDEXPART.GBPCACHE GBPCACHE (IXP) field 75, 114, 254 SYSIBM.SYSINDEXPART.SPACE SPACE (IXP) field 124 SYSIBM.SYSINDEXPART.STATSTIME STATSTS (IXP) field 127 SYSIBM.SYSINDEXSPACE INDEXSPACE field 76 SYSIBM.SYSINDEXSTATS CLUSTRATIO field 73 FIRSTKEY field 75, 254 FULLKEY field 75, 254 KEYCNT field 76, 255 NLEAF field 77, 256 NLEVELS field 78, 256 STATSTSP field 80, 259 SYSIBM.SYSINDEXSTATS.FIRSTKEYCARD FIRSTKEY (IXP) field 114 SYSIBM.SYSINDEXSTATS.FULLKEYCARD FULLKEY (IXP) field 114 SYSIBM.SYSINDEXSTATS.KEYCOUNT KEYCNT (IXP) field 117 SYSIBM.SYSINDEXSTATS.NLEAF NLEAF (IXP) field 119 SYSIBM.SYSINDEXSTATS.NLEVELS NLEVELS (IXP) field 119 SYSIBM.SYSINDEXSTATS.STATSTIME STATSTSP (IXP) field 127 SYSIBM.SYSKEYCOLUMNS KEYCOLUMNS field 117 SYSIBM.SYSKEYS.COLNAME COLUMN NAME field 154 SYSIBM.SYSKEYS.COLNO COLUMN NO field 154 SYSIBM.SYSKEYS.COLSEQ COLUMN SEQ field 154 SYSIBM.SYSKEYS.IXCREATOR IXCREATOR field 154

SYSIBM.SYSKEYS.IXNAME IXNAME field 154 SYSIBM.SYSKEYS.ORDERING ORDERING field 154 SYSIBM.SYSPACKAGE ALL field 158 AVSIZE field 106, 172 BIND DATE/TIME field 172 BOUND field 106, 172 CH (Charset) field 172 CHARSET field 107 CO (Comma) field 172 COLLECTION field 172 COLLECTION ID field 109 COLLID field 244 COMMA field 109 CONTOKEN field 109, 173 COUNT (All) field 195 COUNT (Packages) field 195 CREATED field 173 CREATOR field 173 CREATOR (Packages) field 110 DBRM/PACKAGE field 52 DE (Dec31) field 173 DEC31 field 111 DEFERPREP field 111 DP (DeferPrep) field 174 EX (EXPLAIN) field 175 EXPLAIN (Packages) field 113 GROUP MEMBER= field 115 HL (Hostlang) field 176 HOSTLANG field 115 IS (Isolation) field 176 ISOLATION (Packages) field 116 LIBRARY field 117, 176 LIBRARY NAME field 244 LOCATION field 244 LOCATION (Packages) field 117 MIXED field 118 MX (Mixed) field 177 on the EXPLAIN panel 109 OP (Operative) field 177 OPERATIVE (Packages) field 119 OWNER field 120, 177 PACKAGE field 120, 177, 244 PACKAGE NAME field 217 PKGS field 158 PKSIZE field 121, 177 PRECOMPILE DATE field 219 PRECOMPILE DATE/TIME field 147, 244 SYSIBM.SYSPACKAGE (continued) PRECOMPILE DATE/TME field 177 PRECOMPILE TIME field 122 PRECOMPILE TIMESTAMP field 53 QU (Quote) field 177 QUALIFIER field 177 QUALIFIER (Packages) field 122 QUOTE field 123 RE (Release) field 177 RELEASE (Packages) field 123 REMOTE field 123 REOPT(VAR)(Packages) field 124 RM (Remote) field 178 SE (SQLERROR) field 178 SQLERR field 125 SYSENTRIES (Packages) field 128 SYSENTRY field 179 VA (Validate) field 179 VALID (Packages) field 129 VALIDATE (Packages) field 130 VD (Valid) field 179 VERSION field 130, 179, 244 SYSIBM.SYSPACKAGE.CONTOKEN CONTOKEN field 60 SYSIBM.SYSPACKAGE.DEGREE DEGREE field 111, 173 DG field 174 SYSIBM.SYSPACKLIST COLLECTION ID field 186 LOCATION field 40, 186 PACKAGE field 186 SEQNO field 186 TIMESTAMP field 186 SYSIBM.SYSPACKSTMT ALTER (All) field 193 ALTER field 172 ALTER (Packages) field 193 CLOSE field 172, 194 CLOSE (Packages) field 194 COMMIT (All) field 194 COMMIT field 172 COMMIT (Packages) field 194 CONNECT (All) field 194 CONNECT field CONNECT (Packages) field 194 CREATE (All) field 195 CREATE field 173 CREATE (Packages) field 195 DBRM/PACKAGE NAME field 110 DCL CSR 195

SYSIBM.SYSPACKSTMT (continued) DECLARE CURSOR (All) field 195 DECLARE CURSOR field 173 DECLARE CURSOR (Packages) field 195 DECLARE STATEMENT (All) field 195 DECLARE STATEMENT field 173 DECLARE STATEMENT (Packages) field 195 DECLARE TABLE (All) field 196 DECLARE TABLE field 173 DECLARE TABLE (Packages) field 196 DELETES (All) field 196 DELETES field 174 DELETES (Packages) field 196 DESCRIBE (All) field 196 DESCRIBE field 174 DESCRIBE (Packages) field 196 DROP (All) field 197 DROP field 174 DROP (Packages) field 197 EXECUTE (All) field 197 EXECUTE field 175 EXECUTE (Packages) field 198 EXPLAIN (All) field 198 EXPLAIN field 175 EXPLAIN (Packages) field 198 FETCH (All) field 198 FETCH field 175 FETCH (Packages) field 198 GRANT (All) field 199 GRANT field 175 GRANT (Packages) field 199 INSERTS (All) field 199 INSERTS field 176 INSERTS (Packages) field 199 K#TS field 176 LCK SHR (All) field 199 LCK SHR field 176 LCK SHR (Packages) field 199 LCK XCL (All) field 199 LCK XCL field 176 LCK XCL (Packages) field 200 OPEN (All) field 200 OPEN field 177 OPEN (Packages) field 200 PLAN NAME field 140 PREPARE (All) field 201 PREPARE field 177 PREPARE (Packages) field 201 REVOKE (All) field 201

SYSIBM.SYSPACKSTMT (continued) **REVOKE** field 178 REVOKE (Packages) field 201 ROLLBACK (All) field 201 ROLLBACK field 178 ROLLBACK (Packages) field 202 SELECTS (All) field 202 SELECTS field 178 SELECTS (Packages) field 202 SET (All) field 202 SET CONNECT (All) field 202 SET CONNECT (DBRMs) field 202 SET CONNECT field 178 SET CONNECT (Packages) field 202 SET DEGREE (All) field 202 SET DEGREE (DBRMs) field 202 SET DEGREE field 178 SET DEGREE (Packages) field 203 SET field 178 SET HOST (All) field 203 SET HOST (DBRMs) field 203 SET HOST field 178 SET HOST (Packages) field 203 SET (Packages) field 202 SET PKGSET (All) field 203 SET PKGSET (DBRMs) field 203 SET PKGSET field 178 SET PKGSET (Packages) field 203 SET RULES field 179 SET SQLID (All) field 203 SET SQLID (DBRMs) field 203 SET SQLID field 179 SET SQLID (Packages) field 203 SQL TEXT field 220 STMTNO field 220 STMTS (All) field 204 STMTS field 179 STMTS (Packages) field 204 UPDATES (All) field 204 UPDATES field 179 UPDATES (Packages) field 204 VERSION field 221 WHENEVER (All) field 205 WHENEVER field 179 WHENEVER (Packages) field 205 SYSIBM.SYSPACKSTMT.STMTNO STMT NO. field 142 SYSIBM.SYSPKSYSTEM CONNECT field 165 ENABLE field 165

SYSIBM.SYSPKSYSTEM (continued) SYSTEM field 165 SYSIBM.SYSPLAN AC (Acquire) field 193 ACQUIRE field 105 AVERAGE SIZE field 106 AVGSIZE field 193 BIND DATE field 106, 193 BIND TIME field 106, 193 BOUND BY field 106, 193 CACHE SIZE field 106 CACHESZ (Cache Size) field 193 CD field 194 COLLECTION field 40 CREATOR field 195 DYNAMICRULES= field 112 EXPLAIN (Plans) field 113 IS (Isolation) field 199 ISOLATION (Plans) field 116 OP (Operative) field 200 OPERATIVE (Plan) field 120 PLAN CREATOR field 62 PLAN field 121, 200, 244 PLAN INFORMATION field 218 PLAN NAME field 217 PLAN SIZE field 121 PLENTRIES field 122, 200 PLSIZE field 201 QUALIFIER field 201 QUALIFIER (Plan) field 122 RE (Release) field 201 RELEASE (Plans) field 123 REOPT(VAR)(Plans) field 124 SERVER field 124, 202 SYSENTRIES field 204 VA (Validate) field 204 VALID (Plans) field 129 VALIDATE (Plans) field 130 VD (Valid) field 205 SYSIBM.SYSPLAN.CREATOR CREATOR (Plan) field 110 SYSIBM.SYSPLAN.DEGREE DEGREE field 111, 196 DG field 196 SYSIBM.SYSPLAN.DISCONNECT DI field 197 DISCONNECT field 111, 197 SYSIBM.SYSPLANS DP (DeferPrep) field 197 EXPREDICATE field 113, 198

SYSIBM.SYSPLAN.SQLRULES SQ field 204 SQLRULES field 125, 204 SYSIBM.SYSPLAN.SYSENTRIES SYSENTRIES (Plans) field 128 SYSIBM.SYSPLSYSTEM CONNECT field 184 ENABLE field 184 SYSTEM field 184 SYSIBM.SYSSTMT ALTER (All) field 193 ALTER (DBRM) field 193 ALTER field 60 CALL field 60 CLOSE (DBRMs) field 194 CLOSE field 60, 194 COMMIT (All) field 194 COMMIT (DBRM) field 194 COMMIT field 60 CONNECT (All) field 194 CONNECT (DBRM) field 194 CONNECT field 60 CREATE (All) field 195 CREATE (DBRM) field 195 CREATE field 60 D#TS field 60 DBRM/PACKAGE NAME field 110 DCL CSR 195 DECLARE CURSOR (All) field 195 DECLARE CURSOR (DBRM) field 195 DECLARE CURSOR field 61 DECLARE STATEMENT (All) field 195 DECLARE STATEMENT (DBRM) field 195 DECLARE STATEMENT field 61 DECLARE TABLE (All) field 196 DECLARE TABLE (DBRM) field 196 DECLARE TABLE field 61 DELETES (All) field 196 DELETES (DBRM) field 196 DELETES field 61 DESCRIBE (All) field 196 DESCRIBE (DBRM) field 196 DESCRIBE field 61 DROP (All) field 197 DROP (DBRM) field 197 DROP field 61 EXECUTE (All) field 197 EXECUTE (DBRM) field 198 EXECUTE field 61 EXPLAIN (All) field 198

SYSIBM.SYSSTMT (continued) EXPLAIN (DBRM) field 198 EXPLAIN field 61 FETCH (All) field 198 FETCH (DBRM) field 198 FETCH field 61 GRANT (All) field 199 GRANT (DBRM) field 199 GRANT field 61 INSERTS (All) field 199 INSERTS (DBRM) field 199 **INSERTS** field 61 LCK SHR (All) field 199 LCK SHR (DBRM) field 199 LCK SHR field 62 LCK XCL (All) field 199 LCK XCL (DBRM) field 200 LCK XCL field 62 OPEN (All) field 200 OPEN (DBRM) field 200 OPEN field 62 PLAN field 200 PLAN NAME field 140 PREPARE (All) field 201 PREPARE (DBRM) field 201 PREPARE field 62 RELEASE (All) field 201 RELEASE (DBRM) field 201 RELEASE field 62, 178 RELEASE (Package) field 201 REVOKE (All) field 201 REVOKE (DBRM) field 201 REVOKE field 62 ROLLBACK (All) field 201 ROLLBACK (DBRM) field 202 ROLLBACK field 62 SELECTS (All) field 202 SELECTS (DBRM) field 202 SELECTS field 63 SET (All) field 202 SET CONNECT (All) field 202 SET CONNECT (DBRMs) field 202 SET CONNECT field 63 SET CONNECT (Packages) field 202 SET (DBRM) field 202 SET DEGREE (All) field 202 SET DEGREE (DBRMs) field 202 SET DEGREE field 63 SET DEGREE (Packages) field 203 SET field 63

SYSIBM.SYSSTMT (continued) SET HOST (All) field 203 SET HOST (DBRMs) field 203 SET HOST field 63 SET HOST (Packages) field 203 SET PKGSET (All) field 203 SET PKGSET (DBRMs) field 203 SET PKGSET field 63 SET PKGSET (Packages) field 203 SET RULES field 63 SET SOLID (All) field 203 SET SQLID (DBRMs) field 203 SET SQLID field 63 SET SQLID (Packages) field 203 SQL TEXT field 124, 220 STMTNO field 127, 220 STMTS (All) field 204 STMTS (DBRM) field 204 STMTS field 63 UPDATES (All) field 204 UPDATES (DBRM) field 204 UPDATES field 63 WHENEVER (All) field 205 WHENEVER (DBRM) field 205 WHENEVER field 63 SYSIBM.SYSSTMT.STMTNO STMT NO. field 142 SYSIBM.SYSTABLE TABLE NAME field 217 SYSIBM.SYSTABLEOART.COMPRESS.CARD COMPRESS (TSTP) field 109 SYSIBM.SYSTABLEPART CARD field 71, 107, 250 CHECKFLAG field 72, 107, 251 CKRID field 72, 108, 251 COMPRESS field 74, 252 FARINDREF field 75, 113, 253 FREEPAGE field 75, 114, 254 IXCREATOR field 76, 116, 255 IXNAME on the Estimator panel 76 IXNAME field 76, 116, 255 NEARINDREF field 77, 119, 256 PAGESAVE field 78, 257 PARTITION field 78, 120, 257 PCTFREE field 78, 120 PERCACT field 79, 121, 257 PERCDROP field 79, 121, 258 POTY field 79, 122, 258 SPACE field 259

SYSIBM.SYSTABLEPART (continued) SQTY field 80, 259 STATSTS field 80, 259 STORNAME field 81, 128, 260 STORTYPE field 81, 128, 260 SUBPAG= field 128 TSTP field 260 VCATNAME field 82, 130, 261 SYSIBM.SYSTABLEPART.DBNAME TSTP field 129 SYSIBM.SYSTABLEPART.GBPCACHE GBPCACHE (TSTP) field 76, 115, 254 SYSIBM.SYSTABLEPART.PAGESAVE PAGESAVE (TSTP) field 120 SYSIBM.SYSTABLEPART.SPACE SPACE (TSTP) field 124 SYSIBM.SYSTABLEPART.STATSTIME STATSTS (TSTP) field 127 SYSIBM.SYSTABLEPART.TSNAME TSTP field 129 SYSIBM.SYSTABLES ALTERED field 105 ALTERTS field 71, 250 AUDIT field 71, 106, 250 CARD field 71, 106, 250 CHECKFLAG field 107 CHECKS field 72, 107, 251 CHILD field 72, 107, 251 CKFLAG field 72, 251 CKRID field 72, 108, 251 CLUSTERTYPE field 73, 109, 252 COLCOUNT field 73, 109, 252 CREATEBY field 74, 110, 253 CREATED field 110 CREATETS field 74, 253 CREATOR field 241 DATAC field 74, 253 EDPROC field 74, 112, 253 KEYCOLUMNS field 76, 255 KEYOBID field 77, 117, 255 LOCATION field 77, 118, 241, 255 NAME field 241 NPAGES field 78, 119, 256 OBID field 78, 119 PARNT field 78, 120, 257 PCTPAGES field 78, 257 PCTROWCOMP field 79, 257 RBA1 field 79, 258 RBA2 field 79, 258 RECLEN field 79, 123, 258

SYSIBM.SYSTABLES (continued) STATSTS field 80, 259 STATUS field 81, 127, 259 TBCREATR field 81, 128, 260 TBL field 81, 128, 260 TBNAME field 82, 129, 260 TYPE field 82, 129, 261 VALPROC field 82, 130, 261 SYSIBM.SYSTABLES.DATACAPTURE DATACAPTURE (TBL) field 110 SYSIBM.SYSTABLESPACE BPOOL field 71, 106, 250 CLOSERULE field 73, 108, 251 CREATEBY field 74, 110, 253 CREATOR field 74, 110, 253 DBID field 74, 110, 253 DSETPASS field 74, 112, 253 ERASERULE field 75, 113, 253 IMPLICIT field 76, 115, 254 LOCKMAX field 77, 118, 255 LOCKRULE field 77, 118, 256 NACTIVE field 77, 118, 256 NTABLES field 78, 119, 256 OBID field 78, 119, 257 PARTITIONS field 78, 120, 257 PGSIZE field 79, 121, 258 PSID field 79, 122, 258 SEGSIZE field 80, 124, 258 SPACE field 80, 124, 258 STATSTS field 80, 259 STATUS field 81, 127, 260 TS field 82, 129, 260 TSTP field 82 SYSIBM.SYSTABLESPACE.STATSTIME STATSTS (TS) field 127 SYSIBM.SYSTABLES.PCTROWCOMP PCTROWCOMP (TBL) field 121 SYSIBM.SYSTABLES.RBA1 RBA1 (TBL) field 123 SYSIBM.SYSTABLES.RBA2 RBA2 (TBL) field 123 SYSIBM.SYSTABLES.STATSTIME STATSTS (TBL) field 127 SYSIBM.SYSTABLESTATS.STATSTIME STATSTSP (TSTP) field 127 SYSIBM.SYSTABSTATS CARDP field 71, 250 NACTIVE field 77, 256 NPAGES field 78, 256 PCTPAGES field 79, 257

SYSIBM.SYSTABSTATS (continued) PCTROWCOMP field 79, 257 STATSTSP field 80, 259 SYSIBM.SYSTABSTATS.CARD CARDP (TSTP) field 107 SYSIBM.SYSTABSTATS.NACTIVE NACTIVE (TSTP) field 119 SYSIBM.SYSTABSTATS.NPAGES NPAGES (TSTP) field 119 SYSIBM.SYSTABSTATS.PCTPAGES PCTROWCOMP (TSTP) field 121 SYSIBM.SYSTABSTATS.PCTROWCOMP PCTROWCOMP (TSTP) field 121 SYSOUT HOLD CLASS field on the **!DB/Tools** Global Configuration Information panel 294 SYSPACKAGE.DEFERPREPARE DEFERPREP field 173 DEFERPREPARE field 111 SYSPACKAGE.KEEPDYNAMIC KEEPDYNAMIC (Packages) field 117 SYSPLAN.DEFERPREPARE DEFERPREPARE(Plans) field 112 SYSPLAN.KEEPDYNAMIC KD(KEEPDYNAMIC) field 199 KEEPDYNAMIC (Plans) field 117 SYSPLAN.REOPTVAR RO(REOPTVAR) (Packages) field 201 System Connection Names panel 25 System Connection Types panel 32 SYSTEM field 38, 165 on the BIND/REBIND Package panel 28 on the BIND/REBIND Plan panel -38 on the Package Connections panel 165 on the Plan Connections panel 184 SYSTEM PDS field on the **!DB/EXPLAIN** Configuration Information panel 289

# Т

Table Columns panel227, 229Table Columns panels226TABLE NAME field217on the Statements panel217TABLE ROW/INDEX field00on the Estimator panel81

Table Space Scan field on the Statement Costs panel 54 TABLE= field on the Column Distribution Statistics panel 43 on the Table Columns panel 233 TABLES dataset field on the !DB/Tools Global Configuration Information panel 294 Tables panel 240 **TBCREATR** field on the Estimator panel 81 on the EXPLAIN panel 128 on the Whatif panel 260 TBL field on the Estimator panel 81 on the EXPLAIN panel 128 on the Whatif panel 260 TBL= field on the EXPLAIN panel 128 TBNAME field on the Estimator panel 82 on the EXPLAIN panel 129 on the Whatif panel 260 telephone support 452 TEMP DISK SYMBOLIC NAME field on the **!DB/Tools** Global Configuration Information panel 294 terminology [] 12 { } 12 documentation conventions 12 panel vs. display 12 TIME field on the Data Formats panel 287 TIMESTAMP field 186 on the Data Formats panel 287 on the Extract History panel 150 on the Plan Package List panel 186 TOTAL STATEMENT COST on the Packages panel 179 TOTAL STATEMENT COST field on the DBRMs panel 63 on the Statement Costs panel 54 TOTAL STATEMENT field on the Tables panel 241 TOTAL STMT COST field on the DBRMs panel 63 on the Packages panel 179 on the Statement Costs panel 54

TOTAL STMT field on the Tables panel 241 TS field on the Estimator panel 82 on the EXPLAIN panel 129 on the Whatif panel 260 TS (Table Space Scan) field on the Statement Costs panel 54 TSLOCKMODE field on the Statement Costs panel 52 TSTP field on the Estimator panel 82 on the EXPLAIN panel 129 on the Whatif panel 260 Tuning Parameters 382 ΤY on the Extract History panel 150 TYPE field on the Estimator panel 82 on the EXPLAIN History panel 147 on the EXPLAIN panel 129 on the Whatif panel 261 TYPE OF SQL TO ISSUE field on the EXPLAIN/SQL Defaults panel 311

### U

**UNIOUE** field on the Estimator panel 82 on the EXPLAIN panel 129 on the Whatif panel 261 Unique sort on the EXPLAIN Compare panel 142 on the new table 142 Unique sorts on the composite table 141 on the EXPLAIN Compare panel 141 UPDATE PROFILE DATASET field on the Extract Processing Defaults panel 314 **UPDATES** field from DBRMs 204 from Packages 204 on the DBRMs panel 63 on the Packages panel 179 on the Plans panel 204 on the Tables panel 241 **USE DATASPACE field** on the Miscellaneous Defaults panel 325

USE LIBRARY SEARCH ORDER FOR COMMAND? field on the Package Bind Overrides panel 333 on the Plan Bind Overrides panel 345 USE LIBRARY SEARCH ORDER FOR COMPARE? field on the Package Bind Overrides panel 333 on the Plan Bind Overrides panel 345 USE LIBRARY SEARCH ORDER FOR CONVERT? field on the Package Bind Overrides panel 333 on the Plan Bind Overrides panel 345 USE LIBRARY SEARCH ORDER FOR SELECT? field on the Package Bind Overrides panel 333 on the Plan Bind Overrides panel 345 USE MEMBER LISTS? field on the Online Menu panel 161 USE OVERRIDES FOR COMMAND? field on the Package Bind Overrides panel 333 on the Plan Bind Overrides panel 345 USE OVERRIDES FOR COMPARE? field on the Package Bind Overrides panel 334 on the Plan Bind Overrides panel 346 USE OVERRIDES FOR CONVERT? field on the Package Bind Overrides panel 334 on the Plan Bind Overrides panel 346 USE OVERRIDES FOR SELECT? field on the Package Bind Overrides panel 334 on the Plan Bind Overrides panel 346 USE PACKAGE BIND OR CREATE TIMESTAMP IN DETERMINING RELATIVE AGES on the Build Tuning Parameters panel 283 USE REAL CATALOG TABLES FOR UPDT field on the Miscellaneous Defaults panel 325 Use This Dataset? field on the !DB/Tools Profile Dataset List panel 298 USER PDS field on the **!DB/EXPLAIN** Configuration Information panel 289 USER PDS TO SAVE DIFFERENCES IN field on the BIND Compare Options panel 280 USER PDS TO SAVE ERRORS IN field on the BIND Compare Options panel 280 USER PDS TO SAVE SAMES IN field on the BIND Compare Options panel 280

UTIL dataset on the !DB/Tools Global Configuration Information panel 294

#### V

VA (Validate) field on the Packages panel 179 on the Plans panel 204 VALID field from packages 129 from plans 129 on the EXPLAIN panel 129 on the Packages panel 179 on the Plans panel 205 VALIDATE field 38 from packages 130 from plans 130 on the BIND/REBIND Package panel 28 on the BIND/REBIND Plan panel 38 on the EXPLAIN panel 130 on the Package BIND Overrides panel 334 on the Packages panel 179 on the Plan BIND Overrides panel 346 on the Plans panel 204 VALPROC field on the Estimator panel 82 on the EXPLAIN panel 130 on the Whatif panel 261 VALUE field on the Column Distribution Statistics panel 43 on the DBRM panel 63 on the Host Variables panel 218 variables, host 311 VCATNAME field on the Estimator panel 82 on the EXPLAIN panel 130 on the Whatif panel 261 VD (Valid) field on the Packages panel 179 on the Plans panel 205 Verification field on the Packages panel 179 on the Plans panel 205 Verification panel 243 **VERSION** field of the DBRM or Package 130 on the BIND/REBIND Package panel 28

VERSION field (continued) on the DBRMs panel 63 on the EXPLAIN Compare panel 142 on the EXPLAIN History panel 147 on the EXPLAIN panel 130 on the Packages panel 179 on the Statement Costs panel 54 on the Statements panel 221 on the Verification panel 244 VIO SYMBOLIC NAME field on the **!DB/Tools** Global Configuration Information panel 294 VL (Value) field on the DBRM panel 63 VL (Verification) field on the Packages panel 179 on the Plans panel 205

#### W

WARNING MESSAGE FOR NO EPX AUTH? field on the Miscellaneous Defaults panel 325 Whatif panel 245 WHEN TO CONSIDER TWO DBRMS TO BE THE SAME DBRM field on the Build Tuning Parameters panel 283 WHENEVER field from DBRMs 205 from Packages 205 on the DBRMs panel 63 on the Packages panel 179 on the Plans panel 205 WO field on the EXPLAIN panel 130, 142 WORK SIZE FOR SQL RESULTS field on the SQL Defaults panel 378

# Х

XCPT field on the Recommendations Panel 1 351 on the Recommendations Panel 2 353 on the Recommendations Panel 3 355 on the Recommendations Panel 4 357 on the Recommendations Panel 5 359 on the Recommendations Panel 6 361 on the Recommendations Panel 7 363

| XCPT field (continued)         |     |
|--------------------------------|-----|
| on the Recommendations Panel 8 | 365 |
| on the Recommendations Panel 9 | 368 |

# **!DB®/EXPLAIN for DB2 Reference Version 500**

## TE53-5843-3

Please take a moment to share your comments and suggestions regarding Candle's documentation. Be as specific as possible.

|   | Page # | Comment |
|---|--------|---------|
| 1 |        |         |
| 2 |        |         |
| 3 |        |         |
| 4 |        |         |
| 5 |        |         |
| 6 |        |         |
| 7 |        |         |

Please provide the following information. Thank you for your time and assistance.

| Name         |         |
|--------------|---------|
| Job Function |         |
| Company      | Site ID |
| Address      |         |
|              |         |

You may return your comments to us at your convenience. Upon receipt, we will respond to you within five business days.

| FAX<br>(310) 727-4131                 | Fold, tape, and mail<br>(postage paid)<br>Please do not staple. |
|---------------------------------------|-----------------------------------------------------------------|
| May we call to discuss your comments? |                                                                 |

| YES | Phone number: | Best time to call: |  |
|-----|---------------|--------------------|--|
|     |               |                    |  |

□ NO

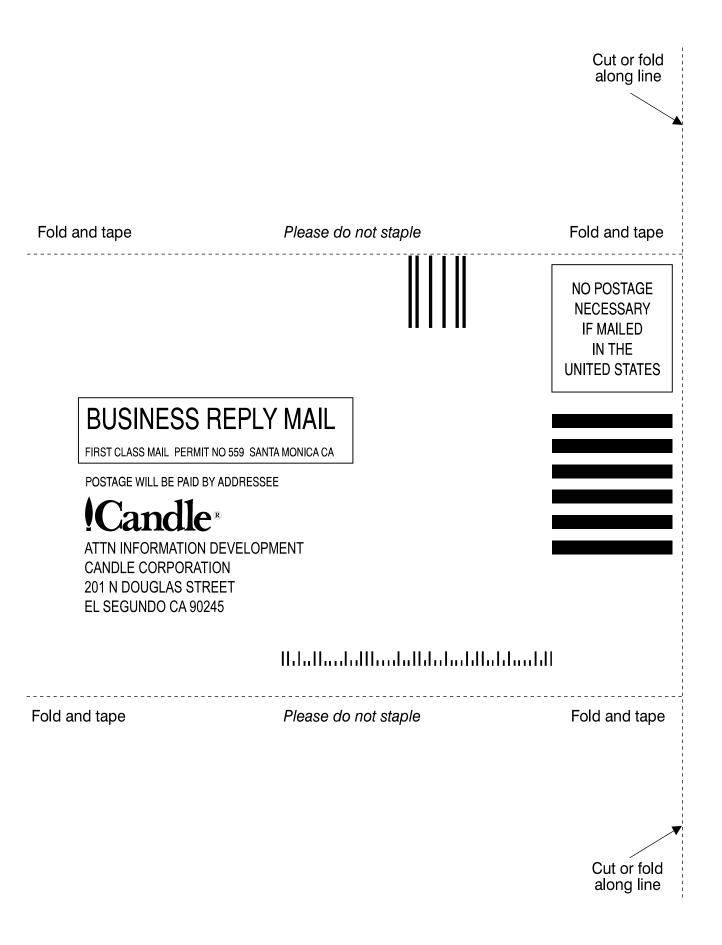

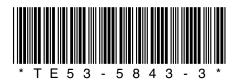